# Oracle® TimesTen In-Memory Database Reference

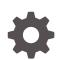

Release 22.1 F35403-10 September 2023

ORACLE

Oracle TimesTen In-Memory Database Reference, Release 22.1

F35403-10

Copyright © 1996, 2023, Oracle and/or its affiliates.

This software and related documentation are provided under a license agreement containing restrictions on use and disclosure and are protected by intellectual property laws. Except as expressly permitted in your license agreement or allowed by law, you may not use, copy, reproduce, translate, broadcast, modify, license, transmit, distribute, exhibit, perform, publish, or display any part, in any form, or by any means. Reverse engineering, disassembly, or decompilation of this software, unless required by law for interoperability, is prohibited.

The information contained herein is subject to change without notice and is not warranted to be error-free. If you find any errors, please report them to us in writing.

If this is software, software documentation, data (as defined in the Federal Acquisition Regulation), or related documentation that is delivered to the U.S. Government or anyone licensing it on behalf of the U.S. Government, then the following notice is applicable:

U.S. GOVERNMENT END USERS: Oracle programs (including any operating system, integrated software, any programs embedded, installed, or activated on delivered hardware, and modifications of such programs) and Oracle computer documentation or other Oracle data delivered to or accessed by U.S. Government end users are "commercial computer software," "commercial computer software documentation," or "limited rights data" pursuant to the applicable Federal Acquisition Regulation and agency-specific supplemental regulations. As such, the use, reproduction, duplication, release, display, disclosure, modification, preparation of derivative works, and/or adaptation of i) Oracle programs (including any operating system, integrated software, any programs embedded, installed, or activated on delivered hardware, and modifications of such programs), ii) Oracle computer documentation and/or iii) other Oracle data, is subject to the rights and limitations specified in the license contained in the applicable contract. The terms governing the U.S. Government's use of Oracle cloud services are defined by the applicable contract for such services. No other rights are granted to the U.S. Government.

This software or hardware is developed for general use in a variety of information management applications. It is not developed or intended for use in any inherently dangerous applications, including applications that may create a risk of personal injury. If you use this software or hardware in dangerous applications, then you shall be responsible to take all appropriate fail-safe, backup, redundancy, and other measures to ensure its safe use. Oracle Corporation and its affiliates disclaim any liability for any damages caused by use of this software or hardware in dangerous applications.

Oracle®, Java, and MySQL are registered trademarks of Oracle and/or its affiliates. Other names may be trademarks of their respective owners.

Intel and Intel Inside are trademarks or registered trademarks of Intel Corporation. All SPARC trademarks are used under license and are trademarks or registered trademarks of SPARC International, Inc. AMD, Epyc, and the AMD logo are trademarks or registered trademarks of Advanced Micro Devices. UNIX is a registered trademark of The Open Group.

This software or hardware and documentation may provide access to or information about content, products, and services from third parties. Oracle Corporation and its affiliates are not responsible for and expressly disclaim all warranties of any kind with respect to third-party content, products, and services unless otherwise set forth in an applicable agreement between you and Oracle. Oracle Corporation and its affiliates will not be responsible for any loss, costs, or damages incurred due to your access to or use of third-party content, products, or services, except as set forth in an applicable agreement between you and Oracle.

## Contents

### What's New

| xvii  |
|-------|
| xvii  |
| xviii |
| xviii |
| xviii |
|       |

### 1 TimesTen Instance Configuration File

### 2 Connection Attributes

| List of Connection Attributes     | 2-1  |
|-----------------------------------|------|
| General Use Connection Attributes | 2-9  |
| Data Store Attributes             | 2-10 |
| Data Source Name                  | 2-10 |
| DataStore                         | 2-10 |
| DatabaseCharacterSet              | 2-11 |
| Description                       | 2-14 |
| Driver                            | 2-15 |
| Durability                        | 2-15 |
| GridLogRecoveryThreshold          | 2-16 |
| LogDir                            | 2-17 |
| Preallocate                       | 2-17 |
| ReplicationApplyOrdering          | 2-18 |
| ReplicationParallelism            | 2-19 |
| First Connection Attributes       | 2-20 |
| AutoCreate                        | 2-21 |
| BackupFailThreshold               | 2-21 |
| CkptFrequency                     | 2-22 |
| CkptLogVolume                     | 2-23 |
| CkptRate                          | 2-24 |
| CkptReadThreads                   | 2-25 |

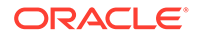

| Connections                   | 2-26 |
|-------------------------------|------|
| EpochInterval                 | 2-27 |
| ForceConnect                  | 2-28 |
| ForceDisconnectEnabled        | 2-29 |
| LogAutoTruncate               | 2-30 |
| LogBufMB                      | 2-30 |
| LogBufParallelism             | 2-31 |
| LogFileSize                   | 2-32 |
| LogFlushMethod                | 2-33 |
| LogPurge                      | 2-34 |
| MemoryLock                    | 2-35 |
| Overwrite                     | 2-36 |
| PermSize                      | 2-37 |
| RecoveryThreads               | 2-38 |
| TempSize                      | 2-39 |
| General Connection Attributes | 2-40 |
| ChannelCreateTimeout          | 2-40 |
| CommitBufferSizeMax           | 2-41 |
| ConnectionName                | 2-42 |
| CreateEpochAtCommit           | 2-43 |
| DDLReplicationAction          | 2-44 |
| DDLReplicationLevel           | 2-45 |
| Diagnostics                   | 2-47 |
| DurableCommits                | 2-47 |
| IncludeInCore                 | 2-48 |
| Isolation                     | 2-49 |
| LockLevel                     | 2-50 |
| LockWait                      | 2-51 |
| OptimizerHint                 | 2-52 |
| PermWarnThreshold             | 2-53 |
| PrivateCommands               | 2-54 |
| PWDCrypt                      | 2-55 |
| PwdWallet                     | 2-56 |
| QueryThreshold                | 2-57 |
| ReplicationTrack              | 2-57 |
| SQLQueryTimeout               | 2-58 |
| SQLQueryTimeoutMSec           | 2-59 |
| TempWarnThreshold             | 2-60 |
| TransactionTimeout            | 2-61 |
| UID and PWD                   | 2-62 |
| WaitForConnect                | 2-63 |

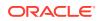

| Globalization Connection Attributes     | 2-64 |
|-----------------------------------------|------|
| NLS General Connection Attributes       | 2-64 |
| ConnectionCharacterSet                  | 2-64 |
| NLS_LENGTH_SEMANTICS                    | 2-65 |
| NLS_NCHAR_CONV_EXCP                     | 2-66 |
| NLS_SORT                                | 2-67 |
| PL/SQL Connection Attributes            | 2-70 |
| PL/SQL First Connection Attributes      | 2-71 |
| PLSQL_MEMORY_ADDRESS                    | 2-71 |
| PLSQL_MEMORY_SIZE                       | 2-72 |
| PLSQL_OPEN_CURSORS                      | 2-73 |
| PL/SQL General Connection Attributes    | 2-74 |
| PLSQL_CCFLAGS                           | 2-74 |
| PLSQL_CONN_MEM_LIMIT                    | 2-75 |
| PLSQL_OPTIMIZE_LEVEL                    | 2-76 |
| PLSQL_SESSION_CACHED_CURSORS            | 2-77 |
| PLSQL_TIMEOUT                           | 2-78 |
| Cache Connection Attributes             | 2-79 |
| Cache First Connection Attributes       | 2-79 |
| CacheAdminWallet                        | 2-79 |
| CacheAWTMethod                          | 2-80 |
| Cache Database Attributes               | 2-81 |
| CacheAWTParallelism                     | 2-82 |
| UseCacheConnPool                        | 2-82 |
| Cache General Connection Attributes     | 2-83 |
| DynamicLoadEnable                       | 2-83 |
| DynamicLoadErrorMode                    | 2-84 |
| OracleNetServiceName                    | 2-85 |
| OraclePWD                               | 2-85 |
| PassThrough                             | 2-87 |
| RACCallback                             | 2-89 |
| StandbyNetServiceName                   | 2-90 |
| Client and Server Connection Attributes | 2-90 |
| Client General Connection Attributes    | 2-91 |
| CipherSuites                            | 2-91 |
| ChildServer                             | 2-92 |
| Encryption                              | 2-93 |
| SSLClientAuthentication                 | 2-94 |
| TCP_Port                                | 2-95 |
| TCP_Port2, TCP_PortN                    | 2-96 |
| TTC_ConnectTimeout                      | 2-97 |

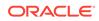

| TTC_FailoverPortRange              | 2-98  |
|------------------------------------|-------|
| TTC_NetMsgMaxBytes                 | 2-98  |
| TTC_NetMsgMaxRows                  | 2-100 |
| TTC_NoReconnectOnFailover          | 2-101 |
| TTC_Random_Selection               | 2-101 |
| TTC_REDIRECT                       | 2-102 |
| TTC_Redirect_Limit                 | 2-103 |
| TTC_Server or TTC_Server1          | 2-104 |
| TTC_Server2, TTC_ServerN           | 2-105 |
| TTC_Server_DSN                     | 2-106 |
| TTC_Server_DSN2, TTC_Server_DSNn   | 2-107 |
| TTC_SqlTimeoutMS                   | 2-108 |
| TTC_TCP_KEEPALIVE_INTVL_MS         | 2-108 |
| TTC_TCP_KEEPALIVE_PROBES           | 2-109 |
| TTC_TCP_KEEPALIVE_TIME_MS          | 2-110 |
| TTC_Timeout                        | 2-110 |
| Wallet                             | 2-112 |
| Server First Connection Attributes | 2-113 |
| CipherSuites                       | 2-113 |
| Encryption                         | 2-114 |
| SSLClientAuthentication            | 2-115 |
| MaxConnsPerServer                  | 2-116 |
| ServersPerDSN                      | 2-117 |
| ServerStackSize                    | 2-118 |
| SSLRenegotiationPeriod             | 2-119 |
| SSLRenegotiationSize               | 2-119 |
| Wallet                             | 2-120 |

### 3 Built-In Procedures

| List of Built-In Procedures | 3-2  |
|-----------------------------|------|
| ttAgingLRUConfig            | 3-9  |
| ttAgingTableLRUConfig       | 3-12 |
| ttAgingScheduleNow          | 3-14 |
| ttApplicationContext        | 3-16 |
| ttBackupStatus              | 3-17 |
| ttBlockInfo                 | 3-19 |
| ttBookmark                  | 3-20 |
| ttCacheADGStandbyStateGet   | 3-21 |
| ttCacheADGStandbyStateSet   | 3-22 |
| ttCacheADGStandbyTimeoutGet | 3-24 |
|                             |      |

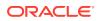

| ttCacheADGStandbyTimeoutSet    | 3-25 |
|--------------------------------|------|
| ttCacheAllowFlushAwtSet        | 3-26 |
| ttCacheAutorefIntervalStatsGet | 3-27 |
| ttCacheAutorefresh             | 3-29 |
| ttCacheAutorefreshLogDefrag    | 3-30 |
| ttCacheAutorefreshStatsGet     | 3-32 |
| ttCacheAutorefreshSelectLimit  | 3-35 |
| ttCacheAutorefreshXactLimit    | 3-37 |
| ttCacheAWTMonitorConfig        | 3-39 |
| ttCacheAWTThresholdGet         | 3-41 |
| ttCacheAWTThresholdSet         | 3-42 |
| ttCacheCheck                   | 3-43 |
| ttCacheConfig                  | 3-45 |
| ttCacheConnPoolApply           | 3-51 |
| ttCacheConnPoolGet             | 3-52 |
| ttCacheConnPoolSet             | 3-54 |
| ttCacheDbCgStatus              | 3-55 |
| ttCacheDDLTrackingConfig       | 3-57 |
| ttCachePolicyGet               | 3-58 |
| ttCachePolicySet               | 3-59 |
| ttCachePropagateFlagSet        | 3-60 |
| ttCacheSqlGet                  | 3-62 |
| ttCacheStart                   | 3-64 |
| ttCacheStop                    | 3-65 |
| ttCacheUidGet                  | 3-66 |
| ttCacheUidPwdSet               | 3-67 |
| ttCkpt                         | 3-69 |
| ttCkptBlocking                 | 3-70 |
| ttCkptConfig                   | 3-71 |
| ttCkptHistory                  | 3-74 |
| ttCommitBufferStats            | 3-78 |
| ttCommitBufferStatsReset       | 3-80 |
| ttCompact                      | 3-81 |
| ttComputeTabSizes              | 3-81 |
| ttConfiguration                | 3-83 |
| ttContext                      | 3-84 |
| ttDataStoreStatus              | 3-85 |
| ttDBCompactConfig              | 3-87 |
| ttDBConfig                     | 3-89 |
| ttDBWriteConcurrencyModeGet    | 3-93 |
| ttDBWriteConcurrencyModeSet    | 3-94 |

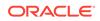

| #DiotributionDrogroop                     | 2.06         |
|-------------------------------------------|--------------|
| ttDistributionProgress<br>ttDurableCommit | 3-96<br>3-98 |
|                                           |              |
| ttEpochCreate                             | 3-99<br>3-99 |
| ttEpochSessionGet                         |              |
| ttHeapInfo                                | 3-100        |
| ttHostNameGet                             | 3-101        |
| ttHostNameSet                             | 3-102        |
| ttIndexAdviceCaptureDrop                  | 3-103        |
| ttIndexAdviceCaptureEnd                   | 3-105        |
| ttIndexAdviceCaptureInfoGet               | 3-106        |
| ttIndexAdviceCaptureOutput                | 3-108        |
| ttIndexAdviceCaptureStart                 | 3-109        |
| ttLatchStatsGet                           | 3-111        |
| ttLoadFromOracle                          | 3-113        |
| ttLockLevel                               | 3-116        |
| ttLockWait                                | 3-117        |
| ttLogHolds                                | 3-119        |
| ttMonitorHighWaterReset                   | 3-121        |
| ttOptClearStats                           | 3-121        |
| ttOptCmdCacheInvalidate                   | 3-123        |
| ttOptEstimateStats                        | 3-124        |
| ttOptGetColStats                          | 3-127        |
| ttOptGetFlag                              | 3-128        |
| ttOptGetMaxCmdFreeListCnt                 | 3-129        |
| ttOptGetOrder                             | 3-130        |
| ttOptSetColIntvlStats                     | 3-131        |
| ttOptSetColStats                          | 3-133        |
| ttOptSetFlag                              | 3-134        |
| ttOptSetMaxCmdFreeListCnt                 | 3-139        |
| ttOptSetMaxPriCmdFreeListCnt              | 3-140        |
| ttOptSetOrder                             | 3-141        |
| ttOptSetTblStats                          | 3-143        |
| ttOptShowJoinOrder                        | 3-144        |
| ttOptStatsExport                          | 3-146        |
| ttOptUpdateStats                          | 3-147        |
| ttOptUseIndex                             | 3-149        |
| ttPageLevelTableInfo                      | 3-151        |
| ttPLSQLMemoryStats                        | 3-153        |
| ttRamPolicyAutoReloadGet                  | 3-155        |
| ttRamPolicyAutoReloadSet                  | 3-156        |
| ttRamPolicyGet                            | 3-157        |
|                                           |              |

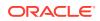

| ttRamPolicySet               | 3-158 |
|------------------------------|-------|
| ttRedundantIndexCheck        | 3-159 |
| ttRepDeactivate              | 3-161 |
| ttReplicationStatus          | 3-162 |
| ttRepPolicyGet               | 3-164 |
| ttRepPolicySet               | 3-165 |
| ttRepQueryThresholdGet       | 3-166 |
| ttRepQueryThresholdSet       | 3-168 |
| ttRepStart                   | 3-169 |
| ttRepStateGet                | 3-170 |
| ttRepStateSave               | 3-171 |
| ttRepStateSet                | 3-172 |
| ttRepStop                    | 3-174 |
| ttRepSubscriberStateSet      | 3-175 |
| ttRepSubscriberWait          | 3-177 |
| ttRepSyncGet                 | 3-179 |
| ttRepSyncSet                 | 3-180 |
| ttRepSyncSubscriberStatus    | 3-182 |
| ttRepTransmitGet             | 3-183 |
| ttRepTransmitSet             | 3-184 |
| ttRepXactStatus              | 3-186 |
| ttRepXactTokenGet            | 3-187 |
| ttSetUserColumnID            | 3-189 |
| ttSetUserTableID             | 3-190 |
| ttSize                       | 3-190 |
| ttSQLCmdCacheInfo            | 3-193 |
| ttSQLCmdCacheInfoGet         | 3-196 |
| ttSQLCmdQueryPlan            | 3-197 |
| ttSQLExecutionTimeHistogram  | 3-200 |
| ttStatsConfig                | 3-201 |
| ttStatsConfigGet             | 3-206 |
| ttTableSchemaFromOraQueryGet | 3-209 |
| ttVersion                    | 3-210 |
| ttWarnOnLowMemory            | 3-212 |
| ttXactIdGet                  | 3-213 |
| ttXlaBookmarkCreate          | 3-214 |
| ttXlaBookmarkDelete          | 3-215 |
| ttXlaSubscribe               | 3-216 |
| ttXlaUnsubscribe             | 3-217 |

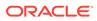

### 4 TimesTen Scaleout Utilities

| Overview                                                   | 4-1  |
|------------------------------------------------------------|------|
| Utilities List                                             | 4-1  |
| ttGridAdmin                                                | 4-4  |
| Grid Model                                                 | 4-4  |
| Grid Objects and Object Naming                             | 4-5  |
| Address Formats                                            | 4-5  |
| Database Management Operations                             | 4-6  |
| Command Timeouts and Waits                                 | 4-6  |
| ttGridAdmin Operations                                     | 4-6  |
| Help and General Options                                   | 4-7  |
| Return Values                                              | 4-8  |
| Backup and Restore Operations                              | 4-8  |
| Back Up a Database (dbBackup)                              | 4-9  |
| Delete a Database Backup (dbBackupDelete)                  | 4-10 |
| Display the Status of a Database Backup (dbBackupStatus)   | 4-11 |
| Restore a Database (dbRestore)                             | 4-12 |
| Display the Status of a Database Restore (dbRestoreStatus) | 4-13 |
| Cache Operations                                           | 4-13 |
| Set Credentials (dbCacheCredentialSet)                     | 4-14 |
| Start a Cache Agent (dbCacheStart)                         | 4-15 |
| Stop a Cache Agent (dbCacheStop)                           | 4-16 |
| Certificate Operations                                     | 4-17 |
| Regenerate the Certificates (certificateRegen)             | 4-18 |
| List the Certificates (certificateList)                    | 4-19 |
| Connectable Operations                                     | 4-19 |
| Create a Connectable (connectableCreate)                   | 4-19 |
| Delete a Connectable (connectableDelete)                   | 4-21 |
| Export a Connectable (connectableExport)                   | 4-21 |
| List Connectables (connectableList)                        | 4-22 |
| Modify a Connectable (connectableModify)                   | 4-23 |
| Database Definition Operations                             | 4-24 |
| Create a Database Definition (dbdefCreate)                 | 4-24 |
| Delete a Database Definition (dbdefDelete)                 | 4-26 |
| Export a Database Definition (dbdefExport)                 | 4-26 |
| List Database Definitions (dbdefList)                      | 4-27 |
| Modify a Database Definition (dbdefModify)                 | 4-28 |
| Database Operations                                        | 4-29 |
| Close a Database (dbClose)                                 | 4-29 |
| Create a Database (dbCreate)                               | 4-30 |

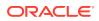

|    | Destroy a Database (dbDestroy)                                                                     | 4-33 |
|----|----------------------------------------------------------------------------------------------------|------|
|    | Force All Connections to Disconnect (dbDisconnect)                                                 | 4-35 |
|    | Check Status of Forced Disconnection (dbDisconnectStatus)                                          | 4-38 |
|    | Set or Modify the Distribution Scheme of a Database (dbDistribute)                                 | 4-39 |
|    | List Databases (dbList)                                                                            | 4-43 |
|    | Load a Database into Memory (dbLoad)                                                               | 4-43 |
|    | Open a Database (dbOpen)                                                                           | 4-44 |
|    | Monitor the Status of a Database (dbStatus)                                                        | 4-45 |
|    | Unload a Database (dbUnload)                                                                       | 4-53 |
| Gi | rid Operations                                                                                     | 4-55 |
|    | Export sys.odbc.ini for Client/Server Connections outside Grid (gridClientExport)                  | 4-55 |
|    | Export sys.odbc.ini and Certificates for Encrypted Client/Server Connections (gridClientExportAll) | 4-56 |
|    | Create a Grid (gridCreate)                                                                         | 4-56 |
|    | Display Information about the Grid (gridDisplay)                                                   | 4-60 |
|    | Get Diagnostic Information about the Grid (gridDump)                                               | 4-60 |
|    | Collect Log Information about the Grid (gridLogCollect)                                            | 4-61 |
|    | Modify Grid Settings (gridModify)                                                                  | 4-62 |
|    | Configure SSH (gridSshConfig)                                                                      | 4-63 |
|    | Upgrade a Grid (gridUpgrade)                                                                       | 4-66 |
| Н  | ost Operations                                                                                     | 4-70 |
|    | Create a Host (hostCreate)                                                                         | 4-70 |
|    | Delete a Host (hostDelete)                                                                         | 4-72 |
|    | Execute a Command or Script on Grid Hosts (hostExec)                                               | 4-73 |
|    | List All Hosts in the Model (hostList)                                                             | 4-74 |
|    | Modify a Host (hostModify)                                                                         | 4-75 |
| Im | port and Export Operations                                                                         | 4-75 |
|    | Export a Database (dbExport)                                                                       | 4-75 |
|    | Delete a Database Export (dbExportDelete)                                                          | 4-76 |
|    | Display the Status of a Database Export (dbExportStatus)                                           | 4-77 |
|    | Import a Database (dbImport)                                                                       | 4-78 |
|    | Display the Status of a Database Import (dbImportStatus)                                           | 4-80 |
| In | stallation Operations                                                                              | 4-80 |
|    | Create an Installation (installationCreate)                                                        | 4-81 |
|    | Delete an Installation (installationDelete)                                                        | 4-82 |
|    | Execute a Command or Script on Grid Installations (installationExec)                               | 4-82 |
|    | List Installations (installationList)                                                              | 4-84 |
|    | Display Status of Installations (installationStatus)                                               | 4-85 |
| In | stance Operations                                                                                  | 4-85 |
|    | Export Instance Configuration Attributes (instanceConfigExport)                                    | 4-85 |
|    | Import Instance Configuration Attributes (instanceConfigImport)                                    | 4-86 |
|    |                                                                                                    |      |

| Create an Instance (instanceCreate)                               | 4-87  |
|-------------------------------------------------------------------|-------|
| Delete an Instance (instanceDelete)                               | 4-89  |
| Execute a Command or Script on Grid Instances (instanceExec)      | 4-89  |
| List Instances (instanceList)                                     | 4-93  |
| Modify an Instance (instanceModify)                               | 4-94  |
| Display Status of Instances (instanceStatus)                      | 4-95  |
| Management Instance Operations                                    | 4-95  |
| Start the Active Management Instance (mgmtActiveStart)            | 4-95  |
| Stop the active management instance (mgmtActiveStop)              | 4-96  |
| Switch the Active Management Instance (mgmtActiveSwitch)          | 4-96  |
| Examine Management Instances (mgmtExamine)                        | 4-97  |
| Start the Standby Management Instance (mgmtStandbyStart)          | 4-97  |
| Stop the Standby Management Instance (mgmtStandbyStop)            | 4-98  |
| Display Status of Management Instances (mgmtStatus)               | 4-98  |
| Membership Operations                                             | 4-99  |
| Export the Membership Configuration File (membershipConfigExport) | 4-99  |
| Import the Membership Configuration File (membershipConfigImport) | 4-100 |
| Model Operations                                                  | 4-101 |
| Apply the Latest Version of the Model (modelApply)                | 4-101 |
| Compare Models (modelCompare)                                     | 4-102 |
| Export a Version of a Model (modelExport)                         | 4-104 |
| Import a Version of the Model (modelImport)                       | 4-105 |
| List Model Versions (modelList)                                   | 4-106 |
| Oracle Database Operations                                        | 4-107 |
| Export a sqlnet file (SQLNetExport)                               | 4-107 |
| Import a SqInet File (SQLNetImport)                               | 4-108 |
| Export TNS Names (TNSNamesExport)                                 | 4-108 |
| Import TNS Names (TNSNamesImport)                                 | 4-109 |
| Repository Operations                                             | 4-110 |
| Attach a Repository (repositoryAttach)                            | 4-110 |
| Create a Repository (repositoryCreate)                            | 4-111 |
| Detach a Repository (repositoryDetach)                            | 4-112 |
| List Repositories (repositoryList)                                | 4-113 |
| ttGridRollout                                                     | 4-114 |
|                                                                   |       |

5

### Utilities

| Overview                         | 5-1 |
|----------------------------------|-----|
| Utilities List                   | 5-1 |
| ttAdmin                          | 5-4 |
| Help, Version, and Query Options | 5-5 |

| Perform RAM Operations                        | 5-6   |
|-----------------------------------------------|-------|
| Open or Close a Database                      | 5-10  |
| Transport Layer Security                      | 5-11  |
| Force Disconnect                              | 5-11  |
| Set Cache Policies                            | 5-13  |
| Set Replication Policies                      | 5-16  |
| ttAdoptStores                                 | 5-18  |
| ttBackup                                      | 5-19  |
| ttBulkCp                                      | 5-22  |
| ttCapture                                     | 5-36  |
| ttCheck                                       | 5-38  |
| ttClientImport                                | 5-40  |
| ttCreateCerts                                 | 5-41  |
| ttCacheInfo                                   | 5-45  |
| ttCWAdmin                                     | 5-46  |
| ttDaemonAdmin                                 | 5-52  |
| ttDaemonLog                                   | 5-54  |
| ttDestroy                                     | 5-57  |
| ttExporter                                    | 5-59  |
| ttInstallationCheck                           | 5-63  |
| ttInstallDSN                                  | 5-63  |
| ttInstanceCreate                              | 5-65  |
| ttInstanceDestroy                             | 5-68  |
| ttInstanceModify                              | 5-69  |
| ttlsql                                        | 5-71  |
| Commands                                      | 5-73  |
| Syntax for the IF-THEN-ELSE Command Construct | 5-85  |
| Syntax for the WHENEVER SQLERROR Command      | 5-86  |
| Set/Show Attributes                           | 5-88  |
| Comment Syntax                                | 5-94  |
| Command Shortcuts                             | 5-94  |
| Parameters                                    | 5-95  |
| Examples                                      | 5-96  |
| ttMigrate                                     | 5-101 |
| ttRepAdmin                                    | 5-115 |
| Help and Version Information                  | 5-116 |
| Database Information                          | 5-116 |
| Subscriber Database Operations                | 5-117 |
| Duplicate a Database                          | 5-118 |
| Wait for Updates to Complete                  | 5-122 |
| Replication Status                            | 5-123 |

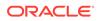

| ttRestore                    | 5-127 |
|------------------------------|-------|
| ttSchema                     | 5-130 |
| ttShmSize                    | 5-137 |
| ttSize                       | 5-137 |
| ttStats                      | 5-139 |
| ttStats in TimesTen Classic  | 5-140 |
| ttStats in TimesTen Scaleout | 5-160 |
| ttStatus                     | 5-172 |
| ttTail                       | 5-174 |
| ttTraceMon                   | 5-175 |
| ttUser                       | 5-177 |
| ttVersion                    | 5-180 |
| ttXactAdmin                  | 5-183 |
| ttXactLog                    | 5-189 |

### 6 System Limits

| System Limits and Defaults     | 6-1 |
|--------------------------------|-----|
| Limits on Number of Open Files | 6-2 |
| Path Names                     | 6-3 |

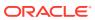

## About This Content

This document provides a reference for TimesTen attributes, built-in procedures, and utilities.

#### Audience

This document is intended for readers with a basic understanding of database systems.

#### **Documentation Accessibility**

For information about Oracle's commitment to accessibility, visit the Oracle Accessibility Program website at http://www.oracle.com/pls/topic/lookup?ctx=acc&id=docacc.

#### Access to Oracle Support

Oracle customers that have purchased support have access to electronic support through My Oracle Support. For information, visit http://www.oracle.com/pls/topic/lookup?ctx=acc&id=info or visit http://www.oracle.com/pls/topic/lookup?ctx=acc&id=trs if you are hearing impaired.

#### Conventions

TimesTen supports multiple platforms. Unless otherwise indicated, the information in this guide applies to all supported platforms. The term Windows applies to all supported Windows platforms. The term UNIX applies to all supported UNIX platforms. The term Linux is used separately. Refer to "Platforms and Compilers" in Oracle TimesTen In-Memory Database Release Notes (README.html) in your installation directory for specific platform versions supported by TimesTen.

#### Note:

In TimesTen documentation, the terms "data store" and "database" are equivalent. Both terms refer to the TimesTen database.

| Convention       | Meaning                                                                                                    |
|------------------|----------------------------------------------------------------------------------------------------|
| italic           | Italic type indicates terms defined in text, book titles, or emphasis.                                                                                                |
| monospace        | Monospace type indicates code, commands, URLs, function names, attribute names, directory names, file names, text that appears on the screen, or text that you enter. |
| italic monospace | Italic monospace type indicates a placeholder or a variable in a code example for which you specify or use a particular value. For example:                           |
|                  | LIBS = -Ltimesten_home/install/lib -ltten                                                                                                    |
|                  | Replace <i>timesten_home</i> with the path to the TimesTen instance home directory.                                                                                   |
| []               | Square brackets indicate that an item in a command line is optional.                                                                                                  |
| {}               | Curly braces indicated that you must choose one of the items separated by a vertical bar (   ) in a command line.                                                     |
| I                | A vertical bar (or pipe) separates alternative arguments.                                                                                                    |

This document uses the following text conventions:

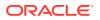

| Convention | Meaning                                                                                                    |
|------------|----------------------------------------------------------------------------------------------------|
|            | An ellipsis () after an argument indicates that you may use more than one argument on a single command line. An ellipsis in a code example indicates that what is shown is only a partial example. |
| % or \$    | The percent sign or dollar sign indicates the UNIX shell prompt, depending on the shell that is used.                                                                                              |
| #          | The number (or pound) sign indicates the UNIX root prompt.                                                                                                    |

In addition, TimesTen documentation uses the following special conventions.

| Convention           | Meaning                                                                                                    |
|----------------------|----------------------------------------------------------------------------------------------------|
| installation_dir     | The path that represents the directory where TimesTen is installed.                                                                                                    |
| timesten_home        | The path that represents the home directory of a TimesTen instance.                                                                                                    |
| release <b>or</b> rr | The first two parts in a release number, with or without the dot. The first two parts of a release number represent a major TimesTen release. For example, 221 or 22.1 represents TimesTen Release 22.1. |
| DSN                  | TimesTen data source name (for the TimesTen database).                                                                                                    |

#### Note:

TimesTen release numbers are reflected in items such as TimesTen utility output, file names, and directory names. These details are subject to change with every minor or patch release, and the documentation cannot always be up to date. The documentation seeks primarily to show the basic form of output, file names, directory names, and other code that may include release numbers. The documentation may not be up to date. You can confirm the current release number by looking at the Release Notes or running the ttVersion utility.

## What's New

List of the Oracle TimesTen In-Memory Database new features documented in this guide, with descriptions and links to more information.

### New features in release 22.1.1.17.0

Previously, you could only provide credentials for a user when opening a connection to the TimesTen database by providing the user name and password individually in a client DSN or using connection attributes. For a cache administration user, you were able to provide credentials by providing the cache administration user name and both of its passwords to the TimesTen and Oracle databases individually in a client DSN or using connection attributes. Now, you can store user credentials within an Oracle Wallet where the wallet location is provided when opening a connection. The preferred method is storing credentials in an Oracle Wallet.

We enabled this new method by implementing the following features:

- New functionality for the ttUser utility. Traditionally, ttUser has let you generate a
  hashed password value for the PWDCrypt connection attribute. Now, it also lets you
  store user IDs and passwords in a user-managed Oracle Wallet.
- New PwdWallet general connection attribute. It lets you retrieve user names and associated passwords from a user-managed Oracle Wallet.
- New CacheAdminWallet cache first connection attribute. It specifies that credentials for the Oracle cache administration user that are registered with the ttCacheUidPwdSet built-in procedure are stored in a system-managed Oracle Wallet.
- TimesTen now supports FIPS 140-2 encryption. For client/server and replication connections, you can enable the FIPS 140-2 mode using the new ssl\_fips\_140 configuration attribute. For symmetric encryption between TimesTen processes, use the new db\_fips\_140 configuration attribute. See TimesTen Instance Configuration File.
- The new ttCacheInfo utility returns change-log table information for all Oracle Database tables cached in a cache group with autorefresh and information about Oracle Database objects used to track DDL statements issued on cached Oracle Database tables. The output provided by this utility is primarily intended for use by TimesTen customer support.

### New features in release 22.1.1.9.0

The ttInstanceModify utility now includes the -serverWallet option, which enables you to specify and validate a new location for the server wallet and to modify the entry of the new server wallet directory in the timesten.conf file.

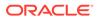

### New features in release 22.1.1.7.0

The ttSchema utility now selects only objects within the current schema by default when a user without ADMIN privilege runs the utility. This change avoids access errors when the user tries to describe objects without the appropriate privileges. The user can still attempt to describe objects by including a different selection pattern argument. The pattern % will revert to the previous behavior, but using patterns that include objects in other schemas may result in access errors.

### New Features in Release 22.1.1.3.0

The -create-server-certificate option of the ttExporter utility supports two options that let you specify the *Common Name* (CN) and the *Subject Alternative Name* (SAN) for the server certificate. These options are -certificate-common-name and - certificate-alt-names respectively. If you are using the Exporter with the TimesTen Kubernetes Operator, these options are required. See ttExporter.

### New Features in Release 22.1.1.1.0

- You can perform a fast patch upgrade. This involves performing operations to modify a TimesTen instance to point to a new installation while ensuring the shared memory segment remains in memory. The ttAdmin -ramload command includes the optional -enduring option. The ttAdmin utility also contains the shmDetach -shmLoad and -shmAttach options.
- The ttShmSize utility enables you to estimate the size of the shared memory needed. See the ttShmSize utility.
- The ttExporter utility enables Prometheus to monitor TimesTen health and operations. Prometheus is an open source systems monitoring and alerting toolkit. It collects and stores metrics from a variety of sources. It has its own time-series database and time-series query language. See the ttExporter utility.
- For TimesTen Scaleout, you can perform online upgrades to patch-compatible releases. This release adds the ttGridAdmin gridUpgrade command to simplify online and offline upgrade operations. See Upgrading a Grid in the Oracle TimesTen In-Memory Database Scaleout User's Guide for more information.
- TLS certificate management is supported in TimesTen Scaleout and TimesTen Classic. See Certificate Operations.
- You can configure the client/server buffer size. See the TTC\_NetMsgMaxBytes and TTC\_NetMsgMaxRows connection attributes.
- You can set a time limit in seconds for a transaction to complete with the TransactionTimeout connection attribute.
- As aging deletes rows, TimesTen frees empty pages and reuses empty slots on non-full pages. The ttPageLevelTableInfo built-in procedure shows the page allocation for each table to determine when TimesTen is reusing empty slots and freeing empty pages or if new pages are allocated to store new rows. See ttPageLevelTableInfo.

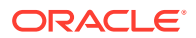

# 1 TimesTen Instance Configuration File

The TimesTen instance configuration file contains TimesTen instance configuration attributes and their values. The timesten.conf file is located at timesten\_home/conf/timesten.conf. Each line of the configuration file consists of *one* name=value pair. The following table contains all the TimesTen configuration attributes, descriptions, default values, and data types.

Note that some configuration attributes have a corresponding connection attribute. In these cases, you can override the setting of the configuration attribute in the server timesten.conf file by setting the connection attribute in the database DSN definition. Similarly, you can override the setting of the configuration attribute in the client timesten.conf file by setting the connection attribute in the client timesten.conf file by setting the connection attribute in the client timesten.conf file by setting the connection attribute in the client timesten.conf file by setting the connection attribute in the client timesten.conf file by setting the connection attribute in either the client DSN definition or the connection string.

| Name                                   | Description                                                                                                    | Value or Data Type |
|----------------------------------------|----------------------------------------------------------------------------------------------------|--------------------|
| admin_uid<br><i>Required</i>           | The OS uid number of the instance administrator.                                                                                                    | Integer            |
|                                        | This entry is added by the<br>ttlnstanceCreate utility and must not be<br>changed.                                                                                    |                    |
|                                        | Default: None                                                                                                    |                    |
| admin_user<br><i>Required</i>          | The OS user name of the instance<br>administrator that matches the OS<br>owner of the instance home directory.                                                        | String             |
|                                        | This entry is added by the<br>ttlnstanceCreate utility and must not be<br>changed.                                                                                    |                    |
|                                        | Default: None                                                                                                    |                    |
| allow_network_files<br><i>Optional</i> | Indicates if data access on NFS-<br>mounted systems is allowed.                                                                                                    | 1 <b>or</b> 0      |
| optional                               | On Linux x86 and Solaris, you can<br>access checkpoint and transaction log<br>files on NFS-mounted systems.                                                           |                    |
|                                        | TimesTen ignores this attribute on<br>platforms other than Linux x86 and<br>Solaris.                                                                                  |                    |
|                                        | <ul> <li>1 indicates that TimesTen systems<br/>can access data across NFS-<br/>mounted systems.</li> </ul>                                                            |                    |
|                                        | <ul> <li>0 indicates that TimesTen systems<br/>cannot access data across NFS-<br/>mounted systems.</li> </ul>                                                         |                    |
|                                        | Default: 0                                                                                                    |                    |
|                                        | For more information, see Using NFS-<br>mounted systems for checkpoint and<br>transaction log files in the Oracle<br>TimesTen In-Memory Database<br>Operations Guide. |                    |

| Name                                                                | Description                                                                                                    | Value or Data Type      |
|---------------------------------------------------------------------|----------------------------------------------------------------------------------------------------|-------------------------|
| client_cipher_suites and<br>server_cipher_suites<br><i>Optional</i> | Lists the cipher suite or suites that of<br>be used for Transport Layer Securit<br>To use TLS for client/server<br>connections, set<br>client_cipher_suites in the client<br>timesten.conf file and<br>server_cipher_suites in the set<br>timesten.conf file.<br>Default: None<br>server_cipher_suites can also<br>set through:<br>• The -serverCipherSuites<br>option of the ttInstanceCreat<br>command for TimesTen Classic<br>• The -serverCipherSuites<br>option of the ttGridAdmin<br>gridCreate command for<br>TimesTen Scaleout. | y.<br>ent<br>rver<br>be |
|                                                                     | Note:<br>You can<br>also use<br>the<br>Ciphers<br>uites<br>connecti<br>n<br>attribute<br>for<br>TimesTe<br>n Classie<br>to set<br>client_<br>cipher_<br>suites<br>and<br>server_<br>cipher_<br>suites.                                                                                                    | 5<br>0<br>-<br>-        |
|                                                                     | For TLS to be used, the server and client settings must include at least one common suite. For more                                                                                                    |                         |

one common suite. For more information, see Transport Layer Security for TimesTen Client/Server in the Oracle TimesTen In-Memory Database Security Guide.

|                                     |                                                                                                    | Value or Data Type |
|-------------------------------------|----------------------------------------------------------------------------------------------------|--------------------|
|                                     | cates if the instance only supports nt operations.                                                                                            | Yes or No          |
| This<br>ttlns<br>char               | s entry is added by the<br>stanceCreate utility and must not be<br>nged.<br>ault: No                                                          |                    |
| server_wallet wall<br>Optional gene | ecifies the fully qualified path to the<br>let directory—the directory where<br>erated certificates are located.<br><i>ault:</i> None         | Pathname           |
| Laye<br>Serv                        | more information, see Transport<br>er Security for TimesTen Client/<br>ver in the <i>Oracle TimesTen In-</i><br>mory Database Security Guide. |                    |
| Optional gran                       | ection for a critical event. The<br>nularity of the duration is in<br>utes. The minimum value is 1                                            | Integer            |
|                                     | ault: 10                                                                                                    |                    |
| Required the liste                  | valid TCP port number on which<br>TimesTen daemon for this instance<br>ens.<br>esTen ignores this attribute for<br>nt-only instances.         | Number             |
| Defa                                | ault: 6624                                                                                                    |                    |

| Name                                      | Description                                                                                                    | Value or Data Type |
|-------------------------------------------|----------------------------------------------------------------------------------------------------|--------------------|
| db_fips_140<br>Optional                   | <ul> <li>Specifies whether FIPS 140-2 mode for symmetric encryption between TimesTen processes is enabled. If specified, it uses a FIPS-validated version of the encryption libraries available to provide the encryption.</li> <li>1 (FIPS) indicates that FIPS 140-2 mode for symmetric encryption is enabled.</li> <li>0 (non-FIPS) indicates that FIPS 140-2 mode for symmetric encryption is disabled.</li> <li>Notes</li> <li>If you specify FIPS mode and the libraries do not exist, the daemon does not start.</li> <li>The db_fips_140 value is read when each process starts.</li> <li>If you change the value while a daemon is running, the change does not take effect on the daemon is running, any new process started after this change is affected by it (for instance, running a ttIsql operation)</li> </ul> | 1 or 0             |
| enable_policy_inactive<br><i>Optional</i> | <ol> <li>indicates that if there are too many<br/>failures to automatically load a<br/>database, TimesTen puts the database<br/>into a "policy inactive" mode. This is<br/>the default.</li> <li>indicates that the RAM policy is one<br/>of Always, Manual or InUse.</li> <li>Default: 1</li> <li>For more information, see Specifying a<br/>RAM policy in the Oracle TimesTen In-<br/>Memory Database Operations Guide.</li> </ol>                                                                                                    | 1 or 0             |
| enableipv6<br><i>Optional</i>             | Indicates whether to support IPv6 or<br>not. 1 means supported, and 0 means<br>not supported.<br><i>Default:</i> 1                                                                                                    | 1 <b>or</b> 0      |
| facility<br><b>Optional</b>               | If daemon logs are sent to syslog, the<br>facility to be used.<br>Possible name values are: auth, cron,<br>daemon, local0-local7, lpr, mail,<br>news, user, or uucp.<br>Default: None                                                                                                    | String             |

| Name                                     | Description                                                                                      | Value or Data Type |
|------------------------------------------|--------------------------------------------------------------------------------------------------|--------------------|
| group_name<br><b>Required</b>            | The primary group name of the instance administrator.                                            | String             |
| n equiled                                | This entry is added by the ttlnstanceCreate utility, and must not be changed.                    |                    |
|                                          | <i>Default:</i> None                                                                             |                    |
| hostname                                 | The OS hostname of the instance.                                                                 | String             |
| Required                                 | This entry is added by the ttlnstanceCreate utility, and must not be changed.                    |                    |
|                                          | <i>Default:</i> None                                                                             |                    |
| instance_guid<br><i>Required</i>         | A globally unique ID, guaranteed to be different than the ID of any other instance.              | String             |
|                                          | TimesTen adds this ID during instance creation.                                                  |                    |
|                                          | <i>Default:</i> None                                                                             |                    |
| instance_name<br><i>Required</i>         | The name of the TimesTen instance.<br>An ASCII name from 1 to 255<br>characters long.            | String             |
|                                          | This attribute is optional for client-only instances.                                            |                    |
|                                          | <i>Default:</i> instance1                                                                        |                    |
| listen_addr <b>and</b><br>listen_6_addr  | listen_addr indicates the IPv4<br>address where the TimesTen daemon<br>and servers listen.       | String             |
| Optional                                 | listen_6_addr indicates the IPv6<br>address where the TimesTen daemon<br>and servers listen.     |                    |
|                                          | By default, TimesTen supports IPv6.<br>Default: None                                             |                    |
| max_conns_per_server<br><i>Optional</i>  | The maximum number of client/server connections for the TimesTen server.                         | Integer            |
|                                          | You can also set this with the<br>MaxConnsPerServer connection<br>attribute.<br>Default: 1       |                    |
| max_subs<br><i>Optional</i>              | The maximum number of subdaemons<br>TimesTen spawns.                                             | Integer            |
|                                          | The main TimesTen daemon spawns<br>subdaemons dynamically as they are<br>needed.<br>Default: 50  |                    |
| max_support_log_files<br><i>Optional</i> | The TimesTen main daemon<br>automatically rotates the files once<br>they get to a specific size. | Integer            |
|                                          | This attribute specifies the maximum number of daemon log files to keep.                         |                    |

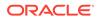

| Name                                        | Description                                                                                                    | Value or Data Type |
|---------------------------------------------|----------------------------------------------------------------------------------------------------|--------------------|
| max_support_log_size_mb<br><i>Optional</i>  | The maximum size of a TimesTen daemon log file in megabytes.                                                                                                    | Integer            |
|                                             | <i>Default:</i> 100 MB                                                                                                    |                    |
| max_user_log_files<br><i>Optional</i>       | The TimesTen main daemon<br>automatically rotates the files once<br>they get to a specific size.                                                                                               | Integer            |
|                                             | This attribute specifies the maximum number of user log files to keep. <i>Default:</i> 10                                                                                                    |                    |
| max_user_log_size_mb<br><i>Optional</i>     | The maximum size of a TimesTen daemon user log file in megabytes. <i>Default:</i> 10 MB                                                                                                    | Integer            |
| min_subs<br><i>Optional</i>                 | The minimum number of subdaemons<br>TimesTen spawns.                                                                                                    | Integer            |
|                                             | The main TimesTen daemon spawns subdaemons dynamically as they are needed.                                                                                                    |                    |
|                                             | Default: 4                                                                                                    |                    |
| noserverlog<br><i>Optional</i>              | Turns logging on or off for connects to<br>and disconnects from client<br>applications.<br>1 indicates logging is on.                                                                          | 1 <b>or</b> 0      |
|                                             | 0 indicates that logging is off.                                                                                                    |                    |
|                                             | Default: 1                                                                                                    |                    |
| openssl_path<br><b>Optional</b>             | Specifies the fully qualified directory path where the OpenSSL library resides.                                                                                                    | String             |
|                                             | If you do not provide a value for this<br>attribute, TimesTen uses the OpenSSL<br>library, if any, that the system uses by<br>default.                                                         |                    |
|                                             | <i>Default:</i> None                                                                                                    |                    |
| replication_cipher_suite<br><i>Optional</i> | The cipher suite to be used in<br>encrypting communications to and<br>from the replication agents. This<br>setting is required if you are using TLS<br>for replication.                        | String             |
|                                             | See Transport Layer Security for<br>TimesTen Replication in Oracle<br>TimesTen In-Memory Database<br>Security Guide for more information<br>about replication TLS attributes.<br>Default: None |                    |

| Name                                             | Description                                                                                                    | Value or Data Type |
|--------------------------------------------------|----------------------------------------------------------------------------------------------------|--------------------|
| replication_ssl_mandator<br>y<br><i>Optional</i> | <ul> <li>Specifies whether it is mandatory to have consistent TLS configuration between TimesTen instances— specifically, whether TLS is configured through replication_cipher_suite and replication_wallet settings, and what cipher suite is specified. If there is a mismatch between the current instance and the replication peer, then TimesTen behavior is determined as follows:</li> <li>1 indicates that replication cannot proceed unless settings are the same on all instances.</li> <li>0 indicates that TLS is not used for communication between replication agents.</li> </ul> | 1 or 0             |
| replication_wallet<br><i>Optional</i>            | Specifies the path to the wallet<br>directory—the directory where you<br>placed the certificates that you<br>generated. This setting is required if<br>you are using TLS for replication.<br>Oracle recommends using the same<br>location and directory name on each<br>TimesTen instance.<br>Default: None                                                                                                    | Pathname           |

| erver_encryption | Description                                                                                                    | Value or Data Type |
|------------------|----------------------------------------------------------------------------------------------------|--------------------|
|                  | This is the encryption flag. Possible                                                                                                    | String             |
| Optional         | <ul> <li>This is the encryption flag. Possible values are:</li> <li>accepted: Enable an encrypted session if required or requested by the client; use an unencrypted session otherwise (default).</li> <li>rejected: Demand an unencrypted session. (If the server does not support encryption, TimesTen behaves as if this is the setting on the server.) The connection is rejected if the client requires encryption.</li> <li>requested: Request an encrypted session if the client allows it (if the client has any setting other than rejected); use an unencrypted session otherwise.</li> <li>required: Demand an encrypted session otherwise.</li> <li>required: Demand an encrypted session. Reject the connection if the client rejects encryption.</li> <li>Default: Accepted server_encryption can also be set through:</li> <li>The -serverEncryption option of the ttInstanceCreate command for TimesTen Classic.</li> <li>The Encryption connection attribute for TimesTen Classic.</li> <li>The -serverEncryption option of the ttGridAdmin gridCreate command for TimesTen Classic.</li> </ul> | -                  |

| Name                                 | Description                                                                                                    | Value or Data Type |
|--------------------------------------|----------------------------------------------------------------------------------------------------|--------------------|
|                                      | compatibi<br>lity, see<br>Transport<br>Layer<br>Security<br>for<br>TimesTe<br>n Client/<br>Server in<br>the<br>Oracle<br>TimesTe<br>n In-<br>Memory<br>Database<br>Security<br>Guide.                 |                    |
| server_pool<br><i>Optional</i>       | The number of processes that the<br>TimesTen server should prespawn and<br>keep in a reserve pool.<br>If not specified, no processes are                                                              | Integer            |
|                                      | prespawned.<br><i>Default:</i> None                                                                                                    |                    |
| server_port<br><i>Optional</i>       | The valid TCP port number on which<br>the TimesTen server for this instance<br>listens if you want to run a server in the<br>instance.                                                                | Number             |
| servers_per_dsn<br><i>Optional</i>   | Default: 6625<br>The number of servers per DSN for<br>client /server implementations.<br>The value is set by and can be<br>changed by the ServersPerDSN<br>attribute in the server DSN.<br>Default: 1 | Integer            |
| server_stack_size<br><i>Optional</i> | The client/server stack size in kilobytes.<br>You can also set this with the ServerStackSize connection attribute.<br>Default: 768 KB                                                                 | Integer            |
| show_date<br><i>Optional</i>         | <ul><li>Indicates whether the date is prepended on all daemon and user log entries.</li><li>1 indicates that the date is prepended to every record in the user and daemon log files.</li></ul>        | 1 <b>or</b> 0      |
|                                      | 0 indicates that the date is not                                                                                                    |                    |

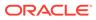

| Name                               | Description                                                                                                    | Value or Data Type |
|------------------------------------|----------------------------------------------------------------------------------------------------|--------------------|
| snmp_conf_path<br><b>Optional</b>  | Lists the fully qualified directory paths,<br>separated by a colon, where the<br>snmp.conf and snmp.local.conf<br>files may reside.                                                             | Pathname           |
|                                    | Default: None                                                                                                    |                    |
| snmp_trap<br><b>Optional</b>       | Specifies the fully qualified directory<br>path where the snmptrap utility<br>resides.                                                                                                    | Pathname           |
|                                    | If you do not provide a value for this<br>attribute, TimesTen does not attempt to<br>generate SNMP traps.                                                                                       |                    |
|                                    | Default: None                                                                                                    |                    |
| snmp_trap_dests<br><i>Optional</i> | Lists the destinations for the SNMP traps, separated by a space.                                                                                                    | String             |
| optional                           | Each destination must include the transport specifier and transport address. If the transport specifier or port number are not provided, snmptrap uses the defaults: udp and 161, respectively. |                    |
|                                    | A destination can be specified as                                                                                                    |                    |
|                                    | follows:                                                                                                    |                    |
|                                    | • [udp:]hostname[:port] or                                                                                                    |                    |
|                                    | <pre>[udp:]IPv4-address[:port] udp6:hostname[:port]</pre>                                                                                                    |                    |
|                                    | aapo.nobename[.pore],                                                                                                    |                    |
|                                    | udp6:IPv6-address:port, <b>or</b>                                                                                                    |                    |
|                                    | upd6:'['IPv6-<br>address']'[:port]                                                                                                    |                    |
|                                    | <ul> <li>dtlsudp:hostname[:port] or</li> </ul>                                                                                                    |                    |
|                                    | dtlsudp:IPv4-                                                                                                    |                    |
|                                    | address[:port]                                                                                                    |                    |
|                                    | <ul><li>tcp:hostname[:port] or</li></ul>                                                                                                    |                    |
|                                    | <ul><li>tcp:IPv4-address[:port]</li><li>tcp6:hostname[:port],</li></ul>                                                                                                    |                    |
|                                    | tcp6:IPv6-address:port, <b>or</b>                                                                                                    |                    |
|                                    | tcp6:'['IPv6-<br>address']'[:port]                                                                                                    |                    |
|                                    | <ul> <li>tlstcp:hostname[:port] or</li> </ul>                                                                                                    |                    |
|                                    | <pre>tlstcp:IPv4-address[:port] unix:pathname</pre>                                                                                                    |                    |
|                                    | Default: None                                                                                                    |                    |
| snmp_trap_opts<br><b>Optional</b>  | Lists the options to be passed to the snmptrap utility.                                                                                                    | String             |
| ,                                  | For information on the options<br>supported by the snmptrap utility, see<br>the man pages for snmpcmd and<br>snmptrap.                                                                          |                    |
|                                    | Default: None                                                                                                    |                    |

| Name                                             | Description                                                                                                    | Value or Data Type |
|--------------------------------------------------|----------------------------------------------------------------------------------------------------|--------------------|
| snmp_version<br><i>Optional</i>                  | Specifies the SNMP version to be used.<br>Default: 3                                                                                                    | 1, 2, <b>or</b> 3  |
| ssl_client_authenticatio<br>n<br><b>Optional</b> | Specifies whether TLS client<br>authentication is required (setting of 1)<br>or not (setting of 0).<br><i>Default:</i> 0                                                                                                    | 1 <b>or</b> 0      |
|                                                  | With client authentication, the server<br>validates an identity presented by the<br>client, and requires an identity (public/<br>private key) in the client wallet.<br>Regardless of the client authentication<br>setting, server authentication is<br>performed, where the client validates<br>the server. For more information, see<br>Transport Layer Security for TimesTen<br>Client/Server in the Oracle TimesTen<br>In-Memory Database Security Guide.                                                                                 |                    |
| ssl_fips_140<br><i>Optional</i>                  | <ul> <li>Specifies whether FIPS 140-2 mode<br/>encryption for both client/server and<br/>replication connections are enabled. If<br/>specified, it uses a FIPS-validated<br/>version of the encryption libraries<br/>available to provide the encryption.</li> <li>1 indicates that FIPS 140-2 mode<br/>encryption is enabled for client/<br/>server and replication<br/>connections.</li> <li>0 indicates that FIPS 140-2 mode<br/>encryption is disabled for client/<br/>server and replication<br/>connections.</li> <li>Notes</li> </ul> | 1 or 0             |
|                                                  | <ul> <li>To use the FIPS 140-2 mode<br/>encryption, you must enable<br/>encryption on both the client and<br/>server side of the connection.</li> <li>Both ends of a connection need to<br/>be either encrypted or<br/>unencrypted. However, you can<br/>mix encrypted and unencrypted<br/>client/server connections to a<br/>single database.</li> <li>FIPS 140-2 mode encryption for<br/>client/server connections in<br/>TimesTen Scaleout is not<br/>supported.</li> <li>Default: 0</li> </ul>                                           |                    |
| supportlog<br><i>Optional</i>                    | The location of the TimesTen daemon<br>log file.<br>Default: timesten_home/diag/<br>ttmesg.log                                                                                                    | String             |

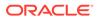

| Name                                | Description                                                                                                    | Value or Data Type |
|-------------------------------------|----------------------------------------------------------------------------------------------------|--------------------|
| timesten_release<br><i>Optional</i> | The number of the TimesTen release<br>that created the instance home and<br>that can use the instance home.                                    | Number             |
|                                     | Default: The installed TimesTen release number                                                                                                 |                    |
| tns_admin<br><i>Optional</i>        | In a TimesTen cache environment, the directory that contains the TNS_ADMIN settings to allow TimesTen to communicate with the Oracle database. | Pathname           |
|                                     | This attribute is required in a TimesTen cache environment only.                                                                               |                    |
|                                     | This entry is added by the ttlnstanceCreate utility and can be changed using the ttlnstanceModify utility.                                     |                    |
|                                     | Default: None                                                                                                    |                    |
| userlog                             | The location of the TimesTen daemon                                                                                                    | String             |
| Optional                            | <b>user log file.</b><br><i>Default: timesten_home/</i> diag/<br>tterrors.log                                                                  |                    |

In TimesTen Classic, you can change values through various TimesTen utilities or connection attributes, at instance creation time or through editing this file. For more information about changing values by editing this file, see Working with the TimesTen Daemon in the *Oracle TimesTen In-Memory Database Operations Guide*.

In TimesTen Scaleout, you can change the values in this file by using the ttGridAdmin instanceConfigImport command. For more details, see Import Instance Configuration Attributes (instanceConfigImport). Do not edit the configuration file by hand.

# 2 Connection Attributes

You specify the connection attributes defined for TimesTen in the connection string.

The ODBC standard defines four connection attributes:

- DSN
- Driver
- UID
- PWD

For a description of the ODBC definition of these attributes, see the appropriate ODBC manual for your platform:

- Microsoft ODBC 3.0 Programmer's Reference and SDK Guide
- Microsoft ODBC 2.0 Programmer's Reference and SDK Guide

To view the names and values of most attributes specified in the connection string, use the ttConfiguration built-in procedure with your application.

#### Note:

According to the ODBC standard, when an attribute occurs multiple times in a connection string, the first value specified is used, not the last value.

On Windows,  ${\tt False}$  means the check box is unchecked and  ${\tt True}$  means the check box is checked.

On UNIX and Linux systems, False means the attribute value is set to 0 and True means the attribute value is set to 1.

### List of Connection Attributes

These are the connection attributes defined for TimesTen, with their types, descriptions, and default values.

| Name and Type                            | Description                                                                    |
|------------------------------------------|--------------------------------------------------------------------------------|
| AutoCreate<br>First connection attribute | Specifies that the first connection creates the database if it does not exist. |
|                                          | <i>Default:</i> 1 (True)                                                       |
| BackupFailThreshold                      | Controls the number of log files that can accumulate before a                  |
| First connection attribute               | backup fails.                                                                  |
|                                          | Default: 0 (Log files can continue to accumulate without a limit)              |

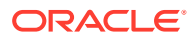

| Name and Type                                        | Description                                                                                                    |
|------------------------------------------------------|----------------------------------------------------------------------------------------------------|
| CacheAdminWallet<br>Cache first connection attribute | Specifies that credentials for the Oracle cache administration user<br>that are specified with the ttCacheUidPwdSet built-in procedure<br>are stored in a system managed Oracle Wallet. |
|                                                      | <i>Default:</i> 0 (TimesTen encrypts your credentials and stores them in memory)                                                                                                    |
| CacheAWTMethod                                       | Enables the AWT propagation method to be used on Oracle                                                                                                    |
| Cache first connection attribute                     | database tables.<br><i>Default:</i> 1 (PL/SQL)                                                                                                    |
| CacheAWTParallelism                                  | Indicates the number of threads necessary to apply changes to the                                                                                                    |
| Cache database attribute                             | Oracle database.<br>Default: 1                                                                                                    |
| ChannelCreateTimeout                                 | Specifies the time limit to wait for a channel create request to                                                                                                    |
| General connection attribute                         | complete.<br><i>Default:</i> 30,000 milliseconds                                                                                                    |
| ChildServer                                          | Identify the client server process.                                                                                                    |
| Client general connection attribute                  | Default: 0                                                                                                    |
| CipherSuites                                         | Lists the cipher suite or suites that can be used by TLS for client                                                                                                    |
| Client general connection attribute                  | server connections, depending also on the client setting<br>Default: None                                                                                                    |
| CipherSuites                                         | Lists the cipher suite or suites that can be used by TLS for client                                                                                                    |
| Server first connection attribute                    | server connections, depending also on the client setting<br>Default: None                                                                                                    |
| CkptFrequency                                        | Controls the frequency in seconds that TimesTen performs a                                                                                                    |
| First connection attribute                           | background checkpoint.<br>Default: 0 (No predefined frequency)                                                                                                    |
| CkptLogVolume                                        | Controls the amount of data in megabytes that collects in the log between background checkpoints.                                                                                       |
| First connection attribute                           | Default: The value of the LogFileSize attribute                                                                                                    |
| CkptRate                                             | Controls the maximum rate at which data should be written to disk                                                                                                    |
| First connection attribute                           | during a checkpoint operation.                                                                                                    |
|                                                      | Default: 0 (Unlimited rate)                                                                                                    |
| CkptReadThreads<br>First connection attribute        | Controls the number of threads used to read a checkpoint file when<br>loading the database into memory.                                                                                 |
|                                                      | Default: 1                                                                                                    |
| CommitBufferSizeMax                                  | Specifies the maximum size of the commit buffer in the transaction                                                                                                    |
| General connection attribute                         | control block.<br>Default: 16 KB                                                                                                    |
| ConnectionCharacterSet                               | The character encoding for the connection, which can be different                                                                                                    |
| NLS general connection attribute                     | from the database character set.                                                                                                    |
| -                                                    | Default: US7ASCII                                                                                                    |
| ConnectionName                                       | Specifies whether there is a symbolic name for the data source.                                                                                                    |
| General connection attribute                         | Default: The process name                                                                                                    |

| Name and Type                                                                       | Description                                                                                                    |  |
|-------------------------------------------------------------------------------------|----------------------------------------------------------------------------------------------------|--|
| Connections                                                                         | Indicates the upper bound on the number of user-specified                                                                                                    |  |
| First connection attribute                                                          | concurrent connections to the database.                                                                                                    |  |
|                                                                                     | Default: The lesser of 2000 or the number of semaphores specified<br>in the SEMMNS kernel parameter minus 155                                                                                              |  |
| CreateEpochAtCommit                                                                 | Specifies if each commit generates an epoch.                                                                                                    |  |
| General connection attribute                                                        | <i>Default:</i> 0 (TimesTen does not write the transaction log to disk or transaction commit)                                                                                                    |  |
| Data Source Name<br>Data store attribute                                            | A name that identifies the specific attributes of a connection to the database.                                                                                                    |  |
|                                                                                     | Default: None                                                                                                    |  |
| DatabaseCharacterSet                                                                | Identifies the character set used by the database. This attribute is                                                                                                    |  |
| NLS general connection attribute                                                    | required at database creation time.                                                                                                    |  |
| DataStoro                                                                           | Default: None                                                                                                    |  |
| DataStore                                                                           | Identifies the physical database.<br>Default: None                                                                                                    |  |
| Data store attribute                                                                |                                                                                                    |  |
| DDLReplicationAction<br>General connection attribute                                | Determines whether a table or sequence is included in an active standby pair replication scheme when it is created, which can only occur if the DDLReplicationLevel connection attribute is set to 2 or 3. |  |
|                                                                                     | Default: INCLUDE                                                                                                    |  |
| DDLReplicationLevel<br>General connection attribute                                 | Enables replication of data definition language (DDL) statements in an active standby replication scheme.                                                                                                  |  |
| <b>B</b>                                                                            | Default: 2 (Replication of certain objects enabled)                                                                                                    |  |
| Description                                                                         | A statement that identifies the use of the data source name.<br>Default: None                                                                                                    |  |
| Data store attribute                                                                |                                                                                                    |  |
| Diagnostics                                                                         | Specifies whether diagnostic messages are generated.                                                                                                    |  |
| General connection attribute                                                        | Default: 1 (Messages are generated)                                                                                                    |  |
| Driver                                                                              | Specifies the TimesTen ODBC Driver Manager.<br>Default: None                                                                                                    |  |
| Data store attribute                                                                |                                                                                                    |  |
| Durability<br>Data store attribute                                                  | Determines the durability of "prepare-to-commit" and commit records                                                                                                    |  |
|                                                                                     | Default:                                                                                                    |  |
|                                                                                     | If K-safety is set to 2 or greater, the default value is 0.                                                                                                    |  |
|                                                                                     | If K-safety is set to 1, the default value is 1.                                                                                                    |  |
| DurableCommits                                                                      | Specifies that commit operations should write log records to disk.                                                                                                    |  |
| General connection attribute                                                        | Default: 0 (Records not written to disk)                                                                                                    |  |
| DynamicLoadEnable                                                                   | Enables or disables transparent load of data from an Oracle                                                                                                    |  |
| Cache general connection attribute                                                  | database to dynamic cache groups.<br>Default: 1 (Enables Dynamic cache group load)                                                                                                    |  |
| DynamicLoadErrorMode                                                                | Determines if an error message is returned upon a transparent load                                                                                                    |  |
| Cache general connection failure.<br>httribute Default: 0 (Errors are not returned) |                                                                                                    |  |

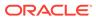

| Name and Type                                        | Description                                                                                                    |  |
|------------------------------------------------------|----------------------------------------------------------------------------------------------------|--|
| Encryption<br>Client general connection<br>attribute | Specifies whether encryption is required or not for a client/server connection.<br>Default: accepted                                                                                                    |  |
| Encryption<br>Server first connection attribute      | Specifies whether encryption is accepted, rejected, requested, or required for a client/server connection. <i>Default:</i> accepted                                                                                                    |  |
| EpochInterval<br>First connection attribute          | Indicates the number of seconds between epochs.<br>Default: accepted<br>If Durability = 1, the default is 0. (System does not generate periodic<br>epochs)<br>If Durability = 0, the default is 1.                                             |  |
| ForceConnect<br>First connection attribute           | Specifies whether a connection is allowed to a failed database if it is not properly restored from the corresponding subscriber database. <i>Default:</i> 0 (Connection disallowed)                                                            |  |
| ForceDisconnectEnabled                               | Enables forced disconnections through ttAdmin -disconnect.                                                                                                    |  |
| First connection attribute                           | Default: 0 (Disabled)                                                                                                    |  |
| IncludeInCore                                        | Specifies which parts of shared memory are included in a core dump.                                                                                                    |  |
| General connection attribute                         | Default: 255 (None)                                                                                                    |  |
| Isolation                                            | Specifies whether the isolation level is read committed or serializable.                                                                                                    |  |
| General connection attribute                         | Default: 1 (Read committed)                                                                                                    |  |
| LockLevel                                            | Specifies whether the connection should use row-level locking (value = 0) or database-level locking (value = 1).                                                                                                    |  |
| General connection attribute                         | Default: 0 (Row-level locking)                                                                                                    |  |
| LockWait                                             | Enables an application to configure the lock wait interval for the connection.                                                                                                    |  |
| General connection attribute                         | Default: 10 seconds                                                                                                    |  |
| LogAutoTruncate<br>First connection attribute        | Determines whether the first connection to a database should<br>proceed if TimesTen recovery encounters a defective log record.<br><i>Default:</i> 1 (Continues after log is truncated)                                                        |  |
| LogBufMB                                             | The size of the internal log buffer in MB.                                                                                                    |  |
| First connection attribute                           | Default: 64                                                                                                    |  |
| LogBufParallelism<br>First connection attribute      | The number of log buffer strands. <i>Default:</i> 4                                                                                                    |  |
| LogDir                                               | The directory where transaction log files are stored.                                                                                                    |  |
| Data store attribute                                 | Default: None                                                                                                    |  |
| LogFileSize                                          | The transaction log file size in MB.                                                                                                    |  |
| First connection attribute                           | Default: The value of the LogBufMB attribute                                                                                                    |  |
| LogFlushMethod<br>First connection attribute         | Controls the method used by TimesTen to write and sync log data to transaction log files.<br><i>Default:</i> 1 (Write data to transaction log files using buffered writes.<br>Use explicit sync operations as needed to sync log data to disk) |  |

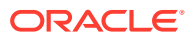

| Name and Type                                                                                      | Description                                                                                                    |  |
|----------------------------------------------------------------------------------------------------|----------------------------------------------------------------------------------------------------|--|
| LogPurge<br>First connection attribute                                                             | Specifies that unneeded transaction log files are deleted during a checkpoint operation.<br>Default: 1 (True)                                                                                                    |  |
| MaxConnsPerServer<br>Server first connection attribute                                             | The maximum number of concurrent connections a child TimesTen server process can handle. <i>Default:</i> 1                                                                                                    |  |
| MemoryLock<br>First connection attribute                                                           | Enables applications that connect to a shared database to specify<br>whether the real memory should be locked during database loadi<br><i>Default:</i> 0 (Do not acquire a memory lock)                                                                   |  |
| NLS_LENGTH_SEMANTICS<br>NLS general connection attribute                                           | The default length semantics configuration.<br>Default: BYTE                                                                                                    |  |
| NLS_NCHAR_CONV_EXCP<br>NLS general connection attribute                                            | Determines whether an error is reported when there is data loss<br>during an implicit or explicit character type conversion between<br>NCHAR/NVARCHAR data and CHAR/VARCHAR data.<br>Default: 0 (False)                                                   |  |
| NLS_SORT<br>NLS general connection attribute                                                       | The collating sequence to use for linguistic comparisons.<br><i>Default</i> : BINARY                                                                                                    |  |
| OptimizerHint                                                                                      | Sets optimizer hints at the connection level.                                                                                                    |  |
| General connection attribute                                                                       | Default: None                                                                                                    |  |
| OracleNetServiceName<br>Cache general connection<br>attribute                                      | The Oracle Service Name of the Oracle database instance from which data is to be loaded into a TimesTen database. This attribute is only used by the cache agent. Set the OracleNetServiceName attribute to the Oracle Service Name. <i>Default:</i> None |  |
| OraclePWD<br>Cache general connection<br>attribute                                                 | Identifies the password for the Oracle database that is being cached<br>in TimesTen.<br><i>Default:</i> None                                                                                                    |  |
| Overwrite<br>First connection attribute                                                            | Specifies that the existing database should be overwritten with a new one when a connection is attempted.<br><i>Default:</i> 0 (False)                                                                                                    |  |
| PassThrough<br>Cache general connection<br>attribute                                               | Specifies which SQL statements are executed locally in TimesTen<br>and which SQL statements are passed through to the Oracle<br>database for execution.<br><i>Default:</i> 0                                                                              |  |
| PermSize                                                                                           | The size in MB for the permanent partition of the database.                                                                                                    |  |
| First connection attribute                                                                         | Default: 32                                                                                                    |  |
| PermWarnThreshold                                                                                  | The threshold at which TimesTen returns a warning when the                                                                                                    |  |
| General connection attribute permanent partition of the database is low in memory.<br>Default: 90% |                                                                                                    |  |
| PLSQL_CCFLAGS                                                                                      | Controls conditional compilation of PL/SQL units.                                                                                                    |  |
| PL/SQL general connection<br>attribute                                                             | Default: NULL                                                                                                    |  |
| PLSQL_CONN_MEM_LIMIT<br>PL/SQL general connection<br>attribute                                     | Specifies the maximum amount of process heap memory in MB that PL/SQL can use for this connection.<br><i>Default:</i> 100                                                                                                    |  |

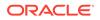

| Name and Type                                                              | Description                                                                                                    |
|----------------------------------------------------------------------------|----------------------------------------------------------------------------------------------------|
| PLSQL_MEMORY_ADDRESS<br>PL/SQL first connection attribute                  | The virtual address at which the shared memory segment is loaded<br>into each process that uses the TimesTen direct drivers.<br><i>Default:</i> Platform specific                                                                                     |
| PLSQL_MEMORY_SIZE<br>PL/SQL first connection attribute                     | The size in megabytes of the shared memory segment used by PL/<br>SQL.<br>Default: 128 MB                                                                                                    |
| PLSQL_OPEN_CURSORS<br>PL/SQL first connection attribute                    | The number of open cursors.<br><i>Default:</i> 50                                                                                                    |
| PLSQL_OPTIMIZE_LEVEL<br>PL/SQL general connection<br>attribute             | The optimization level that the PL/SQL compiler uses to compile PL/SQL library units.<br>Default: 2                                                                                                    |
| PLSQL_SESSION_CACHED_CU<br>RSORS<br>PL/SQL general connection<br>attribute | The number of session cursors to cache.<br><i>Default:</i> 50                                                                                                    |
| PLSQL_TIMEOUT<br>PL/SQL general connection<br>attribute                    | The number of seconds a PL/SQL procedure can run before being automatically terminated.<br><i>Default:</i> 30                                                                                                    |
| Preallocate<br>Data store attribute                                        | Specifies that disk space for the checkpoint files should be preallocated when creating the database.<br>Default: 1 (True)                                                                                                    |
| PrivateCommands<br>General connection attribute                            | Determines if commands are shared between connections.<br>Default: 0 (On)                                                                                                    |
| PWD<br>See UID and PWD<br>General connection attribute                     | Specify the password that corresponds with the specified UID.<br>When caching data from an Oracle database, PWD specifies the<br>TimesTen password. You can specify the Oracle PWD in the<br>connection string, if necessary.<br><i>Default:</i> None |
| PWDCrypt<br>General connection attribute                                   | The value of the encrypted user password.<br><i>Default:</i> None                                                                                                    |
| PwdWallet<br>General connection attribute                                  | Provides the location and name of the wallet that contains stored<br>user credentials needed for a connection.<br><i>Default:</i> None                                                                                                    |
| QueryThreshold<br>General connection attribute                             | Determines whether TimesTen returns a warning if a query times<br>out before executing.<br><i>Default:</i> 0 (No warning is returned)                                                                                                    |
| RACCallback<br>Cache general connection<br>attribute                       | Specifies whether to enable or disable the installation of Application<br>Failover (TAF) and Fast Application Notification (FAN) callbacks.<br><i>Default:</i> 1 (Install callbacks)                                                                  |
| RecoveryThreads<br>First connection attribute                              | The number of threads used to rebuild indexes during recovery.<br>Default: 4                                                                                                    |
| ReplicationApplyOrdering<br>Data store attribute                           | Enables automatic parallel replication.<br><i>Default:</i> 0 (Starts automatic parallel replication)                                                                                                    |

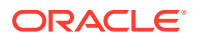

| Name and Type                                                   | Description                                                                                                    |  |
|-----------------------------------------------------------------|----------------------------------------------------------------------------------------------------|--|
| ReplicationParallelism<br>Data store attribute                  | Specifies the number of tracks available for automatic parallel replication. <i>Default:</i> 1                                                                                                    |  |
| ReplicationTrack                                                | Assigns a connection to a replication track.                                                                                                    |  |
| General connection attribute                                    | Default: None                                                                                                    |  |
| ServersPerDSN                                                   | The desired number of TimesTen server processes for the DSN.                                                                                                    |  |
| Server first connection attribute                               | Default: 1                                                                                                    |  |
| ServerStackSize                                                 | The size in KB of the thread stack for each connection.                                                                                                    |  |
| Server first connection attribute                               | <b>Default:</b> 768                                                                                                    |  |
| SQLQueryTimeout<br>General connection attribute                 | Specifies the time limit in seconds within which the database should execute SQL statements.<br>Default: 0 (No timeout)                                                                                                    |  |
| SQLQueryTimeoutMSec<br>General connection attribute             | Specifies the time limit in milliseconds within which the database should execute SQL statements.<br><i>Default:</i> 0 (No timeout)                                                                                                    |  |
| SSLClientAuthentication                                         | Specifies whether SSL client authentication is required                                                                                                    |  |
| Client general connection attribute                             | Default: 0                                                                                                    |  |
| SSLClientAuthentication                                         | Specifies whether SSL client authentication is required                                                                                                    |  |
| Server first connection attribute                               | Default: 0                                                                                                    |  |
| SSLRenegotiationPeriod<br>Server first connection attribute     | The time in minutes before which the client/server session is renegotiated.<br>Default: 0                                                                                                    |  |
| SSLRenegotiationSize<br>Server first connection attribute       | The data transfer size in MB before which the client/server session is renegotiated. <i>Default:</i> 0                                                                                                    |  |
| StandbyNetServiceName<br>Cache general connection<br>attribute  | The Oracle Service Name of the standby Oracle database instance<br>from which data is to be loaded into a TimesTen database. This<br>attribute is only used by the cache agent in an Oracle Active Data<br>Guard configuration. Set the StandbyNetServiceName attribute to<br>the standby Oracle Service Name.<br><i>Default:</i> None |  |
| TCP_Port                                                        | The port number on which the TimesTen server is listening.                                                                                                    |  |
| Client general connection attribute                             | <i>Default:</i> None                                                                                                    |  |
| TCP_Port2, TCP_PortN<br>Client general connection<br>attributes | For TimesTen Classic, the port number on which the TimesTen server should listen if an automatic failover occurs. <i>Default:</i> None                                                                                                    |  |
| TempSize                                                        | The size in MB for the temporary partition of the database.                                                                                                    |  |
| First connection attribute                                      | Default: The default size as determined from the PermSize value                                                                                                    |  |
| TempWarnThreshold<br>General connection attribute               | The threshold at which TimesTen returns a warning when the temporary partition of the database is low in memory.<br>Default: 90 (percent)                                                                                                    |  |

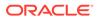

| Name and Type                          | Description                                                                                                    |  |
|----------------------------------------|----------------------------------------------------------------------------------------------------|--|
| TransactionTimeout                     | Specifies the time limit for user transactions to complete.                                                                          |  |
| General connection attribute           | <i>Default:</i> 0 (No timeout)                                                                                                    |  |
| TTC_ConnectTimeout                     | Number of seconds for the client to wait for a connect or disconnect                                                                 |  |
| Client general connection              | call.                                                                                                    |  |
| attribute                              | Default: 20 seconds                                                                                                    |  |
| TTC_FailoverPortRange                  | A range for the failover port numbers.                                                                                               |  |
| Client general connection<br>attribute | Default: None                                                                                                    |  |
| TTC_NetMsgMaxBytes                     | Specifies the maximum size in bytes of a client result set buffer.                                                                   |  |
| Client general connection<br>attribute | Default: 2097152 bytes                                                                                                    |  |
| TTC_NetMsgMaxRows                      | Specifies the maximum number of rows of a client result set buffer.                                                                  |  |
| Client general connection<br>attribute | <i>Default:</i> 8192 rows                                                                                                    |  |
| TTC_NoReconnectOnFailover              | Specifies if TimesTen performs an automatic reconnect after all                                                                      |  |
| Client general connection              | other failover procedures are completed.                                                                                             |  |
| attribute                              | Default: 0 (reconnect to the server after failover)                                                                                  |  |
| TTC_Random_Selection                   | Specifies that the client randomly selects an alternate server from the list provided or selects the server according to TTC ServerN |  |
| Client general connection attribute    | settings.                                                                                                    |  |
|                                        | Default: 0                                                                                                    |  |
| TTC_REDIRECT                           | For TimesTen Scaleout, client/server connections, defines how a                                                                      |  |
| Client general connection              | client is redirected.                                                                                                    |  |
| attribute                              | Default: 1 (connect to any available server)                                                                                         |  |
| TTC_Redirect_Limit                     | For TimesTen Scaleout, limits the number of times the client is redirected.                                                          |  |
| Client general connection attribute    | Default: 1                                                                                                    |  |
| TTC_Server or TTC_Server1              | Name of the computer where the TimesTen Server is running or a                                                                       |  |
| Client general connection              | logical TimesTen server name.                                                                                                    |  |
| attributes                             | Default: None                                                                                                    |  |
| TTC_Server_DSN                         | Server DSN corresponding to the TimesTen database.                                                                                   |  |
| Client general connection attribute    | <i>Default:</i> None                                                                                                    |  |
| TTC_Server_DSN2,<br>TTC_Server_DSNn    | For TimesTen Classic, server DSN corresponding to the TimesTen database, if an automatic failover occurs.                            |  |
| Client general connection attributes   | <i>Default:</i> None                                                                                                    |  |
| TTC_Server2, TTC_ServerN               | If an automatic failover occurs, the name of the system where the                                                                    |  |
| Client general connection              | TimesTen Server should be running or a logical TimesTen server                                                                       |  |
| attributes                             | name.<br><i>Default:</i> None                                                                                                    |  |
|                                        |                                                                                                    |  |
| TTC_SqlTimeoutMS                       | The time (in milliseconds) to wait for a response from the client.<br>Default: None                                                  |  |
| Client general connection<br>attribute |                                                                                                    |  |

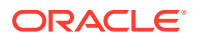

| Name and Type                                                            | Description                                                                                                    |
|--------------------------------------------------------------------------|----------------------------------------------------------------------------------------------------|
| TTC_TCP_KEEPALIVE_INTVL_M<br>S<br>Client general connection<br>attribute | The time interval (in milliseconds) between subsequential probes. <i>Default:</i> 1000                                                                                                    |
| TTC_TCP_KEEPALIVE_PROBES<br>Client general connection<br>attribute       | The number of unacknowledged probes to send before considering the connection as failed and notifying the client. <i>Default:</i> 2                                                                             |
| TTC_TCP_KEEPALIVE_TIME_M<br>S<br>Client general connection<br>attribute  | The duration time (in milliseconds) between the last data packet sent and the first probe. <i>Default:</i> 1000                                                                                                 |
| TTC_Timeout<br>Client general connection<br>attribute                    | Timeout period, in seconds, for completion of a TimesTen client/<br>server operation.<br><i>Default:</i> 60                                                                                                    |
| UID<br>See UID and PWD.<br>General connection attribute                  | Specify a user name that is defined on the TimesTen server. When caching data from an Oracle database, the UID must match the UID on the Oracle database that is being cached in TimesTen. <i>Default:</i> None |
| UseCacheConnPool<br>Cache database attribute                             | Enables or disables the cache connection pool.<br><i>Default:</i> 0                                                                                                    |
| WaitForConnect<br>General connection attribute                           | Specifies that the connection attempt should wait if an immediate connection is not possible. <i>Default:</i> 1                                                                                                 |
| Wallet<br>Client general connection<br>attribute                         | The fully qualified path to the directory where the wallet is stored. <i>Default:</i> None                                                                                                    |
| Wallet<br>Server first connection attribute                              | The fully qualified path to the directory where the wallet is stored.<br><i>Default:</i> None                                                                                                    |

# **General Use Connection Attributes**

These are the TimesTen attributes related to essential specifications and behaviors of a connection.

In this guide, the general use connection attributes are grouped into three categories:

- Data Store Attributes
- First Connection Attributes
- General Connection Attributes

See the List of Connection Attributes for a comprehensive list of the connection attributes in TimesTen, their types, descriptions, and default values.

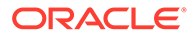

## Data Store Attributes

Data store attributes define the database's connection name, character set, and other essential specifications. These attributes can be assigned values only during database creation by the instance administrator.

The data store attributes are described in detail next.

### Data Source Name

The data source name (DSN) uniquely identifies the attributes to a connection. It serves two purposes:

- As a unique identifier to the ODBC driver manager (if one is present), allowing it to associate a Data Store Name with a specific ODBC driver.
- As one of potentially many name aliases to a single physical database where the name alias has unique attributes associated with it.

The database attributes can apply to either the data source name (connection to a database) or the Data Store Path Name (database).

On Windows, the data source name and all configuration information associated with the data source (including the database path name) are stored in the system registry. The ODBC driver manager and TimesTen use this information.

#### **Required Privilege**

Only the instance administrator can change the value of this attribute.

#### Usage in TimesTen Scaleout and TimesTen Classic

This attribute is supported in both TimesTen Classic and TimesTen Scaleout.

#### Setting

Set Data Source Name as follows:

| Where to set the attribute                                                                                                    | How the attribute is represented | Setting                        |
|----------------------------------------------------------------------------------------------------|----------------------------------|--------------------------------|
| C or Java programs or UNIX<br>and Linux systems<br>odbc.ini file in TimesTen<br>Classic or in the database<br>definition (.dbdef) file in<br>TimesTen Scaleout | DSN                              | A name that describes the DSN. |
| Windows ODBC Data<br>Source Administrator                                                                                                    | Not applicable                   |                                |

## DataStore

The database path name uniquely identifies the physical database. It is the fully qualified directory path name of the database and the file name prefix, for example: / disk1/databases/database1. This name is not a file name. The actual database file

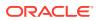

names have suffixes, such as .ds0 and .log0, for example /disk1/databases/ database1.ds0 and /disk1/databases/database1.log0.

#### Note:

You are required to specify the database path and name at database creation time. It cannot be altered after the database has been created.

#### **Required Privilege**

Only the instance administrator can change the value of this attribute.

#### Usage in TimesTen Scaleout and TimesTen Classic

This attribute is supported in both TimesTen Classic and TimesTen Scaleout.

#### Setting

Set DataStore as follows:

| Where to set the attribute                                                                                                    | How the attribute is represented | Setting                                                                  |
|----------------------------------------------------------------------------------------------------|----------------------------------|--------------------------------------------------------------------------|
| C or Java programs or UNIX and<br>Linux systems odbc.ini file in<br>TimesTen Classic or in the<br>database definition (.dbdef) file<br>in TimesTen Scaleout | DataStore                        | Full path to the physical database that the data source name references. |
| Windows ODBC Data Source<br>Administrator                                                                                                    | Not applicable                   |                                                                          |

### DatabaseCharacterSet

The database character set determines the character set in which data is stored.

#### Note:

You are required to specify the database character set at database creation time only. It cannot be altered after the database has been created. If you do not specify a value for this attribute when creating a database, TimesTen returns error message 12701.

Generally, your database character set should be chosen based on the data requirements. For example: Do you have data in Unicode or is your data in Japanese on UNIX and Linux systems (EUC) or Windows (SJIS)?

You should choose a connection character set that matches your terminal settings or data source. See ConnectionCharacterSet.

When the database and connection character sets differ, TimesTen performs the data conversion internally based on the connection character set. If the connection and database

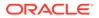

character sets are the same, TimesTen does not need to convert or interpret the data set. Best performance occurs when connection and database character sets match, since no conversion is required.

To use this attribute you must specify a supported character set. For a list of supported character set names, see Supported Character Sets below.

There are several things to consider when choosing a character set for your database. For a discussion about these considerations, see Choosing a Database Character Set in *Oracle TimesTen In-Memory Database Operations Guide*.

#### **Required Privilege**

Only the instance administrator can change the value of this attribute.

#### Usage in TimesTen Scaleout and TimesTen Classic

This attribute is supported in both TimesTen Classic and TimesTen Scaleout.

#### Setting

Set DatabaseCharacterSet name as follows:

| Where to set the attribute                                                                                                    | How the attribute is represented | Setting                              |
|----------------------------------------------------------------------------------------------------|----------------------------------|--------------------------------------|
| C or Java programs or UNIX<br>and Linux systems odbc.ini<br>file in TimesTen Classic or in<br>the database definition<br>(.dbdef) file in TimesTen<br>Scaleout | DatabaseCharacterSet             | Specify the preferred character set. |
| Windows ODBC Data Source<br>Administrator                                                                                                    | Not applicable                   |                                      |

#### **Supported Character Sets**

The following tables describe the character sets supported in TimesTen.

#### **Asian Character Sets**

| Name           | Description                                                                                             |
|----------------|----------------------------------------------------------------------------------------------------|
| JA16EUC        | EUC 24-bit Japanese                                                                                     |
| JA16EUCTILDE   | The same as JA16EUC except for the way that the wave dash and the tilde are mapped to and from Unicode  |
| JA16SJIS       | Shift-JIS <b>16-bit Japanese</b>                                                                        |
| JA16SJISTILDE  | The same as JA16SJIS except for the way that the wave dash and the tilde are mapped to and from Unicode |
| K016KSC5601    | KSC5601 16-bit Korean                                                                                   |
| KO16MSWIN949   | Microsoft Windows Code Page 949 Korean                                                                  |
| TH8TISASCII    | Thai Industrial Standard 620-2533 - ASCII 8-bit                                                         |
| VN8MSWIN1258   | Microsoft Windows Code Page 1258 8-bit Vietnamese                                                       |
| ZHS16CGB231280 | CGB2312-80 16-bit Simplified Chinese                                                                    |
|                |                                                                                                    |

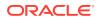

| Name          | Description                                                                                                    |
|---------------|----------------------------------------------------------------------------------------------------|
| ZHS16GBK      | GBK 16-bit Simplified Chinese                                                                                                    |
| ZHS32GB18030  | GB18030-2000                                                                                                    |
| ZHT16BIG5     | BIG5 16-bit Traditional Chinese                                                                                                    |
| ZHT16HKSCS    | Microsoft Windows Code Page 950 with Hong Kong Supplementary<br>Character Set HKSCS-2001. Character set conversion to and from<br>Unicode is based on Unicode 3.0. |
| ZHT16MSWIN950 | Microsoft Windows Code Page 950 Traditional Chinese                                                                                                    |

### European Character Sets

| Name           | Description                                                  |
|----------------|--------------------------------------------------------------|
| BLT8CP921      | Latvian Standard LVS8-92 (1) Windows/UNIX/Linux 8-bit Baltic |
| BLT8ISO8859P13 | ISO 8859-13 Baltic                                           |
| BLT8MSWIN1257  | Microsoft Windows Code Page 1257 8-bit Baltic                |
| BLT8PC775      | IBM-PC Code Page 775 8-bit Baltic                            |
| CEL8ISO8859P14 | ISO 8859-13 Celtic                                           |
| CL8ISO8859P5   | ISO 8859-5 Latin/Cyrillic                                    |
| CL8KOI8R       | RELCOM Internet Standard 8-bit Latin/Cyrillic                |
| CL8KOI8U       | KOI8 Ukrainian Cyrillic                                      |
| CL8MSWIN1251   | Microsoft Windows Code Page 1251 8-bit Latin/Cyrillic        |
| EE8ISO8859P2   | ISO 8859-2 East European                                     |
| EL8ISO8859P7   | ISO 8859-7 Latin/Greek                                       |
| ET8MSWIN923    | Microsoft Windows Code Page 923 8-bit Estonian               |
| EE8MSWIN1250   | Microsoft Windows Code Page 1250 8-bit East European         |
| EL8MSWIN1253   | Microsoft Windows Code Page 1253 8-bit Latin/Greek           |
| EL8PC737       | IBM-PC Code Page 737 8-bit Greek/Latin                       |
| EE8PC852       | IBM-PC Code Page 852 8-bit East European                     |
| LT8MSWIN921    | Microsoft Windows Code Page 921 8-bit Lithuanian             |
| NE8ISO8859P10  | ISO 8859-10 North European                                   |
| NEE8ISO8859P4  | ISO 8859-4 North and North-East European                     |
| RU8PC866       | IBM-PC Code Page 866 8-bit Latin/Cyrillic                    |
| SE8ISO8859P3   | ISO 8859-3 South European                                    |
| US7ASCII       | ASCII 7-bit American                                         |
| US8PC437       | IBM-PC Code Page 437 8-bit American                          |
| WE8ISO8859P1   | ISO 8859-1 West European                                     |
| WE8ISO8859P15  | ISO 8859-15 West European                                    |
| WE8MSWIN1252   | Microsoft Windows Code Page 1252 8-bit West European         |
| WE8PC850       | IBM-PC Code Page 850 8-bit West European                     |
| WE8PC858       | IBM-PC Code Page 858 8-bit West European                     |

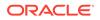

#### Middle Eastern Character Sets

| Name          | Description                                         |
|---------------|-----------------------------------------------------|
| AR8ADOS720    | Arabic MS-DOS 720 Server 8-bit Latin/Arabic         |
| AR8ASMO8X     | ASMO Extended 708 8-bit Latin/Arabic                |
| AR8ISO8859P6  | ISO 8859-6 Latin/Arabic                             |
| AR8MSWIN1256  | Microsoft Windows Code Page 1256 8-Bit Latin/Arabic |
| AZ8ISO8859P9E | ISO 8859-9 Latin Azerbaijani                        |
| IW8ISO8859P8  | ISO 8859-8 Latin/Hebrew                             |
| IW8MSWIN1255  | Microsoft Windows Code Page 1255 8-bit Latin/Hebrew |
| TR8MSWIN1254  | Microsoft Windows Code Page 1254 8-bit Turkish      |
| TR8PC857      | IBM-PC Code Page 857 8-bit Turkish                  |
| WE8ISO8859P9  | ISO 8859-9 West European & Turkish                  |

#### **Universal Character Sets**

| Name      | Description                                                                                                    |
|-----------|----------------------------------------------------------------------------------------------------|
| AL16UTF16 | Unicode 4.0 UTF-16 Universal character set. This is the implicit<br>TimesTen national character set.                   |
|           | This character set cannot be specified as a value to the<br>DatabaseCharacterSet or ConnectionCharacterSet attributes. |
| AL32UTF8  | Unicode 4.0 UTF-8 Universal character set                                                                              |
| UTF8      | Unicode 3.0 UTF-8 Universal character set, CESU-8 compliant                                                            |

# Description

Optionally, set this attribute to help you identify the Data Source Name (DSN) and its attributes.

#### **Required Privilege**

Only the instance administrator can change the value of this attribute.

#### Usage in TimesTen Scaleout and TimesTen Classic

This attribute is supported in both TimesTen Classic and TimesTen Scaleout.

#### Setting

Set Description as follows:

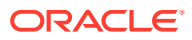

| Where to set the attribute                                                                                                    | How the attribute is represented | Setting                                                                     |
|----------------------------------------------------------------------------------------------------|----------------------------------|-----------------------------------------------------------------------------|
| C or Java programs or UNIX and<br>Linux systems odbc.ini file in<br>TimesTen Classic or in the<br>database definition (.dbdef) file<br>in TimesTen Scaleout | Description                      | Text description of the Data<br>Source Name. This attribute is<br>optional. |
| Windows ODBC Data Source<br>Administrator                                                                                                    | Not applicable                   |                                                                             |

### Driver

The Driver attribute specifies the name of the TimesTen ODBC Driver.

For example, on Windows systems the value can be TimesTen Client 22.1.

On UNIX and Linux systems, the value of the Driver attribute is the path name of the TimesTen ODBC Driver shared library file, *timesten home/install/lib/libtten.so*.

For more information, see Creating a DSN on Linux and UNIX for TimesTen Classic in Oracle TimesTen In-Memory Database Operations Guide.

For general usage scenarios, refer to standard ODBC reference documentation, such as:

https://docs.microsoft.com/en-us/sql/odbc/reference/syntax/odbc-api-reference

#### **Required Privilege**

Only the instance administrator can change the value of this attribute.

#### Usage in TimesTen Scaleout and TimesTen Classic

This attribute is supported in both TimesTen Classic and TimesTen Scaleout.

#### Setting

Set Driver as follows:

| Where to set the attribute                                                                                                    | How the attribute is represented                                         | Setting                                                                                                    |
|----------------------------------------------------------------------------------------------------|--------------------------------------------------------------------------|----------------------------------------------------------------------------------------------------|
| C or Java programs or UNIX and<br>Linux systems odbc.ini file in<br>TimesTen Classic or in the<br>database definition (.dbdef) file<br>in TimesTen Scaleout | Driver                                                                   | Specifies the path name for the<br>TimesTen ODBC Driver shared<br>library file, if using a Driver<br>Manager. |
| Windows ODBC Data Source<br>Administrator                                                                                                    | Select a driver from the <b>Create</b><br><b>New Data Source</b> dialog. | Specifies the client driver for TimesTen and the release.                                                     |

## Durability

For TimesTen Scaleout, the setting of this attribute determines the durability of "prepare-tocommit" and commit records.

If K-safety is set to 2 or greater, the default value is 0.

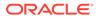

If K-safety is set to 1, the default value is 1.

Durability=0 is not supported with K-safety set to 1.

For details about setting up K-safety, see Creating a Grid in the Oracle TimesTen In-Memory Database Scaleout User's Guide.

#### **Required Privilege**

No privilege is required to change the value of this attribute.

#### Usage in TimesTen Scaleout and TimesTen Classic

This attribute is not supported in TimesTen Classic.

This attribute is supported in TimesTen Scaleout.

#### Setting

Set Durability as follows:

| Where to set the attribute                                                                                   | How the attribute is represented | Setting                                                                                                    |
|----------------------------------------------------------------------------------------------------|----------------------------------|----------------------------------------------------------------------------------------------------|
| C or Java programs or UNIX<br>and Linux systems database<br>definition (.dbdef) file in<br>TimesTen Scaleout | Durability                       | 0 - TimesTen does not write<br>the transaction prepare-to-<br>commit and commit records to<br>disk on transaction commit. |
|                                                                                                    |                                  | 1 - TimesTen writes the<br>prepare-to-commit record<br>durably and the commit record<br>non-durably.                      |
| Windows ODBC Data Source<br>Administrator                                                                    | N/A                              |                                                                                                    |

Also see CreateEpochAtCommit.

### GridLogRecoveryThreshold

The GridLogRecoveryThreshold attribute determines the number of log files that are prevented from purging before declaring another replica set element is declared unrecoverable.

Default value is 0, which means TimesTen saves all the log files. When the value is set to some thing non-zero, log files will keep getting accumulated until the threshold value is reached. Once the threshold is reached, the replica set element for which the log files are being saved is declared as unrecoverable.

#### **Required Privilege**

Only the instance administrator can change the value of this attribute.

#### Usage in TimesTen Scaleout and TimesTen Classic

This attribute is supported only in TimesTen Scaleout.

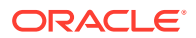

#### Setting

Set GridLogRecoveryThreshold as follows:

| Where to set the attribute                                                                                                    | How the attribute is represented | Setting                                                                                                    |
|----------------------------------------------------------------------------------------------------|----------------------------------|----------------------------------------------------------------------------------------------------|
| C or Java programs or UNIX and<br>Linux systems odbc.ini file in<br>TimesTen Classic or in the<br>database definition (.dbdef) file<br>in TimesTen Scaleout | GridLogRecoveryThreshold         | A positive integer that specifies<br>the number of log files to<br>preserve before declaring a<br>replica set element is<br>unrecoverable. The default is 0,<br>meaning all files are saved. |
| Windows ODBC Data Source<br>Administrator                                                                                                    | Not applicable                   |                                                                                                    |

## LogDir

The LogDir attribute specifies the fully qualified directory path name where database logs reside. Specifying this attribute enables you to place the transaction log files on a different I/O path from the database checkpoint files. Placing the transaction log files and checkpoint files on different disks can improve system performance.

#### **Required Privilege**

Only the instance administrator can change the value of this attribute.

#### Usage in TimesTen Scaleout and TimesTen Classic

This attribute is supported in both TimesTen Classic and TimesTen Scaleout.

#### Setting

Set LogDir as follows:

| Where to set the attribute                                                                                                    | How the attribute is represented | Setting                                                     |
|----------------------------------------------------------------------------------------------------|----------------------------------|-------------------------------------------------------------|
| C or Java programs or UNIX and<br>Linux systems odbc.ini file in<br>TimesTen Classic or in the<br>database definition (.dbdef) file<br>in TimesTen Scaleout | LogDir                           | Specifies the directory where transaction log files reside. |
| Windows ODBC Data Source<br>Administrator                                                                                                    | Not applicable                   |                                                             |

### Preallocate

The Preallocate attribute determines whether TimesTen preallocates disk space for the database checkpoint files when the database is created. Setting this attribute ensures that there is sufficient space for the database when the database is saved to the file system.

TimesTen respects the setting for the Preallocate attribute for all operations that create a new checkpoint file, such as database creation, ttRepAdmin -duplicate, and ttRestore.

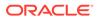

#### **Required Privilege**

Only the instance administrator can change the value of this attribute.

#### Usage in TimesTen Scaleout and TimesTen Classic

This attribute is supported in both TimesTen Classic and TimesTen Scaleout.

#### Setting

Set Preallocate as follows:

| Where to set the attribute                                                                                                    | How the attribute is represented | Setting                                                                                                    |
|----------------------------------------------------------------------------------------------------|----------------------------------|----------------------------------------------------------------------------------------------------|
| C or Java programs or UNIX<br>and Linux systems odbc.ini<br>file in TimesTen Classic or in<br>the database definition<br>(.dbdef) file in TimesTen<br>Scaleout | Preallocate                      | <ul> <li>0 - Does not preallocate disk<br/>space for checkpoint files<br/>when creating the database.</li> <li>1 (Default) - Preallocates disk<br/>space for the checkpoint files.</li> </ul> |
| Windows ODBC Data Source<br>Administrator                                                                                                    | Not applicable                   |                                                                                                    |

Note:

Reallocating disk space for a large database is very time consuming.

## ReplicationApplyOrdering

ReplicationApplyOrdering enables parallel replication.

When used with the ReplicationParallelism attribute, multiple transmitters on the master send to multiple receivers on the subscriber.

- Automatic parallel replication: Parallel replication over multiple threads that automatically enforces transactional dependencies and all changes applied in commit order. This is the default.
- Automatic parallel replication with disabled commit dependencies: Parallel replication over multiple threads that automatically enforces transactional dependencies, but does not enforce transactions committed in the same order on the subscriber database as on the active database. You can also increase replication throughput by applying transactions to specific tracks.

For more details on configuring parallel replication, see Configuring Parallel Replication in *Oracle TimesTen In-Memory Database Replication Guide*.

This attribute also sets parallel propagation for AWT cache groups. By default, this attribute enables parallel propagation of updates to the Oracle database. To learn more about parallel AWT caching, see Configuring Parallel Propagation to Oracle Database Tables in Oracle TimesTen In-Memory Database Cache Guide.

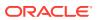

#### **Required Privilege**

Only the instance administrator can change the value of this attribute.

#### Usage in TimesTen Scaleout and TimesTen Classic

This attribute is supported in TimesTen Classic but not supported in TimesTen Scaleout.

#### Setting

Set ReplicationApplyOrdering as follows:

| Where to set the attribute                                                           | How the attribute is represented | Setting                                                                                                    |
|--------------------------------------------------------------------------------------|----------------------------------|----------------------------------------------------------------------------------------------------|
| C or Java programs or UNIX<br>and Linux systems odbc.ini<br>file in TimesTen Classic | ReplicationApplyOrdering         | 0 - Specifies automatic parallel<br>replication. Automatic parallel<br>replication is available for both<br>classic and active standby pair<br>replication schemes. (default) |
|                                                                                      |                                  | 2 - Specifies automatic parallel replication with disabled commit dependencies.                                                                                               |
| Windows ODBC Data Source<br>Administrator                                            | Not applicable                   |                                                                                                    |

#### Restrictions

Restrictions when using automatic parallel replication with disabled commit dependencies:

- The replication scheme must be an active standby pair that uses asynchronous replication. Classic replication schemes are not supported.
- The replication scheme cannot contain cache groups.
- This is only supported for TimesTen Release 11.2.2.8 and greater for both the active and standby masters. Both the active and standby masters must have commit dependencies disabled.
- XLA is not supported.

All data stores in the replication scheme must use the same setting.

### **ReplicationParallelism**

This attribute specifies the number of tracks, or the number of transmitter/receiver pairs, used for automatic parallel replication.

Set ReplicationParallelism to a number from 2 to 32. The number cannot exceed half the value of LogBufParallelism. This number indicates the number of transmitter threads on the source database and the number of receiver threads on the target database. However, if you are using single-threaded replication, set ReplicationParallelism to 1, the default.

To learn more about automatic parallel replication, see Configuring Parallel Replication in the *Oracle TimesTen In-Memory Database Replication Guide*.

#### **Required Privilege**

Only the instance administrator can change the value of this attribute.

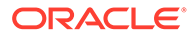

#### Usage in TimesTen Scaleout and TimesTen Classic

This attribute is supported in TimesTen Classic but not supported in TimesTen Scaleout.

#### Setting

Set ReplicationParallelism as follows:

| Where to set the attribute                                                           | How the attribute is represented | Setting                                                                                                    |
|--------------------------------------------------------------------------------------|----------------------------------|----------------------------------------------------------------------------------------------------|
| C or Java programs or UNIX<br>and Linux systems odbc.ini<br>file in TimesTen Classic | ReplicationParallelism           | <i>n</i> - A value between 1 and 32, indicating the number of tracks to replicate in parallel. The default is 1. |
| Windows ODBC Data Source<br>Administrator                                            | Not applicable                   |                                                                                                    |

#### Restrictions

Restrictions and things to consider when specifying parallel replication include:

- When parallel replication is enabled, the Description column of the ttLogHolds builtin procedure displays one row per track per subscriber node.
- We recommend setting the value of this attribute to a value no greater than half the value of the LogBufParallelism attribute. If you specify more replication tracks than log buffer threads, some replication tracks can remain empty.

## **First Connection Attributes**

TimesTen sets first connection attributes when a database created by the instance administrator is loaded into memory and persist for the first connection and all subsequent connections until the last connection to this database is closed.

You can modify first connection attributes only when the TimesTen database is unloaded. Then the instance administrator reconnects with new values for the first connection attributes.

If you try to connect to the database using attributes that are different from the first connection attribute settings, the new connection can be rejected or the attribute value can be ignored. However, for example, if existing connections have a LogFileSize of one size and a new connection specifies a LogFileSize of another size, TimesTen ignores the new value and returns a warning.

Only the instance administrator can change a first connection attribute to a value other than the one currently in effect. To change the value of a first connection attribute, you must first shut down the database and then connect with ADMIN privileges. No privileges are required to change AutoCreate and ForceConnect.

The first connection attributes are described in detail next.

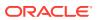

## AutoCreate

When you connect to an nonexistent database, the  ${\tt AutoCreate}$  connection attribute automatically creates that database.

With AutoCreate set, TimesTen creates the database, but not the path to the database. If you connect to a database that has the AutoCreate attribute set and the database does not exist yet, the database is created automatically if you supplied a valid existing path. If you attempt to connect to a database that does not exist and the AutoCreate attribute is not set, the connection fails.

Also see Overwrite.

#### **Required Privilege**

No privilege is required to change the value of this attribute.

#### Usage in TimesTen Scaleout and TimesTen Classic

This attribute is supported in TimesTen Classic but not supported in TimesTen Scaleout.

#### Setting

Set AutoCreate as follows:

| Where to set the attribute                                       | How the attribute is<br>represented | Setting                                                                        |
|------------------------------------------------------------------|-------------------------------------|--------------------------------------------------------------------------------|
| C or Java programs or UNIX and<br>Linux systems odbc.ini file in | AutoCreate                          | 0 - Does not create new database if database does not exist.                   |
| TimesTen Classic                                                 |                                     | 1 (default) - Creates a new database if the specified database does not exist. |
| Windows ODBC Data Source<br>Administrator                        | Not applicable                      |                                                                                |

## BackupFailThreshold

The BackupFailThreshold connection attribute enables you to ensure the safe completion of your backup.

This connection attribute controls the number of transaction log files that accumulate in the directory defined by the value of the LogDir attribute after a backup starts before TimesTen releases the hold on checkpoint operations. If a checkpoint is initiated before the completion of a backup, the backup is invalidated.

TimesTen temporarily ignores the CkptFrequency and CkptLogVolume attributes (controlling background checkpoints) while a backup is in progress if this attribute is not set or is set to 0.

Set the attribute to a value that is high enough to ensure the safe completion of your backup. For example, if a backup typically takes n seconds to complete and your database creates m transaction log files per second, set BackupFailThreshold to a value greater than n\*m.

The number of log files generated by your database per any given unit of time is directly proportional to your write workload and inversely proportional to the value set for the LogFileSize attribute.

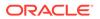

#### **Required Privilege**

Only the instance administrator can change the value of this attribute.

#### Usage in TimesTen Scaleout and TimesTen Classic

This attribute is supported in both TimesTen Classic and TimesTen Scaleout.

#### Setting

Set BackupFailThreshold as follows:

| Where to set the attribute                                                                                                    | How the attribute is represented | Setting                                                                                                    |
|----------------------------------------------------------------------------------------------------|----------------------------------|----------------------------------------------------------------------------------------------------|
| C or Java programs or UNIX<br>and Linux systems odbc.ini<br>file in TimesTen Classic or in<br>the database definition<br>(.dbdef) file in TimesTen | BackupFailThreshold              | Enter a non-zero integer value<br>that indicates the number of<br>transaction log files that are<br>allowed to accumulate before<br>the backup fails. |
| Scaleout                                                                                                    |                                  | The default is 0, indicating that transaction log files continue to accumulate with the backup operation is in process.                               |
| Windows ODBC Data Source<br>Administrator                                                                                                    | Not applicable                   |                                                                                                    |

## **CkptFrequency**

The CkptFrequency connection attribute controls the frequency in seconds that TimesTen performs a background checkpoint.

The counter used for the checkpoint condition is reset at the beginning of each checkpoint.

If both CkptFrequency and CkptLogVolume attributes have a value greater than 0, a checkpoint is performed when either of the two conditions becomes true. The values set by the ttCkptConfig built-in procedure replace the values set by these attributes.

In the case that your application attempts to perform a checkpoint operation while a background checkpoint is in process, TimesTen waits until the background checkpoint finishes and then executes the application's checkpoint.

When using TimesTen Scaleout, if Durability = 0, set EpochInterval to a value less than the value of the CkptFrequency when Durability=0 to guarantee at least 1 epoch per interval.

The value of this attribute is "sticky" as it persists across database loads and unloads unless it is explicitly changed. The default value is only used during database creation. Subsequent first connections default to using the existing value stored in the database.

When the value of this attribute is more than 0, if a checkpoint fails, TimesTen attempts a checkpoint once every 30 seconds. If a checkpoint failure occurs due to a lack of file system space, we recommend that you attempt a manual checkpoint as soon as space is available. Once any successful checkpoint occurs, background checkpointing reverts to the configured schedule.

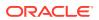

#### **Required Privilege**

Only the instance administrator can change the value of this attribute.

#### Usage in TimesTen Scaleout and TimesTen Classic

This attribute is supported in both TimesTen Classic and TimesTen Scaleout.

#### Setting

Set CkptFrequency as follows:

| Where to set the attribute                                                                                                    | How the attribute is represented | Setting                                                                                                    |
|----------------------------------------------------------------------------------------------------|----------------------------------|----------------------------------------------------------------------------------------------------|
| C or Java programs or UNIX and<br>Linux systems odbc.ini file in<br>TimesTen Classic or in the<br>database definition (.dbdef) file | CkptFrequency                    | Enter a value in seconds for the<br>frequency at which TimesTen<br>should perform a background<br>checkpoint. The default is 0.                                            |
| in TimesTen Scaleout                                                                                                    |                                  | If you do not specify this attribute<br>with a value, TimesTen does not<br>perform background checkpoints.<br>For an existing database,<br>TimesTen uses the stored value. |
| Windows ODBC Data Source<br>Administrator                                                                                           | Not applicable                   |                                                                                                    |

## CkptLogVolume

The CkptLogVolume connection attribute controls the amount of data in megabytes that collects in the log between background checkpoints.

The counter used for the checkpoint condition is reset at the beginning of each checkpoint.

If both CkptFrequency and CkptLogVolume attributes have a value greater than 0, a checkpoint is performed when either of the two conditions becomes true. The values set by the ttCkptConfig built-in procedure replace the values set by these attributes.

In the case that your application attempts to perform a checkpoint operation while a background checkpoint is in process, TimesTen waits until the background checkpoint finishes and then executes the application's checkpoint.

The value of this attribute is "sticky" as it persists across database loads and unloads unless it is explicitly changed. The default value is only used during database creation. Subsequent first connections default to using the existing value stored in the database.

When the value of this attribute is more than 0 and CkptFrequency=0, if a checkpoint fails, TimesTen attempts a checkpoint every 30 seconds. If a checkpoint failure occurs due to a lack of file system space, we recommend that you attempt a manual checkpoint as soon as space is available. Once any successful checkpoint occurs, background checkpointing reverts to the configured schedule.

#### **Required Privilege**

Only the instance administrator can change the value of this attribute.

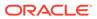

#### Usage in TimesTen Scaleout and TimesTen Classic

This attribute is supported in both TimesTen Classic and TimesTen Scaleout.

#### Setting

Set CkptLogVolume as follows:

| Where to set the attribute                                                                                                    | How the attribute is<br>represented | Setting                                                                                                    |
|----------------------------------------------------------------------------------------------------|-------------------------------------|----------------------------------------------------------------------------------------------------|
| C or Java programs or UNIX<br>and Linux systems odbc.ini<br>file in TimesTen Classic or in<br>the database definition<br>(.dbdef) file in TimesTen<br>Scaleout | CkptLogVolume                       | Specify the amount of data in<br>megabytes that can<br>accumulate in the transaction<br>log file between background<br>checkpoints. The default is the<br>value supplied for the<br>LogFileSize attribute. |
|                                                                                                    |                                     | For an existing database,<br>TimesTen uses the stored value.                                                                                                    |
|                                                                                                    |                                     | If the attribute is specified, but<br>you do not supply a value,<br>TimesTen uses the value<br>supplied for the LogFileSize<br>attribute.                                                                  |
| Windows ODBC Data Source<br>Administrator                                                                                                    | Not applicable                      |                                                                                                    |

## **CkptRate**

The CkptRate connection attribute controls the maximum rate at which data should be written to disk during a checkpoint operation.

This can be useful when the writing of checkpoints to disk interferes with other applications.

All background checkpoints and by checkpoints initiated by the ttCkpt and ttCkptBlocking built-in procedures use the rate specified by this connection attribute. *Foreground checkpoints* (checkpoints taken during first connect and last disconnect) do not use this rate. The rate is specified in MB per second.

A value of 0 disables rate limitation. This is the default. The value can also be specified using the ttCkptConfig built-in procedure. The value set by the ttCkptConfig built-in procedure replaces the value set by this attribute.

The value of this attribute is "sticky" as it persists across database loads and unloads unless it is explicitly changed. The default value is only used during database creation. Subsequent first connections default to using the existing value stored in the database. If left unspecified (or empty in the Windows ODBC Data Source Administrator), TimesTen uses the stored setting. To turn the attribute off, you must explicitly specify a value of 0. For existing databases that are migrated to this release, the value is initialized to 0. To use the current or default value, the attribute value should be left unspecified.

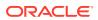

For more details about the benefits of and issues when using CkptRate, see Setting the Checkpoint Rate in *Oracle TimesTen In-Memory Database Operations Guide*.

#### **Required Privilege**

Only the instance administrator can change the value of this attribute.

#### Usage in TimesTen Scaleout and TimesTen Classic

This attribute is supported in both TimesTen Classic and TimesTen Scaleout.

#### Setting

Set CkptRate as follows:

| Where to set the attribute                                                                     | How the attribute is<br>represented | Setting                                                                                                    |
|------------------------------------------------------------------------------------------------|-------------------------------------|----------------------------------------------------------------------------------------------------|
| C or Java programs or UNIX and<br>Linux systems odbc.ini file in<br>TimesTen Classic or in the | CkptRate                            | Specify the maximum rate in MB<br>per second at which a checkpoint<br>should be written to disk.                                                                                                    |
| database definition (.dbdef) file<br>in TimesTen Scaleout                                      |                                     | A value of 0 indicates that the rate should not be limited. This is the default.                                                                                                    |
|                                                                                                |                                     | If you do not specify this<br>attribute, TimesTen uses the<br>default value (0) for database<br>creation. TimesTen uses the<br>stored value for existing<br>databases.                                     |
|                                                                                                |                                     | If the attribute is specified, but you do not supply a value, the value of $0$ is used.                                                                                                    |
|                                                                                                |                                     | Specifying a value of $-1$ is<br>equivalent to omitting this<br>attribute. If you specify a value of<br>-1, the default value (0) is used<br>for database creation, otherwise<br>the stored value is used. |
| Windows ODBC Data Source<br>Administrator                                                      | Not applicable                      |                                                                                                    |

### **CkptReadThreads**

The CkptReadThreads connection attribute determines the number of threads used to read the checkpoint file when loading the database into memory, such as in first connection or recovery operations.

When the CkptReadThreads attribute is set to 1, TimesTen reads checkpoint files serially. When the CkptReadThreads attribute is set to a value greater than 1, TimesTen uses the specified number of threads to read checkpoint files concurrently (in parallel). When the CkptReadThreads attribute is set to 0 or unspecified, the previously specified value is used.

#### **Required Privilege**

Only the instance administrator can change the value of this attribute.

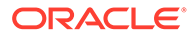

#### Usage in TimesTen Scaleout and TimesTen Classic

This attribute is supported in both TimesTen Classic and TimesTen Scaleout.

#### Setting

Set CkptReadThreads as follows:

| Where to set the attribute                                                                                                    | How the attribute is represented | Setting                                                                                                    |
|----------------------------------------------------------------------------------------------------|----------------------------------|----------------------------------------------------------------------------------------------------|
| C or Java programs<br>or UNIX and Linux<br>systems odbc.ini<br>file in TimesTen<br>Classic or in the<br>database definition<br>(.dbdef) file in<br>TimesTen Scaleout | CkptReadThreads                  | <i>n</i> - The number of threads to use when reading<br>the checkpoint files during the loading of the<br>database into memory. Takes an integer value of<br>0 or greater (maximum = $2^{31}$ -1). Default is 1. |
| Windows ODBC Data                                                                                                    | Not applicable                   |                                                                                                    |

Windows ODBC Data Not applicable Source Administrator

Note:

For a progress report on a recovery process, see the rebuild messages in the daemon log file. Set the number of threads low enough to leave sufficient resources on the TimesTen server for other services/processes.

## Connections

This attribute indicates the upper bound on the number of user-specified concurrent connections to the database.

TimesTen allocates one semaphore for each expected connection. If the number of connections exceeds the value of this attribute, TimesTen returns an error.

The number of current connections to a database can be determined by viewing the output from the ttStatus utility.

As a guideline, set this value to the maximum number of expected application connections plus ten percent.

If you receive an error indicating that the number of connections exceeds the value of this attribute, increase the value until you no longer receive this error.

There is both a fixed and per connection overhead allocated from the PL/SQL segment, even if you do not use PL/SQL. For details, see PLSQL\_MEMORY\_SIZE.

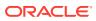

#### Note:

The kernel must be configured with enough semaphores to handle all active databases. For details on setting semaphores for your system, see Operating System Prerequisites in Oracle TimesTen In-Memory Database Installation, Migration, and Upgrade Guide or Operating System Prerequisites in Oracle TimesTen In-Memory Database Scaleout User's Guide.

#### **Required Privilege**

Only the instance administrator can change the value of this attribute.

#### Usage in TimesTen Scaleout and TimesTen Classic

This attribute is supported in both TimesTen Classic and TimesTen Scaleout.

#### Setting

Set Connections as follows:

| Where to set the attribute                                                                     | How the attribute is represented | Setting                                                                                                    |
|------------------------------------------------------------------------------------------------|----------------------------------|----------------------------------------------------------------------------------------------------|
| C or Java programs or UNIX and<br>Linux systems odbc.ini file in<br>TimesTen Classic or in the | Connections                      | The default value is the lesser of 2000 or<br>the number of semaphores specified in the<br>SEMMNS kernel parameter minus 155. |
| database definition (.dbdef) file<br>in TimesTen Scaleout                                      |                                  | Supported value is an integer from 1<br>through 32000. The value represents the<br>maximum number of connections.             |
| Windows ODBC Data Source<br>Administrator                                                      | Not applicable                   |                                                                                                    |

## EpochInterval

For TimesTen TimesTen Scaleout, use this attribute to set the number of seconds between epochs.

If Durability = 1, the default for this attribute is 0. (System does not generate periodic epochs)

If Durability = 0, the default for this attribute is 1. You must set this attribute to a value less than the value of the CkptFrequency when Durability=0 to guarantee at least 1 epoch per interval.

If this attribute is set to 0, the system does not generate periodic epochs. An application can generate epochs at custom intervals by calling the ttEpochCreate built-in procedure each time the application wants to create an epoch. If an element is down, an epoch interval can be skipped.

As long as one element in each replica set is up, the system never skips more than K\*EpochInterval seconds between epochs.

#### **Required Privilege**

No privilege is required to change the value of this attribute.

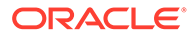

#### Usage in TimesTen Scaleout and TimesTen Classic

This attribute is not supported in TimesTen Classic.

This attribute is supported in TimesTen Scaleout.

#### Setting

Set EpochInterval as follows:

| Where to set the attribute                                                                                   | How the attribute is represented | Setting                                                                                                    |
|----------------------------------------------------------------------------------------------------|----------------------------------|----------------------------------------------------------------------------------------------------|
| C or Java programs or UNIX<br>and Linux systems database<br>definition (.dbdef) file in<br>TimesTen Scaleout | EpochInterval                    | <ul> <li>0 - TimesTen does not generate periodic epochs.</li> <li>n &gt; 0 - An integer that indicates the number of seconds between epoch writes.</li> </ul> |
| Windows ODBC Data Source<br>Administrator                                                                    | N/A                              |                                                                                                    |

Also see CreateEpochAtCommit.

### ForceConnect

Specifies whether a connection is allowed to a failed database if it is not properly restored from the corresponding subscriber database.

When return receipt replication is used with the NONDURABLE TRANSMIT option, a failed master database is allowed to recover only by restoring its state from a subscriber database using the -duplicate option of the ttRepAdmin utility. In other words, the failed database cannot just come up and have replication bring it up to date because it may lose some transactions that were transmitted to the subscriber but not durably committed locally. The ForceConnect connection attribute overrides this restriction.

The ttConfiguration built-in procedure does not return the value of the ForceConnect attribute.

#### **Required Privilege**

No privilege is required to change the value of this attribute.

#### Usage in TimesTen Scaleout and TimesTen Classic

This attribute is supported in TimesTen Classic but not supported in TimesTen Scaleout.

#### Setting

Set ForceConnect as follows:

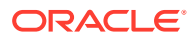

| Where to set the attribute                                                           | How the attribute is represented | Setting                                                                                                    |
|--------------------------------------------------------------------------------------|----------------------------------|----------------------------------------------------------------------------------------------------|
| C or Java programs or UNIX and<br>Linux systems odbc.ini file in<br>TimesTen Classic | ForceConnect                     | <ul> <li>0 (default) - Do not allow<br/>connection to failed database if it<br/>is not properly restored from the<br/>corresponding subscriber<br/>database.</li> <li>1 - Allow connection to a failed<br/>database even if it is not properly<br/>restored from the corresponding</li> </ul> |
| Windows ODBC Data Source<br>Administrator                                            | Not applicable                   | subscriber database.                                                                                                    |

## ForceDisconnectEnabled

Allows you to force disconnection from the database using ttAdmin -disconnect.

The ttConfiguration built-in procedure does not return the value of the ForceDisconnectEnabled attribute.

#### Note:

- By default, the forced disconnect feature is disabled. Existing direct-connect applications may find it undesirable for TimesTen to spawn the thread that is required to implement this functionality. See Force Disconnect.
- Users should not specify different values of this attribute for different database connections. If the force disconnect feature is desired, add ForceDisconnectEnabled=1 to the DSN definition in the sys.odbc.ini file.

#### **Required Privilege**

No privilege is required to change the value of this attribute.

#### Usage in TimesTen Scaleout and TimesTen Classic

This attribute is supported in TimesTen Classic but not supported in TimesTen Scaleout.

#### Setting

Set ForceDisconnectEnabled as follows:

| Where to set the attribute                                                           | How the attribute is<br>represented | Setting                                                                                                    |
|--------------------------------------------------------------------------------------|-------------------------------------|----------------------------------------------------------------------------------------------------|
| C or Java programs or UNIX and<br>Linux systems odbc.ini file in<br>TimesTen Classic | ForceDisconnectEnabled              | <ul><li>0 (default) - Do not allow forced disconnections.</li><li>1 - Allow forced disconnections.</li></ul> |

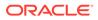

| Where to set the attribute                | How the attribute is represented | Setting |  |
|-------------------------------------------|----------------------------------|---------|--|
| Windows ODBC Data Source<br>Administrator | N/A                              |         |  |

### LogAutoTruncate

Determines whether the first connection to the database should proceed if TimesTen recovery encounters a defective log record.

#### **Required Privilege**

Only the instance administrator can change the value of this attribute.

#### Usage in TimesTen Scaleout and TimesTen Classic

This attribute is supported in both TimesTen Classic and TimesTen Scaleout.

#### Setting

Set LogAutoTruncate as follows:

| Where to set the attribute                                                                                                    | How the attribute is represented | Setting                                                                                                    |
|----------------------------------------------------------------------------------------------------|----------------------------------|----------------------------------------------------------------------------------------------------|
| C or Java programs or UNIX<br>and Linux systems odbc.ini<br>file in TimesTen Classic or in<br>the database definition<br>(.dbdef) file in TimesTen<br>Scaleout | LogAutoTruncate                  | 0 - If a defective log record is<br>encountered, terminate<br>recovery and return an error to<br>the connecting application.<br>Checkpoint and transaction<br>log files remain unmodified.                                                                                                    |
|                                                                                                    |                                  | 1 (default) - If a defective log<br>record is encountered,<br>truncate the log at the<br>defective record's location and<br>continue with recovery. The<br>original transaction log files<br>are moved to a directory called<br>savedLogFiles, which is<br>created as a subdirectory of<br>the log directory. The<br>transaction log files are saved<br>for diagnostic purposes. |
| Windows ODBC Data Source                                                                                                    | Not applicable                   |                                                                                                    |

Administrator

## LogBufMB

Specifies the size of the internal transaction log buffer in megabytes.

For TimesTen Classic, the LogBufMB attribute specifies the size of the internal transaction log buffer for the database.

For TimesTen Scaleout, the LogBufMB attribute specifies the size of the internal transaction log buffer for the element.

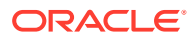

The recommendation is to set LogBufMB to a value between 256 MB and 4 GB. If memory space is a concern, start with 256 MB; otherwise, start with 1 GB.

If you change the value of LogBufMB, you also may need to change the value of LogBufParallelism to satisfy the constraint that LogBufMB/LogBufParallelism >= 8.

If you increase the value of LogBufMB, ensure the value of LogFileSize is greater than or equal to the value of LogBufMB (LogFileSize >= LogBufMB).

#### **Required Privilege**

Only the instance administrator can change the value of this attribute.

#### Usage in TimesTen Scaleout and TimesTen Classic

This attribute is supported in both TimesTen Classic and TimesTen Scaleout.

#### Setting

Set LogBufMB as follows:

| Where to set the attribute                                                        | How the attribute is represented | Setting                                                                                                    |
|-----------------------------------------------------------------------------------|----------------------------------|----------------------------------------------------------------------------------------------------|
| C or Java programs or UNIX and Linux systems odbc.ini file in                     | LogBufMB                         | n - Size of log buffer in megabytes.                                                                        |
| TimesTen Classic or in the database definition (.dbdef) file in TimesTen Scaleout |                                  | If not set and the database or<br>element exists, TimesTen uses<br>the value stored in the database.        |
|                                                                                   |                                  | If not set and the database or<br>element is being created,<br>TimesTen uses the default value<br>of 64 MB. |
|                                                                                   |                                  | The maximum value is 65,536<br>MB (64 GB).                                                                  |
| Windows ODBC Data Source<br>Administrator                                         | Not applicable                   |                                                                                                    |

#### **Examples**

The following shows how to see the value of LogBufMB.

Command> CALL ttConfiguration('LogBufMB'); < LogBufMB, 64 > 1 row found.

### LogBufParallelism

The LogBufParallelism attribute specifies the number of transaction log buffer strands to which TimesTen writes log files before the log is written to disk, allowing for improved log performance.

Strands divide the transaction log buffer available memory into a number of different regions, which can be accessed concurrently by different connections. Each connection can execute data-independent DML statements in parallel using those strands as if each has its own transaction log buffer.

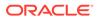

Each buffer has its own insertion latch. Records are inserted in any of the strands. The log flusher gathers records from all strands and writes them to the log files.

If you change the value of LogBufParallelism, you also may need to change the value of LogBufMB to satisfy the constraint that LogBufMB/LogBufParallelism >= 8.

#### **Required Privilege**

Only the instance administrator can change the value of this attribute.

#### Usage in TimesTen Scaleout and TimesTen Classic

This attribute is supported in both TimesTen Classic and TimesTen Scaleout.

#### Setting

Set LogBufParallelism as follows:

| Where to set the attribute                                                                                                    | How the attribute is represented | Setting                                              |
|----------------------------------------------------------------------------------------------------|----------------------------------|------------------------------------------------------|
| C or Java programs or UNIX<br>and Linux systems odbc.ini<br>file in TimesTen Classic or in<br>the database definition<br>(.dbdef) file in TimesTen<br>Scaleout | LogBufParallelism                | An integer value between 1 and 64. The default is 4. |
| Windows ODBC Data Source<br>Administrator                                                                                                    | Not applicable                   |                                                      |

## LogFileSize

The LogFileSize attribute specifies the maximum size of transaction log files in megabytes.

The minimum value is 8 MB. The default value is 64 MB. If you specify a size smaller than 8 MB, TimesTen returns an error message. Before TimesTen release 11.2.1.4, the minimum size was 1 MB. If you created your database in a previous release of TimesTen and specified a log file size of less than 8 MB, you must increase the value assigned to this attribute to avoid an error.

Actual transaction log file sizes can be slightly smaller or larger than LogFileSize because log records cannot span transaction log files.

If you specify a value of zero, TimesTen uses the default transaction log file size if the database does not exist. If the database exists, TimesTen uses the current specified transaction log file size.

Set the value of LogFileSize to be larger than or equal to the value of LogBufMB (LogFileSize >= LogBufMB).

#### **Required Privilege**

Only the instance administrator can change the value of this attribute.

#### Usage in TimesTen Scaleout and TimesTen Classic

This attribute is supported in both TimesTen Classic and TimesTen Scaleout.

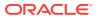

#### Setting

Set LogFileSize as follows:

| Where to set the attribute                                                                                                    | How the attribute is represented | Setting                                                                                                    |
|----------------------------------------------------------------------------------------------------|----------------------------------|----------------------------------------------------------------------------------------------------|
| C or Java programs or UNIX and<br>Linux systems odbc.ini file in<br>TimesTen Classic or in the<br>database definition (.dbdef) file<br>in TimesTen Scaleout | LogFileSize                      | <ul> <li>n - Size of transaction log file in megabytes. Default is the value of LogBufMB when the database is created and 0 (current size in effect) on subsequent connections. The minimum size is 8 MB.</li> <li>The maximum value is 65,536</li> </ul> |
| Windows ODBC Data Source<br>Administrator                                                                                                    | Not applicable                   | MB (64 GB).                                                                                                    |

## LogFlushMethod

Controls the method used by TimesTen to write and sync log data to transaction log files.

The overall throughput of a system can be significantly affected by the value of this attribute, especially if the application chooses to commit most transactions durably. As a general rule, use the value 1 if most of your transactions commit durably and use the value 0 otherwise.

For best results, however, experiment with both values using a typical workload for your application and platform. Although application performance can be affected by this attribute, transaction durability is not affected. Changing the value of this attribute does not affect transaction durability in any way.

#### **Required Privilege**

Only the instance administrator can change the value of this attribute.

#### Usage in TimesTen Scaleout and TimesTen Classic

This attribute is supported in both TimesTen Classic and TimesTen Scaleout.

#### Setting

Set LogFlushMethod as follows:

| Where to set the attribute                                                                 | How the attribute is represented | Setting                                                                                                    |
|--------------------------------------------------------------------------------------------|----------------------------------|----------------------------------------------------------------------------------------------------|
| C or Java programs or UNIX<br>and Linux systems odbc.ini<br>file in TimesTen Classic or in | LogFlushMethod                   | 0 Write data to transaction log files using<br>synchronous writes such that explicit sync<br>operations are not needed.                                                                                       |
| the database definition<br>(.dbdef) file in TimesTen<br>Scaleout                           |                                  | <ol> <li>(default) - Write data to transaction log<br/>files using buffered writes and use explicit<br/>sync operations as needed to sync log data to<br/>disk (for example with durable commits).</li> </ol> |

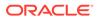

| Where to set the attribute                | How the attribute is<br>represented | Setting |
|-------------------------------------------|-------------------------------------|---------|
| Windows ODBC Data Source<br>Administrator | Not applicable                      |         |

Also see DurableCommits.

## LogPurge

If the LogPurge attribute is set, TimesTen automatically removes transaction log files when they have been written to both checkpoint files and there are no transactions that still need the transaction log files' contents.

The first time checkpoint is called, TimesTen writes the contents of the transaction log files to one of the checkpoint files. When checkpoint is called the second time, TimesTen writes the contents of the transaction log files to the other checkpoint file.

TimesTen purges the transaction log files if all these conditions are met:

- The contents of the transaction log files have been written to both checkpoint files.
- The transaction log files are not pending incremental backup.
- If replication is being used, the transaction log files have been replicated to all subscribers.
- If XLA is being used, all XLA bookmarks have advanced beyond the transaction log files.
- The transaction log files are not being used by any distributed transactions using the XA interface.

If this attribute is set to 0 or unchecked, unneeded transaction log files are appended with the.arch suffix. Applications can then delete the files.

#### **Required Privilege**

Only the instance administrator can change the value of this attribute.

#### Usage in TimesTen Scaleout and TimesTen Classic

This attribute is supported in both TimesTen Classic and TimesTen Scaleout.

#### Setting

Set LogPurge as follows:

| Where to set the attributes                                                                | How the attribute is represented | Setting                                                                                              |
|--------------------------------------------------------------------------------------------|----------------------------------|----------------------------------------------------------------------------------------------------|
| C or Java programs or UNIX<br>and Linux systems odbc.ini<br>file in TimesTen Classic or in | LogPurge                         | <ol> <li>Does not remove old<br/>transaction log files at connect<br/>and checkpoint.</li> </ol>     |
| the database definition<br>(.dbdef) file in TimesTen<br>Scaleout                           |                                  | <ol> <li>(default) - Removes old<br/>transaction log files at connect<br/>and checkpoint.</li> </ol> |

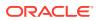

| Where to set the attributes               | How the attribute is represented | Setting |
|-------------------------------------------|----------------------------------|---------|
| Windows ODBC Data Source<br>Administrator | Not applicable                   |         |

### MemoryLock

Enables applications that connect to a shared database to specify whether the real memory should be locked during database loading.

On Linux, MemoryLock=4 will try to obtain a MemoryLock based on what the operating system allows. On Linux, locking all of the virtual memory size (physical + swap) can occur. TimesTen performs best if it does not use swap. Since the operating system allows locking more memory than is actually available, it is important to carefully configure the operating system memory management parameters to limit the amount of lockable memory. You can configure these parameters in the /etc/security/limits.conf file.

On AIX the MemoryLock attribute is not implemented.

The PL/SQL shared memory segment is not subject to MemoryLock.

#### **Required Privilege**

Only the instance administrator can change the value of this attribute.

On Linux systems, set the *groupname* in the MemLock setting to be the same as the instance administrator in the /etc/security/limits.conf file. Set the value of MemLock to be at least as large as the TimesTen database shared memory segment.

To restart the TimesTen daemons, in the new login shell, use:

% ttDaemonadmin -restart

#### Usage in TimesTen Scaleout and TimesTen Classic

This attribute is supported in both TimesTen Classic and TimesTen Scaleout.

#### Setting

Set MemoryLock as follows.

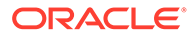

| Where to set the attribute                                                                                       | How the attribute is represented | Setting                                                                                                    |
|----------------------------------------------------------------------------------------------------|----------------------------------|----------------------------------------------------------------------------------------------------|
| C or Java programs or                                                                                            | MemoryLock                       | 0 (default) - Does not lock memory.                                                                                                    |
| UNIX and Linux<br>systems odbc.ini file<br>in TimesTen Classic or<br>in the database<br>definition (.dbdaf) file |                                  | 1 - Tries to obtain a memory lock. If unable to lock, the connection succeeds. If a lock is obtained, it is released after the database is loaded into memory (recommended).                                                                                         |
| definition (.dbdef) file<br>in TimesTen Scaleout                                                                 |                                  | 2 - A memory lock is required. If unable to lock,<br>the connection fails. If a lock is obtained, the<br>connection succeeds and the lock is released<br>after the database is loaded into memory.                                                                   |
|                                                                                                    |                                  | 3 - Tries to obtain and keep a memory lock. If<br>unable to lock, the connection succeeds. If a<br>memory lock is obtained, the connection<br>succeeds and the memory lock is held until the<br>database is unloaded from memory.                                    |
|                                                                                                    |                                  | 4 - A memory lock is required and is held until<br>the database is unloaded from memory. If<br>unable to lock, the connection fails. If a lock is<br>obtained, the connection succeeds and the<br>memory lock is held until the database is<br>unloaded from memory. |
| Windows ODBC Data<br>Source Administrator                                                                        | Not applicable                   |                                                                                                    |

### Overwrite

Specifies that the existing database should be overwritten with a new one when a connection is attempted.

If the Overwrite attribute is set and there is an existing database with the same database path name as the new database, TimesTen destroys the existing database and creates a new empty database if the existing database is not in use. If the Overwrite attribute is set and there is not a database with the specified database path name, TimesTen only creates a new database if the AutoCreate attribute is also set (see AutoCreate). TimesTen ignores the Overwrite attribute if AutoCreate is set to 0. Applications should use caution when specifying the Overwrite =1 attribute.

#### **Required Privilege**

Only the instance administrator can change the value of this attribute. If a user other than an instance administrator attempts to connect to a database with <code>Overwrite=1</code>, TimesTen returns an error.

#### Usage in TimesTen Scaleout and TimesTen Classic

This attribute is supported in TimesTen Classic but not supported in TimesTen Scaleout.

#### Setting

Set Overwrite as follows:

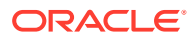

| Where to set the attribute                                                           | How the attribute is represented | Setting                                                                                       |
|--------------------------------------------------------------------------------------|----------------------------------|-----------------------------------------------------------------------------------------------|
| C or Java programs or UNIX and<br>Linux systems odbc.ini file in<br>TimesTen Classic | Overwrite                        | 0 (default) - TimesTen does not<br>overwrite an existing database<br>with the same path name. |
|                                                                                      |                                  | <ol> <li>TimesTen overwrites an<br/>existing database with the same<br/>path name.</li> </ol> |
| Windows ODBC Data Source<br>Administrator                                            | N/A                              |                                                                                               |

## PermSize

Indicates the size in MB for the permanent partition of the database.

For TimesTen Classic, indicates the size in MB of the permanent memory region for the database.

For TimesTen Scaleout, indicates the size in MB of the permanent memory region for the element.

You may increase PermSize at first connect but not decrease it. TimesTen returns a warning if you attempt to decrease the permanent memory region size. If the database does not exist, a PermSize value of 0 or no value indicates to use the default size. For an existing database, a value of 0 or no value indicates that the existing size should not be changed.

Once you have created a database, you can make the permanent partition larger, but not smaller. See Specifying the Memory Region Sizes of a Database in *Oracle TimesTen In-Memory Database Operations Guide*.

Also see information about the TempSize connection attribute.

The ttMigrate and ttDestroy utilities can also be used to change the Permanent Data Size, when appropriate.

#### **Required Privilege**

Only the instance administrator can change the value of this attribute.

#### Usage in TimesTen Scaleout and TimesTen Classic

This attribute is supported in both TimesTen Classic and TimesTen Scaleout.

#### Setting

Set PermSize as follows:

| Where to set the attribute                                                                                                    | How the attribute is represented | Setting                                                                 |
|----------------------------------------------------------------------------------------------------|----------------------------------|-------------------------------------------------------------------------|
| C or Java programs or UNIX and<br>Linux systems odbc.ini file in<br>TimesTen Classic or in the<br>database definition (.dbdef) file<br>in TimesTen Scaleout | PermSize                         | <i>n</i> - Size of permanent partition in megabytes; default is 128 MB. |

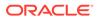

| Where to set the attribute                | How the attribute is represented | Setting |  |
|-------------------------------------------|----------------------------------|---------|--|
| Windows ODBC Data Source<br>Administrator | Not applicable                   |         |  |

## RecoveryThreads

The RecoveryThreads attribute determines the number of threads used to rebuild indexes during recovery.

If RecoveryThreads=1, during recovery, indexes that must be rebuilt are done serially. If you have enough processors available to work on index rebuilds on your computer, setting this attribute to a number greater than 1 can improve recovery performance. The performance improvement occurs only if different processors can work on different indexes. There is no parallelism in index rebuild within the same index.

The value of RecoveryThreads can be any value up to the number of CPUs available on your system.

The default is 1 when the database is created. Upon subsequent connections, if the database must be recovered and RecoveryThreads is unspecified or has a value of 0, then TimesTen uses the previous setting for this attribute.

#### **Required Privilege**

Only the instance administrator can change the value of this attribute.

#### Usage in TimesTen Scaleout and TimesTen Classic

This attribute is supported in both TimesTen Classic and TimesTen Scaleout.

#### Setting

Set RecoveryThreads as follows:

| Where to set the attribute                                                                                                    | How the attribute is represented | Setting                                                                                                    |
|----------------------------------------------------------------------------------------------------|----------------------------------|----------------------------------------------------------------------------------------------------|
| C or Java programs<br>or UNIX and Linux<br>systems odbc.ini<br>file in TimesTen<br>Classic or in the<br>database definition<br>(.dbdef) file in<br>TimesTen Scaleout | RecoveryThreads                  | <i>n</i> - The number of threads to use when<br>rebuilding indexes during recovery. Default is 4<br>when the database is created and 0 on<br>subsequent connections. |
| Windows ODBC Data<br>Source Administrator                                                                                                    | Not applicable                   |                                                                                                    |

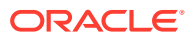

#### Note:

For a progress report on the recovery process, see the rebuild messages in the daemon log.

Set the number of threads low enough to leave sufficient resources on the TimesTen server for other services/processes.

## TempSize

Indicates the size in MB for the temporary partition of the database.

For TimesTen Classic, TempSize indicates the total amount of memory in MB allocated to the temporary region for the database.

For TimesTen Scaleout, indicates the total amount of memory in MB allocated to the temporary region for an element.

TempSize has no predefined value.

If left unspecified, the TempSize value is determined from PermSize as follows:

- If PermSize is less than 64 MB, TempSize = 32 MB + ceiling (PermSize / 4 MB).
- Otherwise, TempSize = 40 MB + ceiling (PermSize / 8 MB).

TimesTen rounds the value up to the nearest MB.

In TimesTen Classic, the minimum TempSize is 32 MB. In TimesTen Scaleout, the minimum TempSize is 64 MB.

If specified, TimesTen always honors the <code>TempSize</code> value. Since the temporary data partition is recreated each time a database is loaded, the <code>TempSize</code> attribute can be increased or decreased each time a database is loaded. For an existing database, a value of 0 or no value indicates that the existing size should not be changed.

#### **Required Privilege**

Only the instance administrator can change the value of this attribute.

#### Usage in TimesTen Scaleout and TimesTen Classic

This attribute is supported in both TimesTen Classic and TimesTen Scaleout.

#### Setting

Set TempSize as follows:

| Where to set the attribute                                                                                                    | How the attribute is represented | Setting                                                                                                    |
|----------------------------------------------------------------------------------------------------|----------------------------------|----------------------------------------------------------------------------------------------------|
| C or Java programs or UNIX and<br>Linux systems odbc.ini file in<br>TimesTen Classic or in the<br>database definition (.dbdef) file<br>in TimesTen Scaleout | TempSize                         | n - Size of the temporary<br>partition, in MB. Minimum size is<br>32 MB for TimesTen Classic.<br>Minimum size is 64 MB for<br>TimesTen Scaleout. |

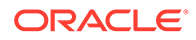

| Where to set the attribute                | How the attribute is represented | Setting |  |
|-------------------------------------------|----------------------------------|---------|--|
| Windows ODBC Data Source<br>Administrator | Not applicable                   |         |  |

## **General Connection Attributes**

General connection attributes are set by each connection and persist for the duration of the connection.

The general connection attributes are described in detail next.

## ChannelCreateTimeout

Use this attribute to determine the time limit in milliseconds to wait for a response to a channel create request.

The value used for the channel create timeout is determined by comparing the values set for the ChannelCreateTimeout, SQLQueryTimeoutMSec and SQLQueryTimeout connection attributes.

- If ChannelCreateTimeout, SQLQueryTimeout and SQLQueryTimeoutMSec are nonzero, then the timeout used is the minimum value of these connection attributes.
- If ChannelCreateTimeout is set to 0, then irrespective of the value of SQLQueryTimeout, channel timeout feature will be disabled and channel creation will be synchronous.
- If ChannelCreateTimeout is set to a non-zero value and SQLQueryTimeout or SQLQueryTimeoutMSec are all set to 0, then the value of ChannelCreateTimeout is the timeout for channel creation.

#### Note:

If the timeout used is different than what is configured in the ChannelCreateTimeout connection attribute, TimesTen does not overwrite the value set for the ChannelCreateTimeout connection attribute.

See Choose SQL and PL/SQL Timeout Values in the Oracle TimesTen In-Memory Database Operations Guide for more information.

The timeout for channel create should not exceed the value specified for <code>TTC\_Timeout</code>, which is a timeout for when the TimesTen client application waits for a result from the corresponding TimesTen Server process. See <code>TTC\_Timeout</code> for details on this connection attribute.

#### **Required Privilege**

No privilege is required to change the value of this attribute.

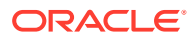

#### Usage in TimesTen Scaleout and TimesTen Classic

This attribute is not supported in TimesTen Classic.

This attribute is supported in TimesTen Scaleout.

#### Setting

Set ChannelCreateTimeout as follows:

| Where to set the attribute                                                                                   | How the attribute is<br>represented | Setting                                                                                                    |
|----------------------------------------------------------------------------------------------------|-------------------------------------|----------------------------------------------------------------------------------------------------|
| C or Java programs or UNIX and<br>Linux systems database<br>definition (.dbdef) file in<br>TimesTen Scaleout | ChannelCreateTimeout                | <i>n</i> - Time limit in milliseconds for<br>how long to wait on a create<br>channel request. The value of n<br>can be any integer equal to or<br>greater than 0. The default value<br>is 30,000 milliseconds (30<br>seconds). If you set the value to<br>0, then the query does not time<br>out. |
| Windows ODBC Data Source<br>Administrator                                                                    | Not applicable                      |                                                                                                    |

## CommitBufferSizeMax

CommitBufferSizeMax indicates the total amount of memory in MB allocated to the transaction commit buffer.

Set this attribute to handle the size of reclaim records.

You can use the ALTER SESSION SQL statement, described in *Oracle TimesTen In-Memory Database SQL Reference*, to assign or change the maximum size of the commit buffer within a session. The new value takes effect when a new transaction starts.

ALTER SESSION SET COMMIT\_BUFFER\_SIZE\_MAX = n;

You can see the configured maximum for the commit buffer by calling the ttConfiguration built-in procedure.

For more information on reclaim operations, including details about setting the commit buffer size, see Transaction Reclaim Operations in the *Oracle TimesTen In-Memory Database Operations Guide*. Also see information about the ttCommitBufferStats and the ttCommitBufferStatsReset built-in procedures.

#### **Required Privilege**

No privilege is required to change the value of this attribute.

#### Usage in TimesTen Scaleout and TimesTen Classic

This attribute is supported in both TimesTen Classic and TimesTen Scaleout.

#### Setting

Set CommitBufferSizeMax as follows:

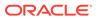

| Where to set the attribute                                                                         | How the attribute is represented | Setting                                                                                                    |
|----------------------------------------------------------------------------------------------------|----------------------------------|----------------------------------------------------------------------------------------------------|
| C or Java programs or UNIX<br>and Linux systems odbc.ini                                           | CommitBufferSizeMax              | 0 - Commit buffer is configured to the default size. (10MB).                                                                                                    |
| file in TimesTen Classic or in<br>the database definition<br>(.dbdef) file in TimesTen<br>Scaleout |                                  | <ul> <li>n - Integer value. Minimum</li> <li>user configured size is 1 (MB),</li> <li>Configure this value to a value</li> <li>much smaller than TempSize.</li> </ul> |
| Windows ODBC Data Source<br>Administrator                                                          | Not applicable                   |                                                                                                    |

#### Note:

When you call the built-in procedure ttCommitBufferStats, the commit buffer statistics are expressed in bytes. However, the ttConfiguration built-in procedure output and the value set by the connection attribute CommitBufferSizeMax are expressed in MB.

## ConnectionName

This attribute enables you to attach a symbolic name to any database connection. Connection names are unique within a process.

This attribute is also available as a client connection attribute.

TimesTen uses the symbolic name to help identify the connection in various administrative utilities, such as ttlsql, ttXactAdmin and ttStatus. This can be particularly useful with processes that make multiple connections to the database, as is typical with multithreaded applications or in the identification of remote clients.

The value of this attribute is intended to be dynamically defined at connection time using the connection string. The default value is the connecting executable file name. It can also be defined statically in the DSN definition. Values used for ConnectionName should follow SQL identifier syntax rules.

#### **Required Privilege**

No privilege is required to change the value of this attribute.

Usage in TimesTen Scaleout and TimesTen Classic

This attribute is supported in both TimesTen Classic and TimesTen Scaleout.

#### Setting

Set ConnectionName as follows:

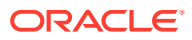

| Where to set the attribute                                                                                                    | How the attribute is<br>represented                                          | Setting                                                                                                    |
|----------------------------------------------------------------------------------------------------|------------------------------------------------------------------------------|----------------------------------------------------------------------------------------------------|
| C or Java programs or<br>UNIX and Linux<br>systems odbc.ini file<br>in TimesTen Classic or<br>in the database<br>definition (.dbdef) file<br>in TimesTen Scaleout | ConnectionName                                                               | Enter a string up to 30 characters that represents<br>the name of the connection. If the specified or<br>default connection name is in use, TimesTen<br>assigns the name $conn$ , where <i>n</i> is an integer<br>greater than 0 to make the name unique. If not<br>specified, the connecting process name. |
| Windows ODBC Data<br>Source Administrator                                                                                                    | <b>Connection</b> field on<br>the Oracle TimesTen<br>client DSN Setup dialog | Enter a string up to 30 characters that represents<br>the name of the connection. If the specified or<br>default connection name is in use, TimesTen<br>assigns the name $conn$ , where <i>n</i> is an integer<br>greater than 0 to make the name unique. If not<br>specified, the connecting process name. |

# CreateEpochAtCommit

For TimesTen Scaleout, specifies if each commit generates an epoch.

Set this general connection attribute to 1 to make every commit from this connection an epoch. The default value is 0, which will make it so commits are not epochs unless the transaction included a call to the ttEpochCreate built-in procedure.

TimesTen Classic ignores this attribute.

## **Required Privilege**

No privilege is required to change the value of this attribute.

## Usage in TimesTen Scaleout and TimesTen Classic

This attribute is not supported in TimesTen Classic.

This attribute is supported in TimesTen Scaleout.

## Setting

Set CreateEpochatCommit as follows:

| Where to set the attribute                                                              | How the attribute is represented | Setting                                                                                        |
|-----------------------------------------------------------------------------------------|----------------------------------|------------------------------------------------------------------------------------------------|
| C or Java programs or UNIX and<br>Linux systems database<br>definition (.dbdef) file in | CreateEpochatCommit              | 0 (default) - TimesTen does not<br>write the transaction log to disk<br>on transaction commit. |
| TimesTen Scaleout                                                                       |                                  | 1 - TimesTen writes log to disk on transaction commit.                                         |
| Windows ODBC Data Source<br>Administrator                                               | Not applicable                   |                                                                                                |

Also see LogFlushMethod.

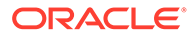

# DDLReplicationAction

Determines whether a table or a sequence is included in an active standby pair replication scheme when created.

The table can be included if the DDLReplicationLevel connection attribute is set to 2 or 3. The sequence can be included if the DDLReplicationLevel connection attribute is set to 3.

Replication of DDL operations is enabled (with restrictions) by the set value of the DDLReplicationLevel connection attribute. For more details, see DDLReplicationLevel.

The value can be modified by an ALTER SESSION SQL statement, described in Oracle TimesTen In-Memory Database SQL Reference. For example:

ALTER SESSION SET DDL\_REPLICATION\_ACTION='EXCLUDE';

Values set by ALTER SESSION override the value set by this attribute.

For examples of altering an active standby pair, see Altering an Active Standby Pair in the Oracle TimesTen In-Memory Database Replication Guide.

DDL operations are automatically committed. When RETURN TWOSAFE has been specified, errors and timeouts may occur as described in RETURN TWOSAFE in the *Oracle TimesTen In-Memory Database Replication Guide*. If a RETURN TWOSAFE timeout occurs, the DDL transaction is committed locally regardless of the LOCAL COMMIT ACTION that has been specified.

To learn more about replicating DDL, see Making DDL Changes in an Active Standby Pair in the *Oracle TimesTen In-Memory Database Replication Guide*.

## **Required Privilege**

ADMIN privilege is required if the value of this attribute is INCLUDE.

## Usage in TimesTen Scaleout and TimesTen Classic

This attribute is supported in TimesTen Classic but not supported in TimesTen Scaleout.

## Setting

Set DDLReplicationAction as follows:

| Where to set the attribute                                                                 | How the attribute is represented | Setting                                                                                                    |
|--------------------------------------------------------------------------------------------|----------------------------------|----------------------------------------------------------------------------------------------------|
| C or Java<br>programs or UNIX<br>and Linux systems<br>odbc.ini file in<br>TimesTen Classic | DDLReplicationAction             | INCLUDE (default) - When a table or<br>sequence is created, it is automatically<br>added to the active standby pair scheme<br>when the appropriate<br>DDLReplicationLevel value is configured. |
|                                                                                            |                                  | EXCLUDE - When a table or sequence is<br>created, it is not automatically included in<br>the active standby pair.                                                                              |

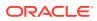

| Where to set the attribute                   | How the attribute is<br>represented | Setting |  |
|----------------------------------------------|-------------------------------------|---------|--|
| Windows ODBC<br>Data Source<br>Administrator | Not applicable                      |         |  |

# DDLReplicationLevel

Enables replication of a subset of data definition language (DDL) statements (with restrictions) in an active standby replication scheme.

When the value of the DDLReplicationLevel connection attribute is set to 1, CREATE or DROP statements for tables, indexes, or synonyms are not replicated to the standby database. However, you can add or drop columns with the ALTER TABLE ADD or DROP COLUMN to or from a replicated table, and those actions are replicated to the standby database.

When the value of the DDLReplicationLevel connection attribute is set to 2 (the default), the following DDL statements (described in *Oracle TimesTen In-Memory Database SQL Reference*) are replicated to the standby and any subscribers:

- CREATE INDEX **OF** DROP INDEX
- CREATE SYNONYM **OF** DROP SYNONYM
- CREATE TABLE OF DROP TABLE (including global temporary tables but not CREATE TABLE AS SELECT)

When the value of the DDLReplicationLevel connection attribute is set to 3, the following DDL statements (described in *Oracle TimesTen In-Memory Database SQL Reference*) and those replicated when the value is set to 2 are replicated to the standby and any subscribers:

- CREATE VIEW **OF** DROP VIEW
- CREATE SEQUENCE **OF** DROP SEQUENCE
- Replication of the results to the standby master when setting the cache administration user name and password with the ttCacheUidPwdSet built-in procedure. You do not need to stop and restart the cache agent or replication agent to execute the ttCacheUidPwdSet built-in procedure. For more information, see Changing Cache User Names and Passwords in *Oracle TimesTen In-Memory Database Cache Guide* or ttCacheUidPwdSet.

Some things to be aware of when setting this attribute to are:

• If set to 0, open cursors are automatically closed with the implicit commit that occurs in a transaction that contains a DDL statement. You should not use cursors in this way in DDL transactions.

The value of this attribute can be modified by an ALTER SESSION statement, described in *Oracle TimesTen In-Memory Database SQL Reference*. For example:

ALTER SESSION SET DDL\_REPLICATION\_LEVEL=3;

Values set by ALTER SESSION override the value set by this attribute.

For examples of altering an active standby pair, see Altering an Active Standby Pair in Oracle TimesTen In-Memory Database Replication Guide.

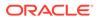

To learn more about replicating DDL, see Making DDL Changes in an Active Standby Pair in *Oracle TimesTen In-Memory Database Replication Guide*.

## **Required Privilege**

No privilege is required to change the value of this attribute.

## Usage in TimesTen Scaleout and TimesTen Classic

This attribute is supported in TimesTen Classic but not supported in TimesTen Scaleout.

## Setting

Set DDLReplicationLevel as follows:

| Where to set the attribute                                                                 | How the attribute is represented | Setting                                                                                                    |
|--------------------------------------------------------------------------------------------|----------------------------------|----------------------------------------------------------------------------------------------------|
| C or Java programs<br>or UNIX and Linux<br>systems odbc.ini<br>file in TimesTen<br>Classic | DDLReplicationLevel              | 1 - Replicates ALTER TABLE ADD or<br>DROP COLUMN to the standby database.<br>Does not replicate CREATE and DROP<br>operations for tables, indexes, or synonyms<br>to the standby database. |
|                                                                                            |                                  | 2 (default) - Replicates creating and<br>dropping of tables, indexes and synonyms.                                                                                                    |
|                                                                                            |                                  | 3 - Replicates creating and dropping of views and sequences and replicates the results of the ttCacheUidPwdSet built-in procedure.                                                         |
| Windows ODBC Data<br>Source Administrator                                                  | Not applicable                   |                                                                                                    |

## Restrictions

Replication of DDL operations has these restrictions:

- CREATE TABLE AS SELECT statements are not replicated.
- The CREATE INDEX statement is replicated only when the index is created on an empty table.
- To control whether a table or sequence is included in an active standby pair replication scheme at the time of creation, use the DDLReplicationAction connection attribute.
- Sequences with the CYCLE attribute cannot be replicated.
- Objects are replicated only when the receiving database is of a TimesTen release that supports that level of replication, and is configured for an active standby pair replication scheme. For example, replication of sequences (requiring DDL\_REPLICATION\_LEVEL=3) to a database release prior to 11.2.2.7.0 is not supported. When DDLReplicationLevel value is set to 3, both the active and standby master databases need to be TimesTen Release 11.2.2.7 or later. When DDL\_REPLICATION\_LEVEL=2, the receiving database must be at least release 11.2.1.8.0 for replication of objects to be supported.
- All restrictions for the ttCacheUidPwdSet built-in procedure apply.

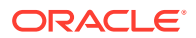

• When DDLReplicationLevel=1 or 2, you cannot alter a table to add a NOT NULL column to a table that is part of a replication scheme with the ALTER TABLE ... ADD COLUMN NOT NULL DEFAULT statement. You must remove the table from the replication scheme first before you can add a NOT NULL column to it. However, if DDLReplicationLevel=3, then you can alter a table to add a NOT NULL column to a table that is part of a replication scheme.

# Diagnostics

Enables an application to configure the level of diagnostics information generated by TimesTen for the connection.

TimesTen diagnostics messages are warnings whose numbers lie within the range 20000 through 29999. Diagnostics connection attribute values are integers.

## **Required Privilege**

No privilege is required to change the value of this attribute.

## Usage in TimesTen Scaleout and TimesTen Classic

This attribute is supported in both TimesTen Classic and TimesTen Scaleout.

## Setting

Set Diagnostics as follows:

| Where to set the<br>attribute                                                                                                    | How the attribute is<br>represented | Setting                                                                                                    |
|----------------------------------------------------------------------------------------------------|-------------------------------------|----------------------------------------------------------------------------------------------------|
| C or Java programs or<br>UNIX and Linux<br>systems odbc.ini file<br>in TimesTen Classic or<br>in the database<br>definition (.dbdef) file<br>in TimesTen Scaleout | Diagnostics                         | <ul> <li>0 - TimesTen does not generate diagnostic messages.</li> <li>1 (default) - TimesTen generates base-level diagnostics messages.</li> </ul> |
| Windows ODBC Data<br>Source Administrator                                                                                                    | Not applicable                      |                                                                                                    |

# **DurableCommits**

By default, DurableCommits is set to 0. With this setting, TimesTen writes a log record to the file system when a transaction is committed, but the log record is not immediately written to disk. This reduces transaction execution time at the risk of losing some committed transactions if a failure occurs. When DurableCommits is set to 1, TimesTen writes a log record to disk when the transaction is committed.

A connection can also call the ttDurableCommit built-in procedure to do durable commits explicitly on selected transactions. A call to ttDurableCommit flushes the log buffer to disk. The log buffer is shared among all connections and contains log records from transactions of all connections.

Log records are continually copied from the file system to disk. You can use LogFlushMethod to control when the file system is synchronized with the disk.

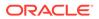

## **Required Privilege**

No privilege is required to change the value of this attribute.

## Usage in TimesTen Scaleout and TimesTen Classic

This attribute is supported in TimesTen Classic but not supported in TimesTen Scaleout.

## Setting

Set DurableCommits as follows:

| Where to set the attribute                                                           | How the attribute is represented | Setting                                                                                                    |
|--------------------------------------------------------------------------------------|----------------------------------|----------------------------------------------------------------------------------------------------|
| C or Java programs or UNIX<br>and Linux systems odbc.ini<br>file in TimesTen Classic | DurableCommits                   | <ul> <li>0 (default) - TimesTen does<br/>not write the transaction log to<br/>disk on transaction commit.</li> <li>1 - TimesTen writes log to disk<br/>on transaction commit.</li> </ul> |
| Windows ODBC Data Source<br>Administrator                                            | Not applicable                   |                                                                                                    |

Also see LogFlushMethod.

# IncludeInCore

The IncludeInCore attribute allows the application to control whether TimesTen shared memory should be included in application core dumps, and which portions of that memory should be included.

If multiple connections exist from a single application process to a single TimesTen database, the IncludeInCore value of the most recent connection of the process determines the parts of the core file to dump.

For client/server connections, the setting is passed to TimesTen server, which passes it on to the direct driver.

TimesTen daemons always dump everything.

The settings noted below are additive. For example, set IncludeInCore to 3 (1+2) for DB header and other fixed allocations plus perm space. Set it to 15 (1+2+4+8) for DB header and other fixed allocations plus perm space, temp space, and log buffer.

## **Required Privilege**

ADMIN privilege is required to include the DB header and other fixed allocations.

Usage in TimesTen Scaleout and TimesTen Classic

This attribute is supported in both TimesTen Classic and TimesTen Scaleout.

## Setting

Set IncludeInCore as follows:

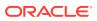

| Where to set the attribute                                                                                             | How the attribute is<br>represented | Setting                                                                                                    |
|----------------------------------------------------------------------------------------------------|-------------------------------------|----------------------------------------------------------------------------------------------------|
| C or Java programs or UNIX and Linux                                                                                   | IncludeInCore                       | 0 - Exclude the shared memory associated with this database connection from any core files.                                                                        |
| systems odbc.ini file<br>in TimesTen Classic or<br>in the database<br>definition (.dbdef) file<br>in TimesTen Scaleout |                                     | 1 - Include the DB header and other fixed<br>allocations from this database in core files. This is<br>necessary to make sense of other information you<br>request. |
|                                                                                                    |                                     | 2 - Include perm space from this database in core files.                                                                                                    |
|                                                                                                    |                                     | 4 - Include temp space from this database in core files.                                                                                                    |
|                                                                                                    |                                     | 8 - Include the log buffer from this database in core files.                                                                                                    |
|                                                                                                    |                                     | 16 - Include the PL/SQL shared memory from this database in core files.                                                                                            |
|                                                                                                    |                                     | The default value is 255.                                                                                                    |
| Windows ODBC Data<br>Source Administrator                                                                              | N/A                                 |                                                                                                    |

# Isolation

By default, TimesTen uses read committed isolation. The Isolation attribute specifies the initial transaction isolation level for the connection. For a description of the isolation levels, see Concurrency Control Through Isolation and Locking in *Oracle TimesTen In-Memory Database Operations Guide*.

The value can be modified by an ALTER SESSION statement, described in Oracle TimesTen In-Memory Database SQL Reference . For example:

ALTER SESSION SET ISOLATION\_LEVEL=serializable;

CREATE CACHE GROUP, ALTER CACHE GROUP and DROP CACHE GROUP statements are not supported in serializable isolation mode.

If the passthrough or the propagate cache feature is used, the TimesTen isolation level setting is inherited by the Oracle session. TimesTen serializable mode is mapped to Oracle's serializable mode. TimesTen read committed mode is mapped to Oracle's read committed mode. For more details on the passthrough attribute, see PassThrough.

With PassThrough set to 3, you must use an ALTER SESSION statement to permanently modify the isolation level on the Oracle database connection. For example on a connection to the DSN repdb1 221:

1. Call ttIsql and connect to the DSN with PassThrough level 3:

```
% ttIsql;
Command> connect "dsn=repdb1_221;passthrough=3";
Connection successful:. . .PassThrough=3;
<default setting Autocommit=1>
```

2. Turn off AutoCommit:

Command> autocommit=0;

3. Temporarily change the PassThrough level to 0:

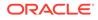

Command> passthrough=0;

4. Alter the isolation level to serializable:

## **Required Privilege**

No privilege is required to change the value of this attribute.

#### Usage in TimesTen Scaleout and TimesTen Classic

This attribute is supported in TimesTen Classic.

In TimesTen Scaleout, only Isolation=1 is supported.

## Setting

Set Isolation as follows:

| Where to set the attribute                                                                                                    | How the attribute is represented | Setting                                                                                                    |
|----------------------------------------------------------------------------------------------------|----------------------------------|----------------------------------------------------------------------------------------------------|
| C or Java programs or UNIX<br>and Linux systems odbc.ini<br>file in TimesTen Classic or in<br>the database definition<br>(.dbdef) file in TimesTen<br>Scaleout | Isolation                        | <ul> <li>0 - Connects to database in serializable isolation mode.</li> <li>1 (default) - Connects to database in read committed mode.</li> </ul> |
| Windows ODBC Data Source<br>Administrator                                                                                                    | Not applicable                   |                                                                                                    |

## LockLevel

Specifies whether the connection should use row-level locking (value = 0) or databaselevel locking (value = 1).

By default, TimesTen enables row-level locking for maximum concurrency. With rowlevel locking, transactions usually obtain locks on the individual rows that they access, although a transaction may obtain a lock on an entire table if TimesTen determines that doing so would result in better performance. Row-level locking is the best choice for most applications, as it provides the finest granularity of concurrency control. To use row-level locking, applications must set the LockLevel connection attribute to 0 (the default value). To cache Oracle database tables, you must set row-level locking. To CREATE, DROP, or ALTER a user, you can only use row-level locking and thus, the lock level must be set to 0 before you can perform any of these operations.

To give every transaction in this connection exclusive access to the database, you can enable database-level locking by setting the LockLevel attribute to 1. Doing so may improve performance for some applications.

A connection can change the desired lock level at any time by calling the ttLockLevel built-in procedure. Connections can also wait for unavailable locks by calling the ttLockWait built-in procedure. Different connections can coexist with different levels of locking, but the presence of even one connection doing database-level locking leads

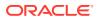

to loss of concurrency. To display a list of all locks on a particular database you can use the ttXactAdmin utility.

When using PL/SQL in your applications, set locklevel=0 and selectively change to database level locking for specific transactions that require that level of locking by using the ttLockLevel built-in procedure.

## **Required Privilege**

ADMIN privilege is required if the value of this attribute is 1.

## Usage in TimesTen Scaleout and TimesTen Classic

This attribute is supported in both TimesTen Classic and TimesTen Scaleout.

## Setting

Set LockLevel as follows:

| Where to set the attribute                                                                    | How the attribute is represented | Setting                                                                                        |
|-----------------------------------------------------------------------------------------------|----------------------------------|------------------------------------------------------------------------------------------------|
| C or Java programs or<br>UNIX and Linux<br>systems odbc.ini file                              | LockLevel                        | 0 (default) - Transactions access the database using row-level locking.                        |
| in TimesTen Classic or<br>in the database<br>definition (.dbdef) file<br>in TimesTen Scaleout |                                  | 1 - Transactions access the database by acquiring<br>an exclusive lock on the entire database. |
| Windows ODBC Data<br>Source Administrator                                                     | Not applicable                   |                                                                                                |

# LockWait

The LockWait attribute enables an application to configure the lock wait interval for the connection.

The lock wait interval is the number of seconds to wait for a lock when there is contention on it. Sub-second LockWait values significant to tenths of a second can be specified using decimal format for the number of seconds. For example:

LockWait = 0.1

results in a lock wait of one tenth of a second.

LockWait can be set to any value between 0 and 1,000,000 inclusive to a precision of tenths of a second. The default is 10 seconds:

LockWait = 10.0

Actual lock wait response time is imprecise and can be exceeded by up to one tenth of a second, due to the scheduling of the agent that detects timeouts. This imprecision does not apply to zero second timeouts, which are always reported immediately.

The number of connections to a database can impact the time needed to resolve lock contentions. If you anticipate having many connections to the database, increase the lock wait interval.

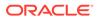

A connection can change the lock wait interval at any time by calling the built-in procedure.

To display a list of all locks on a particular database you can use the TimesTen utility ttXactAdmin.

## **Required Privilege**

No privilege is required to change the value of this attribute.

## Usage in TimesTen Scaleout and TimesTen Classic

This attribute is supported in both TimesTen Classic and TimesTen Scaleout.

## Setting

Set LockWait as follows:

| Where to set the attribute                                                                                                    | How the attribute is represented | Setting                                                                                                    |
|----------------------------------------------------------------------------------------------------|----------------------------------|----------------------------------------------------------------------------------------------------|
| C or Java programs or UNIX<br>and Linux systems odbc.ini<br>file in TimesTen Classic or in<br>the database definition<br>(.dbdef) file in TimesTen<br>Scaleout | LockWait                         | s - Indicates the number of seconds to wait for locking conflict resolution before timing out. The default is 10 seconds. |
| Windows ODBC Data Source<br>Administrator                                                                                                    | Not applicable                   |                                                                                                    |

# **OptimizerHint**

The OptimizerHint connection attribute establishes the connection's optimizer hint defaults.

They can be different than the system defaults. The optimizer hints set with this connection attribute are set for every SQL statement in the user application.

The value of this attribute is a string of the same format as the statement level optimizer hints, but without the delimiters \*+, \*/ and -+. The string can only contain the optimizer hint names. It cannot be mixed with other hint strings or comments.

The order of precedence for optimizer hints is statement level hints, transaction level hints and lastly hints set by this connection attribute.

For client/server applications, the attribute set by the client connection takes precedence over server DSN settings of this attribute.

Some symbols, such as semi-colons (;) are not accepted in attribute values. For hints where the parameter might contain a semi-colon, multiple hints of the same name are combined into one hint. For example, to express:

TT\_INDEX (t1,i1, 0; t2, i2,0)

use

TT\_INDEX (t1,i1,0) TT\_INDEX (t2, i2,0)

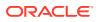

To combine multiple hints at the connection level, you must enter them in the same line.

For a list of optimizer hints supported as values to this attribute, see Statement Level Optimizer Hints in the Oracle TimesTen In-Memory Database SQL Reference.

## **Required Privilege**

No privilege is required to change the value of this attribute.

## Usage in TimesTen Scaleout and TimesTen Classic

This attribute is supported in both TimesTen Classic and TimesTen Scaleout.

#### Setting

Set OptimizerHint as follows:

| Where to set the attribute                                                                                                    | How the attribute is represented | Setting                                                                                                 |
|----------------------------------------------------------------------------------------------------|----------------------------------|----------------------------------------------------------------------------------------------------|
| C or Java programs or UNIX and<br>Linux systems odbc.ini file in<br>TimesTen Classic or in the<br>database definition (.dbdef) file<br>in TimesTen Scaleout | OptimizerHint                    | A string specifying optimizer<br>hints and their values. The<br>maximum length of the string is<br>512. |
| Windows ODBC Data Source<br>Administrator                                                                                                    | Not applicable                   |                                                                                                    |

## PermWarnThreshold

The PermWarnThreshold attribute indicates the threshold percentage at which TimesTen issues out-of-memory warnings for the permanent partition of the database's memory.

The database is considered no longer out of permanent memory if it falls 10% below this threshold. An application must call the built-in procedure ttWarnOnLowMemory to receive out-of-memory warnings.

## **Required Privilege**

No privilege is required to change the value of this attribute.

## Usage in TimesTen Scaleout and TimesTen Classic

This attribute is supported in both TimesTen Classic and TimesTen Scaleout.

## Setting

Set PermWarnThreshold as follows:

| Where to set the attribute                                                                                                    | How the attribute is represented | Setting                                                                                            |
|----------------------------------------------------------------------------------------------------|----------------------------------|----------------------------------------------------------------------------------------------------|
| C or Java programs or UNIX and<br>Linux systems odbc.ini file in<br>TimesTen Classic or in the<br>database definition (.dbdef) file<br>in TimesTen Scaleout | PermWarnThreshold                | <i>p</i> - Percentage at which<br>TimesTen should issue out-of-<br>memory warnings. Default is 90. |

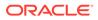

| Where to set the attribute                | How the attribute is represented | Setting |  |
|-------------------------------------------|----------------------------------|---------|--|
| Windows ODBC Data Source<br>Administrator | Not applicable                   |         |  |

# PrivateCommands

Determines if commands are shared between connections.

When multiple connections execute the same command, they access common command structures controlled by a single command lock. To avoid sharing their commands and possibly placing contention on the lock, you can use PrivateCommands. This gives you better scaling at the cost of increased temporary space usage.

By default, the PrivateCommands is turned off and commands are shared.

## **Required Privilege**

No privilege is required to change the value of this attribute.

## Usage in TimesTen Scaleout and TimesTen Classic

This attribute is supported in both TimesTen Classic and TimesTen Scaleout.

## Setting

Set PrivateCommands as follows:

| Where to set the attribute                                                                                                    | How the attribute is                  | Setting                                                                                                    |
|----------------------------------------------------------------------------------------------------|---------------------------------------|----------------------------------------------------------------------------------------------------|
| C or Java programs or UNIX<br>and Linux systems odbc.ini<br>file in TimesTen Classic or in<br>the database definition<br>(.dbdef) file in TimesTen<br>Scaleout | <b>represented</b><br>PrivateCommands | <ul> <li>0 (default) - Commands are shared with other connections.</li> <li>1 - Commands are not shared with any other connection.</li> </ul> |
| Windows ODBC Data Source<br>Administrator                                                                                                    | Not applicable                        |                                                                                                    |

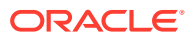

## Note:

- If there are many copies of the same command, all of them are invalidated by a DDL or statistics change. Reprepare of these multiple copies takes longer when PrivateCommands = 1. With more commands DDL execution can take slightly longer.
- When using the PrivateCommands attribute, memory consumption can increase considerably if the attribute is not used cautiously. For example, if PrivateCommands=1 for an application that has 100 connections with 100 commands, there are 10,000 commands in the system: one private command for each connection.

# **PWDCrypt**

The PWDCrypt contains an encrypted version of the corresponding PWD value.

The value for PWD is stored in clear text, which does not allow special characters, in the .odbc.ini file on UNIX and Linux systems and in the Windows Registry on Windows. Any users who have access to the .odbc.ini file or Windows Registry can view the value for this attribute. The PWDCrypt attribute enables special characters, is case sensitive and contains the value of the encrypted password.

For security reasons, the PWDCrypt attribute should only be placed in User DSNs or user private ODBCINI files. The presence of the PWDCrypt in System DSNs enables any user to use the PWDCrypt value to connect to TimesTen, even though they have no knowledge of the cleartext password.

To generate the value for this attribute, run the ttUser utility.

## **Required Privilege**

No privilege is required to change the value of this attribute.

## Notes

- If PWD and PWDCrypt are both supplied, TimesTen uses the value of the PWD attribute. See UID and PWD.
- TimesTen does not store the value of the PWD attribute anywhere in the TimesTen system.
- If you are not using PwdWallet to specify a wallet and if you want to provide an encrypted password, use PWDCrypt instead of PWD to specify an encrypted password that corresponds with the specified UID.

See Required User Authentication for Utilities in the description of UID and PWD for details about the treatment of passwords when using utilities that require specific privileges.

## Usage in TimesTen Scaleout and TimesTen Classic

This attribute is supported in both TimesTen Classic and TimesTen Scaleout.

## Setting

Set PWDCrypt as follows:

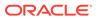

| Where to set the attribute                                                                                                    | How the attribute is represented                                           | Setting                                          |
|----------------------------------------------------------------------------------------------------|----------------------------------------------------------------------------|--------------------------------------------------|
| C or Java programs or UNIX<br>and Linux systems odbc.ini<br>file in TimesTen Classic or in<br>the database definition<br>(.dbdef) file in TimesTen<br>Scaleout | PWDCrypt                                                                   | Enter the value generated by the ttUser utility. |
| Windows ODBC Data Source<br>Administrator                                                                                                    | <b>PWDCrypt</b> field on the Oracle<br>TimesTen client DSN Setup<br>dialog | Enter the value generated by the ttUser utility. |

# PwdWallet

TimesTen enables you to store user names and associated passwords in an Oracle Wallet. This is the most secure and preferred method of providing credentials for connecting to a TimesTen database. The PwdWallet connection attribute is the path to the location of the wallet, from which TimesTen retrieves the password for the specified user name.

You specify the wallet from which to retrieve credentials for your connection using the UID and PwdWallet connection attributes. You provide the user name to identify which credentials to retrieve from the wallet for the user that is specified.

Connect "dsn=mydb;uid=terry;PwdWallet=/home/terry/wallets/mywallet";

## Notes

- To use PwdWallet for client/server connections, the wallet must exist on the client. You get an error if you attempt to retrieve credentials from a wallet located in the server.
- On the client side, the client process reads the stored credentials for the user ID and uses them to connect to the TimesTen server.
- If you are not using PwdWallet to specify a wallet, then use the PWD connection attribute to specify the password that corresponds with the specified UID.
- For more information on creating the wallet and managing Oracle cache administration user IDs and passwords, see Providing a User Name and Password in an Oracle Wallet in *Oracle TimesTen In-Memory Database Security Guide*.

## **Required Privilege**

No privilege is required to set the value of this attribute.

## Usage in TimesTen Scaleout and TimesTen Classic

This attribute is supported in both TimesTen Classic and TimesTen Scaleout.

## Setting

Set PwdWallet as follows:

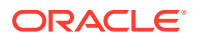

| Where to set the attribute                                                           | How the attribute is represented                                             | Setting                                                                                           |
|--------------------------------------------------------------------------------------|------------------------------------------------------------------------------|---------------------------------------------------------------------------------------------------|
| C or Java programs or UNIX and<br>Linux systems odbc.ini file in<br>TimesTen Classic | PwdWallet                                                                    | Absolute path and name of the wallet that stores the cache administration user name and password. |
| Windows ODBC Data Source<br>Administrator                                            | <b>PwdWallet</b> field on the Oracle<br>TimesTen client DSN Setup<br>dialog. |                                                                                                   |

## Also see ttUser

# QueryThreshold

Use this attribute to write a warning to the daemon log when the execution time of a SQL statement exceeds the specified value.

You cannot set a query threshold for a SQL statement that is executed by the cache agent. The value of <code>QueryThreshold</code> applies to all connections. It applies to all SQL statements except those executed by the replication agent or the cache agent.

The value of this attribute can be any integer equal to or greater than 0. The default value is 0. A value of 0 indicates that no warning is issued. The unit is seconds.

## **Required Privilege**

No privilege is required to change the value of this attribute.

## Usage in TimesTen Scaleout and TimesTen Classic

This attribute is supported in both TimesTen Classic and TimesTen Scaleout.

## Setting

Set QueryThreshold as follows:

| Where to set the attribute                                                                                                    | How the attribute is represented | Setting                                                                                           |
|----------------------------------------------------------------------------------------------------|----------------------------------|---------------------------------------------------------------------------------------------------|
| C or Java programs or UNIX and<br>Linux systems odbc.ini file in<br>TimesTen Classic or in the<br>database definition (.dbdef) file<br>in TimesTen Scaleout | QueryThreshold                   | A non-negative integer. Default is<br>0 and indicates that TimesTen<br>does not return a warning. |
| Windows ODBC Data Source<br>Administrator                                                                                                    | Not applicable                   |                                                                                                   |

# ReplicationTrack

When managing track-based parallel replication, this attribute assigns a connection to a replication track.

All transactions issued by the connection are assigned to this track, unless the track is altered.

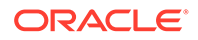

To start track-based parallel replication you must set a value for the ReplicationParallelism attribute, specifying the number of replication tracks to be applied in parallel. You must also set ReplicationApplyOrdering to 2.

The Track\_ID column of the TTREP.REPPEERS system table (described in Oracle TimesTen In-Memory Database System Tables and Views Reference) shows the track associated with the connection.

You can use the ALTER SESSION SQL statement, described in *Oracle TimesTen In-Memory Database SQL Reference*, to assign or change the value of this attribute within a session. For example:

ALTER SESSION SET REPLICATION TRACK=4;

#### **Required Privilege**

No privilege is required to change the value of this attribute.

## Usage in TimesTen Scaleout and TimesTen Classic

This attribute is supported in TimesTen Classic but not supported in TimesTen Scaleout.

## Setting

Set ReplicationTrack as follows:

| Where to set the attribute                                                           | How the attribute is represented | Setting                                                                                                    |
|--------------------------------------------------------------------------------------|----------------------------------|----------------------------------------------------------------------------------------------------|
| C or Java programs or UNIX<br>and Linux systems odbc.ini<br>file in TimesTen Classic | ReplicationTrack                 | n - An integer between 1 and<br>64 that specifies the<br>replication track to be used by<br>transactions issued by the<br>connection. |
| Windows ODBC Data Source<br>Administrator                                            | Not applicable                   |                                                                                                    |

# SQLQueryTimeout

Use this attribute to specify the time limit in seconds within which the database should execute SQL statements.

This attribute does not stop cache operations that are being processed on an Oracle database. This includes passthrough statements, flushing, manual loading, manual refreshing, synchronous writethrough, and propagating.

Both SQLQueryTimeout and SQLQueryTimeoutMSec attributes are internally mapped to one timeout value in milliseconds. If different values are specified for these attributes, only one value is retained.

The SQLQueryTimeout/SQLQueryTimeoutMsec value should be less than the TransactionTimeout value; the TransactionTimeout value should be less than the TTC Timeout value.

For more details, see Choose SQL and PL/SQL Timeout Values in the Oracle TimesTen In-Memory Database Operations Guide.

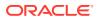

# Note: When SQL query timeouts are used (SQLQueryTimeout or SQLQueryTimeoutMsec), TimesTen behavior is on a best-effort basis. It is not possible to guarantee that the timeout will actually occur within the specified time. SQL query timeouts are honored during dynamic load unless the dynamic load requires a new connection to the Oracle database, in which case the connection is allowed to complete. If the connection completes successfully but the dynamic load times out, the connection will be retained.

## **Required Privilege**

No privilege is required to change the value of this attribute.

#### Usage in TimesTen Scaleout and TimesTen Classic

This attribute is supported in both TimesTen Classic and TimesTen Scaleout.

#### Setting

Set SQLQueryTimeout as follows:

| Where to set the attribute                                                                                                    | How the attribute is represented | Setting                                                                                                    |
|----------------------------------------------------------------------------------------------------|----------------------------------|----------------------------------------------------------------------------------------------------|
| C or Java programs or UNIX and<br>Linux systems odbc.ini file in<br>TimesTen Classic or in the<br>database definition (.dbdef) file<br>in TimesTen Scaleout | SQLQueryTimeout                  | n - Time limit in seconds for<br>which the database should<br>execute SQL queries. The value<br>of n can be any integer equal to<br>or greater than 0. The default<br>value is 0. A value of 0 indicates<br>that the query does not time out. |
| Windows ODBC Data Source<br>Administrator                                                                                                    | Not applicable                   |                                                                                                    |

# **SQLQueryTimeoutMSec**

Use this attribute to specify the time limit in milliseconds within which the database should execute SQL statements.

This attribute does not stop cache operations that are being processed on an Oracle database. This includes passthrough statements, flushing, manual loading, manual refreshing, synchronous writethrough, and propagating.

Both SQLQueryTimeout and SQLQueryTimeoutMsec attributes are internally mapped to one timeout value in milliseconds. If different values are specified for these attributes, only one value is retained.

The SQLQueryTimeout/SQLQueryTimeoutMsec value should be less than the TransactionTimeout value; the TransactionTimeout value should be less than the TTC Timeout value.

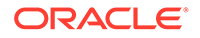

For more details, see Choose SQL and PL/SQL Timeout Values in the Oracle TimesTen In-Memory Database Operations Guide.

## Note:

- When SQL query timeouts are used (SQLQueryTimeout or SQLQueryTimeoutMsec), TimesTen behavior is on a best-effort basis. It is not possible to guarantee that the timeout will actually occur within the specified time.
- SQL query timeouts are honored during dynamic load unless the dynamic load requires a new connection to the Oracle database, in which case the connection is allowed to complete. If the connection completes successfully but the dynamic load times out, the connection will be retained.

## **Required Privilege**

No privilege is required to change the value of this attribute.

## Usage in TimesTen Scaleout and TimesTen Classic

This attribute is supported in TimesTen Classic.

This attribute is supported in TimesTen Scaleout.

## Setting

Set SQLQueryTimeoutMsec as follows:

| Where to set the attribute                                                                                                    | How the attribute is represented | Setting                                                                                                    |
|----------------------------------------------------------------------------------------------------|----------------------------------|----------------------------------------------------------------------------------------------------|
| C or Java programs or UNIX<br>and Linux systems odbc.ini<br>file in TimesTen Classic or in<br>the database definition<br>(.dbdef) file in TimesTen<br>Scaleout | SQLQueryTimeoutMSec              | <i>n</i> - Time limit in milliseconds<br>for which the database should<br>execute SQL queries. The<br>value of n can be any integer<br>equal to or greater than 0. The<br>default value is 0. A value of 0<br>indicates that the query does<br>not time out. |
| Windows ODBC Data Source<br>Administrator                                                                                                    | Not applicable                   |                                                                                                    |

# TempWarnThreshold

Indicates the threshold percentage at which TimesTen issues out-of-memory warnings for the temporary partition of the database's memory.

The database is considered no longer out of temporary memory if it falls 10% below this threshold. An application must call the built-in procedure ttWarnOnLowMemory to receive out-of-memory warnings. See ttWarnOnLowMemory.

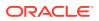

## **Required Privilege**

No privilege is required to change the value of this attribute.

## Usage in TimesTen Scaleout and TimesTen Classic

This attribute is supported in both TimesTen Classic and TimesTen Scaleout.

## Setting

Set TempWarnThreshold as follows:

| Where to set the attribute                                                                                                    | How the attribute is represented | Setting                                                                 |
|----------------------------------------------------------------------------------------------------|----------------------------------|-------------------------------------------------------------------------|
| C or Java programs or UNIX and<br>Linux systems odbc.ini file in<br>TimesTen Classic or in the<br>database definition (.dbdef) file<br>in TimesTen Scaleout | TempWarnThreshold                | <i>p</i> - Percentage at which warning should be issued. Default is 90. |
| Windows ODBC Data Source<br>Administrator                                                                                                    | Not applicable                   |                                                                         |

# TransactionTimeout

Use this attribute to specify the time limit in seconds for a user transaction to complete.

If a transaction times out, TimesTen returns an error indicating that either:

- TimesTen rolled back the transaction on behalf of the user, or
- The user must roll back the transaction.

The SQLQueryTimeout/SQLQueryTimeoutMsec value should be less than the TransactionTimeout value; the TransactionTimeout value should be less than the TTC\_Timeout value.

## Note:

- When a transaction timeout is provided, TimesTen behavior is on a best-effort basis. It is not possible to guarantee that the timeout will actually occur within the specified time.
- Transaction timeouts are honored during the active phases of the transaction. However, transactions do not timeout during non-active phases, such as commit, reclaim or in-doubt transaction recovery.

## **Required Privilege**

No privilege is required to change the value of this attribute.

Usage in TimesTen Scaleout and TimesTen Classic

This attribute is supported in both TimesTen Classic and TimesTen Scaleout.

ORACLE

## Setting

Set TransactionTimeout as follows:

| Where to set the attribute                                                                                                    | How the attribute is represented | Setting                                                                                                    |
|----------------------------------------------------------------------------------------------------|----------------------------------|----------------------------------------------------------------------------------------------------|
| C or Java programs or UNIX<br>and Linux systems odbc.ini<br>file in TimesTen Classic or in<br>the database definition<br>(.dbdef) file in TimesTen<br>Scaleout | TransactionTimeout               | n - Time limit in seconds for a<br>user transaction to complete.<br>The value of n can be any<br>integer equal to or greater<br>than 0. The default value is 0,<br>indicating that the transaction<br>does not time out. |
| Windows ODBC Data Source<br>Administrator                                                                                                    | Not applicable                   |                                                                                                    |

# UID and PWD

UID specifies a user name defined on the TimesTen server, while PWD specifies the password corresponding to that UID.

A user ID and password must be provided by a user who is identified internally to TimesTen. Alternatively, an encrypted password can be supplied using the PWDCrypt attribute. Some TimesTen operations prompt for the UID and PWD of the user performing the operation.

For client/server applications, specify UID and PWD either in the Client DSN configuration or in the connection string. The UID and PWD values specified in a connection string take precedence over the values specified in the Client DSN configuration.

Generally, when no UID connection attribute is given, the UID is assumed to be the user name identified by the operating system, and TimesTen does not prompt for a password.

When caching Oracle database tables, PWD specifies the TimesTen password while OraclePWD specifies the Oracle password.

## Note:

You can set user names and passwords in connection strings or DSN definitions with the UID and PWD connection attributes, and encrypt passwords with the PWDCrypt connection attribute. However, we recommend you store your passwords in wallets. See ttUser for more information.

## **Required User Authentication for Utilities**

All utilities that require a password prompt for one.

If a UID connection attribute is given but no PWD attribute is given, either through a connection string or in the ODBCINI file for the specified DSN, TimesTen prompts for a password. When explicitly prompted, input is not displayed on the command line.

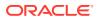

A password given on the command line, before TimesTen prompts for the password, is visible to the ps command, so use of the PWD connection attribute is not recommended in the first call to the utility. For example, the following usage is not recommended:

% ttIsql -connStr "DSN=mydsn;UID=terry;PWD=secret";

Generally, when no UID connection attribute is given, the UID is assumed to be the user name identified by the operating system, and TimesTen does not prompt for a password.

When a utility accepts a DSN, connection string or database path as a parameter, specify the value at the end of the command line.

## **Required Privilege**

No privilege is required to change the values of these attributes.

## Usage in TimesTen Scaleout and TimesTen Classic

These attributes are supported in both TimesTen Classic and TimesTen Scaleout.

#### Setting

Set UID and PWD as follows:

| Where to set the attribute                                                                                                    | How the attribute is represented                                                 | Setting                                                                   |
|----------------------------------------------------------------------------------------------------|----------------------------------------------------------------------------------|---------------------------------------------------------------------------|
| C or Java programs or<br>UNIX and Linux<br>systems odbc.ini file<br>in TimesTen Classic or<br>in the database<br>definition (.dbdef) file<br>in TimesTen Scaleout | UID                                                                              | Character string specifying the user ID.                                  |
| C or Java programs or<br>UNIX and Linux<br>systems odbc.ini file<br>in TimesTen Classic or<br>in the database<br>definition (.dbdef) file<br>in TimesTen Scaleout | PWD                                                                              | Character string specifying the password that corresponds to the user ID. |
| Windows ODBC Data<br>Source Administrator                                                                                                    | User ID and Password fields on the<br>Oracle TimesTen Client DSN Setup<br>dialog | Character string specifying the user ID.                                  |

# WaitForConnect

The WaitForConnect connection attribute specifies that the connection attempt should wait if an immediate connection is not possible.

When an application requests a connection to a TimesTen database and the connection is not possible (perhaps during concurrent loading/recovery of a database), TimesTen usually waits for completion of the conflicting connection. In some cases, it can take some time for an application to connect to a database. If the WaitForConnect attribute is off and the database is not immediately accessible, TimesTen returns immediately an error. For a description of the error, look for the error message number in Warnings and Errors in Oracle TimesTen In-Memory Database Error Messages and SNMP Traps.

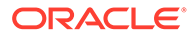

## **Required Privilege**

No privilege is required to change the value of this attribute.

## Usage in TimesTen Scaleout and TimesTen Classic

This attribute is supported in TimesTen Classic but not supported in TimesTen Scaleout.

## Setting

Set WaitForConnect as follows:

| Where to set the attribute                                                           | How the attribute is represented | Setting                                                                                                    |
|--------------------------------------------------------------------------------------|----------------------------------|----------------------------------------------------------------------------------------------------|
| C or Java programs or UNIX<br>and Linux systems odbc.ini<br>file in TimesTen Classic | WaitForConnect                   | <ul> <li>0 - Does not wait if</li> <li>connection to database fails.</li> <li>1 (default) - Waits until</li> <li>connection to database is</li> <li>possible.</li> </ul> |
| Windows ODBC Data Source<br>Administrator                                            | Not applicable                   |                                                                                                    |

# **Globalization Connection Attributes**

These attributes control the globalization behaviors of the database.

The attributes are listed in The National Language Support (NLS) General Connection Attributes section.

See the List of Connection Attributes for a comprehensive list of the connection attributes in TimesTen, their types, descriptions, and default values.

# NLS General Connection Attributes

The National Language Support (NLS) connection attributes set the default length semantics configuration, determine whether an error caused by data loss is reported, and what collating sequence for linguistic comparisons should be used.

These attributes are set by each connection and persist for the duration of the connection, but you can use the ALTER SESSION statement, described in *Oracle TimesTen In-Memory Database SQL Reference*, to change NLS parameters to override the values that are assigned to these attributes at connection time.

The NLS general connection attributes are described in detail next.

# ConnectionCharacterSet

Specifies the character encoding for the connection and it is also available as a Client connection attribute.

The character encoding for the connection can be different from the database character set. This can be useful when you have multiple connections to a database

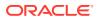

and one or more of those connections requires a character set that differs from that specified in the database.

The connection character set determines the character set in which data is displayed or presented.

Generally, you should choose a connection character set that matches your terminal settings or data source. Your database character set should be chosen based on the data requirements. For example: Do you have data in Unicode or is your data in Japanese on UNIX or Linux (EUC) or Windows (SJIS)?

When the database and connection character sets differ, TimesTen performs data conversion internally based on the connection character set. If the connection and database character sets are the same, TimesTen does not need to convert or interpret the data set. Best performance occurs when connection and database character sets match, since no conversion is required.

Parameters and SQL query text sent to the connect should be in the connection character set. Results and error messages returned by the connection are returned in the connection character set.

This attribute accepts the same values used for the DatabaseCharacterSet. For a list of supported character set names, see Supported Character Sets.

## **Required Privilege**

No privilege is required to change the value of this attribute.

## Usage in TimesTen Scaleout and TimesTen Classic

This attribute is supported in both TimesTen Classic and TimesTen Scaleout.

## Setting

Set ConnectionCharacterSet as follows:

| Where to set the attribute                                                                                                    | How the attribute is represented                                                               | Setting                                                         |
|----------------------------------------------------------------------------------------------------|------------------------------------------------------------------------------------------------|-----------------------------------------------------------------|
| C or Java programs or UNIX and<br>Linux systems odbc.ini file in<br>TimesTen Classic or in the<br>database definition (.dbdef) file<br>in TimesTen Scaleout | ConnectionCharacterSet                                                                         | The default value for<br>ConnectionCharacterSet is<br>US7ASCII. |
| Windows ODBC Data Source<br>Administrator                                                                                                    | <b>Connection CharacterSet</b> list<br>field on the Oracle TimesTen<br>Client DSN Setup dialog | The default value for<br>ConnectionCharacterSet is<br>US7ASCII. |

# NLS\_LENGTH\_SEMANTICS

TimesTen uses the NLS\_LENGTH\_SEMANTICS attribute to set the default length semantics configuration.

Length semantics determines how the length of a character string is determined. The length can be treated as a sequence of characters or a sequence of bytes.

NLS\_LENGTH\_SEMANTICS can be modified by an ALTER SESSION SQL statement, described in Oracle TimesTen In-Memory Database SQL Reference .

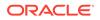

## **Required Privilege**

No privilege is required to change the value of this attribute.

## Usage in TimesTen Scaleout and TimesTen Classic

This attribute is supported in both TimesTen Classic and TimesTen Scaleout.

## Setting

Set NLS LENGTH SEMANTICS as follows:

| Where to set the attribute                                                                                                    | How the attribute is represented | Setting                                   |
|----------------------------------------------------------------------------------------------------|----------------------------------|-------------------------------------------|
| C or Java programs or UNIX<br>and Linux systems odbc.ini<br>file in TimesTen Classic or in<br>the database definition<br>(.dbdef) file in TimesTen<br>Scaleout | NLS_LENGTH_ SEMANTICS            | Specify either BYTE (default)<br>or CHAR. |
| Windows ODBC Data Source<br>Administrator                                                                                                    | Not applicable                   |                                           |

# NLS\_NCHAR\_CONV\_EXCP

The NLS\_NCHAR\_CONV\_EXCP attribute determines whether an error is reported when there is data loss during an implicit or explicit character type conversion between NCHAR/NVARCHAR2 data and CHAR/VARCHAR2 data.

A replacement character is substituted for characters that cannot be converted, and implicit and explicit conversions between CHAR and NCHAR are supported.

NLS\_NCHAR\_CONV\_EXCP can be modified by an ALTER SESSION SQL statement, described in Oracle TimesTen In-Memory Database SQL Reference.

## **Required Privilege**

No privilege is required to change the value of this attribute.

## Usage in TimesTen Scaleout and TimesTen Classic

This attribute is supported in both TimesTen Classic and TimesTen Scaleout.

## Setting

Set NLS NCHAR CONV EXCP as follows:

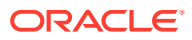

| Where to Set the Attribute                                                                                                    | How the Attribute is<br>Represented | Setting                                                                                                    |
|----------------------------------------------------------------------------------------------------|-------------------------------------|----------------------------------------------------------------------------------------------------|
| C or Java programs or UNIX and<br>Linux systems odbc.ini file in<br>TimesTen Classic or in the<br>database definition (.dbdef) file |                                     | 0 (default) - Errors are not<br>reported when there is a data<br>loss during character type<br>conversion. |
| in TimesTen Scaleout                                                                                                    |                                     | 1 - Errors are reported when<br>there is a data loss during<br>character type conversion.                  |
| Windows ODBC Data Source<br>Administrator                                                                                           | Not applicable                      |                                                                                                    |

# NLS\_SORT

The NLS SORT attribute indicates which collating sequence to use for linguistic comparisons.

It accepts the monolingual and multilingual values from the Supported Linguistic Sorts tables. All these values can be modified to do case-insensitive sorts by appending \_CI to the value. To perform accent-insensitive and case-insensitive sorts, append \_AI to the value.

For materialized views and cache groups, TimesTen recommends that you explicitly specify the collating sequence using the NLSSORT SQL function rather than using this attribute in the connection string or DSN definition.

Operations involving character comparisons support linguistic case-sensitive collating sequences. Case-insensitive sorts may affect DISTINCT value interpretation.

NLS\_SORT may affect many operations. The supported operations that are sensitive to collating sequence are:

- MIN, MAX
- BETWEEN
- =, <>, >, >=, <, <=
- DISTINCT
- CASE
- GROUP BY
- HAVING
- ORDER BY
- IN
- LIKE

NLS\_SORT settings other than BINARY may have significant performance impact on character operations.

NLS\_SORT can be modified by an ALTER SESSION SQL statement, described in Oracle TimesTen In-Memory Database SQL Reference.

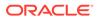

## Note:

Primary key indexes are always based on the BINARY collating sequence. Use of non-BINARY NLS\_SORT equality searches cannot use the primary key index.

## **Required Privilege**

No privilege is required to change the value of this attribute.

## Usage in TimesTen Scaleout and TimesTen Classic

This attribute is supported in both TimesTen Classic and TimesTen Scaleout.

## Setting

Set NLS\_SORT as follows:

| Where to set the attribute                                                                                                    | How the attribute is represented | Setting                                                   |
|----------------------------------------------------------------------------------------------------|----------------------------------|-----------------------------------------------------------|
| C or Java programs or UNIX<br>and Linux systems odbc.ini<br>file in TimesTen Classic or in<br>the database definition<br>(.dbdef) file in TimesTen<br>Scaleout | NLS_SORT                         | Specify the linguistic sort sequence or BINARY (default). |
| Windows ODBC Data Source<br>Administrator                                                                                                    | Not applicable                   |                                                           |

## **Supported Linguistic Sorts**

The tables in this section list the supported values for the NLS\_SORT general connection attribute and the NLS\_SORT SQL function.

## **Monolingual Linguistic Sorts**

| Basic name       | Extended name |
|------------------|---------------|
| ARABIC           | N/A           |
| ARABIC_MATCH     | N/A           |
| ARABIC_ABJ_SORT  | N/A           |
| ARABIC_ABJ_MATCH | N/A           |
| ASCII7           | N/A           |
| AZERBAIJANI      | XAZERBAIJANI  |
| BENGALI          | N/A           |
| BIG5             | N/A           |
| BINARY           | N/A           |
| BULGARIAN        | N/A           |

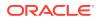

| Basic name        | Extended name      |
|-------------------|--------------------|
| CANADIAN FRENCH   | N/A                |
| CATALAN           | XCATALAN           |
| CROATIAN          | XCROATIAN          |
| CZECH             | XCZECH             |
| CZECH_PUNCTUATION | XCZECH_PUNCTUATION |
| DANISH            | XDANISH            |
| DUTCH             | XDUTCH             |
| EBCDIC            | N/A                |
| EEC_EURO          | N/A                |
| EEC_EUROPA3       | N/A                |
| ESTONIAN          | N/A                |
| FINNISH           | N/A                |
| FRENCH            | XFRENCH            |
| GERMAN            | XGERMAN            |
| GERMAN_DIN        | XGERMAN_DIN        |
| GBK               | N/A                |
| GREEK             | N/A                |
| HEBREW            | N/A                |
| HKSCS             | N/A                |
| HUNGARIAN         | XHUNGARIAN         |
| ICELANDIC         | N/A                |
| INDONESIAN        | N/A                |
| ITALIAN           | N/A                |
| LATIN             | N/A                |
| LATVIAN           | N/A                |
| LITHUANIAN        | N/A                |
| MALAY             | N/A                |
| NORWEGIAN         | N/A                |
| POLISH            | N/A                |
| PUNCTUATION       | XPUNCTUATION       |
| ROMANIAN          | N/A                |
| RUSSIAN           | N/A                |
| SLOVAK            | XSLOVAK            |
| SLOVENIAN         | XSLOVENIAN         |
| SPANISH           | XSPANISH           |
| SWEDISH           | N/A                |

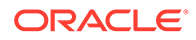

| Basic name      | Extended name  |
|-----------------|----------------|
| SWISS           | XSWISS         |
| THAI_DICTIONARY | N/A            |
| TURKISH         | XTURKISH       |
| UKRAINIAN       | N/A            |
| UNICODE_BINARY  | N/A            |
| VIETNAMESE      | N/A            |
| WEST_EUROPEAN   | XWEST_EUROPEAN |

## **Multilingual Linguistic Sorts**

| Sort Name          | Description                                                                                                    |
|--------------------|----------------------------------------------------------------------------------------------------|
| CANADIAN_M         | Canadian French sort supports reverse secondary, special expanding characters.                                                                                           |
| DANISH_M           | Danish sort supports sorting uppercase characters before lowercase characters.                                                                                           |
| FRENCH_M           | French sort supports reverse sort for secondary.                                                                                                    |
| GENERIC_M          | Generic sorting order which is based on ISO14651 and Unicode canonical equivalence rules but excluding compatible equivalence rules.                                     |
| JAPANESE_M         | Japanese sort supports SJIS character set order and EUC characters which are not included in SJIS.                                                                       |
| KOREAN_M           | Korean sort Hangul characters are based on Unicode binary<br>order. Hanja characters based on pronunciation order. All Hangul<br>characters are before Hanja characters. |
| SPANISH_M          | Traditional Spanish sort supports special contracting characters.                                                                                                    |
| THAI_M             | Thai sort supports swap characters for some vowels and consonants.                                                                                                    |
| SCHINESE_RADICAL_M | Simplified Chinese sort is based on radical as primary order and number of strokes order as secondary order.                                                             |
| SCHINESE_STROKE_M  | Simplified Chinese sort uses number of strokes as primary order and radical as secondary order.                                                                          |
| SCHINESE_PINYIN_M  | Simplified Chinese Pinyin sorting order.                                                                                                    |
| TCHINESE_RADICAL_M | Traditional Chinese sort based on radical as primary order and number of strokes order as secondary order.                                                               |
| TCHINESE_STROKE_M  | Traditional Chinese sort uses number of strokes as primary order<br>and radical as secondary order. It supports supplementary<br>characters.                             |

# **PL/SQL** Connection Attributes

The PL/SQL connection attributes are associated with the shared memory segment, the number of cursors, the compilation, and other settings related to PL/SQL.

The PL/SQL connection attributes are grouped into the following categories:

- PL/SQL First Connection Attributes
- PL/SQL General Connection Attributes

See the List of Connection Attributes for a comprehensive list of the connection attributes in TimesTen, their types, descriptions, and default values.

# PL/SQL First Connection Attributes

Use these attributes to determine the virtual address and size of the shared memory segment required by PL/SQL and specify the maximum number of cursors that can be open in a session at one time.

The PL/SQL first connection attributes are described in detail next.

# PLSQL\_MEMORY\_ADDRESS

Use of PL/SQL requires a shared memory segment. This attribute determines the virtual address at which this shared memory segment is loaded into each process that uses the TimesTen direct drivers.

This shared memory contains recently-executed PL/SQL code, shared package state, and metadata associated with the operation of PL/SQL. This shared memory segment is separate from the one containing the TimesTen database.

The memory address at which this shared memory segment is loaded must be identical in each process using TimesTen. You must specify the value as a hexadecimal address.

If you do not specify a value for PLSQL\_MEMORY\_ADDRESS, TimesTen uses a platformdependent default value.

The default values for each platform are designed to:

- Maximize the amount of virtual space for your TimesTen database and for your applications.
- 2. Minimize the fragmentation of the virtual address space.
- 3. Avoid conflicts with other uses of virtual address space.

The platform specific default memory addresses are:

| Operating system | Address         |  |
|------------------|-----------------|--|
| Linux x86-64     | 0000050000000   |  |
| AIX              | 06fffff0000000  |  |
| Windows          | 00000005b8c0000 |  |
| HP-UX            | 0               |  |

Some things to consider when setting this attribute are:

- If applications simultaneously connect to multiple TimesTen databases in direct mode, then each database must use a different value for PLSQL MEMORY ADDRESS.
- The value of this attribute is stored persistently by TimesTen. The persistent attribute value is specified in situations when the database is loaded automatically by TimesTen.
   For example, the database is automatically loaded if RamPolicy for the database is set to 1.

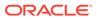

- If the PL/SQL shared memory cannot be mapped at the appropriate address, TimesTen returns an error and the connection to the database fails.
- The memory segment size is determined by the value of PLSQL\_MEMORY\_SIZE.

## **Required Privilege**

Only the instance administrator can change the value of this attribute.

## Usage in TimesTen Scaleout and TimesTen Classic

This attribute is supported in both TimesTen Classic and TimesTen Scaleout.

## Setting

Set PLSQL\_MEMORY\_ADDRESS as follows:

| Where to set the attribute                                                                                                    | How the attribute is<br>represented | Setting                                                                         |
|----------------------------------------------------------------------------------------------------|-------------------------------------|---------------------------------------------------------------------------------|
| C or Java programs or UNIX<br>and Linux systems odbc.ini<br>file in TimesTen Classic or in<br>the database definition<br>(.dbdef) file in TimesTen<br>Scaleout | PLSQL_MEMORY_ADDRESS                | A hexidecimal value that<br>indicates the memory address<br>for PL/SQL process. |
| Windows ODBC Data Source<br>Administrator                                                                                                    | Not applicable                      |                                                                                 |

# PLSQL\_MEMORY\_SIZE

Use of PL/SQL requires a shared memory segment. This attribute determines the size in megabytes of the shared memory segment used by PL/SQL. All connections share this memory segment.

This shared memory contains recently-executed PL/SQL code, the shared package state, and metadata associated with the operation of PL/SQL. This shared memory segment is separate from the one containing the TimesTen database.

Some things to consider when setting this attribute are:

- The value of this attribute is stored persistently by TimesTen. The persistent attribute value is specified in situations when the database is loaded automatically by TimesTen. For example, the database is automatically loaded if RamPolicy for the database is set to 1.
- For most PL/SQL users, the default memory size should be an adequate amount of memory. For databases that make extensive use of PL/SQL, specify a larger memory size. If the memory space is exhausted, ORA-4031 errors may occur during PL/SQL execution.
- The address of the memory segment is determined by the value of PLSQL\_MEMORY\_ADDRESS.
- There is both a fixed and per connection overhead allocated from the PL/SQL segment, even if you do not use PL/SQL. The minimum fixed memory allocated is approximately 1500 KB. Additionally, approximately 40 KB of memory is allocated per connection. Thus, you can compute an estimated minimum memory setting needed as 1500 KB plus (number of connections \* 40). If the application uses

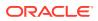

PL/SQL, we recommend that you allocate twice the estimated minimum required memory for this segment. If the application does not use PL/SQL, you can allocate less than twice the estimated minimum required memory.

## **Required Privilege**

Only the instance administrator can change the value of this attribute.

## Usage in TimesTen Scaleout and TimesTen Classic

This attribute is supported in both TimesTen Classic and TimesTen Scaleout.

## Setting

Set PLSQL MEMORY SIZE as follows:

| Where to set the attribute                                                                                                    | How the attribute is represented | Setting                                                                                                    |
|----------------------------------------------------------------------------------------------------|----------------------------------|----------------------------------------------------------------------------------------------------|
| C or Java programs or UNIX and<br>Linux systems odbc.ini file in<br>TimesTen Classic or in the<br>database definition (.dbdef) file<br>in TimesTen Scaleout | PLSQL_MEMORY_SIZE                | Specify a positive integer greater<br>than 2 representing the size in<br>MB of the shared memory<br>segment in megabytes. The<br>default size is 128 MB. |
| Windows ODBC Data Source<br>Administrator                                                                                                    | Not applicable                   |                                                                                                    |

# PLSQL\_OPEN\_CURSORS

This attribute specifies the maximum number of PL/SQL cursors that can be open in a session at one time.

Use this to prevent a session from opening an excessive number of cursors. Default is 50 PL/SQL cursors.

Updating the value of this attribute takes effect on the next connection, not the current connection. The value also can be set at a database level via the ttDBConfig built-in procedure, providing a default for future connections.

If you decrease the value and the number of open cursors currently exceeds or equals the new setting, no new cursors can be opened until the total number of open cursors is less than the new setting (i.e., some of the currently open cursors have to close).

A value of 0 indicates no PL/SQL cursors can be open. (But if there are cached PL/SQL cursors that contain any PL/SQL code, they could still be executed.)

## Note:

This attribute has the same functionality as OPEN\_CURSORS in Oracle Database.

## **Required Privilege**

No privilege is required to change the value of this attribute.

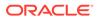

## Usage in TimesTen Scaleout and TimesTen Classic

This attribute is supported in both TimesTen Classic and TimesTen Scaleout.

## Setting

Set PLSQL OPEN CURSORS as follows:

| Where to set the attribute                                                                                                    | How the attribute is represented | Setting                                                                                                    |
|----------------------------------------------------------------------------------------------------|----------------------------------|----------------------------------------------------------------------------------------------------|
| C or Java programs or UNIX<br>and Linux systems odbc.ini<br>file in TimesTen Classic or in<br>the database definition<br>(.dbdef) file in TimesTen<br>Scaleout | PLSQL_OPEN_CURSORS               | A positive integer from 0 to 65535<br>representing the number of cursors<br>that can be open in one session at<br>one time.<br>The default value is 50. |
| Windows ODBC Data Source<br>Administrator                                                                                                    | N/A                              |                                                                                                    |

# PL/SQL General Connection Attributes

Use these attributes to control and specify options for PL/SQL compilation, processing, and the number of session cursors to cache.

You can use the ALTER SESSION statement, described in *Oracle TimesTen In-Memory Database SQL Reference*, to change the PL/SQL parameters to override the values assigned to the PL/SQL general connection attributes at connection time.

The PL/SQL general connection attributes are described in detail next.

# PLSQL\_CCFLAGS

This attribute sets directives to control conditional compilation of PL/SQL units, which enables you to customize the functionality of a PL/SQL program depending on conditions that are checked.

This is especially useful when applications are deployed to multiple database environments. Possible uses include activating debugging or tracing features, or basing functionality on the version of the database.

Use this format:

PLSQL\_CCFLAGS = 'v1:c1, v2:c2, ..., vn:cn'

v1 has the form of an unquoted PL/SQL identifier. It is unrestricted and can be a reserved word or a keyword. The text is insensitive to case. Each one is known as a flag or flag name. Each v1 can occur multiple times in the string, each occurrence can have a different flag value, and the flag values can be of different kinds.

*c1* is one of the following: a PL/SQL boolean literal, a PLS\_INTEGER literal, or the literal NULL. The text is insensitive to case. Each one is known as a flag value and corresponds to a flag name.

You can use the ALTER SESSION SQL statement, described in Oracle TimesTen In-Memory Database SQL Reference, to change this attribute within a session:

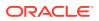

ALTER SESSION SET PLSQL\_CCFLAGS = 'v1:c1, v2:c2, ..., vn:cn';

## **Required Privilege**

No privilege is required to change the value of this attribute.

## Usage in TimesTen Scaleout and TimesTen Classic

This attribute is supported in both TimesTen Classic and TimesTen Scaleout.

## Setting

Set PLSQL\_CCFLAGS as follows:

| Where to set the attribute                                                                                                    | How the attribute is represented | Setting                                                                      |
|----------------------------------------------------------------------------------------------------|----------------------------------|------------------------------------------------------------------------------|
| C or Java programs or UNIX<br>and Linux systems odbc.ini<br>file in TimesTen Classic or in<br>the database definition<br>(.dbdef) file in TimesTen<br>Scaleout | PLSQL_CCFLAGS                    | 'A string literal with this format:<br>'v1:c1,v2:c2,,vn:cn'<br>Default: null |
| Windows ODBC Data Source<br>Administrator                                                                                                    | Not applicable                   |                                                                              |

# PLSQL\_CONN\_MEM\_LIMIT

This attribute specifies the *maximum* amount of process heap memory in megabytes that PL/SQL can use for the connection in which it is set.

Some things to consider when setting this attribute are:

- PL/SQL does not allocate this memory until or unless it is needed. Many PL/SQL
  programs require only a small amount of memory. How you write your application can
  determine memory requirements. For example, using large VARRAYs in PL/SQL code can
  require a lot of memory.
- If you attempt to allocate more memory than allowed, TimesTen returns an error.
- The value can be modified with the ALTER SESSION statement, described in Oracle TimesTen In-Memory Database SQL Reference. For example:

```
ALTER SESSION SET PLSQL CONN MEM LIMIT = 100;
```

## **Required Privilege**

No privilege is required to change the value of this attribute.

Usage in TimesTen Scaleout and TimesTen Classic

This attribute is supported in both TimesTen Classic and TimesTen Scaleout.

## Setting

Set PLSQL CONN MEM LIMIT as follows:

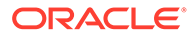

| Where to set the attribute                                                                                                    | How the attribute is represented | Setting                                                                      |
|----------------------------------------------------------------------------------------------------|----------------------------------|------------------------------------------------------------------------------|
| C or Java programs or UNIX<br>and Linux systems odbc.ini<br>file in TimesTen Classic or in<br>the database definition<br>(.dbdef) file in TimesTen<br>Scaleout | PLSQL_CONN_MEM_LIMIT             | An integer value in MB. Default value is 100. A setting of 0 means no limit. |
| Windows ODBC Data Source<br>Administrator                                                                                                    | Not applicable                   |                                                                              |

Note that the amount of space consumed by PL/SQL variables is roughly what you might expect comparable variables to consume in other programming languages. As an example, consider a large array of strings:

If 100,000 strings of 100 bytes each are placed into such an array, approximately 12 megabytes of memory is consumed.

Memory consumed by variables in PL/SQL blocks is used while the block executes, then is released. Memory consumed by variables in PL/SQL package specifications or bodies (not within a procedure or function) is used for the lifetime of the package. Memory consumed by variables in a PL/SQL procedure or function, including one defined within a package, is used for the lifetime of the procedure or function. However, in all cases, memory freed by PL/SQL is not returned to the operating system. Instead, it is kept by PL/SQL and reused by future PL/SQL invocations. The memory is freed when the application disconnects from TimesTen.

# PLSQL\_OPTIMIZE\_LEVEL

This attribute specifies the optimization level to be used to compile PL/SQL library units.

The higher the setting of this parameter, the more effort the compiler makes to optimize PL/SQL library units. Possible values are 0, 1, 2, or 3.

The PLSQL\_OPTIMIZE\_LEVEL connection attribute determines the initial value of this attribute within a session. The value can be modified by an ALTER SESSION statement, described in *Oracle TimesTen In-Memory Database SQL Reference*. For example:

```
ALTER SESSION SET PLSQL OPTIMIZE LEVEL = 2;
```

## **Required Privilege**

No privilege is required to change the value of this attribute.

Usage in TimesTen Scaleout and TimesTen Classic

This attribute is supported in both TimesTen Classic and TimesTen Scaleout.

## Setting

Set PLSQL OPTIMIZE LEVEL as follows:

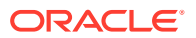

| Where to set the attribute                                                                                                    | How the attribute is<br>represented | Setting                 |
|----------------------------------------------------------------------------------------------------|-------------------------------------|-------------------------|
| C or Java programs or UNIX and<br>Linux systems odbc.ini file in<br>TimesTen Classic or in the<br>database definition (.dbdef) file<br>in TimesTen Scaleout | PLSQL_OPTIMIZE_LEVEL                | The default value is 2. |
| Windows ODBC Data Source<br>Administrator                                                                                                    | Not applicable                      |                         |

# PLSQL\_SESSION\_CACHED\_CURSORS

This attribute specifies the number of session cursors to cache. A user may adjust the setting to free up space not currently needed in the cache.

PLSQL\_SESSION\_CACHED\_CURSORS can be modified by an ALTER SESSION SQL statement, described in *Oracle TimesTen In-Memory Database SQL Reference*.

ALTER SESSION SET PLSQL\_SESSION\_CACHED\_CURSORS=25;

The value of this connection attribute also can be set at a database level by the ttDBConfig built-in procedure.

## Note:

This attribute has the same functionality as SESSION\_CACHED\_CURSORS in Oracle Database.

## **Required Privilege**

No privilege is required to change the value of this attribute.

## Usage in TimesTen Scaleout and TimesTen Classic

This attribute is supported in both TimesTen Classic and TimesTen Scaleout.

## Setting

Set PLSQL\_SESSION\_CACHED\_CURSORS as follows:

| Where to set the attribute                                                                                                    | How the attribute is represented | Setting                                                                                                    |
|----------------------------------------------------------------------------------------------------|----------------------------------|----------------------------------------------------------------------------------------------------|
| C or Java programs or UNIX and<br>Linux systems odbc.ini file in<br>TimesTen Classic or in the<br>database definition (.dbdef) file<br>in TimesTen Scaleout | PLSQL_SESSION_CACHED<br>_CURSORS | A positive integer from 1 to 65535<br>representing the number of cursors to<br>cache.<br>The default value is 50. |
| Windows ODBC Data Source<br>Administrator                                                                                                    | N/A                              |                                                                                                    |

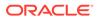

# PLSQL\_TIMEOUT

This attribute controls how long (in seconds) PL/SQL program units, including PL/SQL procedures, anonymous blocks and functions, are allowed to run before being automatically terminated.

This value can be modified with an ALTER SESSION statement, described in Oracle TimesTen In-Memory Database SQL Reference. If this value is modified through ALTER SESSION, the new value impacts any PL/SQL program units that are currently running. For example:

ALTER SESSION SET PLSQL\_TIMEOUT=10;

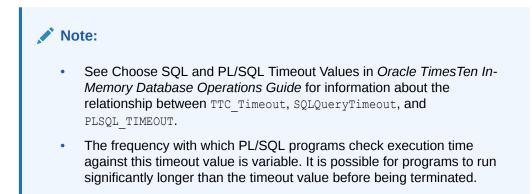

## **Required Privilege**

No privilege is required to change the value of this attribute.

## Usage in TimesTen Scaleout and TimesTen Classic

This attribute is supported in both TimesTen Classic and TimesTen Scaleout.

## Setting

Set PLSQL TIMEOUT as follows:

| Where to set the attribute                                                                 | How the attribute is<br>represented | Setting                                                                      |
|--------------------------------------------------------------------------------------------|-------------------------------------|------------------------------------------------------------------------------|
| C or Java programs or UNIX<br>and Linux systems odbc.ini<br>file in TimesTen Classic or in | PLSQL_TIMEOUT                       | A positive integer representing the number of seconds for the timeout value. |
| the database definition<br>(.dbdef) file in TimesTen                                       |                                     | A value of 0 means that there is no timeout limit.                           |
| Scaleout                                                                                   |                                     | The default value is 30.                                                     |
| Windows ODBC Data Source<br>Administrator                                                  | Not applicable                      |                                                                              |

Also see TTC\_TCP\_KEEPALIVE\_TIME\_MS.

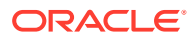

# **Cache Connection Attributes**

Use cache connection attributes only when caching Oracle Database data.

The cache connection attributes are grouped into three categories:

- Cache First Connection Attributes
- Cache Database Attributes
- Cache General Connection Attributes

See the List of Connection Attributes for a comprehensive list of the connection attributes in TimesTen, their types, descriptions, and default values.

# Cache First Connection Attributes

Cache first connection attributes are only used when caching Oracle Database data.

The cache first connection attributes are described in detail next.

## CacheAdminWallet

The CacheAdminWallet attribute specifies that credentials for the Oracle cache administration user that are registered with the ttCacheUidPwdSet built-in procedure are stored in a systemmanaged Oracle Wallet.

## Note:

In TimesTen Classic, you can register credentials by using ttAdmin - cacheUidPwdSet or calling the ttCacheUidPwdSet built-in procedure. In TimesTen Scaleout, you register the credentials with the ttGridAdmin dbCacheCredentialSet command.

- Value set to 0: The default value. TimesTen encrypts the credentials you define and stores them in memory.
- Value set to 1: Recommended value. TimesTen creates an Oracle Wallet to store the credentials.

The following scenarios apply when setting CacheAdminWallet:

- Changing the value from 0 to 1. TimesTen creates an Oracle Wallet on disk to store the user ID and password and clears the password from memory on the first connection on the transition from 0 to 1.
- Changing the value from 1 to 0. TimesTen deletes the Oracle Wallet from the disk. Since the password is not in memory, you must set the password again.

This example sets the credentials by calling the ttCacheUidPwdSet built-in procedure.

CALL ttCacheUidPwdSet('cacheadmin', 'orapwd');

The following shows an odbc.ini file with the cachel client DSN setting the CacheAdminWallet to 1.

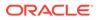

```
[cache1]
DataStore=/users/OracleCache/ttcache
PermSize=64
OracleNetServiceName=oracledb
DatabaseCharacterSet=AL32UTF8
CacheAdminWallet=1
```

## **Required Privilege**

No privilege is required to set the value of this attribute.

#### Usage in TimesTen Scaleout and TimesTen Classic

This attribute is supported in both TimesTen Classic and TimesTen Scaleout.

#### Setting

Set CacheAdminWallet as follows:

| Where to set the attribute                                                           | How the attribute is represented | Setting                                                                                                    |
|--------------------------------------------------------------------------------------|----------------------------------|----------------------------------------------------------------------------------------------------|
| C or Java programs or UNIX<br>and Linux systems odbc.ini<br>file in TimesTen Classic | CacheAdminWallet                 | 0 (default) - Encrypts the<br>Oracle cache administration<br>user ID and password and<br>stores them in memory.                                                                                    |
|                                                                                      |                                  | 1 - Creates an Oracle Wallet<br>to store the Oracle cache<br>administration user ID and<br>password. It clears the<br>password from memory if it<br>was previously set with<br>CacheAdminWallet=0. |
| Windows ODBC Data Source                                                             | Not applicable                   |                                                                                                    |

Windows ODBC Data Source Not applicable Administrator

#### Also see

ttCacheUidPwdSet

## CacheAWTMethod

Determines whether asynchronous writethrough propagation uses the PL/SQL execution method or SQL array execution method to apply changes to the Oracle database server.

By default, asynchronous writethrough (AWT) uses PL/SQL execution method, CacheAWTMethod=1. AWT bundles all pending operations into a single PL/SQL collection that is sent to the Oracle database server to be executed. This method can improve AWT throughput when there are mixed transactions and network latency between TimesTen and the Oracle database server.

The SQL array execution to apply changes within TimesTen to the Oracle database works well when the same type of operation is repeated. For example, array execution is very efficient when a user does an update that affects several rows of the table. Updates are grouped together and sent to the Oracle database server in one batch.

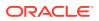

PL/SQL execution method transparently falls back to array execution mode temporarily when it encounters one of the following:

- A statement that is over 32761 bytes in length.
- A statement that references a column of type BINARY FLOAT, BINARY DOUBLE and VARCHAR of length greater than 4000 bytes.

Specify the SQL execution method, CacheAWTMethod=0, if any AWT cache group contains a VARBINARY column.

The SYSTEMSTATS table contains information about the number of times the execution method temporarily falls back to SQL array execution.

## Note:

- This attribute can also be set through the ttDBConfig built-in procedure, which overrides the connection attribute setting. See ttDBConfig.
- Use the same AWT execution method on all TimesTen nodes in any active standby pair replication scheme.

#### **Required Privilege**

Only the instance administrator can change the value of this attribute.

#### Usage in TimesTen Scaleout and TimesTen Classic

This attribute is supported in TimesTen Classic but not supported in TimesTen Scaleout.

#### Setting

Set CacheAWTMethod as follows:

| Where to set the attribute                                                           | How the attribute is represented | Setting                                                                                                    |
|--------------------------------------------------------------------------------------|----------------------------------|----------------------------------------------------------------------------------------------------|
| C or Java programs or UNIX and<br>Linux systems odbc.ini file in<br>TimesTen Classic | CacheAWTMethod                   | <ul> <li>0 - Use SQL array execution method.</li> <li>1 (default) - Use PL/SQL collections and anonymous blocks (PL/SQL execution method).</li> </ul> |
| Windows ODBC Data Source<br>Administrator                                            | Not applicable                   |                                                                                                    |

## Cache Database Attributes

Cache database attributes are only used when caching Oracle Database data.

The cache database attributes are described in detail next.

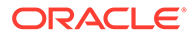

## CacheAWTParallelism

CacheAWTParallelism indicates the number of threads that apply changes to the Oracle database.

This attribute has a relationship to ReplicationParallelism and ReplicationApplyOrdering.

If you do not set this attribute or if you set it to the default value of 1, the number of threads that apply changes to the Oracle database is twice the setting for ReplicationParallelism to the maximum value of 31.

If both ReplicationParallelism and CacheAWTParallelism attributes are set, the value set in CacheAWTParallelism configures the number of threads used for parallel propagation. The setting for CacheAWTParallelism determines the number of apply threads for parallel propagation and the setting for ReplicationParallelism determines the number of threads for parallel replication.

CacheAWTParallelism only has an affect when there are AWT cache groups.

To learn more about parallel AWT caching, see Configuring Parallel Propagation to Oracle Database Tables in Oracle TimesTen In-Memory Database Cache Guide.

## **Required Privilege**

Only the instance administrator can change the value of this attribute.

#### Usage in TimesTen Scaleout and TimesTen Classic

This attribute is supported in TimesTen Classic but not supported in TimesTen Scaleout.

## Setting

Set CacheAWTParallelism as follows:

| Where to set the attribute                                                           | How the attribute is represented | Setting                                                                                                    |
|--------------------------------------------------------------------------------------|----------------------------------|----------------------------------------------------------------------------------------------------|
| C or Java programs or UNIX<br>and Linux systems odbc.ini<br>file in TimesTen Classic | CacheAWTParallelism              | n - An integer between 1 and<br>31 that indicates the number<br>of threads that apply changes<br>to the Oracle database. The<br>default is 1. |
| Windows ODBC Data Source<br>Administrator                                            | Not applicable                   |                                                                                                    |

## **UseCacheConnPool**

Enable the cache connection pool with the UseCacheConnPool connection attribute.

The cache connection pool can only be initiated from client/server applications and is used only for dynamic loads initiated for dynamic read-only cache groups.

To learn more about the cache connection pool, see Managing a Cache Connection Pool to the Oracle Database for Dynamic Load Requests in *Oracle TimesTen In-Memory Database Cache Guide*.

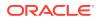

## **Required Privilege**

No privilege is required to change the value of this attribute.

## Usage in TimesTen Scaleout and TimesTen Classic

This attribute is supported in TimesTen Classic but not supported in TimesTen Scaleout.

#### Setting

Set UseCacheConnPool as follows:

| Where to set the attribute                                                              | How the attribute is represented | Setting                                                                                                    |
|-----------------------------------------------------------------------------------------|----------------------------------|----------------------------------------------------------------------------------------------------|
| C or Java programs or<br>UNIX and Linux systems<br>odbc.ini file in<br>TimesTen Classic | UseCacheConnPool                 | 2 - Enabled: For each statement that requires a dynamic load from the Oracle database, the connections to Oracle are released after the load completes and the connection is returned to the cache connection pool. |
|                                                                                         |                                  | If a dynamic load is performed from a direct<br>connection, the dynamic load proceeds as if the<br>feature is not enabled.                                                                                          |
|                                                                                         |                                  | 0 (default) - Disabled: For each statement that<br>requires a dynamic load from the Oracle<br>database, the connections to Oracle are not<br>closed by TimesTen after the load completes.                           |
| Windows ODBC Data<br>Source Administrator                                               | Not applicable                   |                                                                                                    |

# Cache General Connection Attributes

Cache general connection attributes are only used when caching Oracle Database data.

The cache general connection attributes are described in detail next.

## DynamicLoadEnable

This attribute enables or disables dynamic load of data from an Oracle database to a TimesTen dynamic cache group. By default, dynamic load of data from an Oracle database is enabled.

To enable or disable dynamic load at the statement level and temporarily override the setting of this attribute, set the DynamicLoadEnable optimizer flag with the ttOptSetFlag built-in procedure or using the statement level optimizer hint TT\_DynamicLoadEnable in a SQL statement.

## Note:

The value of this attribute overrides the dynamic load behavior of all dynamic cache groups for the current connection to the database.

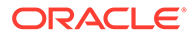

## **Required Privilege**

No privilege is required to change the value of this attribute.

#### Usage in TimesTen Scaleout and TimesTen Classic

This attribute is supported in TimesTen Classic but not supported in TimesTen Scaleout.

## Setting

Set DynamicLoadEnable as follows:

| Where to set the attribute                                                              | How the attribute is represented | Setting                                                                                                    |
|-----------------------------------------------------------------------------------------|----------------------------------|----------------------------------------------------------------------------------------------------|
| C or Java programs or<br>UNIX and Linux<br>systems odbc.ini file<br>in TimesTen Classic | DynamicLoadEnable                | <ul> <li>0 - Disables dynamic load of data from an Oracle database to TimesTen dynamic cache groups for the current connection.</li> <li>1 (default) - Enables dynamic load of data from an Oracle database to TimesTen dynamic cache groups for the current connection.</li> </ul> |
| Windows ODBC Data<br>Source Administrator                                               | Not applicable                   |                                                                                                    |

## DynamicLoadErrorMode

This attribute controls what happens when an application executes a SQL operation against a dynamic cache group and the SQL operation cannot use dynamic load.

With a value of 0, the SQL operation executes against whatever data is in the TimesTen tables and returns a result based on that data with no error indicated.

With a value of 1, any statement that cannot use dynamic load (even if it does not need dynamic load) fails with an error indicating that it is not dynamic load-compliant.

For more information on caching data from an Oracle database in a TimesTen cache group, see Dynamic Cache Groups in *Oracle TimesTen In-Memory Database Cache Guide*.

## Note:

To override the value of this attribute at the statement level, set the DynamicLoadErrorMode optimizer flag with the ttOptSetFlag built-in procedure or using the statement level optimizer hint TT\_DynamicLoadErrorMode in a SQL statement.

For details, see Statement Level Optimizer Hints in Oracle TimesTen In-Memory Database SQL Reference.

## **Required Privilege**

No privilege is required to change the value of this attribute.

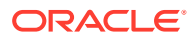

## Usage in TimesTen Scaleout and TimesTen Classic

This attribute is supported in TimesTen Classic but not supported in TimesTen Scaleout.

## Setting

Set DynamicLoadErrorMode as follows:

| Where to set the attribute                                                           | How the attribute is represented | Setting                                                                       |
|--------------------------------------------------------------------------------------|----------------------------------|-------------------------------------------------------------------------------|
| C or Java programs or UNIX and<br>Linux systems odbc.ini file in<br>TimesTen Classic | DynamicLoadErrorMode             | 0 (default) - Statements execute<br>against the cached data with no<br>error. |
|                                                                                      |                                  | <ol> <li>Statements use dynamic<br/>load or fail with an error.</li> </ol>    |
| Windows ODBC Data Source<br>Administrator                                            | Not applicable                   |                                                                               |

## OracleNetServiceName

This attribute identifies the Service Name for the Oracle instance.

To cache Oracle database tables and enable communication with the Oracle database, you must specify an Oracle Service Name.

## **Required Privilege**

No privilege is required to change the value of this attribute.

## Usage in TimesTen Scaleout and TimesTen Classic

This attribute is supported in TimesTen Classic but not supported in TimesTen Scaleout.

## Setting

Set OracleNetServiceName as follows:

| Where to set the attribute                                                           | How the attribute is<br>represented | Setting                                                                                        |
|--------------------------------------------------------------------------------------|-------------------------------------|------------------------------------------------------------------------------------------------|
| C or Java programs or UNIX and<br>Linux systems odbc.ini file in<br>TimesTen Classic | OracleNetServiceName                | Character string specifying the<br>Oracle Service Name that is to<br>be used as the Oracle ID. |
| Windows ODBC Data Source<br>Administrator                                            | Not applicable                      |                                                                                                |

## OraclePWD

When using TimesTen for caching, the <code>OraclePWD</code> attribute is the password the Oracle cache administration user provides to connect to the Oracle database to perform cache operations. These cache operations include, for example, cache group SQL, passthrough, and ttLoadFromOracle.

For more information about cache group SQL operations, see Getting Started; for passthrough, see Setting a Passthrough Level in *Oracle TimesTen In-Memory Database* 

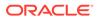

Cache Guide. For information about loading data from Oracle Database and using ttLoadFromOracle, see Use TimesTen Built-In Procedures to Recommend a Table and Load SQL Query Results in Oracle TimesTen In-Memory Database Operations Guide.

#### Notes:

- The name for the Oracle cache administration user must be the same as the TimesTen cache administration user.
- To specify the TimesTen cache administration user name, use UID.
- To specify the TimesTen cache administration password, use PWD.
- The value of the OraclePWD attribute can be different from the value specified for the PWD attribute.

#### **Required Privilege**

No privilege is required to set the value of this attribute.

#### Usage in TimesTen Scaleout and TimesTen Classic

This attribute is supported in both TimesTen Classic and TimesTen Scaleout.

#### Setting

You can use the OraclePWD attribute to register an Oracle password in the connection string. However, we recommend you to store your passwords in a wallet. See Providing Cache Administration User Credentials When Connecting in Oracle TimesTen In-Memory Database Cache Guide.

If you decide to use the OraclePWD attribute to create an Oracle password, suppose you have defined the following odbc.ini file on Linux:

```
[myDSN]
Datastore=/data/myDSN
PermSize=512
TempSize=256
LogBufMB=256
LogFileSize=256
DatabaseCharacterSet=AL32UTF8
ConnectionCharacterSet=AL32UTF8
OracleNetServiceName=ttorcl
```

The example specifies OraclePWD as myoraclepwd for user cacheadmin by connecting to myDSN. The TimesTen cache administration password PWD is pwd. The Oracle cache administration user is not the instance administrator.

```
% ttisql
Copyright (c) 1996, 2022, Oracle. All rights reserved.
Type ? or "help" for help, type "exit" to quit ttIsql.
```

```
Command> connect"DSN=myDSN;UID=cacheadmin;PWD=mypwd;OraclePWD=myoraclepwd";
Connection successful:
DSN=myDSN;UID=cacheadmin;DataStore=/=/data/myDSN;DatabaseCharacterSet=AL32UTF8;
ConnectionCharacterSet=AL32UTF8;LogFileSize=256;LogBufMB=256;PermSize=512;
TempSize=256;OracleNetServiceName=ttorcl;(Default setting AutoCommit=1)
```

To connect using Windows, you must provide the OraclePWD in the connect string. The following example provides the cache administration user, the TimesTen cache administration user password and the Oracle cache administration user password.

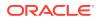

ttIsql -connStr "DSN=database1CS;UID=cacheadmin;PWD=mypwd;OraclePWD=orapwd;"

In TimesTen Scaleout, this attribute can be set in a connectable or a connection string. See Connecting to a database in *Oracle TimesTen In-Memory Database Scaleout User's Guide*. Also see

PwdWallet ttUser UID and PWD

## PassThrough

It specifies which SQL statements are executed only in the cache database and which SQL statements are passed through to the Oracle database. For more information see Setting a Passthrough Level in the Oracle TimesTen In-Memory Database Cache Guide and CREATE CACHE GROUP in Oracle TimesTen In-Memory Database SQL Reference.

The execution of a prepared PassThrough command assumes that the schema of dependent objects in the Oracle database has not changed since the prepare. If the schema has changed the PassThrough command may cause unexpected results from the Oracle database.

When passing SQL statements through to the Oracle database, use only TimesTen supported data types in column definitions. If the specified data type is not supported in TimesTen, the passthrough statement fails.

For information on changing the isolation level on the Oracle database connection, when using this attribute, see Isolation.

## **Required Privilege**

No privilege is required to change the value of this attribute.

## Usage in TimesTen Scaleout and TimesTen Classic

This attribute is supported in both TimesTen Classic and TimesTen Scaleout.

## Setting

Set PassThrough as follows.

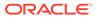

| Where to set the attribute                               | How the attribute is<br>represented | Setting                                                                                                    |
|----------------------------------------------------------|-------------------------------------|----------------------------------------------------------------------------------------------------|
| C or Java programs or UNIX<br>and Linux systems odbc.ini | PassThrough                         | 0 (default) - SQL statements are executed only on TimesTen.                                                                                                    |
| file in TimesTen Classic                                 |                                     | 1 - INSERT, UPDATE and DELETE<br>statements are executed on TimesTen<br>unless they reference one or more<br>tables that are not in TimesTen. If they<br>reference one or more tables not in<br>TimesTen, they are passed through to<br>the Oracle database. DDL statements<br>are executed on TimesTen. Other<br>statements are passed through to the<br>Oracle database if they generate a<br>syntax error in TimesTen or if one or<br>more tables referenced within the<br>statement are not in TimesTen. |
|                                                          |                                     | 2 - INSERT, UPDATE and DELETE<br>statements performed on tables in<br>read-only cache groups or user<br>managed cache groups with the<br>READONLY cache table attribute are<br>passed through to the Oracle database.<br>Passthrough behavior for other cache<br>group types is the same as<br>PassThrough=1.                                                                                                    |
|                                                          |                                     | <ul><li>3 - All statements are passed through<br/>to the Oracle database for execution.</li></ul>                                                                                                    |
| Windows ODBC Data Source<br>Administrator                | Not applicable                      |                                                                                                    |

#### Restrictions

Certain restrictions must be considered when using the passthrough feature. They include:

- If the PassThrough attribute is set so that a query must be executed in the Oracle database, the query is sent to the Oracle database without any changes. If the query uses a synonym for a table in a cache group, then a synonym with the same name must be defined for the corresponding Oracle database table for the query to be successful.
- In the case that a SQL statement that uses TimesTen only syntax is passed through to the Oracle database, TimesTen returns an error message that indicates the syntax is not supported in the Oracle database.
- Execution of a prepared passthrough command assumes that the schema of dependent objects in the Oracle database have not changed after the prepare. If the schema has changed, unexpected results can occur.
- TimesTen does not include a cache invalidation feature. TimesTen does not verify that the cached tables are up to date. When a query is syntactically correct in TimesTen and the cache contains all the tables referenced in the query, the query is executed in TimesTen regardless of whether the cache is up to date.

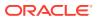

- The passthrough of Oracle INSERT, UPDATE, or DELETE operations depends on the setting of the PassThrough attribute as described in the table above. TimesTen Cache cannot detect INSERT, UPDATE and DELETE operations that are hidden in a trigger or stored procedure. Therefore, TimesTen cannot enforce the passthrough rule on hidden operations.
- You cannot pass PL/SQL blocks through to the Oracle database.
- The effects of a passthrough INSERT, UPDATE, or DELETE operation on a read-only cache group are only seen after the transaction is committed and after the next autorefresh operation is completed.
- There is no mechanism to detect or block updates on an Oracle database table that is cached in a TimesTen synchronous writethrough cache group. Whether the updates are made by statements passed through the cache or from other Oracle database applications, the changes are never reflected in TimesTen.
- Oracle Call Interface (OCI) does not support a mechanism to describe the binding type of the input parameters. Ensure that your application supplies the correct SQL types for passthrough statements. The ODBC driver converts the C and SQL types and presents the converted data and the SQL type code to TimesTen. TimesTen presents the information to OCI. The length of the input binding values is restricted to 4000 for LONG and LONG RAW types.
- At all passthrough levels, passthrough execution of DDL statements does not result in commits on the TimesTen side.
- A transaction that contains operations that are replicated with RETURN TWOSAFE cannot have a PassThrough setting greater than 0. If PassThrough is greater than 0, an error is returned and the transaction must be rolled back.
- When PassThrough is set to 0, 1, or 2, the following behavior occurs when a dynamic load condition exists:
  - A dynamic load can occur for a SELECT operation on cache tables in any dynamic cache group type.
  - A dynamic load for an INSERT, UPDATE, or DELETE operation can only occur on cached tables with dynamic asynchronous or synchronous writethrough cache groups.

Refer to SQL Statements in Oracle TimesTen In-Memory Database SQL Reference for details about the INSERT, UPDATE, DELETE, and SELECT statements.

## RACCallback

This attribute enables you to enable or disable the installation of Transparent Application Failover (TAF) and Fast Application Notification (FAN) callbacks when using Oracle Real Application Clusters (Oracle RAC) with TimesTen.

For more information, see Oracle TimesTen In-Memory Database Cache Guide and CREATE CACHE GROUP in Oracle TimesTen In-Memory Database SQL Reference.

## **Required Privilege**

No privilege is required to change the value of this attribute.

## Usage in TimesTen Scaleout and TimesTen Classic

This attribute is supported in TimesTen Classic but not supported in TimesTen Scaleout.

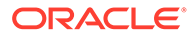

## Setting

Set RACCallback as follows:

| Where to set the attribute                                                           | How the attribute is represented | Setting                                                                           |
|--------------------------------------------------------------------------------------|----------------------------------|-----------------------------------------------------------------------------------|
| C or Java programs or UNIX<br>and Linux systems odbc.ini<br>file in TimesTen Classic | RACCallback                      | 0 - Do not install TAF and FAN<br>callbacks.<br>1 (default) - Install the TAF and |
|                                                                                      |                                  | FAN callbacks.                                                                    |
| Windows ODBC Data Source<br>Administrator                                            | Not applicable                   |                                                                                   |

## StandbyNetServiceName

This attribute identifies the Service Name for the standby Oracle instance from an Oracle Active Data Guard environment.

To cache Oracle database tables and enable communication with the standby Oracle database, you must specify an Oracle Service Name.

#### **Required Privilege**

No privilege is required to change the value of this attribute.

#### Usage in TimesTen Scaleout and TimesTen Classic

This attribute is supported in TimesTen Classic but not supported in TimesTen Scaleout.

## Setting

Set StandbyNetServiceName as follows:

| Where to set the attribute                                                           | How the attribute is represented | Setting                                                                                                   |
|--------------------------------------------------------------------------------------|----------------------------------|----------------------------------------------------------------------------------------------------|
| C or Java programs or UNIX<br>and Linux systems odbc.ini<br>file in TimesTen Classic | StandbyNetServiceName            | Character string specifying the<br>Oracle Service Name that is to<br>be used as the standby Oracle<br>ID. |
| Windows ODBC Data Source<br>Administrator                                            | Not applicable                   |                                                                                                    |

# **Client and Server Connection Attributes**

Use these attributes when connecting a TimesTen client application to a TimesTen server.

The client and server connection attributes are grouped into two categories:

- Client General Connection Attributes
- Server First Connection Attributes

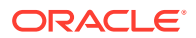

See the List of Connection Attributes for a comprehensive list of the connection attributes in TimesTen, their types, descriptions, and default values.

# **Client General Connection Attributes**

Used only when you are connecting to a TimesTen server from a TimesTen client application.

In addition to the attributes detailed in this section, some database attributes and general connection attributes are also available for client connections or impact the behavior of the connection. These attributes are:

- ConnectionCharacterSet
- ConnectionName
- UID and PWD
- PWDCrypt

To view the value of a client attribute:

- In ODBC 3.5, use the ODBC function SQLGetConnectAttr. To learn more about this function, see Attribute Support for ODBC 3.5 SQLSetConnectAttr and SQLGetConnectAttr in Oracle TimesTen In-Memory Database C Developer's Guide
- In ODBC 2.5, use the ODBC function SQLGetConnectOption. To learn more about this function, see Option support for ODBC 2.5 SQLSetConnectOption and SQLGetConnectOption section of the Oracle TimesTen In-Memory Database C Developer's Guide.

The client general connection attributes are described in detail next.

## **CipherSuites**

The CipherSuites attribute lists the cipher suite or suites that can be used, depending also on the client setting.

Specify one or more of the following cipher suites, separated by a comma, and in order of preference:

- SSL\_ECDHE\_ECDSA\_WITH\_AES\_128\_GCM\_SHA256
- SSL\_ECDHE\_ECDSA\_WITH\_AES\_256\_GCM\_SHA384
- SSL\_RSA\_WITH\_AES\_128\_CBC\_SHA256

There is no default setting.

You must set this attribute for both the client and the server. For TLS to be used, the server and client settings must include at least one common suite.

See Configuration for TLS for Client/Server in Oracle TimesTen In-Memory Database Security Guide for more details.

## **Required Privilege**

No privilege is required to change the value of this attribute.

#### Usage in TimesTen Scaleout and TimesTen Classic

This attribute is supported in TimesTen Classic but not supported in TimesTen Scaleout.

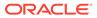

#### Setting

Set CipherSuites as follows.

| Where to set the attribute                                                                 | How the attribute is represented                                                   | Setting                                                                                                    |
|--------------------------------------------------------------------------------------------|------------------------------------------------------------------------------------|----------------------------------------------------------------------------------------------------|
| C or Java programs<br>or UNIX and Linux<br>systems odbc.ini<br>file in TimesTen<br>Classic | CipherSuites                                                                       | Specify<br>SSL_ECDHE_ECDSA_WITH_AES_128_GCM_SHA25<br>6,<br>SSL_ECDHE_ECDSA_WITH_AES_256_GCM_SHA38<br>4, or both, comma-separated and in order of<br>preference |
| Windows ODBC<br>Data Source<br>Administrator                                               | <b>CipherSuites</b> field on<br>the Oracle TimesTen<br>Client DSN Setup<br>dialog. | Specify<br>SSL_ECDHE_ECDSA_WITH_AES_128_GCM_SHA25<br>6,<br>SSL_ECDHE_ECDSA_WITH_AES_256_GCM_SHA38<br>4, or both, comma-separated and in order of<br>preference |

## ChildServer

Identify the child server process with the ChildServer connection attribute.

In a client/server environment, TimesTen can have multiple TimesTen child server processes to handle incoming requests from clients. You provide the ChildServer connection attribute to identify a specific child server process for certain cache connection pool built-in procedures.

Each child server process is identified by a number assigned with the ChildServer=*n* connection attribute, where *n* is a number ranging from 1 to the number of running child server processes. Once connected to the child server process, you can execute either the ttCacheConnPoolGet('current') or ttCacheConnPoolApply built-in procedures that are meant for a specific child server process.

For example, the following connects to the child server process identified as 1 and applies the saved cache connection pool configuration to this child server process. It does the same process for child server process 2 (given that ServersPerDSN=2).

```
Command> connect "DSN=cache1;ChildServer=1;";
Command> call ttCacheConnPoolApply;
Command> disconnect;
Command> connect "DSN=cache1;ChildServer=2;";
Command> call ttCacheConnPoolApply;
Command> disconnect;
```

To learn more about the ClientServer connection attribute, see Managing a Cache Connection Pool to the Oracle Database for Dynamic Load Requests in the Oracle TimesTen In-Memory Database Cache Guide.

## **Required Privilege**

No privilege is required to change the value of this attribute.

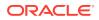

## Usage in TimesTen Scaleout and TimesTen Classic

This attribute is supported in TimesTen Classic but not supported in TimesTen Scaleout.

## Setting

Set ChildServer as follows:

| Where to set the attribute                                                           | How the attribute is represented | Setting                                                                                                    |
|--------------------------------------------------------------------------------------|----------------------------------|----------------------------------------------------------------------------------------------------|
| C or Java programs or UNIX and<br>Linux systems odbc.ini file in<br>TimesTen Classic | ChildServer                      | ChildServer= <i>n</i> , where <i>n</i> is a number ranging from 1 to the number of running child server processes.                                                                                                    |
|                                                                                      |                                  | When you specify the ChildServer<br>connection attribute your client process<br>connects using the identified child<br>server process. If the attribute is not<br>specified, then the client process<br>connects using a randomly selected<br>child server process. |
| Windows ODBC Data Source<br>Administrator                                            | Not applicable                   |                                                                                                    |

## Encryption

The Encryption attribute specifies whether encryption is accepted, rejected, requested, or required for a client/server connection.

You must set this attribute for both the client and the server. Cipher settings must be the same on both the client and server, in most cases.

See Configuration for TLS for Client/Server in Oracle TimesTen In-Memory Database Security Guide for more details.

## **Required Privilege**

No privilege is required to change the value of this attribute.

## Usage in TimesTen Scaleout and TimesTen Classic

This attribute is supported in TimesTen Classic but not supported in TimesTen Scaleout.

## Setting

Set Encryption as follows.

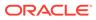

| Where to set the attribute                                                                 | How the attribute is represented                                          | Setting                                                                                                    |
|--------------------------------------------------------------------------------------------|---------------------------------------------------------------------------|----------------------------------------------------------------------------------------------------|
| C or Java programs<br>or UNIX and Linux<br>systems odbc.ini<br>file in TimesTen<br>Classic | Encryption                                                                | <ul> <li>accepted: Enable an encrypted session if<br/>required or requested by the client; use an<br/>unencrypted session otherwise. (default)</li> <li>rejected: Demand an unencrypted session.<br/>(If the server does not support encryption,<br/>TimesTen behaves as if this is the setting on<br/>the server.) The connection is rejected if the<br/>client requires encryption.</li> <li>requested: Request an encrypted session if<br/>the client allows it (if the client has any setting<br/>other than rejected); use an unencrypted<br/>session otherwise.</li> <li>required: Demand an encrypted session.<br/>Reject the connection if the client rejects</li> </ul> |
| Windows ODBC<br>Data Source<br>Administrator                                               | Encryption field on<br>the Oracle TimesTen<br>Client DSN Setup<br>dialog. | <ul> <li>accepted: Enable an encrypted session if<br/>required or requested by the client; use an<br/>unencrypted session otherwise. (default)</li> <li>rejected: Demand an unencrypted session.<br/>(If the server does not support encryption,<br/>TimesTen behaves as if this is the setting on<br/>the server.) The connection is rejected if the<br/>client requires encryption.</li> <li>requested: Request an encrypted session if</li> </ul>                                                                                                    |
|                                                                                            |                                                                           | <ul> <li>requested. Request an encrypted session in the client allows it (if the client has any setting other than rejected); use an unencrypted session otherwise.</li> <li>required: Demand an encrypted session. Reject the connection if the client rejects encryption.</li> </ul>                                                                                                    |

## **SSLClientAuthentication**

The SSLClientAuthentication attribute specifies whether SSL client authentication is required (setting of 1) or not (setting of 0, the default). With client authentication, the server validates an identity presented by the client, and requires an identity (public/ private key) in the client wallet.

Regardless of the client authentication setting, server authentication is performed, where the client validates the server.

You must set this attribute for both the client and the server. Regardless of the client authentication setting, server authentication is performed, where the client validates the server.

See Configuration for TLS for Client/Server in *Oracle TimesTen In-Memory Database Security Guide* for more details.

## **Required Privilege**

No privilege is required to change the value of this attribute.

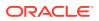

## Usage in TimesTen Scaleout and TimesTen Classic

This attribute is supported in TimesTen Classic but not supported in TimesTen Scaleout.

#### Setting

Set SSLClientAuthentication as follows.

| Where to set the attribute                                                                 | How the attribute is<br>represented                                                          | Setting                                                                                                    |
|--------------------------------------------------------------------------------------------|----------------------------------------------------------------------------------------------|----------------------------------------------------------------------------------------------------|
| C or Java programs<br>or UNIX and Linux<br>systems odbc.ini<br>file in TimesTen<br>Classic | SSLClientAuthentication                                                                      | <ol> <li>Client authentication is required</li> <li>No authentication is required. (the default)</li> </ol>         |
| Windows ODBC<br>Data Source<br>Administrator                                               | <b>SSL Client Authentication</b> field<br>on the Oracle TimesTen Client<br>DSN Setup dialog. | <ol> <li>1 - Client authentication is required</li> <li>0 - No authentication is required. (the default)</li> </ol> |

# TCP\_Port

When connecting to a TimesTen database using the TimesTen client and server, the TimesTen client requires the network address and the TCP port number of the computer running the TimesTen server.

The default TCP/IP port number is assumed for TCP\_Port unless you specify a value in the TTC\_Server connection attribute, in the ODBC connection string, or in the logical server definition. See TTC\_Server or TTC\_Server1 for more details.

If the TimesTen server is listening on a non-default port number, you must provide the port number in one of the following ways:

- If using TimesTen Classic, you can specify the port number within the logical server definition, which contains the network address and port number pair. See Defining a Logical Server Name in Oracle TimesTen In-Memory Database Operations Guide for more information on defining a logical server.
- You can specify the port number within the TTC Server connection attribute using:

TTC SERVER=server host name/server port;

You can specify the port number in the ODBC connection string.

```
"TTC_SERVER=server_host_name;TTC_SERVER_DSN=Server_DSN;
TCP_PORT=server_port"
```

Or:

"DSN=Client\_DSN; TCP\_Port=server\_port"

## **Required Privilege**

No privilege is required to change the value of this attribute.

#### Usage in TimesTen Scaleout and TimesTen Classic

This attribute is supported in both TimesTen Classic and TimesTen Scaleout.

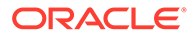

#### Setting

Set TCP Port as follows:

| Where to set the attribute                                                                                                    | How the attribute is<br>represented                                            | Setting                                                |
|----------------------------------------------------------------------------------------------------|--------------------------------------------------------------------------------|--------------------------------------------------------|
| C or Java programs                                                                                                    | TCP_Port                                                                       | Specify the port number where the server is listening. |
| Windows ODBC Data Source<br>Administrator and UNIX and<br>Linux systems<br>ttconnect.ini file. See<br>Creating and Configuring a<br>Logical Server Name on Linux<br>and UNIX in Oracle TimesTen<br>In-Memory Database<br>Operations Guide for more<br>details. | <b>TCP_Port</b> on the Oracle<br>TimesTen Logical Server<br>Name Setup dialog. | Specify the port number where the server is listening. |

## TCP\_Port2, TCP\_PortN

For TimesTen Classic, TimesTen uses this attribute to specify the port number to use if an automatic failover occurs. (This is unnecessary for TimesTen Scaleout.) See the description of TCP\_Port for details on setting the value of this attribute and associated attributes.

The default TCP/IP port number is assumed for TCP\_Port2 and TCP\_PortN unless you specify a value in the appropriate TTC\_ServerN connection attribute, in the ODBC connection string, or in the logical server definition. See TTC\_Server or TTC\_Server1 for more details.

Unspecified values for TCP\_PortN inherit the value of TCP\_PORT (or TCP\_PORT1). For example, if TTC\_Server2 is specified but TTC\_Server\_DSN2 and TCP\_Port2 are not, then TTC\_Server\_DSN2 is set to the TTC\_Server\_DSN value and TCP\_Port2 is set to the TCP Port value.

See Using Automatic Client Failover in *Oracle TimesTen In-Memory Database Operations Guide* for more information on automatic client failover.

## **Required Privilege**

No privilege is required to change the value of this attribute.

## Usage in TimesTen Scaleout and TimesTen Classic

This attribute is supported in both TimesTen Classic and TimesTen Scaleout.

## Setting

Set TCP\_Port2, TCP\_PortN as follows:

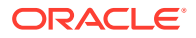

| Where to set the attribute                                                                                                    | How the attribute is<br>represented                                                                                          | Setting                                                             |
|----------------------------------------------------------------------------------------------------|----------------------------------------------------------------------------------------------------|---------------------------------------------------------------------|
| C or Java programs                                                                                                    | TCP_Port2, TCP_PortN                                                                                                    | Specify the failover port number where the server should listen.    |
| Windows ODBC Data Source<br>Administrator and UNIX and<br>Linux systems ttconnect.ini<br>file. See Creating and<br>Configuring a Logical Server<br>Name on Linux and UNIX in<br>Oracle TimesTen In-Memory<br>Database Operations Guide for<br>more details. | Specify <b>TCP_Port2</b> , <b>TCP_PortN</b><br>in a connection string when also<br>specifying a TTC_Server2,<br>TTC_ServerN. | Specify the failover port number<br>where the server should listen. |

## TTC\_ConnectTimeout

The TTC\_ConnectTimeout attribute specifies the maximum number of seconds the client waits for a SQLDriverConnect or SQLDisconnect request. It overrides the value of TTC\_Timeout for those requests. Set the TTC\_ConnectTimeout when you want connection requests to timeout with a different timeframe than the timeout provided for query requests. For example, you can set a longer timeout for connections if you know that it takes a longer time to connect, but set a shorter timeout for all other queries.

(You can use TTC\_SqlTimeoutMS to override TTC\_Timeout for all other requests, at a millisecond level.)

A value of 0 means there is no timeout. A negative value defers to the  $TTC_Timeout$  setting. As with  $TTC_Timeout$ , if the timeout is reached, the connection and the associated socket are closed without a call to SQLDisconnect.

TTC ConnectTimeout can be set in either the client connection string or the client DSN.

For more details, see Choose SQL and PL/SQL Timeout Values in the Oracle TimesTen In-Memory Database Operations Guide.

Also see TTC\_Timeout and TTC\_SqlTimeoutMS.

## **Required Privilege**

No privilege is required to change the value of this attribute.

## Usage in TimesTen Scaleout and TimesTen Classic

This attribute is supported in both TimesTen Classic and TimesTen Scaleout.

Setting

Set TTC\_ConnectTimeout as follows.

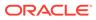

| Where to set the attribute                                                                                                    | How the attribute is represented | Setting                                                                            |
|----------------------------------------------------------------------------------------------------|----------------------------------|------------------------------------------------------------------------------------|
| C or Java programs or UNIX<br>and Linux systems odbc.ini<br>file in TimesTen Classic or in<br>the database definition<br>(.dbdef) file in TimesTen<br>Scaleout | TTC_ConnectTimeou<br>t           | Seconds to wait for a client connect or disconnect request. Default is 20 seconds. |
| Windows ODBC Data Source<br>Administrator                                                                                                    | Not applicable                   |                                                                                    |

## TTC\_FailoverPortRange

Specifies a port range for the port that the automatic client failover thread listens on for failover notifications in an active/standby replication configuration. The failover configuration enables a client application to connect to a new active node automatically if there is a failure on the current node.

Specifying a port range helps accommodate firewalls between the client and server systems. By default, TimesTen uses a port chosen by the operating system.

See Using Automatic Client Failover in *Oracle TimesTen In-Memory Database Operations Guide* for more information on automatic client failover.

## **Required Privilege**

No privilege is required to change the value of this attribute.

## Usage in TimesTen Scaleout and TimesTen Classic

This attribute is supported in both TimesTen Classic and TimesTen Scaleout.

## Setting

Set TTC FailoverPortRange as follows:

| Where to set the attribute                                                                                                    | How the attribute is represented                                          | Setting                                                                                                    |
|----------------------------------------------------------------------------------------------------|---------------------------------------------------------------------------|----------------------------------------------------------------------------------------------------|
| C or Java programs or UNIX<br>and Linux systems odbc.ini<br>file in TimesTen Classic or in<br>the database definition<br>(.dbdef) file in TimesTen<br>Scaleout | TTC_FailoverPortRange                                                     | Specify a lower value and an<br>upper value for the port<br>numbers in the format<br>lowervalue-uppervalue. |
| Windows ODBC Data Source<br>Administrator                                                                                                    | Failover Port Range field on the Oracle TimesTen Client DSN Setup dialog. | Specify a lower value and an<br>upper value for the port<br>numbers in the format<br>lowervalue-uppervalue. |

# TTC\_NetMsgMaxBytes

The TTC\_NetMsgMaxBytes attribute specifies the maximum size in bytes of a client result set buffer.

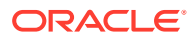

The server stores a maximum number of bytes in the result set *buffer size* returned from a SELECT statement. To improve the application's performance, you can increase or decrease the maximum size in bytes of a client result set buffer with the TTC\_NetMsgMaxBytes connection attribute.

The buffer size can be set in terms of bytes or rows. The lower limit takes precedence. If you set one of them, it is recommended that you set the other also. It is suggested to decide first which maximum attribute you want to use and set it; then, set the other attribute to a value high enough to ensure that this value is not reached first.

The SELECT statement will *always* return a complete result set even if filling the buffer takes multiple iterations. The SELECT result is not limited by the TTC NetMsgMaxBytes attribute.

You can set the TTC\_NetMsgMaxBytes attribute in a connection string or DSN to serve as the value for any SELECT statement on the connection.

## Note:

Although the minimum possible setting value for the TTC\_NetMsgMaxBytes attribute is one byte, using this value would result in a buffer that is too small to contain the smallest row. For this reason, regardless of the value specified, the buffer is always sized to be large enough to contain at least one row.

See Sizing the Client Result Set Buffer in the Oracle TimesTen In-Memory Database Operations Guide for more information.

#### **Required Privilege**

No privilege is required to change the value of this attribute.

#### Usage in TimesTen Scaleout and TimesTen Classic

This attribute is supported in both TimesTen Classic and TimesTen Scaleout.

#### Setting

Set TTC NetMsgMaxBytes as follows:

| Where to set the attribute                                                                                                    | How the attribute is<br>represented                                            | Setting                                                                                |
|----------------------------------------------------------------------------------------------------|--------------------------------------------------------------------------------|----------------------------------------------------------------------------------------|
| C or Java programs or UNIX and<br>Linux systems odbc.ini file in<br>TimesTen Classic or in the<br>database definition (.dbdef) file<br>in TimesTen Scaleout | TTC_NetMsgMaxBytes                                                             | A positive integer value. The<br>minimum size is 1. Default is<br>2097152 bytes (2MB). |
| Windows ODBC Data Source<br>Administrator                                                                                                    | <b>Net Msg Max Bytes</b> field on the Oracle TimesTen Client DSN Setup dialog. | A positive integer value. The<br>minimum size is 1. Default is<br>2097152 bytes (2MB). |

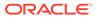

## TTC\_NetMsgMaxRows

The TTC\_NetMsgMaxRows attribute specifies the maximum number of rows stored in the client result set buffer.

The server stores a maximum number of rows in the result set *buffer size* returned from a SELECT statement. To improve the application's performance, you can increase or decrease the maximum number of rows of a client result set buffer with the TTC\_NetMsgMaxRows connection attribute.

## Notes

- The SELECT statement will *always* return a complete result set even if filling the buffer takes multiple iterations. The SELECT result is not limited by the TTC NetMsgMaxRows attribute.
- The buffer size can be set in terms of rows or bytes. The lower limit takes precedence. If you set one of them, it is recommended that you set the other also. It is suggested to decide first which maximum attribute you want to use and set it; then, set the other attribute to a value high enough to ensure that this value is not reached first.

You can set the TTC\_NetMsgMaxRows attribute in a connection string or DSN to serve as the value for any SELECT statement on the connection.

See Sizing the Client Result Set Buffer in Oracle TimesTen In-Memory Database Operations Guide for more information.

## **Required Privilege**

No privilege is required to change the value of this attribute.

## Usage in TimesTen Scaleout and TimesTen Classic

This attribute is supported in both TimesTen Classic and TimesTen Scaleout.

## Setting

Set TTC NetMsgMaxRows as follows:

| Where to set the attribute                                                                                                    | How the attribute is represented                                                    | Setting                                                                     |
|----------------------------------------------------------------------------------------------------|-------------------------------------------------------------------------------------|-----------------------------------------------------------------------------|
| C or Java programs or UNIX<br>and Linux systems odbc.ini<br>file in TimesTen Classic or in<br>the database definition<br>(.dbdef) file in TimesTen<br>Scaleout | TTC_NetMsgMaxRows                                                                   | A positive integer value. The<br>minimum is 1 row. Default is<br>8192 rows. |
| Windows ODBC Data Source<br>Administrator                                                                                                    | <b>Net Msg Max Rows</b> field on<br>the Oracle TimesTen Client<br>DSN Setup dialog. | A positive integer value. The minimum is 1 row. Default is 8192 rows.       |

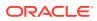

## TTC\_NoReconnectOnFailover

Specifies whether the TimesTen client should *not* automatically reconnect to the server after a failover. If this is set to 1 (enabled), TimesTen is instructed to do all the usual client failover processing except for the reconnect. (For example, statement and connection handles are marked as invalid.) This is useful if the application does its own connection pooling or manages its own reconnection to the database after failover. The default value is 0 (reconnect).

You must configure automatic client failover for this option. See Client Connection Failover in *Oracle TimesTen In-Memory Database Scaleout User's Guide* for more information.

## **Required Privilege**

No privilege is required to change the value of this attribute.

#### Usage in TimesTen Scaleout and TimesTen Classic

This attribute is supported in both TimesTen Classic and TimesTen Scaleout.

## Setting

Set TTC\_NoReconnectOnFailover as follows:

| Where to set the attribute                                                        | How the attribute is<br>represented                          | Setting                                                                                   |
|-----------------------------------------------------------------------------------|--------------------------------------------------------------|-------------------------------------------------------------------------------------------|
| C or Java programs or UNIX and<br>Linux systems odbc.ini file in                  | TTC_NoReconnectOnFailover                                    | 0 = Client reconnects to server after failover (default).                                 |
| TimesTen Classic or in the database definition (.dbdef) file in TimesTen Scaleout |                                                              | 1 = Client does all the failover<br>processing, but does not<br>reconnect after failover. |
| Windows ODBC Data Source<br>Administrator                                         | No reconnect on failover field on the Oracle TimesTen Client | 0 = Client reconnects to server after failover (default).                                 |
|                                                                                   | DSN Setup dialog.                                            | 1 = Client does all the failover<br>processing, but does not<br>reconnect after failover. |

## TTC\_Random\_Selection

Specifies that the TimesTen client, if necessary, selects an alternative server from the list provided in TTC\_ServerN attribute settings. If the client cannot connect to the selected server, it keeps redirecting until it successfully connects to one of the listed servers. If the client cannot connect to any of the selected servers, TimesTen returns an error.

- 1 (default): Initially, the list of failover servers provided by TTC\_ServerN connection attributes is randomized. After which, the client selects sequentially from the randomized list for the initial connection and then for any client failover request.
- 0: Client selects the first server specified by the TTC ServerN connection attributes.

See Using Automatic Client Failover in *Oracle TimesTen In-Memory Database Operations Guide* for more information on automatic client failover.

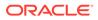

## **Required Privilege**

No privilege is required to change the value of this attribute.

#### Usage in TimesTen Scaleout and TimesTen Classic

This attribute is supported in both TimesTen Classic and TimesTen Scaleout.

#### Setting

Set TTC Random Selection as follows:

| Where to set the attribute                                                                 | How the attribute is represented | Setting                                                                                                    |
|--------------------------------------------------------------------------------------------|----------------------------------|----------------------------------------------------------------------------------------------------|
| C or Java programs or UNIX<br>and Linux systems odbc.ini<br>file in TimesTen Classic or in | TTC_Random_Selection             | 0 = Client selects the first<br>server specified by the<br>TTC_ServerN attributes.                                                                                                    |
| the database definition<br>(.dbdef) file in TimesTen<br>Scaleout                           |                                  | 1 (default)= Initially, the list of<br>failover servers provided by<br>TTC_ServerN connection<br>attributes is randomized. After<br>which, the client selects<br>sequentially from the<br>randomized list for the initial<br>connection and then for any<br>client failover request. |
| Windows ODBC Data Source<br>Administrator                                                  | Not applicable                   |                                                                                                    |

## TTC\_REDIRECT

For TimesTen Scaleout, TTC\_REDIRECT defines how a client is redirected. If this is set to 0 and the initial connection attempt to the desired data instance fails, then an error is returned and there are no further connection attempts. This does not affect subsequent failovers on that connection.

Automatic redirection: By default, this connection attribute is set to 1 so that a client connection is automatically redirected to any available data instance within the grid if the current host is busy or unavailable. The connection is redirected to the host with the fewest number of client connections.

Elements within a single replica set: If you want the client to connect to elements within a single replica set (because the data you are interested in is contained within this replica set), then set the TTC\_REDIRECT connection attribute to 0. Then, the client connects only to the host indicated by the DSN or to the host with the element in the same replica set. If the connection is rejected, then a connection error is returned.

The TTC\_Redirect\_Limit attribute limits how many times the client is redirected. The number of hosts in your grid can be of a size that you want to limit the number of redirected client connection attempts for performance reasons. You can set the TTC\_Redirect\_Limit connection attribute to the number of connection redirection attempts. For example, setting TTC\_Redirect\_Limit=10 limits the number of client connection redirection attempts to other hosts to 10 attempts. If the client does not connect within this number of attempts, a connection error is returned.

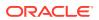

## **Required Privilege**

No privilege is required to change the value of this attribute.

#### Usage in TimesTen Scaleout and TimesTen Classic

This attribute is supported in both TimesTen Classic and TimesTen Scaleout.

#### Setting

Set TTC REDIRECT as follows:

| Where to set the attribute                                                        | How the attribute is represented | Setting                                                   |
|-----------------------------------------------------------------------------------|----------------------------------|-----------------------------------------------------------|
| C or Java programs or UNIX and Linux systems odbc.ini file in                     | TTC_REDIRECT                     | 1 (default) - redirect to any available data instance     |
| TimesTen Classic or in the database definition (.dbdef) file in TimesTen Scaleout |                                  | 0 - error if redirection to specified data instance fails |
| Windows ODBC Data Source<br>Administrator                                         | Not applicable                   |                                                           |

# TTC\_Redirect\_Limit

For TimesTen Scaleout, TTC Redirect Limit limits how many times the client is redirected.

This is useful if the number of hosts in your grid is such that you want to limit the number of redirected client connection attempts for performance reasons.

For example, setting TTC\_Redirect\_Limit=10 limits the number of client connection redirection attempts to other hosts to 10 attempts. If the client does not connect within this number of attempts, a connection error is returned.

## Note:

There is no setting for no limit, but you can set it to a very large integer.

## **Required Privilege**

No privilege is required to change the value of this attribute.

## Usage in TimesTen Scaleout and TimesTen Classic

This attribute is not supported in TimesTen Classic.

This attribute is supported in TimesTen Scaleout.

## Setting

Set TTC Redirect Limit as follows:

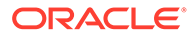

| Where to set the attribute                                                                                   | How the attribute is represented | Setting                                                                           |
|----------------------------------------------------------------------------------------------------|----------------------------------|-----------------------------------------------------------------------------------|
| C or Java programs or UNIX<br>and Linux systems database<br>definition (.dbdef) file in<br>TimesTen Scaleout | TTC_Redirect_Limit               | Integer to limit how many<br>times the client is redirected.<br>The default is 1. |
| Windows ODBC Data Source<br>Administrator                                                                    | Not applicable                   |                                                                                   |

## TTC\_Server or TTC\_Server1

When connecting to a TimesTen database using the TimesTen client and server, the TimesTen client requires the specification of the network address and TCP port number of the computer running the TimesTen server. The network address provided can be a domain name server (DNS), host name or IP address.

## Note:

If you are configuring for client failover, you may define more than one TimesTen server. See TTC\_Server2, TTC\_ServerN for more information.

If the TimesTen server is listening on a non-default port number, you must provide the port number in one of the following ways:

You can specify the port number within the TTC Server connection attribute using:

TTC\_SERVER=server\_host\_name/server\_port;

You can specify the port number in the ODBC connection string.

```
"TTC_SERVER=server_host_name;TTC_SERVER_DSN=Server_DSN;
TCP PORT=server port"
```

Or:

```
"DSN=Client DSN; TCP Port=server port"
```

• If using TimesTen Classic, you can specify the port number within the logical server definition in the ttconnect.ini file.

See TCP\_Port for more details.

Note that:

- You can use either TTC\_Server or TTC\_Server1 for TimesTen Scaleout. If you define the TTC\_Server connection attribute, the value is used only for the initial connection.
- You can specify a logical server name for the TTC\_Server attribute with TimesTen Classic that contains the network address and port number pair in the ttconnect.ini file. Once the logical server name is defined in the ttconnect.ini file, you can use that name as the value for the TTC\_Server attribute in a Client DSN definition. Multiple Client DSNs referencing the same computer that is running the TimesTen server can use the same logical server name for the value

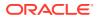

of the TTC\_Server attribute instead of having to specify repeatedly the same network address and port number within each of the Client DSNs. See Creating and Configuring a Logical Server Name on Linux and UNIX in the Oracle TimesTen In-Memory Database Operations Guide for more details.

#### **Required Privilege**

No privilege is required to change the value of this attribute.

### Usage in TimesTen Scaleout and TimesTen Classic

This attribute is supported in both TimesTen Classic and TimesTen Scaleout.

#### Setting

Set TTC\_Server or TTC\_Server1 as follows:

| Where to set the attribute                                                                                                    | How the attribute is<br>represented                                                           | Setting                                         |
|----------------------------------------------------------------------------------------------------|-----------------------------------------------------------------------------------------------|-------------------------------------------------|
| C or Java programs or UNIX and<br>Linux systems odbc.ini file in<br>TimesTen Classic or in the<br>database definition (.dbdef) file<br>in TimesTen Scaleout | TTC_Server, TTC_Server1                                                                       | Character string specifying the logical server. |
| Windows ODBC Data Source<br>Administrator                                                                                                    | Server Name or Network<br>Address field on the Oracle<br>TimesTen Client DSN Setup<br>dialog. | Character string specifying the logical server. |

## TTC\_Server2, TTC\_ServerN

For TimesTen Classic, this attribute specifies the logical server name to use if an automatic failover occurs. See the description of TTC\_Server or TTC\_Server1 for details on setting the value of this attribute and associated attributes.

- When using automatic client failover with an active standby pair replication scheme in TimesTen Classic, you can only define TTC\_Server2. After which, the client alternately attempts to connect to TTC\_Server and TTC\_Server2 until a connection succeeds or the TTC\_TIMEOUT attribute expires.
- For other types of automatic client failover, you can specify a list of failover servers with TTC\_ServerN connection attributes where N >= 2. TimesTen can iterate through this list of designated failover servers (as necessary) that you configured as TTC\_Server2, TTC\_Server3, TTC\_Server4, and so on. The maximum number of servers that the client can specify is 999.

## Note:

See TTC\_Random\_Selection on how TimesTen iterates through the list of designated failover servers.

Unspecified values for TTC\_ServerN, TTC\_Server\_DSNN, and TCP\_PortN inherit the value of TTC\_Server (or equivalently, TTC\_Server1), TTC\_Server\_DSN (or TTC\_Server\_DSN1), and

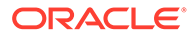

TCP\_PORT (or TCP\_PORT1), respectively. For example, if TTC\_Server2 is specified but TTC\_Server\_DSN2 and TCP\_Port2 are not, then TTC\_Server\_DSN2 is set to the TTC Server DSN value and TCP\_Port2 is set to the TCP\_Port value.

You should configure your failover servers sequentially. If you do skip a number when configuring your failover servers, then TimesTen automatically creates the missing definition and assigns it to the server identified by TTC\_Server. In this case, your client could fail over to the same server multiple times.

When using an active standby pair replication scheme for client failover, the TTC\_Server or TTC\_Server1 and TTC\_Server2 connection attributes could potentially have the same setting if it is a virtual IP address. Virtual IP addresses can dynamically move to different hosts; thus, both connection attributes may have the same definition, but could be referencing distinct databases.

See Using Automatic Client Failover in *Oracle TimesTen In-Memory Database Operations Guide* for more information on automatic client failover.

#### **Required Privilege**

No privilege is required to change the value of this attributes.

#### Usage in TimesTen Scaleout and TimesTen Classic

This attribute is supported in both TimesTen Classic and TimesTen Scaleout.

#### Setting

Set TTC Server2 or TTC ServerN as follows:

| Where to set the attribute                                                                                                    | How the attribute is represented                                                                                                    | Setting                                                                                    |
|----------------------------------------------------------------------------------------------------|----------------------------------------------------------------------------------------------------|--------------------------------------------------------------------------------------------|
| C or Java programs or UNIX<br>and Linux systems odbc.ini<br>file in TimesTen Classic or in<br>the database definition<br>(.dbdef) file in TimesTen<br>Scaleout | TTC_Server2,<br>TTC_ServerN                                                                                                    | Character string specifying the logical server to be used if an automatic failover occurs. |
| Windows ODBC Data Source<br>Administrator                                                                                                    | Failover Server Name or<br>Network Address field on<br>the Oracle TimesTen<br>Client DSN Setup dialog<br>configures the<br>TTC_Server2 connection<br>attribute. | Character string specifying the logical server to be used if an automatic failover occurs. |

## TTC\_Server\_DSN

The TTC\_Server\_DSN attribute specifies a Server DSN on the computer running the TimesTen server.

More details on this topic can be found in Creating Client DSNs on a TimesTen Client System in the Oracle TimesTen In-Memory Database Operations Guide.

## **Required Privilege**

No privilege is required to change the value of this attribute.

ORACLE

## Usage in TimesTen Scaleout and TimesTen Classic

This attribute is supported in both TimesTen Classic and TimesTen Scaleout.

### Setting

Set TTC Server DSN as follows:

| Where to set the attribute                                                                                                    | How the attribute is<br>represented                                           | Setting                                                         |
|----------------------------------------------------------------------------------------------------|-------------------------------------------------------------------------------|-----------------------------------------------------------------|
| C or Java programs or UNIX and<br>Linux systems odbc.ini file in<br>TimesTen Classic or in the<br>database definition (.dbdef) file<br>in TimesTen Scaleout | TTC_Server_DSN                                                                | Character string specifying the DSN that resides on the server. |
| Windows ODBC Data Source<br>Administrator                                                                                                    | <b>Server DSN</b> field on the Oracle<br>TimesTen Client DSN Setup<br>dialog. | Character string specifying the DSN that resides on the server. |

# TTC\_Server\_DSN2, TTC\_Server\_DSNn

For TimesTen Classic, this attribute specifies the Server DSN on the computer running the TimesTen server. (This is unnecessary for TimesTen Scaleout.) This is the Server DSN to be used if an automatic failover occurs. See the description of TTC\_Server\_DSN for details on setting the value of this attribute and associated attributes.

If a failover occurs, if the client cannot connect to TTC\_Server\_DSN or loses the connection to the DSN, it attempts to connect to TTC\_Server\_DSN2 or TTC\_Server\_DSN*n*.

Unspecified values for TTC\_Server\_DSN*n* inherit the value of TTC\_Server\_DSN (or TTC\_Server\_DSN1). For example, if TTC\_Server2 is specified but TTC\_Server\_DSN2 and TCP\_Port2 are not, then TTC\_Server\_DSN2 is set to the TTC\_Server\_DSN value and TCP\_Port2 is set to the TCP\_Port value.

See Using Automatic Client Failover in *Oracle TimesTen In-Memory Database Operations Guide* for more information on automatic client failover.

## **Required Privilege**

No privilege is required to change the value of this attribute.

## Usage in TimesTen Scaleout and TimesTen Classic

This attribute is supported in both TimesTen Classic and TimesTen Scaleout.

Setting

Set TTC\_Server\_DSN2 or TTC\_Server\_DSNn as follows:

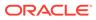

| Where to set the attribute                                                      | How the attribute is represented                                                                              | Setting                                                                                                    |
|---------------------------------------------------------------------------------|----------------------------------------------------------------------------------------------------|----------------------------------------------------------------------------------------------------|
| <b>C</b> or Java programs or<br>UNIX and Linux systems<br>ODBC. <b>INI file</b> | TTC_Server_DSN2,<br>TTC_Server_DSN <i>n</i>                                                                   | Character string specifying the<br>DSN that resides on the<br>server to be used if an<br>automatic failover occurs. |
| Windows ODBC Data Source<br>Administrator                                       | Failover Server DSN field<br>(only for TTC_Server_DSN2)<br>on the Oracle TimesTen Client<br>DSN Setup dialog. | Character string specifying the<br>DSN that resides on the<br>server to be used if an<br>automatic failover occurs. |

## TTC\_SqlTimeoutMS

For client/server, this specifies the integer number of milliseconds the client will wait for a response to a request. It overrides the TTC\_Timeout connection attribute for any SQL execution request other than SQLDriverConnect or SQLDisconnect. A value of 0 means there is no timeout. A negative value defers to the TTC\_Timeout setting (which is in integer seconds).

(The timeout for SQLDriverConnect and SQLDisconnect is specified by setting the TimesTen TTC ConnectTimeout connection attribute.)

Also see TTC\_Timeout and TTC\_ConnectTimeout.

## **Required Privilege**

No privilege is required to change the value of this attribute.

## Usage in TimesTen Scaleout and TimesTen Classic

This attribute is supported in both TimesTen Classic and TimesTen Scaleout

## Setting

Set TTC SqlTimeoutMS as follows.

| Where to set the attribute                                          | How the attribute is represented | Setting                                                |
|---------------------------------------------------------------------|----------------------------------|--------------------------------------------------------|
| C or Java programs<br>or UNIX and Linux<br>systems ODBC.INI<br>file | TTC_SqlTimeoutMS                 | Integer milliseconds to wait for response from client. |
| Windows ODBC<br>Data Source<br>Administrator                        | N/A                              |                                                        |

## TTC\_TCP\_KEEPALIVE\_INTVL\_MS

The TTC\_TCP\_KEEPALIVE\_INTVL\_MS attribute sets the time interval (in milliseconds) between subsequential probes.

By default, if the connection fails, TimesTen Scaleout sends the client connection to another active server. Part of the method to see if the connection is up or if it has failed

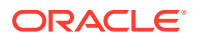

is to check the TCP socket. When a TCP connection is started, a set of timers are associated with the connection. These timers indicate when TimesTen Scaleout checks the TCP socket to determine whether the connection is up or if it has failed.

#### **Required Privilege**

No privilege is required to change the value of this attribute.

#### Usage in TimesTen Scaleout and TimesTen Classic

This attribute is supported in both TimesTen Classic and TimesTen Scaleout.

#### Setting

Set TTC TCP KEEPALIVE INTVL MS as follows.

| Where to set the attribute                                                                                                    | How the attribute is represented                                                    | Setting                                    |
|----------------------------------------------------------------------------------------------------|-------------------------------------------------------------------------------------|--------------------------------------------|
| C or Java programs<br>or UNIX and Linux<br>systems odbc.ini<br>file in TimesTen<br>Classic or in the<br>database definition<br>(.dbdef) file in<br>TimesTen Scaleout | TTC_TCP_KEEPALIVE_INTVL_M<br>S                                                      | A positive integer value. Default is 1000. |
| Windows ODBC<br>Data Source<br>Administrator                                                                                                    | <b>TCP KeepAlive Interval</b> field on the Oracle TimesTen Client DSN Setup dialog. | A positive integer value. Default is 1000. |

## TTC\_TCP\_KEEPALIVE\_PROBES

The TTC\_TCP\_KEEPALIVE\_PROBES attribute sets the number of unacknowledged probes to send before considering the connection as failed and notifying the client.

By default, if the connection fails, TimesTen Scaleout sends the client connection to another active server. Part of the method to see if the connection is up or if it has failed is to check the TCP socket. When a TCP connection is started, a set of timers are associated with the connection. These timers indicate when TimesTen Scaleout checks the TCP socket to determine whether the connection is up or if it has failed.

## **Required Privilege**

No privilege is required to change the value of this attribute.

#### Usage in TimesTen Scaleout and TimesTen Classic

This attribute is supported in both TimesTen Classic and TimesTen Scaleout.

## Setting

Set TTC TCP KEEPALIVE PROBES as follows.

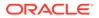

| Where to set the attribute                                                                                                    | How the attribute is represented                                                        | Setting                                 |
|----------------------------------------------------------------------------------------------------|-----------------------------------------------------------------------------------------|-----------------------------------------|
| C or Java programs<br>or UNIX and Linux<br>systems odbc.ini<br>file in TimesTen<br>Classic or in the<br>database definition<br>(.dbdef) file in<br>TimesTen Scaleout | TTC_TCP_KEEPALIVE_PROBE<br>S                                                            | A positive integer value. Default is 2. |
| Windows ODBC<br>Data Source<br>Administrator                                                                                                    | <b>TCP KeepAlive Probes</b> field<br>on the Oracle TimesTen<br>Client DSN Setup dialog. | A positive integer value. Default is 2. |

## TTC\_TCP\_KEEPALIVE\_TIME\_MS

The TTC\_TCP\_KEEPALIVE\_TIME\_MS attribute sets the duration time (in milliseconds) between the last data packet sent and the first probe.

By default, if the connection fails, TimesTen Scaleout sends the client connection to another active server. Part of the method to see if the connection is up or if it has failed is to check the TCP socket. When a TCP connection is started, a set of timers are associated with the connection. These timers indicate when TimesTen Scaleout checks the TCP socket to determine whether the connection is up or if it has failed.

## **Required Privilege**

No privilege is required to change the value of this attribute.

## Usage in TimesTen Scaleout and TimesTen Classic

This attribute is supported in both TimesTen Classic and TimesTen Scaleout.

## Setting

Set TTC TCP KEEPALIVE TIME MS as follows.

| Where to set the attribute                                                                                                    | How the attribute is represented                                                      | Setting                                       |
|----------------------------------------------------------------------------------------------------|---------------------------------------------------------------------------------------|-----------------------------------------------|
| C or Java programs or UNIX and<br>Linux systems odbc.ini file in<br>TimesTen Classic or in the database<br>definition (.dbdef) file in TimesTen<br>Scaleout | TTC_TCP_KEEPALIVE_TIME_M<br>S                                                         | A positive integer value.<br>Default is 1000. |
| Windows ODBC Data Source<br>Administrator                                                                                                    | <b>TCP KeepAlive Time</b> field on<br>the Oracle TimesTen Client<br>DSN Setup dialog. | A positive integer value.<br>Default is 1000. |

## TTC\_Timeout

The  $TTC_Timeout$  attribute sets a maximum time limit, in seconds, for a network operation that is completed by using the TimesTen client and server. The  $TTC_Timeout$  attribute also determines the maximum number of seconds a TimesTen client

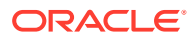

application waits for the result from the corresponding TimesTen server process before timing out. For example, if the Client application is running long queries, you may want to increase the timeout interval.

The operating systemselect() call on the client side of a client/server connection uses the value of TTC Timeout. The SQLExecute() and OCIStmtExecute() functions do not.

A value of 0 indicates that client/server operations should not timeout. If this attribute is not set, the default timeout period is 60 seconds. The maximum timeout period is 99,999 seconds. Upon timeout, the operation is interrupted, the Client application receives a timeout error and the connection is terminated and socket closed (without a call to SQLDisconnect).

For active standby pair failover scenarios, the minimum value is 60 seconds.

The timeout value can be set after establishing a connection by calling the ttIsql clienttimeout command. When the query timeout is set after establishing a connection to the database, the client driver returns an error if the network timeout value is greater than 0, and the query timeout value greater than or equal to the network timeout value. The SQLState is set to S1000.

This attribute is not supported (the setting ignored) when shared memory is used for client/ server inter-process communication.

See Choose SQL and PL/SQL Timeout Values in Oracle TimesTen In-Memory Database Operations Guide for information about the relationship between TTC\_Timeout, SQLQueryTimeout, and PLSQL\_TIMEOUT.

TTC\_Timeout can be overridden for connect and disconnect requests by TTC\_ConnectTimeout and for all other SQL execution requests by TTC\_SqlTimeoutMS (at millisecond level). See TTC ConnectTimeout and TTC SqlTimeoutMS.

The SQLQueryTimeout/SQLQueryTimeoutMsec value should be less than the TransactionTimeout value; the TransactionTimeout value should be less than the TTC Timeout value.

## **Required Privilege**

No privilege is required to change the value of this attribute.

#### Usage in TimesTen Scaleout and TimesTen Classic

This attribute is supported in both TimesTen Classic and TimesTen Scaleout.

#### Setting

Set TTC Timeout as follows.

| Where to set the attribute                                                                                                    | How the attribute is<br>represented | Setting                                                                                                    |
|----------------------------------------------------------------------------------------------------|-------------------------------------|----------------------------------------------------------------------------------------------------|
| C or Java programs<br>or UNIX and Linux<br>systems odbc.ini<br>file in TimesTen<br>Classic or in the<br>database definition<br>(.dbdef) file in<br>TimesTen Scaleout | TTC_Timeout                         | A value between 0 and 99999 that represents the<br>number of seconds that the TimesTen client waits for<br>an operation to complete before timing out. (The<br>default value is 60.) In an active standby pair failover<br>scenario, the minimum value is 60. |

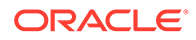

| Where to set the attribute                   | How the attribute is represented | Setting                                                                                                    |
|----------------------------------------------|----------------------------------|----------------------------------------------------------------------------------------------------|
| Windows ODBC<br>Data Source<br>Administrator |                                  | A value between 0 and 99999 that represents the<br>number of seconds that the TimesTen client waits for<br>an operation to complete before timing out. (The<br>default value is 60.) In an active standby pair failover<br>scenario, the minimum value is 60. |

## Wallet

The Wallet attribute specifies the fully qualified directory path name, where you placed the certificates that you generated (preferably the same directory path as on the client). There is no default location. If you specify a relative path, it is relative to the *timesten\_home/info* directory.

You must set this attribute for both the client and the server. You must set the same path on both the client and server.

See Configuration for TLS for Client/Server in *Oracle TimesTen In-Memory Database Security Guide* for more details.

## **Required Privilege**

No privilege is required to change the value of this attribute.

### Usage in TimesTen Scaleout and TimesTen Classic

This attribute is supported in both TimesTen Classic and TimesTen Scaleout.

## Setting

Set Wallet as follows.

| Where to set the attribute                                                                                                    | How the attribute is represented                                             | Setting                                             |
|----------------------------------------------------------------------------------------------------|------------------------------------------------------------------------------|-----------------------------------------------------|
| C or Java programs<br>or UNIX and Linux<br>systems odbc.ini<br>file in TimesTen<br>Classic or in the<br>database definition<br>(.dbdef) file in<br>TimesTen Scaleout | Wallet                                                                       | A fully qualified directory path name (no default). |
| Windows ODBC<br>Data Source<br>Administrator                                                                                                    | <b>Wallet</b> field on the<br>Oracle TimesTen<br>Client DSN Setup<br>dialog. | A fully qualified directory path name (no default). |

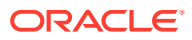

# Server First Connection Attributes

Use these attributes to set the number of connections to a TimesTen server, the number of servers for each DSN and the size of each connection to the server.

These attributes allow you to specify multiple client connections to a single server. By default, TimesTen creates only one connection to a server per child process.

Server first connection attributes are specified in the server DSN only and are read at first connection. See Defining Server DSNs for TimesTen Server on a Linux or UNIX System in *Oracle TimesTen In-Memory Database Operations Guide*.

## Note:

These attributes must be specified in the DSN. If these attributes are specified in a connection string, TimesTen ignores them and their values.

There are also TimesTen main daemon options that can specify multiple server connections. In the case that both the daemon options and these attributes have been specified, the value of the attributes takes precedence.

The server first connection attributes are described in detail next.

## **CipherSuites**

The CipherSuites attribute lists the cipher suite or suites that can be used, depending also on the client setting.

Specify one or more of the following cipher suites, separated by a comma, and in order of preference:

- SSL\_ECDHE\_ECDSA\_WITH\_AES\_128\_GCM\_SHA256
- SSL\_ECDHE\_ECDSA\_WITH\_AES\_256\_GCM\_SHA384
- SSL\_RSA\_WITH\_AES\_128\_CBC\_SHA256

There is no default setting.

You must set this attribute for both the client and the server. For TLS to be used, the server and client settings must include at least one common suite.

See Configuration for TLS for Client/Server in Oracle TimesTen In-Memory Database Security Guide for more details.

## **Required Privilege**

No privilege is required to change the value of this attribute.

## Usage in TimesTen Scaleout and TimesTen Classic

This attribute is supported in TimesTen Classic but not supported in TimesTen Scaleout.

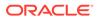

## Setting

Set CipherSuites as follows.

| Where to set the attribute                                                                 | How the attribute is represented                                          | Setting                                                                                                    |
|--------------------------------------------------------------------------------------------|---------------------------------------------------------------------------|----------------------------------------------------------------------------------------------------|
| C or Java programs<br>or UNIX and Linux<br>systems odbc.ini<br>file in TimesTen<br>Classic | CipherSuites                                                              | Specify<br>SSL_ECDHE_ECDSA_WITH_AES_128_GCM_SHA25<br>6,<br>SSL_ECDHE_ECDSA_WITH_AES_256_GCM_SHA38<br>4, or both, comma-separated and in order of<br>preference |
| Windows ODBC<br>Data Source<br>Administrator                                               | Encryption field on<br>the Oracle TimesTen<br>Client DSN Setup<br>dialog. | Specify<br>SSL_ECDHE_ECDSA_WITH_AES_128_GCM_SHA25<br>6,<br>SSL_ECDHE_ECDSA_WITH_AES_256_GCM_SHA38<br>4, or both, comma-separated and in order of<br>preference |

## Encryption

The Encryption attribute specifies whether encryption is accepted, rejected, requested, or required for a client/server connection.

You must set this attribute for both the client and the server. Cipher settings must be the same on both the client and server, in most cases.

See Configuration for TLS for Client/Server in Oracle TimesTen In-Memory Database Security Guide for more details.

## **Required Privilege**

No privilege is required to change the value of this attribute.

## Usage in TimesTen Scaleout and TimesTen Classic

This attribute is supported in TimesTen Classic but not supported in TimesTen Scaleout.

## Setting

Set Encryption as follows.

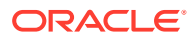

| Where to set the attribute                                                                 | How the attribute is represented                                        | Setting                                                                                                    |
|--------------------------------------------------------------------------------------------|-------------------------------------------------------------------------|----------------------------------------------------------------------------------------------------|
| C or Java programs<br>or UNIX and Linux<br>systems odbc.ini<br>file in TimesTen<br>Classic | Encryption                                                              | <ul> <li>accepted: Enable an encrypted session if<br/>required or requested by the client; use an<br/>unencrypted session otherwise. (default)</li> <li>rejected: Demand an unencrypted session. (If<br/>the server does not support encryption,<br/>TimesTen behaves as if this is the setting on the<br/>server.) The connection is rejected if the client<br/>requires encryption.</li> <li>requested: Request an encrypted session if the<br/>client allows it (if the client has any setting other<br/>than rejected); use an unencrypted session<br/>otherwise.</li> <li>required: Demand an encrypted session.</li> </ul> |
| Windows ODBC<br>Data Source<br>Administrator                                               | <b>Encryption</b> field on the Oracle TimesTen Client DSN Setup dialog. | <ul> <li>Reject the connection if the client rejects encryption.</li> <li>accepted: Enable an encrypted session if required or requested by the client; use an unencrypted session otherwise. (default)</li> <li>rejected: Demand an unencrypted session. (If the server does not support encryption, TimesTen behaves as if this is the setting on the</li> </ul>                                                                                                    |
|                                                                                            |                                                                         | <ul> <li>server.) The connection is rejected if the client requires encryption.</li> <li>requested: Request an encrypted session if the client allows it (if the client has any setting other than rejected); use an unencrypted session otherwise.</li> </ul>                                                                                                    |
|                                                                                            |                                                                         | <ul> <li>required: Demand an encrypted session.</li> <li>Reject the connection if the client rejects<br/>encryption.</li> </ul>                                                                                                    |

### **SSLClientAuthentication**

The SSLClientAuthentication attribute specifies whether SSL client authentication is required (setting of 1) or not (setting of 0, the default).

With client authentication, the server validates an identity presented by the client, and requires an identity (public/private key) in the client wallet.

Regardless of the client authentication setting, server authentication is performed, where the client validates the server.

You must set this attribute for both the client and the server. Regardless of the client authentication setting, server authentication is performed, where the client validates the server.

See Configuration for TLS for Client/Server in *Oracle TimesTen In-Memory Database Security Guide* for more details.

#### **Required Privilege**

No privilege is required to change the value of this attribute.

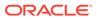

#### Usage in TimesTen Scaleout and TimesTen Classic

This attribute is supported in TimesTen Classic but not supported in TimesTen Scaleout.

#### Setting

Set SSLClientAuthentication as follows.

| Where to set the attribute                                                                 | How the attribute is represented                                                             | Setting                                                                                                    |
|--------------------------------------------------------------------------------------------|----------------------------------------------------------------------------------------------|----------------------------------------------------------------------------------------------------|
| C or Java programs<br>or UNIX and Linux<br>systems odbc.ini<br>file in TimesTen<br>Classic | SSLClientAuthentication                                                                      | <ol> <li>Client authentication is required.</li> <li>No authentication is required (the default).</li> </ol> |
| Windows ODBC<br>Data Source<br>Administrator                                               | <b>SSL Client Authentication</b><br>field on the Oracle TimesTen<br>Client DSN Setup dialog. | <ol> <li>Client authentication is required.</li> <li>No authentication is required (the default).</li> </ol> |

### MaxConnsPerServer

The MaxConnsPerServer attribute sets the maximum number of concurrent connections to the server which the DSN references.

If you want to support many connections to the server, you must ensure that the perprocess file descriptor limit for the UID that TimesTen is being run as is set to a value somewhat more than the number of concurrent child servers that are active. This is the number of anticipated concurrent client connections divided by MaxConnsPerServer. For full details on MaxConnsPerServer, see Connection Attributes for Data Manager DSNs or Server DSNs in the Oracle TimesTen In-Memory Database Operations Guide.

The value of this attribute takes precedence over the setting of the value of the  $max\_conns\_per\_server$  attribute in the timesten.conf file. For details, see Specifying Multiple Connections to the TimesTen Server in *Oracle TimesTen In-Memory Database Operations Guide*.

For limits on the maximum number of connections to a TimesTen database, see System Limits.

Changes to TimesTen server settings do not occur until the TimeTen server is restarted. To restart server, use the command ttDaemonAdmin -restartserver.

#### **Required Privilege**

Only a user with operating system privileges on the system DSN in which this attribute is defined can change the value of this attribute to a value other than the one currently in effect.

#### Usage in TimesTen Scaleout and TimesTen Classic

This attribute is supported in both TimesTen Classic and TimesTen Scaleout.

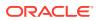

#### Setting

Set MaxConnsPerServer as follows:

| Where to set the attribute                                                                                                    | How the attribute is represented | Setting                                                                                                    |
|----------------------------------------------------------------------------------------------------|----------------------------------|----------------------------------------------------------------------------------------------------|
| C or Java programs or UNIX and<br>Linux systems odbc.ini file in<br>TimesTen Classic or in the<br>database definition (.dbdef) file<br>in TimesTen Scaleout | MaxConnsPerServer                | A value between 1 and 2047.<br>The default is 1, which indicates<br>that each connection has its own<br>separate process, not just a<br>separate thread within a process. |
| Windows ODBC Data Source<br>Administrator                                                                                                    | Not applicable                   |                                                                                                    |

### ServersPerDSN

The ServersPerDSN attribute specifies the number of child server processes for a particular server DSN that will use round-robin connection distribution.

This attribute only has any effect if the TimesTen server is configured to operate in multithreaded mode (MaxConnsPerServer > 1). If ServersPerDSN is set to 1 then the first MaxConnsPerServer client connections to the server DSN will be assigned to one child server process, the next MaxConnsPerServer connections to a second child server process and so on. See Connection attributes for Data Manager DSNs or Server DSNs in the Oracle TimesTen In-Memory Database Operations Guide for more details.

The value of this attribute takes precedence over the setting of the value of the servers\_per\_dsn attribute in the timesten.conf file. For details, see Specifying Multiple Connections to the TimesTen Server in the *Oracle TimesTen In-Memory Database Operations Guide*.

Changes to TimesTen server settings do not occur until the TimesTen server is restarted. To restart the server, use the command ttDaemonAdmin -restartserver.

#### **Required Privilege**

Only a user with operating system privileges on the system DSN in which this attribute is defined can change the value of this attribute to a value other than the one currently in effect.

#### Usage in TimesTen Scaleout and TimesTen Classic

This attribute is supported in both TimesTen Classic and TimesTen Scaleout.

#### Setting

Set ServersPerDSN as follows:

| Where to set the attribute                                                                                                    | How the attribute is represented | Setting                                          |
|----------------------------------------------------------------------------------------------------|----------------------------------|--------------------------------------------------|
| C or Java programs or UNIX and<br>Linux systems odbc.ini file in<br>TimesTen Classic or in the<br>database definition (.dbdef) file<br>in TimesTen Scaleout | ServersPerDSN                    | A value between 1 and 2047.<br>The default is 1. |

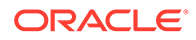

| Where to set the attribute                | How the attribute is represented | Setting |  |
|-------------------------------------------|----------------------------------|---------|--|
| Windows ODBC Data Source<br>Administrator | Not applicable                   |         |  |

### ServerStackSize

The ServerStackSize attribute value determines the size of the stack on the server for each connection.

The value of this attribute is only meaningful if the value of MaxConnsPerServer is greater than one. If there is only one connection per server, the child server uses the process' main stack. It is also platform-dependent, as defined in the setting below.

You generally should not need to set the <code>ServerStackSize</code> attribute. However, if the <code>ttcserver</code> process is getting repeatable Access Violations (Windows) or core dumps (Linux and Unix), you may consider increasing the <code>ServerStackSize</code> attribute to 1024 KB or greater.

This value of this attribute takes precedence over the setting of the server\_stack\_size attribute in the timesten.conf file. For details, see Defining
Server DSNs for TimesTen Server on a Linux or UNIX System in Oracle TimesTen InMemory Database Operations Guide.

Changes to TimesTen server settings do not occur until the TimesTen server is restarted. To restart the server, use the command ttDaemonAdmin -restartserver.

#### **Required Privilege**

Only a user with operating system privileges on the system DSN in which this attribute is defined can change the value of this attribute to a value other than the one currently in effect.

#### Usage in TimesTen Scaleout and TimesTen Classic

This attribute is supported in both TimesTen Classic and TimesTen Scaleout.

#### Setting

Set ServerStackSize as follows:

| Where to set the attribute                                                                                     | How the attribute is represented | Setting                                                                                                    |
|----------------------------------------------------------------------------------------------------|----------------------------------|----------------------------------------------------------------------------------------------------|
| C or Java programs or<br>UNIX and Linux systems                                                                | ServerStackSize                  | Valid values depend on the platform. The default is 768 KB.                                                         |
| odbc.ini file in<br>TimesTen Classic or in<br>the database definition<br>(.dbdef) file in TimesTen<br>Scaleout |                                  | If the sysconf call is available, the minimum is:<br>sysconf(_SC_THREAD_STACK_MIN) / 1024<br>else the minimum is 0. |
| Windows ODBC Data<br>Source Administrator                                                                      | Not applicable                   |                                                                                                    |

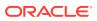

### SSLRenegotiationPeriod

The SSLRenegotiationPeriod attribute specifies a period of time, in minutes, after which session renegotiation is performed.

The default setting is 0, meaning do not renegotiate based on a time period.

Changes to TimesTen server settings do not occur until the TimesTen server is restarted. To restart the server, use the command ttDaemonAdmin -restartserver.

If both SSLRenegotiationSize and SSLRenegotiationPeriod are set with non-zero values, whichever setting occurs first causes the renegotiation.

See Configuration for TLS for Client/Server in Oracle TimesTen In-Memory Database Security Guide for more details.

#### **Required Privilege**

Only a user with operating system privileges on the system DSN in which this attribute is defined can change the value of this attribute to a value other than the one currently in effect.

#### Usage in TimesTen Scaleout and TimesTen Classic

This attribute is supported in TimesTen Classic but not supported in TimesTen Scaleout.

#### Setting

Set SSLRenegotiationPeriod as follows:

| Where to set the attribute                                                   | How the attribute is represented | Setting                                                                                                    |
|------------------------------------------------------------------------------|----------------------------------|----------------------------------------------------------------------------------------------------|
| C or Java programs or<br>UNIX and Linux systems<br>odbc.ini file in TimesTen | SSLRenegotiationPeriod           | An integer representing the number of minutes to wait to for session renegotiation.                                   |
| Classic                                                                      |                                  | <ul> <li>0 - indicates that the time period is not<br/>used to renegotiate session start (the<br/>default)</li> </ul> |
| Windows ODBC Data<br>Source Administrator                                    | Not applicable                   |                                                                                                    |

### **SSLRenegotiationSize**

The SSLRenegotiationSize attribute specifies a number of megabytes of data transfer in either direction between the client and server, after which session renegotiation is performed.

The default setting is 0, meaning do not renegotiate based on megabytes transferred.

Changes to TimesTen server settings do not occur until the TimesTen server is restarted. To restart the server, use the command ttDaemonAdmin -restartserver.

If both SSLRenegotiationSize and SSLRenegotiationPeriod are set with non-zero values, whichever setting occurs first causes the renegotiation.

See Configuration for TLS for Client/Server in Oracle TimesTen In-Memory Database Security Guide for more details.

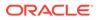

#### **Required Privilege**

Only a user with operating system privileges on the system DSN in which this attribute is defined can change the value of this attribute to a value other than the one currently in effect.

#### Usage in TimesTen Scaleout and TimesTen Classic

This attribute is supported in TimesTen Classic but not supported in TimesTen Scaleout.

#### Setting

Set SSLRenegotiationSize as follows:

| Where to set the attribute                                          | How the attribute is represented | Setting                                                                                                    |
|---------------------------------------------------------------------|----------------------------------|----------------------------------------------------------------------------------------------------|
| C or Java programs or<br>UNIX and Linux systems<br>odbc.ini file in | SSLRenegotiatio<br>nSize         | An integer representing the number of megabytes of data transfer after which the session restart is renegotiated. |
| TimesTen Classic                                                    |                                  | 0 - indicates that the size is not used to<br>renegotiate session start (the default)                             |
| Windows ODBC Data<br>Source Administrator                           | Not applicable                   |                                                                                                    |

### Wallet

The Wallet attribute specifies the fully qualified directory path name, where you placed the certificates that you generated (preferably the same directory path as on the client).

There is no default location. If you specify a relative path, it is relative to the *timesten home/info* directory.

You must set this attribute for both the client and the server. You must set the same path on both the client and server.

See Configuration for TLS for Client/Server in Oracle TimesTen In-Memory Database Security Guide for more details.

#### **Required Privilege**

No privilege is required to change the value of this attribute.

#### Usage in TimesTen Scaleout and TimesTen Classic

This attribute is supported in both TimesTen Classic and TimesTen Scaleout.

#### Setting

Set Wallet as follows.

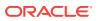

| Where to set the attribute                                                                                                    | How the attribute is represented                                   | Setting                                             |
|----------------------------------------------------------------------------------------------------|--------------------------------------------------------------------|-----------------------------------------------------|
| C or Java programs<br>or UNIX and Linux<br>systems odbc.ini<br>file in TimesTen<br>Classic or in the<br>database definition<br>(.dbdef) file in<br>TimesTen Scaleout | Wallet                                                             | A fully qualified directory path name (no default). |
| Windows ODBC<br>Data Source<br>Administrator                                                                                                    | Wallet field on the<br>Oracle TimesTen Client<br>DSN Setup dialog. | A fully qualified directory path name (no default). |

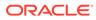

# 3 Built-In Procedures

TimesTen built-in procedures extend standard ODBC and JDBC functionality.

You can invoke these procedures using the ODBC or JDBC procedure call interface. The procedure takes the position of the SQL statement, as illustrated in the following examples.

The following ODBC SQLExecDirect call invokes the ttOpsSetFlag built-in procedure to tell the optimizer that it should not generate temporary hash indexes when preparing commands:

This is the equivalent JDBC call:

```
CallableStatement cstmt = con.prepareCall
    ("{CALL ttOptSetFlag ('TmpHash', 0)}");
cstmt.execute();
```

TimesTen built-in procedures can also be called from PL/SQL using the EXECUTE IMMEDIATE statement with CALL, as illustrated in the following example. See Dynamic SQL in PL/SQL (EXECUTE IMMEDIATE Statement) in the Oracle TimesTen In-Memory Database PL/SQL Developer's Guide for more details on this statement.

TimesTen built-in procedures that return result sets are not supported directly through OCI. You can use PL/SQL for this purpose. For an example, see Use of PL/SQL in OCI to Call a TimesTen Built-In Procedure in the Oracle TimesTen In-Memory Database C Developer's Guide.

For example, to call the built-in procedure ttConfiguration, create a PL/SQL record type and then SELECT INTO that record type. Because ttConfiguration returns multiple rows, use BULK COLLECT.

```
Command> DECLARE

TYPE ttConfig_record IS RECORD

(name varchar2(255), value varchar2 (255));

TYPE ttConfig_table IS TABLE OF ttConfig_record;

v_ttConfigs ttConfig_table;

BEGIN

EXECUTE IMMEDIATE 'CALL ttConfiguration'

BULK COLLECT into v_ttConfigs;

DBMS_OUTPUT.PUT_LINE ('Name: ' || v_ttConfigs(1).name

|| 'Value: ' || v_ttConfigs(1).value);

end;

/
```

PL/SQL procedure successfully completed.

You can also call built-in procedures from the ttIsql command line:

```
Command> call ttDBCompactConfig(2000,5,2000);
< 2000, 5, 2000 >
1 row found.
```

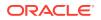

### Note:

String parameter values for built-in procedures must be single-quoted as indicated in these examples, unless the value is MULL.

# List of Built-In Procedures

There are 131 built-in procedures available in TimesTen, all listed on the next table.

| Built-in Name                                                                                                    | Description                                                                                                    | TimesTen<br>Classic<br>Support | TimesTen<br>Scaleout<br>Support |
|----------------------------------------------------------------------------------------------------|----------------------------------------------------------------------------------------------------|--------------------------------|---------------------------------|
| ttAgingLRUConfig                                                                                                    | AgingLRUConfig Sets the Least Recently Used (LRU)<br>aging attributes on all regular tables that<br>have been defined with an LRU aging<br>policy. |                                | No                              |
| ttAgingTableLRUConfig                                                                                                 | Sets the Least Recently Used (LRU)<br>aging attributes on a specified table that<br>has been defined with an LRU aging<br>policy.                  | Yes                            | No                              |
| ttAgingScheduleNow                                                                                                    | Starts the aging process                                                                                                    | Yes                            | No                              |
| ttApplicationContext                                                                                                  | Sets application-defined context for the next update record to pass application specific data to XLA readers.                                      | Yes                            | No                              |
| ttBackupStatus                                                                                                    | Returns information about the current or last backup of the database.                                                                              | Yes                            | Yes                             |
| ttBlockInfo                                                                                                    | Provides information about perm blocks<br>and the amount of block-level<br>fragmentation in a database.                                            | Yes                            | Yes                             |
| ttBookmark                                                                                                    | Returns information about the TimesTen transaction log.                                                                                            | Yes                            | Yes                             |
| ttCacheADGStandbyStateGet                                                                                             | heADGStandbyStateGet Returns the state for the standby Oracle database in an Active Data Guard configuration.                                      |                                | No                              |
| ttCacheADGStandbyStateSet Sets the state of the standby Oracle database in an Active Data Guard configuration.        |                                                                                                    | Yes                            | No                              |
| ttCacheADGStandbyTimeoutGet Retrieves the timeout value of the Oracle database in an Active Data Guard configuration. |                                                                                                    | Yes                            | No                              |
| ttCacheADGStandbyTimeoutSet                                                                                           | Sets the timeout value of the standby<br>Oracle database in an Active Data Guard<br>configuration.                                                 | Yes                            | No                              |
| ttCacheAllowFlushAwtSet                                                                                               | eAllowFlushAwtSet Enables you to run a FLUSH CACHE<br>GROUP statement on an AWT cache<br>group.                                                    |                                | No                              |
| ttCacheAutorefIntervalStatsGet                                                                                        | Returns statistical information about the last 10 autorefresh cycles for a specified autorefresh interval.                                         | Yes                            | No                              |

| Built-in Name                                                                | Description                                                                                                    | TimesTen<br>Classic<br>Support | TimesTen<br>Scaleout<br>Support |  |
|------------------------------------------------------------------------------|----------------------------------------------------------------------------------------------------|--------------------------------|---------------------------------|--|
| CacheAutorefresh Starts an immediate autorefresh on a set of cache groups.   |                                                                                                    | Yes                            | No                              |  |
| ttCacheAutorefreshLogDefrag                                                  | Compacts the trigger log space for a cache autorefresh table.                                                                                                    | Yes                            | No                              |  |
| ttCacheAutorefreshStatsGet                                                   | Returns information about the last 10 autorefresh transactions on the specified cache group.                                                                           | Yes                            | No                              |  |
| ttCacheAutorefreshSelectLimit                                                | Configures the incremental autorefresh on a specific number of rows.                                                                                                   | Yes                            | No                              |  |
| ttCacheAutorefreshXactLimit                                                  | Starts an immediate autorefresh on<br>single table cache groups within a<br>specified autorefresh interval and<br>commits after the specified number of<br>operations. | Yes                            | No                              |  |
| ttCacheAWTMonitorConfig                                                      | Sets AWT cache group monitoring.                                                                                                    | Yes                            | No                              |  |
| ttCacheAWTThresholdGet                                                       | Returns the current transaction log file threshold for databases that include AWT cache groups.                                                                        | Yes                            | No                              |  |
| ttCacheAWTThresholdSet                                                       | Sets the threshold for the number of<br>transaction log files that can accumulate<br>before AWT is considered terminated or<br>too far behind to catch up.             | Yes                            | No                              |  |
| ttCacheCheck                                                                 | Checks for missing constraints for<br>cached tables on the Oracle database                                                                                             | Yes                            | No                              |  |
| CacheConfig Configures timeout value and recovery policies for cache groups. |                                                                                                    | Yes                            | No                              |  |
| tCacheConnPoolApply Applies the cache connection pool settings.              |                                                                                                    | Yes                            | No                              |  |
| ttCacheConnPoolGet                                                           | Retrieves the cache connection pool settings.                                                                                                    | Yes                            | No                              |  |
| ttCacheConnPoolSet                                                           | Configures the cache connection pool for dynamic cache groups.                                                                                                    | Yes                            | No                              |  |
| ttCacheDbCgStatus                                                            | Returns the automatic refresh status of the database and the specified cache group.                                                                                    | Yes                            | No                              |  |
| ttCacheDDLTrackingConfig                                                     | Configures tracking of DDL statements issued on cached Oracle database tables.                                                                                         | Yes                            | No                              |  |
| ttCachePolicyGet                                                             | chePolicyGet Returns the current policy used to<br>determine when the TimesTen cache<br>agent for the connected database should<br>run.                                |                                | No                              |  |
| ttCachePolicySet                                                             | Sets the policy used to determine when<br>the TimesTen cache agent for the<br>connected database should run.                                                           | Yes                            | No                              |  |

| Built-in Name                                                                                                    | Description                                                                                                    | TimesTen<br>Classic<br>Support | TimesTen<br>Scaleout<br>Support |  |
|----------------------------------------------------------------------------------------------------|----------------------------------------------------------------------------------------------------|--------------------------------|---------------------------------|--|
| CachePropagateFlagSet Configures propagation of committed<br>updates to a cache group within the<br>current transaction to the Oracle<br>database. |                                                                                                    | Yes                            | No                              |  |
| ttCacheSqlGet                                                                                                    | Generates the Oracle SQL statements to<br>install or uninstall Oracle database<br>objects for certain types of cache<br>groups.                                      | Yes                            | No                              |  |
| ttCacheStart                                                                                                    | Starts the TimesTen cache agent.                                                                                                    | Yes                            | No                              |  |
| ttCacheStop                                                                                                    | Stops the TimesTen cache agent.                                                                                                    | Yes                            | No                              |  |
| ttCacheUidGet                                                                                                    | Returns the cache administration user ID.                                                                                                    | Yes                            | No                              |  |
| ttCacheUidPwdSet                                                                                                    | Sets the cache administration user ID and password.                                                                                                    | Yes                            | No                              |  |
| ttCkpt                                                                                                    | Performs a non-blocking checkpoint operation.                                                                                                    | Yes                            | No                              |  |
| ttCkptBlocking                                                                                                    | Performs a blocking checkpoint operation.                                                                                                    | Yes                            | No                              |  |
| ttCkptConfig                                                                                                    | Reconfigures the background<br>checkpointer dynamically or returns the<br>currently active settings of the<br>configuration parameters.                              | Yes                            | No                              |  |
| ttCkptHistory                                                                                                    | Returns information about the last eight checkpoints.                                                                                                    | Yes                            | No                              |  |
| ttCommitBufferStats                                                                                                    | itBufferStats Returns the number of commit buffer overflows and the high watermark for memory used by transaction reclaim records during transaction commit process. |                                | Yes                             |  |
| ttCommitBufferStatsReset                                                                                                    | StatsReset Resets transaction commit buffer Statistics to 0.                                                                                                    |                                | No                              |  |
| ttCompact                                                                                                    | Compacts both the permanent and temporary data partitions of the database.                                                                                           | Yes                            | No                              |  |
| ttComputeTabSizes                                                                                                    | Refreshes table size statistics stored in TimesTen system tables.                                                                                                    | Yes                            | Yes                             |  |
| ttConfiguration                                                                                                    | Returns the values for most, but not all, connection attributes for the current database connection.                                                                 | Yes                            | Yes                             |  |
| ttContext                                                                                                    | Returns the context value of the current connection.                                                                                                    | Yes                            | Yes                             |  |
| ttDataStoreStatus                                                                                                    | Returns the list of processes connected to a database.                                                                                                    | Yes                            | Yes                             |  |
| ttDBCompactConfig                                                                                                    | Sets or returns the value of a TimesTen database system parameter.                                                                                                   | Yes                            | Yes                             |  |

| Built-in Name Description   |                                                                                                    | TimesTen<br>Classic<br>Support | TimesTen<br>Scaleout<br>Support |  |
|-----------------------------|----------------------------------------------------------------------------------------------------|--------------------------------|---------------------------------|--|
| ttDBConfig                  | Sets or returns the value of a TimesTen database system parameter.                                                                                            | Yes                            | Yes                             |  |
| ttDBWriteConcurrencyModeGet | Returns information about the write<br>concurrency mode of the database and<br>the status of write concurrency mode<br>operations and transitions.            | Yes                            | No                              |  |
| ttDBWriteConcurrencyModeSet | Controls read optimization during periods of concurrent write operations.                                                                                     | Yes                            | No                              |  |
| ttDistributionProgress      | Returns a progress report of an ongoing redistribution process.                                                                                               | No                             | Yes                             |  |
| ttDurableCommit             | Sets transaction durability.                                                                                                    | Yes                            | Yes                             |  |
| ttEpochCreate               | Causes the next committed transaction<br>in a grid to commit as an epoch<br>transaction.                                                                      | No                             | Yes                             |  |
| ttEpochSessionGet           | Returns the epoch identifier of the last epoch created by the current connection.                                                                             | No                             | Yes                             |  |
| ttHeapInfo                  | Returns information about the size and usage of heap memory.                                                                                                  | Yes                            | Yes                             |  |
| ttHostNameGet               | Returns the name of the current local host.                                                                                                    | Yes                            | No                              |  |
| ttHostNameSet               | Specifies the name of the default local host                                                                                                    | Yes                            | No                              |  |
| ttIndexAdviceCaptureDrop    | Drops existing capture data for either the current connection                                                                                                 | Yes                            | Yes                             |  |
| ttIndexAdviceCaptureEnd     | Ends either an active connection level capture from the current connection or an active database level capture                                                | Yes                            | Yes                             |  |
| ttIndexAdviceCaptureInfoGet | Returns information for each active capture.                                                                                                    | Yes                            | Yes                             |  |
| ttIndexAdviceCaptureOutput  | Returns index recommendations from the last recorded capture at the specified level.                                                                          | Yes                            | Yes                             |  |
| ttIndexAdviceCaptureStart   | Enables index advice capture.                                                                                                    | Yes                            | Yes                             |  |
| ttLatchStatsGet             | Displays latch statistics.                                                                                                    | Yes                            | Yes                             |  |
| ttLoadFromOracle            | Runs a query on the Oracle database<br>and loads the result into a TimesTen<br>table.                                                                         | Yes                            | Yes                             |  |
| ttLockLevel                 | Changes the lock level between row-<br>level and database-level locking on the<br>next transaction and for all subsequent<br>transactions for the connection. | Yes                            | Yes                             |  |
| ttLockWait                  | Changes the lock timeout interval of the current connection.                                                                                                  | Yes                            | Yes                             |  |
| ttLogHolds                  | Returns information about transaction log holds                                                                                                    | Yes                            | Yes                             |  |

| Built-in Name       Description         ttMonitorHighWaterReset       Changes the value of the<br>PERM_IN_USE_HIGH_WATER column in<br>the MONITOR system table to the value of<br>the PERM_IN_USE_SIZE and sets the<br>value of the TEMP_IN_USE_HIGH_WATER<br>column to the current value of<br>TEMP_IN_USE_SIZE column. |                                                                                                    | TimesTen<br>Classic<br>Support | TimesTen<br>Scaleout<br>Support |  |
|----------------------------------------------------------------------------------------------------|----------------------------------------------------------------------------------------------------|--------------------------------|---------------------------------|--|
|                                                                                                    |                                                                                                    | Yes                            | Yes                             |  |
| ttOptClearStats                                                                                                    | Clears the statistics for the specified table.                                                                                                    | Yes                            | Yes                             |  |
| ttOptCmdCacheInvalidate                                                                                                    | Forces a recompilation should a<br>dependent command be invoked again,<br>or removes the command from the<br>cache. It must be re-prepared by the<br>user. | Yes                            | Yes                             |  |
| ttOptEstimateStats                                                                                                    | Updates the statistics for the specified table.                                                                                                    | Yes                            | Yes                             |  |
| ttOptGetColStats                                                                                                    | Returns statistics information in text format.                                                                                                    | Yes                            | Yes                             |  |
| ttOptGetFlag                                                                                                    | Returns the optimizer flag settings for the current transaction.                                                                                           | Yes                            | Yes                             |  |
| ttOptGetMaxCmdFreeListCnt                                                                                                    | Returns the size of the free list of SQL compiled command cache.                                                                                           | Yes                            | Yes                             |  |
| ttOptGetOrder                                                                                                    | Returns a single-row result set containing the join order for the current transaction.                                                                     | Yes                            | Yes                             |  |
| ttOptSetColIntvlStats                                                                                                    | Modifies the statistics for the specified columns with interval information.                                                                               | Yes                            | Yes                             |  |
| ttOptSetColStats                                                                                                    | Modifies the statistics for the specified columns.                                                                                                    | Yes                            | Yes                             |  |
| ttOptSetFlag                                                                                                    | Sets flags to alter the generation of execution plans by the TimesTen query optimizer.                                                                     | Yes                            | Yes                             |  |
| ttOptSetMaxCmdFreeListCnt                                                                                                    | Sets the maximum count of the free list of SQL compiled commands for regular tables.                                                                       | Yes                            | Yes                             |  |
| ttOptSetMaxPriCmdFreeListCnt                                                                                                    | Sets the maximum count of the free list<br>of SQL compiled commands that<br>perform materialized view maintenance.                                         | Yes                            | Yes                             |  |
| ttOptSetOrder                                                                                                    | Specifies the order in which tables should be joined by the optimizer.                                                                                     | Yes                            | Yes                             |  |
| ttOptSetTblStats                                                                                                    | Modifies the statistics for the specified table.                                                                                                    | Yes                            | Yes                             |  |
| ttOptShowJoinOrder                                                                                                    | Returns the join order of the last prepared or performed SQL statement in the current transaction.                                                         | Yes                            | Yes                             |  |

| Built-in Name Description |                                                                                                    | TimesTen<br>Classic<br>Support | TimesTen<br>Scaleout<br>Support |  |
|---------------------------|----------------------------------------------------------------------------------------------------|--------------------------------|---------------------------------|--|
| ttOptStatsExport          | Returns the set of statements required to restore the table statistics to the current state.                                                                                                | Yes                            | Yes                             |  |
| ttOptUpdateStats          | Updates the statistics for the specified table.                                                                                                    | Yes                            | Yes                             |  |
| ttOptUseIndex             | Alters the generation of execution plans by the TimesTen query optimizer.                                                                                                    | Yes                            | Yes                             |  |
| ttPageLevelTableInfo      | Shows the page allocation for each table<br>to determine whether TimesTen is<br>actually reusing empty slots and freeing<br>empty pages or if new pages are<br>allocated to store new rows. | Yes                            | No                              |  |
| ttPLSQLMemoryStats        | Returns result statistics about PL/SQL library cache performance and activity.                                                                                                    | Yes                            | Yes                             |  |
| ttRamPolicyAutoReloadGet  | Returns the RAM autoreload policy used<br>to determine if a database is reloaded<br>into RAM after an invalidation.                                                                         | Yes                            | No                              |  |
| ttRamPolicyAutoReloadSet  | Determines the RAM autoreload policy if a database is invalidated.                                                                                                    | Yes                            | No                              |  |
| ttRamPolicyGet            | Returns the RAM policy used to<br>determine when a database is loaded<br>into memory.                                                                                                    | Yes                            | No                              |  |
| ttRamPolicySet            | Defines the policy used to determine when a database is loaded into memory.                                                                                                    | Yes                            | No                              |  |
| ttRedundantIndexCheck     | Scans tables to find redundant indexes.                                                                                                    | Yes                            | Yes                             |  |
| ttRepDeactivate           | Changes the state of the active database<br>in an active standby pair from ACTIVE to<br>IDLE.                                                                                               | Yes                            | No                              |  |
| ttReplicationStatus       | Returns the status of one or more replication peer databases.                                                                                                    | Yes                            | No                              |  |
| ttRepPolicyGet            | Returns the replication restart policy                                                                                                    | Yes                            | No                              |  |
| ttRepPolicySet            | Specifies the replication restart policy                                                                                                    | Yes                            | No                              |  |
| ttRepQueryThresholdGet    | Returns the number of seconds that was<br>most recently specified as the query<br>threshold for the replication agent.                                                                      | Yes                            | No                              |  |
| ttRepQueryThresholdSet    | Specifies the number of seconds that a query can be run by the replication agent before TimesTen writes a warning to the daemon log.                                                        | Yes                            | No                              |  |
| ttRepStart                | Starts the TimesTen replication agent for the connected database.                                                                                                    | Yes                            | No                              |  |
| ttRepStateGet             | Returns the current replication state of a database in an active standby pair.                                                                                                    | Yes                            | No                              |  |
| ttRepStateSave            | Saves the state of a remote peer database in an active standby pair to the currently connected database.                                                                                    | Yes                            | No                              |  |

| uilt-in Name Description  |                                                                                                    | TimesTen<br>Classic<br>Support | TimesTen<br>Scaleout<br>Support |  |
|---------------------------|----------------------------------------------------------------------------------------------------|--------------------------------|---------------------------------|--|
| ttRepStateSet             | Sets the replication state of a database<br>in an active standby pair replication<br>scheme.                                                                                                    | Yes                            | No                              |  |
| ttRepStop                 | Stops the TimesTen replication agent for the connected database.                                                                                                    | Yes                            | No                              |  |
| ttRepSubscriberStateSet   | Changes a replicating subscriber's state with respect to the executing master store.                                                                                                    | Yes                            | No                              |  |
| ttRepSubscriberWait       | Causes the caller to wait until all<br>transactions that committed before the<br>call have been transmitted to the<br>subscriber.                                                                                                    | Yes                            | No                              |  |
| ttRepSyncGet              | Returns static attributes associated with<br>the caller's use of the replication- based<br>return service.                                                                                                    | Yes                            | No                              |  |
| ttRepSyncSet              | Sets static attributes associated with the caller's use of the replication-based return service.                                                                                                    | Yes                            | No                              |  |
| ttRepSyncSubscriberStatus | Queries a subscriber database in a<br>replication scheme configured with a<br>return service and a RETURN DISABLE<br>failure policy to determine whether return<br>service blocking for the subscriber has<br>been disabled by the failure policy. | Yes                            | No                              |  |
| ttRepTransmitGet          | Returns the status of transmission of updates to subscribers for the current transaction.                                                                                                    | Yes                            | No                              |  |
| ttRepTransmitSet          | Updates on the connection it is<br>performed in from being replicated to any<br>subscriber.                                                                                                    | Yes                            | No                              |  |
| ttRepXactStatus           | Checks the status of a RETURN RECEIPT<br>or RETURN TWOSAFE replication<br>transaction.                                                                                                    | Yes                            | No                              |  |
| ttRepXactTokenGet         | Returns a token for RETURN RECEIPT or<br>RETURN TWOSAFE replication<br>transactions.                                                                                                    | Yes                            | No                              |  |
| ttSetUserColumnID         | Sets the value for the user-specified column ID.                                                                                                    | Yes                            | No                              |  |
| ttSetUserTableID          | Sets the value of the user table ID.                                                                                                    | Yes                            | No                              |  |
| ttSize                    | Estimates the size of a table or view and the size of indexes.                                                                                                    | Yes                            | Yes                             |  |
| ttSQLCmdCacheInfo         | Returns information about all prepared<br>SQL statements in the TimesTen SQL<br>command cache.                                                                                                    | Yes                            | Yes                             |  |
| ttSQLCmdCacheInfoGet      | Returns information about the<br>commands in the TimesTen SQL<br>command cache.                                                                                                    | Yes                            | Yes                             |  |

| Built-in Name Description    |                                                                                                    | TimesTen<br>Classic<br>Support | TimesTen<br>Scaleout<br>Support |  |
|------------------------------|----------------------------------------------------------------------------------------------------|--------------------------------|---------------------------------|--|
| ttSQLCmdQueryPlan            | Returns all detailed runtime query plans<br>for SQL statements in the TimesTen SQL<br>command cache.                                      | Yes                            | Yes                             |  |
| ttSQLExecutionTimeHistogram  | Returns a histogram of SQL execution times.                                                                                               | Yes                            | Yes                             |  |
| ttStatsConfig                | Controls statistics collection and parameters for the ttStats utility.                                                                    | Yes                            | Yes                             |  |
| ttStatsConfigGet             | Returns parameters of the ttStats utility that you can set with the ttStatsConfig built-in procedure.                                     | Yes                            | Yes                             |  |
| ttTableSchemaFromOraQueryGet | Evaluates a SELECT query on a table in<br>an Oracle database and generates a<br>CREATE TABLE SQL statement that you<br>can choose to run. | Yes                            | Yes                             |  |
| ttVersion                    | Returns TimesTen release information.                                                                                                    | Yes                            | Yes                             |  |
| ttWarnOnLowMemory            | Specifies that operations run on the current connection should return a warning if they allocate memory and find that memory is low.      | Yes                            | Yes                             |  |
| ttXactIdGet                  | Returns transaction ID information for<br>interpreting lock messages.                                                                     | Yes                            | Yes                             |  |
| ttXlaBookmarkCreate          | Creates the specified bookmark.                                                                                                    | Yes                            | No                              |  |
| ttXlaBookmarkDelete          | Deletes the specified bookmark.                                                                                                    | Yes                            | No                              |  |
| ttXIaSubscribe               | Configures persistent XLA tracking of a table.                                                                                            | Yes                            | No                              |  |
| ttXlaUnsubscribe             | Stops persistent XLA tracking of a table.                                                                                                 | Yes                            | No                              |  |

# ttAgingLRUConfig

The ttAgingLRUConfig procedure sets the Least Recently Used (LRU) aging attributes in terms of the percentage of MB that rows occupy. You can use it on all regular tables defined with an LRU aging policy.

LRU aging enables you to maintain the amount of memory used in a TimesTen database within a specified threshold by deleting the least recently used data. Data is removed if the database space in-use exceeds the specified threshold values.

For cache groups, LRU aging is defined at the root table for the entire cache instance. LRU aging can be defined for all cache group types except for explicitly loaded autorefresh cache groups. LRU aging is defined by default on dynamic cache groups. For explicitly loaded cache groups, use time-based aging.

For cache tables, the aging policy is defined on the root table but applies to all tables in the cache group. The aging policy is defined on tables when they are created or altered, using the CREATE TABLE or ALTER TABLE SQL statements.

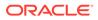

#### **Required Privilege**

This procedure requires no privilege to query the current values. It requires the ADMIN privilege to change the current values.

#### Usage in TimesTen Scaleout and TimesTen Classic

This procedure is supported in TimesTen Classic but not supported in TimesTen Scaleout.

#### **Related Views**

This procedure has no related views.

#### **Syntax**

ttAgingLRUConfig([LowUsageThreshHold], [HighUsageThreshHold], [AgingCycle])

#### **Parameters**

ttAgingLRUConfig has these optional parameters:

| Parameter          | Туре         | Description                                                                                                    |
|--------------------|--------------|----------------------------------------------------------------------------------------------------|
| lowUsageThreshold  | BINARY_FLOAT | Sets, displays or resets the low end of percentage<br>of database PermSize, specified in decimals. The<br>bottom of the threshold range in which LRU aging<br>should be deactivated. The default low usage<br>threshold is .8 (80 percent).                                                                                                    |
| highUsageThreshold | BINARY_FLOAT | Sets, displays or resets the high end of<br>percentage of database PermSize, specified in<br>decimals. The top of the threshold range in which<br>LRU aging should be activated. The default high<br>usage threshold is .9 (90 percent).                                                                                                    |
| agingCycle         | TT_INTEGER   | Sets, displays or resets the number of minutes<br>between aging cycles, specified in minutes.<br>Default is 1 minute. If you use this procedure to<br>change the aging cycle, the cycle is reset based<br>on the time that this procedure is called. For<br>example, if you call this procedure at 12:00 p.m.<br>and specify a cycle of 15 minutes, aging occurs at<br>12:15, 12:30, 12:45, and so on. |
|                    |              | If the cycle is set to a value of 0, aging occurs once every second.                                                                                                    |

#### **Result Set**

ttAgingLRUConfig returns these results:

| Column            | Туре                  | Description                                                                                             |
|-------------------|-----------------------|----------------------------------------------------------------------------------------------------|
| lowUsageThreshold | BINARY_FLOAT NOT NULL | The current setting for the low<br>end of percentage of database<br>PermSize, specified in<br>decimals. |

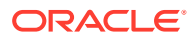

| Column             | Туре                  | Description                                                                                              |
|--------------------|-----------------------|----------------------------------------------------------------------------------------------------|
| highUsageThreshold | BINARY_FLOAT NOT NULL | The current setting for the high<br>end of percentage of database<br>PermSize, specified in<br>decimals. |
| agingCycle         | TT_INTEGER NOT NULL   | The current setting for the<br>number of minutes between<br>aging cycles, specified in<br>minutes.       |

To set the aging threshold to a low of 75 percent and a high of 95 percent and the aging cycle to 5 minutes, use:

```
CALL ttAgingLRUConfig (.75, .90, 5); <.7500000, .9000000, 5>
```

To display the current LRU aging policy for all tables that defined with an LRU aging policy, call ttAgingLRUConfig without any parameters:

CALL ttAgingLRUConfig();

If the tables are defined with the default thresholds and aging cycle, the procedure returns:

```
<.8000000, .9000000, 1>
1 row found.
```

To change the low usage threshold to 60 percent, the aging cycle to 5 minutes and to retain the previous high usage threshold, use:

```
CALL ttAgingLRUConfig (60,,5); < .6000000, .9000000, 5 > 1 row found.
```

### Note:

The values of this procedure are persistent, even across system failures.

If no parameters are supplied, this procedure only returns the current LRU aging attribute settings.

#### See Also

ttAgingTableLRUConfig ttAgingScheduleNow Usage-Based Aging in the Oracle TimesTen In-Memory Database Operations Guide

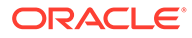

# ttAgingTableLRUConfig

The ttAgingTableLRUConfig procedure sets the Least Recently Used (LRU) aging attributes based on the number of rows per table, giving you control over how many rows delete. You can use it on regular and cache tables defined with an LRU aging policy.

LRU aging enables you to maintain the amount of memory used in a TimesTen database within a specified threshold by deleting the least recently used data. Data is removed if thresholds are reached based on rows for specified tables and on cache instances when applied to specified cache groups. You can limit the number of rows deleted from a specified table by setting row thresholds for the table.

For cache groups, LRU aging is defined at the root table for the entire cache instance. LRU aging can be defined for all cache group types except for explicitly loaded autorefresh cache groups. LRU aging is defined by default on dynamic cache groups. For explicitly loaded cache groups, use time-based aging.

For cache tables, the aging policy is defined on the root table but applies to all tables in the cache group. LRU aging automatically deletes rows from child tables. The aging policy is defined on tables when they are created or altered, using the CREATE TABLE or ALTER TABLE SQL statements.

If both LowRowsThreshold and HighRowsThreshold are set to zero, table based LRU aging is disabled for this table. LRU aging on this table is switched to be based on the permanent memory in use threshold.

#### **Required Privileges**

This procedure requires no privilege to query the current values. It requires the ADMIN privilege to change the current values.

#### Usage in TimesTen Scaleout and TimesTen Classic

This procedure is supported in TimesTen Classic but not supported in TimesTen Scaleout.

#### **Related Views**

This procedure has no related views.

#### Syntax

```
ttAgingTableLRUConfig(tblOwner, tblName, [LowRowsThreshHold],
[HighRowsThreshHold], [AgingCycle])
```

#### Parameters

ttAgingTableLRUConfig has these optional parameters:

| Parameter | Туре         | Description                                                                   |
|-----------|--------------|-------------------------------------------------------------------------------|
| tblOwner  | TT_CHAR (31) | TimesTen table or cache group owner.                                          |
| tblName   | TT_CHAR (31) | Name of an application table. Provide the cache root table for a cache group. |

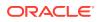

| Parameter         | Туре       | Description                                                                                                    |
|-------------------|------------|----------------------------------------------------------------------------------------------------|
| lowRowsThreshold  | TT_BIGINT  | Sets, displays or resets the number of the rows at<br>which LRU aging is deactivated. LRU aging stops<br>when the number of rows reaches<br>lowRowsThreshold rows in the table.                                                                                                    |
| highRowsThreshold | TT_BIGINT  | Sets, displays or resets the number of the rows at<br>which LRU aging is activated. LRU aging starts<br>when the number of rows reaches<br>highRowsThreshold rows in the table.                                                                                                    |
| agingCycle        | TT_INTEGER | <ul> <li>Sets, displays or resets the number of minutes between aging cycles, specified in minutes.</li> <li>Default is 1 minute. If you use this procedure to change the aging cycle, the cycle is reset based on the time that this procedure is called. For example, if you call this procedure at 12:00 p.m. and specify a cycle of 15 minutes, aging occurs at 12:15, 12:30, 12:45, and so on.</li> <li>If the cycle is set to a value of 0, aging occurs once every second.</li> </ul> |

#### **Result Set**

ttAgingTableLRUConfig returns these results:

| Column            | Туре                  | Description                                                                                        |
|-------------------|-----------------------|----------------------------------------------------------------------------------------------------|
| tblOwner          | TT_CHAR (31) NOT NULL | TimesTen table or cache group owner.                                                               |
| tblName           | TT_CHAR (31) NOT NULL | Name of an application table or cache root table.                                                  |
| lowRowsThreshold  | TT_BIGINT NOT NULL    | The number of the rows at which LRU aging is deactivated.                                          |
| highRowsThreshold | TT_BIGINT NOT NULL    | The number of the rows at which LRU aging is activated.                                            |
| agingCycle        | TT_INTEGER NOT NULL   | The current setting for the<br>number of minutes between<br>aging cycles, specified in<br>minutes. |

#### Examples

The following example sets the aging threshold for rows in the user1.table1 table to a low threshold of 10K rows and a high threshold of 100K rows. The aging cycle is set to run at the default of once every minute.

```
Command> Call ttAgingTableLRUConfig('user1', 'table1', 10000, 100000);
< USER1, TABLE1, 10000, 100000, 1 >
1 row found.
```

The following example sets the aging threshold for rows in the <code>user1.table1</code> table to a low threshold of 5K rows and a high threshold of 12K rows. The aging cycle is set to run once every two minutes.

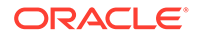

```
Command> Call ttAgingTableLRUConfig('user1', 'table1', 5000, 12000, 2);
< USER1, TABLE1, 10000, 100000, 0 >
1 row found.
```

The following example turns off aging by setting the low and high thresholds to zero.

```
Command> Call ttAgingTableLRUConfig('user1', 'table1', 0, 0);
< USER1, TABLE1, 0, 0, 1 >
1 row found.
```

You can retrieve the threshold settings by running the built-in procedure with just the schema owner and table name.

```
Command> Call ttAgingTableLRUConfig('user1', 'table1');
< USER1, TABLE1, 10000, 100000, 1 >
1 row found.
```

#### Note:

The values of this procedure are persistent, even across system failures.

If no parameters are supplied, this procedure only returns the current LRU aging attribute settings.

#### See Also

ttAgingLRUConfig

```
ttAgingScheduleNow
```

Usage-Based Aging in the Oracle TimesTen In-Memory Database Operations Guide

# ttAgingScheduleNow

The ttAgingScheduleNow procedure starts the aging process, regardless of the value of the aging cycle. The aging process begins right after the procedure is called unless there is an aging process in progress. In that case, the new aging process begins when the aging process that was in process at the time the built-in was called has completed.

Aging occurs only once when you call this procedure. This procedure does not change any aging attributes. The previous aging state is unchanged. For example, if aging state is OFF when you call ttAgingScheduleNow, the aging process starts. When aging is complete, if your aging state is OFF, aging does not continue. To continue aging, you must call ttAgingScheduleNow again or change the aging state to ON, in which case aging occurs next based on the value of the aging cycle.

For tables with aging ON, the aging cycle is reset to the time when ttAgingScheduleNow was called. For example, if you call this procedure at 12:00 p.m. and the aging cycle is 15 minutes, aging occurs immediately and again at 12:15, 12:30, 12:45, and so on.

If performed manually or in an external scheduler (such as a cron job), this procedure starts the aging process at the time the procedure is performed (if there is no aging process in progress) or as soon as the current aging process has been completed. In

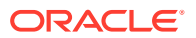

the case that you want aging to occur *only* when the external scheduler runs the ttAgingScheduleNow procedure or you call it manually, set the aging state to OFF.

Aging is performed by a background thread that wakes up every second to check if any work must be done. Calling ttAgingScheduleNow only guarantees that the aging thread works on the specified tables within the next second, at best. If the aging thread is working on a different table at the time the built-in procedure is called, it may take some time to reach the specified table. The rows are visible until the aging thread commits the delete.

#### **Required Privilege**

This procedure requires the DELETE privilege on the table being aged, or the DELETE ANY TABLE privilege when you do not specify a table.

#### Usage in TimesTen Scaleout and TimesTen Classic

This procedure is supported in TimesTen Classic.

TimesTen Scaleout applications can call this built-in procedure.

In TimesTen Scaleout, this procedure runs locally on the element from which it is called.

#### **Related Views**

This procedure has no related views.

#### Syntax

ttAgingScheduleNow ('tblname')

#### **Parameters**

ttAgingScheduleNow has the parameter:

| Parameter | Туре         | Description                                                                                             |
|-----------|--------------|----------------------------------------------------------------------------------------------------|
| tblname   | TT_CHAR (61) | The name of the table on which to start the aging process.                                              |
|           |              | If <i>tblName</i> is omitted, the aging process is started on all tables defined with any aging policy. |
|           |              | Using a synonym to specify a table name is not supported.                                               |

#### **Result Set**

ttAgingScheduleNow returns no results.

#### Examples

To schedule aging on all tables, including tables defined with both LRU aging and time-based aging, call ttAgingScheduleNow without any parameter values:

```
CALL ttAgingScheduleNow ();
```

In this example, the user sampleuser1 (not the instance administrator) creates the table agingex with time-based aging policy and the aging state set to OFF.

```
Command> CREATE TABLE agingex (coll TT_INTEGER PRIMARY KEY NOT NULL, ts TIMESTAMP NOT NULL) AGING USE ts LIFETIME 1 MINUTES CYCLE 30 MINUTES OFF;
```

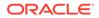

```
Command> DESCRIBE agingex;
Table SAMPLEUSER1.AGINGEX:
    Columns:
    *COL1 TT_INTEGER NOT NULL
    TS TIMESTAMP (6) NOT NULL
    PRIMARY KEY (COL1) RANGE INDEX
    Aging: Timestamp based uses column TS lifetime 1 minute cycle 30 minutes off
  1 table found.
    (primary key columns are indicated with *)
```

The user inserts two rows with data. Then the user calls the ttAgingScheduleNow procedure and the rows are deleted from the table. After ttAgingScheduleNow is called, the aging state remains OFF.

```
Command> INSERT INTO agingex VALUES (1, SYSDATE);
1 row inserted.
Command> INSERT INTO agingex VALUES (2, SYSDATE);
1 row inserted.
Command> SELECT * FROM agingex;
< 1, 2022-11-08 23:57:00.000000>
< 2, 2022-11-08 23:57:18.000000>
2 rows found.
Command> CALL ttAgingScheduleNow ('agingex');
Command> SELECT * FROM agingex;
0 rows found.
```

#### See Also

ttAgingLRUConfig

# ttApplicationContext

This procedure sets application-defined context for the next update record (either an UPDATE or commit) to pass application specific data to XLA readers.

#### **Required Privilege**

This procedure requires no privilege.

#### Usage in TimesTen Scaleout and TimesTen Classic

This procedure is supported in TimesTen Classic but not supported in TimesTen Scaleout.

#### **Related Views**

This procedure has no related views.

#### Syntax

ttApplicationContext (cmd)

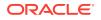

#### Parameters

ttApplicationContext has the parameter:

| Parameter | Туре                      | Description                                          |
|-----------|---------------------------|------------------------------------------------------|
| cmd       | VARBINARY(16384) NOT NULL | Context information to be passed to the XLA readers. |

#### **Result Set**

ttApplicationContext returns no results.

#### Examples

CALL ttApplicationContext (0x123);

#### See Also

XLA Reference in Oracle TimesTen In-Memory Database C Developer's Guide

# ttBackupStatus

This procedure returns a single row with information about the current or last backup of the database. If a backup is in progress, this information represents the current backup. If no backup is in progress, this information represents the last backup taken. If no backup has been taken on the database since the last first-connect, the status field is 0 and the rest of the columns are NULL.

#### **Required Privilege**

This procedure requires the ADMIN privilege.

#### Usage in TimesTen Scaleout and TimesTen Classic

This procedure is supported in TimesTen Classic.

TimesTen Scaleout applications can call this built-in procedure.

In TimesTen Scaleout, this procedure runs locally on the element from which it is called.

#### **Related Views**

This procedure has these related views:

SYS.GV\$BACKUP\_STATUS

SYS.V\$BACKUP\_STATUS

#### Syntax

ttBackupStatus ()

#### Parameters

ttBackupStatus has no parameters.

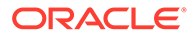

#### **Result Set**

 ${\tt ttBackupStatus}$  returns the results:

| Column      | Туре                | Description                                                                                                    |
|-------------|---------------------|----------------------------------------------------------------------------------------------------|
| status      | TT_INTEGER NOT NULL | An INTEGER code representing the current<br>progress of a backup or the completion status<br>of the last backup. Values are:                                                          |
|             |                     | <ol> <li>No backup has been taken on the database<br/>since the last first-connect.</li> </ol>                                                                                        |
|             |                     | 1 - A backup is currently in progress.                                                                                                    |
|             |                     | 2 - The last backup completed successfully.                                                                                                    |
|             |                     | 3 - The last backup failed. In this case the error column contains the error code for the failure.                                                                                    |
| destination | TT_INTEGER          | The type of backup taken. The value is NULL when no backup has been taken on the database. Value is one of:                                                                           |
|             |                     | 0 - Backup is/was being written to a file.                                                                                                    |
|             |                     | 1 - Backup is/was being written to a stream.                                                                                                    |
|             |                     | 2 - Backup is/was taken on behalf of replication duplicate.                                                                                                    |
| backupType  | TT_INTEGER          | Backup type, either full or incremental. The value is NULL when no backup has been taken on the database. Value is one of:<br>0 - Incremental backup.                                 |
|             |                     | 1 - Full backup.                                                                                                    |
| startTime   | TT_TIMESTAMP        | Time when the backup was started. The value is NULL when no backup has been taken on the database.                                                                                    |
| endTime     | TT_TIMESTAMP        | Time when the backup completed. If NULL and <i>startTime</i> is non-NULL, a backup is currently in progress.                                                                          |
| backupLFN   | TT_INTEGER          | The transaction log file number of the backup point. The value is NULL when no backup has been taken on the database.                                                                 |
| backupLF0   | TT_BIGINT           | The transaction log file offset of the backup point. The value is NULL when no backup has been taken on the database.                                                                 |
| error       | TT_INTEGER          | If a backup fails, this column indicates the reason for the failure. The value is one of the TimesTen error numbers. The value is NULL when no backup has been taken on the database. |
| processId   | TT_INTEGER          | The ID of the process or daemon performing the backup (if known).                                                                                                    |

### Examples

CALL ttBackupStatus (); < 2, 2, 1, 2021-09-13 13:10:32.587557,

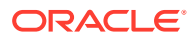

```
2005-08-12 13:10:33.193269, 1, 1531840, 0, 6968 > 1 row found.
```

### Note:

The procedure does not return information about previous backups other than the current or last one. Also, the information returned is not persistent across database startup or shutdown.

# ttBlockInfo

This procedure provides information about perm blocks and the amount of block-level fragmentation in a database.

### **Required Privilege**

This procedure requires no privilege.

#### Usage in TimesTen Scaleout and TimesTen Classic

This procedure is supported in TimesTen Classic.

TimesTen Scaleout applications can call this built-in procedure.

This procedure returns a row for the element from which it was called. To see information about other elements, query the SYS.GV\$BLOCK INFO system table.

#### **Related Views**

This procedure has these related views.

SYS.GV\$BLOCK INFO

SYS.V\$BLOCK INFO

#### Syntax

ttBlockInfo()

#### **Parameters**

ttBlockInfo has no parameters.

#### **Result Set**

ttBlockInfo returns the result set:

| Column      | Туре               | Description                                  |
|-------------|--------------------|----------------------------------------------|
| TotalBlocks | TT_BIGINT NOT NULL | Total number of blocks in the database.      |
| FreeBlocks  | TT_BIGINT NOT NULL | Total number of free blocks in the database. |
| FreeBytes   | TT_BIGINT NOT NULL | Total size of the free blocks.               |
| LargestFree | TT_BIGINT NOT NULL | Size of the largest free block.              |

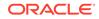

```
CALL ttBlockInfo();
< 1537, 16, 236036720, 235991352 >
1 row found.
```

# ttBookmark

This procedure returns information about the TimesTen transaction log.

Records in the transaction log are identified by pairs of integers:

- A transaction log file number.
- An offset in that transaction log file.

Transaction log file numbers correspond to the file system names given to transaction log files. For example, the transaction log file SalesData.log29 has the transaction log file number 29.

Three log records are identified in the result row of ttBookmark:

- The identity of the most recently written log record.
- The identity of the log record most recently forced to the disk.
- The replication bookmark. The replication bookmark is the oldest log record that represents an update not yet replicated to another system.

#### **Required Privilege**

This procedure requires no privilege.

#### Usage in TimesTen Scaleout and TimesTen Classic

This procedure is supported in TimesTen Classic.

TimesTen Scaleout applications can call this built-in procedure.

In TimesTen Scaleout, this procedure runs locally on the element from which it is called.

#### **Related Views**

This procedure has these related views.

SYS.GV\$BOOKMARK

SYS.V\$BOOKMARK

#### Syntax

ttBookmark()

#### **Parameters**

ttBookmark has no parameters.

#### **Result Set**

ttBookmark returns the result set:

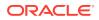

| Column   | Туре       | Description                                         |
|----------|------------|-----------------------------------------------------|
| writeLFN | TT_INTEGER | Last written transaction log file.                  |
| writeLFO | TT_BIGINT  | Last written offset in transaction log file.        |
| forceLFN | TT_INTEGER | Last transaction log file forced to disk.           |
| forceLFO | TT_BIGINT  | Offset of last transaction log file forced to disk. |
| holdLFN  | TT_INTEGER | Replication bookmark transaction log file.          |
| holdLFO  | TT_BIGINT  | Replication bookmark log offset.                    |

```
CALL ttBookmark();
<379, 60193048, 379, 60192768, -1, -1>
1 row found.
```

# ttCacheADGStandbyStateGet

Returns the state for the standby Oracle database that was specified with the ttCacheADGStandbyStateSet built-in procedure.

#### **Required Privilege**

This procedure requires no privileges.

#### Usage in TimesTen Scaleout and TimesTen Classic

This procedure is supported in TimesTen Classic but not supported in TimesTen Scaleout.

#### **Related Views**

This procedure has no related views.

#### Syntax

```
ttCacheADGStandbyStateGet()
```

#### Parameters

ttCacheADGStandbyStateGet has no parameters.

#### **Result Set**

 ${\tt ttCacheADGStandbyStateGet}\ returns\ the\ state\ of\ the\ standby\ Oracle\ database.$ 

| Column          | Туре           | Description                                                                                                    |
|-----------------|----------------|----------------------------------------------------------------------------------------------------|
| ADGStandbyState | TT_VARCHAR(20) | OK: The standby Oracle database in an Active Data Guard configuration is considered to be up.                                                                                                    |
|                 |                | FAILED: The standby Oracle database in the Active<br>Data Guard configuration has failed. The cache agent<br>does not try to contact the standby Oracle database<br>and continues the autorefresh with only the primary<br>Oracle database. |

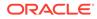

The following example shows how to call the ttCacheADGStandbyStateSet built-in procedure to set the state of the standby Oracle database in an Active Data Guard environment first to OK and then to FAILED. The ttCacheADGStandbyStateGet built-in procedure retrieves the value of the current state of the standby Oracle database.

```
Command> call ttCacheADGStandbyStateSet('OK');
Command> call ttCacheADGStandbyStateGet();
< OK >
1 row found.
Command> call ttCacheADGStandbyStateSet('FAILED');
Command> call ttCacheADGStandbyStateGet();
< FAILED >
1 row found.
```

#### See Also

ttCacheADGStandbyStateSet ttCacheADGStandbyTimeoutGet ttCacheADGStandbyTimeoutSet

# ttCacheADGStandbyStateSet

For an Active Data Guard environment, the user can call the ttCacheADGStandbyStateSet built-in procedure to inform the cache agent of the state of the standby Oracle database.

- Set the state of the standby Oracle database to OK and the cache agent autorefreshes only those transactions that have been replicated from the primary Oracle database to the standby Oracle database.
  - If the standby Oracle database fails and if you have set a timeout with the ttCacheADGStandbyTimeoutSet built-in procedure, then the state changes to FAILED if the standby Oracle database does not respond after the timeout is reached.
  - If the standby Oracle database fails and you did not set the timeout, then autorefresh stalls until the standby Oracle database recovers (unless you set the state of the standby Oracle database to FAILED).
- Set the state of the standby Oracle database to FAILED if you know the standby Oracle database has failed and it should not be used as part of the autorefresh. When you set the state to FAILED, the cache agent does not wait for transactions to be replicated to the standby Oracle database and continues the autorefresh with only the primary Oracle database. The cache agent does not include the standby Oracle database in the autorefresh, even if it has recovered and is currently active, until you change the state to OK.

#### **Required Privilege**

This procedure requires no privileges.

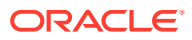

#### Usage in TimesTen Scaleout and TimesTen Classic

This procedure is supported in TimesTen Classic but not supported in TimesTen Scaleout.

#### **Related Views**

This procedure has no related views.

#### Syntax

```
ttCacheADGStandbyStateSet('[OK | FAILED]')
```

#### **Parameters**

ttCacheADGStandbyStateSet has the parameters:

| Parameter       | Туре                       | Description                                                                                                    |
|-----------------|----------------------------|----------------------------------------------------------------------------------------------------|
| ADGStandbyState | TT_VARCHAR(20)<br>NOT NULL | OK: Tells the cache agent that the standby Oracle database in an Active Data Guard configuration is active. This is the default.                                                                                                    |
|                 |                            | FAILED: Tells the cache agent that the standby Oracle database in the Active Data Guard configuration has failed. The cache agent does not try to contact the standby Oracle database and continues the autorefresh with only the primary Oracle database. |

#### **Result Set**

ttCacheADGStandbyStateSet returns no results.

#### Examples

The following example shows how to call the ttCacheADGStandbyStateSet built-in procedure to set the state of the standby Oracle database in an Active Data Guard environment first to OK and then to FAILED. The ttCacheADGStandbyStateGet built-in procedure retrieves the value of the current state of the standby Oracle database.

```
Command> call ttCacheADGStandbyStateSet('OK');
Command> call ttCacheADGStandbyStateGet();
< OK >
1 row found.
Command> call ttCacheADGStandbyStateSet('FAILED');
Command> call ttCacheADGStandbyStateGet();
< FAILED >
1 row found.
```

#### See Also

ttCacheADGStandbyStateGet ttCacheADGStandbyTimeoutGet ttCacheADGStandbyTimeoutSet

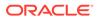

# ttCacheADGStandbyTimeoutGet

Retrieve the timeout specified with the ttCacheADGStandbyTimeoutSet built-in procedure.

#### **Required Privilege**

This procedure requires no privileges.

#### Usage in TimesTen Scaleout and TimesTen Classic

This procedure is supported in TimesTen Classic but not supported in TimesTen Scaleout.

#### **Related Views**

This procedure has no related views.

#### **Syntax**

ttCacheADGStandbyTimeoutGet()

#### Parameters

ttCacheADGStandbyTimeoutGet has no parameters.

#### **Result Set**

ttCacheADGStandbyTimeoutGet returns the timeout:

| Column                | Туре       | Description                                                                                                    |
|-----------------------|------------|----------------------------------------------------------------------------------------------------|
| ADGStandbyTimeou<br>t | TT_INTEGER | The timeout in seconds on how long to wait for a response from the standby Oracle database in an Active Data Guard configuration before using only the primary Oracle database to autorefresh the cache groups. |

#### Examples

The following example shows how to use the ttCacheADGStandbyTimeoutSet built-in procedure to set the timeout that indicates the time to wait for a response from the standby Oracle database. And then, it shows how to call the ttCacheADGStandbyTimeoutGet built-in procedure to retrieve the value of the timeout.

```
Command> call ttCacheADGStandbyTimeoutSet('60');
Command> call ttCacheADGStandbyTimeoutGet();
< 60 >
1 row found.
```

#### See Also

ttCacheADGStandbyStateSet ttCacheADGStandbyStateGet ttCacheADGStandbyTimeoutSet

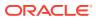

# ttCacheADGStandbyTimeoutSet

You can set a timeout with the ttCacheADGStandbyTimeoutSet built-in procedure to designate how long to wait for a response from the standby Oracle database in an Active Data Guard configuration. If the standby Oracle database does not respond after this period, then the state of the standby Oracle database is automatically changed to FAILED and the cache agent facilitates autorefresh using only the primary Oracle database.

### Note:

At any time, the user can restore the standby Active Data Guard state by running the ttCacheADGStandbyStateSet built-in procedure and set the state to OK.

#### **Required Privilege**

This procedure requires no privileges.

#### Usage in TimesTen Scaleout and TimesTen Classic

This procedure is supported in TimesTen Classic but not supported in TimesTen Scaleout.

#### **Related Views**

This procedure has no related views.

#### Syntax

ttCacheADGStandbyTimeoutSet(timeout)

#### Parameters

ttCacheADGStandbyTimeoutSet has the parameters:

| Parameter         | Туре                   | Description                                                                                                    |
|-------------------|------------------------|----------------------------------------------------------------------------------------------------|
| ADGStandbyTimeout | TT_INTEGER<br>NOT NULL | A timeout specified in seconds on how long to wait for the<br>standby Oracle database to respond before using only the<br>primary Oracle database to autorefresh the cache groups. |
|                   |                        | Default is 0, which indicates that no timeout is used and the state of the standby Oracle database does not change from OK to FAILED as a result of this timeout.                  |

#### **Result Set**

ttCacheADGStandbyTimeoutSet returns no results.

#### Examples

The following example shows how to use the ttCacheADGStandbyTimeoutSet built-in procedure to set the timeout that indicates the time to wait for a response from the standby Oracle database. And then, it shows how to call the ttCacheADGStandbyTimeoutGet built-in procedure to retrieve the value of the timeout.

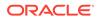

```
Command> call ttCacheADGStandbyTimeoutSet('60');
Command> call ttCacheADGStandbyTimeoutGet();
< 60 >
1 row found.
```

#### See Also

ttCacheADGStandbyStateSet ttCacheADGStandbyTimeoutGet ttCacheADGStandbyStateGet

## ttCacheAllowFlushAwtSet

The ttCacheAllowFlushAwtSet built-in procedure enables you to run a FLUSH CACHE GROUP statement against an AWT cache group.

This procedure should only be used in a specific recovery scenario, as described in When There Is Unsynchronized Data in the Cache Groups section in the Oracle TimesTen In-Memory Database Replication Guide.

Set auto commit to off before running the ttCacheAllowFlushAwtSet built-in procedure when setting the *enableFlush* parameter to 1; otherwise, this parameter automatically resets to 0 directly after running the built-in procedure. Then, perform a commit after you run the FLUSH CACHE GROUP statement and run the ttCacheAllowFlushAwtSet built-in procedure to reset the *enableFlush* parameter back to 0.

#### **Required Privilege**

This procedure requires no privileges.

#### Usage in TimesTen Scaleout and TimesTen Classic

This procedure is supported in TimesTen Classic but not supported in TimesTen Scaleout.

#### **Related Views**

This procedure has no related views.

#### Syntax

ttCacheAllowFlushAwtSet (enableFlush)

#### **Parameters**

ttCacheAllowFlushAwtSet has the parameters:

| Parameter | Туре                   | Description                                                                                                    |
|-----------|------------------------|----------------------------------------------------------------------------------------------------|
| allow     | TT_INTEGER<br>NOT NULL | 0 - The user is prevented from running a FLUSH CACHE<br>GROUP statement against an AWT cache group, which is the<br>intended restriction.                                                                                                    |
|           |                        | 1 - The user is allowed to run a FLUSH CACHE GROUP<br>statement against an AWT cache group, which should only<br>be done for recovery, as described in When There Is<br>Unsynchronized Data in the Cache Groups section in the<br>Oracle TimesTen In-Memory Database Replication Guide. |

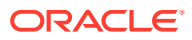

#### **Result Set**

ttCacheAllowFlushAwtSet returns no results.

#### Examples

The following example shows how to run the ttCacheAllowFlushAwtSet built-in procedure to first allow and then disallow a FLUSH CACHE GROUP statement to be run against the marketbasket AWT cache group.

```
Command> set autocommit off;
CALL ttCacheAllowFlushAwtSet(1);
FLUSH CACHE GROUP marketbasket;
CALL ttCacheAllowFlushAwtSet(0);
COMMIT;
```

#### See Also

When There Is Unsynchronized Data in the Cache Groups section in the Oracle TimesTen In-Memory Database Replication Guide.

# ttCacheAutorefIntervalStatsGet

The ttCacheAutorefIntervalStatsGet built-in procedures returns statistical information about the last 10 autorefresh cycles for a particular autorefresh interval.

#### **Required Privilege**

This procedure requires no privileges.

#### Usage in TimesTen Scaleout and TimesTen Classic

This procedure is supported in both TimesTen Classic and TimesTen Scaleout.

#### **Related Views**

This procedure has no related views.

#### Syntax

ttCacheAutorefIntervalStatsGet (autoRefInterval, isStatic)

#### Parameters

ttCacheAutorefIntervalStatsGet has the parameters:

| Parameter       | Туре                  | Description                                                                                                    |
|-----------------|-----------------------|----------------------------------------------------------------------------------------------------|
| autoRefInterval | TT_BIGINT NOT<br>NULL | The <i>autorefreshInterval</i> designates the cache<br>group (the one with this autorefresh interval value) on<br>which to gather statistics.                                                                 |
|                 |                       | The integer value for the autorefresh interval (in milliseconds) is the same value that was originally specified when the autorefresh cache group was created to indicate how often autorefresh is scheduled. |

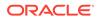

| Parameter | Туре | Description                                                                                                |
|-----------|------|----------------------------------------------------------------------------------------------------|
| isStatic  |      | Indicates if you are to retrieve information on static or<br>dynamic cache groups with the interval value: |
|           |      | 0 - dynamic cache groups                                                                                   |
|           |      | 1 - static (non-dynamic) cache groups                                                                      |
|           |      | The default is static.                                                                                     |

#### **Result Set**

ttCacheAutorefIntervalStatsGet returns statistical information about the last 10 autorefresh cycles for a particular autorefresh interval:

| Column                            | Туре              | Description                                                                                                    |
|-----------------------------------|-------------------|----------------------------------------------------------------------------------------------------|
| autorefInterval                   | TT_BIGINT         | Autorefresh interval in milliseconds.                                                                                        |
| isStatic                          | TT_INTEGER        | Indicates that the information is for static or<br>dynamic cache groups with the interval value:<br>0 - dynamic cache groups |
|                                   |                   | 1 - static (non-dynamic) cache groups                                                                                        |
| autorefNumber                     | TT BIGINT         | Autorefresh number.                                                                                                    |
| startTimestamp                    | -<br>TT TIMESTAMP | Autorefresh start time.                                                                                                    |
| selectLimit                       | _<br>TT_BIGINT    | Select row limit set for incremental autorefresh cache group.                                                                |
| numRows                           | TT_BIGINT         | Number of rows refreshed.                                                                                                    |
| numOps                            | TT_BIGINT         | Number of SQL operations in process.                                                                                         |
| numCommits                        | TT_BIGINT         | Number of commits.                                                                                                    |
| commitBufSize                     | TT_BIGINT         | Maximum commit buffer size in bytes.                                                                                         |
| commitBufMaxReached               | TT_BIGINT         | Amount of memory used for commit processing in bytes.                                                                        |
| <pre>commitBufNumOverflow s</pre> | TT_BIGINT         | Number of times the commit buffer overflowed for each transaction.                                                           |
| totalNumRows                      | TT_BIGINT         | Number of rows refreshed since the autorefresh thread was started.                                                           |
| totalNumOps                       | TT_BIGINT         | Number of SQL operations were performed since the autorefresh thread was started.                                            |
| totalNumCommits                   | TT_BIGINT         | Number of commits since the autorefresh thread was started.                                                                  |
| totalNumRollbacks                 | TT_BIGINT         | Number of $\ensuremath{\mathtt{s}}$ since the autorefresh thread started                                                     |
| totalNumSnapshotOld               | TT_BIGINT         | Number of "Snapshot too old" errors received<br>since the autorefresh thread started                                         |

#### Examples

The following example shows how to run ttCacheAutorefIntervalStatsGet built-in procedure to retrieve statistics for autorefresh cache groups that have been defined as static and have the interval of seven seconds:

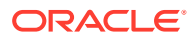

```
Command> call ttCacheAutorefIntervalStatsGet(7000,1);
< 7000, 1, 41, 2013-04-25 15:17:00.000000, 0, 0, 0, 1, 0, 0, <NULL>,
132121, 132121, 13, 21, 0, 0, 0, 0 >
< 7000, 1, 40, 2013-04-25 15:16:53.000000, 0, 0, 0, 1, 0, 0, <NULL>,
132121, 132121, 12, 21, 0, 0, 0, 0 >
< 7000, 1, 39, 2013-04-25 15:16:46.000000, 0, 0, 0, 1, 0, 0, <NULL>,
132121, 132121, 11, 21, 0, 0, 0, 0 >
< 7000, 1, 38, 2013-04-25 15:16:39.000000, 0, 0, 0, 1, 0, 0, <NULL>,
132121, 132121, 10, 21, 0, 0, 0, 0 >
< 7000, 1, 37, 2013-04-25 15:16:32.000000, 0, 6305, 6305, 1, 0, 131072,
<NULL>, 132121, 132121, 9, 21, 0, 0, 0, 0 >
< 7000, 1, 36, 2013-04-25 15:16:24.000000, 0, 15616, 15616, 1, 0, 131072,
<NULL>, 125816, 125816, 8, 21, 0, 0, 0, 0 >
< 7000, 1, 35, 2013-04-25 15:16:17.000000, 0, 18176, 18176, 1, 0, 131072,
<NULL>, 110200, 110200, 7, 21, 0, 0, 0, 0 >
< 7000, 1, 34, 2013-04-25 15:16:10.000000, 0, 14336, 14336, 1, 0, 131072,
<NULL>, 92024, 92024, 6, 21, 0, 0, 0, 0 >
< 7000, 1, 33, 2013-04-25 15:16:03.000000, 0, 15360, 15360, 1, 0, 131072,
<NULL>, 77688, 77688, 5, 21, 0, 0, 0, 0 >
< 7000, 1, 32, 2013-04-25 15:15:56.000000, 0, 11520, 11520, 1, 0, 131072,
<NULL>, 62328, 62328, 4, 21, 0, 0, 0, 0 >
```

```
10 rows found.
```

This procedure is available only for cache operations.

#### See Also

#### ttCacheAutorefreshSelectLimit ttCacheAutorefreshXactLimit

Executing Large Transactions With Incremental Autorefresh Read-Only Cache Groups and Configuring a Select Limit When Using Incremental Autorefresh for Read-Only Cache Groups in *Oracle TimesTen In-Memory Database Cache Guide*.

### ttCacheAutorefresh

This procedure starts an immediate autorefresh on the set of cache groups that are associated by sharing the same autorefresh interval with the specified cache group. This set of associated cache groups would usually be refreshed together automatically. The effect on the autorefresh process is the same as that of adding a new cache group with the same refresh interval as that of the specified cache group.

This procedure is useful if updates have occurred on the Oracle database and you would like to refresh them on the cache group before the next scheduled autorefresh.

If there is an existing transaction with locks on table objects that belong to the set of cache groups to be autorefreshed, this procedure returns an error without taking any action. This procedure establishes a condition that requires that you commit or rollback before you can perform other work in the session.

#### **Required Privilege**

This procedure requires the CACHE MANAGER or ADMIN privilege.

#### Usage in TimesTen Scaleout and TimesTen Classic

This procedure is supported in TimesTen Classic but not supported in TimesTen Scaleout.

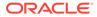

### **Related Views**

This procedure has no related views.

### Syntax

ttCacheAutorefresh ('cgOwner', 'cgName', synchronous)

#### **Parameters**

ttCacheAutorefresh has the parameters:

| Parameter   | Туре                      | Description                                                                                                    |
|-------------|---------------------------|----------------------------------------------------------------------------------------------------|
| cgOwner     | VARCHAR2 (30)             | Name of the cache group owner.                                                                                                    |
| cgName      | VARCHAR2 (30) NOT<br>NULL | Name of the cache group.                                                                                                    |
| synchronous | TT_INTEGER                | Species whether data is updated on synchronously or asynchronously.                                                                           |
|             |                           | 0 or NULL - Asynchronous mode. The procedure returns immediately.                                                                             |
|             |                           | <ol> <li>Synchronous mode. The procedure returns<br/>after the refresh operation has completed on all<br/>associated cache groups.</li> </ol> |

## **Result Set**

ttCacheAutorefresh returns no results.

## Examples

This example autorefreshes the testcache cache group and all cache groups with the same autorefresh interval. The procedure returns synchronously.

Command> call ttcacheautorefresh('user1','testcache', 1);

#### **Notes**

The specified cache group AUTOREFRESH state must be ON. While other associated cache groups can be in any state, they are not refreshed if they are not in the autorefresh ON state. An autorefresh of the specified associated cache groups cannot be in progress. You cannot call this procedure on the standby node of an active standby pair.

This procedure is available only for cache operations.

# ttCacheAutorefreshLogDefrag

The  ${\tt ttCacheAutorefreshLogDefrag}$  built-in procedure compact the trigger log space for a cache autorefresh table.

For usage details, see Defragmenting Change Log Tables in the Tablespace in Oracle TimesTen In-Memory Database Cache Guide

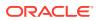

## **Required Privilege**

This procedure requires the CACHE MANAGER privilege.

## Usage in TimesTen Scaleout and TimesTen Classic

This procedure is supported in both TimesTen Classic and TimesTen Scaleout.

#### **Related Views**

This procedure has no related views.

#### **Syntax**

ttCacheAutorefreshLogDefrag ('action')

#### **Parameters**

ttCacheAutorefreshLogDefrag has the parameters:

| Parameter | Туре                  | Description                                                                                                    |
|-----------|-----------------------|----------------------------------------------------------------------------------------------------|
| action    | VARCHAR (50) NOT NULL | Acceptable values are:                                                                                                    |
|           |                       | Compact - Defragments only the trigger log space.                                                                                           |
|           |                       | CompactAndReclaim - Defragments the trigger log space and the transaction commit buffer (reclaim space).                                    |
|           |                       | Note:                                                                                                    |
|           |                       | The reclaim phase takes a lock on the trigger log table for a brief moment. This can suspend the workload from writing into the base table. |

## **Result Set**

ttCacheAutorefreshLogDefrag returns no results.

#### Examples

In this example, the call compacts or defragments only the trigger log space.

Command> call ttCacheAutorefreshLogDefrag('CompactOnly');

This procedure is available only for cache operations.

## See Also

ttCacheConfig ttCacheAutorefreshStatsGet

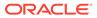

# ttCacheAutorefreshStatsGet

This procedure returns information about the last ten autorefresh transactions on the specified cache group. This information is only available when the AUTOREFRESH state is ON or PAUSED, and the cache agent is running.

The information returned by this built-in procedure is reset whenever:

- The cache agent is restarted
- The state is set to OFF and then back to ON or PAUSED
- · The cache group is dropped and recreated

#### **Required Privilege**

This procedure requires no privilege.

#### Usage in TimesTen Scaleout and TimesTen Classic

This procedure is supported in both TimesTen Classic and TimesTen Scaleout.

#### **Related Views**

This procedure has no related views.

## Syntax

ttCacheAutorefreshStatsGet ('cgOwner', 'cgname')

## Parameters

ttCacheAutorefreshStatsGet has the parameters:

| Parameter | Туре                   | Description                                                                         |
|-----------|------------------------|-------------------------------------------------------------------------------------|
| cgOwner   | VARCHAR2 (30)          | Name of the cache group owner.                                                      |
| cgName    | VARCHAR2 (30) NOT NULL | Name of the cache group for which<br>autorefresh information should be<br>returned. |

#### **Result Set**

The ttCacheAutorefreshStatsGet built-in procedure returns only a subset of column information for a cache group with autorefresh mode FULL. A column value of 0 returns for information that is not available.

| Column         | Туре         | Description                                           | Returned<br>for full<br>autorefresh |
|----------------|--------------|-------------------------------------------------------|-------------------------------------|
| cgId           | TT_BIGINT    | The cache group ID.                                   | Y                                   |
| startTimestamp | TT_TIMESTAMP | Timestamp when autorefresh started for this interval. | Y                                   |

ttCacheAutorefreshStatsGet returns the results:

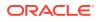

| Column                        | Туре      | Description                                                                                                    | Returned<br>for full<br>autorefresh |
|-------------------------------|-----------|----------------------------------------------------------------------------------------------------|-------------------------------------|
| cacheAgentUpTime              | TT_BIGINT | Number of cache agent clock ticks in<br>milliseconds at the time the autorefresh<br>transaction started for this interval. This<br>value is cumulative and is reset when the<br>cache agent process starts.                               | Y                                   |
| autorefNumber                 | TT_BIGINT | Autorefresh number for a cache group<br>indicates the number of times this cache<br>group has been incrementally refreshed<br>since the cache agent started. This<br>number is initialized to 0 when the cache<br>agent is started.       | Y                                   |
| autorefDuration               | TT_BIGINT | The number of milliseconds spent in this autorefresh transaction.                                                                                                    | Y                                   |
| autorefNumRows                | TT_BIGINT | The number of rows autorefreshed in this autorefresh. This includes all rows, including those in the root table and the child tables.                                                                                                    | Ν                                   |
|                               |           | If there are cache groups with multiple<br>tables, child table rows get updated<br>multiple times. Therefore, the number of<br>rows autorefreshed may be more than<br>the number of rows updated on the<br>Oracle database.               |                                     |
| numOracleBytes                | TT_BIGINT | The number of bytes transferred from the<br>Oracle database in this autorefresh<br>transaction.                                                                                                    | Ν                                   |
| autorefNumRootTblRows         | TT_BIGINT | The number of root table rows<br>autorefreshed in this autorefresh<br>transaction.                                                                                                    | Y                                   |
| autorefQueryExecDuration      | TT_BIGINT | The duration in milliseconds that it takes for the autorefresh query to execute on the Oracle database.                                                                                                    | Ν                                   |
| autorefQueryFetchDuratio<br>n | TT_BIGINT | The duration in milliseconds that it takes for the autorefresh query to fetch rows from the Oracle database.                                                                                                    | Ν                                   |
| autorefTtApplyDuration        | TT_BIGINT | The duration in milliseconds that it takes for TimesTen to apply the autorefresh.                                                                                                    | Ν                                   |
| totalNumRows                  | TT_BIGINT | The total number of rows autorefreshed since the cache agent started.                                                                                                    | Ν                                   |
|                               |           | The total number of rows autorefreshed<br>may not be the same as number of rows<br>updated on the Oracle database. This is<br>because of a delay in marking the log;<br>some updates may get autorefreshed<br>and counted multiple times. |                                     |
| totalNumOracleBytes           | TT_BIGINT | The total number of bytes transferred from the Oracle database since the cache agent started.                                                                                                    | Ν                                   |

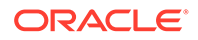

| Column                         | Туре           | Description                                                                                                    | Returned<br>for full<br>autorefresh |
|--------------------------------|----------------|----------------------------------------------------------------------------------------------------|-------------------------------------|
| totalNumRootTblRows            | TT_BIGINT      | The total number of root table rows autorefreshed since the cache agent started.                                                          | Y                                   |
| totalDuration                  | TT_BIGINT      | The total autorefresh duration in<br>milliseconds since the cache agent<br>started.                                                       | Y                                   |
| status                         | VARCHAR2 (128) | A string description of the status of the<br>current autorefresh. Supported values for<br>this field are:                                 | Y                                   |
|                                |                | Complete                                                                                                    |                                     |
|                                |                | inProgress                                                                                                    |                                     |
|                                |                | Failed                                                                                                    |                                     |
| numlogrows                     | TT_BIGINT      | Number of rows fetched from the Oracle database in this autorefresh.                                                                      | Υ                                   |
| totalnumlogrows                | TT_BIGINT      | The cumulative number of rows fetched<br>from the Oracle database in this<br>autorefresh.                                                 | Y                                   |
| autorefLogFragmentationP<br>ct | TT_BIGINT      | A low-water mark for table usage by<br>percentage. If less than the specified<br>percent of the table is used, the table is<br>compacted. | Υ                                   |
| autorefLogFragmentationT<br>s  | TT_TIMESTAMP   | The timestamp when the last utilization/ fragmentation ratio was calculated                                                               | Y                                   |
| autorefLogDefragGcnt           | TT_BIGINT      | The number of times the table has been compacted.                                                                                         | Y                                   |

## Notes

- Most of the column values reported above are collected at the cache group level. For example, *autorefDuration* and *autorefNumRows* only include information for the specified cache group. Exceptions to this rule are column values *cacheAgentUpTime*, *startTimestamp* and *autorefreshStatus*. These values are reported at the autorefresh interval level.
- *StartTimestamp* is taken at the beginning of the autorefresh for the autorefresh interval. A cache group enters the in progress state as soon as the autorefresh for the interval starts. It is not marked complete until the autorefresh for all cache groups in the interval are complete.

#### Examples

In this example, testcache is a READONLY cache group with one table and an incremental autorefresh interval of 10 seconds.

Command> call ttcacheautorefreshstatsget('user1', 'testcache');

< 1164260, 2011-07-23 15:43:52.000000, 850280, 44, 0, 75464, 528255, 75464, 310, 110, 6800, 1890912, 12439795, 1890912, 160020, InProgress, 2, 74 > < 1164260, 2011-07-23 15:43:33.000000, 831700, 43,

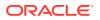

13550, 108544, 759808, 108544, 1030, 230, 12290, 1815448, 11911540, 1815448, 160020, Complete, 2, 72 > < 1164260, 2011-07-23 15:43:12.000000, 810230, 42, 17040, 115712, 809984, 115712, 610, 330, 16090, 1706904, 11151732, 1706904, 146470, Complete, 2, 70> < 1164260, 2011-07-23 15:42:52.000000, 790190, 41, 14300, 94208, 659456, 94208, 560, 320, 13410, 1591192, 10341748, 1591192, 129430, Complete, 2, 68 > < 1164260, 2011-07-23 15:42:32.000000, 770180, 40, 12080, 99328, 695296, 99328,450, 290, 11340, 1496984, 9682292, 1496984, 115130, Complete, 2, 66 > < 1164260, 2011-07-23 15:42:12.000000, 750130, 39, 10380, 86016, 598368, 86016, 430, 230, 9720, 1397656, 8986996, 1397656, 103050, Complete, 2, 64 > < 1164260, 2011-07-23 15:41:52.000000, 730130, 38, 13530, 112640, 700768, 112640, 530, 220, 12780, 1311640, 8388628, 1311640, 92670, Complete, 2, 62 > < 1164260, 2011-07-23 15:41:32.000000, 710120, 37, 9370, 56320, 326810, 56320, 310, 160, 8900, 1199000, 7687860, 1199000, 79140, Complete, 2, 60 > < 1164260, 2011-07-23 15:41:22.000000, 700120, 36, 2120, 10240, 50330, 10240, 50, 200, 1870, 1142680, 7361050, 1142680, 69770, Complete, 2, 58 > < 1164260, 2011-07-23 15:41:12.000000, 690110, 35, 0, 0, 0, 0, 0, 0, 0, 1132440, 7310720, 1132440, 67650, Complete, 2, 56 > 10 rows found.

This procedure is available only for cache operations.

## ttCacheAutorefreshSelectLimit

Enables the user to configure a select limit of rows to join the Oracle database base table.

Configuring the incremental autorefresh to join the Oracle database base table with a limited number of rows from the autorefresh change log table is known as configuring a select limit.

#### **Required Privilege**

This procedure requires the ADMIN or CACHE MANAGER privileges.

#### Usage in TimesTen Scaleout and TimesTen Classic

This procedure is supported in both TimesTen Classic and TimesTen Scaleout.

#### **Related Views**

This procedure has no related views.

#### Syntax

ttCacheAutorefreshSelectLimit ( autorefreshInterval, value )

#### **Parameters**

ttCacheAutorefreshSelectLimit has the parameters:

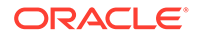

| VARCHAR2 (50) NOI<br>NULL | The <i>autorefreshInterval</i> designates the cache group (the one with this autorefresh interval value) on which to apply the <i>value</i> .                                                                                                    |
|---------------------------|----------------------------------------------------------------------------------------------------|
|                           |                                                                                                    |
|                           | The integer value for the autorefresh interval (in milliseconds) is the same value that was originally specified when the autorefresh cache group was created to indicate how often autorefresh is scheduled.                                                                                                    |
| VARCHAR2 (200)            | The <i>value</i> denotes a limit of the number of rows to select from the autorefresh change log file to apply to the cached table. These changes are applied incrementally until all the rows in the autorefresh change log table have been applied.                                                                                                    |
|                           | If the value changes, it takes effect at the start of the next autorefresh cycle.                                                                                                    |
|                           | The value can be one of the following:                                                                                                    |
|                           | <ul> <li>'ON': Select at most 1000 rows at a time from the autorefresh change log table to apply for every autorefresh cycle.</li> <li><i>number</i>: Select at most a user specified number of rows from the autorefresh change log table during the autorefresh cycle. If the user specified a limit size of 2000 rows, then autorefresh selects at most 2000 rows at a time from the autorefresh change log table. If you specify a negative number, an error is returned.</li> <li>'OFF': Disables the select limit. The incremental autorefresh selects all rows from the change log table during the autorefresh cycle.</li> <li>NULL: If the <i>value</i> provided is NULL or not specified, the current</li> </ul> |
|                           | VARCHAR2 (200)                                                                                                    |

ttCacheAutorefreshSelectLimit returns the select limit value that has been set for a particular autorefresh interval:

| Column | Туре          | Description                                                                                                    |
|--------|---------------|----------------------------------------------------------------------------------------------------|
| param  | VARCHAR2(50)  | The <i>autorefreshInterval</i> that designates the cache group (the one with this autorefresh interval value).                             |
| value  | VARCHAR2(200) | The current <i>value</i> that shows the number of rows that is selected from the autorefresh change log file to apply to the cached table. |

## Examples

You can show the current setting by either providing a NULL value or no parameter. The following example shows the setting for incremental autorefresh cache groups with an interval value of 7 seconds.

```
Command> call ttCacheAutorefreshSelectLimit('7000', NULL);
< 7000, 2000 >
1 row found.
Command> call ttCacheAutorefreshSelectLimit('7000');
< 7000, 2000 >
1 row found.
```

The following example set a select limit to 2000 rows for incremental autorefresh cache groups with an interval value of 7 seconds.

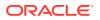

```
Command> call ttCacheAutorefreshSelectLimit('7000', '2000');
< 7000, 2000 >
1 row found.
```

#### Notes

- This procedure is available only for cache operations.
- The ttCacheAutotrefreshSelectLimit built-in procedure can set a select limit only on an interval that is defined for a single cache group that contains one table, where the cache group is defined as a static read-only cache group with incremental autorefresh.
- The setting for ttCacheAutorefreshSelectLimit is not replicated or duplicated. The user must execute the built-in on both the active and standby nodes.
- The settings do not reset if you drop all cache groups for the interval.
- The ttMigrate, ttBackup, and ttRestore built-in procedures do not preserve the setting of ttCacheAutorefreshSelectLimit.
- If you alter the cache group autorefresh interval, it does not modify what was set previously through execution of ttCacheAutorefreshSelectLimit for the cache group. You can only alter the select limit for the cache group with the ttCacheAutorefreshSelectLimit built-in procedure.

#### See Also

#### ttCacheAutorefIntervalStatsGet

Configuring a Select Limit When Using Incremental Autorefresh for Read-Only Cache Groups in *Oracle TimesTen In-Memory Database Cache Guide*.

## ttCacheAutorefreshXactLimit

This procedure starts an immediate autorefresh on single table cache groups within a specified autorefresh interval and commits after the specified number of operations.

This procedure is useful if updates have occurred on the Oracle database and you want to refresh them on the cache group before the next scheduled autorefresh.

To modify the reclaim buffer size, use the ttDBConfig built-in procedure.

#### **Required Privilege**

This procedure requires the CACHE MANAGER or ADMIN privilege.

#### Usage in TimesTen Scaleout and TimesTen Classic

This procedure is supported in both TimesTen Classic and TimesTen Scaleout.

### **Related Views**

This procedure has no related views.

## Syntax

ttCacheAutorefreshXactLimit ('IntervalValue', 'Value')

#### **Parameters**

ttCacheAutorefreshXactLimit has the parameters:

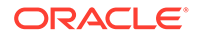

| Parameter | Туре                      | Description                                                                                                    |
|-----------|---------------------------|----------------------------------------------------------------------------------------------------|
| param     | VARCHAR2 (50) NOT<br>NULL | Indicates the interval at which the autorefresh<br>cache groups are defined to occur in units of<br>milliseconds. <i>IntervalValue</i> is an integer<br>value in milliseconds that was specified when<br>the autorefresh cache group was created on<br>how often autorefresh is scheduled.                                                                                                    |
| value     | VARCHAR2 (200)            | The Value can be one of the following:                                                                                                    |
|           |                           | <ul> <li>'ON' - Enables autorefresh to commit after every 256 operations.</li> <li>'OFF' - Disables the transaction limit for autorefresh cache groups and sets autorefresh back to using a single transaction.</li> <li>number - Denotes when to commit after a certain number of operations. For example, if the user specifies 1024, then autorefresh commits after every 1024 operations in the transaction. If you specify a negative number, an error is returned.</li> <li>NULL - When the value is NULL, 0 or not specified, the current setting is returned.</li> </ul> |

ttCacheAutorefreshXactLimit returns the results:

| Column | Туре     |       | Description                                                                                                    |
|--------|----------|-------|----------------------------------------------------------------------------------------------------|
| param  | VARCHAR2 | (50)  | The interval at which the autorefresh cache groups are defined to occur in units of milliseconds.                                                                                                    |
| value  | VARCHAR2 | (200) | The Value can be one of the following:                                                                                                    |
|        |          |       | <ul> <li>'ON' - Enables autorefresh to commit after every 256 operations.</li> <li>'OFF' - Disables the transaction limit for autorefresh cache groups and sets autorefresh back to using a single transaction.</li> <li>number - Denotes when to commit after a certain number of operations. For example, if the user specifies 1024, then autorefresh commits after every 1024 operations in the transaction. If you specify a negative number, an error is returned.</li> <li>NULL - When the value is NULL or not specified, the current setting is returned.</li> </ul> |

## Examples

The following example sets up the transaction limit to commit after every 256 operations for all incremental autorefresh read-only cache groups that are defined with an interval value of 10 seconds.

call ttCacheAutorefreshXactLimit('10000', 'ON');

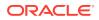

After the month end process has completed and the incremental autorefresh read-only cache groups are refreshed, disable the transaction limit for incremental autorefresh read-only cache groups that are defined with the interval value of 10 seconds.

call ttCacheAutorefreshXactLimit('10000', 'OFF');

To enable the transaction limit for incremental autorefresh read-only cache groups to commit after every 2000 operations, provide 2000 as the value as follows:

call ttCacheAutorefreshXactLimit('10000', '2000');

#### Notes

- This procedure is available only for cache operations. This built-in procedure only applies for static read-only cache groups with incremental autorefresh.
- While autorefresh is in-progress and is being applied in several small transactions, transactional consistency cannot be maintained. Once the autorefresh cycle has completed, the data is transactional consistent.
- The setting for ttCacheAutorefreshXactLimit is not replicated or duplicated. The user must execute the built-in procedure on both the active and standby nodes.
- The settings do not reset if you drop all cache groups for the interval.
- The ttMigrate, ttBackup, and ttRestore built-in procedures do not preserve the setting of ttCacheAutorefreshXactLimit.
- If you alter the cache group autorefresh interval, it does not modify the setting of ttCacheAutorefreshXactLimit.

#### See Also

#### ttCacheAutorefIntervalStatsGet

Executing Large Transactions with Incremental Autorefresh Read-Only Cache Groups in Oracle TimesTen In-Memory Database Cache Guide.

## ttCacheAWTMonitorConfig

This procedure enables monitoring to determine the amount of time spent in each component of the workflow of an AWT cache group.

To display the monitoring results, use the ttRepAdmin utility with the -awtmoninfo and - showstatus commands.

If the replication agent is restarted, monitoring is turned off. Setting the monitoring state to OFF resets the internal counters of the monitoring tool.

Run this procedure on the replication node that is replicating AWT changes to the Oracle database. If the active standby pair is functioning properly, the node replicating AWT changes is the standby. If the active is operating standalone, the node replicating AWT changes is the active.

If a failure occurs on the node where the active database resides, the standby node becomes the new active node. In that case you would run this procedure on the new active node.

#### **Required Privilege**

This procedure requires the CACHE\_MANAGER privilege.

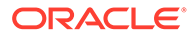

## Usage in TimesTen Scaleout and TimesTen Classic

This procedure is supported in TimesTen Classic but not supported in TimesTen Scaleout.

## **Related Views**

This procedure has no related views.

### **Syntax**

ttCacheAWTMonitorConfig (['state'], [samplingRate])

#### Parameters

ttCacheAWTMonitorConfig has the optional parameters:

| Parameter    | Туре        | Description                                                                                                    |
|--------------|-------------|----------------------------------------------------------------------------------------------------|
| state        | TT_CHAR(10) | Enables and disables AWT monitoring. Its value can be ON or OFF. Default is OFF                                                                                                    |
| samplingRate | TT_INTEGER  | Positive integer that specifies the<br>frequency with which the AWT workflow is<br>sampled. If <i>samplingRate</i> is set to 1,<br>every AWT operation is monitored.<br>Greater values indicate less frequent<br>sampling. The value recommended for<br>accuracy and performance is 16. If <i>state</i><br>is set to ON, the default for<br><i>samplingRate</i> is 16. If state is set to<br>OFF, the default for <i>samplingRate</i> is 0. |

## **Result Set**

ttCacheAWTMonitorConfig returns the following result if you do not specify any parameters. It returns an error if the replication agent is not running or if an AWT cache group has not been created.

| Column                | Туре                    | Description                                                                                 |
|-----------------------|-------------------------|---------------------------------------------------------------------------------------------|
| state                 | TTVARCHAR (10) NOT NULL | Current state of AWT monitoring. The value can be ON or OFF.                                |
| AWTSamplingFact<br>or | TT_INTEGER NOT NULL     | Positive integer that specifies the<br>frequency with which the AWT<br>workflow is sampled. |

## Examples

Retrieve the current state and sampling factor when monitoring is disabled.

```
Command> CALL ttCacheAWTMonitorConfig;
< OFF, 0 >
1 row found.
```

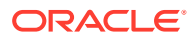

#### Enable monitoring and set the sampling frequency to 16.

```
Command> CALL ttCacheAWTMonitorConfig ('ON', 16);
< ON, 16 >
1 row found.
```

#### Disable monitoring.

Command> CALL ttCacheAWTMonitorConfig; ('OFF')
< OFF, 0 >
1 row found.

### See Also

ttRepAdmin

## ttCacheAWTThresholdGet

This procedure returns the current transaction log file threshold for databases that include AWT cache groups.

#### **Required Privilege**

This procedure requires no privilege.

#### Usage in TimesTen Scaleout and TimesTen Classic

This procedure is supported in TimesTen Classic but not supported in TimesTen Scaleout.

#### **Related Views**

This procedure has no related views.

#### Syntax

ttCacheAWTThresholdGet()

#### Parameters

ttCacheAWTThresholdGet has no parameters.

#### **Result Set**

ttCacheAWTThresholdGet returns the result:

| Column    | Туре                | Description                                                                                                    |
|-----------|---------------------|----------------------------------------------------------------------------------------------------|
| threshold | TT_INTEGER NOT NULL | The number of transaction log files for all AWT cache groups associated with the database. If the result is 0, there is no set limit. |

#### Examples

CALL ttCacheAWTThresholdGet();

This procedure is available only for cache operations.

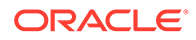

## See Also

#### ttCacheAWTThresholdSet

## ttCacheAWTThresholdSet

This procedure sets the threshold for the number of transaction log files that can accumulate before AWT is considered either terminated or too far behind to catch up. This setting applies to all subscribers to the database. When the threshold is exceeded, updates are no longer sent to the Oracle database. If no threshold is set then the default is zero

## **Required Privilege**

This procedure requires the CACHE MANAGER privilege.

#### Usage in TimesTen Scaleout and TimesTen Classic

This procedure is supported in TimesTen Classic but not supported in TimesTen Scaleout.

## **Related Views**

This procedure has no related views.

#### Syntax

ttCacheAWTThresholdSet(*threshold*)

## Parameters

ttCacheAWTThresholdSet has the parameter:

| Parameter | Туре       | Description                                                                                                    |
|-----------|------------|----------------------------------------------------------------------------------------------------|
| threshold | TT_INTEGER | Specifies the number of transaction log files for all AWT cache groups associated with the database. If the threshold is NULL, the log failure threshold is set to zero. |

#### **Result Set**

ttCacheAWTThresholdSet returns no results.

## Examples

To set the threshold to allow 12 transaction log files to accumulate, use:

CALL ttCacheAWTThresholdSet(12);

#### Notes

- This procedure is available only for cache operations.
- The user is responsible to recover when the threshold is exceeded.

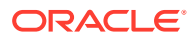

## See Also

#### ttCacheAWTThresholdGet

## ttCacheCheck

The ttCacheCheck built-in procedure performs a check for missing constraints for cached tables on the Oracle database.

Any unique index, unique constraint, or foreign key constraint on columns in Oracle Database tables that are to be cached should also be created on asynchronous writethrough cache tables within TimesTen. If you have not created these constraints on the AWT cache tables and you have configured the cache group for parallel propagation, TimesTen serializes any transactions with DML operations to those tables with missing constraints.

This procedure provides information about missing constraints and the tables marked for serialized propagation.

Call ttCacheCheck to manually check for missing constraints, under these conditions:

- After completing a series of DROP CACHE GROUP statements.
- After creating or dropping a unique index or foreign key on the Oracle database.
- To determine why some transactions are being serialized.

This procedure updates system tables to indicate if DML executed against a table should or should not be serialized, therefore you must commit or roll back after the ttCacheCheck built-in completes.

See Configuring Parallel Propagation to Oracle Database Tables in Oracle TimesTen In-Memory Database Cache Guide.

## **Required Privilege**

This procedure requires the CACHE MANAGER privilege.

## Usage in TimesTen Scaleout and TimesTen Classic

This procedure is supported in both TimesTen Classic and TimesTen Scaleout.

#### **Related Views**

This procedure has no related views.

## Syntax

```
ttCacheCheck('operation', cgOwner, cgName)
```

## Parameters

ttCacheCheck has these parameters:

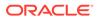

| Parameter | Туре           | Description                                                                                                    |
|-----------|----------------|----------------------------------------------------------------------------------------------------|
| operation | TT_VARCHAR(30) | Specifies the constraint to be checked.<br>Supported values are:                                                                                                    |
|           |                | <ul> <li>ForeignKey - Checks foreign key constraints</li> <li>Unique - Checks unique constraints</li> <li>Awt - Checks both foreign key and unique constraints</li> <li>NULL - Checks both foreign key and</li> </ul> |
| cgOwner   | TT_VARCHAR(30) | unique constraints<br>Specifies the owner of the cached Oracle                                                                                                    |
|           |                | database table.                                                                                                    |
|           |                | If NULL, checks all asynchronous<br>writethrough cache groups owned by the<br>connection user.                                                                                                    |
|           |                | If both cgOwner and cgName are NULL, checks all asynchronous cache groups.                                                                                                    |
| cgName    | TT_VARCHAR(30) | Specifies the name of the cached Oracle database table.                                                                                                    |
|           |                | If NULL, but the cgOwner is specified checks all asynchronous writethrough cache groups owned by cgOwner.                                                                                                    |
|           |                | If both cgOwner and cgName are NULL, checks all asynchronous cache groups.                                                                                                    |

ttCacheCheck returns the result set:

| Column      | Туре                           | Value                                                                                                    |
|-------------|--------------------------------|----------------------------------------------------------------------------------------------------|
| cgOwner     | TT_VARCHAR(30) NOT NULL        | The owner of the cache group.                                                                                               |
| cgName      | TT_VARCHAR(30) NOT NULL        | The name of the cache group.                                                                                                |
| tblOwner    | TT_VARCHAR(30)                 | The owner of the table.                                                                                                    |
| tblName     | TT_VARCHAR(30)                 | The name of the table.                                                                                                    |
| objectType  | TT_VARCHAR(15)                 | The type of Oracle object: unique index, constraint or foreign key.                                                         |
| object0wner | TT_VARCHAR(30)                 | The owner of the Oracle object.                                                                                             |
| objectName  | TT_VARCHAR(30)                 | The object name.                                                                                                    |
| msgType     | TT_SMALLINT NOT NULL           | The type of message:                                                                                                    |
|             |                                | 0 = Informational                                                                                                    |
|             |                                | 1 = Warning                                                                                                    |
|             |                                | -1 = Error                                                                                                    |
| msg         | TT_VARCHAR(100000) NOT<br>NULL | Message describing the issue.                                                                                               |
| objectDesc  | VARCHAR2(200000)               | A description of the object. If the object is AWT checking, the description is the SQL statement that describes the object. |

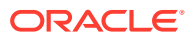

## Examples

The following example determines if there are any missing constraints for the cache group update\_orders that is owned by cacheadmin. A result set is returned that includes the warning message. The ordertab table in the update\_orders cache group is marked for serially propagated transactions.

Command> call ttCacheCheck( NULL, 'cacheadmin, 'update\_orders');

< CACHEADMIN, UPDATE\_ORDERS, CACHEADMIN, ORDERTAB, Foreign Key, CACHEADMIN, CUST\_FK, 1, Transactions updating this table will be serialized to Oracle because: The missing foreign key connects two AWT cache groups., table CACHEADMIN.ORDERTAB constraint CACHEADMIN.CUST\_FK foreign key(CUSTID) references CACHEADMIN.ACTIVE\_CUSTOMER(CUSTID) > 1 row found.

This procedure is available only for cache operations.

## See Also

ttCacheDbCgStatus ttCachePolicyGet ttCachePolicySet ttCacheStart ttCacheStop ttCacheUidGet ttCacheUidPwdSet ttAdmin

## ttCacheConfig

For all cache groups that cache data from the same Oracle instance, this procedure specifies a timeout value and recovery policies in the case that the Oracle database server is unreachable and the cache agent or database is considered terminated.

The automatic refresh state of the database and cache groups can be determined from the procedure ttCacheDbCgStatus.

## **Required Privilege**

This procedure requires the CACHE MANAGER privilege.

## Usage in TimesTen Scaleout and TimesTen Classic

This procedure is supported in both TimesTen Classic and TimesTen Scaleout.

## **Related Views**

This procedure has no related views.

## Syntax

ttCacheConfig(Param, tblOwner, tblName, Value)

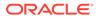

## Parameters

ttCacheConfig has these parameters:

| <ul> <li>VARCHAR2 (50)</li> <li>AgentFailoverTimeout - When working in an Oracle<br/>RAC environment, sets the TAF timeout, in minutes.<br/>Configures how long TAF retries when establishing a<br/>connection. The default is four minutes.</li> <li>AgentTimeout - Number of seconds before a databas<br/>is declared terminated if the cache agent cannot come<br/>to the Oracle database server.</li> <li>AutoRefreshLogFragmentationWarningPCT - The<br/>percent of table usage that must occur before warning<br/>user to compact the table. By default, value is 40.</li> <li>AutorefreshLogMonitorInterval - Specifies the til<br/>interval (in seconds) for how often to perform the<br/>percentage calculation of the cache administration use<br/>tablespace usage. Default value is 300 seconds.</li> <li>AutoRefreshLogTblSpaceUsagePCT - Specifies the<br/>cache administration user's tablespace usage warning<br/>threshold as a percentage.</li> <li>CacheCommitDurable - Specifies how the autorefresh<br/>changes to the metadata is durably committed.</li> <li>DeadDbRecovery - Specifies the type of autorefresh<br/>recovery when the cache administration<br/>user's tablespace usage or enables full<br/>autorefresh is enabled.</li> <li>TblSpaceFullRecovery - Specifies the action that<br/>TimesTen takes when the cache Oracle database tabl<br/>is updated and the cache doracle database table.</li> <li>TblSpaceFullRecovery. Do not specify tblOwner for otf<br/>values of Param.</li> <li>A synonym cannot be used to specify a table name.</li> <li>tblName</li> <li>VARCHAR2 (30)</li> </ul>                                                                                | Parameter | Туре          | Description                                                                                                    |  |
|----------------------------------------------------------------------------------------------------|-----------|---------------|----------------------------------------------------------------------------------------------------|--|
| <ul> <li>NOT NULL</li> <li>AgentFailoverTimeout - When working in an Oracle RAC environment, sets the TAF timeout, in minutes. Configures how long TAF retries when establishing a connection. The default is four minutes.</li> <li>AgentTimeout - Number of seconds before a database is declared terminated if the cache agent cannot come to the Oracle database server.</li> <li>AutoRefreshLogFragmentationWarningPCT - The percent of table usage that must occur before warning user to compact the table. By default, value is 40.</li> <li>AutorefreshLogMonitorInterval - Specifies the ti interval (in seconds) for how often to perform the percentage calculation of the cache administration use tablespace usage. Default value is 300 seconds.</li> <li>AutoRefreshLogDeFragmentAction - Compaction mode for the specified tables.</li> <li>AutoRefreshLogTDlSpaceUsagePCT - Specifies the cache administration user's tablespace usage warning threshold as a percentage.</li> <li>CacheCommitDurable - Specifies how the autorefresh recovery when the cache agent restarts.</li> <li>DisableFullAutorefresh - Disables or enables full autorefresh behavior. Default is 0, meaning that full autorefresh behavior. Default is 0, meaning that full autorefresh is disabled.</li> <li>TblSpaceFullRecovery - Specifies the action that TimesTen takes when the cached Oracle database table. This parameter is required if Param is set TblSpaceFullRecovery. Do not specify a table name.</li> <li>tblOwner VARCHAR2 (30) Specifies the and or of the cached Oracle database table. This parameter is required if Param is set TblSpaceFullRecovery. Do not specify a table name.</li> </ul> | Param     | VARCHAR2 (50) | Specifies the parameter to be set by Value:                                                                                                    |  |
| <ul> <li>is declared terminated if the cache agent cannot connet to the Oracle database server.</li> <li>AutoRefreshLogFragmentationWarningPCT - The percent of table usage that must occur before warning user to compact the table. By default, value is 40.</li> <li>AutorefreshLogMonitorInterval - Specifies the time interval (in seconds) for how often to perform the percentage calculation of the cache administration user tablespace usage. Default value is 300 seconds.</li> <li>AutoRefreshLogDeFragmentAction - Compaction mode for the specified tables.</li> <li>AutoRefreshLogDeFragmentAction - Compaction mode for the specified tables.</li> <li>AutoRefreshLogDeFragmentAction - Specifies the cache administration user's tablespace usage warning threshold as a percentage.</li> <li>CacheCommitDurable - Specifies how the autorefresh changes to the metadata is durably committed.</li> <li>DeadDRecovery - Specifies the type of autorefresh recovery when the cache agent restarts.</li> <li>DisableFullAutorefresh - Disables or enables full autorefresh is enabled. The value of 1 indicates that ful autorefresh is enabled.</li> <li>TblSpaceFullRecovery - Specifies the action that TimesTen takes when the cache doracle database table is updated and the cache doracle database table. This parameter is required if <i>Param</i> is set TblspaceFullRecovery. Do not specify a table name.</li> <li>tblName VARCHAR2 (30)</li> <li>Specifies the name of the cached Oracle database table. This parameter is required if <i>Param</i> is set TblspaceFullRecovery. Do not specify a table name.</li> </ul>                                                             |           | . ,           | Configures how long TAF retries when establishing a                                                                                                    |  |
| <ul> <li>percent of table usage that must occur before warning user to compact the table. By default, value is 40.</li> <li>AutorefreshLogMonitorInterval - Specifies the til interval (in seconds) for how often to perform the percentage calculation of the cache administration use tablespace usage. Default value is 300 seconds.</li> <li>AutoRefreshLogDeFragmentAction - Compaction mode for the specified tables.</li> <li>AutoRefreshLogTblSpaceUsagePCT - Specifies the cache administration user's tablespace usage warning threshold as a percentage.</li> <li>CacheCommitDurable - Specifies how the autorefresh changes to the metadata is durably committed.</li> <li>DeadDbRecovery - Specifies the type of autorefresh recovery when the cache agent restarts.</li> <li>DisableFullAttorefresh - Disables or enables full autorefresh is enabled. The value of 1 indicates that ful autorefresh is enabled.</li> <li>TblSpaceFullRecovery - Specifies the action that TimesTen takes when the cached Oracle database table is updated and the cache administration user's tablespace is full.</li> <li>tblowner VARCHAR2 (30) Specifies the owner of the cached Oracle database table. This parameter is required if <i>Param</i> is set TblspaceFullRecovery. Do not specify tblOwner for oth values of <i>Param</i>.</li> </ul>                                                                                                    |           |               | is declared terminated if the cache agent cannot connec                                                                                                    |  |
| <ul> <li>AutorefreshLogMonitorInterval - Specifies the til<br/>interval (in seconds) for how often to perform the<br/>percentage calculation of the cache administration use<br/>tablespace usage. Default value is 300 seconds.</li> <li>AutoRefreshLogDeFragmentAction - Compaction<br/>mode for the specified tables.</li> <li>AutoRefreshLogTblSpaceUsagePCT - Specifies the<br/>cache administration user's tablespace usage warning<br/>threshold as a percentage.</li> <li>CacheCommitDurable - Specifies how the autorefresh<br/>changes to the metadata is durably committed.</li> <li>DeadDbRecovery - Specifies the type of autorefresh<br/>recovery when the cache agent restarts.</li> <li>DisableFullAutorefresh - Disables or enables full<br/>autorefresh behavior. Default is 0, meaning that full<br/>autorefresh is enabled. The value of 1 indicates that ful<br/>autorefresh is disabled.</li> <li>TblSpaceFullRecovery - Specifies the action that<br/>TimesTen takes when the cached Oracle database table<br/>is updated and the cache administration user's<br/>tablespace is full.</li> <li>tblowner VARCHAR2 (30) Specifies the owner of the cached Oracle database table.<br/>This parameter is required if <i>Param</i> is set<br/>TblspaceFullRecovery. Do not specify <i>tblOwner</i> for oth<br/>values of <i>Param</i>.</li> <li>A synonym cannot be used to specify a table name.</li> <li>tblspaceFullRecovery. Do not specify <i>tblOwner</i> for oth<br/>values of <i>Param</i>.</li> </ul>                                                                                                    |           |               | percent of table usage that must occur before warning th                                                                                                    |  |
| <ul> <li>AutoRefreshLogDeFragmentAction - Compaction mode for the specified tables.</li> <li>AutoRefreshLogTblSpaceUsagePCT - Specifies the cache administration user's tablespace usage warning threshold as a percentage.</li> <li>CacheCommitDurable - Specifies how the autorefresh changes to the metadata is durably committed.</li> <li>DeadDbRecovery - Specifies the type of autorefresh recovery when the cache agent restarts.</li> <li>DisableFullAutorefresh - Disables or enables full autorefresh behavior. Default is 0, meaning that full autorefresh is enabled. The value of 1 indicates that ful autorefresh is disabled.</li> <li>TblSpaceFullRecovery - Specifies the action that TimesTen takes when the cached Oracle database table is updated and the cached Oracle database table. This parameter is required if <i>Param</i> is set TblSpaceFullRecovery. Do not specify <i>tblOwner</i> for oth values of <i>Param</i>.</li> <li>Asynonym cannot be used to specify a table name.</li> <li>TblSpaceFullRecovery. Do not specify <i>tblOwner</i> for oth values of <i>Param</i>.</li> </ul>                                                                                                    |           |               | • AutorefreshLogMonitorInterval - Specifies the time<br>interval (in seconds) for how often to perform the<br>percentage calculation of the cache administration user's |  |
| <ul> <li>AutoRefreshLogTblSpaceUsagePCT - Specifies the cache administration user's tablespace usage warning threshold as a percentage.</li> <li>CacheCommitDurable - Specifies how the autorefresh changes to the metadata is durably committed.</li> <li>DeadDbRecovery - Specifies the type of autorefresh recovery when the cache agent restarts.</li> <li>DisableFullAutorefresh - Disables or enables full autorefresh behavior. Default is 0, meaning that full autorefresh is enabled. The value of 1 indicates that ful autorefresh is disabled.</li> <li>TblSpaceFullRecovery - Specifies the action that TimesTen takes when the cached Oracle database table is updated and the cache doministration user's tablespace is full.</li> <li>tblOwner VARCHAR2 (30) Specifies the owner of the cached Oracle database table. This parameter is required if <i>Param</i> is set TblspaceFullRecovery. Do not specify a table name.</li> <li>tblName VARCHAR2 (30) Specifies the name of the cached Oracle database table. This parameter is required if <i>Param</i> is set TblspaceFullRecovery. Do not specify a table name.</li> </ul>                                                                                                    |           |               | AutoRefreshLogDeFragmentAction - Compaction                                                                                                    |  |
| <ul> <li>CacheCommitDurable - Specifies how the autorefresh changes to the metadata is durably committed.</li> <li>DeadDbRecovery - Specifies the type of autorefresh recovery when the cache agent restarts.</li> <li>DisableFullAutorefresh - Disables or enables full autorefresh behavior. Default is 0, meaning that full autorefresh is enabled. The value of 1 indicates that ful autorefresh is disabled.</li> <li>TblSpaceFullRecovery - Specifies the action that TimesTen takes when the cached Oracle database table is updated and the cache administration user's tablespace is full.</li> <li>tblOwner VARCHAR2 (30) Specifies the owner of the cached Oracle database table. This parameter is required if <i>Param</i> is set TblspaceFullRecovery. Do not specify <i>tblOwner</i> for oth values of <i>Param</i>.</li> <li>A synonym cannot be used to specify a table name.</li> <li>tblspaceFullRecovery. Do not specify <i>tblOwner</i> for oth values of <i>Param</i>.</li> </ul>                                                                                                    |           |               | AutoRefreshLogTblSpaceUsagePCT - Specifies the cache administration user's tablespace usage warning                                                                     |  |
| <ul> <li>DeadDbRecovery - Specifies the type of autorefresh recovery when the cache agent restarts.</li> <li>DisableFullAutorefresh - Disables or enables full autorefresh behavior. Default is 0, meaning that full autorefresh is enabled. The value of 1 indicates that ful autorefresh is disabled.</li> <li>TblSpaceFullRecovery - Specifies the action that TimesTen takes when the cached Oracle database table is updated and the cache administration user's tablespace is full.</li> <li>tblOwner VARCHAR2 (30) Specifies the owner of the cached Oracle database table. This parameter is required if Param is set TblspaceFullRecovery. Do not specify tblOwner for oth values of Param.</li> <li>A synonym cannot be used to specify a table name.</li> <li>tblName VARCHAR2 (30) Specifies the name of the cached Oracle database table. This parameter is required if Param is set TblspaceFullRecovery. Do not specify tblOwner for oth values of Param.</li> </ul>                                                                                                    |           |               | CacheCommitDurable - Specifies how the autorefresh                                                                                                    |  |
| <ul> <li>DisableFullAutorefresh - Disables or enables full autorefresh behavior. Default is 0, meaning that full autorefresh is enabled. The value of 1 indicates that ful autorefresh is disabled.</li> <li>TblSpaceFullRecovery - Specifies the action that TimesTen takes when the cached Oracle database table is updated and the cache administration user's tablespace is full.</li> <li>tblOwner VARCHAR2 (30) Specifies the owner of the cached Oracle database table. This parameter is required if <i>Param</i> is set TblspaceFullRecovery. Do not specify <i>tblOwner</i> for oth values of <i>Param</i>.</li> <li>A synonym cannot be used to specify a table name.</li> <li>tblName VARCHAR2 (30) Specifies the name of the cached Oracle database table. This parameter is required if <i>Param</i> is set TblspaceFullRecovery. Do not specify a table name.</li> </ul>                                                                                                    |           |               | DeadDbRecovery - Specifies the type of autorefresh                                                                                                    |  |
| TimesTen takes when the cached Oracle database tables<br>is updated and the cache administration user's<br>tablespace is full.tblownerVARCHAR2 (30)Specifies the owner of the cached Oracle database table.<br>This parameter is required if Param is set<br>TblspaceFullRecovery. Do not specify tblowner for oth<br>values of Param.<br>A synonym cannot be used to specify a table name.tblNameVARCHAR2 (30)Specifies the name of the cached Oracle database table.<br>This parameter is required if Param is set<br>TblspaceFullRecovery. Do not specify a table name.tblNameVARCHAR2 (30)Specifies the name of the cached Oracle database table.<br>This parameter is required if Param is set<br>TblspaceFullRecovery. Do not specify tblowner for oth<br>values of Param.                                                                                                    |           |               | • DisableFullAutorefresh - Disables or enables full autorefresh behavior. Default is 0, meaning that full autorefresh is enabled. The value of 1 indicates that full    |  |
| This parameter is required if Param is set         TblspaceFullRecovery. Do not specify tbl0wner for oth         values of Param.         A synonym cannot be used to specify a table name.         tblName       VARCHAR2 (30)         Specifies the name of the cached Oracle database table.         This parameter is required if Param is set         TblspaceFullRecovery. Do not specify tbl0wner for oth         values of Param.                                                                                                    |           |               | TimesTen takes when the cached Oracle database table<br>is updated and the cache administration user's                                                                  |  |
| TblspaceFullRecovery. Do not specify tbl0wner for oth values of Param.         A synonym cannot be used to specify a table name.         tblName       VARCHAR2 (30)         Specifies the name of the cached Oracle database table.         This parameter is required if Param is set         TblspaceFullRecovery. Do not specify tbl0wner for oth         values of Param.                                                                                                    | tblOwner  | VARCHAR2(30)  | Specifies the owner of the cached Oracle database table.                                                                                                    |  |
| tblName VARCHAR2 (30) Specifies the name of the cached Oracle database table.<br>This parameter is required if <i>Param</i> is set<br>TblspaceFullRecovery. Do not specify <i>tblOwner</i> for oth<br>values of <i>Param</i> .                                                                                                    |           |               | TblspaceFullRecovery. Do not specify tblOwner for othe                                                                                                    |  |
| This parameter is required if <i>Param</i> is set<br>TblspaceFullRecovery. Do not specify <i>tblOwner</i> for oth<br>values of <i>Param</i> .                                                                                                    |           |               | A synonym cannot be used to specify a table name.                                                                                                    |  |
| TblspaceFullRecovery. Do not specify tbl0wner for oth values of Param.                                                                                                    | tblName   | VARCHAR2(30)  | Specifies the name of the cached Oracle database table.                                                                                                    |  |
| Using a synonym to specify a table name is not supported.                                                                                                    |           |               | TblspaceFullRecovery. Do not specify tblOwner for othe                                                                                                    |  |
|                                                                                                    |           |               | Using a synonym to specify a table name is not supported.                                                                                                    |  |
|                                                                                                    |           |               | values of Param.                                                                                                    |  |

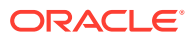

| Parameter | Туре          | Description                                                                                                    |
|-----------|---------------|----------------------------------------------------------------------------------------------------|
| Value     | VARCHAR2(200) | Specifies the value to be set for Param.                                                                                                    |
|           |               | • When <i>Param</i> is AgentFailoverTimeout, it specifies the number of minutes before TAF retries when establishing a connection, when working in an Oracle RAC environment The default is four minutes.                                                                                                    |
|           |               | <ul> <li>When Param is AgentTimeout, it specifies the number of<br/>seconds before a database is declared terminated if the<br/>cache agent cannot connect to the Oracle database<br/>server. The default is 0, which means that the database is<br/>never declared terminated.</li> </ul>                                                                                                    |
|           |               | • When <i>Param</i> is AutoRefreshLogTblSpaceUsagePCT, the value can be 0 to 100. The default is 0, which means no warning is returned regardless of the tablespace usage.                                                                                                    |
|           |               | • When <i>Param</i> is<br>AutoRefreshLogFragmentationWarningPCT, the<br>value of the fourth parameter must be an integer between<br>1 and 100, representing a percentage of the table. The<br>default is 40.                                                                                                    |
|           |               | • When <i>Param</i> is AutorefreshLogMonitorInterval, it specifies the interval in seconds when to calculate the percentage of usage of the cache administration user's tablespace. The default is every 300 seconds.                                                                                                    |
|           |               | • When Param is AutoRefreshLogDeFragmentAction,<br>the value can be Manual, CompactOnly or<br>CompactandReclaim If Manual is specified no action is                                                                                                    |
|           |               | taken. The user can run ttCacheAutorefreshLogDefrag<br>built-in procedure to defragment the logs. If CompactOnl<br>is specified trigger log space is compacted. If<br>CompactandReclaim is specified both the trigger log<br>space and the transaction log buffer (reclaim space) are<br>compacted. The default is Manual.                                                                                                    |
|           |               | • When <i>Param</i> is CommitCacheDurable, the value can be 0 or 1.                                                                                                    |
|           |               | When value is set to 1 (the default), then an autorefresh<br>operation applies all changes to the cache group tables,<br>durably commits the metadata (and all pending<br>transaction data in the transaction log buffer), and then<br>initiates garbage collection for the autorefresh tracking<br>tables stored on the Oracle database.                                                                                                    |
|           |               | When value is set to 0, then an autorefresh operation<br>applies all changes to the cache group tables and non-<br>durably commits the metadata. Then, starts a new thread<br>to durably commit the metadata (and all pending<br>transaction data in the transaction log buffer). Garbage<br>collection is initiated for the autorefresh tracking tables<br>stored on the Oracle database after the durable commit of<br>the metadata completes. This results in a slight<br>performance cost as garbage collection is delayed until<br>after the durable commit completes. |
|           |               | • When Param is DeadDbRecovery, the value can be<br>Normal, Manual or None. Normal specifies a full<br>automatic refresh. Manual specifies that REFRESH CACH<br>GROUP statement must be issued. None specifies that                                                                                                    |

| Parameter | Туре | Description                                                                                                    |
|-----------|------|----------------------------------------------------------------------------------------------------|
|           |      | <ul> <li>cache groups must be dropped and then re-created after the cache agent starts. The default is Normal. See Impact of Failed Autorefresh Operations on TimesTen Databases in the Oracle TimesTen In-Memory Database Cache Guide for details.</li> <li>When Param is TblSpaceFullRecovery, the value can be Reload or None. Reload specifies that rows are deleted from the change log table and a full automatic refresh is performed. None specifies that an Oracle database table is updated. The default is None.</li> <li>Or Specifies the value to be set by AwtErrorXmlOutput:</li> </ul> |
|           |      | <ul> <li>ASCII - A text file that contains the AWT error report.<br/>(Default)</li> </ul>                                                                                                    |
|           |      | <ul> <li>XML - An XML file that contains the AWT error report and<br/>the associated DTD file.</li> </ul>                                                                                                    |

 ${\tt ttCacheConfig}\ returns\ no\ results\ when\ an\ application\ uses\ it\ to\ set\ parameter\ values.$  When it is used to return parameter settings,  ${\tt ttCacheConfig}\ returns\ the\ following\ results.$ 

| Column   | Туре         | Value                                                     |
|----------|--------------|-----------------------------------------------------------|
| Param    | VARCHAR2(50) | Parameter name:                                           |
|          |              | AgentTimeout                                              |
|          |              | AgentFailoverTimeout                                      |
|          |              | AutoRefreshLogTblSpaceUsagePCT                            |
|          |              | AutoRefreshLogFragmentationWarningPCT                     |
|          |              | AutorefreshLogMonitorInterval                             |
|          |              | AutoRefreshLogDeFragmentAction                            |
|          |              | DeadDbRecovery                                            |
|          |              | DisableFullAutorefresh                                    |
|          |              | TblSpaceFullRecovery                                      |
| tblOwner | VARCHAR2(30) | Owner of the cached Oracle database table.                |
| tblName  | VARCHAR2(30) | Name of the cached Oracle database table.                 |
|          |              | Using a synonym to specify a table name is not supported. |

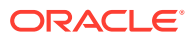

| Column | Туре           | Value                                                                                                    |
|--------|----------------|----------------------------------------------------------------------------------------------------|
| Value  | VARCHAR2 (200) | Specifies the value set for Param.                                                                                                    |
|        |                | • When <i>Param</i> is AgentTimeout, it specifies the number of seconds before a database is declared terminated if the cache agent cannot connect to the Oracle database server. |
|        |                | • When Param is<br>AutoRefreshLogTblSpaceUsagePCT, the value<br>can be 0 to 100.                                                                                                  |
|        |                | • When Param is                                                                                                    |
|        |                | AutoRefreshLogFragmentationWarningPCT, the value can be 0 to 100.                                                                                                    |
|        |                | • When Paramis                                                                                                    |
|        |                | AutorefreshLogMonitorInterval, <b>the value</b> can be an integer.                                                                                                    |
|        |                | • When Param is                                                                                                    |
|        |                | AutoRefreshLogDeFragmentAction, <b>the value</b><br><b>can be</b> Manual, CompactOnly <b>or</b>                                                                                   |
|        |                | CompactandReclaim.                                                                                                    |
|        |                | • When Param is DeadDbRecovery, the value can be Normal or Manual.                                                                                                    |
|        |                | • When Param is TblSpaceFullRecovery, the value can be Reload or None.                                                                                                    |

## Examples

To set the cache agent timeout to 600 seconds (10 minutes), enter:

```
CALL ttCacheConfig('AgentTimeout',,,'600');
```

To determine the current cache agent timeout setting, enter:

```
CALL ttCacheConfig('AgentTimeout');
< AgentTimeout, <NULL>, <NULL>, 600 >
1 row found.
```

To set the recovery method to Manual for cache groups whose automatic refresh status is dead, enter:

CALL ttCacheconfig('DeadDbRecovery',,,'Manual');

Configure TimesTen to prevent an automatic full refresh and receive an Oracle database error when there is an update on a cached Oracle database table while the cache administration user's tablespace is full. The Oracle database table is terry.customer. See Impact of Failed Autorefresh Operations on TimesTen Databases in the Oracle TimesTen In-Memory Database Cache Guide for details.

CALL ttCacheConfig('TblSpaceFullRecovery', 'terry', 'customer', 'None');

To determine the current setting for TblSpaceFullRecovery on the terry.customer cached Oracle database table, enter:

```
Command> CALL ttCacheConfig('TblSpaceFullRecovery','terry','customer');
< TblSpaceFullRecovery, TERRY, CUSTOMER, none >
1 row found.
```

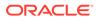

To configure a warning to be returned when the cache administration user's tablespace is 85 percent full and an update operation occurs on the cached Oracle database table, enter:

Command> CALL ttCacheConfig('AutoRefreshLogTblSpaceUsagePCT',,,'85');

TimesTen Classic calculates the percentage of fragmentation for the change log tables as a ratio of used space to the total size of the space. If this ratio falls below a defined threshold, TimesTen alerts you of the necessity for defragmentation of the change log tables by logging a message. By default, this threshold is set to 40%. For example, to set the fragmentation threshold to 50%, perform:

```
Command> CALL ttCacheConfig('AutoRefreshLogFragmentationWarningPCT',,,'50');
< AutoRefreshLogFragmentationWarningPCT, <NULL>, <NULL>, 50 >
1 row found.
```

To set the time interval to 3600 seconds for when to calculate the fragmentation percentage of the change log tables, perform:

```
Command> CALL ttCacheConfig('AutorefreshLogMonitorInterval',,,'3600');
< AutorefreshLogMonitorInterval, <NULL>, <NULL>, 3600 >
1 row found.
```

When working in an Oracle RAC environment, the following shows how to retrieve the value of the failover timeout:

```
Command> CALL ttCacheConfig('AgentFailoverTimeout');
< AgentFailoverTimeout, <NULL>, <NULL>, 4 >
1 row found.
```

The following sets the failover timeout to 5 minutes:

```
Command> CALL ttCacheConfig('AgentFailoverTimeout',,,5);
< AgentFailoverTimeout, <NULL>, <NULL>, 5 >
1 row found.
```

#### Notes

- This procedure is available only for cache operations.
- You must call the ttCacheConfig built-in procedure from every node in an active standby pair.

#### See Also

ttCacheDbCgStatus ttCachePolicyGet ttCachePolicySet ttCacheStart ttCacheStop ttCacheUidGet ttCacheUidPwdSet ttAdmin Managing a Caching

Managing a Caching Environment, Reporting Oracle Database Permanent Errors for AWT Cache Groups, and Setting up TimesTen Cache in an Oracle RAC Environment (regarding Agent Failover) in *Oracle TimesTen In-Memory Database Cache Guide*.

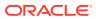

# ttCacheConnPoolApply

This procedure enables you to dynamically resize the cache connection pool parameters on each child server process, after which the cache connection pool parameters are associated with the child server process.

Use the ChildServer connection attribute to identify each child server process, where ChildServer=*n* and *n* is a number ranging from 1 to the number of running child server processes. Once connected to the child server process, you can run the ttCacheConnPoolApply built-in procedure that is meant for a specific child server process.

For more details, see Managing a Cache Connection Pool to the Oracle Database for Dynamic Load Requests in *Oracle TimesTen In-Memory Database Cache Guide*.

#### **Required Privilege**

This procedure requires TimesTen cache administration manager or Admin privileges to run.

#### Usage in TimesTen Scaleout and TimesTen Classic

This procedure is supported in TimesTen Classic but not supported in TimesTen Scaleout.

#### **Related Views**

This procedure has no related views.

#### **Syntax**

ttCacheConnPoolApply()

#### **Parameters**

There are no parameters for this procedure.

#### **Result Set**

ttCacheConnPoolApply returns no results..

#### Examples

The following connects to the child server process identified as 1 and applies the saved cache connection pool configuration to this child server process. It does the same process for child server process 2 (given that ServersPerDSN=2).

```
Command> connect "DSN=cache1;ChildServer=1;";
Command> call ttCacheConnPoolApply ();
Command> disconnect;
```

```
Command> connect "DSN=cache1;ChildServer=2;";
Command> call ttCacheConnPoolApply ();
Command> disconnect;
```

### Notes

- This procedure is available only for cache operations.
- You can only run the ttCacheConnPoolApply built-in procedure from a multithreaded client/server connection.

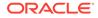

• If the cache connection pool fails, you can recreate the pool by executing the ttCacheConnPoolApply built-in procedure from any child server process.

## See Also

ttCacheConnPoolGet ttCacheConnPoolSet

## ttCacheConnPoolGet

This procedure retrieves the current values of the cache connection pool parameters.

The ChildServer connection attribute identifies each child server process, where ChildServer=*n* and *n* is a number ranging from 1 to the number of running child server processes. Once connected to the child server process, you can run the ttCacheConnPoolGet('current') built-in procedure that is meant for a specific child server process.

For more details, see Managing a Cache Connection Pool to the Oracle Database for Dynamic Load Requests in *Oracle TimesTen In-Memory Database Cache Guide*.

## **Required Privilege**

This procedure requires TimesTen cache administration manager or Admin privileges to run.

## Usage in TimesTen Scaleout and TimesTen Classic

This procedure is supported in TimesTen Classic but not supported in TimesTen Scaleout.

## **Related Views**

This procedure has no related views.

## Syntax

ttCacheConnPoolGet(state)

## Parameters

The ttCacheConnPoolGet has the parameter state. This parameter can be either:

- saved: Returns the cache connection parameters that are saved on the Oracle database. When querying the saved configuration, you can run the ttCacheConnPoolGet built-in procedure from a direct connection, a single-threaded client/server connection or a multithreaded client/server connection.
- current: Returns the cache connection parameters that have defined the cache connection pool for this current child server process. When querying the current configuration of a specific child server process, you can run the ttCacheConnPoolGet built-in procedure only from a multithreaded client/server connection.

## **Result Set**

ttCacheConnPoolGet returns the following values:

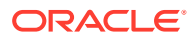

| Column                 | Туре       | Description                                                                                                    |
|------------------------|------------|----------------------------------------------------------------------------------------------------|
| MinSize_CURR<br>ENT    | TT_INTEGER | The set value for the minimum number of open connections for the cache connection pool.                                                                                                    |
| MaxSize_CURR<br>ENT_   | TT_INTEGER | The set value for the maximum number of open connections for the cache connection pool.                                                                                                    |
| IncrSize_CUR<br>RENT   | TT_INTEGER | The set value for the increment by which the number of open connections increases when needed.                                                                                                    |
| Timeout_CURR<br>ENT    | TT_INTEGER | A timeout (in seconds) for the connections in the cache<br>connection pool. Connections that idle for more than this<br>timeout are terminated to maintain an optimum number of<br>open connections and returned to the cache connection<br>pool.                                                                                                    |
| ConnNoWait_C<br>URRENT | TT_INTEGER | A directive given whether to wait for an available<br>connection from the cache connection pool when no<br>connection is immediately available. Valid values are:                                                                                                    |
|                        |            | <ul> <li>Disabled (0): Any dynamic load operations wait for an available connection in the cache connection pool before proceeding.</li> <li>Enabled (1): Any dynamic load operations fail with an error if there is no available connection in the cache connection pool.</li> </ul>                                                                                                    |
| OpenCount_CU<br>RRENT  | TT_INTEGER | The current number of open connections in the cache<br>connection pool. If you query the saved parameters, a -1 is<br>displayed for this value.                                                                                                    |
| BusyCount_CU<br>RRENT  | TT_INTEGER | The current number of busy connections in the cache connection pool. If you query the saved parameters, a value of -1 is displayed for this value.                                                                                                    |
| LastError_CU<br>RRENT  | TT_INTEGER | Displays the number of the last Oracle Database error<br>returned (if applicable) when attempting to retrieve a<br>connection from the cache connection pool. For example, a<br>value of 1034 would indicate that "ORA-0134: ORACLE<br>not available" error was the last Oracle Database error<br>returned. When requesting current and no Oracle<br>Database error is returned, a 0 is returned.<br>If you query the saved parameters, a -1 is displayed for this<br>value. |

## Examples

Query the values for the cache connection pool that are saved on the Oracle database.

```
Command> call ttCacheConnPoolGet('saved');
< 1, 10, 1, 10, 0, -1, -1, -1>
```

This procedure is available only for cache operations.

## See Also

ttCacheConnPoolApply ttCacheConnPoolSet

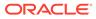

# ttCacheConnPoolSet

This procedure sizes the cache connection pool to avoid contention for connections.

The ttCacheConnPoolSet procedure also saves the values of these parameters on the Oracle database, which are then used as the default values when restarting the TimesTen server.

If you are dynamically changing the sizing, you can apply the changes to each TimesTen server by executing the ttCacheConnPoolApply built-in procedure.

For more details, see Managing a Cache Connection Pool to the Oracle Database for Dynamic Load Requests in *Oracle TimesTen In-Memory Database Cache Guide*.

## **Required Privilege**

This procedure requires TimesTen cache administration manager or Admin privileges to run.

## Usage in TimesTen Scaleout and TimesTen Classic

This procedure is supported in TimesTen Classic but not supported in TimesTen Scaleout.

## **Related Views**

This procedure has no related views.

## Syntax

ttCacheConnPoolSet(MinSize, MaxSize, IncrSize, Timeout, ConnNoWait)

## Parameters

All parameters must be specified for the ttCacheConnPoolSet built-in procedure. You can run the ttCacheConnPoolSet built-in procedure from a direct connection, a single-threaded client/server connection or a multithreaded client/server connection.

| Parameter   | Туре       | Description                                                                                                    |
|-------------|------------|----------------------------------------------------------------------------------------------------|
| MinSize_IN  | TT_INTEGER | Specifies the minimum number of open connections<br>for the cache connection pool. The default is 10<br>connections. The minimum is 1; the maximum is 2000<br>connections. |
| MaxSize_IN  | TT_INTEGER | Specifies the maximum number of open connections<br>for the cache connection pool. The default is 32<br>connections. The minimum is 1; the maximum is 2000<br>connections. |
| IncrSize_IN | TT_INTEGER | Specifies the increment by which the number of open connections increases when needed. The default increment is 1. The minimum is 1; the maximum is 2000 connections.      |

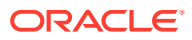

| Parameter         | Туре       | Description                                                                                                    |
|-------------------|------------|----------------------------------------------------------------------------------------------------|
| Timeout_IN        | TT_INTEGER | Specifies a timeout (in seconds) for the connections in<br>the cache connection pool. Connections that idle for<br>more than this timeout are terminated to maintain an<br>optimum number of open connections and returned to<br>the cache connection pool. The default is 100<br>seconds. If set to 0, then the connections never time<br>out. The minimum is 0; the maximum is 300. |
| ConnNoWait_<br>IN | TT_INTEGER | Specifies whether to wait for an available connection<br>from the cache connection pool when no connection is<br>immediately available. Valid values are:                                                                                                    |
|                   |            | <ul> <li>Disabled (0 - the default): Any dynamic load operations wait for an available connection in the cache connection pool before proceeding.</li> <li>Enabled (1): Any dynamic load operations fail with an error if there is no available connection in the cache connection pool.</li> </ul>                                                                                   |

## Examples

The following initiates the minimum and maximum number of pooled connections to be between 10 and 32 connections and the increment is 1. The maximum idle time by the client is set to 10 seconds. And all dynamic load operations will wait for an available connection from the cache connection pool.

Command> call ttCacheConnPoolSet(10, 32, 1, 10, 0);

This procedure is available only for cache operations.

#### See Also

ttCacheConnPoolGet ttCacheConnPoolApply

## ttCacheDbCgStatus

This procedure returns the automatic refresh status of the database and the specified cache group. If you do not specify any values for the parameters, the procedure returns the automatic refresh status for the database.

#### **Required Privilege**

This procedure requires no privilege.

#### Usage in TimesTen Scaleout and TimesTen Classic

This procedure is supported in both TimesTen Classic and TimesTen Scaleout.

#### **Related Views**

This procedure has no related views.

#### Syntax

```
ttCacheDbCgStatus([cgOwner], [cgName])
```

ORACLE

## Parameters

ttCacheDbCgStatus has these optional parameters:

| Parameter | Туре         | Description                                       |
|-----------|--------------|---------------------------------------------------|
| cgOwner   | VARCHAR2(30) | Specifies the user name of the cache group owner. |
| cgName    | VARCHAR2(30) | Specifies the cache group name.                   |

#### **Result Set**

ttCacheDbCgStatus returns the result:

| Column                | Туре         | Value                                                                                                    |
|-----------------------|--------------|----------------------------------------------------------------------------------------------------|
| dbStatus VARCHAR2(20) | VARCHAR2(20) | Specifies the autorefresh status of all the cache groups in the database. The status is one of:                                                                                                   |
|                       |              | alive - The database is active. The status of all cache<br>groups is ok. The cache agent has been in contact<br>with the Oracle database server.                                                  |
|                       |              | dead - The cache agent was not able to contact the<br>Oracle database within the timeout period. The status<br>of all the cache groups with the AUTOREFRESH attribute<br>is terminated.           |
|                       |              | recovering - Some or all the cache groups with the<br>AUTOREFRESH attribute are being resynchronized with<br>the Oracle database server. The status of at least one<br>cache group is recovering. |
| cgStatus              | VARCHAR2(20) | Specifies the autorefresh status of the specified cache group. The status is one of:                                                                                                    |
|                       |              | ok - The specified cache group is synchronized with<br>the Oracle database. The cache agent has been in<br>contact with the Oracle database server.                                               |
|                       |              | dead - The cache agent was not able to contact the<br>Oracle database within the timeout period and the<br>specified cache group may be out of sync with the<br>Oracle database server.           |
|                       |              | recovering - The specified cache group is being resynchronized with the Oracle database server.                                                                                                   |

### Examples

This example shows that the automatic refresh status of the database is alive. The automatic refresh status of the cache group is ok.

```
CALL ttCacheDbCgStatus ('terry', 'cgemployees');
< alive, ok >
1 row found.
```

To determine the automatic refresh status of the database, call ttCacheDbCgStatus with no parameters:

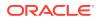

```
CALL ttCacheDbCgStatus;
< dead, <NULL> >
1 row found.
```

This procedure is available only for cache operations.

## See Also

ttCacheConfig ttCachePolicyGet ttCachePolicySet ttCacheStart ttCacheStart ttCacheUidGet ttCacheUidPwdSet ttAdmin

## ttCacheDDLTrackingConfig

This procedure enables or disables tracking of DDL statements issued on cached Oracle database tables. By default, DDL statements are not tracked.

DDL tracking saves the change history for all the cached Oracle database tables. One DDL tracking table is created to store DDL statements issued on any cached Oracle database table. You can use this information to diagnose autorefresh problems.

See Tracking DDL Statements Issued on Cached Oracle Database Tables in Oracle *TimesTen In-Memory Database Cache Guide*.

#### **Required Privilege**

This procedure requires the CACHE\_MANAGER privilege.

#### Usage in TimesTen Scaleout and TimesTen Classic

This procedure is supported in both TimesTen Classic and TimesTen Scaleout.

#### **Related Views**

This procedure has no related views.

#### Syntax

```
ttCacheDDLTrackingConfig('trackingStatus')
```

#### Parameters

ttCacheDDLTrackingConfig has the parameter:

| Parameter      | Туре           | Description                                                                                                    |
|----------------|----------------|----------------------------------------------------------------------------------------------------|
| trackingStatus | TT_VARCHAR(10) | Specifies whether DDL statements issued on cached<br>Oracle database tables are tracked. Valid values are:<br>enable - Enables tracking.<br>disable (default) - Disables tracking. |

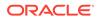

ttCacheDDLTrackingConfig returns no results.

## Examples

Command> CALL ttCacheDDLTrackingConfig('enable');

This procedure is available only for cache operations.

# ttCachePolicyGet

This procedure returns the current policy used to determine when the TimesTen cache agent for the connected database should run. The policy can be either <code>always</code> or <code>manual</code>.

## **Required Privilege**

This procedure requires no privilege.

#### Usage in TimesTen Scaleout and TimesTen Classic

This procedure is supported in TimesTen Classic but not supported in TimesTen Scaleout.

## **Related Views**

This procedure has no related views.

#### **Syntax**

ttCachePolicyGet()

#### Parameters

ttCachePolicyGet has no parameters.

### **Result Set**

ttCachePolicyGet returns the result:

| Column      | Туре           | Value                                                                                                    |
|-------------|----------------|----------------------------------------------------------------------------------------------------|
| cachePolicy | TT_VARCHAR(10) | Specifies the policy used to determine when the cache agent for the database should run. Valid values are:                                                                                                    |
|             |                | always - Specifies that the agent for the database is<br>always running. This option immediately starts the<br>cache agent. When the TimesTen daemon restarts,<br>TimesTen automatically restarts the cache agent.                                                                                        |
|             |                | manual (default) - Specifies that you must manually<br>start the cache agent using either the ttCacheStart<br>built-in procedure or the ttAdmin -cacheStart<br>command. You must explicitly stop the cache agent<br>using either the ttCacheStop built-in procedure or the<br>ttAdmin -cacheStop command. |

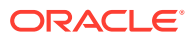

## Examples

To get the current policy for the TimesTen agent, use:

CALL ttCachePolicyGet ();

This procedure is available only for cache operations.

## See Also

ttCacheConfig ttCacheDbCgStatus ttCachePolicySet ttCacheStart ttCacheStop ttCacheUidGet ttCacheUidPwdSet ttAdmin

# ttCachePolicySet

This procedure defines the policy used to determine when the TimesTen cache agent for the connected database should run. The policy can be either always or manual.

## **Required Privilege**

This procedure requires the CACHE MANAGER privilege.

### Usage in TimesTen Scaleout and TimesTen Classic

This procedure is supported in TimesTen Classic but not supported in TimesTen Scaleout.

#### **Related Views**

This procedure has no related views.

#### Syntax

ttCachePolicySet('cachePolicy')

## Parameters

ttCachePolicySet has these parameters:

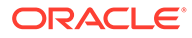

| Parameter   | Туре                       | Description                                                                                                    |
|-------------|----------------------------|----------------------------------------------------------------------------------------------------|
| cachePolicy | TT_VARCHAR(10)<br>NOT NULL | Specifies the policy used to determine when the<br>TimesTen cache agent for the database should run.<br>Valid values are:                                                                                                    |
|             |                            | always - Specifies that the agent for the database is<br>always running. This option immediately starts the<br>TimesTen cache agent. When the TimesTen daemon<br>restarts, TimesTen automatically restarts the cache<br>agent.                                                                            |
|             |                            | manual (default) - Specifies that you must manually<br>start the cache agent using either the ttCacheStart<br>built-in procedure or the ttAdmin -cacheStart<br>command. You must explicitly stop the cache agent<br>using either the ttCacheStop built-in procedure or the<br>ttAdmin -cacheStop command. |
|             |                            | norestart - Specifies that the cache agent for the database is not to be restarted after a failure.                                                                                                    |

ttCachePolicySet returns no results.

#### Examples

To set the policy for TimesTen cache agent to always, use:

CALL ttCachePolicySet ('always');

#### Notes

- This procedure is available only for cache operations.
- Always specify the TimesTen database location as a full path. If a relative path is specified, TimesTen would look relative to the working directory of the daemon, timesten\_home/info.
- Successfully setting the policy to always automatically starts the cache agent if it was stopped.

#### See Also

ttCacheConfig ttCacheDbCgStatus ttCachePolicyGet ttCacheStart ttCacheStop ttCacheUidGet ttCacheUidPwdSet ttAdmin

## ttCachePropagateFlagSet

This procedure enables you to disable propagation of committed updates (the result of executing DML statements) within the current transaction to the Oracle database. Any

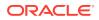

updates from executing DML statements after the flag is set to zero are never propagated to the back-end Oracle database. Thus, these updates exist only on the TimesTen database. You can then re-enable propagation for DML statements by resetting the flag.

#### **Required Privilege**

This procedure requires the CACHE MANAGER privilege.

#### Usage in TimesTen Scaleout and TimesTen Classic

This procedure is supported in TimesTen Classic but not supported in TimesTen Scaleout.

#### **Related Views**

This procedure has no related views.

#### Syntax

ttCachePropagateFlagSet(CommitsOn)

#### Parameters

ttCachePropagateFlagSet has the parameter:

| Parameter | Туре                | Description                                                                                                    |
|-----------|---------------------|----------------------------------------------------------------------------------------------------|
| CommitsOn | TT_INTEGER NOT NULL | If 0, sets a flag to stop updates from being sent to the<br>Oracle database. The flag remains set until the end of the<br>transaction or until the procedure is set to 1. |
|           |                     | If 1, updates are sent to the Oracle database.                                                                                                    |

## **Result Set**

ttCachePropagateFlagSet returns no results.

#### Notes

- This procedure is available only for cache operations.
- If the value of ttCachePropagateFlagSet is reenabled several times during a single transaction, the transaction is only partially propagated to the Oracle database.
- ttCachePropagateFlagSet is the only built-in procedure that applications can use in the same transaction as any of the other cache group operation, such as FLUSH, LOAD, REFRESH and UNLOAD.
- The propagate flag is reset after a commit or rollback.
- When using this procedure, it is important to turn off AutoCommit, otherwise after the procedure is called the transaction ends and propagation to the Oracle database is turned back on.

## Examples

This example sets autocommit off to prevent the propagation flag from toggling from off to on after a commit. Calls the ttCachePropagateFlagSet to turn off propagation. A row is inserted into the TimesTen detail table for oratt.writetab. Then, propagation is reenabled by calling the ttCachePropagateFlagSet built-in procedure and setting the flag to one.

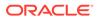

When you select all rows on the Oracle database, the row inserted when propagation was turned off is not present in the <code>oratt.writetab</code> table on Oracle.

```
Command> set passthrough 3;
        SELECT * FROM oratt.writetab;
< 100, Oracle >
< 101, TimesTen >
< 102, Cache >
3 rows found.
```

# ttCacheSqlGet

This procedure generates the Oracle SQL statements to install or uninstall Oracle database objects.

This procedure generates statements for:

- Read-only cache groups
- User managed cache groups with incremental autorefresh
- Asynchronous writethrough (AWT) cache groups

This is useful when the user creating the cache group does not have adequate privilege to write on the Oracle database. The Oracle DBA can then use the script generated by this built-in procedure to create the Oracle database objects.

## **Required Privilege**

This procedure requires the CACHE\_MANAGER privilege.

#### Usage in TimesTen Scaleout and TimesTen Classic

This procedure is supported in both TimesTen Classic and TimesTen Scaleout.

#### **Related Views**

This procedure has no related views.

#### Syntax

ttCacheSqlGet('feature\_name', 'cache\_group\_name', install\_flag)

### **Parameters**

ttCacheSqlGet has these parameters:

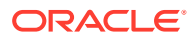

| Parameter        | Туре                | Description                                                                                                    |
|------------------|---------------------|----------------------------------------------------------------------------------------------------|
| feature_name     | TT_VARCHAR (100)    | Can be specified as<br>INCREMENTAL_AUTOREFRESH or<br>ASYNCHRONOUS_WRITETHROUGH.                                                                                                    |
| cache_group_name | TT_VARCHAR (100)    | The name of the cache group. Specify NULL<br>when installing objects for asynchronous<br>writethrough cache groups or to uninstall all<br>Oracle database objects in the autorefresh<br>user's account. |
| install_flag     | TT_INTEGER NOT NULL | If <i>install_flag</i> is 1, ttCacheSqlGet<br>returns Oracle SQL to install the autorefresh<br>or asynchronous writethrough Oracle<br>database objects.                                                 |
|                  |                     | If <i>install_flag</i> is 0, ttCacheSqlGet<br>returns SQL to uninstall the previously created<br>objects.                                                                                               |

ttCacheSqlGet returns the result set:

| Column       | Туре        |        |     |      | Description                                                                                                    |
|--------------|-------------|--------|-----|------|----------------------------------------------------------------------------------------------------|
| retval       | TT_VARCHAR  | (4096) | NOT | NULL | The Oracle SQL statement to uninstall or install autorefresh or asynchronous writethrough Oracle database objects.                             |
| continueFlag | TT_SMALLINT | NOT NU | JLL |      | nonzero only if the Oracle SQL statement in the <i>retval</i> result column exceeds 4096 bytes and must be continued into the next result row. |

## Examples

CALL ttCacheSqlGet('INCREMENTAL\_AUTOREFRESH', 'westernCustomers', 1);

To remove all Oracle database objects in the autorefresh user's account, use:

CALL ttCacheSqlGet('INCREMENTAL AUTOREFRESH', NULL, 0);

#### Notes

- This procedure is available only for cache operations.
- Each returned *retval* field contains a separate Oracle SQL statement that may be directly executed on the Oracle database. A row may end in the middle of a statement, as indicated by the *continueFlag* field. In this case, the statement must be concatenated with the previous row to produce a usable SQL statement.
- The script output of this procedure is not compatible with Oracle's SQL\*Plus utility. However, you can use the ttlsql cachesqlget command to generate a script that is compatible with the SQL\*Plus utility.
- You can specify NULL for the *cache\_group\_name* option to generate Oracle SQL to clean up Oracle database objects after a database has been destroyed by the ttDestroy utility.

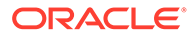

## ttCacheStart

This procedure starts the TimesTen cache agent for the connected database.

## **Required Privilege**

This procedure requires the CACHE MANAGER privilege.

## Usage in TimesTen Scaleout and TimesTen Classic

This procedure is supported in TimesTen Classic but not supported in TimesTen Scaleout.

## **Related Views**

This procedure has no related views.

## Syntax

ttCacheStart()

## Parameters

ttCacheStart has no parameters.

## **Result Set**

ttCacheStart returns no results.

## Examples

To start the cache agent, use:

CALL ttCacheStart ();

## Notes

- This procedure is available only for cache operations.
- The cache administration user ID and password must be set with the ttCacheUidPwdSet built-in procedure before starting the cache agent when there are or might be autorefresh or asynchronous writethrough cache groups in the database.
- If you attempt to start the cache agent (by changing the policy from manual to always) for a database with a relative path, TimesTen looks for the database relative to where the TimesTen Data Manager is running, and fails. For example, on Windows, if you specify the path for the database as DataStore=./payroll and attempt to start the cache agent with this built-in procedure, the agent is not started because TimesTen Data Manager looks for the database in the \srv directory.
- When using this procedure, no application, including the application making the call, can be holding a connection that specifies database-level locking (LockLevel=1).

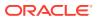

## See Also

ttCacheConfig ttCacheDbCgStatus ttCachePolicyGet ttCachePolicySet ttCacheStop ttCacheUidPwdSet ttCacheUidGet ttAdmin

# ttCacheStop

This procedure stops the TimesTen cache agent for the connected database.

## **Required Privilege**

This procedure requires the CACHE MANAGER privilege.

## Usage in TimesTen Scaleout and TimesTen Classic

This procedure is supported in TimesTen Classic but not supported in TimesTen Scaleout.

#### **Related Views**

This procedure has no related views.

## Syntax

ttCacheStop(timeout)

#### Parameters

ttCacheStop has the parameter:

| Parameter | Туре       | Description                                                                                                    |
|-----------|------------|----------------------------------------------------------------------------------------------------|
| timeout   | TT_INTEGER | Specifies that the TimesTen daemon should stop the cache agent if it does not stop within <i>timeout</i> seconds. If set to 0, the daemon waits forever for the cache agent. The default value is 100. |

#### **Result Set**

ttCacheStop returns no results.

## Examples

To stop the cache agent, use:

CALL ttCacheStop();

## Notes

• This procedure is available only for cache operations.

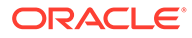

- Do not shut down the cache agent immediately after dropping or altering a cache group. Instead, wait for at least two minutes. Otherwise, the cache agent may not get a chance to clean up the Oracle database objects that were used by the AUTOREFRESH feature.
- When using this procedure, no application, including the application making the call, can be holding a connection that specifies database-level locking (LockLevel=1).

#### See Also

ttCachePolicySet ttCacheStart ttCacheUidPwdSet ttCacheUidGet ttAdmin

# ttCacheUidGet

This procedure returns the cache administration user ID for the database. If the cache administration user ID and password have not been set for the database with the ttCacheUidPwdSet built-in procedure, ttCacheUidGet returns NULL.

#### **Required Privilege**

This procedure requires CACHE MANAGER privilege.

# Usage in TimesTen Scaleout and TimesTen Classic

This procedure is supported in both TimesTen Classic and TimesTen Scaleout.

#### **Related Views**

This procedure has no related views.

#### **Syntax**

ttCacheUidGet(*UID*)

#### **Parameters**

ttCacheUidGet has no parameters.

#### **Result Set**

ttCacheUidGet returns the results:

| Column | Туре            | Description                                                                                                |
|--------|-----------------|----------------------------------------------------------------------------------------------------|
| UID    | TT_VARCHAR (30) | The current cache administration user ID, used for autorefresh and asynchronous writethrough cache groups. |

#### Examples

CALL ttCacheUidGet();

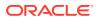

**Note:** This procedure is available only for cache operations.

# See Also

ttCacheUidPwdSet ttAdmin

# ttCacheUidPwdSet

This built-in procedure lets you set the Oracle cache administration user and password within a system-managed wallet in TimesTen to connect to the Oracle database.

You only need to register the Oracle cache administration user ID and password once for each new database. You can change the Oracle cache administration password at any time.

# Note:

If you defined CacheAdminWallet=1 as a first connection attribute (in the DSN or on the initial database connection), then the credentials registered with the ttCacheUidPwdSet are saved in an Oracle Wallet (this is the recommended method). If you defined CacheAdminWallet=0 as a first connection attribute, the credentials are stored in memory. See CacheAdminWallet.

# **Required Privilege**

This procedure requires the CACHE MANAGER privilege.

# Usage in TimesTen Scaleout and TimesTen Classic

This procedure is supported in TimesTen Classic but not supported in TimesTen Scaleout.

# **Related Views**

This procedure has no related views.

# Syntax

```
ttCacheUidPwdSet('UID', 'PWD')
```

# Parameters

ttCacheUidPwdSet has these parameters:

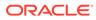

| Parameter | Туре            | Description                                                                                                    |
|-----------|-----------------|----------------------------------------------------------------------------------------------------|
| UID       | TT_VARCHAR (30) | The Oracle cache administration user ID that is used<br>for cache operations. It is usually represented in<br>examples as cacheadmin.   |
|           |                 | Calling ttCacheUidPwdSet() without a <i>UID</i> or with a null value for the <i>UID</i> erases the stored UID.                          |
| PWD       | TT_VARCHAR (30) | The password for the Oracle cache administration user.<br>It is usually referred as OraclePWD and represented in<br>examples as orapwd. |

# **Result Set**

ttCacheUidPwdSet returns no results.

# Examples

The first example shows setting the Oracle cache administration user and password using ttCacheUidPwdSet built-in procedure. Then, the example calls ttCacheUidGet to show the Oracle cache administration user that is set in TimesTen. The next part of the example shows that if you do not provide any values for the Oracle cache administration in the ttCacheUidPwdSet built-in procedure, then the Oracle cache administration user is erased.

```
Command> CALL ttCacheUidPwdSet ('cacheadmin','orapwd');
Command> CALL ttCacheUidGet;
< CACHEADMIN >
1 row found.
Command> CALL ttCacheUidPwdSet();
Command> CALL ttCacheUidGet;
< <NULL> >
1 row found.
```

# Notes

- This procedure cannot be called from an unencrypted client/server connection.
- This procedure is available only for cache operations
- For all levels of DDLReplicationLevel, you can set the cache administration user ID and password while the cache or replication agents are running. For more details on changing the cache administration user ID or password, see Changing Cache User Names and Passwords in *Oracle TimesTen In-Memory Database Cache Guide*.
- The cache administration user ID cannot be reset while there are cache groups on the database. The cache administration password can be changed at any time.

# See Also

ttCacheUidGet ttAdmin

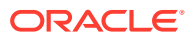

# ttCkpt

The ttCkpt built-in procedure enables you to manually perform fuzzy or nonblocking checkpoints.

Fuzzy checkpoints, or non-blocking checkpoints, allow transactions to run against the database while the checkpoint is in progress. A nonblocking checkpoint does not require any locks on the database. See Checkpoint Operations in *Oracle TimesTen In-Memory Database Operations Guide* to learn more about checkpoints.

By default, TimesTen automatically performs background checkpoints at regular intervals. Usually, you can set the automatic checkpoint mechanism with the CkptFrequency and CkptLogVolume connection attributes, but you can also manually initiate a checkpoint operation by calling the ttCkpt procedure. Also, TimesTen recommends that you perform regular backups using the ttBackup utility to minimize the risk of potential data loss.

A backup always contains a checkpoint file; therefore, backing up and checkpointing operations can conflict. Regardless of whether the checkpoint is a background checkpoint or an application-requested checkpoint, the following scenarios are possible:

- If a backup or checkpoint is running and you try to do a backup, it waits for the running backup or checkpoint to finish.
- If a checkpoint is currently running and you attempt a checkpoint, the following error returns:

TT625: Checkpoint cannot proceed because the following conflicting operation is in progress: Checkpoint started by connection id *id* (pid *pid*; name '*db*-*name*')

• If a backup is currently running and you attempt a checkpoint, the following error returns:

TT625: Checkpoint cannot proceed because the following conflicting operation is in progress: Backup started by connection id *id* (pid *pid*; name '*db*-name')

When a database crashes and the checkpoints on disk are nonblocking checkpoints, TimesTen uses both the checkpoint files and the log to recover.

# **Required Privilege**

This procedure requires the ADMIN privilege.

# Usage in TimesTen Scaleout and TimesTen Classic

This procedure is supported in TimesTen Classic but not supported in TimesTen Scaleout.

# **Related Views**

This procedure has no related views.

**Syntax** 

ttCkpt()

# Parameters

ttCkpt has no parameters.

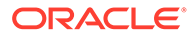

# **Result Set**

ttCkpt returns no results.

#### Examples

CALL ttCkpt();

# See Also

ttCkptBlocking ttCkptConfig ttCkptHistory

# ttCkptBlocking

This procedure performs a blocking checkpoint operation. A checkpoint operation saves the in-memory image of a database to files, known as checkpoint files. This checkpoint requires exclusive access to the database, and so may cause other applications to be blocked from the database while the checkpoint is in progress. To perform a nonblocking checkpoint, use the ttCkpt procedure.

No log is needed to recover when blocking checkpoints are used. TimesTen uses the log, if present, to bring the database up to date after recovery.

### **Required Privilege**

This procedure requires the ADMIN privilege.

### Usage in TimesTen Scaleout and TimesTen Classic

This procedure is supported in TimesTen Classic but not supported in TimesTen Scaleout.

### **Related Views**

This procedure has no related views.

# Syntax

ttCkptBlocking([timeout], [retries])

#### **Parameters**

ttCkptBlocking has these optional parameters:

| Parameter | Туре       | Description                                                                                                    |
|-----------|------------|----------------------------------------------------------------------------------------------------|
| timeout   | TT_INTEGER | The time (in seconds) that ttCkptBlocking should<br>wait to get a database lock before timing out. The<br>value of <i>timeout</i> can be between 0 and one million,<br>inclusively. If not specified, the checkpoint never times<br>out. |

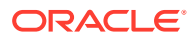

| Parameter | Туре       | Description                                                                                                    |
|-----------|------------|----------------------------------------------------------------------------------------------------|
| retries   | TT_INTEGER | The number of times that ttCkptBlocking should<br>attempt to get a database lock, if timeouts occur. The<br>value of <i>retries</i> can be between 0 and 10,<br>inclusive. If not specified, defaults to zero. |

# **Result Set**

ttCkptBlocking returns no results.

# Examples

```
CALL ttCkptBlocking();
CALL ttCkptBlocking(1,10);
```

# Note:

Because the checkpoint takes place at commit or rollback, the call to ttCkptBlocking always succeed. At commit or rollback, any problems with the checkpoint operation, such as a lack of disk space or a timeout, result in a warning being returned to the application. Checkpoint problems are not reflected as errors, since the commit or rollback of which they are a part can succeed even if the checkpoint fails. Warnings are reflected in ODBC with the return code SQL\_SUCCESS\_WITH\_INFO.

For more information on checkpoints, see Transaction Management in Oracle TimesTen In-Memory Database Operations Guide.

# See Also

ttCkpt ttCkptConfig ttCkptHistory

# ttCkptConfig

This procedure reconfigures the background checkpointer dynamically or returns the currently active settings of the configuration parameters. Changes made using ttCkptConfig become effective immediately. Thus, changes to *ckptRate* can take effect on a checkpoint that is currently in progress.

Changes made to the background checkpointer using ttCkptConfig are persistent. Subsequent loads of the database retain the new settings, unless the CkptFrequency and CkptLogVolume connection attributes are specified in the DSN or connection string, in which case the attribute values are used instead.

# **Required Privilege**

This procedure requires no privilege to query the current values. It requires the ADMIN privilege to change the current values.

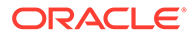

# Usage in TimesTen Scaleout and TimesTen Classic

This procedure is supported in TimesTen Classic.

TimesTen Scaleout applications can call this built-in procedure.

In TimesTen Scaleout, this procedure returns a row for the element from which it was called.

# **Related Views**

This procedure has these related views.

SYS.GV\$CKPT\_CONFIG

SYS.V\$CKPT\_CONFIG

### **Syntax**

ttCkptConfig(ckptFrequency, ckptLogVolume, ckptRate)

#### **Parameters**

ttCkptConfig has these parameters:

| Parameter     | Туре       | Description                                                                                                    |
|---------------|------------|----------------------------------------------------------------------------------------------------|
| ckptFrequency | TT_INTEGER | Checkpoint frequency in seconds. Values from 0 to MAXINT are allowed. A value of 0 means that checkpoint frequency is not considered when scheduling checkpoints.                                                   |
| ckptLogVolume | TT_INTEGER | Log volume between checkpoints in megabytes.<br>Values from 0 to MAXINT are allowed. A value of 0<br>means that checkpoint log volume is not considered<br>when scheduling checkpoints.                             |
| ckptRate      | TT_INTEGER | Specifies the rate in MB per second at which a checkpoint should be written to disk.                                                                                                    |
|               |            | A value of 0 indicates that the rate should not be limited, a value of NULL means that the rate should be left unchanged. Changes to this parameter take effect even on a checkpoint that is currently in-progress. |

# **Result Set**

ttCkptConfig returns the following results.

| Column        | Туре                | Description                                                        |
|---------------|---------------------|--------------------------------------------------------------------|
| ckptFrequency | TT_INTEGER NOT NULL | Currently active setting for checkpoint frequency in seconds.      |
| ckptLogVolume | TT_INTEGER NOT NULL | Currently active setting for log volume between checkpoints in MB. |
| ckptRate      | TT_INTEGER NOT NULL | Current rate at which TimesTen writes checkpoints to disk.         |

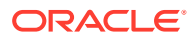

# Examples

To view the current settings of the background checkpointer configuration parameters, use:

CALL ttCkptConfig; < 600, 32, 0 > 1 row found.

To stop the background checkpointer from initiating checkpoints unless the log reaches its limit, use:

```
CALL ttCkptConfig(0);
< 0, 32, 0 >
1 row found.
```

To stop the background checkpointer from initiating checkpoints, use:

```
CALL ttCkptConfig(0, 0);
< 0, 0, 0 >
1 row found.
```

To set the background checkpointer configuration to initiate a checkpoint every 600 seconds or to checkpoint when the log reaches 32 MB (whichever comes first), use:

```
CALL ttCkptConfig(600, 32); < 600, 32, 0 > 1 row found.
```

#### Notes

By default, TimesTen performs background checkpoints at regular intervals.

In the case that your application attempts to perform a checkpoint operation while a backup is in process, the backup waits until the checkpoint finishes. Regardless of whether the checkpoint is a background checkpoint or an application-requested checkpoint, the behavior is:

- If a backup or checkpoint is running and you try to do a backup, it waits for the running backup or checkpoint to finish.
- If a backup or checkpoint is running and you try to do a checkpoint, it does not wait. It
  returns an error immediately.

To turn off background checkpointing, set CkptFrequency=0 and CkptLogVolume=0.

# See Also

CkptFrequency CkptLogVolume ttCkpt ttCkptHistory

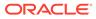

# ttCkptHistory

This procedure returns information about the last eight checkpoints of any type. Also see Displaying Checkpoint History and Status in *Oracle TimesTen In-Memory Database Operations Guide*.

# **Required Privilege**

This procedure requires no privilege.

# Usage in TimesTen Scaleout and TimesTen Classic

This procedure is supported in TimesTen Classic.

TimesTen Scaleout applications can call this built-in procedure.

In TimesTen Scaleout this procedure returns a row for the element from which it was called.

#### **Related Views**

This procedure has these related views.

SYS.GV\$CKPT\_HISTORY

SYS.V\$CKPT HISTORY

# Syntax

ttCkptHistory()

# **Parameters**

ttCkptHistory has no parameters.

# **Result Set**

ttCkptHistory returns the result set:

| Column    | Туре                     | Description                                                                                       |
|-----------|--------------------------|---------------------------------------------------------------------------------------------------|
| startTime | TT_TIMESTAMP NOT<br>NULL | Time when the checkpoint was begun.                                                               |
| endTime   | TT_TIMESTAMP             | Time when the checkpoint completed.                                                               |
| type      | TT_CHAR (16) NOT<br>NULL | The type of checkpoint taken. Value is one of:                                                    |
|           |                          | Static - Automatically taken at database creation and at last disconnect.                         |
|           |                          | Blocking - Transaction-consistent checkpoint.                                                     |
|           |                          | Fuzzy - nonblocking checkpoint. The<br>background checkpointer performs this type<br>if possible. |
|           |                          | None - For temporary databases, which have no checkpoint files.                                   |

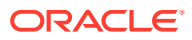

| Column      | Туре                     | Description                                                                                                    |
|-------------|--------------------------|----------------------------------------------------------------------------------------------------|
| status      | TT_CHAR (16) NOT<br>NULL | Result status of the checkpoint operation.<br>Value is one of:                                                                                                    |
|             |                          | In Progress - The checkpoint is currently<br>in progress. Only the most recent result rov<br>can have this status.                                                                                    |
|             |                          | Completed - The checkpoint completed successfully.                                                                                                    |
|             |                          | Failed - The checkpoint failed. Only the<br>most recent result row can have this status<br>In this case the error column indicates the<br>reason for the failure.                                     |
| initiator   | TT_CHAR (16) NOT<br>NULL | The source of the checkpoint request. Valu is one of:                                                                                                    |
|             |                          | User - A user-level application. This<br>includes TimesTen utilities such as ttlsql.                                                                                                    |
|             |                          | Checkpointer - The background checkpointer.                                                                                                    |
|             |                          | Subdaemon - The managing subdaemon of<br>the database. For a shared database, the<br>final disconnect checkpoint is taken by the<br>subdaemon.                                                        |
| reason      | TT_CHAR (16) NOT<br>NULL | The reason for this checkpoint. For exampl<br>after database creation, after recovery, fina<br>checkpoint after shutdown, after the user<br>runs a built-in procedure, or after a flush<br>operation. |
| error       | TT_INTEGER               | If a checkpoint fails, this column indicates<br>the reason for the failure. The value is one<br>of the TimesTen error numbers.                                                                        |
| ckptFileNum | TT_INTEGER NOT NULL      | The database file number used by the checkpoint. This corresponds to the number in the checkpoint file extension datastore.ds1 or datastore.ds1.                                                      |
| ckptLFN     | TT_INTEGER               | The transaction log file number of the checkpoint log record.                                                                                                    |
| ckptLFO     | TT_BIGINT                | The transaction log file offset of the checkpoint log record.                                                                                                    |
| blksTotal   | TT_BIGINT                | The number of permanent blocks currently allocated in the database. These blocks are subject to consideration for checkpointing.                                                                      |
| bytesTotal  | TT_BIGINT                | The number of bytes occupied by blksTotal.                                                                                                    |
| blksInUse   | TT_BIGINT                | Of <i>blksTotal</i> , the number of blocks currently in use.                                                                                                    |
| bytesInUse  | TT_BIGINT                | The number of bytes occupied by blksInUse.                                                                                                    |
| blksDirty   | TT_BIGINT                | The number of dirty blocks written by this checkpoint.                                                                                                    |

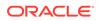

| Column                 | Туре                      | Description                                                                                                    |
|------------------------|---------------------------|----------------------------------------------------------------------------------------------------|
| bytesDirty             | TT_BIGINT                 | The number of bytes occupied by <i>blksDirty</i> .                                                                                                    |
| bytes₩ritten           | TT_BIGINT                 | The total number of bytes written by this checkpoint.                                                                                                    |
| Percent_Complete       | TT_INTEGER                | If there is an in-progress checkpoint,<br>indicates the percentage of the checkpoint<br>that has been completed. If no checkpoint is<br>in-progress, the value is NULL. The returned<br>value is calculated by comparing the block<br>ID of the last-written block against the<br>database's PermSize. The value does not<br>necessarily indicate the precise time<br>remaining to complete the checkpoint,<br>although it does give some indication of the<br>remaining time needed to complete the disk<br>write. The field shows only the progress of<br>the writing of dirty blocks and does not<br>include additional bookkeeping at the end of<br>the checkpoint. The value is non-NULL if you<br>call this procedure while a checkpoint is in<br>progress. |
| ckptVNo                | TT_INTEGER NOT NULL       | The checkpoint sequence number that is<br>incremented for each checkpoint.                                                                                                    |
| logsPurged             | TT_BIGINT                 | The number of log files purged by this checkpoint.                                                                                                    |
| bookmarkName           | TT_VARCHAR (30)<br>INLINE | The name of the log hold up to which this checkpoint purged log records. For example: Backup, Checkpoint, or Oldest Transaction Undo.                                                                                                    |
| additional_detai<br>ls | TT_VARCHAR (1000)         | Additional information provided for this checkpoint, such as error codes and timestamps for multiple failed checkpoints.                                                                                                    |

# Examples

This example shows a checkpoint in progress:

```
< 2019-02-05 16:56:34.169520, <NULL>,
Fuzzy , In Progress , User
                                                ,
               , <NULL>,
BuiltIn
0, <NULL>, <NULL>, <NULL>, <NULL>, <NULL>, <NULL>, <NULL>,
<NULL>, <NULL>, <NULL>, 13, 6, 0, <NULL>, <NULL> >
< 2019-02-05 16:55:47.703199, 2019-02-05 16:55:48.188764,
Fuzzy , Completed , Checkpointer ,
Background , <NULL>,
1, 0, 8964304, 294, 33554432, 291, 5677288, 27, 1019512,
1065408, <NULL>, 5, 0, Checkpoint, <NULL> >
< 2019-02-05 16:54:47.106110, 2019-02-05 16:54:47.723379,
Static , Completed , Subdaemon
                                               ,
FinalCkpt
              , <NULL>,
0, 0, 8960328, 294, 33554432, 291, 5677288, 256, 33157172,
5321548, <NULL>, 4, 0, Checkpoint, <NULL> >
```

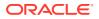

< 2019-02-05 16:54:41.633792, 2019-02-05 16:54:42.568469, Blocking , Completed , User , BuiltIn , <NULL>, 1, 0, 8958160, 294, 33554432, 291, 5677288, 31, 1162112, 6604976, <NULL>, 3, 0, Checkpoint, <NULL> >

< 2019-02-05 16:54:37.438827, 2019-02-05 16:54:37.977301, Static , Completed , User , DbCreate , <NULL>, 0, 0, 1611984, 93, 33554432, 92, 1853848, 93, 33554432, 1854052, <NULL>, 2, 0, Checkpoint, <NULL> >

```
< 2019-02-05 16:54:36.861728, 2019-02-05 16:54:37.438376,

Static , Completed , User ,

DbCreate , <NULL>,

1, 0, 1609936, 93, 33554432, 92, 1853848, 93, 33554432,

1854052, <NULL>, 1, 0, Checkpoint, <NULL> >
```

This example shows that an error occurred during the most recent checkpoint attempt, which was a user-initiated checkpoint:

```
< 2019-02-05 16:57:14.476860, 2019-02-05 16:57:14.477957,
Fuzzy , Failed , User
          , 847,
BuiltIn
1, <NULL>, <NULL>, 0, 0, 0, 0, 0, 0, 0, <NULL>, 7, 0, <NULL>,
Errors 1: TT0847: 16:57:14 (2019-02-05) >
< 2019-02-05 16:56:34.169520, 2019-02-05 16:56:59.715451,
Fuzzy
             , Completed , User
BuiltIn , <NULL>,
0, 0, 8966472, 294, 33554432, 291, 5677288, 5, 522000,
532928, <NULL>, 6, 0, Checkpoint, <NULL> >
< 2019-02-05 16:55:47.703199, 2019-02-05 16:55:48.188764,
Fuzzy , Completed , Checkpointer
Background , <NULL>,
1, 0, 8964304, 294, 33554432, 291, 5677288, 27, 1019512,
1065408, <NULL>, 5, 0, Checkpoint, <NULL> >
< 2019-02-05 16:54:47.106110, 2019-02-05 16:54:47.723379,
Static , Completed , Subdaemon
FinalCkpt , <NULL>,
0, 0, 8960328, 294, 33554432, 291, 5677288, 256, 33157172,
5321548, <NULL>, 4, 0, Checkpoint, <NULL> >
< 2019-02-05 16:54:41.633792, 2019-02-05 16:54:42.568469,
Blocking , Completed , User ,
BuiltIn
              , <NULL>,
1, 0, 8958160, 294, 33554432, 291, 5677288, 31, 1162112,
6604976, <NULL>, 3, 0, Checkpoint, <NULL> >
< 2019-02-05 16:54:37.438827, 2019-02-05 16:54:37.977301,
Static , Completed , User ,
DbCreate
              , <NULL>,
0, 0, 1611984, 93, 33554432, 92, 1853848, 93, 33554432,
1854052, <NULL>, 2, 0, Checkpoint, <NULL> >
< 2019-02-05 16:54:36.861728, 2019-02-05 16:54:37.438376,
Static , Completed , User ,
DbCreate
              , <NULL>,
```

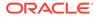

1, 0, 1609936, 93, 33554432, 92, 1853848, 93, 33554432, 1854052, <NULL>, 1, 0, Checkpoint, <NULL> >

This example selects specific columns from the checkpoint history:

| select type, | reason, bookmarkname, | logsPurged from ttCkptHistory; |
|--------------|-----------------------|--------------------------------|
| < Fuzzy      | , BuiltIn             | , Oldest Transaction Undo, O > |
| < Static     | , FinalCkpt           | , Checkpoint, 6 >              |
| < Blocking   | , BuiltIn             | , Checkpoint, 0 >              |
| < Blocking   | , BuiltIn             | , Checkpoint, 0 >              |
| < Blocking   | , BuiltIn             | , Checkpoint, 0 >              |
| < Blocking   | , BuiltIn             | , Backup, 5 >                  |
| < Blocking   | , BuiltIn             | , Backup, 0 >                  |
| < Blocking   | , BuiltIn             | , Backup, 0 >                  |

The bottom (oldest) checkpoints could not purge log files because there was a log hold set by incremental backup, but eventually the log hold moved and five log files could be purged.

#### Notes

- Results are ordered by start time, with the most recent first.
- A failed row is overwritten by the next checkpoint attempt.

### See Also

ttCkpt ttCkptBlocking

# ttCommitBufferStats

This built-in procedure returns the number of commit buffer overflows and the high watermark for memory used by transaction reclaim records during transaction commit process.

The information provided by the results of this procedure call is useful information when you want to explicitly set the maximum size of commit buffer, using the CommitBufferSizeMax connection attribute or the ALTER SESSION SQL statement, described in *Oracle TimesTen In-Memory Database SQL Reference*. This procedure helps you choose the right size for the reclaim buffer, based on the number of overflows and the maximum memory used by the reclaim records.

If there are buffer overflows, you may consider increasing the commit buffer maximum size. If there are no overflows and the highest amount of memory usage is well under the commit buffer maximum size, you may consider decreasing the maximum size.

For more information on reclaim operations, including details about setting the commit buffer size, see Transaction Reclaim Operations in the *Oracle TimesTen In-Memory Database Operations Guide*.

#### **Required Privilege**

This procedure requires no privileges.

### Usage in TimesTen Scaleout and TimesTen Classic

This procedure is supported in TimesTen Classic.

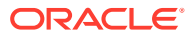

TimesTen Scaleout applications can call this built-in procedure.

In TimesTen Scaleout, this procedure returns a row for the element from which it was called. To see information about other elements, query the SYS.GV\$COMMIT\_BUFFER\_STATS system table.

#### **Related Views**

This procedure has these related views.

SYS.GV\$COMMIT\_BUFFER\_STATS

SYS.V\$COMMIT\_BUFFER\_STATS

#### **Syntax**

ttCommitBufferStats()

#### Parameters

ttCommitBufferStats takes no parameters.

#### **Result Set**

ttCommitBufferStats returns these results:

| Column     | Туре                | Description                                                            |
|------------|---------------------|------------------------------------------------------------------------|
| overflows  | TT_INTEGER NOT NULL | Total number of commit buffer overflows.                               |
| maxReached | TT_BIGINT NOT NULL  | The currently used maximum for the transaction commit buffer in bytes. |

### Examples

This shows the result for a session where there have been no commit buffer overflows and the transaction commit buffer is set to 500 MB.

```
Command> ALTER SESSION SET COMMIT_BUFFER_SIZE_MAX = 500;
Session altered.
Command> CALL ttCommitBufferStats();
< 0, 524288000 >
1 row found
```

For a session where there have been 10 commit buffer overflows and the transaction commit buffer is set to 2 MB, the output of this procedure is:

```
Command> ALTER SESSION SET COMMIT_BUFFER_SIZE_MAX = 2;
Session altered.
Command> CALL ttCommitBufferStats();
< 10, 2097152 >
1 row found
```

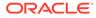

# Note:

When you call the built-in procedure ttCommitBufferStatsReset, the commit buffer statistics are expressed in bytes. However, the ttConfiguration output and the value set by the connection attribute CommitBufferSizeMax are expressed in MB.

#### See Also

ttCommitBufferStatsReset

# ttCommitBufferStatsReset

The ttCommitBufferStatsReset procedure resets transaction commit buffer statistics to 0. This is useful, for example, if you have set a new value for the commit buffer maximum size and want to restart the statistics.

For more information on reclaim operations, including details about setting the commit buffer size, see Transaction Reclaim Operations in the *Oracle TimesTen In-Memory Database Operations Guide*.

# **Required Privilege**

This procedure requires no privileges.

### Usage in TimesTen Scaleout and TimesTen Classic

This procedure is supported in TimesTen Classic but not supported in TimesTen Scaleout.

#### **Related Views**

This procedure has these related views.

SYS.GV\$CONFIGURATION

SYS.V\$CONFIGURATION

#### Syntax

ttCommitBufferStatsReset()

#### **Parameters**

ttCommitBufferStatsReset takes no parameters.

# **Result Set**

ttCommitBufferStatsReset returns no result set.

# Example

CALL ttCommitBufferStatsReset ();

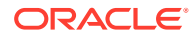

# See Also

#### ttCommitBufferStats

# ttCompact

This procedure compacts both the permanent and temporary data partitions of the database.

ttCompact merges adjacent blocks of free space, but does not move any items that are allocated. Therefore, fragmentation that is caused by small unallocated blocks of memory surrounded by allocated blocks of memory is not eliminated by using ttCompact.

# **Required Privilege**

This procedure requires the ADMIN privilege.

#### Usage in TimesTen Scaleout and TimesTen Classic

This procedure is supported in TimesTen Classic.

TimesTen Scaleout applications can call this built-in procedure.

In TimesTen Scaleout, this procedure runs on all elements in the grid.

#### **Related Views**

This procedure has no related views.

#### **Syntax**

ttCompact()

#### Parameters

ttCompact has no parameters.

# **Result Set**

ttCompact returns no results.

# Examples

CALL ttCompact ();

# Notes

Compacting data does not modify result addresses.

# ttComputeTabSizes

The ttComputeTabSizes built-in procedure refreshes table size statistics stored in TimesTen system tables. After calling this built-in procedure, you can review the statistics updates by querying the DBA\_TAB\_SIZES, USER\_TAB\_SIZES or ALL\_TAB\_SIZES view.

This procedure computes the different types of storage allocated for the specified table, such as the amount of storage allocated for inline row storage, dictionary tables, out-of-line buffers and system usage. If no table is specified, the procedure computes the sizes for all tables on

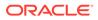

which the user has SELECT privileges. The implementation of this built-in behaves like a DDL statement: the transaction commits just before the procedure begins and commits again upon its successful termination.

# **Required Privilege**

This procedure requires the **SELECT** privilege on the specified table.

# Usage in TimesTen Scaleout and TimesTen Classic

This procedure is supported in TimesTen Classic.

TimesTen Scaleout applications can call this built-in procedure.

In TimesTen Scaleout, this procedure runs on all elements in the grid.

#### **Related Views**

This procedure has no related views.

#### Syntax

ttComputeTabSizes (['tblName'], [includeOutOfLine])

#### Parameters

ttComputeTabSizes has the parameters:

| Parameter        | Туре        | Description                                                                                                    |
|------------------|-------------|----------------------------------------------------------------------------------------------------|
| tblName          | TT_CHAR(61) | Name of an application table. Can include the table owner. If a value of NULL or an empty string is provided, updates the statistics for all the current tables.                      |
|                  |             | The type of tables that can be estimated are:                                                                                                    |
|                  |             | <ul> <li>User tables, including cache group tables</li> <li>Materialized views</li> <li>System tables</li> </ul>                                                                      |
| includeOutOfLine | TT_INTEGER  | 0 (no) or 1 (yes). Default is 1 (yes).                                                                                                    |
|                  |             | If value is 0 (no), the procedure does not<br>compute the size of out-of-line values for any<br>table that has out-of-line columns. The out-of-<br>line fields are displayed as NULL. |
|                  |             | Avoiding the computation of out-of-line values<br>significantly decreases the latency of this<br>procedure.                                                                           |

### **Result Set**

ttComputeTabSizes returns no results.

#### Examples

To compute the size of my table without including out-of-line columns, use:

```
CALL ttComputeTabSizes ('my_table', 0);
```

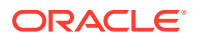

# Notes

- The built-in procedure allows concurrent insertions while ttComputeTabSizes is running. For this reason, the size computed by ttComputeTabSizes for each table is any value between the minimum size of the table during the computation and the maximum size of the table during the computation. For example, if the size of a table is 250 MB when ttComputeTabSizes is performed, and a transaction running concurrently raises the size of the table to 300 MB, ttComputeTabSizes estimates a value between 250 and 300 MB.
- The computed size of tables includes the size of dictionaries.

#### See Also

ttSize

# ttConfiguration

The ttConfiguration built-in procedure returns the values for most, but not all, connection attributes and some options for the current database connection.

# **Required Privilege**

This procedure requires no privilege.

# Usage in TimesTen Scaleout and TimesTen Classic

This procedure is supported in TimesTen Classic.

TimesTen Scaleout applications can call this built-in procedure.

In TimesTen Scaleout, this procedure runs locally on the element from which it is called.

# **Related Views**

This procedure has these related views.

SYS.GV\$CONFIGURATION

SYS.V\$CONFIGURATION

# Syntax

```
ttConfiguration(['paramName'])
```

#### **Parameters**

ttConfiguration has the optional parameter:

| Parameter | Туре            | Description                                                                                         |
|-----------|-----------------|----------------------------------------------------------------------------------------------------|
| paramName | TT_VARCHAR (30) | The name of a connection attribute or option for which you want this procedure to return the value. |

# **Result Set**

ttConfiguration returns the result set:

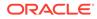

| Column     | Туре                        | Description                                                                                                |
|------------|-----------------------------|----------------------------------------------------------------------------------------------------|
| paramName  | TT_VARCHAR (30)<br>NOT NULL | The names of the connection attributes specified in the connection string, returned in alphabetical order. |
| paramValue | TT_VARCHAR (1024)           | The values of the connection attributes specified in the connection string.                                |

# Examples

To see the value of the QueryThreshold connection attribute, use

```
CALL ttConfiguration('querythreshold');
<QueryThreshold, 0>
1 row found
```

To see the values of all attributes, use:

```
CALL ttConfiguration();
< CkptFrequency, 600 >
< CkptLogVolume, 0 >
. . .
```

#### Notes

- The values of client driver attributes are not returned by this procedure.
- The values of some attributes, such as ForceConnect, may not be returned by this
  procedure, as well.

#### See Also

**Connection Attributes** 

# ttContext

This procedure returns the context value of the current connection as a BINARY (8) value. You can use the context to correlate a unique connection to a database from the list of connections presented by the ttStatus utility and the ttDataStoreStatus built-in procedure.

#### **Required Privilege**

This procedure requires no privilege.

### Usage in TimesTen Scaleout and TimesTen Classic

This procedure is supported in TimesTen Classic.

TimesTen Scaleout applications can call this built-in procedure.

In TimesTen Scaleout, this procedure runs locally on the element from which it is called.

#### **Related Views**

This procedure has these related views.

SYS.GV\$CONTEXT

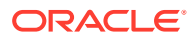

SYS.V\$CONTEXT

#### Syntax

ttContext()

# Parameters

ttContext has no parameters.

#### **Result Set**

ttContext returns the result set:

| Column  | Туре      | Description                       |
|---------|-----------|-----------------------------------|
| context | BINARY(8) | Current connection context value. |

#### Example

CALL ttContext ();

| <br>  |  |
|-------|--|
| Note: |  |
| NULC. |  |

The context value numbers are unique only within a process. The context value number is not unique within the entire database. Therefore you may see the same context value number for different processes.

#### See Also

ttStatus

# ttDataStoreStatus

This procedure returns the list of processes connected to a database. If the *dataStore* parameter is specified as NULL, then the status of all active databases is returned. The result set is similar to the printed output of the ttStatus utility.

# **Required Privilege**

This procedure requires no privilege.

# Usage in TimesTen Scaleout and TimesTen Classic

This procedure is supported in TimesTen Classic.

TimesTen Scaleout applications can call this built-in procedure.

In TimesTen Scaleout, this procedure runs locally on the element from which it is called.

# **Related Views**

This procedure has these related views.

SYS.GV\$DATASTORE STATUS

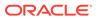

SYS.V\$DATASTORE\_STATUS

# Syntax

ttDataStoreStatus('dataStore')

# **Parameters**

ttDataStoreStatus has the parameter:

| Parameter | Туре             | Description                                                   |
|-----------|------------------|---------------------------------------------------------------|
| dataStore | TT_VARCHAR (256) | Full path name of desired database or NULL for all databases. |

# **Result Set**

ttDataStoreStatus returns the result set:

| Column          | Туре                         | Description                                                             |
|-----------------|------------------------------|-------------------------------------------------------------------------|
| dataStore       | TT_VARCHAR (256)<br>NOT NULL | Full path name of database.                                             |
| PID             | TT_INTEGER NOT<br>NULL       | Process ID.                                                             |
| Context         | BINARY(8) NOT<br>NULL        | Context value of connection.                                            |
| сопТуре         | TT_CHAR (16) NOT<br>NULL     | Type of process connected. The result can be one of the following:      |
|                 |                              | application - An ordinary application is connected.                     |
|                 |                              | replication - A replication agent is connected.                         |
|                 |                              | subdaemon - A subdaemon is connected.                                   |
|                 |                              | oracleagent - An cache agent is connected.                              |
| ShmID           | TT_VARCHAR (260)<br>NOT NULL | A printable version of the shared memory ID that the database occupies. |
| connection_Name | TT_CHAR (30) NOT<br>NULL     | The symbolic name of the database connection.                           |
| connID          | TT_INTEGER NOT<br>NULL       | The numeric ID of the database connection.                              |

# Examples

CALL ttDataStoreStatus('/data/Purchasing');

# See Also

ttContext ttStatus

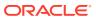

# ttDBCompactConfig

The ttDBCompactConfig built-in procedure turns on automatic database compaction. By default, TimesTen does not compact databases automatically.

### **Required Privilege**

This procedure requires ADMIN privilege.

# Usage in TimesTen Scaleout and TimesTen Classic

This procedure is supported in TimesTen Classic.

TimesTen Scaleout applications can call this built-in procedure.

In TimesTen Scaleout, this procedure runs locally on the element from which it is called.

### **Related Views**

This procedure has these related views.

SYS.GV\$DB\_COMPACT\_CONFIG

SYS.V\$DB\_COMPACT\_CONFIG

# Syntax

ttDBCompactConfig([[value]], [value]]])

# Parameters

ttDBCompactConfig has the parameters:

| Parameter         | Туре       | Description                                                                                                    |
|-------------------|------------|----------------------------------------------------------------------------------------------------|
| quantum           | TT_INTEGER | Specifies the number of data blocks to be compacted.<br>Values from 0 to 100000 are allowed. A value of 0<br>means that automatic database compaction is<br>disabled.                                                                                                    |
| compactsPerSecond | TT_INTEGER | Number of compaction operations that can occur per second. Values from 0 to 100 are allowed. A value of 0 means that automatic database compaction is disabled.                                                                                                    |
| threshold         | TT_INTEGER | Specifies the minimum amount of the database that<br>needs to be compacted, before automatic database<br>compaction occurs. The units are the same as for<br>parameter quantum. Values from 0 to 100000 (100k)<br>are allowed. A value of 0 means that the compaction<br>operations runs whenever there is anything to<br>compact in the database. |

#### **Result Set**

ttDBCompactConfig returns the result set:

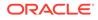

| Column            | Туре                   | Description                                     |
|-------------------|------------------------|-------------------------------------------------|
| quantum           | TT_INTEGER NOT<br>NULL | Currently active setting for quantum.           |
| compactsPerSecond | TT_INTEGER NOT<br>NULL | Currently active setting for compactsPerSecond. |
| threshold         | TT_INTEGER NOT<br>NULL | Currently active setting for threshold.         |

#### Examples

To view the current settings for automatic database compaction, use:

```
CALL ttDbCompactConfig;
< 0,0,0 >
1 row found.
```

# Note:

These are the default settings. Automatic database compaction is disabled if either of the first two parameters is 0.

To enable automatic database compaction on 1,000 blocks once a second, use:

```
CALL ttDbCompactConfig (1000,1,0);
< 1000,1,0 >
1 row found.
```

To enable automatic database compaction on 5,000 blocks ten times a second, use:

```
CALL ttDbCompactConfig (5000,10,0);
< 5000,10,0 >
1 row found.
```

To enable automatic database compaction on 2,000 blocks five times a second, but only perform compaction when there is at least this much to compact, use:

```
CALL ttDbCompactConfig (2000,5,2000); < 2000,5,2000 > 1 row found.
```

To stop automatic database compaction from doing further compaction, after it was turned on (note that it is off by default), use:

```
CALL ttDbCompactConfig (0,0,0);
```

You can set just one or two values at a time, using commas as placeholders:

```
CALL ttDBCompactConfig(2000,5,2000);
< 2000, 5, 2000 >
1 row found.
call ttDBCompactConfig(3000);
< 3000, 5, 2000 >
1 row found.
call ttDBCompactConfig(,10);
< 3000, 10, 2000 >
```

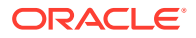

```
1 row found.
call ttDBCompactConfig(,,2500);
< 3000, 10, 2500 >
1 row found.
call ttDBCompactConfig(3500,,3000);
< 3500, 10, 3000 >
1 row found.
```

# Notes

- After using this built-in procedure to set a parameter value, initiate a checkpoint to ensure the persistence of the parameter change. See details about the ttCkpt procedure in Checkpoint Operations in the Oracle TimesTen In-Memory Database Operations Guide. For details about the checkpoint built-in procedure, see ttCkpt in this chapter.
- You can specify one, two, or three input values, using commas as placeholders, or no input to see the current values.
- Changes to parameter values made by ttDBCompactConfig cannot be rolled back.

#### See Also

ttDBConfig

# ttDBConfig

The ttDBConfig built-in enables users to set or view the value of a TimesTen database system parameter.

### **Required Privilege**

This procedure requires ADMIN privilege.

#### Usage in TimesTen Scaleout and TimesTen Classic

This procedure is supported in TimesTen Classic.

This procedure is supported in TimesTen Scaleout, but it runs locally on the element from which it is called.

#### **Related Views**

This procedure has these related views.

SYS.GV\$DB\_CONFIG

SYS.V\$DB CONFIG

# Syntax

ttDBConfig(['param'[,'value']])

#### Parameters

ttDBConfig has the parameters:

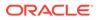

| Parameter | Туре           | Description                                                                                                    |
|-----------|----------------|----------------------------------------------------------------------------------------------------|
| param     | VARCHAR2(50)   | A system parameter for which you either want to set a value or see the current value. Accepted values for this argument are: |
|           |                | CacheAgentCommitBufSize                                                                                                    |
|           |                | CacheAwtMethod                                                                                                    |
|           |                | CacheParAwtBatchSize                                                                                                    |
|           |                | DynamicLoadReduceContention                                                                                                  |
|           |                | ParReplMaxDrift                                                                                                    |
|           |                | PLSQL_OPEN_CURSORS                                                                                                    |
|           |                | PLSQL_SESSION_CACHED_CURSORS                                                                                                 |
|           |                | RepAgentCommitBufSize                                                                                                    |
| value     | VARCHAR2 (200) | The value of the system parameter.                                                                                           |
|           |                | If you do not specify a value, this procedure returns the current value of the specified parameter.                          |

# Parameter / Value Pairs

These name/value pairs can be returned in the result set:

| Name                        | Value                          | Description                                                                                                    |
|-----------------------------|--------------------------------|----------------------------------------------------------------------------------------------------|
| CacheAgentCommitBufS<br>ize | Size in MB                     | Specifies the reclaim buffer maximum<br>size for the cache agent. The cache<br>agent periodically checks to see if the<br>value has changed. The size cannot<br>be greater than the temporary<br>partition size. |
|                             |                                | For more details, see Improving<br>Performance When Reclaiming<br>Memory During Autorefresh<br>Operations in <i>Oracle TimesTen In-</i><br><i>Memory Database Cache Guide</i> .                                  |
| CacheAwtMethod              | 0 - SQL array method           | Determines whether PL/SQL or SQL                                                                                                    |
|                             | 1 - PL/SQL execution<br>method | array method is used for AWT propagation to apply changes to the Oracle database server.                                                                                                    |
|                             |                                | Setting this parameter with<br>ttDBConfig overrides the connection<br>attribute value.<br>Default: 1                                                                                                    |
|                             |                                | See the description of the<br>CacheAWTMethod connection<br>attribute for details.                                                                                                    |

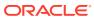

| Name                            | Value                       | Description                                                                                                    |
|---------------------------------|-----------------------------|----------------------------------------------------------------------------------------------------|
| CacheParAwtBatchSize            | Number of rows in a batch   | Configures a threshold value for the<br>number of rows included in a single<br>batch. Once the maximum number of<br>rows is reached, TimesTen includes<br>the rest of the rows in the transaction<br>(TimesTen does not break up any<br>transactions), but does not add any<br>more transactions to the batch.                                                                                                    |
|                                 |                             | Note:                                                                                                    |
|                                 |                             | You should not change the value of this parameter unless advised by Oracle TimesTen technical support.                                                                                                    |
| DynamicLoadReduceCon<br>tention | 0 - Disabled<br>1 - Enabled | If enabled, changes the way that<br>autorefresh and dynamic load<br>operations coordinate, which results i<br>reduced contention between<br>autorefresh and dynamic load<br>operations.                                                                                                    |
|                                 |                             | <ul> <li>Dynamic load operations are<br/>never blocked by autorefresh<br/>operations (due to additional<br/>synchronization).</li> <li>Autorefresh operations are not<br/>completely delayed by dynamic<br/>load operations.</li> <li>Default: 0</li> </ul>                                                                                                    |
|                                 |                             | For more details, see Reducing<br>Contention on TimesTen for Dynamic<br>Read-Only Cache Groups with<br>IncrementalAautorefresh in Oracle<br>TimesTen In-Memory Database<br>Cache Guide.                                                                                                    |
| ParReplMaxDrift                 | Number of seconds           | Specifies the number of seconds of<br>drift to allow between the parallel<br>replication tracks. When you use<br>automatic parallel replication with<br>disabled commit dependencies, some<br>of the tracks may move ahead of the<br>others. Once this threshold is passed<br>TimesTen synchronizes all replication<br>tracks so that they catch up to each<br>other. By default, this is set to zero,<br>which means that checking for drift<br>between tracks is disabled. |

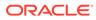

| Name                             | Value                               | Description                                                                                                    |
|----------------------------------|-------------------------------------|----------------------------------------------------------------------------------------------------|
| PLSQL_OPEN_CURSORS               | Maximum number of<br>PL/SQL cursors | Specifies the maximum number of<br>PL/SQL cursors that can be open in a<br>session at one time, a value from 1 to<br>65535, inclusive. Use this to prevent a<br>session from opening an excessive<br>number of cursors. Setting this<br>parameter with ttDBConfig provides<br>a default value for future connections. |
|                                  |                                     | Default. 50 PL/SQL cursors.                                                                                                    |
|                                  |                                     | For more details see the description of<br>the PLSQL_OPEN_CURSORS<br>connection attribute.                                                                                                    |
| PLSQL_SESSION_CACHED<br>_CURSORS | Number of session cursors to cache  | Specifies the number of session<br>cursors to cache. A user may adjust<br>the setting to free up space not<br>currently needed in the cache.                                                                                                    |
|                                  |                                     | PLSQL_SESSION_CACHED_CURSORS<br>can be modified by an ALTER<br>SESSION SQL statement, described in<br>Oracle TimesTen In-Memory<br>Database SQL Reference. Setting this<br>parameter with ttDBConfig provides<br>a default value for future connections.                                                              |
|                                  |                                     | Default: 50 PL/SQL cursors.                                                                                                    |
|                                  |                                     | For more details, see the description<br>of the<br>PLSQL_SESSION_CACHED_CURS<br>ORS connection attribute.                                                                                                    |
| RepAgentCommitBufSiz<br>e        | Size in MB                          | Specifies the reclaim buffer maximum<br>size for the replication agent. The<br>replication agent periodically checks<br>to see if the value has changed. The<br>size cannot be greater than the<br>temporary partition size.                                                                                          |
|                                  |                                     | For more details, see Improving<br>Performance When Reclaiming<br>Memory During Autorefresh<br>Operations in <i>Oracle TimesTen In-</i><br><i>Memory Database Cache Guide</i> .                                                                                                    |

# **Result Set**

ttDBConfig returns the result set:

| Column | Туре          | Description                                                                                       |
|--------|---------------|---------------------------------------------------------------------------------------------------|
| param  | VARCHAR2(50)  | The name of the specified parameter.                                                              |
| value  | VARCHAR2(200) | The current value of the specified parameter.<br>This is the new value, if you specified a value. |

# Examples

To retrieve the current value of the CacheParAwtBatchSize, use:

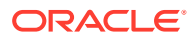

```
CALL ttDBConfig('CacheParAwtBatchSize');
<CACHEPARAWTBATCHSIZE, 125>
1 row found.
```

To set the value of the RepAgentCommitBufSize to 50 MB, use:

```
CALL ttDBConfig('RepAgentCommitBufSize', '50');
<REPAGENTCOMMITBUFSIZE, 50>
1 row found.
```

To set the current value of the CacheAgentCommitBufSize to 100, use:

```
CALL ttDBConfig('CacheAgentCommitBufSize', '100');
 < CACHEAGENTCOMMITBUFSIZE, 100 >
1 row found.
```

The following example sets DynamicLoadReduceContention=1:

CALL ttDbConfig('DynamicLoadReduceContention','1');

### Notes

- After using this built-in procedure to set a parameter value, initiate a checkpoint to ensure the persistence of the parameter change. See details about the ttCkpt procedure in Checkpoint Operations in Oracle TimesTen In-Memory Database Operations Guide. For details about the checkpoint built-in procedure, see ttCkpt in this chapter.
- Changes to parameter values made by ttDBConfig cannot be rolled back.
- If you call ttDBConfig without an input parameter, it will return names and values of all supported parameters.

### See Also

Improving AWT Throughput, Configuring Batch Size for Parallel Propagation for AWT Cache Groups, and Improving Performance When Reclaiming Memory During Autorefresh Operations in *Oracle TimesTen In-Memory Database Cache Guide*.

# ttDBWriteConcurrencyModeGet

The ttDBWriteConcurrencyModeGet built-in returns information about the write concurrency mode of the database and the status of write concurrency mode operations and transactions.

#### **Required Privilege**

This procedure requires no privilege.

#### Usage in TimesTen Scaleout and TimesTen Classic

This procedure is supported in TimesTen Classic but not supported in TimesTen Scaleout.

#### **Related Views**

This procedure has these related views.

SYS.GV\$DB WRTE CONCURRENCY MODE

SYS.V\$DB WRTE CONCURRENCY MODE

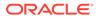

#### Syntax

ttDBWriteConcurrencyModeGet()

#### **Parameters**

ttDBWriteConcurrencyModeGet has no parameters:

#### **Result Set**

ttDBWriteConcurrencyModeGet returns the result set:

| Column              | Туре                  | Description                                                                               |
|---------------------|-----------------------|-------------------------------------------------------------------------------------------|
| ts                  | TIMESTAMP NOT<br>NULL | Time at which the status information was collected.                                       |
| mode TT INTEGER NOT |                       | The write concurrency mode:                                                               |
|                     | NULL                  | 0 - Optimize according to hints and standard optimization techniques.                     |
|                     |                       | 1- Optimize for concurrent write operations.                                              |
| operatio<br>n       | VARCHAR2 (50)         | The transition status of the write concurrency mode. Either:<br>NULL - Not in transition. |
|                     |                       | TRANSITIONING TO MODE= $n$ where $n= 0$ or 1.                                             |
| status              | VARCHAR2 (100)        | The status of the write concurrency mode transition. Either:                              |
|                     | NOT NULL              | IN TRANSITION or COMPLETE.                                                                |
| msg                 | VARCHAR2 (5000)       | NULL or a status explanation message.                                                     |

# Examples

The following example shows how to determine if your database is optimized for concurrent write operations:

```
CALL ttDBWriteConcurrencyModeGet();
```

```
< 2013-09-23 13:48:21.207599, 1, <NULL>, COMPLETE, <NULL> > 1 row found.
```

The results indicate that at approximately 1:48 pm on September 23, 2013 the database was optimized for concurrent write operations. The mode was not in transition.

#### See Also

ttDBWriteConcurrencyModeSet

# ttDBWriteConcurrencyModeSet

The ttDBWriteConcurrencyModeSet built-in enables control over read optimization during periods of concurrent write operations.

Set the mode to one (1) to enable the enhanced write concurrency mode and disable read optimization. Set the mode to zero (0) to disable the enhanced write concurrency mode and re-enable read optimization. When the mode is set to one (1), all transaction

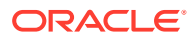

and statement table lock hints are suppressed. This affects hint-triggered Sn table locks for SELECT statements and subqueries and also hint-triggered W table locks for DML statements. Suppression of the table lock hint also suppresses other table-lock hint driven execution plans such as star joins. Regardless of the mode setting, table locks that are not triggered by table-lock hints are not affected.

### **Required Privilege**

This procedure requires ADMIN privilege.

# Usage in TimesTen Scaleout and TimesTen Classic

This procedure is supported in TimesTen Classic.

TimesTen Scaleout applications can call this built-in procedure.

In TimesTen Scaleout, this procedure runs on all elements in the grid.

#### **Related Views**

This procedure has no related views.

#### Syntax

ttDBWriteConcurrencyModeSet(mode, wait)

#### **Parameters**

ttDBWriteConcurrencyModeSet has these parameters:

| Parameter | Туре                | Description                                                                                                    |
|-----------|---------------------|----------------------------------------------------------------------------------------------------|
| mode      | TT_INTEGER NOT NULL | The write concurrency mode:                                                                                                    |
|           |                     | 0 - Optimize according to hints and standard optimization techniques.                                                                                                    |
|           |                     | 1 - Optimize for concurrent write operations.                                                                                                    |
| wait      | TT_INTEGER NOT NULL | 0 - Return immediately after starting mode transition.                                                                                                    |
|           |                     | 1 - Wait until mode transition is complete before<br>returning. This can be useful when setting the mode to a<br>nonzero value. When setting the mode to zero, it is<br>typically not necessary to specify <i>wait</i> to 1. |

#### **Result Set**

ttDBWriteConcurrencyModeSet returns no result set:

# Examples

The following example shows how to enable standard optimization techniques and return immediately after starting the operation:

CALL ttDBWriteConcurrencyModeSet(0,0);

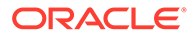

# Note:

When the mode is set to one (1), all transaction and statement table lock hints are suppressed. This affects hint-triggered Sn table locks for SELECT statements and subqueries and also hint-triggered W table locks for DML statements. Suppression of the table lock hint also suppresses other table-lock hint driven execution plans such as star joins. Regardless of the mode setting, table locks that are not triggered by table-lock hints are not affected.

#### See Also

ttDBWriteConcurrencyModeGet

# ttDistributionProgress

This built-in procedure provides a progress report of an ongoing redistribution process.

# **Required Privilege**

This procedure requires the ADMIN privilege.

# Usage in TimesTen Scaleout and TimesTen Classic

This procedure is not supported in TimesTen Classic.

TimesTen Scaleout applications can call this built-in procedure.

This procedure returns a row for the element from which it was called.

# **Related Views**

This procedure has no related views.

# Syntax

```
ttDistributionProgress()
```

# Parameters

ttDistributionProgress has no parameters.

# **Result Set**

ttDistributionProgress returns the result:

| Column    | Туре                     | Description                                         |
|-----------|--------------------------|-----------------------------------------------------|
| starttime | TT_TIMESTAMP NOT<br>NULL | Time at which the status information was collected. |
| elementId | TT_INTEGER NOT<br>NULL   | Element ID of the local element.                    |
| ptVersion | TT_INTEGER NOT<br>NULL   | Version number of the partition table.              |

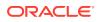

| Column           | Туре                      | Description                                                                                                    |
|------------------|---------------------------|----------------------------------------------------------------------------------------------------|
| threadId         | TT_INTEGER NOT<br>NULL    | Thread ID.                                                                                                    |
| phase            | VARCHAR2 (32)<br>NOT NULL | <ul> <li>Current phase of the redistribution process. The redistribution process has the following phases:</li> <li>Data Distribution</li> <li>Data Checkpoint</li> <li>Data Checkpoint Done</li> <li>Reclaim Phase 1</li> <li>Reclaim Checkpoint</li> <li>Reclaim Phase 2</li> <li>Reclaim Done</li> </ul> |
| tblName          | VARCHAR2 (64)             | Name of the table currently being processed, if available.                                                                                                    |
| processedTblRows | TT_BIGINI                 | Number of rows already processed of the current table, if available.                                                                                                    |
| insertedTblRows  | TT_BIGINT                 | Number of rows already inserted to the current table in the local element, if available.                                                                                                    |
| deletedTblRows   | TT_BIGINT                 | Number of rows already deleted from the current table in the local element, if available.                                                                                                    |
| totalTblRows     | TT_BIGINT                 | Total number of rows in the table, if available.                                                                                                    |
| processedRows    | TT_BIGINT                 | Number of rows already processed for the element.                                                                                                    |
| insertedRows     | TT_BIGINT                 | Number of rows already inserted to the element.                                                                                                    |
| deletedRows      | TT_BIGINT NOT<br>NULL     | Number of rows already deleted from the element.                                                                                                    |
| totalRows        | TT_BIGINT NOT<br>NULL     | Total number of rows in the element for all tables.                                                                                                    |
| processedTbls    | TT_INTEGER NOT<br>NULL    | Number of tables already processed.                                                                                                    |
| totalTbls        | TT_INTEGER NOT<br>NULL    | Total number of tables in the database.                                                                                                    |

# Examples

The following example shows an example result set for a call to the ttDistributionProgress built-in procedure.

```
CALL ttDistributionProgress(); < 2021-09-13 14:49:41.065122, 1, 2, 1, Data Distribution, <NULL>, <NULL>, <NULL>, <NULL>, 1910, 0, 176, 1910, 8, 8 > 1 row found.
```

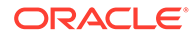

# ttDurableCommit

This procedure specifies that the current transaction should be made durable when it is committed. It only has an effect if the application is connected to the database with DurableCommits disabled.

Calling ttDurableCommit also makes durable the current transaction and any previously committed delayed durability transactions. There is no effect on other transactions that are committed after calling ttDurableCommit.ttDurableCommit does not commit transactions. The application must do the commit, for example with a call to SQLTransact.

#### **Required Privilege**

This procedure requires no privilege.

#### Usage in TimesTen Scaleout and TimesTen Classic

This procedure is supported in TimesTen Classic but not supported in TimesTen Scaleout.

#### **Related Views**

This procedure has no related views.

#### **Syntax**

ttDurableCommit()

#### **Parameters**

ttDurableCommit has no parameters.

# **Result Set**

ttDurableCommit returns no results.

# Example

CALL ttDurableCommit ();

# Note:

Some controllers or drivers may only write data into cache memory in the controller or may write to disk some time after the operating system is told that the write is done. In these cases, a power failure may mean that some information you thought was durably committed does not bear the power failure. To avoid this loss of data, configure your disk to write all the way to the recording media before reporting completion or you can use an Uninterruptible Power Supply (UPS).

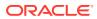

# ttEpochCreate

This procedure causes the next committed transaction to commit as an epoch transaction.

An epoch is a transaction that marks a globally consistent point in time across all elements of the database. An epoch is durably committed in every replica set of a grid.

# **Required Privilege**

This procedure requires no privilege.

# Usage in TimesTen Scaleout and TimesTen Classic

This procedure is not supported in TimesTen Classic.

TimesTen Scaleout applications can call this built-in procedure.

In TimesTen Scaleout, this procedure runs on all elements in the grid.

# **Related Views**

This procedure has no related views.

#### **Syntax**

ttEpochCreate()

#### **Parameters**

ttEpochCreate has no parameters.

# **Result set**

ttEpochCreate returns no results.

# Examples

CALL ttEpochCreate ();

# ttEpochSessionGet

This procedure returns the epoch identifier of the last epoch created by the current connection, if one is available.

# **Required Privilege**

This procedure requires no privilege.

# Usage in TimesTen Scaleout and TimesTen Classic

This procedure is not supported in TimesTen Classic.

TimesTen Scaleout applications can call this built-in procedure.

In TimesTen Scaleout, this procedure runs on all elements in the grid.

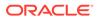

### **Related Views**

This procedure has these related views.

SYS.GV\$EPOCH SESSION

SYS.V\$EPOCH\_SESSION

# Syntax

ttEpochSessionGet()

# **Parameters**

ttEpochSessionGet has no parameters.

# **Result Set**

ttEpochSessionGet returns the result set:

| Column | Туре            | Description                         |
|--------|-----------------|-------------------------------------|
| epoch  | TT_VARCHAR (50) | The epoch session ID, if available. |

# Examples

```
CALL ttEpochSessionGet();
< 1023 >
```

# ttHeapInfo

This procedure reports heap memory usage in the database. For each heap in the database, it displays the allocated size, size in use, high water mark (the maximum amount of size in use) and the number of deferred free buffers.

# **Required Privilege**

This procedure requires no privilege.

# Usage in TimesTen Scaleout and TimesTen Classic

This procedure is supported in TimesTen Classic.

TimesTen Scaleout applications can call this built-in procedure.

In TimesTen Scaleout, this procedure runs locally on the element from which it is called.

# **Related Views**

This procedure has these related views.

SYS.GV\$HEAP\_INFO

SYS.V\$HEAP\_INFO

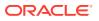

# Syntax

ttHeapInfo('name')

#### Parameters

ttHeapInfo has the parameter:

| Parameter | Туре         | Description                                                                      |
|-----------|--------------|----------------------------------------------------------------------------------|
| name      | TT_CHAR (30) | Name of the heap for which you would like information.                           |
|           |              | If not specified, ttHeapInfo lists the names of all the heaps and their metrics. |

# **Result Set**

ttHeapInfo returns the result:

| Column       | Туре                  | Description                                                        |
|--------------|-----------------------|--------------------------------------------------------------------|
| name         | TT_CHAR (30) NOT NULL | Name of the heap for which the heap memory info is being returned. |
| size         | TT_BIGINT NOT NULL    | The allocated sizes of the heap memory.                            |
| inUse        | TT_BIGINT NOT NULL    | The amount of heap memory in use.                                  |
| highWater    | TT_BIGINT NOT NULL    | The maximum amount of heap memory used.                            |
| freeDeferred | TT_BIGINT NOT NULL    | The number of deferred freed heap memory<br>buffers.               |

# Examples

```
CALL ttHeapInfo ('sampledb1');

< PERMANENT_0, 2515656, 2404112, 2582856, 0>

< PERMANENT_1, 1024, 1024, 1024, 0>

...

< INDEX_SNAPSHOT_VALUE_CONFIG_I, 2048, 776, 776, 0>

156 rows found
```

# ttHostNameGet

This procedure returns the name of the current local host for the database. The value returned is only for the current session. It is not a systemwide setting and does not persist after the current session has been disconnected.

Use this procedure to check whether a particular store name in a scheme refers to the current host. This can be helpful when configuring replication schemes.

# **Required Privilege**

This procedure requires no privilege.

# Usage in TimesTen Scaleout and TimesTen Classic

This procedure is supported in TimesTen Classic.

TimesTen Scaleout applications can call this built-in procedure.

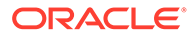

This procedure returns a row for the element from which it was called.

## **Related Views**

This procedure has these related views.

SYS.GV\$HOST NAME

SYS.V\$HOST\_NAME

## **Syntax**

ttHostnameGet()

#### Parameters

ttHostNameGet has no parameters.

#### **Result Set**

ttHostNameGet returns the result:

| Column   | Туре             | Description                                                                                                    |
|----------|------------------|----------------------------------------------------------------------------------------------------|
| hostName | TT_VARCHAR (200) | The current default local host setting for the database. If a default has not been supplied then the current host name is returned. |

## Examples

CALL ttHostNameGet (); < myhost > 1 row found.

# See Also

ttHostNameSet

# ttHostNameSet

This procedure specifies the name of the default local host for the current database. The value is only used in the current session, it is not a systemwide setting and does not persist after the current session has been disconnected.

To configure master/subscriber relationships and replication object permissions correctly, Replication DDL processing relies on being able to determine whether a host name used in a replication scheme refers to the computer on which the script is currently being run. This procedure enables an application to set a default host name for the current session that Replication DDL processing uses whenever there is a need to establish the name of the current host.

## **Required Privilege**

This procedure requires the ADMIN privilege.

## Usage in TimesTen Scaleout and TimesTen Classic

This procedure is supported in TimesTen Classic.

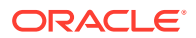

TimesTen Scaleout applications can call this built-in procedure.

In TimesTen Scaleout, this procedure runs locally on the element from which it is called.

# **Related Views**

This procedure has no related views.

## Syntax

ttHostnameSet('hostName')

## **Parameters**

ttHostNameSet has the parameter:

| Parameter | Туре             | Description                                                                                 |
|-----------|------------------|---------------------------------------------------------------------------------------------|
| hostName  | TT_VARCHAR (200) | The required default name for the local computer. To clear the default value, specify NULL. |

# **Result Set**

ttHostNameSet returns no results.

# Examples

CALL ttHostNameSet ('alias1');

# Note:

The value of *hostName* can be any host name or IP address string except 'localhost', '127.0.0.1' or '::1'. You cannot set the default host name to a value that is different from a local host name used in an existing replication scheme.

## See Also

ttHostNameGet

# ttIndexAdviceCaptureDrop

This procedure drops existing capture data for either the current connection or for the database. Subsequent calls to ttIndexAdviceCaptureOutput at that level return no rows. This procedure and the procedures related to it are referred to as the Index Advisor. For details on using these procedures, see Using the Index Advisor to Recommend Indexes in the Oracle TimesTen In-Memory Database Operations Guide.

# **Required Privilege**

This procedure requires no privileges to drop a connection level capture.

This procedure requires ADMIN privileges to drop a database level capture.

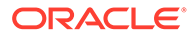

# Usage in TimesTen Scaleout and TimesTen Classic

This procedure is supported in TimesTen Classic.

TimesTen Scaleout applications can call this built-in procedure.

In TimesTen Scaleout, this procedure runs locally on the element from which it is called.

# **Related Views**

This procedure has no related views.

## **Syntax**

ttIndexAdviceCaptureDrop([captureLevel])

## **Parameters**

ttIndexAdviceCaptureDrop has this optional parameter:

| Parameter    | Туре       | Description                                                                                                  |
|--------------|------------|----------------------------------------------------------------------------------------------------|
| captureLevel | TT_INTEGER | Supported values for the capture level are:                                                                  |
|              |            | 0 - Index advice capture is dropped at the connection level for the current connection. This is the default. |
|              |            | $\ensuremath{\mathbbm 1}$ - Index advice capture is dropped at the database level.                           |

# **Result Set**

ttIndexAdviceCaptureDrop returns no results.

# Examples

CALL ttIndexAdviceCaptureDrop;

# Notes

- To drop both connection level and database level captures, invoke the command twice, once for each capture level.
- It is an error to call this command while a capture is in progress at the level you are attempting to drop.

# See Also

ttIndexAdviceCaptureEnd ttIndexAdviceCaptureInfoGet ttIndexAdviceCaptureOutput ttIndexAdviceCaptureStart

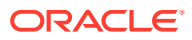

# ttIndexAdviceCaptureEnd

This procedure ends either an active connection level capture from the current connection or an active database level capture.

This procedure and the procedures related to it are referred to as the Index Advisor. For details on using these procedures, see Using the Index Advisor to Recommend Indexes in the Oracle TimesTen In-Memory Database Operations Guide.

# **Required Privilege**

This procedure requires no privilege to end a connection level capture.

This procedure requires ADMIN privileges to end a database level capture.

# Usage in TimesTen Scaleout and TimesTen Classic

This procedure is supported in TimesTen Classic.

TimesTen Scaleout applications can call this built-in procedure.

In TimesTen Scaleout, this procedure runs locally on the element from which it is called.

## **Related Views**

This procedure has no related views.

## **Syntax**

ttIndexAdviceCaptureEnd([captureLevel])

## **Parameters**

ttIndexAdviceCaptureEnd has this optional parameter:

| Parameter    | Туре       | Description                                                                                               |
|--------------|------------|----------------------------------------------------------------------------------------------------|
| captureLevel | TT_INTEGER | Supported values for the capture level are:                                                               |
|              |            | 0 - Ends index advice capture at the connection level for<br>the current connection. This is the default. |
|              |            | 1 - Ends index advice capture at the database level.                                                      |

## **Result Set**

ttIndexAdviceCaptureEnd returns no results.

# Examples

The following example ends the collection for the connection level capture:

```
CALL ttIndexAdviceCaptureEnd(0);
```

# Notes

• To end both connection level and database level captures, invoke the command twice, once for each capture level.

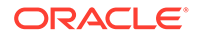

 It is an error to call this procedure without first starting a capture at the specified level by calling the ttlndexAdviceCaptureStart procedure.

## See Also

ttIndexAdviceCaptureDrop ttIndexAdviceCaptureInfoGet ttIndexAdviceCaptureOutput ttIndexAdviceCaptureStart

# ttIndexAdviceCaptureInfoGet

This procedure returns a row for each active capture. A capture is active if it has started capturing index advice or if it has stopped capturing index advice, but the capture data is still available.

One row relates to a connection level capture, if one exists. Another row relates to a database level capture, if one exists. At most there is one connection level and one database capture.

If no capture is in progress or no data exists, this procedure does not return any rows.

This procedure and the procedures related to it are referred to as the Index Advisor. For details on using these procedures, see Using the Index Advisor to Recommend Indexes in the Oracle TimesTen In-Memory Database Operations Guide.

## **Required Privilege**

This procedure requires no privilege to get information on a connection level capture.

This procedure requires ADMIN privileges to get information on a database level capture.

## Usage in TimesTen Scaleout and TimesTen Classic

This procedure is supported in TimesTen Classic.

TimesTen Scaleout applications can call this built-in procedure.

In TimesTen Scaleout, this procedure runs locally on the element from which it is called.

## **Related Views**

This procedure has no related views.

## Syntax

ttIndexAdviceCaptureInfoGet()

## **Parameters**

ttIndexAdviceCaptureInfoGet has no parameters.

# **Result Set**

ttIndexAdviceCaptureInfoGet returns the result set:

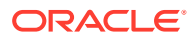

| Columns          | Туре                | Description                                                                                                    |
|------------------|---------------------|----------------------------------------------------------------------------------------------------|
| captureState     | TT_INTEGER NOT NULL | The state of the capture:                                                                                          |
|                  |                     | 0 - A capture is not in progress.                                                                                  |
|                  |                     | 1 - A capture is in progress.                                                                                      |
| connID           | TT_INTEGER          | The connection ID of the connection that initiated the last capture, or the current capture if one is in progress. |
|                  |                     | This row is not returned if no capture has been initiated.                                                         |
| captureLevel     | TT_INTEGER          | The level of the most recent capture.                                                                              |
|                  |                     | This row is not returned if no capture has been initiated.                                                         |
| captureMode      | TT_INTEGER          | The mode of the most recent capture.                                                                               |
|                  | _                   | This row is not returned if no capture has been initiated.                                                         |
| numPrepared      | TT_INTEGER          | The number of prepared statements during the<br>capture period.                                                    |
|                  |                     | This value is NULL if no capture has been initiated.                                                               |
| numExecuted      | TT_INTEGER          | The number of executed statements during the<br>capture period.                                                    |
|                  |                     | This value is NULL if no capture has been initiated.                                                               |
| captureStartTime | TT_TIMESTAMP        | The time stamp taken at the start of the capture period.                                                           |
|                  |                     | This row is not returned if no capture has been initiated.                                                         |
| captureEndTime   | TT_TIMESTAMP        | The time stamp taken at the end of the capture period.                                                             |
|                  |                     | This value is NULL if no capture is still in progress.                                                             |

# Examples

This example shows capture information for a completed connection level capture for 363 prepared statements and 369 executed statements:

```
CALL ttIndexAdviceCaptureInfoGet();
< 0, 1, 0, 0, 363, 369, 2018-02-27 11:44:08.136833,
2018-02-27 12:07:35.410993 >
1 row found.
```

# Note:

If there is an active database level capture and you call this procedure on a connection that does not have ADMIN privilege, TimesTen returns an error.

# See Also

ttIndexAdviceCaptureDrop

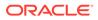

ttIndexAdviceCaptureEnd ttIndexAdviceCaptureOutput ttIndexAdviceCaptureStart

# ttIndexAdviceCaptureOutput

This built-in returns a list of index recommendations from the last recorded capture at the specified level. It also returns an executable CREATE INDEX SQL statement for creating the recommended index.

This procedure and the procedures related to it are referred to as the Index Advisor. For details on using these procedures, see Using the Index Advisor to Recommend Indexes in the Oracle TimesTen In-Memory Database Operations Guide.

For a connection level capture, run this procedure in the same connection that initiated the capture. For a database level capture, run this procedure in a connection with ADMIN privileges.

# **Required Privilege**

This procedure requires no privilege to get output on a connection level capture.

This procedure requires ADMIN privileges to get output on a database level capture.

# Usage in TimesTen Scaleout and TimesTen Classic

This procedure is supported in TimesTen Classic.

TimesTen Scaleout applications can call this built-in procedure.

In TimesTen Scaleout, this procedure runs locally on the element from which it is called.

# **Related Views**

This procedure has these related views.

SYS.GV\$INDEX\_ADVICE\_OUTPUT

SYS.V\$INDEX ADVICE OUTPUT

# Syntax

```
ttIndexAdviceCaptureOutput([captureLevel])
```

# Parameters

ttIndexAdviceCaptureOutput has this optional parameter:

| Parameter    | Туре       | Description                                                                                             |
|--------------|------------|----------------------------------------------------------------------------------------------------|
| captureLevel | TT_INTEGER | Supported values for the capture level are:                                                             |
|              |            | 0 - Outputs index advice at the connection level for the current connection. This is the default value. |
|              |            | 1 - Outputs index advice at the database level.                                                         |

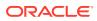

ttIndexAdviceCaptureOutput returns the result set:

| Column     | Туре                       | Description                                                                                                    |
|------------|----------------------------|----------------------------------------------------------------------------------------------------|
| stmtCount  | TT_INTEGER                 | The number of statements in the captured workload that would have benefited from this index if it were present. |
| createStmt | TT_VARCHAR (8300) NOT NULL | The executable statement that can create the recommended index.                                                 |

# Examples

The following example provides the CREATE INDEX statement for an index called PURCHASE\_i1 on the HR.PURCHASE table. There are four distinct statements that would benefit from the index in this SQL workload.

```
CALL ttIndexAdviceCaptureOutput();
< 4, create index PURCHASE_i1 on HR.PURCHASE(AMOUNT); >
1 row found.
```

# Note:

All names returned are fully schema qualified.

# See Also

ttIndexAdviceCaptureDrop ttIndexAdviceCaptureEnd ttIndexAdviceCaptureInfoGet ttIndexAdviceCaptureStart

# ttIndexAdviceCaptureStart

This procedure enables index advice capture. It is recommended that statistics be updated before you call this procedure, using ttOptEstimateStats and setting the 'invalidate' parameter set to 'yes'. Updating the statistics in this way ensures statistics are up to date and forces statements to be re-prepared during the capture. To set statistics to known values instead, call ttOptSetTblStats with the 'invalidate' parameter set to 'yes'. This procedure and the procedures related to it are referred to as the Index Advisor. For details on using these procedures, see Using the Index Advisor to Recommend Indexes in the *Oracle TimesTen In-Memory Database Operations Guide*.

# **Required Privilege**

This procedure requires no privilege to start a connection level capture.

This procedure requires ADMIN privileges to start a database level capture.

## Usage in TimesTen Scaleout and TimesTen Classic

This procedure is supported in TimesTen Classic.

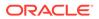

TimesTen Scaleout applications can call this built-in procedure.

In TimesTen Scaleout, this procedure runs locally on the element from which it is called.

## **Related Views**

This procedure has no related views.

## **Syntax**

```
ttIndexAdviceCaptureStart([captureLevel], [captureMode])
```

## **Parameters**

ttIndexAdviceCaptureStart has these optional parameters:

| Parameter    | Туре       | Description                                                                                                    |
|--------------|------------|----------------------------------------------------------------------------------------------------|
| captureLevel | TT_INTEGER | Supported values for the capture level are:                                                                                                    |
|              |            | 0 - Outputs index advice at the connection level for the current connection. This is the default value.                                                                                                    |
|              |            | 1 - Outputs index advice at the database level.                                                                                                    |
| captureMode  | TT_INTEGER | Supported values for the capture mode are:                                                                                                    |
| -            | _          | <ol> <li>Provides complete capture of index advice<br/>including execution of the SQL statements. This is<br/>the default.</li> </ol>                                                                                            |
|              |            | 31 - Capture is based only on the computed<br>statistics and plan analysis. Queries (SELECT<br>statements only) are prepared but not executed.<br>This mode can only be used with connection level<br>captures (captureLevel=0). |

# **Result Set**

ttIndexAdviceCaptureStart returns no results

# Examples

The following example starts a collection for the Index Advisor at the connection-level.

```
CALL ttIndexAdviceCaptureStart(0,0);
```

# Note:

It is an error to call this procedure if index advice is already being captured at the level specified by the *captureLevel* parameter or at the connection level if no level is specified. Connection level captures can be issued concurrently on independent connections without conflict. Outstanding connection level captures that are in progress when a database level capture begins complete as intended.

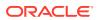

# See Also

ttIndexAdviceCaptureDrop ttIndexAdviceCaptureEnd ttIndexAdviceCaptureInfoGet ttIndexAdviceCaptureOutput

# ttLatchStatsGet

This procedure displays latch statistics. Statistics are useful for determining areas of contention in a running system. This procedure is primarily meant to be used when requested by TimesTen technical support.

# **Required Privilege**

This procedure requires ADMIN privileges to show all active connections or database level statistics. No privileges are required to show the current connection's latch statistics.

# Usage in TimesTen Scaleout and TimesTen Classic

This procedure is supported in TimesTen Classic.

TimesTen Scaleout applications can call this built-in procedure

In TimesTen Scaleout, this procedure runs locally on the element from which it is called.

## **Related Views**

This procedure has no related views.

# Syntax

ttLatchStatsGet (level, operation)

## Parameters

 ${\tt ttLatchStatsGet} \ has \ these \ parameters:$ 

| Parameter | Туре         | Description                                                                                     |
|-----------|--------------|-------------------------------------------------------------------------------------------------|
| level     | TT_CHAR (16) | The level controls the number of connections for which the stats are printed. Valid values are: |
|           |              | db - All the active connections on the database.                                                |
|           |              | conn - The current connection. This is the default.                                             |
|           |              | connid - An specific connection (specified by connid).                                          |
| operation | TT_CHAR (16) | This value controls the verbosity level of the output.<br>Valid values are:                     |
|           |              | show - Only show the contention points that have a high contention level.                       |
|           |              | showall - Show the contention points that have contention.                                      |
|           |              | showandtell - Show all the contention points.                                                   |

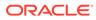

Results sets are divided into two types: contention point and statistics.

 ${\tt ttLatchStatsGet}$  returns the result set for contention points. These describe the location of contention.

| Column      | Туре                        | Description                                            |
|-------------|-----------------------------|--------------------------------------------------------|
| callerName  | TT_VARCHAR(40) NOT<br>NULL  | Function name containing the contention point.         |
| fileName    | TT_VARCHAR(30) NOT<br>NULL  | The file that contains the <i>callerName</i> function. |
| lineNo      | TT_INTEGER NOT NULL         | The line number of the fileName file.                  |
| description | TT_VARCHAR(100) NOT<br>NULL | Description of this contention point.                  |

 ${\tt ttLatchStatsGet}$  returns the result set for statistics. These describe detailed statistics about this contention point:

| Column     | Туре                       | Description                                                                                                    |
|------------|----------------------------|----------------------------------------------------------------------------------------------------|
| connName   | TT_VARCHAR(32) NOT<br>NULL | The name of the connection experiencing contention.                                                                |
| spinCount  | TT_BIGINT NOT NULL         | The number of times the <i>connName</i> connection has spun on this contention point.                              |
| access     | TT_BIGINT NOT NULL         | The number of times the <i>connName</i> connection has used this contention point.                                 |
| sleepCnt   | TT_INTEGER NOT NULL        | The number of times the <i>connName</i> connection has slept on this contention point.                             |
| firstTry   | TT_INTEGER NOT NULL        | The number of times the <i>connName</i> connection has used this contention point without experiencing contention. |
| collisions | TT_INTEGER NOT NULL        | The number of times the <i>connName</i> connection has used this contention point and experienced contention.      |
| avgSpin    | TT_BIGINT NOT NULL         | The average number of times the <i>connName</i> connection has spun on this contention point.                      |

## Examples

The following example shows an example result set for a call to ttLatchStatsGet.

```
CALL ttLatchStatsGet();
< getSmallMed, heap.c 2675, Generic description, sampledb1,
    1, 0, 1, 0, -1, -1, 0 >
< sbhpallocAttempt, heap.c 3712, Generic description,
    sampledb1, 1, 0, 1, 0, -1, -1, 0 >
```

## See Also

ttXactAdmin

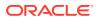

# ttLoadFromOracle

This procedure takes a TimesTen table name, an Oracle SELECT statement and the number of threads for parallel load. It runs the query on the Oracle database and loads the result set into the specified TimesTen table. While performing the load, an implicit commit is run after every 256 rows inserted into the TimesTen database.

No character set conversion is performed when loading data from an Oracle database into a TimesTen table. The TimesTen database and the Oracle database must use the same character set.

The procedure requires the connection attribute UID, the connection attribute OraclePWD and the connection attribute OracleNetServiceName to be specified. You must commit after calling this procedure.

For more details and usage information, see Loading Data From an Oracle Database Into a TimesTen Table Without Cache in the *Oracle TimesTen In-Memory Database Operations Guide*.

# **Required Privilege**

This procedure requires INSERT privileges to the table to be loaded. The session must have all the required privileges to run the query on the Oracle database.

## Usage in TimesTen Scaleout and TimesTen Classic

This procedure is supported in TimesTen Classic.

TimesTen Scaleout applications can call this built-in procedure.

In TimesTen Scaleout, this procedure runs locally on the element from which it is called.

# **Related Views**

This procedure has no related views.

# Syntax

```
ttLoadFromOracle(['tblOwner'], 'tblName', 'Query' [,numThreads], 'Options')
```

## **Parameters**

ttLoadFromOracle has these parameters:

| Parameter | Туре                     | Description                                                                                                    |
|-----------|--------------------------|----------------------------------------------------------------------------------------------------|
| tblOwner  | TT_CHAR (30)             | TimesTen table owner (optional). If not provided, the connection ID is used.                                                                                                    |
| tblName   | TT_CHAR (30) NOT<br>NULL | Name of the table to be loaded with data from the Oracle database. You can use the built-in procedure ttTableSchemaFromOraQueryGet to get a schema with which to build the table, if one does not already exist. |
|           |                          | The specified TimesTen table cannot be a system table, a synonym, a view, a materialized view or a detail table of a materialized view, a global temporary table or a cache group table.                         |

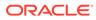

| Parameter  | Туре                       | Description                                                                                                    |
|------------|----------------------------|----------------------------------------------------------------------------------------------------|
| SelectSQL  | TT_VARCHAR<br>(409600) NOT | A SELECT query on an Oracle database to derive the table column definition.                                                                                                    |
|            | NULL                       | The query on an Oracle database cannot have any<br>parameter bindings. Provide any expressions in the<br>SELECT list with a column alias. Otherwise, an<br>implementation dependent column name is assumed<br>and the expression is not evaluated.                                        |
| numThreads | TT_INTEGER                 | Number of threads for parallel load (optional). If NULL, defaults to 4.                                                                                                    |
|            |                            | Provides parallel loading for tables. Specifies the<br>number of loading threads to run concurrently. One<br>thread performs the bulk fetch from the Oracle<br>database and the other threads perform the inserts int<br>TimesTen. Each thread uses its own connection or<br>transaction. |
|            |                            | The minimum value for NumThreads is 2. The maximum value is 10. If you specify a value greater than 10, TimesTen assigns the value 10.                                                                                                    |
|            |                            | You can also use the readers option to specify the tota<br>number of threads from the numThreads parameter to<br>use for bulk fetching from the Oracle database.                                                                                                    |
| Options    | TT_VARCHAR<br>(1000)       | Option string, specified as key=value pairs. For the supported values, see Options String.                                                                                                    |
|            |                            | Defaults to NULL.                                                                                                    |
|            |                            | See the table below for more information.                                                                                                    |

# **Options String**

The options are specified as key = value pairs and the pairs are separated by semicolons.

| Option parameter | Value     | Description                                                                                                    |
|------------------|-----------|----------------------------------------------------------------------------------------------------|
| localOnly        | Y or N    | This option only loads rows from a specific instance. Load a specific instance in the grid and use this option. When you use this option, ttLoadFromOracle selects all rows from the table, but ignores any rows that are not hashed to the specific instance. |
|                  |           | This option is only supported in TimesTen Scaleout.                                                                                                    |
|                  |           | The default value is N.                                                                                                    |
| ErrorThreshold   | value > 0 | This option sets the error threshold for which the<br>built-in procedure returns an error messages.                                                                                                    |
|                  |           | The default value is 1. When the<br>ttLoadFromOracle built-in procedure<br>encounters an error, the built-in procedure stops<br>and returns an error message.                                                                                                  |

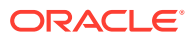

| Option parameter | Value                                   | Description                                                                                                    |
|------------------|-----------------------------------------|----------------------------------------------------------------------------------------------------|
| IgnoreDuplicates | Y or N                                  | This option makes the ttLoadFromOracle<br>built-in procedure ignore uniqueness constraint<br>violations, which results in duplicates being<br>ignored. You can only use this option if the<br>TimesTen table has a uniqueness constraint on<br>it.<br>The default value is N.                                                                     |
| ResumeFromSCN    | <pre>scn_of_last_load</pre>             | This option resumes the load operation from the specific SCN. When the resumeFromSCN option is enabled, it automatically ignores duplicates. The default value is the latest SCN.                                                                                                    |
| DirectLoad       | Y or N                                  | This option enables a bulk insert mode which<br>has performance benefits.<br>This option is only supported in TimesTen<br>IMDB.<br>The default value is N.                                                                                                    |
| readers          | <pre>numThreads &gt; value &gt; 0</pre> | This option specifies the total number of threads<br>from the numThreads parameter to use for bulk<br>fetching from the Oracle database.<br>For example, if you specify a numThreads<br>parameter of 8 and a readers option of 3, 3<br>threads bulk fetch data from the Oracle<br>database and 5 threads load data into the<br>TimesTen database. |

ttLoadFromOracle returns the result set:

| Column    | Туре                | Description                                                                                                    |
|-----------|---------------------|----------------------------------------------------------------------------------------------------|
| numRows   | TT_BIGINT NOT NULL  | Number of rows loaded.                                                                                                    |
| numErrors | TT_INTEGER NOT NULL | Number of rows with errors.                                                                                                    |
| errCode   | TT_INTEGER          | <ul> <li>TimesTen error code, one of:</li> <li>0 - Load completed successfully without errors</li> <li>-1 - Load completed successfully with errors</li> <li>-2 - Load terminated early with errors</li> <li>-3 - Load terminated early with a fatal error, for example, an out-of-space error, a loss of connection or an invalidation.</li> </ul> |
| errMsg    | VARCHAR2 (4000)     | <ul> <li>Error message, containing:</li> <li>Start and end time of load</li> <li>Statement</li> <li>SCN used to query the data</li> <li>Number of rows with errors</li> <li>Number of rows loaded</li> </ul>                                                                                                    |

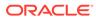

# Examples

The following example selects loads the TimesTen table about employees from the Oracle database HR.EMPLOYEES table and loads it into the TimesTen HR.EMPLOYEES table. In this example an error is returned. In this example, the column STATE is a TT TINYINT.

```
Command> CALL ttLoadFromOracle ('HR','EMPLOYEES',
'SELECT * FROM HR.EMPLOYEES');
< 99, 0, 0, 'Started=2014-08-01 13:48:21; Ended=2014-08-01 13:48:23;
Statement=ttLoadFromOracle('HR', 'SELECT * FROM HR.EMPLOYEES'); SCN=1234567;
Errors=1; Rows Loaded=99' >
< NULL, NULL, 2614,'Value outside of range supported by integral type. Column
STATE=-1' >
```

## Notes

- TimesTen does not empty the table before the load. The target table does not require a primary key. TimesTen returns an error if the query output cannot be converted to rows in the target table due to a mismatch of column types or number of columns. Loading data into TimesTen LOB columns is not supported. If the query on the Oracle database has LOB output, it is mapped to a VAR type.
- The load process does not check that the column data types and sizes in the TimesTen table match the data types and sizes of the result set. Instead, the insert is attempted and if the column data types cannot be mapped or the Oracle Database data from the SQL query exceeds the TimesTen column size, TimesTen returns an error. LOB columns are truncated to 4 MB.
- When a table is altered to add columns, secondary partitions are added. Loading a table with multiple partitions is not supported by ttLoadFromOracle.

# See Also

# ttTableSchemaFromOraQueryGet

# ttLockLevel

Changes the lock level between row-level and database-level locking on the *next* transaction and for all subsequent transactions for this connection. Applications can change the lock level again by calling ttLockLevel again. The initial value depends on the LockLevel connection attribute. See LockLevel for full details of the different locking levels.

# **Required Privilege**

This procedure requires the ADMIN privilege.

# Usage in TimesTen Scaleout and TimesTen Classic

This procedure is supported in TimesTen Classic but not supported in TimesTen Scaleout.

# **Related Views**

This procedure has no related views.

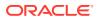

# Syntax

ttLockLevel('lockLevel')

## Parameters

ttLockLevel has the parameter:

| Parameter | Туре                  | Description                       |
|-----------|-----------------------|-----------------------------------|
| lockLevel | TT_CHAR (20) NOT NULL | Locking level for the connection. |

The value of *lockLevel* may be one of two case-insensitive strings:

Row: Locking should be set to row-level locking.

DS: Locking should be set to database-level locking.

## **Result Set**

ttLockLevel returns no results.

# Examples

CALL ttLockLevel ('Row');

## Notes

- This procedure does not affect the current transaction.
- Row-level locking is required when caching tables from an Oracle database.
- This procedure must be called from within a transaction. It has the effect of setting the locking level for subsequent transactions for the connection that invoked it. The new lock level does not affect the current transaction. It takes effect at the beginning of the next transaction.

#### See Also

## ttLockWait

# ttLockWait

This procedure enables an application to change the lock timeout interval of the current connection. The change takes effect immediately and applies to all subsequent statements in the current transaction and all subsequent transactions on the connection. The lock wait interval is the number of seconds to wait for a lock when there is contention on it. You can also indicate a fraction of a second.

Lock wait intervals are imprecise, and may be exceeded, generally by no more than 100 milliseconds, due to the scheduling of the agent that detects timeouts. This imprecision does not apply to zero second timeouts, which are always reported immediately.

## **Required Privilege**

This procedure requires no privilege.

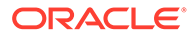

## Chapter 3 ttLockWait

# Usage in TimesTen Scaleout and TimesTen Classic

This procedure is supported in TimesTen Classic.

TimesTen Scaleout applications can call this built-in procedure.

In TimesTen Scaleout, this procedure runs on all elements in the grid.

## **Related Views**

This procedure has no related views.

#### **Syntax**

ttLockWait(seconds)

## Parameters

ttLockWait has the required parameters:

| Parameter | Туре                     | Description                                                                                                    |
|-----------|--------------------------|----------------------------------------------------------------------------------------------------|
| seconds   | NUMBER (8,1) NOT<br>NULL | Number of seconds to wait for a lock when there is contention on it. You can also specify fractions of a second. Valid values are 0.0 to 1000000.0 inclusive. |

## **Result Set**

ttLockWait returns no results.

## **Examples**

To indicate a six second lock wait, use:

```
CALL ttLockWait (6);
```

To indicate a tenth of a second lock wait, use:

```
CALL ttLockWait (0.1);
```

# Note:

When a lock is not immediately available to a TimesTen transaction, it waits a predetermined amount of time to try to get the lock. After that it times out the lock request and returns error TT6003 to the application. By default, TimesTen uses a value of 10 seconds for lock timeouts. If a value of 0 is specified, transactions do not wait for any unavailable locks.

## See Also

ttLockLevel LockLevel

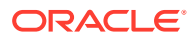

# ttLogHolds

This procedure returns information about transaction log holds. It includes those created on behalf of incremental backups, replication peers, active standby pairs (and any subscribers), AWT cache groups, persistent XLA subscribers, XA, long-running transactions and checkpoints. This procedure can help diagnose situations where it appears that checkpoint operations are not purging all unneeded transaction log files.

Applications should monitor log holds and the accumulation of log files. For more information, see Show Replicated Log Records in the *Oracle TimesTen In-Memory Database Replication Guide* and Monitoring Accumulation of Transaction Log Files in the *Oracle TimesTen In-Memory Database Operations Guide*.

# **Required Privilege**

This procedure requires no privilege.

# Usage in TimesTen Scaleout and TimesTen Classic

This procedure is supported in TimesTen Classic.

TimesTen Scaleout applications can call this built-in procedure.

This procedure returns a row for the element from which it was called. To see information about other elements, query the SYS.GV\$LOG HOLDS system table.

# **Related Views**

This procedure has these related views.

SYS.GV\$LOG HOLDS

SYS.V\$LOG HOLDS

# Syntax

ttLogHolds()

# Parameters

ttLogHolds has no parameters.

# **Result Set**

ttLogHolds returns the result set:

| Column  | Туре                | Description                                          |
|---------|---------------------|------------------------------------------------------|
| HoldLFN | TT_INTEGER NOT NULL | Returns the transaction log file number of the hold. |
| HoldLFO | TT_BIGINT NOT NULL  | Returns the transaction log file offset of the hold. |

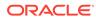

| Column      | Туре                          | Description                                                                                                    |
|-------------|-------------------------------|----------------------------------------------------------------------------------------------------|
| type        | TT_CHAR (30) NOT NULL         | Returns the type of hold, one of:                                                                                                    |
|             |                               | Checkpoint                                                                                                    |
|             |                               | Replication                                                                                                    |
|             |                               | Backup                                                                                                    |
|             |                               | XLA                                                                                                    |
|             |                               | Long-Running Transaction                                                                                                    |
|             |                               | Long-Running XA Transaction                                                                                                    |
|             |                               | TTGrid Replica                                                                                                    |
|             |                               | Element Duplicate                                                                                                    |
| description | TT_VARCHAR (1024) NOT<br>NULL | <ul> <li>Describes the type-specific object for which the hold was created. Each description corresponds with the Type returned.</li> <li>Descriptions are one of: <ul> <li>The name of the checkpoint file</li> <li>The name of the standby master</li> <li>The name of the replication subscriber</li> <li>_ORACLE when tracking AWT cache group propagation</li> <li>The parallel replication track ID used by the subscriber</li> <li>The name of the persistent XLA subscription and the process ID of the last process to open it, if it is open</li> <li>The XID (transaction ID) of the XA transaction</li> <li>The index of the replica in the partition table, the replica id, the index of the local element, the version of partition table for the replica log hold, and the index for the loop of the list of replicas.</li> </ul> </li> </ul> |

# Examples

```
Command> call ttLogHolds();
< 0, 1148544, Long-Running XA Transaction ,
0x1-476c6f62616c-5861637431 >
< 0, 1149752, Long-Running Transaction, 4.2 >
< 0, 1149992, Checkpoint , sample.ds1 >
< 0, 1150168, Checkpoint , sample.ds0 >
```

The following example shows the output of ttLogHolds built-in procedure for an active standby pair replication scheme, where the active master is master1 and the standby master is master2 with a single subscriber, subscriber1.

Command> call ttLogHolds(); < 0, 3569664, Checkpoint < 0, 15742976, Checkpoint</pre>

, master1.ds0 >
, master1.ds1 >

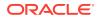

```
< 0, 16351496, Replication
< 0, 16351640, Replication
4 rows found.
```

, ADC6160529:SUBSCRIBER1 >
, ADC6160529:MASTER2 >

The following example shows the progress of the asynchronous propagation for an AWT cache group to the Oracle database. The description field contains "\_ORACLE" to identify the transaction log hold for the AWT cache group propagation.

```
Command> call ttLogHolds();
< 0, 18958336, Checkpoint
< 0, 19048448, Checkpoint
< 0, 19050904, Replication
3 rows found.
```

- , cachealone1.ds0 >
  , cachealone1.ds1 >
  - , ADC6160529: ORACLE >

# ttMonitorHighWaterReset

This procedure sets values for HIGH\_WATER columns. It sets the value of PERM\_IN\_USE\_HIGH\_WATER column in the MONITOR table to the current value of the PERM\_IN\_USE\_SIZE column and sets the value of the TEMP\_IN\_USE\_HIGH\_WATER column in the MONITOR table to the current value of TEMP\_IN\_USE\_SIZE column. These columns are useful for sizing databases during application development and deployment.

# **Required Privilege**

This procedure requires the ADMIN privilege.

# Usage in TimesTen Scaleout and TimesTen Classic

This procedure is supported in TimesTen Classic.

TimesTen Scaleout applications can call this built-in procedure.

In TimesTen Scaleout, this procedure runs on all elements in the grid.

# **Related Views**

This procedure has no related views.

Syntax

ttMonitorHighWaterReset()

# Parameters

ttMonitorHighWaterReset has no parameters.

# **Result Set**

ttMonitorHighWaterReset returns no results.

# Examples

CALL ttMonitorHighWaterReset();

# ttOptClearStats

This procedure clears the statistics for the specified table, causing the TimesTen query optimizer to use estimates or default values for subsequent queries involving the table. The

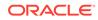

procedure is useful if statistics are assumed to be out of date and an application wants to use built-in default values. This procedure removes all rows from the <code>TBL\_STATS</code> and <code>COL\_STATS</code> system tables that pertain to the specified tables. See <code>SYS.TBL\_STATS</code> and <code>SYS.COL\_STATS</code> in *Oracle TimesTen In-Memory Database System Tables and Views Reference*.

## **Required Privilege**

This procedure requires no privilege for the table owner. This procedure requires no privilege if *tblName* is not specified, because the procedure operates on the current user's tables if *tblName* is not specified.

This procedure requires the ALTER ANY TABLE privilege if user is not the table owner.

## Usage in TimesTen Scaleout and TimesTen Classic

This procedure is supported in TimesTen Classic.

TimesTen Scaleout applications can call this built-in procedure.

In TimesTen Scaleout, this procedure runs locally on the element from which it is called.

## **Related Views**

This procedure has no related views.

## **Syntax**

ttOptClearStats('tblName', invalidate)

## Parameters

ttOptClearStats has these parameters:

| Parameter  | Туре         | Description                                                                                                    |
|------------|--------------|----------------------------------------------------------------------------------------------------|
| tblName    | TT_CHAR (61) | Name of an application table. Can include table owner. If <i>tblName</i> is the empty string or is not specified, statistics are cleared for all the current user's tables in the database. |
|            |              | Using a synonym to specify a table name is not supported.                                                                                                    |
| invalidate | TT_INTEGER   | 0 (no) or 1 (yes). Default is 0.                                                                                                    |
|            |              | If <i>invalidate</i> is 1, all commands that reference the affected tables are reprepared automatically when they are rerun, including commands prepared by other users.                    |
|            |              | If <i>invalidate</i> is 0, the statistics are not considered modified and existing commands are not reprepared.                                                                             |

# **Result Set**

ttOptClearStats returns no results.

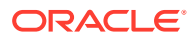

## Examples

Clears the statistics for the SALLY. ACCTS table and reprepares all commands that affect the ACCTS table.

```
CALL ttOptClearStats ( 'SALLY.ACCTS', 1 );
```

Clears the statistics for all the current user's tables and reprepares all commands that affect these tables.

CALL ttOptClearStats();

Clears the statistics for all the current user's tables without repreparing commands that reference these tables.

```
CALL ttOptClearStats('', 0);
```

## See Also

ttOptEstimateStats ttOptSetColIntvlStats ttOptSetFlag ttOptSetOrder ttOptSetTblStats ttOptUpdateStats ttPLSQLMemoryStats

# ttOptCmdCacheInvalidate

This built-in procedure either forces a recompilation should a dependent command be invoked again, or removes such command from the cache and it must be re-prepared by the user.

Scenarios in which you may want to call this procedure include:

- After all needed statistics have been collected.
- When table cardinalities have been changed significantly.

The procedure either marks a command as needing recompilation or as invalidated.

Neither option stops execution of a command.

## **Required Privilege**

This procedure requires the DDL privilege.

## Usage in TimesTen Scaleout and TimesTen Classic

This procedure is supported in TimesTen Classic.

TimesTen Scaleout applications can call this built-in procedure.

In TimesTen Scaleout, this procedure runs locally on the element from which it is called.

# **Related Views**

This procedure has no related views.

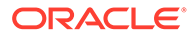

# Syntax

ttOptCmdCacheInvalidate('tblName', invalidate)

## Parameters

ttOptCmdCacheInvalidate has these parameters:

| Parameter  | Туре        | Description                                                                                                    |
|------------|-------------|----------------------------------------------------------------------------------------------------|
| tblname    | TT_CHAR(61) | The name of the table for which the dependent commands should be invalidated or recompiled.                                                                                                    |
| invalidate | TT_INTEGER  | Forces recompilation or invalidates the<br>dependent commands.                                                                                                    |
|            |             | <ol> <li>Indicates that the commands should be<br/>recompiled. The command is recompiled<br/>during its first use after calling this built-in<br/>procedure. (default)</li> </ol>                               |
|            |             | 2 - Indicates that the commands should be<br>invalidated. The command is not reused or<br>recompiled again. If you call the command<br>after you have marked it for invalidation,<br>TimesTen returns an error. |

# **Result Set**

ttOptCmdCacheInvalidate returns no results.

# Examples

To recompile dependent commands on the table tab1, use:

```
CALL ttOptCmdCacheInvalidate ('tab1', 1);
```

To invalidate the dependent commands on table tab1, use:.

CALL ttOptCmdCacheInvalidate ('tab1', 2);

## See Also

ttOptClearStats ttOptEstimateStats ttOptSetColIntvIStats ttOptSetFlag ttOptSetOrder ttOptSetTbIStats ttOptUpdateStats ttPLSQLMemoryStats

# ttOptEstimateStats

The ttOptEstimateStats procedure updates the statistics for the specified table. This procedure estimates statistics by looking at a random sample of the rows in the specified table(s). The sample size is the number of rows specified (if *sampleStr* has

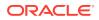

the form 'n ROWS') or a percentage of the total number of rows (if *sampleStr* has the form 'p PERCENT').

The procedure operates on all tables owned by the current user if *tblName* is not specified. If the user is the instance administrator, only tables owned by the instance administrator are updated. If the tables are not owned by the user, the user can qualify the table name with their own user name to update stats for the current user.

To determine if your stats are updated, look at the system tables, SYS.COL\_STATS and SYS.TBL STATS, before and after you perform this operation.

## **Required Privilege**

This procedure requires no privilege if the user is the table owner, or if *tblName* is not specified. This procedure requires the ALTER ANY TABLE privilege if the user is not the table owner.

## Usage in TimesTen Scaleout and TimesTen Classic

This procedure is supported in TimesTen Classic.

TimesTen Scaleout applications can call this built-in procedure.

In TimesTen Scaleout, this procedure runs on all elements in the grid.

## **Related Views**

This procedure has these related views.

SYS.GV\$OPT COL STATS

SYS.V\$OPT COL STATS

## **Syntax**

```
ttOptEstimateStats(['tblName'], [invalidate], 'sampleStr')
```

#### **Parameters**

ttOptEstimateStats has these parameters:

| Parameter  | Туре        | Description                                                                                                    |
|------------|-------------|----------------------------------------------------------------------------------------------------|
| tblName    | TT_CHAR(61) | Name of an application table. Can include table owner.<br>If <i>tblName</i> is an empty string, statistics are estimated<br>for all the current user's tables in the database.                                                                                                    |
|            |             | Using a synonym to specify a table name is not supported.                                                                                                    |
| invalidate | TT_INTEGER  | 0 (no) or 1 (yes). If <i>invalidate</i> is 1, all commands<br>that reference the affected tables are automatically<br>prepared again when re-executed, including<br>commands prepared by other users. If <i>invalidate</i> is<br>0, the statistics are not considered to have been<br>modified and existing commands are not reprepared. |
|            |             | The <i>invalidate</i> parameter is optional and defaults to 0.                                                                                                    |

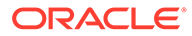

| Parameter | Туре                         | Description                                                                                                    |
|-----------|------------------------------|----------------------------------------------------------------------------------------------------|
| sampleStr | TT_VARCHAR (255)<br>NOT NULL | String of the form ' <i>n</i> ROWS', where <i>n</i> is an INTEGER greater than zero; or ' <i>p</i> PERCENT', where <i>p</i> is a floating point number between 0.0 and 100.0 inclusive. |

ttOptEstimateStats returns no results.

## **Examples**

```
CALL ttOptEstimateStats ( 'ACCTS', 1, '5 PERCENT' );
CALL ttOptEstimateStats ( 'ACCTS', 1, '75 ROWS' );
```

#### Notes

- The TimesTen statistics include the number of rows in each table, the number of unique values in each column, and the minimum and maximum values in each column. TimesTen assumes a uniform distribution of column values.
- This procedure only runs faster than ttOptUpdateStats when you sample less than 50 percent of the rows in the table.
- Estimates are not computed on columns that are longer than 2,048 bytes, and statistics for these columns are not updated. To update statistics on columns longer than 2,048 bytes, use the ttOptUpdateStats built-in procedure. (For varying length columns, this procedure updates statistics only if the column has a maximum length of 2,048 bytes or less.)
- If a very small value is chosen for the sampleStr parameter, this procedure runs quickly but may result in suboptimal execution plans. For "good" distributions of data, a 10 percent selection is a good choice for computing statistics quickly without sacrificing plan accuracy. If the number of rows specified is large or the table in question is small, to improve performance TimesTen computes exact statistics on all columns that have a length of 2,048 bytes or less. For example, the only difference between

```
ttOptEstimateStats ('ACCTS', 1, '100 PERCENT' )
and
ttOptUpdateStats( 'ACCTS', 1 )
```

is that the former does not compute statistics for long columns.

- The statistics are stored in the TBL STATS and COL STATS system tables.
- For performance reasons, ttOptEstimateStats does not hold a lock on tables or rows when computing statistics. Computing statistics can still slow performance. Estimating statistics generally provides better performance than computing exact statistics.
- If you estimate or update statistics with an empty table list, statistics on system tables are updated also, if you have privileges to update the system tables.

#### See Also

ttOptSetColIntvlStats ttOptSetFlag

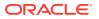

ttOptSetOrder ttOptSetTblStats ttOptUpdateStats ttPLSQLMemoryStats

# ttOptGetColStats

This procedure returns statistics information in text format.

See ttOptSetColIntvlStats for the layout of the statistics.

## **Required Privilege**

This procedure requires the SELECT privilege on the specified tables.

# Usage in TimesTen Scaleout and TimesTen Classic

This procedure is supported in TimesTen Classic.

TimesTen Scaleout applications can call this built-in procedure.

In TimesTen Scaleout, this procedure runs locally on the element from which it is called.

# **Related Views**

This procedure has these related views.

SYS.GV\$OPT COL STATS

SYS.V\$OPT COL STATS

# Syntax

ttOptGetColStats('tblName', 'colName')

## **Parameters**

ttOptGetColStats has these parameters:

| Parameter | Туре         | Description                                                                                                    |
|-----------|--------------|----------------------------------------------------------------------------------------------------|
| tblName   | TT_CHAR (61) | Name of the table whose statistics are to be returned. If NULL is passed, then values for all tables are returned.                                   |
|           |              | Using a synonym to specify a table name is not<br>supported.                                                                                         |
| colName   | TT_CHAR (30) | Name of the column for which statistics should<br>be returned. If NULL is passed, statistics for all<br>columns in the specified table are returned. |

# **Result Set**

ttOptGetColStats returns the result set:

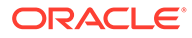

| Column  | Туре                            | Description                                               |
|---------|---------------------------------|-----------------------------------------------------------|
| Column  | Туре                            | Description                                               |
| tblName | TT_CHAR (30)                    | Name of the table.                                        |
|         |                                 | Using a synonym to specify a table name is not supported. |
| colName | TT_CHAR (30)                    | Name of the column.                                       |
| stats   | TT_VARCHAR (409600)<br>NOT NULL | Statistics in text form.                                  |

# Examples

```
CALL ttOptGetColStats ();
< T1 , X1, (2, 10, 10, 100 (,4, 40, 10 ,1, 10, 5) ,
(4, 20, 20 ,11, 20, 15) )>
```

# See Also

ttOptSetColStats ttOptSetColIntvlStats

# ttOptGetFlag

This procedure returns the optimizer flag settings for the current transaction. The results are returned as a result set that can be retrieved using the ODBC SQLFetch function or the JDBC ResultSet.getXXX() method, just like the result of a SQL SELECT statement. Applications can request the value of a specific optimizer flag by passing the flag name to ttOptGetFlag. Alternatively, applications can request the values of all the optimizer flags by passing NULL. The optimizer flags and their meanings are described under the ttOptSetFlag built-in procedure.

# **Required Privilege**

This procedure requires no privilege.

# Usage in TimesTen Scaleout and TimesTen Classic

This procedure is supported in TimesTen Classic.

TimesTen Scaleout applications can call this built-in procedure.

In TimesTen Scaleout, this procedure runs locally on the element from which it is called.

# **Related Views**

This procedure has no related views.

Syntax

ttOptGetFlag('flagName')

## **Parameters**

ttOptGetFlag has the parameter:

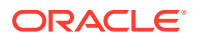

| Parameter | Туре         | Description                                                                                              |
|-----------|--------------|----------------------------------------------------------------------------------------------------|
| flagName  | TT_CHAR (32) | Name of the flag whose value is to be returned. If NULL is passed, the values of all flags are returned. |

ttOptGetFlag returns the result set:

| Column   | Туре                        | Description                                                                     |
|----------|-----------------------------|---------------------------------------------------------------------------------|
| flagName | TT_VARCHAR (32) NOT<br>NULL | Name of the flag. See "ttOptSetFlag" for a description of possible flag values. |
| value    | TT_INTEGER NOT NULL         | Current flag value, either 0 or 1.                                              |

## Examples

CALL ttOptGetFlag('TmpHash');

#### See Also

ttOptSetFlag

# ttOptGetMaxCmdFreeListCnt

This procedure returns the size of the free list of SQL compiled command cache. To reset the size of the cache, use ttOptSetMaxPriCmdFreeListCnt for materialized views and ttOptSetMaxCmdFreeListCnt for regular tables.

## **Required Privilege**

This procedure requires no privilege.

## Usage in TimesTen Scaleout and TimesTen Classic

This procedure is supported in TimesTen Classic.

TimesTen Scaleout applications can call this built-in procedure.

In TimesTen Scaleout, this procedure runs locally on the element from which it is called.

## **Related Views**

This procedure has these related views.

SYS.GV\$OPT MAX CMD FREELIST CNT

SYS.V\$OPT\_MAX\_CMD\_FREELIST\_CNT

## Syntax

ttOptGetMaxCmdFreeListCnt()

#### **Parameters**

ttOptGetMaxCmdFreeListCnt has no parameters.

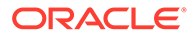

ttOptGetMaxCmdFreeListCnt returns the results.

| Column | Туре                      | Description                                 |
|--------|---------------------------|---------------------------------------------|
| retVal | TT_VARCHAR (200) NOT NULL | The size of the SQL compiled command cache. |

## Example

CALL ttOptGetMaxCmdFreeListCnt();

## See Also

ttOptSetMaxPriCmdFreeListCnt ttOptSetMaxCmdFreeListCnt

# ttOptGetOrder

This procedure returns a single-row result set containing the join order for the current transaction. This result set can be retrieved using the ODBC <code>SQlFetch</code> function or the JDBC <code>ResultSet.getXXX()</code> method, just like the result of a SQL <code>SELECT</code> statement. Join orders are described under the ttOptSetOrder built-in procedure.

# **Required Privilege**

This procedure requires no privilege.

## Usage in TimesTen Scaleout and TimesTen Classic

This procedure is supported in TimesTen Classic.

This procedure is supported in TimesTen Scaleout.

This procedure returns a row for the element from which it was called. To see information about other elements, query the SYS.GV\$OPT\_ORDER system table.

## **Related Views**

This procedure has these related views.

SYS.GV\$OPT\_ORDER

SYS.V\$OPT ORDER

## Syntax

ttOptGetOrder()

## Parameters

ttOptGetOrder has no parameters.

# **Result Set**

ttOptGetOrder returns the result set:

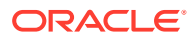

| Column    | Туре                      | Description                                       |
|-----------|---------------------------|---------------------------------------------------|
| joinOrder | TT_VARCHAR(1024) NOT NULL | Optimizer join order for the current transaction. |

#### Example

CALL ttOptGetOrder ();

## See Also

#### ttOptSetOrder

# ttOptSetColIntvlStats

This procedure modifies the statistics for the specified columns with interval information. This procedure enables an application to set statistics manually rather than have TimesTen automatically compute them. This feature is useful for preparing commands before the data has been inserted or for seeing how table characteristics can affect the choice of execution plan. This procedure modifies the relevant row(s) in the COL\_STATS system table. Modifying interval statistics for a column that is not currently indexed has no effect. Because this procedure can be used before any data is in the table, the values specified do not need to bear any relation to the actual values, although some basic validity checking is performed.

## **Required Privilege**

This procedure requires no privilege (if owner) or ALTER ANY TABLE privilege (if not owner).

# Usage in TimesTen Scaleout and TimesTen Classic

This procedure is supported in TimesTen Classic.

TimesTen Scaleout applications can call this built-in procedure.

In TimesTen Scaleout, this procedure runs on all elements in the grid.

#### **Related Views**

This procedure has no related views.

## Syntax

ttOptSetColIntvlStats('tblName', 'colName', invalidate, (stats))

## **Parameters**

ttOptSetColIntvlStats has these parameters:

| Parameter | Туре                 | Description                                                                                                    |
|-----------|----------------------|----------------------------------------------------------------------------------------------------|
| tblName   | TT_CHAR(61) NOT NULL | Name of an application table. Can include table owner.<br>Using a synonym to specify a table name is not<br>supported. |
| colName   | TT_CHAR(30) NOT NULL | Name of a column in that table.                                                                                        |

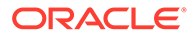

| Parameter  | Туре               | Description                                                                                                    |
|------------|--------------------|----------------------------------------------------------------------------------------------------|
| invalidate | TT_INTEGER         | 0 (no) or 1 (yes). If <i>invalidate</i> is 1, all commands<br>that reference the affected tables are automatically<br>prepared again when rerun. This includes commands<br>prepared by other users. If <i>invalidate</i> is 0, the<br>statistics are not considered to have been modified<br>and existing commands are not reprepared. |
| stats      | VARBINARY (409600) | Sets stats for the column, using the format:                                                                                                    |
|            | NOT NULL           | (numInterval integer, numNull integer,<br>totUniq integer, totTups integer,                                                                                                    |
|            |                    | <pre>/* information for interval 1 */</pre>                                                                                                    |
|            |                    | (numUniq integer, numTups integer,<br>frequency of most occurred value integer,<br>minVal, maxVal, modalVal),                                                                                                    |
|            |                    | <pre>/* information for interval 2 */)</pre>                                                                                                    |
|            |                    | The numUniq value is the number of unique values minus 1.                                                                                                    |
|            |                    | The numTups value is the number of rows whose value is not the modal value.                                                                                                    |
|            |                    | The modal value (modalVal) is the value that occurs most often in a specified interval.                                                                                                    |
|            |                    | Because this parameter is a compound structure it<br>cannot be parameterized using ODBC functions or<br>described using the ttIsql describe command.<br>For example, a statement like the following fails:<br>SQLPrepare(hstmt, "call<br>ttOptSetColIntvlStats('t1', 'c1', 1, ?)",<br>SQL NTS)).                                       |

ttOptSetColIntvlStats returns no results.

## Examples

To set the following statistics for column t1.x1:

- Two intervals
- Integer type
- 10 rows with null value
- 10 unique value
- 100 rows
- Interval 1 (4 unique values besides the most frequently occurring value, 40 rows with values other than most frequently occurring value, 10 rows with most frequently occurring value, min = 1, max = 10, mod = 5)
- Interval 2 (4 unique values besides the most frequently occurring value, 20 rows with values other than most frequently occurring, 20 rows with most frequently occurring value, min = 11, max = 20, mod = 15)

Use the statement:

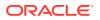

```
CALL ttOptSetColIntvlStats('t1', 'x1', 1, (2, 10, 10, 100, (4, 40, 10, 1, 10, 5), (4, 20, 20, 11, 20, 15)));
```

# Note:

You must specify the minimum and maximum values in the interval as VARBINARY. NULL values are not permitted as minimum or maximum values. The value is stored in the platform-specific endian format.

## See Also

ttOptEstimateStats ttOptGetColStats ttOptSetColStats ttOptSetTblStats ttOptUpdateStats

# ttOptSetColStats

This procedure modifies the statistics for the specified columns. This procedure enables an application to set statistics manually rather than have TimesTen automatically compute them. This feature is useful for preparing commands before the data has been inserted or for seeing how table characteristics can affect the choice of execution plan. This procedure modifies the relevant row(s) in the COL STATS system table.

Because this procedure can be used before the table is populated with data, the values specified do not need to bear any relation to the actual values, although some basic validity checking is performed.

# **Required Privilege**

This procedure requires no privilege (if owner) or ALTER ANY TABLE privilege (if not owner).

# Usage in TimesTen Scaleout and TimesTen Classic

This procedure is supported in TimesTen Classic.

TimesTen Scaleout applications can call this built-in procedure.

In TimesTen Scaleout, this procedure runs on all elements in the grid.

## **Related Views**

This procedure has no related views.

# Syntax

## Parameters

ttOptSetColStats has these parameters:

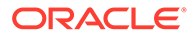

| Parameter  | Туре                        | Description                                                                                                    |
|------------|-----------------------------|----------------------------------------------------------------------------------------------------|
| tblName    | TT_CHAR(61) NOT NULL        | Name of an application table. Can include table owner.                                                                                                    |
|            |                             | Using a synonym to specify a table name is not supported.                                                                                                    |
| colName    | TT_CHAR(30) NOT NULL        | Name of a column in that table.                                                                                                    |
| num_Uniq   | TT_INTEGER NOT NULL         | Number of unique values in the column.                                                                                                    |
| minVal     | VARBINARY(1024) NOT<br>NULL | Minimum value in the column (possibly truncated).                                                                                                    |
| maxVal     | VARBINARY(1024) NOT<br>NULL | Maximum value in the column (possibly truncated).                                                                                                    |
| invalidate | TT_INTEGER                  | 0 (no) or 1 (yes). If <i>invalidate</i> is 1, all commands that reference the affected tables are automatically prepared again when rerun. This includes commands prepared by other users. If <i>invalidate</i> is 0, the statistics are not considered to have been modified and existing commands are not reprepared. |
| num_Null   | TT_INTEGER                  | Indicates the total number of NULLs in the column.                                                                                                    |

ttOptSetColStats returns no results.

## Examples

```
CALL ttOptSetColStats ('SALLY.ACCTS, 'BALANCE, 400, 0x00001388, 0x000186A0, 1, 0);
```

## Notes

- You must specify the minimum and maximum values as VARBINARY. NULL values are not permitted as minimum or maximum values. The value is stored in the platform-specific endian format.
- The statistics are treated as a single interval of column values that are uniformly distributed between the minimum value and the maximum value.

# See Also

ttOptEstimateStats ttOptGetColStats ttOptSetColIntvlStats ttOptSetTblStats ttOptUpdateStats

# ttOptSetFlag

This procedure resets all optimizer flags to their default values when the transaction has been committed or rolled back. This alters the generation of execution plans by

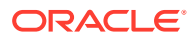

the TimesTen query optimizer. It sets flags to enable or disable the use of various access methods. The changes made by this call take effect during preparation of statements and affect all subsequent calls to the ODBC functions SQLPrepare and SQLExecDirect or the JDBC methods Connection.prepareCall and Statement.execute in the current transaction. If optimizer flags are set while AutoCommit is on, they are ignored.

# **Required Privilege**

This procedure requires no privilege.

# Usage in TimesTen Scaleout and TimesTen Classic

This procedure is supported in TimesTen Classic.

TimesTen Scaleout applications can call this built-in procedure.

In TimesTen Scaleout, this procedure runs locally on the element from which it is called.

## **Related Views**

This procedure has these related views.

SYS.GV\$OPT FLAG

SYS.V\$OPT\_FLAG

## Syntax

ttOptSetFlag('optFlag', optVal)

## **Parameters**

ttOptSetFlag has these parameters:

| Parameter | Туре                    | Description                                                                                                    |
|-----------|-------------------------|----------------------------------------------------------------------------------------------------|
| optFlag   | TT_CHAR(32) NOT<br>NULL | Name of optimizer flag.                                                                                                    |
| optVal    | TT_INTEGER NOT<br>NULL  | The value of the optimizer flag. The value is generally 0 (disable/disallow) or 1 (enable/allow), except as described under Optimizer Flags below. |

# **Optimizer Flags**

When setting the optimizer flags, use the following character strings, which are not case sensitive:

| Flag              | Description                                                                                                    |
|-------------------|----------------------------------------------------------------------------------------------------|
| BranchAndBound    | Enables or disables branch and bound optimization. If enabled,<br>TimesTen calculates the maximum cost of the query plan during<br>a "zero phase," at the very beginning of the optimization<br>process. If disabled, TimesTen does not perform this cost<br>analysis. |
| DynamicLoadEnable | Enables or disables dynamic load of a single cache instance<br>from an Oracle database to a TimesTen dynamic cache group.<br>By default, dynamic load of data from an Oracle database is<br>enabled.                                                                   |

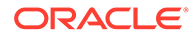

| Flag                   | Description                                                                                                    |
|------------------------|----------------------------------------------------------------------------------------------------|
| DynamicLoadErrorMode   | Enables or disables dynamic load error mode. It controls output<br>of error messages upon failure of a transparent load operation<br>on a TimesTen dynamic cache group. Disabled by default.                                                                                                    |
| DynamicLoadMultiplePKs | Enables or disables dynamic load of multiple cache instances<br>(providing multiple primary keys) from an Oracle database to a<br>TimesTen dynamic cache group that contains only a root table.<br>By default, dynamic load multiple cache instances using<br>multiple primary keys from an Oracle database is enabled. |
| DynamicLoadRootTbl     | Enables or disables dynamic load of multiple cache instances<br>(without providing multiple primary keys) from an Oracle<br>database to a TimesTen dynamic cache group that contains<br>only a root table. By default, dynamic load multiple cache<br>instances from an Oracle database is disabled.                    |
| FirstRow               | Enables or disables first row optimization in a SELECT, UPDATE<br>or DELETE statement. If the SQL keyword FIRST is used in<br>the SQL statement, it takes precedence over this optimizer hint.<br>The FIRST keyword enables first row optimization.                                                                     |
| ForceCompile           | Enables or disables forced compilation. If enabled, TimesTen recompiles the query and regenerates the query plan each time. If disabled, TimesTen does not compile the query plan even if it is available.                                                                                                    |
| GenPlan                | Enables or disables the creation of entries in the PLAN table for the rest of the transaction.                                                                                                    |
|                        | For an example, see Instruct TimesTen to Store the Plan in the System PLAN Table" in <i>Oracle TimesTen In-Memory Database Operations Guide</i> .                                                                                                    |
| Hash                   | Enables or disables the use of existing hash indexes in indexed table scans.                                                                                                    |
| HashGb                 | Enables or disables the use of hash groups.                                                                                                    |
| IndexedOR              | Enables or disables serialized table scans. If disabled,<br>TimesTen uses serialized table scans for INlist conditions,<br>else TimesTen uses multiple index scans for an OR condition.                                                                                                    |
| MergeJoin              | Enables or disables the use of merge joins.                                                                                                    |
| NestedLoop             | Refers to a common way of joining two tables.                                                                                                    |
| NoRemRowIdOpt          | Enables or disables internal generation of RowIDs. If enabled,<br>RowIDs are not internally generated for optimization purposes.<br>If disabled, RowIDs may be internally generated, even if the row<br>is not in the SELECT list.                                                                                      |

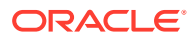

| Flag                      | Description                                                                                                    |
|---------------------------|----------------------------------------------------------------------------------------------------|
| PassThrough               | Temporarily changes the pass through level for TimesTen<br>Cache applications. The pass through level can be set at any<br>time and takes effect immediately. Supported values for this flag<br>are:                                                                                                    |
|                           | 0 - (default) - SQL statements are run only on TimesTen.                                                                                                    |
|                           | <ul> <li>1 - INSERT, UPDATE and DELETE statements are run on<br/>TimesTen unless they reference one or more tables that are not<br/>in TimesTen. If they reference one or more tables not in<br/>TimesTen, they are passed through to the Oracle database.</li> <li>DDL statements are run on TimesTen. Other statements are<br/>passed through to the Oracle database if they generate a<br/>syntax error in TimesTen or if one or more tables referenced<br/>within the statement are not in TimesTen.</li> </ul> |
|                           | 2 - INSERT, UPDATE and DELETE statements performed on<br>tables in read-only cache groups or user managed cache<br>groups with the READONLY cache table attribute are passed<br>through to the Oracle database. Passthrough behavior for other<br>cache group types is the same as PassThrough=1.                                                                                                    |
|                           | 3 - All statements are passed through to the Oracle database.                                                                                                    |
| Range                     | Enables or disables the use of existing range indexes in indexed table scans.                                                                                                    |
| Rowid                     | Enables or disables the use of Row IDs.                                                                                                    |
| RowLock                   | Allows or disallows the optimizer to consider using row locks.                                                                                                    |
| Scan                      | Refers to full table scans.                                                                                                    |
| ShowJoinOrder             | Shows the join order of the tables in an optimizer scan.                                                                                                    |
| TblLock                   | Enables or disables the optimizer to consider using table locks.                                                                                                    |
| TmpHash                   | Enables or disables the use of a temporary hash scan. This is<br>an index that is created during execution for use in evaluating<br>the statement. Though index creation is time-consuming, it can<br>save time when evaluating join predicates.                                                                                                    |
| TmpRange                  | Performs a temporary range scan. Can also be used so that values are sorted for a merge join. Though index creation is time-consuming, it can save time when evaluating join predicates.                                                                                                    |
| TmpTable                  | Stores intermediate results into a temporary table. This<br>operation is sometimes chosen to avoid repeated evaluation of<br>predicates in join queries or sometimes just to allow faster<br>scans of intermediate results in joins.                                                                                                    |
| UseBoyerMooreStringSearch | Enables or disables the Boyer-Moore string search algorithm. If enabled, Boyer-Moore string search algorithm is enabled. This can improve performance of LIKE operations.                                                                                                    |

In addition, you can use the string AllFlags to refer to all optimizer flags, and the string Default to refer to the default flags. Default excludes the GenPlan flag but includes all other optimizer flags.

# **Flag Description**

The value of each flag can be 1 or 0:

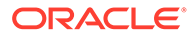

- If 1, the operation is enabled
- If 0, the operation is disabled unless absolutely necessary

Initially, all the flag values *except* GenPlan are 1 (all operations are permitted).

For example, an application can prevent the optimizer from choosing a plan that stores intermediate results:

ttOptSetFlag ( 'TmpTable', 0 )

Similarly, an application can specify a preference for MergeJoin:

ttOptSetFlag ( 'MergeJoin', 0 )

In the second example, the optimizer may still choose a nested loop join if a merge join is impossible (for example, if there is no merge-join predicate). Similarly, the optimizer may occasionally not be able to satisfy an application request to avoid table scans (when the scan flag is set to 0).

You cannot specify that a particular operation is prohibited only at a certain step of a plan or that a particular join method always be done between two specific tables. Similarly, there is no way to specify that certain indexes be used or that a hash index be used to evaluate a specific predicate. Each operation is either fully permitted or fully restricted.

When a command is prepared, the current optimizer flags, index hints and join order are maintained in the structure of the compiled form of the command and are used if the command is ever reprepared by the system. See The TimesTen Query Optimizer in *Oracle TimesTen In-Memory Database Operations Guide* for an example of reprepared statements.

If both DynamicLoadMultiplePKs and DynamicLoadRootTbl are enabled, DynamicLoadMultiplePKs has precedence.

If both RowLock and TblLock are disabled, TimesTen uses row-locking. If both RowLock and TblLock are enabled, TimesTen uses the locking scheme that is most likely to have better performance:

| TblLock status | RowLock status | Effect on the optimizer                             |
|----------------|----------------|-----------------------------------------------------|
| Disabled       | Disabled       | Use row-level locking.                              |
| Enabled        | Disabled       | Use table-level locking.                            |
| Disabled       | Enabled        | Use row-level locking.                              |
| Enabled        | Enabled        | Optimizer chooses row-level or table-level locking. |

In general, table-level locking is useful when a query accesses a significant portion of the rows of a table or when there are very few concurrent transactions accessing the table.

#### **Result Set**

ttOptSetFlag returns no results.

## Examples

```
CALL ttOptSetFlag ('TmpHash', 1);
```

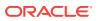

## Note:

You can also set the join order using statement level optimizer hints in certain SQL statements. For details, see Statement Level Optimizer Hints in the *Oracle TimesTen In-Memory Database SQL Reference*. Specifically, see the table Summary of Statement, Transaction, and Connection Level Optimizer Hints to understand the behavior of each style of hint.

## See Also

ttOptEstimateStats ttOptGetFlag ttOptGetOrder ttOptSetColIntvlStats ttOptSetOrder ttOptSetTblStats ttOptUpdateStats ttPLSQLMemoryStats

# ttOptSetMaxCmdFreeListCnt

This procedure sets the maximum count of the free list of SQL compiled commands for regular tables. To get the current setting use the ttOptGetMaxCmdFreeListCnt procedure.

## **Required Privilege**

This procedure requires the ADMIN privilege.

## Usage in TimesTen Scaleout and TimesTen Classic

This procedure is supported in TimesTen Classic.

TimesTen Scaleout applications can call this built-in procedure.

In TimesTen Scaleout, this procedure runs locally on the element from which it is called.

## Syntax

ttOptSetMaxCmdFreeListCnt(maxCnt)

## Parameters

ttOptSetMaxCmdFreeListCnt has the required parameter:

| Parameter | Туре                | Description                                                      |
|-----------|---------------------|------------------------------------------------------------------|
| maxCnt    | TT_INTEGER NOT NULL | The max number of free SQL compiled commands for regular tables. |

## **Result Set**

ttOptSetMaxCmdFreeListCnt returns no results.

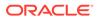

#### Examples

CALL ttOptSetMaxCmdFreeListCnt(40);

#### See Also

## ttOptGetMaxCmdFreeListCnt

## ttOptSetMaxPriCmdFreeListCnt

This procedure sets the maximum count of the free list of SQL compiled commands that perform materialized view maintenance.

When this command is set, freeable materialized view compiled commands are counted separately from those of regular tables. If this command is not set, materialized view compiled commands are counted as regular commands.

#### **Required Privilege**

This procedure requires the ADMIN privilege.

#### Usage in TimesTen Scaleout and TimesTen Classic

This procedure is supported in TimesTen Classic.

TimesTen Scaleout applications can call this built-in procedure.

In TimesTen Scaleout, this procedure runs on all elements in the grid.

## **Related Views**

This procedure has no related views.

## Syntax

ttOptSetMaxPriCmdFreeListCnt(maxCnt)

#### **Parameters**

ttOptSetMaxPriCmdFreeListCnt has the required parameter:

| Parameter | Туре                | Description                                 |
|-----------|---------------------|---------------------------------------------|
| maxCnt    | TT_INTEGER NOT NULL | The size of the SQL compiled command cache. |

## **Result Set**

ttOptSetMaxPriCmdFreeListCnt returns no results.

## Examples

CALL ttOptSetMaxPriCmdFreeListCnt(40);

## See Also

ttOptGetMaxCmdFreeListCnt ttOptSetMaxCmdFreeListCnt

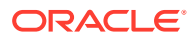

## ttOptSetOrder

This procedure specifies the order in which tables should be joined by the optimizer. The character string is a list of table names or table correlation names referenced in the query or a subquery, separated by spaces (*not* commas). The table listed first is scanned first by the plan. (It is outermost in a nested loop join, for example.) A correlation name is a shortcut or alias for a qualified table name. AutoCommit must be set to OFF when running this built-in procedure.

## **Required Privilege**

This procedure requires no privilege.

## Usage in TimesTen Scaleout and TimesTen Classic

This procedure is supported in TimesTen Classic.

TimesTen Scaleout applications can call this built-in procedure.

In TimesTen Scaleout, this procedure runs locally on the element from which it is called.

## **Related Views**

This procedure has no related views.

#### Syntax

ttOptSetOrder('joinOrder')

## Parameters

ttOptSetOrder has the required parameter:

| Parameter | Туре             | Description                                                                                                    |
|-----------|------------------|----------------------------------------------------------------------------------------------------|
| joinOrder | TT_VARCHAR(1024) | List of space-separated table or table correlation<br>names. If an owner is required to distinguish the<br>table name, use a table correlation name. If the<br><i>joinOrder</i> is not specified the query optimizer<br>reverts to its default behavior. |

## **Result Set**

ttOptSetOrder returns no results.

## Examples

CALL ttOptSetOrder ('EMPS DEPTS ACCTS');

#### If an application makes the call:

CALL ttOptSetOrder('ORDERS CUSTOMERS');

The optimizer scans the ORDERS table before scanning the CUSTOMERS when evaluating the following query that lists all the customers who have at least one unshipped order:

SELECT CUSTOMERS.NAME FROM CUSTOMERS

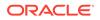

```
WHERE EXISTS (SELECT 1
FROM ORDERS
WHERE CUSTOMERS.ID = ORDERS.CUSTID
AND ORDER.STATUS ='UN-SHIPPED');
```

Consider an application that makes the following call.

ttOptSetOrder('DEPTS EMPS ACCTS');

The optimizer is prevented from performing a join between DEPTS and ACCTS when evaluating the number of employees working on a specific account:

```
SELECT COUNT(DISTINCT EMPS.ID)
FROM ACCTS, DEPTS, EMPS
WHERE ACCTS.DEPTS = DEPTS.ID
AND EMPS.DEPTS = DEPTS.ID
AND ACCTS.NUM = :AcctNum
```

If the application does not reset the join order and tries to prepare a command that does not reference each of the three tables (and no others), the optimizer issues warning number 965. The specified join order is not applicable. TimesTen considers valid join orders and ignores the specified join order when preparing the command.

#### Notes

- A table alias name for a derived table is not supported in the join order. If you specify a table alias name, TimesTen returns the warning message 965 that indicates the order cannot be honored.
- The string length is limited to 1,024 bytes. If a string exceeds this length, it is truncated and a warning is issued.
- When correlation names referenced in subqueries are in included in the order, TimesTen may internally change the isolation mode.
- When a command is prepared, the current optimizer flags, index hints, and join
  order are maintained in the structure of the compiled form of the command and are
  used if the command is ever reprepared by the system. See The TimesTen Query
  Optimizer in Oracle TimesTen In-Memory Database Operations Guide for an
  example of reprepared statements.
- The changes made by this call take effect immediately and affect all subsequent calls to the ODBC function SQLPrepare or the JDBC method Connection.prepareCall in the current transaction. The query optimizer reverts to its default behavior for subsequent transactions.
- The tables referenced by a query must exactly match the names given if the join order is to be used (the comparisons are not case sensitive). A complete ordering must be specified; there is no mechanism for specifying partial orders. If the query has a subquery then the join order should also reference the correlation names in the subquery. In essence, the join order should reference all the correlation names referenced in the query. The TimesTen optimizer internally implements a subquery as a special kind of join query with a GROUP BY. For the join order to be applicable it should reference all the correlation names. If there is a discrepancy, Times issues a warning and ignores the specified join order completely.
- You can also set the join order using statement level optimizer hints in certain SQL statements. For details, see Statement Level Optimizer Hints in the Oracle TimesTen In-Memory Database SQL Reference. Specifically, see the section

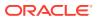

Summary of Statement, Transaction, and Connection Level Optimizer Hints to understand the behavior of each style of hint.

#### See Also

ttOptEstimateStats ttOptGetFlag ttOptGetOrder ttOptSetColIntvIStats ttOptSetFlag ttOptSetTbIStats ttOptUpdateStats ttPLSQLMemoryStats

## ttOptSetTblStats

This procedure modifies the statistics for the specified table. This procedure enables an application to set statistics explicitly rather than have TimesTen automatically compute them.

## **Required Privilege**

This procedure requires no privilege (if owner) or ALTER ANY TABLE privilege (if not owner).

#### Usage in TimesTen Scaleout and TimesTen Classic

This procedure is supported in TimesTen Classic.

TimesTen Scaleout applications can call this built-in procedure.

In TimesTen Scaleout, this procedure runs on all elements in the grid.

#### **Related Views**

This procedure has no related views.

#### **Syntax**

ttOptSetTblStats('tblName', numRows, invalidate)

#### **Parameters**

ttOptSetTblStats has these parameters:

| Parameter | Туре                 | Description                                               |
|-----------|----------------------|-----------------------------------------------------------|
| tblName   | TT_CHAR(61) NOT NULL | Name of an application table. Can include table owner.    |
|           |                      | Using a synonym to specify a table name is not supported. |
| num_Rows  | TT_INTEGER NOT NULL  | Number of rows in the table.                              |

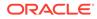

| Parameter  | Туре       | Description                                                                                                    |
|------------|------------|----------------------------------------------------------------------------------------------------|
| invalidate | TT_INTEGER | 0 (no) or 1 (yes). If <i>invalidate</i> is 1, all<br>commands that reference the affected tables<br>are automatically prepared again when rerun,<br>including commands prepared by other users.<br>If <i>invalidate</i> is 0, the statistics are not<br>considered to have been modified and existing<br>commands are not reprepared. |

## **Result Set**

ttOptSetTblStats returns no results.

#### Examples

CALL ttOptSetTblStats ( 'ACCTS', 10000, 0 );

## Note:

This feature is useful for preparing commands before the data has been inserted or for seeing how table size can affect the choice of an execution plan. Because the command can be used before any data is in the table, the values specified do not need to bear any relation to the actual values. This procedure modifies the relevant row(s) in the TBL\_STATS system table. See SYS.TBL\_STATS in Oracle TimesTen In-Memory Database System Tables and Views Reference.

#### See Also

ttOptEstimateStats ttOptGetFlag ttOptGetOrder ttOptSetColIntvlStats ttOptSetFlag ttOptSetOrder ttOptUpdateStats ttPLSQLMemoryStats

## ttOptShowJoinOrder

This procedure returns the join order of the last prepared or run SQL statement (SELECT, UPDATE, DELETE, and INSERT SELECT) in the current transaction. For a join order to be collected, use ttOptSetFlag('ShowJoinOrder', 1) or set the ttlsql ShowJoinOrder command to ON (1) first in the same transaction. AUTOCOMMIT must be off when using either of these commands. The join order is represented by the order of the table names.

## **Required Privilege**

This procedure requires no privilege.

ORACLE

## Usage in TimesTen Scaleout and TimesTen Classic

This procedure is supported in TimesTen Classic.

TimesTen Scaleout applications can call this built-in procedure.

In TimesTen Scaleout, this procedure runs locally on the element from which it is called.

#### **Related Views**

This procedure has these related views.

SYS.GV\$OPT\_JOIN\_ORDER

SYS.V\$OPT JOIN ORDER

#### Syntax

ttOptShowJoinOrder()

#### **Parameters**

ttOptShowJoinOrder has no parameters.

#### **Result Set**

ttOptShowJoinOrder returns the result:

| Column    | Туре                          | Description                                                                                                    |
|-----------|-------------------------------|----------------------------------------------------------------------------------------------------|
| joinOrder | TT VARCHAR (4096) NOT<br>NULL | Table names, including owner name quantifiers and correlation name for each table if specified. Table names are returned in parentheses. |
|           |                               | Using a synonym to specify a table name is not supported.                                                                                |

#### Examples

```
Command> AUTOCOMMIT 0;
CALL ttOptSetFlag ('ShowJoinOrder', 1);
PREPARE SELECT * FROM t1;
CALL ttOptShowJoinOrder();
( T1 )
```

#### Notes

- You must call ttOptSetFlag('ShowJoinOrder', 1) or set the ttlsql ShowJoinOrder command to ON (1) before using this procedure.
- This procedure works within one transaction and is not persistent across transactions.

## See Also

ttOptEstimateStats ttOptGetFlag ttOptGetOrder ttOptSetColIntvlStats ttOptSetFlag

**ORACLE**<sup>®</sup>

ttOptSetOrder ttOptSetTblStats ttOptUpdateStats ttPLSQLMemoryStats

# ttOptStatsExport

This procedure returns the set of statements required to restore the table statistics to the current state. If no table is specified, it returns the set of statements required to restore the table statistics for all user tables that the calling user has permission to access.

## **Required Privilege**

This procedure requires ADMIN privilege.

#### Usage in TimesTen Scaleout and TimesTen Classic

This procedure is supported in TimesTen Classic.

TimesTen Scaleout applications can call this built-in procedure.

In TimesTen Scaleout, this procedure runs locally on the element from which it is called.

## **Related Views**

This procedure has these related views.

SYS.GV\$OPT\_STATS

SYS.V\$OPT\_STATS

#### Syntax

ttOptStatsExport('tblName')

#### **Parameters**

ttOptStatsExport has the parameter:

| Parameter | Туре         | Description                                                                                                    |
|-----------|--------------|----------------------------------------------------------------------------------------------------|
| tblName   | TT_CHAR (61) | Name of the table whose statistics are to be returned. If NULL is passed, then values for all tables are returned. |
|           |              | Using a synonym to specify a table name is not<br>supported.                                                       |

## **Result Set**

ttOptStatsExport returns the result set:

| Column | Туре                          | Description                                                                             |
|--------|-------------------------------|-----------------------------------------------------------------------------------------|
| stmt   | TT_VARCHAR (8300) NOT<br>NULL | The set of statements required to restore the table(s) statistics to the current state. |

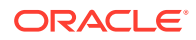

## Examples

```
CALL ttOptStatsExport('MyTable');
```

## See Also

Create Script to Regenerate Current Table Statistics in the Oracle TimesTen In-Memory Database Operations Guide.

# ttOptUpdateStats

This procedure updates the statistics for the specified table. TimesTen looks at the data in the table and updates the TBL\_STATS and COL\_STATS system tables. If the table is large, this process can take some time. Statistics are not computed automatically as rows are updated; an application must compute them explicitly by calling this procedure.

The procedure operates on all tables owned by the current user if *tblName* is not specified. If the user is the instance administrator, only tables owned by the instance administrator are updated. If the tables are not owned by the user, the user can qualify the table name with their own user name to update stats for the current user.

To determine if your stats are updated, look at the system tables, SYS.COL\_STATS and SYS.TBL STATS, before and after you perform this operation.

## **Required Privilege**

This procedure requires no privilege if the user is the table owner, or if *tblName* is not specified. This procedure requires the ALTER ANY TABLE privilege if the user is not the table owner.

## Usage in TimesTen Scaleout and TimesTen Classic

This procedure is supported in TimesTen Classic.

TimesTen Scaleout applications can call this built-in procedure.

In TimesTen Scaleout, this procedure runs on all elements in the grid.

## **Related Views**

This procedure has no related views.

## Syntax

ttOptUpdateStats(['tblName'], [invalidate], [option])

## Parameters

ttOptUpdateStats has these parameters:

| Parameter                  | Туре                                                                                                    | Description |
|----------------------------|----------------------------------------------------------------------------------------------------|-------------|
| <i>tblName</i> TT_CHAR(61) | Name of an application table. Can include table<br>owner. If a value of NULL or an empty string is<br>provided, the statistics for all the current user's<br>tables are updated. |             |
|                            | Using a synonym to specify a table name is not<br>supported.                                                                                                    |             |

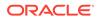

| Parameter         | Туре       | Description                                                                                                    |
|-------------------|------------|----------------------------------------------------------------------------------------------------|
| invalidate        | TT_INTEGER | 0 (no) or 1 (yes). If <i>invalidate</i> is 1, marks all<br>commands for reprepare on next run except ALTER<br>TABLE DROP TABLE, and the ALTER TABLE ADD<br>COLUMN FOR SELECT * FROM TABLE statements.<br>These exceptions require manual reprepare. If<br><i>invalidate</i> is 0, the statistics are not considered<br>to have been modified and existing commands are<br>not reprepared. |
|                   |            | The <i>invalidate</i> parameter is optional and defaults to 0.                                                                                                    |
| option TT_INTEGER | TT_INTEGER | Specifies whether to collect complete interval statistics information. Valid values for this option are                                                                                                    |
|                   |            | NULL or 0 - Collect complete interval statistics only in<br>a range index exists on the column. If a range index<br>does not exist, only single interval statistics are<br>collected.                                                                                                    |
|                   |            | 1 - Do not collect complete interval statistics. Only single interval statistics are collected.                                                                                                    |
|                   |            | The option parameter is optional and defaults to 0.                                                                                                    |
|                   |            | See the notes below for more information.                                                                                                    |

#### **Result Set**

ttOptUpdateStats returns no results.

## Examples

```
CALL ttOptUpdateStats ( 'ACCTS', 1 );
```

Updates the ACCTS table and causes all commands that reference the ACCTS table to be re-prepared when they are next run.

```
CALL ttOptUpdateStats('', 1);
```

Updates all the current user's tables and causes commands on those tables to be reprepared when they are next run.

```
CALL ttOptUpdateStats('ACCTS', 0, 1);
```

Forces single interval statistics to be collected.

#### Notes

If the table name specified is an empty string, statistics are updated for all the current user's tables.

When complete interval statistics are collected, the total number of rows in the table is divided into 20 or less intervals and the distribution of each interval is recorded in the statistics. The new statistics contain the information:

- Number of intervals
- Total number of NULL values in the column
- Total number of NON NULL UNIQUE values in the column

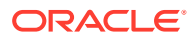

- Total number of rows in the table
- Interval information, where each interval contains:
  - The minimum value
  - The maximum value
  - The most frequently occurring value
  - The number of times the most frequent value occurred
  - The number of rows that have different values than the most frequent value
  - The number of unique values besides the most frequent value

Collection of complete interval statistics requires the data to be sorted.

If complete interval statistics are not selected, then statistics are collected by treating the entire distribution as a single interval.

For performance reasons, TimesTen does not hold a lock on tables or rows when computing statistics. However, computing statistics can still slow performance. Estimating statistics generally provides better performance than computing exact statistics. See ttOptEstimateStats for information on estimating statistics.

If you estimate or update statistics with an empty table list, statistics on system tables are updated also, if you have privileges to update the system tables.

#### See Also

ttOptEstimateStats ttOptGetColStats ttOptSetColStats ttOptSetColIntvlStats ttOptSetTblStats

## ttOptUseIndex

This procedure enables applications to alter the generation of execution plans by the TimesTen query optimizer. Applications can call this procedure to disable the use of a set of indexes or enable the consideration of only a set of indexes for each correlation used in a query. Enabling the consideration of an index does not guarantee that the plan generated uses the index. Depending on the estimated cost, the optimizer might choose to use a serialization scan or a materialization scan to access the associated correlation if these scans resulted in a better plan than the ones that use the specified index. The changes made by this call take effect immediately and affect all subsequent calls to the ODBC functions SQLPrepare and SQLExecDirect or the JDBC methods Connection.prepareCall and Statement.execute in the current transaction until the applications explicitly issue a call to clear it. The setting is cleared whenever a new transaction is started.

AutoCommit must be set to OFF when running this built-in procedure.

#### **Required Privilege**

This procedure requires no privilege.

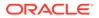

## Usage in TimesTen Scaleout and TimesTen Classic

This procedure is supported in TimesTen Classic.

TimesTen Scaleout applications can call this built-in procedure.

In TimesTen Scaleout, this procedure runs locally on the element from which it is called.

## **Related Views**

This procedure has no related views.

#### **Syntax**

```
ttOptUseIndex('IndexName, CorrelationName, 0 | 1')
```

## Parameters

ttOptUseIndex has a single comma-delimited string parameter, *indOption*, of type TT VARCHAR (1024) with these components:

| Component       | Description                                                                                                    |
|-----------------|----------------------------------------------------------------------------------------------------|
| IndexName       | The name of the user-defined index or '_TMPRANGE' for temporary range index or '_TMPHASH' for temporary hash index. If index name is omitted, the setting applies to all indexes of the specified correlation.                                                                                                    |
| CorrelationName | The correlation name of the table. If a table is defined with a correlation name in the FROM clause, use this correlation name instead of the table name when specifying the index hint for this table. If correlation name is omitted for an entry, the setting affects all tables with the specified index name. |
| 0   1           | Disables(0) or enables (1) the use of the index specified by IndexName.                                                                                                    |

## **Result Set**

ttOptUseIndex returns no results.

## Examples

```
CALL ttOptUseIndex('"3456"."1234", t1, 0');
```

```
CALL ttOptUseIndex('data1.i1, data1.t1, 0');
```

```
CALL ttOptUseIndex('i1, t1, 0');
```

## Note:

If ttOptUseIndex is called without a parameter or with a <code>NULL</code> value, TimesTen clears the previous index hint.

## See Also

ttOptEstimateStats

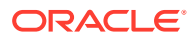

ttOptGetFlag ttOptGetOrder ttOptSetColIntvlStats ttOptSetFlag ttOptSetOrder ttOptSetTblStats ttOptUpdateStats ttPLSQLMemoryStats

# ttPageLevelTableInfo

As aging deletes rows, TimesTen frees empty pages and reuses empty slots on non-full pages. The ttPageLevelTableInfo built-in procedure shows the page allocation for each table to determine when TimesTen is reusing empty slots and freeing empty pages or if new pages are allocated to store new rows.

## **Required Privilege**

This procedure requires **SELECT** privilege to see the current values.

Usage in TimesTen Scaleout and TimesTen Classic

This procedure is supported in TimesTen Classic but not supported in TimesTen Scaleout.

#### **Related Views**

This procedure has no related views.

## Syntax

ttPageLevelTableInfo( [ tblOwner tt\_char(31) ], [ tblName tt\_char(31)])

#### Parameters

ttPageLevelTableInfo has these optional parameters:

| Parameter | Туре         | Description                                                                                                   |
|-----------|--------------|----------------------------------------------------------------------------------------------------|
| tblOwner  | TT_CHAR (31) | TimesTen table owner. If not specified, uses the current user.                                                |
| tblName   | TT_CHAR (31) | Name of an application table. Only user tables can be specified. No global temporary tables can be specified. |

## **Result Set**

ttPageLevelTableInfo returns these results:

| Parameter | Туре                     | Description                                                                   |
|-----------|--------------------------|-------------------------------------------------------------------------------|
| tblOwner  | TT_CHAR (31) NOT<br>NULL | TimesTen table or cache group owner.                                          |
| tblName   | TT_CHAR (31) NOT<br>NULL | Name of an application table. Provide the cache root table for a cache group. |

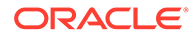

| Parameter                  | Туре              |     | Description                                                  |
|----------------------------|-------------------|-----|--------------------------------------------------------------|
| card                       | TT_BIGINT<br>NULL | NOT | Table tuple count                                            |
| logical_pgcnt              | TT_BIGINT<br>NULL | NOT | Count of logical pages                                       |
| logical_nonFullP<br>ages   | TT_BIGINT<br>NULL | NOT | Count of logical pages with empty slots                      |
| logical_freeSlot<br>s      | TT_BIGINT<br>NULL | NOT | Total count of empty slots in logical pages                  |
| physical_pgcnt             | TT_BIGINT<br>NULL | NOT | Count of physical pages                                      |
| physical_nonFull<br>Pages0 | TT_BIGINT<br>NULL | NOT | Count of physical pages with empty slots in directory list 0 |
| physical_nonFull<br>Pages1 | TT_BIGINT<br>NULL | NOT | Count of physical pages with empty slots in directory list 1 |
| physical_nonFull<br>Pages2 | TT_BIGINT<br>NULL | NOT | Count of physical pages with empty slots in directory list 2 |
| physical_nonFull<br>Pages3 | TT_BIGINT<br>NULL | NOT | Count of physical pages with empty slots in directory list 3 |
| physical_freeSlo<br>ts0    | TT_BIGINT<br>NULL | NOT | Count of empty physical slots in directory list 0            |
| physical_freeSlo<br>ts1    | TT_BIGINT<br>NULL | NOT | Count of empty physical slots in directory list 1            |
| physical_freeSlo<br>ts2    | TT_BIGINT<br>NULL | NOT | Count of empty physical slots in directory list 2            |
| physical_freeSlo<br>ts3    | TT_BIGINT<br>NULL | NOT | Count of empty physical slots in directory list 3            |

## Examples

The following demonstrates the output received for table1 and table2 using the ttPageLevelTableInfo built-in procedure:

```
Command> vertical 1;
Command> call ttPageLevelTableInfo;
```

| TBLOWNER:               | USER1  |
|-------------------------|--------|
| TBLNAME:                | TABLE1 |
| CARD:                   | 6      |
| LOGICAL_PGCNT:          | 1      |
| LOGICAL_NONFULLPAGES:   | 1      |
| LOGICAL_FREESLOTS:      | 250    |
| PHYSICAL_PGCNT:         | 2      |
| PHYSICAL_NONFULLPAGES0: | 0      |
| PHYSICAL_NONFULLPAGES1: | 0      |
| PHYSICAL_NONFULLPAGES2: | 1      |
| PHYSICAL NONFULLPAGES3: | 1      |
| PHYSICAL_FREESLOTS0:    | 0      |
| PHYSICAL FREESLOTS1:    | 0      |
| PHYSICAL FREESLOTS2:    | 253    |
| PHYSICAL_FREESLOTS3:    | 253    |

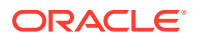

TBLOWNER: USER1 TABLE2 TBLNAME: CARD: 3 LOGICAL PGCNT: 1 LOGICAL\_NONFULLPAGES: 1 LOGICAL\_FREESLOTS: 253 PHYSICAL PGCNT: 1 PHYSICAL NONFULLPAGES0: 0 PHYSICAL NONFULLPAGES1: 1 PHYSICAL\_NONFULLPAGES2: 0 PHYSICAL NONFULLPAGES3: 0 PHYSICAL\_NONFOLDING PHYSICAL\_FREESLOTS0: 0 PHYSICAL\_FREESLOTS1: 253 PHYSICAL\_FREESLOTS2: 0 PHYSICAL\_FREESLOTS3: 0

2 rows found.

The following demonstrates the output received for table1 using the ttPageLevelTableInfo built-in procedure. The output uses vertical 0 (which is the default).

Command> call ttPageLevelTableInfo(user1, table1); < USER1, TABLE1, 6, 1, 1, 250, 2, 0, 0, 1, 1, 0, 0, 253, 253 >

#### Notes

- If no parameters are supplied, this procedure returns all user tables, except for global temporary tables, on which the current user has SELECT privileges.
- If the tblowner is not provided and the tblName is provided, then the current user is used.

#### See Also

ttAgingLRUConfig ttAgingTableLRUConfig ttAgingScheduleNow Implementing an Aging Policy in Your Tables in the Oracle TimesTen In-Memory Database Operations Guide

## ttPLSQLMemoryStats

This procedure returns result statistics about PL/SQL library cache performance and activity.

#### **Required Privilege**

This procedure requires no privilege.

#### Usage in TimesTen Scaleout and TimesTen Classic

This procedure is supported in TimesTen Classic.

TimesTen Scaleout applications can call this built-in procedure.

This procedure returns a row for the element from which it was called. To see information about other elements, query the SYS.GV\$PLSQL MEMORY STATS system table.

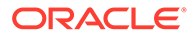

#### **Related Views**

This procedure has these related views.

SYS.GV\$PLSQL MEMORY STATS

SYS.V\$PLSQL\_MEMORY\_STATS

#### Syntax

ttPLSQLMemoryStats()

#### **Parameters**

ttPLSQLMemoryStats takes no parameters.

#### **Result Set**

ttPLSQLMemoryStats returns the results in the following columns:

| Column     | Туре                    | Description                                             |
|------------|-------------------------|---------------------------------------------------------|
| paramName  | TT_VARCHAR(30) NOT NULL | The name of the result statistic returned in this row.  |
| paramValue | BINARY_FLOAT NOT NULL   | The value of the result statistic returned in this row. |

The following statistics are returned:

- Gets: Number of times a lock was requested for a PL/SQL object.
- GetHits: Number of times a PL/SQL object's handle was found in memory.
- GetHitRatio: Ratio of GetHits to Gets.
- Pins: Number of times a PIN was requested for PL/SQL objects.
- PinHits: Number of times all the metadata pieces of the library object were found in memory.
- PinHitRatio: Ratio of PinHits to Pins.
- Reloads: Any PIN of an object that is not the first PIN performed since the object handle was created, and which requires loading the object from the database.
- Invalidations: Total number of times objects in this namespace were marked invalid because a dependent object was modified.
- CurrentConnectionMemory: The total amount of heap memory, in MB, allocated to PL/SQL on this database connection.
- DeferredCleanups: Total number of times a deferred cleanup occurred.

#### **Examples**

```
connect "DSN=sample";
Connection successful:
DSN=sample;UID=timesten;DataStore=/scratch/timesten/sample;
DatabaseCharacterSet=AL32UTF8;ConnectionCharacterSet=AL32UTF8;
PermSize=128;PLSQL_MEMORY_SIZE=32;
PLSQL MEMORY ADDRESS=20000000;PLSQL=1;(Default setting AutoCommit=1)
```

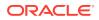

```
Command> create procedure hello is begin
dbms output.put line('Hello, World!');
end;
    > /
Procedure created.
Command> call ttPlsqlMemoryStats ();
< Gets, 485.00000 >
< GetHits, 444.000000 >
< GetHitRatio, .9154639 >
< Pins, 260.00000 >
< PinHits, 178.000000 >
< PinHitRatio, .6846154 >
< Reloads, 4.000000 >
< Invalidations, 0.000000e+00 >
< CurrentConnectionMemory, 56.00000 >
9 rows found.
```

## ttRamPolicyAutoReloadGet

This procedure returns the RAM autoreload policy used to determine if a database is reloaded into RAM after an invalidation. The policy can be either autoreload or noautoreload.

#### **Required Privilege**

This procedure requires no privilege.

#### Usage in TimesTen Scaleout and TimesTen Classic

This procedure is supported in TimesTen Classic but not supported in TimesTen Scaleout.

#### **Related Views**

This procedure has no related views.

#### Syntax

```
ttRamPolicyAutoReloadGet()
```

#### **Parameters**

ttRamPolicyAutoReloadGet has no parameters.

## **Result Set**

ttRamPolicyAutoReloadGet returns the results:

| Column | Туре       | Description                                                                                                    |
|--------|------------|----------------------------------------------------------------------------------------------------|
| flag   | TT_INTEGER | The policy used to determine if the database is reloaded into RAM after an invalidation. Valid values are:                                                                       |
|        |            | 0 - The database is not automatically reloaded into memory after an invalidation. This is the equivalent of the command ttAdmin - noAutoReload.                                  |
|        |            | 1 - The database is automatically reloaded into memory after an invalidation. This is the equivalent of the command ttAdmin - autoReload. This is the default autoreload policy. |

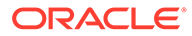

#### Examples

To view the RAM autoreload policy, use:

```
CALL ttRamPolicyAutoReloadGet();
```

## See Also

ttRamPolicyAutoReloadSet ttAdmin

## ttRamPolicyAutoReloadSet

This procedure determines the RAM autoreload policy if a database is invalidated. The policy can be either autoreload or noautoreload.

#### **Required Privilege**

This procedure requires the ADMIN privilege.

#### Usage in TimesTen Scaleout and TimesTen Classic

This procedure is supported in TimesTen Classic but not supported in TimesTen Scaleout.

#### **Related Views**

This procedure has no related views.

#### **Syntax**

ttRamPolicyAutoReloadSet(flag)

#### Parameters

ttRamPolicyAutoReloadSet has the parameters:

| Parameter | Туре                   | Description                                                                                                    |
|-----------|------------------------|----------------------------------------------------------------------------------------------------|
| flag      | TT_INTEGER NOT<br>NULL | The policy used to determine if the database is reloaded into RAM after an invalidation. Valid values are:                                                                      |
|           |                        | 0 - The database is not automatically reloaded into memory after an invalidation. This is the equivalent of the command ttAdmin -noAutoReload.                                  |
|           |                        | 1 - The database is automatically reloaded into memory after an invalidation. This is the equivalent of the command ttAdmin -autoReload. This is the default autoreload policy. |

## **Result Set**

ttRamPolicyAutoReloadSet returns no results.

#### Examples

To automatically reload a database into RAM after an invalidation, use:

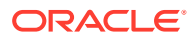

CALL ttRamPolicyAutoReloadSet(1);

## See Also

ttRamPolicyAutoReloadGet ttAdmin

## ttRamPolicyGet

This procedure returns the RAM policy used to determine when a database is loaded into memory. The policy can be either always, manual, or inUse.

## **Required Privilege**

This procedure requires no privilege.

#### Usage in TimesTen Scaleout and TimesTen Classic

This procedure is supported in TimesTen Classic but not supported in TimesTen Scaleout.

## **Related Views**

This procedure has no related views.

**Syntax** 

ttRamPolicyGet()

#### Parameters

ttRamPolicyGet has no parameters.

#### **Result Set**

ttRamPolicyGet returns the results:

| Column    | Туре            | Description                                                                                                    |
|-----------|-----------------|----------------------------------------------------------------------------------------------------|
| ramPolicy | TT_VARCHAR (10) | The policy used to determine when the database is loaded into system RAM. Valid values are:                                                                                                    |
|           |                 | ${\tt always}$ - Specifies that the database should remain in system RAM all the time.                                                                                                    |
|           |                 | manual - Specifies that the database is only to be loaded in system RAM when explicitly loaded by the user, using the ttAdmin -ramLoad command.                                                                                                    |
|           |                 | inUse (default) - Specifies that the database is only loaded in<br>system RAM when in use (when applications are connected).<br>This option cannot be used with temporary databases.<br>TimesTen only allows a temporary database to be loaded into<br>RAM manually. Trying to set the policy generates a warning.<br>This policy is not supported in TimesTen Scaleout. |
| ramGrace  | TT_INTEGER      | If the <i>ramPolicy</i> is inUse, this field reports the number of seconds the database is kept in RAM after the last application has disconnected. Otherwise, this field is NULL.                                                                                                    |

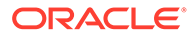

#### Parameters

ttRamPolicyGet has no parameters.

## Examples

To view the RAM policy, use:

CALL ttRamPolicyGet();

## See Also

ttRamPolicySet ttAdmin Specifying a RAM Policy in Oracle TimesTen In-Memory Database Operations Guide

## ttRamPolicySet

This procedure defines the policy used to determine when a database is loaded into memory. The policy can be either always, manual, or inUse.

## **Required Privilege**

This procedure requires the ADMIN privilege.

## Usage in TimesTen Scaleout and TimesTen Classic

This procedure is supported in TimesTen Classic but not supported in TimesTen Scaleout.

## **Related Views**

This procedure has no related views.

## **Syntax**

```
ttRamPolicySet('ramPolicy', [ramGrace])
```

## Parameters

ttRamPolicySet has the parameters:

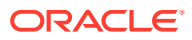

| Parameter | Туре                        | Description                                                                                                    |
|-----------|-----------------------------|----------------------------------------------------------------------------------------------------|
| ramPolicy | TT_VARCHAR (10)<br>NOT NULL | The policy used to determine when the database is loaded into system RAM. Valid values are:                                                                                                    |
|           |                             | always - Specifies that the database should remain in system RAM all the time.                                                                                                    |
|           |                             | manual - Specifies that the database is only to be<br>loaded in system RAM when explicitly loaded by the<br>user, using the ttAdmin -ramLoad command.                                                                                                    |
|           |                             | inUse - Specifies that the database is only loaded<br>in system RAM when in use (when applications are<br>connected). This option cannot be used with<br>temporary databases. TimesTen only allows a<br>temporary database to be loaded into RAM<br>manually. Trying to set the policy generates a<br>warning. |
| ramGrace  | TT_INTEGER                  | Sets the number of seconds the database is kept in RAM after the last application has disconnected. This number is only effective if <i>ramPoliy</i> is inUse. This parameter is optional, and when omitted or set to NULL, the existing <i>ramGrace</i> period is left unchanged.                             |

#### **Result Set**

ttRamPolicySet returns no results.

#### **Examples**

To set the policy for loading a database into RAM to be inUse and for the database to kept in RAM for 10 seconds after the last application has disconnected, use:

```
CALL ttRamPolicySet('inUse', 10);
```

#### See Also

ttRamPolicyGet ttAdmin Specifying a RAM Policy in Oracle TimesTen In-Memory Database Operations Guide

# ttRedundantIndexCheck

This procedure scans the indicated table (or all the current user's tables) to find redundant indexes. It returns the names of the redundant indexes and a suggestion for which to drop.

#### **Required Privilege**

This procedure requires no privilege.

#### Usage in TimesTen Scaleout and TimesTen Classic

This procedure is supported in TimesTen Classic.

TimesTen Scaleout applications can call this built-in procedure.

In TimesTen Scaleout, this procedure runs locally on the element from which it is called.

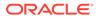

#### **Related Views**

This procedure has these related views.

SYS.GV\$REDUNDANT INDEX

SYS.V\$REDUNDANT INDEX

#### **Syntax**

ttRedundantIndexCheck('tblname')

#### **Parameters**

ttRedundantIndexCheck has the parameter:

| Parameter | Туре        | Description                                                                                                    |
|-----------|-------------|----------------------------------------------------------------------------------------------------|
| tblName   | TT_CHAR(61) | Name of an application table. Can include table owner.<br>If a value of NULL or an empty string is provided, the<br>redundant indexes for all the current user's tables.<br>Using a synonym to specify a table name is not<br>supported. |

## **Result Set**

ttRedundantIndexCheck returns the result:

| Column     | Туре                          | Description                                                              |
|------------|-------------------------------|--------------------------------------------------------------------------|
| redundancy | TT_VARCHAR (1024)<br>NOT NULL | The names of redundant indexes and a suggestion for which index to drop. |

#### Examples

Create table y with a primary key. Then create index i. TimesTen returns a warning that a redundant index is being created. Create another index, i1. The command fails and TimesTen returns an error. Call this procedure to show the warnings.

```
CREATE TABLE y (ID tt_integer primary key);
CREATE INDEX i ON y (id);
Warning 2240: New non-unique index I has the same key
columns as existing unique index Y; consider dropping index I
CREATE INDEX i1 ON y (id);
2231: New index I1 would be identical to existing index I
The command failed.
CALL ttredundantindexcheck ('y');
< Non-unique index SCOTT.Y.I has the same key columns
as unique index SCOTT.Y.I > 1 row found.
```

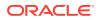

## ttRepDeactivate

This procedure changes the state of the active database in an active standby pair from ACTIVE to IDLE. Use this procedure when reversing the roles of the master databases in an active standby pair.

## **Required Privilege**

This procedure requires the ADMIN privilege.

## Usage in TimesTen Scaleout and TimesTen Classic

This procedure is supported in TimesTen Classic but not supported in TimesTen Scaleout.

#### **Related Views**

This procedure has no related views.

#### **Syntax**

ttRepDeactivate()

#### **Parameters**

ttRepDeactivate has no parameters.

#### **Result Set**

ttRepDeactivate returns no results.

## Examples

To deactivate the active database in an active standby pair, use:

CALL ttRepDeactivate();

#### See Also

ttRepTransmitGet ttRepTransmitSet ttReplicationStatus ttRepPolicySet ttRepStateSave ttRepStateSet ttRepStop ttRepSubscriberStateSet ttRepSubscriberWait ttRepDuplicateEx in Oracle TimesTen In-Memory Database C Developer's Guide

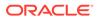

# ttReplicationStatus

This procedure returns the status of one or more replication peer databases.

## **Required Privilege**

This procedure requires no privilege.

## Usage in TimesTen Scaleout and TimesTen Classic

This procedure is supported in TimesTen Classic but not supported in TimesTen Scaleout.

#### **Related Views**

This procedure has no related views.

#### Syntax

```
ttReplicationStatus(['subscriber'], ['hostname'])
```

#### **Parameters**

ttReplicationStatus has the optional parameters:

| Parameter  | Туре                | Description                                                                                                    |
|------------|---------------------|----------------------------------------------------------------------------------------------------|
| subscriber | TT_VARCHAR (200     | ) Subscriber of interest or NULL for all subscribers. If the parameter is provided, then it names a replication subscriber about which information is sought. If the parameter is not provided, then information on replication subscribers defined for the current database is returned. |
| hostname   | TT_VARCHAR<br>(200) | The host name of one or more stores that are<br>configured to receive updates from the executing<br>store; if NULL, then receiving stores are identified by<br>subscriber alone. If both receiver and host name are<br>NULL, then all receiving stores are selected.                      |

## **Result Set**

ttReplicationStatus returns the result set:

| Column     | Туре                        | Description                                                                                                    |
|------------|-----------------------------|----------------------------------------------------------------------------------------------------|
| subscriber | TT_VARCHAR(200) NOT<br>NULL | Subscriber name.                                                                                                    |
| hostName   | TT_VARCHAR(200) NOT<br>NULL | Name of the system that hosts the subscriber.                                                                                                    |
| port       | TT_INTEGER NOT NULL         | TCP/IP port used by the subscriber agent to receive updates from the master. A value of 0 indicates replication has automatically assigned the port. |

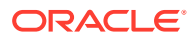

| Column               | Туре                 | Description                                                                                                    |
|----------------------|----------------------|----------------------------------------------------------------------------------------------------|
| pState               | TT_CHAR(10) NOT NULL | Current replication state of the subscriber with<br>respect to its master database. The values of<br>the result column are:                                                                                                  |
|                      |                      | start - Replication is enabled to this peer.                                                                                                    |
|                      |                      | pause - Replication is temporarily paused to<br>this peer. TimesTen preserves updates. See<br>"Set the replication state of subscribers" in<br>Oracle TimesTen In-Memory Database<br>Replication Guide for more information. |
|                      |                      | stop - Replication updates are NOT being collected for this peer.                                                                                                    |
|                      |                      | failed - Replication to a subscriber is<br>considered failed because the threshold limit<br>(log data) has been exceeded. This state is set<br>by the system.                                                                |
| logs                 | TT_INTEGER NOT NULL  | Number of transaction log files the master database is retaining for a subscriber.                                                                                                    |
| lastMsg              | TT_INTEGER           | Seconds since last interaction or NULL.                                                                                                    |
| replicationNam<br>e  | TT_CHAR(30) NOT NULL | Name of replication scheme.                                                                                                    |
| replicationOwn<br>er | TT_CHAR(30) NOT NULL | Owner of replication scheme.                                                                                                    |

## Examples

```
Command> call ttReplicationStatus();
< MASTER2, HOST1, 0, start , 1, 257142, \
    _ACTIVESTANDBY , TTREP >
1 row found.
Command> call ttReplicationStatus('master2', 'host1');
< MASTER2, HOST1, 0, start , 1, 266439, \
    _ACTIVESTANDBY , TTREP
1 row found.
```

## Notes

• If the *receiver* parameter is not NULL, only the status of the given receiver is returned. If the *receiver* parameter is NULL, the status of all subscribers is returned.

>

 This procedure is supported only for TimesTen Data Manager ODBC applications. It is not supported for TimesTen Client or JDBC applications.

## See Also

ttRepDeactivate ttRepPolicySet ttRepStop ttRepSubscriberStateSet ttRepSyncGet ttRepSyncSet ttRepTransmitSet

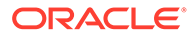

ttRepDuplicateEx in Oracle TimesTen In-Memory Database C Developer's Guide

## ttRepPolicyGet

This procedure returns the replication restart policy used to determine when the TimesTen for the connected database should run. The policy can be always, manual, or norestart.

## **Required Privilege**

This procedure requires no privilege.

## Usage in TimesTen Scaleout and TimesTen Classic

This procedure is supported in TimesTen Classic but not supported in TimesTen Scaleout.

#### **Related Views**

This procedure has no related views.

#### **Syntax**

ttRepPolicyGet()

## Parameters

ttRepPolicyGet has no parameters.

## **Result Set**

ttRepPolicyGet returns the results:

| Column    | Туре            | Description                                                                                                    |
|-----------|-----------------|----------------------------------------------------------------------------------------------------|
| repPolicy | TT_VARCHAR (10) | The policy used to determine when the TimesTen replication agent for the database should run. Valid values are:                                                                                                    |
|           |                 | always - Specifies that the replication agent for the<br>database is always running. This option immediately<br>starts the TimesTen replication agent. When the<br>TimesTen daemon restarts, TimesTen automatically<br>restarts the replication agent.                                               |
|           |                 | manual - Specifies that you must manually start the<br>replication agent using either the ttRepStart built-in<br>procedure or the ttAdmin -repStart command. You<br>must explicitly stop the replication agent using either<br>the ttRepStop built-in procedure or the ttAdmin -<br>repStop command. |
|           |                 | norestart - Specifies that the replication agent for the database is not to be restarted after a failure.                                                                                                    |

## Examples

To set the policy for TimesTen replication agent to always, use:

```
CALL ttRepPolicyGet();
```

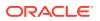

## See Also

ttRepDeactivate ttRepTransmitSet ttReplicationStatus ttRepPolicySet ttRepStart ttRepStart ttRepSubscriberStateSet ttRepSubscriberWait ttRepSupscriberWait ttRepSyncGet ttRepSyncSet ttRepDuplicateEx in Oracle TimesTen In-Memory Database C Developer's Guide Oracle TimesTen In-Memory Database C Developer's Guide

## ttRepPolicySet

This procedure defines the replication restart policy used to determine when the TimesTen for the connected database should run. The policy can be either always, manual, or norestart.

## **Required Privilege**

This procedure requires the ADMIN privilege.

#### Usage in TimesTen Scaleout and TimesTen Classic

This procedure is supported in TimesTen Classic but not supported in TimesTen Scaleout.

## **Related Views**

This procedure has no related views.

## Syntax

```
ttRepPolicySet('repPolicy')
```

## Parameters

ttRepPolicySet has this parameter:

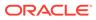

| Parameter | Туре                        | Description                                                                                                    |
|-----------|-----------------------------|----------------------------------------------------------------------------------------------------|
| repPolicy | TT_VARCHAR (10) NOT<br>NULL | Specifies the policy used to determine when the TimesTen replication agent for the database should run. Valid values are:                                                                                                    |
|           |                             | always - Specifies that the replication agent for<br>the database is always running. This option<br>immediately starts the TimesTen replication<br>agent. When the TimesTen daemon restarts,<br>TimesTen automatically restarts the replication<br>agent.                         |
|           |                             | manual - Specifies that you must manually start<br>the using either the ttRepStart built-in procedure<br>or the ttAdmin -repStart command. You must<br>explicitly stop the replication agent using either<br>the ttRepStop built-in procedure or the ttAdmin<br>-repStop command. |
|           |                             | norestart - Specifies that the replication<br>agent for the database is not to be restarted<br>after a failure.                                                                                                    |

## **Result Set**

ttRepPolicySet returns no results.

## Examples

To set the policy for TimesTen replication agent to always, use the following.

CALL ttRepPolicySet('always');

## See Also

ttRepDeactivate ttRepTransmitSet ttReplicationStatus ttRepPolicyGet ttRepStart ttRepStart ttRepSubscriberStateSet ttRepSubscriberWait ttRepSyncGet ttRepSyncGet ttRepSyncSet

# ttRepQueryThresholdGet

This procedure returns the number of seconds that was most recently specified as the query threshold for the replication agent. The number of seconds returned may not be

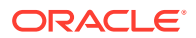

the same as the query threshold in effect. Setting a new value for the query threshold takes effect the next time the replication agent is started.

#### **Required Privilege**

This procedure requires the ADMIN privilege.

#### Usage in TimesTen Scaleout and TimesTen Classic

This procedure is supported in TimesTen Classic but not supported in TimesTen Scaleout.

#### **Related Views**

This procedure has no related views.

#### **Syntax**

```
ttRepQueryThresholdGet()
```

#### **Parameters**

ttRepQueryThresholdGet has no parameters.

## **Result Set**

ttRepQueryThresholdGet returns the result:

| Column            | Туре       | Description                                                                        |
|-------------------|------------|------------------------------------------------------------------------------------|
| repQueryThreshold | TT_INTEGER | The number of seconds that a replication query executes before returning an error. |

## Examples

To get the replication query threshold value, use:

CALL ttRepQueryThresholdGet (); < 4 > 1 row found.

#### See Also

ttRepDeactivate ttReplicationStatus ttRepPolicyGet ttRepQueryThresholdSet ttRepStart ttRepStart ttRepSubscriberStateSet ttRepSubscriberWait ttRepSubscriberWait ttRepSyncGet ttRepSyncSet ttRepSyncSet ttRepTransmitSet

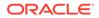

# ttRepQueryThresholdSet

This procedure specifies the number of seconds that a query can be executed by the replication agent before TimesTen writes a warning to the daemon log. The specified value takes effect the next time the replication agent is started. The query threshold for the replication agent applies to SQL execution on detail tables of materialized views, ON DELETE CASCADE operations and some internal operations that execute SQL statements.

## **Required Privilege**

This procedure requires the ADMIN privilege.

## Usage in TimesTen Scaleout and TimesTen Classic

This procedure is supported in TimesTen Classic but not supported in TimesTen Scaleout.

## **Related Views**

This procedure has no related views.

## Syntax

ttRepQueryThresholdSet(seconds);

## Parameters

ttRepQueryThresholdSet has the parameter:

| Parameter | Туре                | Description                                                                                                    |
|-----------|---------------------|----------------------------------------------------------------------------------------------------|
| seconds   | TT_INTEGER NOT NULL | Number of seconds a SQL statement can<br>be run by the replication agent before<br>TimesTen writes a warning to the daemon<br>log. The value must be greater than or<br>equal to 0. Default is 0 and indicates that<br>TimesTen does not write any warnings. |

## **Result Set**

ttRepQueryThresholdSet returns no results.

## Examples

To set the replication query threshold value to four seconds, use:

CALL ttRepQueryThresholdSet(4);

## See Also

ttRepDeactivate ttReplicationStatus ttRepPolicyGet ttRepQueryThresholdGet ttRepStart

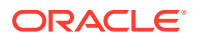

ttRepStop ttRepSubscriberStateSet ttRepSubscriberWait ttRepSyncGet ttRepSyncSet ttRepTransmitSet ttRepDuplicateEx in Oracle TimesTen In-Memory Database C Developer's Guide

## ttRepStart

This procedure starts the TimesTen replication agent for the connected database.

## **Required Privilege**

This procedure requires the CACHE MANAGER privilege.

## Usage in TimesTen Scaleout and TimesTen Classic

This procedure is supported in TimesTen Classic but not supported in TimesTen Scaleout.

#### **Related Views**

This procedure has no related views.

#### **Syntax**

ttRepStart()

## Parameters

ttRepStart has no parameters.

## **Result Set**

ttRepStart returns no results.

## Examples

To start the replication agent, use:

CALL ttRepStart();

#### Notes

- The replication agent does not start if the database does not participate in any replication scheme.
- When using this procedure, no application, including the application making the call, can be holding a connection that specifies database-level locking (LockLevel=1).

#### See Also

ttRepDeactivate ttRepTransmitGet ttRepTransmitSet ttReplicationStatus ttRepPolicySet

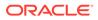

ttRepStop ttRepSubscriberStateSet ttRepSubscriberWait ttRepSyncSet ttRepSyncGet ttRepDuplicateEx in Oracle TimesTen In-Memory Database C Developer's Guide

## ttRepStateGet

This procedure returns the current replication state of a database in an active standby pair.

## **Required Privilege**

This procedure requires no privilege.

#### Usage in TimesTen Scaleout and TimesTen Classic

This procedure is supported in TimesTen Classic but not supported in TimesTen Scaleout.

## **Related Views**

This procedure has no related views.

#### Syntax

ttRepStateGet()

#### **Parameters**

ttRepStateGet has no parameters.

#### **Result Set**

ttRepStateGet returns the result:

| Column | Туре                                                                                                    | Description                                                                                                    |
|--------|----------------------------------------------------------------------------------------------------|----------------------------------------------------------------------------------------------------|
| state  | NOT NULL                                                                                                    | The current replication state of the database. One of:                                                                                                    |
|        |                                                                                                    | ACTIVE - The database is currently the active master database. Applications may update its replicated tables.                                                                            |
|        |                                                                                                    | STANDBY - The database is the standby master database. Applications may only update its non-replicated tables.                                                                           |
|        |                                                                                                    | FAILED - The database is a failed master database. No updates are replicated to it.                                                                                                    |
|        |                                                                                                    | IDLE - The database has not yet been assigned its role<br>in the active standby pair. It cannot be updated by<br>applications or replication. Every store comes up in the<br>IDLE state. |
|        | RECOVERING - The store is in the process of<br>synchronizing updates with the active store after a<br>failure. |                                                                                                    |

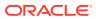

## Examples

To determine the replication state of the active standby pair, use:

```
Call ttRepStateGet();
<STANDBY>
Call ttRepStateGet();
<ACTIVE>
Call ttRepStateGet();
<FAILED>
```

## See Also

```
ttRepDeactivate
ttRepTransmitSet
ttReplicationStatus
ttRepPolicySet
ttRepStateSave
ttRepStateSave
ttRepStateSet
ttRepStop
ttRepSubscriberStateSet
ttRepSubscriberWait
ttRepDuplicateEx in Oracle TimesTen In-Memory Database C Developer's Guide
```

## ttRepStateSave

This procedure saves the state of a remote peer database in an active standby pair to the currently connected database. Currently, may only be used to indicate to the active database that the standby database, *storeName* on *hostName*, has failed, and that all updates on the active database should be replicated directly to the read-only subscribers.

## **Required Privilege**

This procedure requires the ADMIN privilege.

## Usage in TimesTen Scaleout and TimesTen Classic

This procedure is supported in TimesTen Classic but not supported in TimesTen Scaleout.

#### **Related Views**

This procedure has no related views.

## Syntax

ttRepStateSave('state', 'storeName', 'hostName')

## Parameters

ttRepStateSave has these parameters:

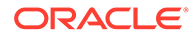

| Parameter | Туре                      | Description                                                                                                    |
|-----------|---------------------------|----------------------------------------------------------------------------------------------------|
| state     | TT_VARCHAR (20) NOT NULL  | The replication state of the indicated database. May only be specified as FAILED in this release. Recording that a standby database has failed indicates that all replicated updates are to be sent directly from the active database to the read-only subscribers. |
| storeName | TT_VARCHAR (200) NOT NULL | Name of the database for which the state is indicated.                                                                                                    |
| hostName  | TT_VARCHAR (200)          | Name of the host where the database resides.                                                                                                    |

#### **Result Set**

ttRepStateSave returns no results.

## Examples

To indicate to the active database that the standby database standby on host backup1 has failed, use:

ttRepStateSave('FAILED', 'standby', 'backup1');

#### See Also

ttRepDeactivate ttRepTransmitSet ttRepIicationStatus ttRepPolicySet ttRepStateGet ttRepStateSet ttRepStateSet ttRepSubscriberStateSet ttRepSubscriberWait ttRepSyncGet ttRepSyncSet ttRepDuplicateEx in Oracle TimesTen In-Memory Database C Developer's Guide

## ttRepStateSet

This procedure sets the replication state of a database in an active standby pair replication scheme. Currently, ttRepStateSet may only be used to set the state of a database to ACTIVE, indicating that it is to take the active role in an active standby pair. ttRepStateSet may only be run in the following situations:

- A database has had a CREATE ACTIVE STANDBY PAIR command run and no failures have occurred since.
- A database is currently in the STANDBY state, and the other database in the active standby pair has had its state changed from ACTIVE to IDLE using the ttRepDeactivate procedure.

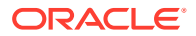

• A database has just recovered from the local transaction log and was in the ACTIVE state before it went down.

#### **Required Privilege**

This procedure requires the ADMIN privilege.

#### Usage in TimesTen Scaleout and TimesTen Classic

This procedure is supported in TimesTen Classic but not supported in TimesTen Scaleout.

#### **Related Views**

This procedure has no related views.

#### **Syntax**

ttRepStateSet('state')

#### **Parameters**

ttRepStateSet has the parameter:

| Parameter | Туре                        | Description                                                                                                    |
|-----------|-----------------------------|----------------------------------------------------------------------------------------------------|
| state     | TT_VARCHAR (20) NOT<br>NULL | The replication state of the database. Must be<br>ACTIVE, in this release. Setting a store to ACTIVE<br>designates it as the active database in an active<br>standby pair. |

## **Result Set**

ttRepStateSet returns no results.

#### Examples

To set the replication state of the database to ACTIVE, use:

CALL ttRepStateSet('ACTIVE');

#### See Also

ttRepDeactivate ttRepTransmitSet ttReplicationStatus ttRepPolicySet ttRepStateGet ttRepStateSave ttRepStateSave ttRepSubscriberStateSet ttRepSubscriberWait ttRepSyncGet ttRepSyncSet ttRepDuplicateEx in Oracle TimesTen In-Memory Database C Developer's Guide

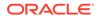

# ttRepStop

This procedure stops the TimesTen replication agent for the connected database.

## **Required Privilege**

This procedure requires the CACHE MANAGER privilege.

## Usage in TimesTen Scaleout and TimesTen Classic

This procedure is supported in TimesTen Classic but not supported in TimesTen Scaleout.

### **Related Views**

This procedure has no related views.

#### **Syntax**

ttRepStop()

#### **Parameters**

ttRepStop has no parameters.

### **Result Set**

ttRepStop returns no results.

## Examples

To stop the replication agent, use:

CALL ttRepStop();

# Note:

When using this procedure, no application, including the application making the call, can be holding a connection that specifies database-level locking (LockLevel=1).

### See Also

ttRepDeactivate ttRepTransmitSet ttReplicationStatus ttRepPolicySet ttRepStart ttRepSubscriberStateSet ttRepSubscriberWait ttRepSyncGet ttRepSyncGet ttRepDuplicateEx in Oracle TimesTen In-Memory Database C Developer's Guide

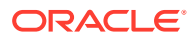

# ttRepSubscriberStateSet

This procedure changes a replicating subscriber's state with respect to the master store.

### **Required Privilege**

This procedure requires the ADMIN privilege.

### Usage in TimesTen Scaleout and TimesTen Classic

This procedure is supported in TimesTen Classic but not supported in TimesTen Scaleout.

#### **Related Views**

This procedure has no related views.

#### **Syntax**

```
ttRepSubscriberStateSet('replicationName', 'replicationOwner',
    'subscriberStoreName', 'subscriberHostName', newStateCode)
```

#### Parameters

ttRepSubscriberStateSet has these parameters:

| Parameter           | Туре             | Description                                                                                                    |
|---------------------|------------------|----------------------------------------------------------------------------------------------------|
| replicationName     | TT_CHAR (30)     | The name of the replication scheme on which to operate. May be NULL to indicate all replication schemes.                               |
| replicationOwner    | TT_CHAR (30)     | The owner of the replication scheme. May be NULL to indicate all replication scheme owners.                                            |
| subscriberStoreName | TT_VARCHAR (200) | The name of the subscribing database<br>whose state is to be set. May be NULL to<br>indicate all stores on host<br>subscriberHostName. |
| subscriberHostName  | TT_VARCHAR (200) | The subscriber's host. May be NULL to indicate all hosts of subscribing peers.                                                         |

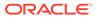

| Parameter    | Туре       | Description                                                                                                    |
|--------------|------------|----------------------------------------------------------------------------------------------------|
| newStateCode | TT_INTEGER | An integer code representing the specified subscriber's new state:                                                                                                    |
|              |            | 0/NULL - Start (default). Starts replication to the subscriber.                                                                                                    |
|              |            | 1 - Pause. Pauses the replication agent, preserving updates.                                                                                                    |
|              |            | 2 - Stop. Stops replication to the subscriber, discarding updates.                                                                                                    |
|              |            | All other state codes are disallowed. (Thi<br>procedure cannot set a subscriber state<br>to "failed.") Set the Replication State of<br>Subscribers in the Oracle TimesTen In-<br>Memory Database Replication<br>GuideOracle TimesTen In-Memory<br>Database Replication Guide for more<br>information. |

## **Result Set**

ttRepSubscriberStateSet returns no results.

#### Examples

For the replication scheme named REPL.REPSCHEME, the following directs the master database to set the state of the subscriber database (SUBSCRIBERDS ON SYSTEM1) to Stop (2):

```
CALL ttRepSubscriberStateSet('REPSCHEME', 'REPL',
'SUBSCRIBERDS','SYSTEM1', 2);
```

To direct the master database to set the state of all its subscribers to Pause (1), use:

CALL ttRepSubscriberStateSet( , , , , 1 );

Leaving a parameter empty is equivalent to using NULL.

#### See Also

ttRepDeactivate ttRepTransmitSet ttReplicationStatus ttRepPolicySet ttRepStart ttRepStop ttRepSubscriberWait ttRepTransmitGet ttRepTransmitSet ttRepDuplicateEx in Oracle TimesTen In-Memory Database C Developer's Guide

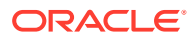

# ttRepSubscriberWait

This procedure causes the caller to wait until all transactions that committed before the call have been transmitted to the subscriber *subscriberStoreName*. It also waits until the subscriber has acknowledged that the updates have been durably committed at the subscriber database.

Call this procedure in a separate transaction, when no other transaction is pending on the active database. This call returns an error if any transactions on the active database are open.

If you set the *waitTime* parameter to -1 and the *subscriberStoreName* parameter to NULL, the ttRepSubscriberWait procedure does not return until all updates committed up until the time of the procedure call have been transmitted to all subscribers, and all subscribers have acknowledged that the updates have been durably committed.

The ttRepSubscriberWait procedure should not be used when an urgent response is required. Instead, you should use the return receipt service.

The procedure is working as expected for transient error scenarios.

## Note:

If this procedure is called after all write transaction activity is quiesced at a store (there are no active transactions and no transactions have started), it may take 60 seconds or longer before the subscriber sends the acknowledgment that all updates have been durably committed at the subscriber.

The procedure does not return any failure output ( 01 value) for permanent error scenarios.

### **Required Privilege**

This procedure requires no privilege.

### Usage in TimesTen Scaleout and TimesTen Classic

This procedure is supported in TimesTen Classic but not supported in TimesTen Scaleout.

### **Related Views**

This procedure has no related views.

### Syntax

```
ttRepSubscriberWait('replicationName', 'replicationOwner',
'subscriberStoreName', 'subscriberHostName', waitTime)
```

#### Parameters

ttRepSubscriberWait has these parameters:

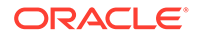

| Parameter           | Туре                | Description                                                                                                    |
|---------------------|---------------------|----------------------------------------------------------------------------------------------------|
| replicationName     | TT_CHAR (30)        | The name of the replication scheme on which to operate. May be NULL to indicate all replication schemes.                                            |
| replicationOwner    | TT_CHAR (30)        | The owner of the replication scheme.<br>May be NULL to indicate all replication<br>scheme owners.                                                   |
| subscriberStoreName | TT_VARCHAR (200)    | The name of the subscribing database<br>whose state is to be set. May be NULL to<br>indicate all stores on host<br>subscriberHostName.              |
| subscriberHostName  | TT_VARCHAR (200)    | The subscriber's host. May be NULL to indicate all hosts of subscribing peers.                                                                      |
| waitTime            | TT_INTEGER NOT NULL | Number of seconds to wait for the specified subscriber(s). A value of -1 indicates to wait forever. This parameter is required and may not be NULL. |

### **Result Set**

ttRepSubscriberWait returns the result set:

| Column  | Туре      | Description                                                                                                    |
|---------|-----------|----------------------------------------------------------------------------------------------------|
| timeOut | BINARY(1) | $0 \times 00$ - The wait succeeded within the allotted <i>waitTime</i> ;<br>the specified subscribers are up to date at the time this<br>procedure was called. TimesTen returns $0 \times 01$ if not<br>enough time has been granted. |

## Examples

If there is one defined replication scheme REPOWNER.REPSCHEME, to direct the transmitting database to wait ten minutes for subscriber REP2 on SERVER2 to catch up, use:

```
CALL ttRepSubscriberWait('REPSCHEME', 'REPOWNER',
'REP2', 'SERVER2', 600);
```

## See Also

ttRepDeactivate ttRepTransmitSet ttReplicationStatus ttRepPolicySet ttRepStart ttRepStart ttRepSubscriberStateSet ttRepSubscriberStateSet ttRepSyncGet ttRepSyncGet ttRepDuplicateEx in Oracle TimesTen In-Memory Database C Developer's Guide

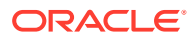

# ttRepSyncGet

This procedure returns static attributes associated with the caller's use of the replicationbased return service. This procedure operates with either the RETURN RECEIPT or RETURN TWOSAFE service.

### **Required Privilege**

This procedure requires no privilege.

## Usage in TimesTen Scaleout and TimesTen Classic

This procedure is supported in TimesTen Classic but not supported in TimesTen Scaleout.

### **Related Views**

This procedure has no related views.

### Syntax

ttRepSyncGet()

## Parameters

ttRepSyncGet has no parameters.

## **Result Set**

ttRepSyncGet returns the result set:

| Column        | Туре       | Description                                                                                                    |
|---------------|------------|----------------------------------------------------------------------------------------------------|
| requestReturn | BINARY(1)  | 0 (default) - Don't wait for return notification<br>configured with the RETURN RECEIPT BY REQUEST<br>or RETURN TWOSAFE BY REQUEST option.                                                                                                    |
|               |            | 1 - Wait for the return notification. Commit resets this attribute to its default value of 0 ("off").                                                                                                    |
| returnWait    | TT_INTEGER | Specifies the number of seconds to wait for return<br>service acknowledgment. The default value is 10<br>seconds. A value of `0' means that there is no wait<br>time. This attribute persists across transaction<br>boundaries and applies to all RETURN services<br>independent of the BY REQUEST option. |
| localAction   | TT_INTEGER | The current LOCAL ACTION configuration for RETURN services.<br>1 (default) - NO ACTION. When a COMMIT times out, it returns the application unblocked, leaving the transaction in the same state it was when the COMMIT began. The application may only reissue the COMMIT.                                |
|               |            | 2 - COMMIT. When the COMMIT times out, the transaction is committed locally. No more operations are possible on this transaction, and the replicated databases diverge. This attribute persists across transactions and for the life of the connection.                                                    |

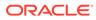

To retrieve the caller's *requestReturn* value, use:

#### Notes

- When called within a standalone transaction, ttRepSyncGet always returns the default value for *requestReturn*.
- Applications can call ttRepSyncGet at any point within a transaction in which it is used to request the BY REQUEST return service for that transaction.
- If you call ttRepSyncGet in a transaction that does not update any RETURN RECEIPT BY REQUEST or RETURN TWOSAFE BY REQUEST replication elements, the call has no external effect.

### See Also

 ttRepDeactivate

 ttRepTransmitSet

 ttReplicationStatus

 ttRepPolicySet

 ttRepStart

 ttRepStop

 ttRepSubscriberStateSet

 ttRepSyncSet

 ttRepDuplicateEx in Oracle TimesTen In-Memory Database C Developer's Guide

# ttRepSyncSet

This procedure sets static attributes associated with the caller's use of the replicationbased return service. This procedure operates with either the RETURN RECEIPT or RETURN TWOSAFE service.

### **Required Privilege**

This procedure requires no privilege.

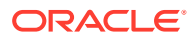

## Usage in TimesTen Scaleout and TimesTen Classic

This procedure is supported in TimesTen Classic but not supported in TimesTen Scaleout.

## **Related Views**

This procedure has no related views.

## **Syntax**

ttRepSyncSet([requestReturn], [returnWait], [localAction])

### Parameters

ttRepSyncSet has these optional parameters:

| Parameter     | Туре       | Description                                                                                                    |
|---------------|------------|----------------------------------------------------------------------------------------------------|
| requestReturn | BINARY(1)  | $0 \times 00$ - Turn off the return service for the current transaction.                                                                                                    |
|               |            | $0 \times 01$ - Turn on return services for the current transaction.<br>Committing the transaction resets this attribute to its default value of 0 ("off").                                                                                                    |
|               |            | You can use this parameter to turn on or turn off return<br>services only when the replication subscribers have been<br>configured with RETURN RECEIPT BY REQUEST or<br>RETURN TWOSAFE BY REQUEST.                                                                                 |
| returnWait    | TT_INTEGER | Specifies the number of seconds to wait for return service acknowledgment. The default value is 10. A value of 0 means there is no wait time.                                                                                                    |
|               |            | This timeout value overrides the value set by the RETURN<br>WAIT TIME attribute in the CREATE REPLICATION or<br>ALTER REPLICATION statement.                                                                                                    |
|               |            | The timeout set by this parameter persists across transaction boundaries and applies to all return services independent of the BY REQUEST option.                                                                                                    |
| localAction   | TT_INTEGER | Action to be performed in the event the subscriber cannot<br>acknowledge commit of the transaction within the timeout<br>period specified by <i>returnWait</i> . This parameter can only<br>be used for return twosafe transactions. Set to NULL when<br>using the RETURN service. |
|               |            | 1 (default) - NO ACTION. When a COMMIT times out, it returns the application unblocked, leaving the transaction in the same state it was when the COMMIT began,. The application may only reissue the COMMIT.                                                                      |
|               |            | 2 - COMMIT. When the COMMIT times out, the transaction is committed locally. No more operations are possible on this transaction, and the replicated databases diverge. This attribute persists across transactions and for the life of the connection.                            |

## **Result Set**

ttRepSyncSet has no result set.

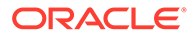

To enable the return receipt service in the current transaction for all the replication elements configured with RETURN RECEIPT BY REQUEST OF RETURN TWOSAFE BY REQUEST, use:

```
rc = SQLExecDirect ( hstmt,
(SQLCHAR *)"{CALL ttRepSyncSet( 0x01 )}",
SQL_NTS )
```

# Note:

The call to enable the return receipt service must be part of the transaction (AutoCommit must be off).

## See Also

```
ttRepDeactivate

ttRepTransmitSet

ttReplicationStatus

ttRepPolicySet

ttRepStart

ttRepStart

ttRepSubscriberStateSet

ttRepSubscriberWait

ttRepSubscriberWait

ttRepSuplicateEx in Oracle TimesTen In-Memory Database C Developer's Guide
```

# ttRepSyncSubscriberStatus

This procedure queries a subscriber database in a replication scheme configured with a return service and a RETURN DISABLE failure policy to determine whether return service blocking for the subscriber has been disabled by the failure policy.

The ttRepSyncSubscriberStatus procedure returns the failure status of the subscriber database with the specified name on the specified host. You can specify only the *storeName*. However, an error is generated if the replication scheme contains multiple subscribers with the same name on different hosts.

## **Required Privilege**

This procedure requires no privilege.

### Usage in TimesTen Scaleout and TimesTen Classic

This procedure is supported in TimesTen Classic but not supported in TimesTen Scaleout.

### **Related Views**

This procedure has no related views.

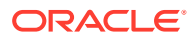

## Syntax

ttRepSyncSubscriberStatus('subscriber', 'hostName')

#### Parameters

ttRepSyncSubscriberStatus has these parameters:

| Parameter  | Туре                   | Description                                                                                                    |
|------------|------------------------|----------------------------------------------------------------------------------------------------|
| subscriber | TT_VARCHAR (200) NOT N | ULL The name of the subscribing database to be queried.                                                                                                    |
| hostName   | TT_VARCHAR (200)       | The host name of one or more stores that<br>are configured to receive updates from the<br>executing store; if NULL, then receiving<br>stores are identified by receiver alone. If<br>both receiver and host name are NULL, then<br>all receiving stores are selected. |

## **Result Set**

ttRepSyncSubscriberStatus returns:

| Column   | Туре       | Description                                                          |
|----------|------------|----------------------------------------------------------------------|
| disabled | TT_INTEGER | Value is either:                                                     |
|          |            | 1 - The return service has been disabled on the subscriber database. |
|          |            | 0 - The return service is still enabled on the subscriber database.  |

# Note:

If the replication scheme specifies DISABLE RETURN ALL, then you must use ttRepSyncSubscriberStatus to query the status of each individual subscriber in the replication scheme.

# ttRepTransmitGet

This procedure returns the status of transmission of updates to subscribers for the current transaction. The corresponding ttRepSyncSet built-in procedure enables you to stop transmission of updates to subscribers for the length of a transaction.

### **Required Privilege**

This procedure requires the ADMIN privilege.

#### Usage in TimesTen Scaleout and TimesTen Classic

This procedure is supported in TimesTen Classic but not supported in TimesTen Scaleout.

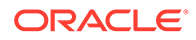

#### **Related Views**

This procedure has no related views.

#### Syntax

ttRepTransmitGet()

#### Parameters

ttRepTransmitGet has no parameters.

#### **Result Set**

ttRepTransmitGet returns the result:

| Column   | Туре       | Description                                                                                                    |
|----------|------------|----------------------------------------------------------------------------------------------------|
| transmit | TT_INTEGER | <ul> <li>0 - Updates are not being transmitted to any subscribers for the remainder of the transaction on the connection.</li> <li>1 (default) - Updates are being transmitted to subscribers on the connection.</li> </ul> |

#### Examples

To return the transmit status on the active database in an active standby pair, use:

```
CALL ttRepTransmitGet();
```

## See Also

ttRepDeactivate ttReplicationStatus ttRepPolicySet ttRepStateSave ttRepStateSet ttRepStateSet ttRepSubscriberStateSet ttRepSubscriberWait ttRepTransmitSet ttRepDuplicateEx in Oracle TimesTen In-Memory Database C Developer's Guide

# ttRepTransmitSet

This procedure stops subsequent updates on the connection it is run in from being replicated to any subscriber. Use this procedure with care since it could easily lead to transactional inconsistency of remote stores if partial transactions are replicated. If updates are disallowed from getting replicated, the subscriber stores diverge from the master store.

#### **Required Privilege**

This procedure requires the ADMIN privilege.

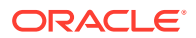

## Usage in TimesTen Scaleout and TimesTen Classic

This procedure is supported in TimesTen Classic but not supported in TimesTen Scaleout.

### **Related Views**

This procedure has no related views.

#### Syntax

ttRepTransmitSet(transmit)

#### Parameters

ttRepTransmitSet has the parameter:

| Parameter                    | Туре                | Description                                                                                                    |
|------------------------------|---------------------|----------------------------------------------------------------------------------------------------|
| transmit TT_INTEGER NOT NULL | TT_INTEGER NOT NULL | When set to 1, updates are transmitted to subscribers on the connection after the built-in is run. (This is the default.)                                                   |
|                              |                     | When set to 0, updates are not transmitted to<br>any subscribers for the remainder of the<br>transaction in which this call was issued on the<br>connection that issued it. |

## **Result Set**

ttRepTransmitSet returns no results.

### Examples

To activate the active database in an active standby pair, use:

```
CALL ttRepTransmitSet(1);
```

To deactivate the active database in an active standby pair, use:

CALL ttRepTransmitSet(0);

## See Also

ttRepDeactivate ttReplicationStatus ttRepPolicySet ttRepStateSave ttRepStateSet ttRepStateSet ttRepSubscriberStateSet ttRepSubscriberWait ttRepTransmitGet ttRepDuplicateEx in Oracle TimesTen In-Memory Database C Developer's Guide

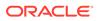

# ttRepXactStatus

This procedure checks on the status of a RETURN RECEIPT OF RETURN TWOSAFE replication transaction. Using the built-in procedure ttRepXactTokenGet, you can get the token of a RETURN RECEIPT OF RETURN TWOSAFE transaction. This is then passed as an input parameter to this built-in procedure. Only a token received from ttRepXactTokenGet may be used. The procedure returns a list of rows each of which have three parameters, a subscriber name, the replication status with respect to the subscriber and an error string that is only returned if a RETURN TWOSAFE replication transaction began but did not complete commit processing.

## Note:

The error parameter is only returned for RETURN TWOSAFE transactions.

## **Required Privilege**

This procedure requires no privilege.

### Usage in TimesTen Scaleout and TimesTen Classic

This procedure is supported in TimesTen Classic but not supported in TimesTen Scaleout.

## **Related Views**

This procedure has no related views.

### **Syntax**

ttRepXactStatus(xactID)

## Parameters

ttRepXactStatus has the parameter:

| Parameter | Туре              | Description                                                                                                    |
|-----------|-------------------|----------------------------------------------------------------------------------------------------|
| xactID    | VARBINARY (10000) | If no parameter is specified, status is returned for one of the following:                                                                                                    |
|           |                   | <ul> <li>If called in a transaction that has begun,<br/>but not completed, commit processing, it<br/>returns the status of the transaction.</li> <li>If called at any other time, it returns status<br/>for the most recently committed transaction<br/>on the connection that was in RETURN<br/>RECEIPT or RETURN TWOSAFE mode.</li> </ul> |

### **Result Set**

ttRepXactStatus returns the result set:

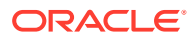

| Column         | Туре              | Description                                                                                                    |
|----------------|-------------------|----------------------------------------------------------------------------------------------------|
| subscriberName | TT_CHAR (61)      | The name of the database that subscribes to tables updated in the transaction. The name returns as: store_name@host_name.                                                                                                    |
| state          | TT_CHAR (2)       | The state of the transaction with respect to the subscribing database. The return values are one of the following:                                                                                                    |
|                |                   | 'NS' - Transaction not sent to the subscriber.                                                                                                    |
|                |                   | 'RC' - Transaction received by the subscriber agent.                                                                                                    |
|                |                   | 'CT' - Transaction applied at the subscriber<br>store. (Does not convey whether the<br>transaction ran into an error when being<br>applied.)                                                                                                    |
|                |                   | 'AP' - Transaction has been durably applied on the subscriber.                                                                                                    |
| errorString    | TT_VARCHAR (2000) | Error string retuned by the subscriber agent<br>describing the error it encountered when<br>applying the twosafe transaction. If no error is<br>encountered, this parameter is NULL. Non-null<br>values are only returned when this procedure<br>is called inside a twosafe replication<br>transaction that has begun, but has not yet<br>completed, processing a commit. |

#### See Also

ttRepDeactivate ttRepTransmitSet ttReplicationStatus ttRepPolicySet ttRepStart ttRepStart ttRepSubscriberStateSet ttRepSubscriberWait ttRepSubscriberWait ttRepSyncGet ttRepSyncSet ttRepSyncSet ttRepDuplicateEx in Oracle TimesTen In-Memory Database C Developer's Guide

# ttRepXactTokenGet

This procedure returns a token for RETURN RECEIPT or RETURN TWOSAFE replication transactions. Depending on the input parameter, type, it returns either:

- A token to the most recently committed RETURN RECEIPT transaction on the connection handle in which it is invoked.
- A token to the most recent transaction on the connection handle in which it is invoked that has begun commit processing on a transaction in RETURN TWOSAFE mode.

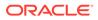

This procedure can be run in any subsequent transaction or in the same transaction after commit processing has begun for a transaction in RETURN TWOSAFE replication.

#### **Required Privilege**

This procedure requires no privilege.

### Usage in TimesTen Scaleout and TimesTen Classic

This procedure is supported in TimesTen Classic but not supported in TimesTen Scaleout.

#### **Related Views**

This procedure has no related views.

#### Syntax

ttRepXactTokenGet('typ')

#### Parameters

ttRepXactTokenGet has these parameters:

| Parameter | Туре                 | Description                     |
|-----------|----------------------|---------------------------------|
| typ       | TT_CHAR (2) NOT NULL | The type of transaction desired |
|           |                      | 'RR' - Return receipt.          |
|           |                      | 'R2 ' - Return twosafe.         |

## **Result Set**

ttRepXactTokenGet returns the result set:

| Column | Туре              | Description                                                  |
|--------|-------------------|--------------------------------------------------------------|
| token  | VARBINARY (10000) | A VARBINARY token used to represent the transaction desired. |

#### See Also

ttRepDeactivate ttRepTransmitSet ttReplicationStatus ttRepPolicySet ttRepStart ttRepStart ttRepSubscriberStateSet ttRepSubscriberWait ttRepSubscriberWait ttRepSyncGet ttRepSyncSet ttRepSyncSet ttRepDuplicateEx in Oracle TimesTen In-Memory Database C Developer's Guide

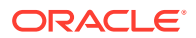

# ttSetUserColumnID

This procedure explicitly sets the value for the user-specified column ID. Updates presented to the application by the Transaction Log API may contain information about the columns of a table. This column information contains a system-specified column number and a user-specified column identifier. The user-specified column ID has the value 0 until set explicitly by this call.

The system assigns an ID to each column during a CREATE TABLE or ALTER TABLE operation. Setting a user-assigned value for the column ID enables you to have a unique set of column numbers across the entire database or a specific column numbering system for a given table.

## **Required Privilege**

This procedure requires the XLA privilege.

### Usage in TimesTen Scaleout and TimesTen Classic

This procedure is supported in TimesTen Classic but not supported in TimesTen Scaleout.

### **Related Views**

This procedure has no related views.

#### Syntax

```
ttSetUserColumnID('tblName', 'colName', repID)
```

### Parameters

ttSetUserColumnID has these parameters:

| Parameter | Туре                 | Description                                               |
|-----------|----------------------|-----------------------------------------------------------|
| tblName   | TT_CHAR(61) NOT NULL | Table name.                                               |
|           |                      | Using a synonym to specify a table name is not supported. |
| colName   | TT_CHAR(30) NOT NULL | Column name.                                              |
| repID     | TT_INTEGER NOT NULL  | Integer identifier.                                       |

## **Result Set**

ttSetUserColumnID returns no results.

### Examples

CALL ttSetUserColumnID('APP.SESSION', 'SESSIONID', 15);

### See Also

ttSetUserTableID

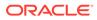

# ttSetUserTableID

This procedure explicitly sets the value of the user table ID. The table that each row is associated with is expressed with two codes: an application-supplied code called the user table ID and a system-provided code called the system table ID. Updates are presented to the application by the Transaction Log API in the form of complete rows. The user table ID has the value zero until explicitly set with the ttSetUserTableID procedure.

### **Required Privilege**

This procedure requires the XLA privilege.

### Usage in TimesTen Scaleout and TimesTen Classic

This procedure is supported in TimesTen Classic but not supported in TimesTen Scaleout.

### **Related Views**

This procedure has no related views.

### Syntax

ttSetUserTableID('tblName', repID)

### Parameters

ttSetUserTableID has these parameters:

| Parameter | Туре                  | Description                                               |
|-----------|-----------------------|-----------------------------------------------------------|
| tblName   | TT_CHAR (61) NOT NULL | Table name.                                               |
|           |                       | Using a synonym to specify a table name is not supported. |
| repID     | BINARY(8) NOT NULL    | Integer identifier.                                       |

### **Result Set**

ttSetUserTableID returns no results.

### Examples

CALL ttSetUserTableID('APP.SESSION', 0x123456);

### See Also

### ttSetUserColumnID

# ttSize

This procedure estimates the size of a table or view and the size of indexes. It returns a single row with a single DOUBLE column with the estimated number of bytes for the table. The table can be specified as either a table name or a fully qualified table name. A non-NULL *nrows* parameter causes the table size to be estimated assuming the

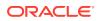

statistics of the current table scaled up to the specified number of rows. If the *nrows* parameter is NULL, the size of the table is estimated with the current number of rows. The current contents of the table are scanned to determine the average size of each VARBINARY and VARCHAR column. If the table is empty, the average size of each VARBINARY and VARCHAR column is estimated to be one-half its declared maximum size. The estimates computed by ttSize include storage for the table itself, VARBINARY and VARCHAR columns and all declared indexes on the table.

The table is scanned when this built-in procedure is called. The scan of the table can be avoided by specifying a non-NULL *frac* value, which should be between 0 and 1. This value estimates the average size of varying-length columns. The maximum size of each varying-length column is multiplied by the *frac* value to compute the estimated average size of VARBINARY OF VARCHAR columns. If the *frac* parameter is not given, the existing rows in the table are scanned and the average length of the varying-length columns in the existing rows is used. If *frac* is omitted and the table has no rows in it, then *frac* is assumed to have the value 0.5.

#### **Required Privilege**

This procedure requires the **SELECT** privilege on the specified table.

#### Usage in TimesTen Scaleout and TimesTen Classic

This procedure is supported in TimesTen Classic.

TimesTen Scaleout applications can call this built-in procedure.

This procedure returns a row for the element from which it was called. To see information about other elements, query the SYS.GV\$TABLE SIZES system table.

#### **Related Views**

This procedure has no related views.

#### Syntax

ttSize(['tblName'], [nRows], frac)

#### **Parameters**

ttSize has these parameters:

| Parameter | Туре          | Description                                                                                                    |
|-----------|---------------|----------------------------------------------------------------------------------------------------|
| tblName   | TT_CHAR(61)   | Name of an application table. Can include table owner. This parameter is optional. If not specified all table sizes are returned. |
|           |               | Using a synonym to specify a table name is not supported.                                                                         |
| nRows     | TT_BIGINT     | Number of rows to estimate in a table. This parameter is optional.                                                                |
| frac      | BINARY_DOUBLE | Estimated average fraction of VARBINARY or VARCHAR column sizes. This parameter is optional.                                      |

## **Result Set**

ttSize returns the following result set.

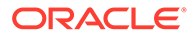

| Column | Туре                      | Description                            |
|--------|---------------------------|----------------------------------------|
| size   | BINARY_DOUBLE<br>NOT NULL | Estimated size of the table, in bytes. |

```
CALL ttSize('ACCTS', 1000000, NULL);
```

```
CALL ttSize('ACCTS', 30000, 0.8);
```

```
CALL ttSize('SALES.FORECAST', NULL, NULL);
```

When using ttSize, you must first run the command and then fetch the results. For example:

#### ODBC

```
double size;
SQLLEN len;
```

```
rc = SQLExecDirect(hstmt, "call ttSize('SalesData', 250000,
0.75)", SQL_NTS);
rc = SQLBindColumn(hstmt, 1, SQL_C_DOUBLE, &size, sizeof double,
&len);
rc = SQLFetch(hstmt);
rc = SQLFreeStmt(hstmt, SQL_CLOSE);
```

#### JDBC

```
. . . . . .
String URL="jdbc:timesten:MyDataStore";
Connection con;
double tblSize=0;
. . . . . .
con = DriverManager.getConnection(URL);
CallableStatement cStmt = con.prepareCall("
{CALL ttSize('SalesData', 250000, 0.75) }");
if( cStmt.execute() )
 {
  rs=cStmt.getResultSet();
  if (rs.next()) {
   tblSize=rs.getDouble(1);
  }
  rs.close();
  }
cStmt.close();
con.close();
```

. . . . . .

## Note:

The ttSize procedure enables you to estimate how large a table will be with its full population of rows based on a small sample. For the best results, populate the table with at least 1,000 typical rows.

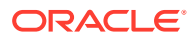

## See Also

**ttComputeTabSizes** 

# ttSQLCmdCacheInfo

This procedure returns information about all prepared SQL statements in the TimesTen SQL command cache.

#### **Required Privilege**

This procedure requires the ADMIN privilege.

#### Usage in TimesTen Scaleout and TimesTen Classic

This procedure is supported in TimesTen Classic.

TimesTen Scaleout applications can call this built-in procedure.

TimesTen Scaleout, this procedure runs locally on the element from which it is called.

#### **Related Views**

This procedure has these related views.

SYS.GV\$SQL\_CMD\_CACHE

SYS.V\$SQL\_CMD\_CACHE

### Syntax

ttSQLCmdCacheInfo([sqlCmdID])

### Parameters

ttSQLCmdCacheInfo has the optional parameter:

| Parameter | Туре      | Description                                                                                                    |
|-----------|-----------|----------------------------------------------------------------------------------------------------|
| sqlCmdID  | TT_BIGINT | The unique identifier of a SQL<br>command in the TimesTen command<br>cache. If no value is supplied,<br>information is displayed for all<br>commands. |

## **Result Set**

ttSQLCmdCacheInfo returns the result set:

| Column                                | Туре                  | Description                                                                                                    |
|---------------------------------------|-----------------------|----------------------------------------------------------------------------------------------------|
| sqlCmdID                              | TT_BIGINT NOT<br>NULL | The unique identifier of a command.                                                                                                    |
| privateCommandConnectionID TT_INTEGER |                       | If the command is private, this is the connection ID of the connection where it was prepared. If not a private command, this value is $-1$ . |

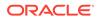

| Column                   | Туре                               | Description                                                                                                    |
|--------------------------|------------------------------------|----------------------------------------------------------------------------------------------------|
| executions               | TT_BIGINT<br>NOT NULL              | Counts the number of executions of the command.                                                                                                    |
| prepares                 | TT_BIGINT NOT<br>NULL              | Counts the number of prepares for the command.                                                                                                    |
| reprepares               | TT_BIGINT NOT<br>NULL              | Counts the number of reprepares for the command.                                                                                                    |
| freeable                 | TT_TINYINT NOT<br>NULL             | Indicates whether this command can be garbage collected by the subdaemon.<br>1 - Indicates freeable.                                                                                                    |
|                          |                                    | 0 - Indicates non-freeable.                                                                                                    |
| size                     | TT_INTEGER NOT<br>NULL             | The total space (bytes) allocated for this command in the command cache.                                                                                                    |
| owner                    | TT_CHAR(31)<br>NOT NULL            | The user who created the command.                                                                                                    |
| queryText                | TT_VARCHAR<br>(409600) NOT<br>NULL | The full SQL text for the current command.                                                                                                    |
| fetchCount               | TT_BIGINT NOT<br>NULL              | The total number of fetch executions done for<br>this statement. The number of fetches depends<br>on TT_PREFETCH_COUNT. The pre-fetch count<br>has a default value of 5 in Read Committed<br>isolation mode and a default of 128 in<br>Serializable mode. |
| startTime                | TT_TIMESTAMP                       | The time when the statement was last run. The value is in the form: YYYY-MM-DD HH:MI:SS.FFF                                                                                                    |
| maxExecuteTime           | NUMBER                             | The maximum wall clock execute time in seconds for this statement.                                                                                                    |
| lastExecuteTime          | NUMBER                             | Last measured execution time in seconds of the command.                                                                                                    |
| minExecuteTime           | NUMBER                             | <pre>If SqlCmdSampleFactor &gt; 0, minimum execute time in seconds, otherwise 0.0.</pre>                                                                                                    |
| execloc                  | TT_TINYINT NOT<br>NULL             | Indicates the location of where the command<br>was executed.<br>0 -For classic/local.<br>1 - For remote.<br>2 - Globally executed statement.                                                                                                    |
| gridCmdId                | TT_VARCHAR<br>(64)                 | References a specific command in tools like<br>ttXactAdmin and locking error messages. It is<br>unique identifier for a compiled command<br>across the grid.                                                                                              |
| tempSpaceUsage           | TT_BIGINT                          | The amount of temporary space in bytes used by the last execution of this command.                                                                                                    |
| <i>maxTempSpaceUsage</i> | TT_BIGINT                          | Expresses the maximum amount of temporary space in bytes used by any previous run of this command.                                                                                                    |

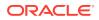

| Column                            | Туре       | Description                                                                                  |
|-----------------------------------|------------|----------------------------------------------------------------------------------------------|
| writeConcurrencyModeCompil<br>ed  | TT_TINYINT | The optimizer's write concurrency mode under which the command compiles.                     |
| writeConcurrencyModeSensit<br>ive | TT_TINYINT | The command compiles the same under all modes or compiles differently under different modes. |

To display command information in ttIsql for all the current valid commands, use:

```
Command> call ttsqlcmdcacheinfo;
< 43428992, 2048, 5, 5, 0, 1, 2800, SYS, select sys.objectSequence.nextval from dual >
< 51629120, 2048, 12, 12, 0, 1, 3040, SYS, delete from sys.idl char$ where obj#=:1 and
part=:2 >
< 51641192, 2048, 2, 2, 0, 1, 2112, BWAF4EVR, create table c1 number not null, c2
number) >
< 43442488, 2048, 5, 5, 0, 1, 4616, SYS, insert intosys.obj$(owner#, name, namespace,
obj#, type#,
ctime, mtime, stime, status, flags) values(:1,:2,:3,:4,:5,:6,:7,:8,:9,:10) >
< 51632072, 2048, 12, 12, 0, 1, 3040, SYS, delete from sys.idl ub2$ where obj#=:1 and
part=:2 >
< 49375216, 2048, 0, 1, 0, 0, 4232, SYS, select 1 from sys.sysauth$ s where s.grantee#
= :userid or s.grantee# = 1)
and (s.privilege# = :priv or s.privilege# = 67) >
< 51626304, 2048, 12, 12, 0, 1, 3040, SYS, delete from sys.idl ub1$ where obj#=:1 and
part=:2 >
< 51645776, 2048, 1, 1, 0, 1, 2344, BWAF4EVR, create table (c1 number primary key not
null, col2 number) >
< 51623232, 2048, 4, 4, 0, 1, 2704, SYS, delete from sys.source$ where obj#=:1 >
32 rows found.
```

#### To display the information formatted vertically in ttIsql, use:

```
Command> vertical call ttSQLCmdCacheInfo; ...
```

To display the information vertically in ttIsql for *sqlCmdID* 51623232, use:

Command> vertical call ttsqlcmdcacheinfo(51623232);

| SQLCMDID:                      | 51623232                                         |
|--------------------------------|--------------------------------------------------|
| PRIVATE_COMMAND_CONNECTION_ID: | 2048                                             |
| EXECUTIONS:                    | 4                                                |
| PREPARES:                      | 4                                                |
| REPREPARES:                    | 0                                                |
| FREEABLE:                      | 1                                                |
| SIZE:                          | 2704                                             |
| OWNER:                         | SYS                                              |
| QUERYTEXT:                     | <pre>delete from sys.source\$ where obj#=:</pre> |
| FETCHCOUNT:                    |                                                  |
| STARTTIME:                     |                                                  |
| MAXEXECUTETIME:                |                                                  |
| LASTEXECUTETIME:               |                                                  |
| MINEXECUTETIME:                |                                                  |
|                                |                                                  |

1 row found.

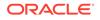

## See Also

#### ttSQLCmdCacheInfoGet

# ttSQLCmdCacheInfoGet

This procedure displays information about the commands in the TimesTen SQL command cache.

#### **Required Privilege**

This procedure requires no privilege.

#### Usage in TimesTen Scaleout and TimesTen Classic

This procedure is supported in TimesTen Classic.

TimesTen Scaleout applications can call this built-in procedure.

In TimesTen Scaleout, this procedure runs locally on the element from which it is called.

#### **Related Views**

This procedure has these related views.

SYS.GV\$SQL\_CMD\_CACHE\_INFO

SYS.V\$SQL\_CMD\_CACHE\_INFO

### Syntax

ttSQLCmdCacheInfoGet()

#### **Parameters**

ttSQLCmdCacheInfoGet has no parameters.

#### **Result Set**

 ${\tt ttSQLCmdCacheInfoGet} \ returns \ the \ result \ set:$ 

| Column        | Туре                | Description                                                                                                    |
|---------------|---------------------|----------------------------------------------------------------------------------------------------|
| cmdCount      | TT_INTEGER NOT NULL | Number of commands in the cache.                                                                                                    |
| freeableCount | TT_INTEGER NOT NULL | Count of number of freeable<br>commands that can be garbage<br>collected by the subdaemon at that<br>moment. This number is obtained by<br>examining the command information |
| size          | TT_BIGINT NOT NULL  | The current total space allocated to store all the cached commands, in bytes.                                                                                                |

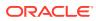

To display the command count, freeable command count, and total space allocated to the command cache, use:

Command> call ttSQLCmdCacheInfoGet (); < 5,4,12316 > 1 row found

#### See Also

ttSQLCmdCacheInfo

# ttSQLCmdQueryPlan

This procedure returns all detailed runtime query plans for SQL statements in the TimesTen SQL command cache. If no argument is supplied, this procedure displays the query plan for all valid commands in the TimesTen cache. For invalid commands, an error is returned that displays the text of the query and the syntax problems.

#### **Required Privilege**

This procedure requires the ADMIN privilege.

### Usage in TimesTen Scaleout and TimesTen Classic

This procedure is supported in TimesTen Classic.

TimesTen Scaleout applications can call this built-in procedure.

In TimesTen Scaleout, this procedure runs locally on the element from which it is called.

#### **Related Views**

This procedure has these related views.

SYS.GV\$SQL CMD QUERY PLAN

SYS.V\$SQL\_CMD\_QUERY\_PLAN

#### **Syntax**

ttSQLCmdQueryPlan([sqlCmdID])

#### **Parameters**

ttSQLCmdQueryPlan has the optional parameter:

| Parameter | Туре      | Description                                                                                                    |
|-----------|-----------|----------------------------------------------------------------------------------------------------|
| sqlCmdID  | TT_BIGINT | The unique identifier of a SQL command in the<br>TimesTen command cache. If no value is<br>supplied displays the query plan for all valid<br>commands in the TimesTen cache. |

#### **Result Set**

ttSQLCmdQueryPlan returns the result set:

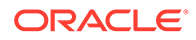

| Column         | Туре                   | Description                                                                                                    |
|----------------|------------------------|----------------------------------------------------------------------------------------------------|
| sqlCmdID       | TT_BIGINT NOT<br>NULL  | The unique identifier of a command in the TimesTen command cache.                                                                                                    |
| queryText      | TT_VARCHAR(40960<br>0) | The first 1024 characters of the SQL text for the current command.                                                                                                    |
| step           | TT_INTEGER             | The step number of current operation in this run-time query plan.                                                                                                    |
| level          | TT_INTEGER             | The level number of current operation in this run-time query plan.                                                                                                    |
| operation      | TT_CHAR(127)           | The operation name of the current step in this run-time query plan.                                                                                                    |
| tableName      | TT_CHAR(31)            | Name of the table used in this step, if any.<br>Using a synonym to specify a table name is not<br>supported.                                                                                                    |
| tableOwnerName | TT_CHAR(31)            | Name of the owner of the table used in this step, if any.                                                                                                    |
| indexName      | TT_CHAR(31)            | Name of the index used in this step, if any.                                                                                                    |
| indexedPred    | TTVARCHAR(1024)        | In this step, if an index is used, the indexed<br>predicate is printed if available. Not all<br>expressions can be printed out and the output<br>may be fragmented and truncated. ""<br>represents the unfinished portion of the<br>expression.                    |
| nonIndexedPred | TT_VARCHAR(1024)       | In this step, if a non-indexed predicate is used,<br>the non-indexed predicate is printed if<br>available. Not all expressions can be printed<br>out and the output may be fragmented and<br>truncated. "" represents the unfinished<br>portion of the expression. |
| miscellaneous  | TT_VARCHAR<br>(65536)  | The type of constraint and other information<br>about the constraint. Constraint type can be<br>one of:                                                                                                    |
|                |                        | ForeignKeyInsert - To insert foreign key.                                                                                                    |
|                |                        | ForeignKeyDelete - To delete foreign key.                                                                                                    |
|                |                        | UniqueKeyInsert - To insert unique key.                                                                                                    |
|                |                        | ForeignKeyOrphanChild - To handle case<br>where parent is lost in case of foreign key<br>constraint.                                                                                                    |
|                |                        | ForeignKeyCascadeDelete - To delete corresponding row for cascade delete.                                                                                                    |
|                |                        | ForeignKeySyncCascadeDelete - To delete corresponding row for cascade delete from sync replica.                                                                                                    |

To display the query plan for SQLCmdID 528078576:

```
Command> call ttSqlCmdQueryPlan(528078576);
< 528078576, select * from t1 where 1=2 or (x1 in
(select x2 from t2, t5 where y2 in (select y3 from t3))
```

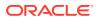

```
and y1 in (select x4 from t4)), <NULL>, <NULL>, <NULL>,
<NULL>, <NULL>, <NULL>, <NULL>, <NULL> >
< 528078576, <NULL>, 0, 4, RowLkSerialScan , T1 , SAMPLEUSER , , , >
< 528078576, <NULL>, 1, 7, RowLkRangeScan , T2 , SAMPLEUSER , I2 , , >
< 528078576, <NULL>, 2, 7, RowLkRangeScan , T5 , SAMPLEUSER , I2 , , >
< 528078576, <NULL>, 3, 6, NestedLoop , , , , >
< 528078576, <NULL>, 4, 6, RowLkRangeScan , T3 , SAMPLEUSER , I1 ,
( (Y3=Y2; ) ) , >
< 528078576, <NULL>, 5, 5, NestedLoop , , , , >
< 528078576, <NULL>, 6, 4, Filter , , , , X1 = X2; >
< 528078576, <NULL>, 7, 3, NestedLoop(Left OuterJoin) , , , , >
< 528078576, <NULL>, 8, 2, Filter , , , , >
< 528078576, <NULL>, 9, 2, RowLkRangeScan , T4 , SAMPLEUSER , I2 , ,
Y1 = X4; >
< 528078576, <NULL>, 10, 1, NestedLoop(Left OuterJoin) , , , , , >
< 528078576, <NULL>, 11, 0, Filter , , , , >
13 rows found.
```

To display query plans for all valid queries, omit the argument for ttSqlCmdQueryPlan:

```
< 528079360, select * from t7 where x7 is not null
or exists (select 1 from t2,t3 where not 'tuf' like 'abc'),
<NULL>, <NULL>, <NULL>
< 528079360, <NULL>, 1, 3, RowLkRangeScan , T2
    , SAMPLEUSER , I2 , , NOT(LIKE( tuf ,abc ,NULL )) >
< 528079360, <NULL>, 2, 3, RowLkRangeScan , T3 , SAMPLEUSER ,
I2 , , >
< 528079360, <NULL>, 3, 2, NestedLoop , , , , , >
< 528079360, <NULL>, 4, 1, NestedLoop(Left OuterJoin) ,
                                                                                                                                                                                                                                                                                                            , , >
                                                                                                                                                                                                                                                                                     ,
< 528079360, <NULL>, 5, 0, Filter , , , , , X7 >
< 527576540, call ttSqlCmdQueryPlan(527973892), <NULL>, <NULL>,
<NULL>, <NULL>, <NULL>, <NULL>, <NULL>, <NULL>, <NULL> >
< 527576540, <NULL>, 0, 0, Procedure Call , , , , , >
< 528054656, create table t2(x2 int, y2 int, z2 int), <NULL>,
<NULL>, <NULL>, <NULL>
< 528066648, insert into t2 select * from t1, <NULL>, <NULL>,
<NULL>, <NULL>, <NULL>, <NULL>, <NULL>, <NULL>, <NULL> >
< 528066648, <NULL>, 0, 0, Insert , T2 , SAMPLEUSER , , , >
< 528013192, select * from t1 where exists (
select * from t2 where x1=x2) or y1=1,
<NULL>, <NULL>, <NULL>
< 528061248, create index i1 on t3(y3), <NULL>, <NULL>, <NULL>,
<NULL>, <NULL>, <NULL>, <NULL>, <NULL> >
< 528070368, call ttOptSetOrder('t3 t4 t2 t1'), <NULL>, <NULL>,
<NULL>, <NULL>, <NULL>, <NULL>, <NULL>, <NULL>, <NULL> >
< 528070368, <NULL>, 0, 0, Procedure Call , , , , , >
< 528018856, insert into t2 select * from t1, <NULL>, <NULL>,
<NULL>, <NULL>, <NULL>, <NULL>, <NULL>, <NULL>, <NULL> >
< 527573452, call ttsqlCmdCacheInfo(527973892), <NULL>, <NULL>,
<NULL>, <NULL>, <NULL>, <NULL>, <NULL>, <NULL>, <NULL> >
< 527573452, <NULL>, 0, 0, Procedure Call , , , , , >
..... /* more rows here */
```

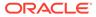

# ttSQLExecutionTimeHistogram

The ttSQLExecutionTimeHistogram built-in procedure returns a histogram of SQL execution times for either a single SQL command or all SQL commands if command cache sampling is enabled.

## **Required Privilege**

This procedure requires the ADMIN privilege.

### Usage in TimesTen Scaleout and TimesTen Classic

This procedure is supported in TimesTen Classic.

TimesTen Scaleout applications can call this built-in procedure.

In TimesTen Scaleout, this procedure runs locally on the element from which it is called.

### **Related Views**

This procedure has these related views.

SYS.GV\$EXECUTION\_TIME\_HISTOGRAM

SYS.V\$EXECUTION\_TIME\_HISTOGRAM

## Syntax

ttSQLExecutionTimeHistogram(*sqlCmdID*)

### Parameters

ttSQLExecutionTimeHistogram has the optional parameter:

| Parameter | Туре      | Description                                                                                                    |
|-----------|-----------|----------------------------------------------------------------------------------------------------|
| sqlCmdID  | TT_BIGINT | The unique identifier of a SQL command in the TimesTen command cache. If no value is supplied displays information about all current commands in the TimesTen command cache. |

## **Result Set**

ttSQLExecutionTimeHistogram returns the result set:

| Column           | Туре      | Description                                                                                                    |
|------------------|-----------|----------------------------------------------------------------------------------------------------|
| histogramSamples | TT_BIGINT | The number of SQL command execution time operations have been measured since either the database was started or the ttStatsConfig built-in procedure was used to reset the statistics. |
| totalExecuteTime | NUMBER    | The accumulated wall clock execution time when<br>sampling in seconds.                                                                                                    |
| bucketUpperBound | NUMBER    | The upper limit in seconds of execution time.                                                                                                    |

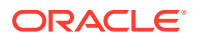

| Column | Туре      | Description                                                                                                    |
|--------|-----------|----------------------------------------------------------------------------------------------------|
| count  | TT_BIGINT | The number of SQL commands with time less than<br>or equal to ExecutionTimeLimit and greater than<br>ExecutionTimeLimit from the previous row or 0. |

The following example shows the output for the ttSQLExecutionTimeHistogram built-in procedure:

The following example of the ttSQLExecutionTimeHistogram built-in procedure shows that a total of 1919 statements run. The total time for all 1919 statements to run was 1.090751 seconds. This example shows that SQL statements ran in the following time frames:

- 278 statements run in a time frame that was less than or equal to 0.00001562 seconds.
- 1484 statements run in a time frame that was greater than 0.00001562 seconds and less than or equal to 0.000125 seconds.
- 35 statements run in a time frame that was greater than 0.000125 seconds and less than or equal to 0.001 seconds.
- 62 statements run in a time frame that was greater than 0.001 seconds and less than or equal to 0.008 seconds.
- 60 statements run in a time frame that was greater than 0.008 seconds and less than or equal to 0.064 seconds.

```
Command> call ttSQLExecutionTimeHistogram;
< 1919, 1.090751, .00001562, 278 >
< 1919, 1.090751, .000125, 1484 >
< 1919, 1.090751, .001, 35 >
< 1919, 1.090751, .008, 62 >
< 1919, 1.090751, .064, 60 >
< 1919, 1.090751, .512, 0 >
< 1919, 1.090751, 4.096, 0 >
< 1919, 1.090751, 32.768, 0 >
< 1919, 1.090751, 262.144, 0 >
< 1919, 1.090751, 9.999999999E+125, 0 >
10 rows found.
```

#### See Also

ttStatsConfig

# ttStatsConfig

The ttStatsConfig built-in procedure controls statistics collection and parameters for the ttStats utility. This procedure takes a name/value pair as input and outputs a single row result set corresponding to the name/value pair parameters.

### **Required Privilege**

This procedure requires the ADMIN privilege.

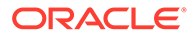

### Usage in TimesTen Scaleout and TimesTen Classic

This procedure is supported in TimesTen Classic.

This procedure is supported in TimesTen Scaleout, but supports different parameter/ value pairs than in TimesTen Classic.

In TimesTen Scaleout, this procedure broadcasts changes to all elements.

#### **Related Views**

This procedure has no related views.

#### **Syntax**

```
ttStatsConfig("param", [value], [option])
```

#### **Parameters**

ttStatsConfig has the parameters:

| Parameter | Туре                     | Description                                                                                                    |
|-----------|--------------------------|----------------------------------------------------------------------------------------------------|
| param     | VARCHAR2(50) NOT<br>NULL | The name of the parameter to configure.                                                                                                    |
| value     | VARCHAR2(200)            | The value of the specified parameter. If no value is supplied, the built-in procedure displays the current value for the specified parameter. |
| option    | VARCHAR2 (200)           | The value of a second optional parameter, for example con_id for LatchStats.                                                                  |

### Parameter / Value Pairs

The supported parameter/value pairs in TimesTen Classic and TimesTen Scaleout are different. These are the supported parameter/value pairs:

- TimesTen Classic
- TimesTen Scaleout

#### **TimesTen Classic**

These parameter/value pairs can be set with TimesTen Classic:

| Parameter        | Value             | Description                                                                                                    |
|------------------|-------------------|----------------------------------------------------------------------------------------------------|
| ConnSampleFactor | C,S               | Specifies the frequency at which a specific                                                                                                    |
|                  | 0<=C<=Connections | connection is sampled.                                                                                                    |
|                  | 0<=S<=60000       | C – Stands for the connection ID to be sampled.                                                                                                    |
|                  |                   | Connections – Represents the total number of connections to the database.                                                                                                    |
|                  |                   | <ul> <li>S – Is the sampling factor. The default value<br/>is 0 and indicates that sampling is turned off.</li> <li>A value greater than 0 indicates that a<br/>sample is taken at that interval of statements<br/>for the connection specified.</li> </ul> |

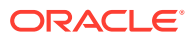

| Parameter                      | Value                                                                                    | Description                                                                                                    |
|--------------------------------|------------------------------------------------------------------------------------------|----------------------------------------------------------------------------------------------------|
| <b>Parameter</b><br>LatchStats | Value<br>scope,level<br>scope=conn db <br>con_id<br>level=NONE <br>TYPICAL <br>ALL BASIC | <ul> <li>Description</li> <li>Specifies the scope, <i>scope</i>, and the level, <i>leve1</i>, for collection for latch statistics.</li> <li>The scope value determines at what level TimesTen should collect latch statistics: <ul> <li>conn - Collects latch statistics for your current connection.</li> <li>db - Collects latch statistics for your database.</li> <li>con_id - Collects latch statistics for the connection id that you specify.</li> </ul> </li> <li>The level value determines the level at which TimesTen collects statistics: <ul> <li>NONE - Disables the collection of latch</li> </ul> </li> </ul> |
|                                |                                                                                          | <ul> <li>statistics.</li> <li>TYPICAL - Ensures the collection of major useful latch statistics.</li> <li>ALL - Additional statistics are added to the set of statistics collected with the TYPICAL setting. The additional statistics include internal and debugging statistics.</li> <li>BASIC - Disables the collection of many of the important latch statistics.</li> <li>If latch statistics are enabled, TimesTen allocates around 100KB from temporary</li> </ul>                                                                                                    |
|                                |                                                                                          | memory to store these statistics.<br>Once you have configured the LatchStats<br>parameter, you can use the<br>ttLatchStatsGet built-in procedure to view<br>latch statistics. See ttLatchStatsGet for more<br>information.                                                                                                    |
| SQLCmdHistogramRes<br>et       | s 0 or not                                                                               | The existing SQL run time statistics are rese<br>if the specified value is nonzero.                                                                                                    |
| SQLCmdSampleFactor             | c 0 <= value <= 60000                                                                    | The frequency at which a SQL command<br>sample is taken. The default is 0. A value of<br>0 indicates that sampling is turned off. A<br>value greater than 0 indicates that a sample<br>is taken at that interval of SQL statements.<br>For example, a value of 10 indicates that for<br>every 10th SQL statement run, the wall clock<br>time of that run is captured.                                                                                                    |

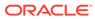

| Parameter                                                                               | Value                                                                                                    | Description                                                                                                    |
|-----------------------------------------------------------------------------------------|----------------------------------------------------------------------------------------------------|----------------------------------------------------------------------------------------------------|
| StatsLevel                                                                              | NONE                                                                                                    | Specifies the level of collection for database                                                                                                    |
|                                                                                         | TYPICAL                                                                                                    | statistics. TimesTen stores theses statistics in<br>system tables.                                                                                 |
|                                                                                         | ALL                                                                                                    | Setting the StatsLevel parameter to NONE                                                                                                    |
|                                                                                         | BASIC                                                                                                    | disables the collection of system statistics.                                                                                                    |
|                                                                                         |                                                                                                    | The default setting of TYPICAL ensures collection of major useful statistics and should be adequate for most environments.                         |
| When the ALL, ad<br>of statis<br>setting.<br>internal<br>Setting<br>disables<br>importa | When the StatsLevel parameter is set to ALL, additional statistics are added to the set of statistics collected with the TYPICAL setting. The additional statistics include internal and debugging statistics. |                                                                                                    |
|                                                                                         |                                                                                                    | Setting the StatsLevel parameter to BASIC<br>disables the collection of many of the<br>important statistics required by many<br>TimesTen features. |

## TimesTen Scaleout

These parameter/value pairs can be set with TimesTen Scaleout:

| Parameter     | Value                                         | Description                                                                                                    |
|---------------|-----------------------------------------------|----------------------------------------------------------------------------------------------------|
| pollSec       | 0<br>10 <b>&lt;=</b> value <b>&lt;=</b> 60    | The polling interval, in seconds, at which the ttStats daemon captures snapshots of the TimesTen Scaleout. A value of 0 disables the ttStats daemon from capturing metrics.                                                                                                    |
|               |                                               | The value of the polling interval does not<br>affect the performance of the TimesTen<br>Scaleout. However, a polling interval of 60<br>seconds tends to use six times more space<br>than a polling interval of 10 seconds. Ensure<br>that you have sufficient PermSize to support<br>the desired polling interval.<br>The default value is 30 seconds. |
| retainMinutes | <b>15&lt;=</b> <i>value</i> <b>&lt;=</b> 1440 | The time, in minutes, that the ttStats<br>daemon waits before aggregating and<br>purging raw metrics. If you use a larger value<br>for retainMinutes, the ttStats daemon<br>stores more metrics in the system tables.                                                                                                    |
|               |                                               | The default value is 120 minutes.                                                                                                    |

ORACLE

| Parameter     | Value           | Description                                                                                                    |
|---------------|-----------------|----------------------------------------------------------------------------------------------------|
| retentionDays | 1 < value < 730 | The retention time interval, in days, at which<br>the ttStats daemon drops ttStats<br>snapshots of the TimesTen Scaleout. For<br>example, if the retention time interval is 62<br>days, the ttStats daemon drops the 1st<br>day's snapshot on the 63rd day.                       |
|               |                 | Ensure that you have sufficient PermSize to<br>support the desired retention time interval. In<br>most cases, a day's worth of data takes up<br>around 20 MB of space. These metrics are<br>stored in SYS tables and endure database<br>bounces.<br>The default value is 62 days. |

#### **Result Set**

ttStatsConfig returns the result set:

| Column | Туре                  | Description                                                                                                    |
|--------|-----------------------|----------------------------------------------------------------------------------------------------|
| param  | VARCHAR2(50) NOT NULL | The name of the parameter that was configured.                                                                                                |
| value  | VARCHAR2(200)         | The value of the specified parameter. If no value is supplied, the built-in procedure displays the current value for the specified parameter. |

## Examples

Since TimesTen and TimesTen Scaleout support different parameter/value pairs, there are also different examples. These are supported examples:

- TimesTen Classic
- TimesTen Scaleout

## **TimesTen Classic**

Sample every command:

```
Command> call ttStatsConfig('SqlCmdSampleFactor',1);
< SQLCMDSAMPLEFACTOR, 1 >
1 row found.
```

#### Check sampling:

```
Command> call ttStatsConfig('SqlCmdSampleFactor');
< SQLCMDSAMPLEFACTOR, 1 >
1 row found.
```

#### Sample every fifth statement on connection 1.

```
Command> call ttStatsConfig('ConnSampleFactor', '1,5');
< CONNSAMPLEFACTOR, 1,5 >
1 row found.
```

Turn off sampling on connection 1.

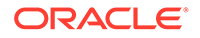

```
Command> call ttStatsConfig('ConnSampleFactor', '1,0');
< CONNSAMPLEFACTOR, 1,0 >
1 row found.
```

#### Check data store statistics collection level.

```
Command> call ttstatsconfig('StatsLevel');
< STATSLEVEL, TYPICAL >
1 row found.
```

#### Turn off data store statistics collection.

```
Command> call ttstatsconfig('StatsLevel','None');
< STATSLEVEL, NONE >
1 row found.
```

#### **TimesTen Scaleout**

Sets the polling interval of statistics to 45 seconds. Therefore, the ttStats daemon aggregates statics every 45 seconds:

```
Command> call ttStatsConfig('pollsec', 45);
< POLLSEC, 45 >
1 row found.
```

Sets the time interval when the ttStats daemon purges raw metrics to 60 minutes:

```
Command> call ttStatsConfig('retainMinutes', 60);
< RETAINMINUTES, 60 >
1 row found.
```

Sets the retention time interval for statistics to 30 days:

```
Command> call ttStatsConfig('retentionDays', 30);
< RETENTIONDAYS, 30 >
1 row found.
```

#### See Also

ttStats ttStatsConfigGet

# ttStatsConfigGet

The ttStatsConfigGet built-in procedure returns parameters of the ttStats utility that you can set with the ttStatsConfig built-in procedure. This procedure does not take any input and outputs a multiple row result set with name/value pair parameters.

#### **Required Privilege**

This procedure requires no privilege.

### Usage in TimesTen Scaleout and TimesTen Classic

This procedure is supported in TimesTen Classic.

This procedure is supported in TimesTen Scaleout, but supports different parameter/ value pairs than in TimesTen Classic.

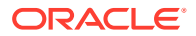

In TimesTen Scaleout, this procedure returns a row for the element from which it was called. To see information about other elements, query the SYS.GV\$STATS CONFIG system table.

#### **Related Views**

This procedure has these related views.

SYS.GV\$STATS CONFIG

SYS.V\$STATS\_CONFIG

#### Syntax

ttStatsConfigGet()

#### **Parameters**

ttStatsConfigGet has no parameters:

#### **Result Set**

ttStatsConfigGet returns the result set:

| Column | Туре           | Description                         |
|--------|----------------|-------------------------------------|
| param  | VARCHAR2(50)   | The name of the parameter.          |
| value  | VARCHAR2 (200) | The current value of the parameter. |

## Parameter / Value Pairs

The supported return parameter/value pairs in TimesTen and TimesTen Scaleout are different. These are the return parameter/value pairs:

- TimesTen Classic
- TimesTen Scaleout

### **TimesTen Classic**

These parameter/value pairs can be returned in the result set in TimesTen Classic:

| Parameter          | Description                                                                                                    |
|--------------------|----------------------------------------------------------------------------------------------------|
| SQLCmdSampleFactor | The frequency at which a SQL command sample<br>is taken. The default is 0. A value of 0 indicates<br>that sampling is turned off. A value greater than 0<br>indicates that a sample is taken at that interval of<br>SQL statements. For example, a value of 10<br>indicates that for every 10th SQL statement run,<br>the wall clock time of that run is captured. |
| ConnSampleFactor   | The unique identifier of a SQL command in the<br>TimesTen command cache. If you do not supply a<br>value, TimesTen displays the current value of the<br>command.                                                                                                    |
| StatsLevel         | The existing SQL run time statistics are reset if the specified value is nonzero.                                                                                                    |

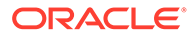

### **TimesTen Scaleout**

These parameter/value pairs can be returned in the result set in TimesTen Scaleout:

| Parameter     | Description                                                                                                    |
|---------------|----------------------------------------------------------------------------------------------------|
| pollSec       | The polling interval, in seconds, at which the ttStats daemon captures snapshots of the TimesTen Scaleout. A value of 0 disables the ttStats daemon from capturing metrics.                                                                                 |
| retainMinutes | The time, in minutes, that the ttStats daemon waits before aggregating and purging raw metrics.                                                                                                    |
| retentionDays | The retention time interval, in days, at which<br>the ttStats daemon drops ttStats<br>snapshots of the TimesTen Scaleout. For<br>example, if the retention time interval is 62<br>days, the ttStats daemon drops the 1st<br>day's snapshot on the 63rd day. |

#### Examples

Since TimesTen and TimesTen Scaleout support different name/value pair results, there are also different examples. These are supported examples:

- TimesTen Classic
- TimesTen Scaleout

#### **TimesTen Classic**

View the configuration settings of ttStatsConfig:

```
Command> call ttStatsConfigGet();
< SQLCMDSAMPLEFACTOR, 1 >
< CONNSAMPLEFACTOR, 2047,0 >
< STATSLEVEL, TYPICAL >
3 rows found.
```

### **TimesTen Scaleout**

View the configuration settings of ttStatsConfig:

```
Command> call ttStatsConfigGet();
< POLLSEC, 10 >
< RETAINMINUTES, 120 >
< RETENTIONDAYS, 62 >
3 rows found.
```

## See Also

ttStats ttStatsConfig

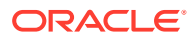

# ttTableSchemaFromOraQueryGet

This built-in procedure evaluates a SELECT query on a table in an Oracle database and generates a CREATE TABLE SQL statement that you can choose to run. The TimesTen CREATE TABLE statement matches the result set column names and types.

This procedure does not create the TimesTen table, it only returns a statement that identifies the table schema.

For more details and usage information, see Loading Data From an Oracle Database Into a TimesTen Table in the Oracle TimesTen In-Memory Database Operations GuideOracle TimesTen In-Memory Database Operations Guide.

### **Required Privilege**

This procedure requires no privileges. The session user must have all required privileges to run the query on the Oracle database.

### Usage in TimesTen Scaleout and TimesTen Classic

This procedure is supported in TimesTen Classic.

TimesTen Scaleout applications can call this built-in procedure.

In TimesTen Scaleout, this procedure runs locally on the element from which it is called.

### **Related Views**

This procedure has no related views.

### Syntax

ttTableSchemaFromOraQueryGet(['tblOwner'], 'tblName', 'selectSQL')

### Parameters

ttTableSchemaFromOraQueryGet has the parameters:

| Parameter | Туре                         | Description                                                                                                    |
|-----------|------------------------------|----------------------------------------------------------------------------------------------------|
| tblOwner  | TT_CHAR (30)                 | TimesTen table owner (optional). If not provided, the connection ID is used.                                                                                                    |
| tblName   | TT_CHAR (30) NOT NULL        | Table name for the CREATE TABLE statement.                                                                                                    |
|           |                              | The specified TimesTen table cannot be a system table, a synonym, a view, a materialized view or a detail table of a materialized view, a global temporary table or a cache group table. |
| selectSQL | TT_VARCHAR (409600) NOT NULL | A SELECT query on an Oracle database to derive the table column definition.                                                                                                    |
|           |                              | Any expressions in the SELECT list should be<br>provided with a column alias; otherwise, an<br>implementation dependent column name is<br>assumed and the expression is not evaluated.   |

#### **Result Set**

ttTableSchemaFromOraQueryGet returns the result set:

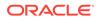

| Column    | Туре                            | Description                                                                                           |
|-----------|---------------------------------|----------------------------------------------------------------------------------------------------|
| createSQL | TT_VARCHAR (409600) NOT<br>NULL | A CREATE TABLE statement that matches<br>the result set of the SELECT query on an<br>Oracle database. |

### Examples

This example, returns the CREATE TABLE statement to create the TimesTen HR.EMPLOYEES table with all columns found in the Oracle database HR.EMPLOYEES table.

```
Command> call ttTableSchemaFromOraQueryGet('hr','employees',
'SELECT * FROM hr.employees');
< CREATE TABLE "HR"."EMPLOYEES" (
"EMPLOYEE ID" number(6,0) NOT NULL,
"FIRST NAME" varchar2(20 byte),
"LAST NAME" varchar2(25 byte) NOT NULL,
"EMAIL" varchar2(25 byte) NOT NULL,
"PHONE NUMBER" varchar2(20 byte),
"HIRE DATE" date NOT NULL,
"JOB ID" varchar2(10 byte) NOT NULL,
"SALARY" number(8,2),
"COMMISSION PCT" number(2,2),
"MANAGER ID" number(6,0),
"DEPARTMENT ID" number(4,0)
) >
1 row found.
```

### Notes

- The query on the Oracle database cannot have any parameter bindings.
- TimesTen returns an error if the query cannot be described on the Oracle database, for example, if there is a syntax error.
- If an output column type does not have a matching type in TimesTen, TimesTen outputs a warning and the following line for the column definition:
   >>>column\_name\_column\_type /\* reason \*/
- If the query on the Oracle database outputs types not supported by TimesTen, you can add a CAST clause in the SELECT list to explicitly change the output to a TimesTen supported type. Column aliases can be specified for expressions in the SELECT list.
- If the query on the Oracle database has LOB output, it is mapped to a VAR type.

# ttVersion

The  ${\tt ttVersion}$  built-in procedure returns the five parts of the TimesTen release number.

### **Required Privilege**

This procedure requires no privilege.

### Usage in TimesTen Scaleout and TimesTen Classic

This procedure is supported in TimesTen Classic.

ORACLE

TimesTen Scaleout applications can call this built-in procedure.

In TimesTen Scaleout, this procedure runs locally on the element from which it is called.

### **Related Views**

This procedure has these related views.

SYS.GV\$VERSION

SYS.V\$VERSION

### Syntax

ttVersion()

### Parameters

ttVersion has no parameters.

### **Result Set**

ttVersion returns the result set:

| Column   | Туре                | Description                                                                                                    |
|----------|---------------------|----------------------------------------------------------------------------------------------------|
| major1   | TT_INTEGER NOT NULL | The first part of the five-part release number (22 for release 22.1.1.18.0), indicating the last two digits of the year of the major release.                                                         |
|          |                     | A change in major1 indicates major infrastructure and functionality changes.                                                                                                    |
| major2   | TT_INTEGER NOT NULL | The second part of the five-part release number (1 for release 22.1.1.18.0).                                                                                                    |
|          |                     | A change in only major2 indicates a version with new functionality and possibly some infrastructure changes.                                                                                          |
|          |                     | Releases with the same major1.major2 are<br>patch-compatible. Data can be unloaded from a<br>database from one release and loaded into a<br>database from the other without the migration<br>process. |
| patchset | TT_INTEGER NOT NULL | The third part of the five-part release number (1 for release 22.1.1.18.0).                                                                                                    |
|          |                     | A change in only patchset indicates a release<br>that contains bug fixes and possibly some feature<br>enhancements.                                                                                   |
| patch    | TT_INTEGER NOT NULL | The fourth part of the five-part release number (9 for release 22.1.1.18.0).                                                                                                    |
|          |                     | A change in only patch indicates a release with only critical bug fixes.                                                                                                    |
| reserved | TT_INTEGER NOT NULL | The fifth part of the five-part release number (0 for release 22.1.1.18.0). Reserved for future use.                                                                                                  |

### Examples

Return for release 22.1.1.18.0:

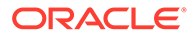

```
Command> call ttVersion(); < 22, 1, 1, 9, 0 > 1 row found.
```

# ttWarnOnLowMemory

This procedure enables applications to specify that operations run on the current connection should return a warning if they allocate memory and find that memory is low. If the value is set, a warning is returned for any operation that does an allocation and finds total memory in use to be above the connection's threshold value as specified by the PermWarnThreshold and TempWarnThreshold connection attributes.

### **Required Privilege**

This procedure requires no privilege.

### Usage in TimesTen Scaleout and TimesTen Classic

This procedure is supported in TimesTen Classic.

TimesTen Scaleout applications can call this built-in procedure.

In TimesTen Scaleout, this procedure runs locally on the element from which it is called.

### **Related Views**

This procedure has no related views.

#### Syntax

ttWarnOnLowMemory(permanent, temporary)

#### **Parameters**

ttWarnOnLowMemory has these parameters:

| Parameter | Туре                | Description                                                              |
|-----------|---------------------|--------------------------------------------------------------------------|
| permanent | TT_INTEGER NOT NULL | <ol> <li>Enable warnings for the permanent<br/>data partition</li> </ol> |
|           |                     | 0 - Disable warnings for the permanent<br>data partition                 |
| temporary | TT_INTEGER NOT NULL | <ol> <li>Enable warnings for the permanent<br/>data partition</li> </ol> |
|           |                     | 0 - Disable warnings for the permanent<br>data partition                 |

### **Result Set**

ttWarnOnLowMemory returns no results.

#### Examples

CALL ttWarnOnLowMemory(1, 0);

Enables low memory warnings for the permanent data partition only.

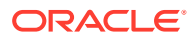

### Note:

By default, TimesTen does not issue low memory warnings for either partition. Applications that want to receive these warnings must call this procedure. This procedure is connection specific, and so you must issue it for each connection upon which warnings are desired. Also, the current setting does not persist to subsequent connections.

# ttXactIdGet

This procedure returns transaction ID information for interpreting lock messages. The two result columns of ttXactIdGet are used in combination to uniquely identify a transaction in a database. Taken individually, the columns are not interesting. The result should only be used to correlate with other sources of transaction information. The numbers may not follow a strict pattern.

### **Required Privilege**

This procedure requires no privilege.

### Usage in TimesTen Scaleout and TimesTen Classic

This procedure is supported in TimesTen Classic.

TimesTen Scaleout applications can call this built-in procedure.

In TimesTen Scaleout, this procedure runs locally on the element from which it is called.

#### **Related Views**

This procedure has these related views.

SYS.GV\$XACT\_ID

SYS.V\$XACT\_ID

### Syntax

ttXactIdGet()

#### **Parameters**

ttXactIdGet has no parameters.

#### **Result Set**

ttXactIdGet returns the result set:

| Column  | Туре       | Description                                                                                     |
|---------|------------|-------------------------------------------------------------------------------------------------|
| xactID  | TT_INTEGER | Connection ID.                                                                                  |
| counter | TT_BIGINT  | An increasing number that distinguish<br>successive transactions of the same<br>transaction ID. |

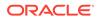

### Examples

```
Command > autocommit 0;
Command > call ttXactIdGet ();
<2,11>
1 row found
Command > commit;
Command > call ttXactIdGet ();
<3, 12>
1 row found
```

### Note:

The output correlates to the values printed in lock error messages and ttXactAdmin lock information output.

### See Also

ttXactAdmin ttXactIdRollback in Oracle TimesTen In-Memory Database C Developer's Guide

# ttXlaBookmarkCreate

This procedure creates the specified bookmark.

### **Required Privilege**

This procedure requires the  $\ensuremath{\texttt{XLA}}$  privilege.

### Usage in TimesTen Scaleout and TimesTen Classic

This procedure is supported in TimesTen Classic but not supported in TimesTen Scaleout.

### **Related Views**

This procedure has no related views.

### Syntax

```
ttXlaBookmarkCreate('bookmark', 'replicated')
```

### Parameters

ttXlaBookmarkCreate has the parameters:

| Parameter | Туре                     | Description                             |
|-----------|--------------------------|-----------------------------------------|
| bookmark  | TT_CHAR (31) NOT<br>NULL | The name of the bookmark to be created. |

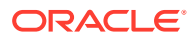

| Parameter  | Туре      | Description                                                               |
|------------|-----------|---------------------------------------------------------------------------|
| replicated | BINARY(1) | 0x00 or NULL (equivalent) for non-replicated bookmarks (default setting). |
|            |           | 0x01 for replicated bookmarks.                                            |
|            |           | If NULL, non-replicated bookmarks are used.                               |

#### **Result Set**

ttXlaBookmarkCreate returns no results.

#### **Examples**

For non-replicated bookmark, execute the following:

Command > call ttXlaBookmarkCreate('mybookmark');

or:

Command> call ttxlabookmarkcreate('mybkmk2',0x00);

For a replicated bookmark, execute the following:

Command > call ttXlaBookmarkCreate('mybookmark', 0x01);

For more details on XLA bookmarks, including replicated XLA bookmarks, see About XLA Bookmarks in the Oracle TimesTen In-Memory Database C Developer's Guide .

### Note:

You can also create a bookmark when you call ttXlaPersistOpen function to initialize an XLA handle. See Creating or Reusing a Bookmark in Oracle TimesTen In-Memory Database C Developer's Guide.

#### See Also

ttXlaSubscribe ttXlaUnsubscribe ttXlaBookmarkDelete

# ttXlaBookmarkDelete

This procedure deletes the specified bookmark. The bookmark cannot be deleted while it is in use.

### **Required Privilege**

This procedure requires the XLA privilege.

#### Usage in TimesTen Scaleout and TimesTen Classic

This procedure is supported in TimesTen Classic but not supported in TimesTen Scaleout.

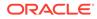

### **Related Views**

This procedure has no related views.

### Syntax

ttXlaBookmarkDelete('bookmark')

#### Parameters

ttXlaBookmarkDelete has the parameter:

| Parameter | Туре                  | Description                             |
|-----------|-----------------------|-----------------------------------------|
| bookmark  | TT_CHAR (31) NOT NULL | The name of the bookmark to be deleted. |

#### **Result Set**

ttXlaBookmarkDelete returns no results.

#### Examples

Command > call ttXlaBookmarkDelete('mybookmark');

### Note:

Before dropping a table that is subscribed to by an XLA bookmark, you must first drop all XLA bookmarks or unsubscribe from XLA tracking.

### See Also

ttXlaBookmarkCreate ttXlaSubscribe ttXlaUnsubscribe

# ttXlaSubscribe

This procedure configures persistent XLA tracking of a table. This procedure cannot be run when the specified bookmark is in use.

### **Required Privilege**

This procedure requires the XLA privilege.

#### Usage in TimesTen Scaleout and TimesTen Classic

This procedure is supported in TimesTen Classic but not supported in TimesTen Scaleout.

### **Related Views**

This procedure has no related views.

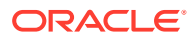

### Syntax

ttXlaSubscribe('tblName', 'bookmark')

### Parameters

ttXlaSubscribe has the parameters:

| Parameter | Туре                  | Description                                                             |
|-----------|-----------------------|-------------------------------------------------------------------------|
| tblName   | TT_CHAR (61) NOT NULL | The name of the table to be tracked.                                    |
|           |                       | Using a synonym to specify a table name is not supported.               |
| bookmark  | TT_CHAR (31) NOT NULL | The name of the bookmark that the application uses to track this table. |

### **Result Set**

ttXlaSubscribe returns no results.

### Examples

Command > call ttXlaSubscribe ('SALLY.ACCTS', 'mybookmark');

### Note:

Alternatively, the ttXlaTableStatus function subscribes the current bookmark to updates to the specified table, or determines whether the current bookmark is already monitoring DML records associated with the table. See Specifying Which Tables to Monitor for Updates in *Oracle TimesTen In-Memory Database C Developer's Guide*.

### See Also

ttXlaBookmarkCreate ttXlaBookmarkDelete ttXlaUnsubscribe

# ttXlaUnsubscribe

This procedure stops persistent XLA tracking of a table. This procedure cannot be run when the specified bookmark is in use.

### **Required Privilege**

This procedure requires the XLA privilege.

### Usage in TimesTen Scaleout and TimesTen Classic

This procedure is supported in TimesTen Classic but not supported in TimesTen Scaleout.

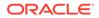

### **Related Views**

This procedure has no related views.

### Syntax

ttXlaUnsubscribe('tblName', 'bookmark')

### **Parameters**

ttXlaUnsubscribe has the parameters:

| Parameter | Туре                  | Description                                                             |
|-----------|-----------------------|-------------------------------------------------------------------------|
| tblName   | TT_CHAR (61) NOT NULL | The name of the table on which XLA tracking should be stopped.          |
|           |                       | Using a synonym to specify a table name<br>is not supported.            |
| bookmark  | TT_CHAR (31) NOT NULL | The name of the bookmark that the application uses to track this table. |

### **Result Set**

ttXlaSubscribe returns no results.

### Examples

```
Command > call ttXlaUnsubscribe ('SALLY.ACCTS', 'mybookmark');
```

### Note:

Before dropping a table that is subscribed to by an XLA bookmark, you must first drop all XLA bookmarks or unsubscribe from XLA tracking.

### See Also

ttXlaBookmarkCreate ttXlaBookmarkDelete ttXlaSubscribe

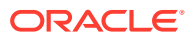

# 4 TimesTen Scaleout Utilities

This chapter provides reference information for utilities that are only supported with TimesTen Scaleout, beginning with the following introductory sections:

- Overview
- Utilities List

For information about utilities that are only supported in TimesTen Classic or supported in both TimesTen Classic and TimesTen Scaleout, see Utilities.

# Overview

The options for TimesTen utilities are generally not case sensitive, except for single character options. You can use -timeout or -TimeOut interchangeably. However -v and -V are each unique options.

All utilities return 0 for success and nonzero if an error occurs.

### Note:

The utility name and options listed in this chapter are case-insensitive. They appear in mixed case to make the examples and syntax descriptions easier to read.

# **Utilities List**

Utilities listed in Utilities Supported Only in TimesTen Scaleout Descriptions are described in this chapter.

Utilities listed in Other Utilities Descriptions are described in Utilities.

### Utilities Supported Only in TimesTen Scaleout Descriptions

| Name          | Description                           |
|---------------|---------------------------------------|
| ttGridAdmin   | Administers a TimesTen Scaleout grid. |
| ttGridRollout | Creates a new grid and database.      |

### **Other Utilities Descriptions**

| Name    | Description                             | Usage in TimesTen Scaleout |
|---------|-----------------------------------------|----------------------------|
| ttAdmin | Specifies or changes database policies. | No                         |

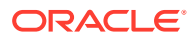

| Name                | Description                                                                                                    | Usage in TimesTen Scaleout |
|---------------------|----------------------------------------------------------------------------------------------------|----------------------------|
| ttAdoptStores       | Moves databases from a<br>TimesTen installation to a new<br>TimesTen installation of the<br>same major release, but a<br>different minor release.                                                        | No                         |
| ttBackup            | Creates a backup copy of a<br>database that can be restored<br>at a later time using the<br>ttRestore utility.                                                                                           | No                         |
| ttBulkCp            | Copies data between<br>TimesTen tables and ASCII<br>files.                                                                                                    | No                         |
| ttCapture           | Captures information about the state of TimesTen.                                                                                                    | No                         |
| ttCheck             | Performs internal consistency checking within a TimesTen database.                                                                                                    | No                         |
| ttCreateCerts       | Manages certificates and wallets.                                                                                                    | Yes                        |
| ttCacheInfo         | Returns change-log table<br>information for Oracle<br>Database tables and<br>information about Oracle<br>Database objects used to track<br>DDL statements issued on<br>cached Oracle Database<br>tables. | Yes                        |
| ttCWAdmin           | Manages TimesTen active<br>standby pairs that take<br>advantage of the high<br>availability framework of<br>Oracle Clusterware.                                                                          | No                         |
| ttDaemonAdmin       | Starts and stops the TimesTen main daemon and Server.                                                                                                    | No                         |
| ttDaemonLog         | Controls and displays daemon log messages.                                                                                                    | No                         |
| ttDestroy           | Destroys a database including<br>all checkpoint files, transaction<br>logs and daemon catalog<br>entries.                                                                                                | No                         |
| ttExporter          | Starts or configures the<br>TimesTen Prometheus<br>exporter.                                                                                                    | Yes                        |
| ttInstallationCheck | Examines all files in an<br>installation of TimesTen and<br>generates a signature for the<br>installation,                                                                                               | Yes                        |

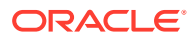

| Name              | Description                                                                                                    | Usage in TimesTen Scaleout                                                |
|-------------------|----------------------------------------------------------------------------------------------------|---------------------------------------------------------------------------|
| ttInstallDSN      | Generates a Windows client<br>DSN for one or more entries<br>listed in the provided input file<br>and installs them into the<br>ODBC Panel as a System<br>DSN.                | Yes                                                                       |
| ttInstanceCreate  | Create a new TimesTen<br>instance.                                                                                                    | Yes                                                                       |
| ttInstanceDestroy | Destroys an existing TimesTen instance.                                                                                                    | Yes                                                                       |
| ttInstanceModify  | Modifies certain attributes of<br>an instance.                                                                                                    | Yes                                                                       |
| ttlsql            | Executes SQL statements<br>interactively.                                                                                                    | Yes                                                                       |
| ttMigrate         | Saves and restores TimesTen objects.                                                                                                    | Yes, only for migrating from<br>TimesTen Classic to TimesTen<br>Scaleout. |
| ttRepAdmin        | Displays, sets, modifies and<br>monitors existing replication<br>definitions and status.                                                                                      | No                                                                        |
| ttRestore         | Creates a database from a backup that has been created using the ttBackup utility.                                                                                            | No                                                                        |
| ttSchema          | Prints out the schema, or selected objects, of a database.                                                                                                    | Yes                                                                       |
| ttSize            | Estimates the amount of space<br>that a given table, including<br>any views in the database will<br>consume when the table<br>grows to include a specified<br>number of rows. | Yes                                                                       |
| ttStats           | Monitors database metrics or<br>takes and compares<br>snapshots of metrics.                                                                                                   | Yes                                                                       |
| ttStatus          | Displays information that<br>describes the current state of<br>TimesTen.                                                                                                    | Yes, only to retrieve information about the local instance.               |
| ttTail            | Fetches TimesTen internal<br>trace information from a<br>database and displays it to<br>stdout.                                                                               | No                                                                        |
| ttTraceMon        | Enables and disables the<br>TimesTen internal tracing<br>facilities.                                                                                                    | No                                                                        |

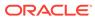

| Name        | Description                                                                                                    | Usage in TimesTen Scaleout                                    |
|-------------|----------------------------------------------------------------------------------------------------|---------------------------------------------------------------|
| ttUser      | Helps to securely store user<br>IDs and passwords in an<br>Oracle Wallet and to obtain a<br>hashed password for the<br>PWDCrypt connection<br>attribute. | Yes                                                           |
| ttVersion   | Lists the TimesTen release information.                                                                                                    | Yes                                                           |
| ttXactAdmin | Lists ownership, status, log<br>and lock information for each<br>outstanding transaction.                                                                | No                                                            |
| ttXactLog   | Displays a formatted dump of the contents of a TimesTen transaction log.                                                                                 | Yes, but limited to diagnosing issues only on single elements |

# ttGridAdmin

Use the ttGridAdmin utility for all aspects of administering a grid, such as creating a grid, adding or removing data instances or management instances, creating databases, and redistributing data to new data instances. The grid and database configuration resulting from these operations is stored in the grid model, which is distributed to instances of the grid. (See Grid Model for an introduction to the model.)

### Note:

In TimesTen Scaleout, do not update configuration files manually (such as timesten.conf, sys.odbc.ini, and tnsnames.ora).

### **Required Privilege**

Instance administrator of the management instance from which ttGridAdmin is run. The user then becomes the instance administrator of all instances created with ttGridAdmin.

#### Usage in TimesTen Scaleout and TimesTen Classic

This utility is specifically for use with TimesTen Scaleout, with commands that perform any operations on a grid.

### Syntax

For general syntax (help options and options that apply to all commands), see Help and General Options. For syntax for individual commands, see the relevant sections under ttGridAdmin Operations.

### Grid Model

TimesTen Scaleout maintains a central configuration of the grid within a model that describes the desired structure of the grid. The model represents the desired logical

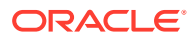

topology of the grid and contains objects that represent components of the grid, such as installations, hosts, instances, and database definitions. Each time you use ttGridAdmin to add a grid component, a corresponding object is added to the model.

When you use ttGridAdmin to apply the model, TimesTen Scaleout attempts to implement it into the operational grid, such as by creating the desired physical installations and instances.

# Grid Objects and Object Naming

Each entity in a grid—such as each host, instance, installation, and repository—is defined as a named object.

Each object type, representing these types of entities, has its own namespace. You can have a host named xyz and a repository named xyz without conflict. In addition, instance namespaces and installation namespaces are per host. You can have an instance named instance1 on host1 and an instance named instance1 on host2 without conflict.

Object-naming hierarchies such as this can be expressed in ttGridAdmin syntax using fully qualified names, toplevelobject.nextlevelobect. For example, host1.instance1 and host2.instance1. To specify an instance or installation in ttGridAdmin syntax, you need only specify hostname (instead of hostname.instancename or hostname.installname) if there is only one instance or installation (as applicable) on the host.

Operations on grid entities through ttGridAdmin, such as creating or removing an instance or installation, are managed through the corresponding objects in the model. The physical entities themselves are not created or removed until the model is applied through the ttGridAdmin modelApply command. For example, to remove an instance named host1.instance1, the instanceDelete command removes the object named host1.instance1 from the model, then the modelApply command removes the physical instance (the instance home directory and everything under it).

Be aware of these limitations in object naming in the grid model:

- Names must use only ASCII characters.
- Allowed characters are alphabetic, numeric, hyphen (-), and underscore ().
- Database definition names and connectable names are limited to 32 characters (due to ODBC limitations).
- All other object names are limited to 256 characters.
- Object names are case-insensitive (so you cannot have an instance instance and an instance Instance on the same host), but are represented and shown as specified in ttGridAdmin commands. If you specify MyInstance in the instanceCreate command, that is how it will be shown.
- You cannot name anything All or Default, which are reserved names.

### **Address Formats**

Some ttGridAdmin commands, such as gridCreate and hostCreate, have options to specify the address or addresses used for internal and external communications. You can specify addresses as DNS names or IP addresses, although use of DNS names is more typical. IP addresses can be in either IPv6 or IPv4 format. For example:

- DNS name: myhost.example.com
- IPv6 address: 2001:b400:2000:834:26:3eff:fe07:5b83

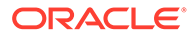

• IPv4 address: 192.0.2.1

# **Database Management Operations**

In a Grid environment, database management operations—dbCreate/dbDestroy, dbLoad/dbUnload, dbOpen/dbClose—are performed asynchronously by default. This is generally advisable, as such operations are not atomic and may take a long time. In a large grid, loading a database may succeed immediately on many hosts, take a little longer on others, and much longer on others. Some hosts may, in fact, be down when the operation was run, so cannot perform the operation until they are back up. By default, commands for these database operations return without waiting for completion, but they can optionally wait, with or without a timeout. With wait and a timeout, a command does not return until it has completed on all instances or reaches the timeout. With wait and no timeout, a command will never return if any instances are down. There are advantages and disadvantages to each approach, depending on factors such as how large the grid is. For a large grid, you may choose to proceed before the operation has completed on all instances, while on a small grid it may be more sensible to wait until it has completed on every instance.

TimesTen Scaleout tracks the state of a database, including each element of the database, and it is up to the user to check status of an operation (through the dbStatus command, optionally using the -all option for further details) to see how many instances have completed the operation. In particular, after loading the database, you can use the status information to determine if it has been loaded on enough instances for the database to be opened and users to start accessing it.

No command is provided to cancel an operation on any or all instances.

### Command Timeouts and Waits

Note that as ttGridAdmin runs a command, it may run operating system commands as well. Using the top-level -timeout option, you can specify that ttGridAdmin will wait for the specified number of seconds for such operations to complete. If an operation does not complete within the specified number of seconds, the ttGridAdmin command being run fails.

In addition, the ttGridAdmin database management commands dbCreate, dbDestroy, dbload, dbUnload, dbOpen and dbClose have a -nowait/-wait option. Each of these commands initiates a state change that is recorded in the active management instance of the grid. With a setting of -nowait (the default), the commands return immediately without waiting for the state change to complete. If -wait with a timeout value *n* is specified, ttGridAdmin will wait for up to *n* seconds for the state change to complete. If -wait is specified without a timeout, ttGridAdmin will wait without limit for the state change to complete.

### ttGridAdmin Operations

The listed sections provide detailed information about ttGridAdmin commands and functionality in these areas:

- Help and General Options
- Return Values
- Backup and Restore Operations

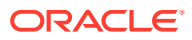

- Cache Operations
- Certificate Operations
- Connectable Operations
- Database Definition Operations
- Database Operations
- Grid Operations
- Host Operations
- Import and Export Operations
- Installation Operations
- Instance Operations
- Management Instance Operations
- Membership Operations
- Model Operations
- Oracle Database Operations
- Repository Operations

# Help and General Options

These options work with any ttGridAdmin command or, for help, at the top level without any command.

ttGridAdmin [-h | -help | -?] [command]

ttGridAdmin [-o json] [-timeout n] command [-command\_option] ...

### Options

ttGridAdmin has the general options:

| Option      | Description                                                                                                    |
|-------------|----------------------------------------------------------------------------------------------------|
| -h          | Display help information.                                                                                            |
| -help<br>-? | If specified by itself, this option categorizes and lists ttGridAdmin commands. For example:                         |
|             | ttGridAdmin -h                                                                                                    |
|             | if specified with a command, this option displays syntax and option descriptions for the given command. For example: |
|             | ttGridAdmin -h dbCreate                                                                                              |
| -o json     | Choose JSON output.                                                                                                  |
|             | Output for the command will be in JSON format. (Otherwise, output is in human-readable format.)                      |
|             | <b>Important</b> : There is no guarantee of JSON output compatibility between TimesTen releases.                     |

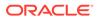

| Option     | Description                                                                                                    |
|------------|----------------------------------------------------------------------------------------------------|
| -timeout n | Maximum number of seconds to wait for a long-running operation to complete. The default is 600.                                                                                                    |
|            | Note that as ttGridAdmin runs a command, it may run operating system commands as well. It will wait for the specified number of seconds for such operations to complete. If an operation does not complete within the specified number of seconds, the ttGridAdmin command being run fails. |

### **Return Values**

This section describes error or status values and JSON data elements returned by ttGridAdmin commands.

### **Error and Status Return Codes**

ttGridAdmin commands returns error codes to note success or failure, including these general codes:

| Code | Description    |
|------|----------------|
| 0    | Success        |
| 255  | Internal error |
| 254  | Syntax error   |

### **JSON Data Elements Returned**

When JSON output is specified, the stdout of the command includes at least these name/value pairs. (Refer to <a href="http://www.json.org/">http://www.json.org/</a> for general information about JSON output.)

| Return   | Туре   | Description                                                 |
|----------|--------|-------------------------------------------------------------|
| "status" | number | Return code                                                 |
|          |        | See the preceding section, "Error and Status Return Codes". |
| "errno"  | number | Error number, if an error occurred                          |
| "errmsg" | string | Error message, if an error occurred                         |

### Note:

Additional, command-specific JSON data elements may also be returned.

## **Backup and Restore Operations**

Use ttGridAdmin commands in this section to back up and restore databases, display the status of those operations, or delete a backup.

Also see Migrating, Backing Up and Restoring Data in *Oracle TimesTen In-Memory Database Scaleout User's Guide*.

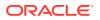

### Back Up a Database (dbBackup)

The dbBackup command initiates a backup of the specified database.

ttGridAdmin dbBackup dbname

-repository reponame
[-name backupname]
[-backupType normal|staged]
[-bwlimit limit]
[-compress value]

In some cases you must use dbExport instead. This would be the case, for example, if the grid topology at the restore location has fewer replica sets than the backed up database, or the restore location is running a version of TimesTen that is not patch-compatible with the version of the backed up database. See Migrating, Backing Up and Restoring Data in Oracle TimesTen In-Memory Database Scaleout User's Guide for additional information.

TimesTen Scaleout enables you to create staged backups for SCP repositories. This type of backup eliminates the overhead of creating local copies of the checkpoints and log files and reduces the WAN traffic of creating a remote copy in the repository. See Back Up a Database Into a Remote Repository (WAN-Friendly) in the *Oracle TimesTen In-Memory Database Scaleout User's Guide* for more information.

### Note:

Be aware of the following if the specified repository was created with -method scp:

For normal backups, backup file for each element is stored on the local file system where the element is located before being copied to the remote repository.

A backup is stored as a *collection* under a *repository*. You first must create the repository. See Repository Operations.

### Options

The dbBackup command has the options:

| Option               | Description                                                                                                    |
|----------------------|----------------------------------------------------------------------------------------------------|
| dbname               | Name of the database to back up.                                                                                                    |
| -repository reponame | Name of the repository where the backup will be located.                                                                                    |
| -name backupname     | Specifies a name for the backup. The default is the letter "B" followed by the date and time of the backup, in the format: Byyyymmddhhmmss. |

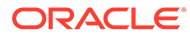

| Option                    | Description                                                                                                    |
|---------------------------|----------------------------------------------------------------------------------------------------|
| -backupType normal staged | For repositories using the SCP method, specifies the type of backup to create. Supported options are normal or staged.                                                                                                    |
|                           | <ul> <li>normal: The checkpoint and log files of one element for<br/>each replica set are temporarily copied to the instance home<br/>of such elements before being copied to the repository.</li> <li>staged: The checkpoint and log files of one element for<br/>each replica set are temporarily used as target for symbolic<br/>links in the instance home of such elements before being<br/>synchronized with a staging directory on the repository. The<br/>resulting files are then copied to the backup location on the<br/>repository.</li> <li>By default, TimesTen creates normal backups.</li> </ul> |
| -bwlimit <i>limit</i>     | For staged backups, specifies the aggregated maximum<br>bandwidth (in MB per second) used to copy and synchronize files<br>between hosts and repository.                                                                                                    |
|                           | By default, staged backups use as much WAN bandwidth as possible.                                                                                                    |
| -compress value           | For staged backups, specifies the level of compression used to<br>copy and synchronize files between hosts and repository.<br>Supported values range from 0 to 9, where 0 represents no<br>compression and 9 represents the maximum compression<br>available.                                                                                                    |
|                           | By default, staged backups use no compression.                                                                                                    |

#### Examples

This example backs up database1 into repository repo1. It uses the default name for the backup, according to the current timestamp (2/22/17 at 14:55:44).

```
% ttGridAdmin dbBackup database1 -repository repol
dbBackup B20170222145544 started
```

You can then use dbBackupStatus to check progress, as shown in the example in Display the Status of a Database Backup (dbBackupStatus). The backup is finished when each element and the database as a whole are indicated as complete.

#### Notes

- The backup is performed asynchronously. Use the dbBackupStatus command to check progress.
- One element from each replica set is backed up.
- Each replica set is stored as a sub-collection.
- For disk space requirements, see Backing Up and Restoring a Database in Oracle TimesTen In-Memory Database Scaleout User's Guide.

### Delete a Database Backup (dbBackupDelete)

The dbBackupDelete command deletes the specified database backup.

ttGridAdmin dbBackupDelete -repository reponame -name backupname

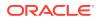

### Options

The dbBackupDelete command has the options.

| Option               | Description                                         |
|----------------------|-----------------------------------------------------|
| -repository reponame | Name of the repository where the backup is located. |
| -name backupname     | Name of the backup to delete.                       |

### Examples

This example deletes the backup created in the example in Back Up a Database (dbBackup).

```
% ttGridAdmin dbBackupDelete -repository repo1 -name B20170222145544
Backup B20170222145544 deleted
```

### Note:

This command is typically used to delete old or failed backups.

### Display the Status of a Database Backup (dbBackupStatus)

The dbBackupStatus command shows the status of a database backup or backups previously started.

```
ttGridAdmin dbBackupStatus dbname [-name backupname]
```

### Options

The dbBackupStatus command has the options:

| Option           | Description                                                                        |
|------------------|------------------------------------------------------------------------------------|
| dbname           | Name of the database being backed up.                                              |
| -name backupname | Name of the backup to check. The default is all backups of the specified database. |

### Examples

This example shows status upon completion of the backup from the example in Back Up a Database (dbBackup).

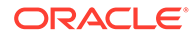

### Notes

- When you believe the backup is complete, confirm that dbBackupStatus shows that the backup as a whole and for each instance is shown as complete. If there were any failures, see Check the Status of a Backup in Oracle TimesTen In-Memory Database Scaleout User's Guide.
- Y in the Finished column indicates that the command has finished running, regardless of state—that each instance has succeeded or failed.
- The metadata associated with a database backup is deleted when the database is deleted. After a database is deleted, you can use the repositoryList command to see existing backups.

### Restore a Database (dbRestore)

The dbRestore command restores a database backup into a new database.

```
ttGridAdmin dbRestore dbname
-repository reponame
-name backupname
```

### Options

The dbRestore command has the options:

| Option                  | Description                                                        |
|-------------------------|--------------------------------------------------------------------|
| dbname                  | Name of the database to be created, then restored from the backup. |
| -repository<br>reponame | Name of the repository where the backup is located.                |
| -name backupname        | Name of the backup to use for the restore.                         |

### Examples

This example creates and restores a database res db1 from a backup mybkup.

```
% ttGridAdmin dbRestore res_db1 -repository repo1 -name mybkup
dbRestore mybkup started
```

You can then use dbRestoreStatus to check progress, as shown in the example in Display the Status of a Database Restore (dbRestoreStatus). The restore is finished when each element and the database as a whole are indicated as complete.

### Notes

- This database must already be defined (with dbdefCreate) but not yet created.
- The restore is performed asynchronously. Use the dbRestoreStatus command to check progress.
- The restored database is loaded into memory when dbRestore completes, but not opened.
- You can restore to the original database definition or to a newly created database definition.

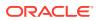

- You cannot restore to a database with fewer replica sets than what was backed up. (If the number of data instances on hosts in each data space group is not sufficient to support the number of replica sets in the database that was backed up, you must use dbExport and dbImport instead.)
- If you restore to a database with more replica sets than what was backed up, only the number of replica sets that were backed up will be added to the database distribution map. For example, if you back up a database with two replica sets and restore to a database with four replica sets, only the elements in two replica sets will be added to the distribution map. You would then have to redistribute data with dbDistribute to get four replica sets.
- For disk space requirements, see Backing Up and Restoring a Database in Oracle TimesTen In-Memory Database Scaleout User's Guide.

### Display the Status of a Database Restore (dbRestoreStatus)

The dbRestoreStatus command shows the status of a database restore previously started.

ttGridAdmin dbRestoreStatus dbname

### Options

The dbRestoreStatus command has the option:

| Option | Description                                              |
|--------|----------------------------------------------------------|
| dbname | Name of the database where the restore is being checked. |

### Examples

This example shows status upon completion of the restore from the example in Restore a Database (dbRestore).

#### Notes

- When you believe the restore is complete, confirm that dbRestoreStatus shows Restore\_Finale\_Complete for the restore as a whole and Resore\_Instance\_Complete or Restore\_Finale\_Complete for each instance. If there were any failures, see Check the Status of a Restore in Oracle TimesTen In-Memory Database Scaleout User's Guide.
- Y in the Finished column indicates that the command has finished running, regardless of state—that each instance has succeeded or failed.

### **Cache Operations**

Use ttGridAdmin commands in this section to set credentials and to start or stop cache agents for cache operations.

Set Credentials (dbCacheCredentialSet)

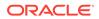

- Start a Cache Agent (dbCacheStart)
- Stop a Cache Agent (dbCacheStop)

### Set Credentials (dbCacheCredentialSet)

Use the dbCacheCredentialSet command to register the Oracle cache administration user name and password in the TimesTen database.

You must register these credentials before any cache group operation can be issued. The cache agent connects to the Oracle database as the Oracle cache administration user to create and maintain Oracle Database objects that store information used to enforce predefined behaviors of particular cache group types. In addition, cache agents connect to the Oracle database with the credentials set to manage Oracle database operations.

You only need to register the cache administration user ID and password once for each new database. See Set the Cache Administration User Name and Password in the TimesTen Database in *Oracle TimesTen In-Memory Database Cache Guide*.

You can also use the ttGridAdmin dbCacheCredentialSet command to change the Oracle cache administration user name and password. You cannot change the Oracle cache administration user name if there are existing cache groups. In this case, drop all cache groups before attempting to modify the Oracle cache administration user name. See Changing Cache User Names and Passwords in *Oracle TimesTen In-Memory Database Cache Guide*.

ttGridAdmin dbCacheCredentialSet name

### Options

The dbCacheCredentialSet command has the option:

| Option | Description               |
|--------|---------------------------|
| name   | The name of the database. |

### Examples

Use the ttGridAdmin dbCacheCredentialSet command to set the Oracle cache administration user name and password. This user name and password are saved in an Oracle Wallet, which each instance in the database can access and use.

When prompted, specify the Oracle cache administration user name as the Oracle user id and the Oracle cache administration user password as the Oracle password.

```
% ttGridAdmin dbCacheCredentialSet database1
Enter your Oracle user id: cacheadmin
Enter Oracle password:
Password accepted
Configuring cache......OK
```

### Notes

• The CacheAdminWallet connection attribute specifies if credentials for the Oracle cache administration user that are registered with the ttGridAdmin dbCacheCredentialSet command are stored in an Oracle Wallet or in memory. See CacheAdminWallet.

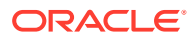

• For TimesTen Scaleout, Oracle Wallets are always located on data instances.

### Start a Cache Agent (dbCacheStart)

The cache agent performs cache operations, such as loading a cache group and managing incremental autorefresh. TimesTen distributes cache tasks across different cache agents (each running on different data instances), where all work for a specific autorefresh interval is assigned to a single cache agent. A cache agent can manage multiple autorefresh intervals.

The dbCacheStart command starts the cache agent.

```
ttGridAdmin dbCacheStart name [-instance hostname[.instancename]]
        [-nowait | -wait [timeout]]
```

#### Options

The dbCacheStart command has the options:

| Option                               | Description                                                                                                    |
|--------------------------------------|----------------------------------------------------------------------------------------------------|
| name                                 | The name of the database.                                                                                                    |
| -instance<br>hostname[.instancename] | If specified, cache agent(s) are created only on the specified instance(s), instead of on all instances of the grid.                                                                                                    |
|                                      | If -instance is used, then the <i>hostname</i> is required. The <i>instancename</i> is required only if there is more than one instance on the host. (See Grid Objects and Object Naming.)                                                                                                    |
| -nowait   -wait [ <i>timeout</i> ]   | The command initiates a state change that is recorded in the active management instance of the grid.                                                                                                    |
|                                      | The -nowait option causes the command to return immediately without waiting for the state change. This is the default behavior.                                                                                                    |
|                                      | The -wait option causes the command to wait for the state change to complete, when the database element has been closed on each instance in the grid. You can optionally subject the wait to a limit of <i>timeout</i> seconds. Otherwise, or if <i>timeout</i> is set to 0, there is no limit. |
|                                      | In a large grid, it is not typical or generally advisable to use -<br>wait. If you do, it is advisable to set a timeout. (See Database<br>Management Operations.)                                                                                                    |

### Examples

From the management instance, use the ttGridAdmin dbCacheStart command to start cache agents on all data instances in the database1 database:

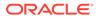

 host7 instance1
 5 opened started 2020-12-24 09:59:14

 host8 instance1
 6 opened started 2020-12-24 09:59:14

You can start the cache agent for a specific data instance with the -instance option.

### Stop a Cache Agent (dbCacheStop)

The dbCacheStop command stops the cache agent.

```
ttGridAdmin dbCacheStop name [-instance hostname[.instancename]]
        [-nowait | -wait [timeout]]
```

### Options

The dbCacheStop command has the options:

| Option                               | Description                                                                                                    |
|--------------------------------------|----------------------------------------------------------------------------------------------------|
| name                                 | The name of the database.                                                                                                    |
| -instance<br>hostname[.instancename] | If specified, cache agent(s) are stopped only on the specified instance(s), instead of on all instances of the grid.                                                                                                    |
|                                      | If -instance is used, then the <i>hostname</i> is required. The <i>instancename</i> is required only if there is more than one instance on the host. (See Grid Objects and Object Naming.)                                                                                                    |
| -nowait  -wait [ <i>timeout</i> ]    | The command initiates a state change that is recorded in the active management instance of the grid.                                                                                                    |
|                                      | The -nowait option causes the command to return immediately without waiting for the state change. This is the default behavior.                                                                                                    |
|                                      | The -wait option causes the command to wait for the state change to complete, when the database element has been closed on each instance in the grid. You can optionally subject the wait to a limit of <i>timeout</i> seconds. Otherwise, or if <i>timeout</i> is set to 0, there is no limit. |
|                                      | In a large grid, it is not typical or generally advisable to use -wait. If you do, it is advisable to set a timeout. (See Database Management Operations.)                                                                                                    |

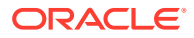

### Examples

From the management instance, use the ttGridAdmin dbCacheStop command to stop cache agents on all data instances in the database1 database:

You can stop the cache agent for a specific data instance with the -instance option.

```
% ttGridAdmin dbCacheStop databasel -instance host4.instance1
Database database1 : Stopping cache agents.
```

% ttGridadmin dbStatus database1 -element Database database1 element level status as of Mon Dec 7 15:20:48 PST 2020

```
HostInstanceElemStatusCAStatusDate/Time of EventMessagehost3instance11openedstarted2020-11-2308:37:35host4instance12openedstopped2020-12-0715:20:48host5instance13openedstarted2020-11-2308:37:35host6instance14openedstarted2020-11-2308:37:35host7instance15openedstarted2020-11-2308:37:35host8instance16openedstarted2020-11-2308:37:35
```

### Note:

If there is only one cache agent running, do not stop the last cache agent immediately after you have dropped or altered a cache group with autorefresh. Instead, wait for at least two minutes to enable the cache agent to clean up Oracle Database objects such as change log tables and triggers that were created and used to manage the cache group. This is not an issue when you have more than one cache agent running.

# **Certificate Operations**

Use ttGridAdmin commands in this topic to regenerate or list the certificates for Transport Layer Security (TLS) in TimesTen Scaleout.

See Generation of Certificates for TimesTen Scaleout in *Oracle TimesTen In-Memory Database Scaleout User's Guide* for additional information about certificates for TLS in TimesTen Scaleout.

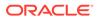

### Regenerate the Certificates (certificateRegen)

The certificateRegen command regenerates the root Certificate Authority for the grid and the client and server certificates.

You can use the <code>certificateRegen</code> command to determine if new databases require encryption for client/server connections and the cipher suites those databases may use for TLS.

### Options

The certificateRegen command has the options:

| Options                       | Description                                                                                                    |  |  |
|-------------------------------|----------------------------------------------------------------------------------------------------|--|--|
| -serverEncryption requirement | Determines if new databases require encryption for<br>client/server connections. Specify one of these settings:                                                                                                    |  |  |
|                               | <ul> <li>accepted: Enable an encrypted session if required or requested by the client; use an unencrypted session otherwise. This is the default.</li> <li>rejected: Demand an unencrypted session. (If the server does not support encryption, TimesTen behaves as if this is the setting on the server.) The connection is rejected if the client requires encryption.</li> <li>requested: Request an encrypted session if the client allows it (if the client has any setting other than rejected); use an unencrypted session otherwise.</li> <li>required: Demand an encrypted session. Reject</li> </ul> |  |  |
|                               | the connection if the client rejects encryption.                                                                                                    |  |  |
| -serverCipherSuites suites    | Lists the cipher suite or suites that new databases can<br>use for TLS, depending also on the client setting.<br>Specify one or both (separated by comma and in order<br>of preference) of these suites:                                                                                                    |  |  |
|                               | <ul> <li>SSL_ECDHE_ECDSA_WITH_AES_128_GCM_SHA256</li> <li>SSL_ECDHE_ECDSA_WITH_AES_256_GCM_SHA384</li> <li>There is no default setting. For TLS to be used, the server and client settings must include at least one common suite.</li> </ul>                                                                                                    |  |  |

### Examples

This example regenerates the certificates of the grid and sets new databases to require encryption for client/server connections.

```
% ttGridAdmin certificateRegen -serverEncryption required -
serverCipherSuites SSL_ECDHE_ECDSA_WITH_AES_256_GCM_SHA384
Certificates generated
```

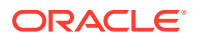

### Note:

The serverEncryption and serverCipherSuites options update the default values for the Encryption and CipherSuites connection attributes, respectively, for new database definitions and connectables. These options do not affect the current settings for existing database definitions or connectables.

### List the Certificates (certificateList)

The certificateList command lists the Oracle Wallets containing the root Certificate Authority (CA) and the client and server certificates with their expiration dates.

```
ttGridAdmin certificateList
```

#### Examples

This example lists the certificates used by the grid for encrypted client/server connections.

| % ttGridAdmin | certificateList |            |          |     |      |
|---------------|-----------------|------------|----------|-----|------|
| NAME          | HOLDER          | EXPIRATION |          |     |      |
| clientWallet  | CN=client1,C=US | Thu Jul 31 | 12:59:45 | PDT | 2031 |
| rootWallet    | CN=ecRoot,C=US  | Thu Jul 31 | 12:59:09 | PDT | 2031 |
| serverWallet  | CN=server1,C=US | Thu Jul 31 | 12:59:28 | PDT | 2031 |

### **Connectable Operations**

Use ttGridAdmin commands in this section to create, delete, modify, export, or list connectable objects, used in connecting to a TimesTen Scaleout database. A connectable specifies a set of connection attribute settings and thereby defines an underlying DSN and tnsnames.ora file entry.

There are two types of connectables: direct connectables for direct mode access, and client/ server connectables for client/server access.

You can have multiple connectables for a database to use different sets of connection attribute settings. For example, if you have one application designed to receive ASCII data from the database and another designed to receive Unicode data, then create two connectables, each with the appropriate ConnectionCharacterSet attribute setting.

### Note:

A direct connectable, with the same name as the database, is created automatically when you define a database with the <code>dbdefCreate</code> command.

See Connecting to a Database and its subsections in *Oracle TimesTen In-Memory Database Scaleout User's Guide* for additional information about connectables.

### Create a Connectable (connectableCreate)

The connectableCreate command creates a connectable object in the model, defining connection attribute settings.

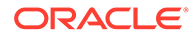

```
ttGridAdmin connectableCreate -dbdef name
    [-cs [-only hostname[.instancename]]]
    filepath
```

### Options

The connectableCreate command has the options:

| Option                           | Description                                                                                                    |
|----------------------------------|----------------------------------------------------------------------------------------------------|
| -dbdef name                      | The name of the database definition object that the connectable references (which is the name of the database to connect to).                                                                                                    |
| -cs                              | Specifies that the connectable will be for client/server access to the database. If this is not specified, the connectable will be for direct mode access.                                                                                                    |
| -only<br>hostname[.instancename] | For client/server connections, optionally specifies that<br>applications connecting through this connectable should<br>connect to the indicated instance. By default, all data<br>instances in the grid are available and connections are<br>distributed among them. |
|                                  | You need to specify the instance name only if there is more<br>than one instance on the host. (See Grid Objects and<br>Object Naming.)                                                                                                    |
|                                  | You can specify multiple <code>-only</code> options, in which case client/server applications can connect to any instance listed in the <code>-only</code> settings.                                                                                                 |
| filepath                         | Path and name of the connectable file, which contains the connection attribute settings for the connectable. The file name must be of the form <i>connname</i> .connect, where <i>connname</i> defines the name of the connectable.                                  |
|                                  | Also see the example below.                                                                                                    |

#### Examples

The example creates a client/server connectable using this connectable file, databaselclient.connect:

```
ConnectionCharacterSet=AL32UTF8
UID=ttclient
```

### Create the connectable:

```
% ttGridAdmin connectableCreate -dbdef databasel -cs
/sw/tten/grid/conndefs/databaselclient.connect
Connectable databaselclient created.
```

#### Notes

- The connectable file must be in odbc.ini format, as shown in the example, with *attribute=value* on each line. A DSN name, in [name] format such as [databaselclient] here, is optional. If provided, it must match the connectable name determined by the connectable file name.
- The default value is used for any connection attribute not set in the connectable.
- When you apply the model after creating a connectable, new versions of all necessary configuration files are written to each data instance. This makes the

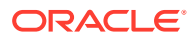

connectable available for use. (Never edit configuration files manually. They are overwritten each time the model is applied.)

- You cannot set data store (creation time) attributes or first connection attributes in the connectable file. Those must be set in the database definition file for the dbdefCreate or dbdefModify command.
- Any settings for TTC\_SERVER, TTC\_SERVER\_DSN, or TCP\_PORT are ignored. Appropriate values for the grid topology are automatically used.
- The connectable that is defined is usable through all APIs supported by TimesTen.

### Delete a Connectable (connectableDelete)

The connectableDelete command deletes an existing connectable object from the model.

ttGridAdmin connectableDelete name

### Options

The connectableDelete command has the option:

| Option | Description                                   |
|--------|-----------------------------------------------|
| name   | The name of the connectable object to delete. |

### Examples

% ttGridAdmin connectableDelete databaselclient Connectable databaselclient deleted from Model.

### Notes

When you apply the model after deleting a connectable, new versions of all necessary configuration files are written to each data instance, with the connectable entry removed. (Never edit configuration files manually. They are overwritten each time the model is applied.)

### Export a Connectable (connectableExport)

The connectableExport command exports a connectable object and its connection attribute settings, typically to a specified file.

```
ttGridAdmin connectableExport name
[-file filepath]
```

### Options

The connectableExport command has the options:

| Option         | Description                                                                                                    |
|----------------|----------------------------------------------------------------------------------------------------|
| name           | Name of the connectable object to export.                                                                                                    |
| -file filepath | Path and name of the connectable file to create, typically a .connect file for use with connectableCreate or connectableModify. If no file is specified, the export goes to stdout. |
|                | Important: If you specify an existing file, it will be overwritten.                                                                                                    |

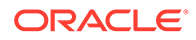

### Examples

This example exports the connectable created in the connectableCreate example to the file databaselclient.connect.

```
% ttGridAdmin connectableExport databaselclient -file /sw/tten/grid/conndefs/
databaselclient.connect
Connectable databaselclient exported
```

Resulting contents of databaselclient.connect:

```
# Connectable GUID 3210288C-DF44-447D-ADB6-BDC8F7CFE17C Exported 2017-11-14
17:53:25
[database1client]
ConnectionCharacterSet=AL32UTF8
UID=ttclient
```

### Note:

A typical use case is if you want to modify a connectable, but the original connectable file is no longer available.

### List Connectables (connectableList)

The connectableList command lists the connectable objects that have been created in the specified version of the model.

### Options

The connectableList command has the options:

| Option     | Description                                                                                                    |
|------------|----------------------------------------------------------------------------------------------------|
| -latest    | Lists connectable objects in the latest model—the model being modified and not yet applied to the grid. This is the default. |
| -current   | Lists connectable objects in the current model—the model most recently applied to the grid.                                  |
| -version n | Lists connectable objects in the specified version number of the model.                                                      |
| -dbdef     | Also lists the name of the database definition associated with each connectable object.                                      |

### Examples

This example lists connectables and the associated database definitions from the model most recently applied to the grid.

```
% ttGridAdmin connectableList -current -dbdef
Connectable DbDef
------
database1 database1
database1client database1
```

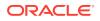

Only databaselclient was created by the user. A direct connectable is also automatically defined for each user-created database definition.

### Modify a Connectable (connectableModify)

The connectableModify command modifies a connectable object.

ttGridAdmin connectableModify [-only hostname[.instancename]] filepath

### Options

The connectableModify command has the options:

| Option                        | Description                                                                                                    |
|-------------------------------|----------------------------------------------------------------------------------------------------|
| -only hostname[.instancename] | For connectables created for client/server connections (as determined by the -cs option of connectableCreate), optionally specifies that applications connecting through this connectable should connect to the indicated instance. By default, all data instances in the grid are available and connections are distributed among them. |
|                               | You need to specify the instance name only if there is more than one instance on the host.                                                                                                    |
|                               | You can specify multiple -only options, in which case client/<br>server applications can connect to any instance listed in the -<br>only settings.                                                                                                    |
|                               | <b>Note</b> : Instances specified with connectableModify -only replace any instances specified with connectableCreate - only.                                                                                                    |
| filepath                      | Path and name of the connectable file, which contains the new set of connection attribute settings. The file name must be of the form <i>connname</i> .connect, where <i>connname</i> is the name of the connectable.                                                                                                    |

### Examples

The example modifies the client/server connectable created in the connectableCreate example, editing databaselclient.connect to add a PermWarnThreshold setting:

```
ConnectionCharacterSet=AL32UTF8
UID=ttclient
PermWarnThreshold=80
```

#### Modify the connectable:

```
% ttGridAdminttGridAdmin connectableModify /sw/tten/grid/conndefs/
database1client.connect
Connectable database1client modified.
```

### Notes

- All connection attribute settings from the previous connectable file are replaced with the connection attribute settings in the specified file.
- You cannot modify a connectable to change from client/server use to direct mode use, or from direct mode use to client/server use. Instead, delete the connectable and create a new one.

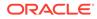

 When you apply the model after modifying a connectable, new versions of all necessary configuration files are written to each data instance, with the connectable entry modified according to the new settings. (Never edit configuration files manually. They are overwritten each time the model is applied.)

### **Database Definition Operations**

Use ttGridAdmin commands in this section to create, delete, export, or modify a database definition, or to display a list of existing database definitions.

A database definition specifies the characteristics of a database, consisting of settings for data store attributes (set at database creation) and first connect attributes.

### Create a Database Definition (dbdefCreate)

The dbdefCreate command creates a database definition object in the model, defining characteristics of the database according to attribute settings in the specified file. It also creates a direct connectable object with the same name as the database, for direct connections.

ttGridAdmin dbdefCreate filepath

Once a database definition is added to the model, it can be used to create a database.

### Options

The dbdefCreate command has the option:

| Option   | Description                                                                                                    |
|----------|----------------------------------------------------------------------------------------------------|
| filepath | Path and name of the database definition file, which contains the attribute settings for the database definition. |
|          | The file name must be of the form dbname.dbdef, where dbmame                                                      |
|          | defines the name of the database.                                                                                 |

### Examples

The example uses database definition file database1.dbdef:

```
DataStore=/disk/databases/database1
LogDir=/disk2/logs
DatabaseCharacterSet=AL32UTF8
ConnectionCharacterSet=AL32UTF8
PermSize=256
TempSize=128
```

Typical settings in a database definition file include the following, as shown in the example.

 Data store attributes: DataStore (required) LogDir, and DatabaseCharacterSet (required)

Directories are created on each host as necessary for the DataStore and LogDir locations.

- First connection attributes: PermSize (required) and TempSize
- General connection attribute: ConnectionCharacterSet

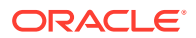

As necessary, PL/SQL first connection attributes and server connection attributes

Create the database definition object:

```
% ttGridAdmin dbdefCreate /sw/tten/grid/dbdefs/databasel.dbdef
Database Definition databasel created.
```

Data store attributes and first connection attributes go in the resulting database definition. From the example, this consists of DataStore, LogDir, DatabaseCharacterSet, PermSize, and TempSize. In addition, a default connections setting and a default durability setting are added to the definition automatically.

```
[database1]
DataStore=/disk/databases/database1
DatabaseCharacterSet=AL32UTF8
LogDir=/disk2/logs
PermSize=256
TempSize=128
connections=100
durability=0
```

General connection attributes go in the resulting connectable definition that is automatically created. In the example, this consists of ConnectionCharacterSet:

```
[database1]
ConnectionCharacterSet=AL32UTF8
```

For additional information, see Creating a Database Definition File in Oracle TimesTen In-Memory Database Scaleout User's Guide.

#### Notes

- The database name cannot be the same as any existing database or connectable name.
- The database definition file must be in odbc.ini format, as shown in the example, with *attribute=value* on each line.
- A dbdef file supports the following substitution strings for DataStore and LogDir entries. They are replaced as appropriate when the model is applied:
  - !!HOST NAME!! is replaced on each host by the host name as specified in the model.
  - !!INSTANCE\_NAME!! is replaced in each instance by the instance name as specified in the model.

A scenario for using <code>!!HOST\_NAME!!</code> and <code>!!INSTANCE\_NAME!!</code>, for example, would be if you use a Storage Area Network device shared between the hosts of the grid. Setting DataStore to <code>/shared/datastores/!!HOST\_NAME!!/!!INSTANCE\_NAME!!</code> gives each host its own data storage area.

- It is best practice to specify LogDir and have it be on a different file system from DataStore. The DataStore and LogDir paths and directories will be created wherever necessary.
- You can create additional connectables as described in Create a Connectable (connectableCreate).
- Some connection attributes cannot be set in a dbdef file, although they could be set for additional connectables that you create. For example, because the initial connectable that is created during database definition must be usable by the instance administrator, the UID and PWD connection attributes cannot be specified in a dbdef file.

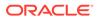

 When you apply the model after creating a database definition, new versions of all necessary configuration files are written to each data instance, with an entry added according to the dbdef settings. (Never edit configuration files manually. They are overwritten each time the model is applied.)

### Delete a Database Definition (dbdefDelete)

The dbdefDelete command removes a database definition object from the model.

```
ttGridAdmin dbdefDelete name
[-cascade|-nocascade]
```

### Options

The dbdefDelete command has the options:

| Option     | Description                                                                                              |
|------------|----------------------------------------------------------------------------------------------------|
| name       | The name of the database definition object to delete.                                                    |
| -cascade   | Also remove any additional connectable objects that were created for this database. This is the default. |
| -nocascade | Do not remove connectable objects.                                                                       |

### Examples

This example deletes the database definition object database2, showing database definition object listings before and after.

```
% ttGridAdmin dbdefList
database1
database2
% ttGridAdmin dbdefDelete database2
Database Definition database2 deleted.
% ttGridAdmin dbdefList
```

# database1

- The database itself must have already been destroyed (or not yet been created).
- When you apply the model after deleting a database definition, new versions of all necessary configuration files are written to each data instance, with the database definition removed. (Never edit configuration files manually. They are overwritten each time the model is applied.)
- The connectable object that was automatically created when the database definition object was created is also removed, regardless of the -cascade/nocascade setting.

### Export a Database Definition (dbdefExport)

The dbdefExport command exports an existing database definition object from the model, typically to a specified file.

```
ttGridAdmin dbdefExport name [filepath]
```

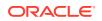

### Options

The dbdefExport command has the options:

| Option   | Description                                                                                                    |
|----------|----------------------------------------------------------------------------------------------------|
| name     | Name of the database definition to export.                                                                                                    |
| filepath | Path and name of the database definition file to create, typically a .dbdef file for use with dbdefCreate or dbdefModify. If no file is specified, the export goes to stdout. |
|          | Important: If you specify an existing file, it will be overwritten.                                                                                                    |

### Examples

This example exports the database definition created in the dbdefCreate example above to the file database1.dbdef.

% ttGridAdmin dbdefExport database1 /sw/tten/grid/dbdefs/database1.dbdef

Resulting contents of database1.dbdef:

```
# DbDef GUID BCC6AB97-FDC2-4453-AEBC-5BFCAA57EA52 Exported 2017-12-06 19:05:03
[database1]
DataStore=/disk/databases/database1
DatabaseCharacterSet=AL32UTF8
LogDir=/disk2/logs
PermSize=256
TempSize=128
connections=100
durability=0
```

### Notes

- The database definition is exported in odbc.ini format, as shown in the example, with *attribute=value* on each line.
- A typical use case is if you want to modify a database definition, but the original database definition file is no longer available.

### List Database Definitions (dbdefList)

The dbdefList command lists the database definition objects that exist in the specified version of the model.

ttGridAdmin dbdefList [-latest|-current|-version n]

### Options

The dbdefList command has the options:

| Option   | Description                                                                                                    |
|----------|----------------------------------------------------------------------------------------------------|
| -latest  | Lists database definition objects in the latest model—the model being modified and not yet applied to the grid. This is the default. |
| -current | Lists database definition objects in the current model—the model most recently applied to the grid.                                  |

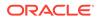

| Option     | Description                                                                     |
|------------|---------------------------------------------------------------------------------|
| -version n | Lists database definition objects in the specified version number of the model. |

List database definition objects in the latest model (default) after the database1 database definition object was created (as shown in Create a Database Definition (dbdefCreate)).

```
% ttGridAdmin dbdefList
database1
```

# Modify a Database Definition (dbdefModify)

The dbdefModify command modifies an existing database definition object in the model, defining characteristics of the database according to attribute settings in the specified file.

```
ttGridAdmin dbdefModify filepath
```

#### Options

The dbdefModify command has the option:

| Option   | Description                                                                                                   |
|----------|----------------------------------------------------------------------------------------------------|
| filepath | Path and name of the file containing the database definition that will modify the database definition object. |
|          | The file name must be of the form <i>dbname</i> .dbdef, where <i>dbname</i> is the name of the database.      |

#### Examples

This example modifies database1, created in Create a Database Definition (dbdefCreate). The database definition file database1.dbdef was updated to change the PermSize and TempSize:

```
% cd /sw/tten/grid/dbdefs
% more database1.dbdef
DataStore=/disk/databases/database1
LogDir=/disk2/logs
DatabaseCharacterSet=AL32UTF8
ConnectionCharacterSet=AL32UTF8
PermSize=512
TempSize=256
```

#### Modify the database definition object:

```
% ttGridAdmin dbdefModify /sw/tten/grid/dbdefs/databasel.dbdef
Database Definition database1 modified.
```

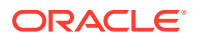

## Notes

- Database definition files are in odbc.ini format, as shown in the example, with attribute=value on each line. See Create a Database Definition (dbdefCreate) for additional discussion.
- Data store attributes, as listed in List of Connection Attributes (for example, DataStore, DatabaseCharacterSet, LogDir, and Durability), are frozen once a database is created. Trying to change them using dbdefModify will have no effect on the database.
- If the database exists and is loaded, changes by the dbdefModify command to first connection attributes do not take effect until you unload (dbUnload) and load (dbLoad) the database.
- This command does not modify the database itself, only the database definition object.
- The connectable object that was automatically created when the database definition object was created is also modified appropriately.
- When you apply the model after modifying a database definition, new versions of all necessary configuration files are written to each data instance, with the applicable entry modified according to the dbdef settings. (Never edit configuration files manually. They are overwritten each time the model is applied.)
- The specified definition completely replaces the previous definition, deleting previous attribute settings for the database definition and connectable definition. Attributes that were set previously but are not set in the new definition will take their default settings.

# **Database Operations**

Use ttGridAdmin commands in this section to perform operations on databases.

Some of these operations are creating, destroying, loading, unloading, opening, closing, importing, and exporting a database; setting the distribution scheme of a database; determining the status of a database; and forcing the termination of connections to the database.

# Close a Database (dbClose)

The dbClose command closes the database so that applications can no longer connect to it.

ttGridAdmin dbClose *name* [-nowait | -wait [*timeout*]]

## Options

The dbClose command has the options:

Option

Description

name

Name of the database to close.

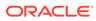

| Option                       | Description                                                                                                    |
|------------------------------|----------------------------------------------------------------------------------------------------|
| -nowait   -wait<br>[timeout] | The command initiates a state change that is recorded in the active management instance of the grid.                                                                                                    |
|                              | The -nowait option causes the command to return immediately without waiting for the state change. This is the default behavior.                                                                                                    |
|                              | The -wait option causes the command to wait for the state change to complete, when the database element has been closed on each instance in the grid. You can optionally subject the wait to a limit of <i>timeout</i> seconds. Otherwise, or if <i>timeout</i> is set to 0, there is no limit. |
|                              | In a large grid, it is not typical or generally advisable to use -wait. If you do, it is advisable to set a timeout. (See Database Management Operations.)                                                                                                    |

This example closes a database without waiting for the elements to be closed on all instances, then checks status (after the database was successfully closed):

```
% ttGridAdmin dbClose database1
Database database1 close started
...
% ttGridAdmin dbStatus database1
Database database1 summary status as of Mon Nov 13 19:27:48 PST 2017
created,loaded-complete,closed
Completely created elements: 4 (of 4)
Completely loaded elements: 4 (of 4)
Completely created replica sets: 2 (of 2)
Completely loaded replica sets: 2 (of 2)
Open elements: 0 (of 4)
```

#### Notes

- After the command has completed, the database is still loaded but is closed to connections. Only the instance administrator can connect to a closed database.
- If you run dbClose asynchronously (without waiting), you can use the dbStatus command to see when the database is closed.
- The command does not close existing database connections. Any previously open connections must be terminated independently.
- If a database has been closed with dbClose, attempting to close it again typically results in an error. However, if any element is in "close failed" state, you can retry dbClose. Doing so will change any element in "close failed" state to "opened" state, which will result in TimesTen Scaleout trying to close it again.

# Create a Database (dbCreate)

The dbCreate command creates a database in the grid according to the specified database definition.

```
ttGridAdmin dbCreate name
[-instance hostname[.instancename]]
[-nowait | -wait [timeout]]
```

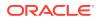

## Options

The dbCreate command has the options:

| Option                             | Description                                                                                                    |
|------------------------------------|----------------------------------------------------------------------------------------------------|
| name                               | Name of the database definition to use in creating the database. This becomes the name of the database.                                                                                                    |
| -instance hostname[.instancename]  | If specified, database element(s) will be created only on<br>the specified instance(s), instead of on all instances of<br>the grid. Any element previously created successfully on<br>any of the specified instances must first be destroyed.                                                    |
|                                    | This is typically used to recover after a failure in the grid<br>or after database elements were not successfully created<br>on one or more instances in a previous run of dbCreate.                                                                                                    |
|                                    | The <i>hostname</i> is required. The <i>instancename</i> is required only if there is more than one instance on the host. (See Grid Objects and Object Naming.)                                                                                                    |
|                                    | You can use this option only once, specifying a single instance, in a single command.                                                                                                    |
| -nowait   -wait [ <i>timeout</i> ] | The command initiates a state change that is recorded in the active management instance of the grid.                                                                                                    |
|                                    | The -nowait option causes the command to return immediately without waiting for the state change. This is the default behavior.                                                                                                    |
|                                    | The -wait option causes the command to wait for the state change to complete, when the database element has been created on each instance in the grid. You can optionally subject the wait to a limit of <i>timeout</i> seconds. Otherwise, or if <i>timeout</i> is set to 0, there is no limit. |
|                                    | In a large grid, it is not typical or generally advisable to<br>use -wait. If you do, it is advisable to set a timeout.<br>(See Database Management Operations.)                                                                                                    |

#### Examples

This example creates a database without waiting for the elements to be created on all instances, then checks the status, first while database creation is still in progress, then after it is complete.

```
% ttGridAdmin dbCreate database1
Database database1 creation started
...
% ttGridAdmin dbStatus database1
Database database1 summary status as of Mon Nov 13 18:38:39 PST 2017
creating,loading-partial,closed
Completely created elements: 1 (of 4) (3 in progress)
Completely loaded elements: 1 (of 4) (3 in progress)
Completely created replica sets: 0 (of 0)
Completely loaded replica sets: 0 (of 0)
Open elements: 0 (of 4)
...
% ttGridAdmin dbStatus database1
Database database1 summary status as of Mon Nov 13 18:39:16 PST 2017
```

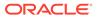

```
created,loaded,closed
Completely created elements: 4 (of 4)
Completely loaded elements: 4 (of 4)
Completely created replica sets: 0 (of 0)
Completely loaded replica sets: 0 (of 0)
Open elements: 0 (of 4)
```

In the following example, element creation on one instance fails. The example tries again to create the element on that instance after the problem is resolved.

```
% ttGridAdmin dbCreate database1
Database database1 creation started
. . .
% ttGridAdmin dbStatus database1 -all
Database database1 summary status as of Sat Nov 11 14:23:05 PST 2017
created-partial, loaded, closed
Completely created elements: 3 (of 4) (1 failed)
Completely loaded elements: 3 (of 4)
Completely created replica sets: 0 (of 0)
Completely loaded replica sets: 0 (of 0)
Open elements: 0 (of 4)
Database database1 element level status as of Sat Nov 11 14:23:05 PST 2017
         Instance Elem Status Date/Time of Event Message
Host.
_____ ____
mysys3host griddata1 1 loaded 2017-11-11 14:22:52
mysys4host griddata2 2 loaded 2017-11-11 14:22:51
mysys5host griddata3 3 failed 2017-11-11 14:22:52
mysys6host griddata4 4 loaded 2017-11-11 14:22:53
Database database1 Replica Set status as of Sat Nov 11 14:23:05 PST 2017
RS DS Elem Host Instance Status Date/Time of Event Message
__ __ ____ ____ ____ _____ _____ _____
Database database1 Data Space Group status as of Sat Nov 11 14:23:05 PST 2017
DS RS Elem Host Instance Status Date/Time of Event Message
__ __ ____ ____ ____ _____ _____
(Resolve the problem with mysys5host.griddata3.)
% ttGridAdmin dbCreate database1 -instance mysys5host.griddata3
Database database1 creation started
% ttGridAdmin dbStatus database1
Database database1 summary status as of Mon Nov 13 13:44:12 PST 2017
created, loaded, closed
Completely created elements: 4 (of 4)
Completely loaded elements: 4 (of 4)
Completely created replica sets: 0 (of 0)
Completely loaded replica sets: 0 (of 0)
Open elements: 0 (of 4)
```

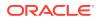

## Notes

- Each instance creates its element of the database, loads the element into memory, and records the state of the element.
- If you run dbCreate asynchronously (without waiting), you can use the dbStatus command to see when the database is created.
- The database is marked as "existing" as soon as the dbCreate command returns. If you run the command in the default -nowait mode, you can unload the database while its creation is still in progress.
- The database is not available for connections from users other than the instance administrator until you define the database distribution map with dbDistribute and open the database with dbOpen.
- A typical use case for the -instance option is when an element of the database had previously failed, been evicted or removed from the database distribution map, and been destroyed. (Then also use dbDistribute to add the element to the distribution map.)

# Destroy a Database (dbDestroy)

The dbDestroy command destroys the specified database. All data and schema contained in the database are irretrievably lost.

```
ttGridAdmin dbDestroy name
    [-instance hostname[.instancename]]
    [-nowait | -wait [timeout]]
```

## Options

The dbDestroy command has the options:

| Option                               | Description                                                                                                    |
|--------------------------------------|----------------------------------------------------------------------------------------------------|
| name                                 | Name of the database to destroy.                                                                                                    |
| -instance<br>hostname[.instancename] | If specified, database element(s) will be destroyed only on<br>the specified instance(s), but elements will remain on all<br>other instances of the grid. The elements to destroy must<br>have been previously evicted or removed from the<br>database distribution map or never added to the<br>distribution map. |
|                                      | The <i>hostname</i> is required. The <i>instancename</i> is required only if there is more than one instance on the host.                                                                                                    |
|                                      | You can use this option only once, specifying a single instance, in a single command.                                                                                                    |

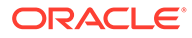

| Option                             | Description                                                                                                    |
|------------------------------------|----------------------------------------------------------------------------------------------------|
| -nowait   -wait [ <i>timeout</i> ] | The command initiates a state change that is recorded in the active management instance of the grid.                                                                                                    |
|                                    | The -nowait option causes the command to return<br>immediately without waiting for the state change. This is<br>the default behavior.                                                                                                    |
|                                    | The -wait option causes the command to wait for the state change to complete, when the database element has been destroyed on each instance in the grid. You can optionally subject the wait to a limit of <i>timeout</i> seconds. Otherwise, or if <i>timeout</i> is set to 0, there is no limit. |
|                                    | In a large grid, it is not typical or generally advisable to use -wait. If you do, it is advisable to set a timeout. (See Database Management Operations.)                                                                                                    |

This example destroys a database without waiting for the elements to be destroyed on all instances. A subsequent attempt to check status indicates that the database was successfully destroyed.

```
% ttGridAdmin dbDestroy database1
Database database1 destroy started
...
% ttGridAdmin dbStatus database1
Error 2: Database database1 does not exist
```

This example destroys two of the four elements in the database. Both elements are from the same replica set and had previously been evicted.

```
% ttGridAdmin dbDestroy database1 -instance mysys3host.griddata1
Database database1 instance mysys3host.griddata1 destroy started
% ttGridAdmin dbDestroy database1 -instance mysys4host.griddata2
Database database1 instance mysys4host.griddata2 destroy started
% ttGridAdmin dbStatus database1 -all
Database databasel summary status as of Tue Jan 9 16:04:16 PST 2021
created, unloaded, closed
Completely created elements: 2 (of 4)
Completely loaded elements: 0 (of 4)
Completely created replica sets: 1 (of 1)
Completely loaded replica sets: 0 (of 1)
Open elements: 0 (of 2)
Database database1 element level status as of Tue Jan 9 16:04:16 PST 2021
         Instance Elem Status Date/Time of Event Message
Host.
_____
mysys3host griddata1 1 destroyed 2021-01-09 16:04:02
mysys4host griddata2 2 destroyed 2021-01-09 16:04:01
mysys5host griddata3 3 unloaded 2021-01-09 16:01:25
mysys6host griddata4 4 unloaded 2021-01-09 16:01:01
Database database1 Replica Set status as of Tue Jan 9 16:04:16 PST 2021
RS DS Elem Host Instance Status Date/Time of Event Message
```

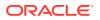

```
      1
      1
      3 mysys5host griddata3 unloaded 2021-01-09 16:01:25

      1
      2
      4 mysys6host griddata4 unloaded 2021-01-09 16:01:01

      Database database1 Data Space Group status as of Tue Jan 9 16:04:16 PST 2021

      DS RS Elem Host
      Instance

      Status Date/Time of Event
      Message

      1
      1
      3 mysys5host griddata3 unloaded 2021-01-09 16:01:25

      2
      1
      4 mysys6host griddata4 unloaded 2021-01-09 16:01:01
```

#### Notes

- The database must be unloaded or unloading.
- If you run dbDestroy asynchronously (without waiting), you can use the dbStatus command to see when the database is removed.
- A typical use case for the -instance option is after an element of the database failed and was evicted or removed from the database distribution map. Then using dbDestroy with instance recovers the disk space of the failed element.

# Force All Connections to Disconnect (dbDisconnect)

The dbDisconnect command forces all user connections to the specified database to be disconnected. This is useful, for example, prior to maintenance operations. Closing connections is mandatory to ensure a smooth shutdown and no data loss.

```
ttGridAdmin dbDisconnect name
-transactional|-immediate|-abort
[-nowait | -wait [timeout]]
```

No new transactions are allowed before the command runs.

A disconnection request is sent to each data instance in the grid.

See Unloading a Database From Memory in *Oracle TimesTen In-Memory Database Scaleout User's Guide* for related information.

## Note:

The  ${\tt dbDisconnect}$  command does not affect subdaemon connections.

#### Options

The dbDisconnect command has the options:

Option

Description

name

Name of the database.

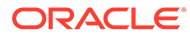

| Option                           | Description                                                                                                    |  |
|----------------------------------|----------------------------------------------------------------------------------------------------|--|
| -transactional -immediate -abort | Specify the mode for the disconnection process. You must specify one of the following modes (there is no default):                                                                                                    |  |
|                                  | <ul> <li>Transactional: Allow any open transactions to be committed or rolled back before disconnecting.</li> <li>Immediate: Roll back any open transactions before immediately disconnecting.</li> <li>Abort: Abort all direct mode application processes and client/server agents in order to disconnect. A recommended best practice is to run dbDisconnect twice, as necessary. First run it in transactional mode. Then, after allowing some time, if not all connections have been closed yet, run it in immediate mode. Use dbStatus -connections to confirm whether connections have been closed.</li> <li>Use abort mode only as a last resort if transactional and immediate levels do not result in all connections being closed. Abort may result in loss of data. Abort abruptly causes every user and ttcserver process connected to the database to exit. This may result in lost transactions.</li> </ul> |  |
|                                  | <b>Note</b> : Execution in immediate mode also disconnects idle connections. Execution in transactional mode does not.                                                                                                    |  |
| -nowait   -wait [timeout]        | Specifies whether the command should return<br>immediately (the default) or wait until all disconnections<br>finish. With -wait, you can optionally limit the wait time<br>to timeout seconds.                                                                                                    |  |
|                                  | Database management commands initiate a state<br>change that is recorded in the active management<br>instance of the grid. More specifically, the -nowait<br>option causes the command to return without waiting<br>for the state change. Use dbDisconnectStatus to<br>check status of the disconnection process.                                                                                                    |  |
|                                  | The -wait option causes the command to wait for the state change to complete, when all disconnections are complete. Without <i>timeout</i> or if <i>timeout</i> is set to 0, there is no limit.                                                                                                    |  |
|                                  | If there is a large number of connections, it may not be<br>advisable to use -wait. If you do, it is advisable to set<br>a timeout. If disconnections have not completed in the<br>specified wait time and you are using transactional<br>mode, consider using immediate mode.                                                                                                    |  |
|                                  | <b>Note</b> : Even when using -wait, it is advisable to use dbStatus -connections afterward to confirm connections are closed.                                                                                                    |  |

This example:

- 1. Uses dbStatus to show existing connections.
- 2. Closes the database and confirms.

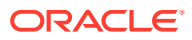

- 3. Disconnects in transactional mode (without wait).
- Checks status of the dbDisconnect command with dbDisconnectStatus and the status of the connections with dbStatus. (The dbDisconnect command is in progress and the connections still exist.)
- 5. Disconnects in immediate mode (without wait), to be sure connections are closed.
- 6. Again checks status of the dbDisconnect command with dbDisconnectStatus and the status of the connections with dbStatus. (The dbDisconnect command has completed and the connections are gone.)

```
% ttGridAdmin dbStatus database1 -connections
           Instance ConnId Name Pid Type CHost CAddr CPid
Host
           ----- ----- ----- ----- -----
mysys5host instance3 1 database1 20233 Direct
mysys4host instance2 1 database1 26529 Direct
mysys3host instance1 1 database1 1600 Direct
mysys6host instance4 1 database1 1678 Direct
% ttGridAdmin dbClose database1
Database database1 close started
% ttGridAdmin dbStatus database1
Database databasel summary status as of Tue Sep 27 16:12:16 PST 2021
created, loaded-complete, closed
Completely created elements: 4 (of 4)
Completely loaded elements: 4 (of 4)
Completely created replica sets: 2 (of 2)
Completely loaded replica sets: 2 (of 2)
Open elements: 0 (of 4)
```

#### First try disconnecting in transactional mode:

```
% ttGridAdmin dbDisconnect database1 -transactional
Database database1 dbDisconnect started
```

#### Let some time pass, then check status—connections still exist:

Try again in immediate mode:

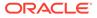

% ttGridAdmin dbDisconnect database1 -immediate Database database1 dbDisconnect started

#### Check status again-now the connections are gone .:

#### Notes

- The database must be in a closed state before you run this command. (Closing a
  database does not affect existing connections, but does prevent new connections.)
- In TimesTen Scaleout, the capability to force disconnections is always enabled and the forceDisconnectEnabled connection attribute is ignored.

# Check Status of Forced Disconnection (dbDisconnectStatus)

The dbDisconnectStatus command reports the status of the executing or most recently run dbDisconnect command.

ttGridAdmin dbDisconnectStatus name

Any of these states may be reported for the overall status of the dbDisconnect command:

- Defined: Disconnect has been requested but not yet initiated.
- Disconnecting: Disconnect is still in progress on at least one element.
- Failed: Disconnect failed on at least one element.
- Complete: Disconnect completed successfully on all elements.

Any of these states may be reported for the status of the disconnect on any given instance:

- Disconnecting: Disconnect is in progress on the instance.
- Failed: Disconnect failed on the instance.
- Disconnected: Disconnect completed successfully on the instance.

#### Options

The dbDisconnectStatus command has the option:

| Option | Description           |
|--------|-----------------------|
| name   | Name of the database. |

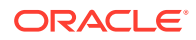

A dbDisconnectStatus example is included in the dbDisconnect example in the preceding section.

# Set or Modify the Distribution Scheme of a Database (dbDistribute)

The dbDistribute command can add, remove, evict, and replace elements of a database in the distribution map of the database, then distribute or redistribute data among elements. You must always use <code>-apply</code> to apply changes and redistribute data. You can do this either in the same command or in a separate command.

```
ttGridAdmin dbDistribute name
    [-list]
    [-add all | hostname[.instancename]]
    [-remove hostname[.instancename] [-replaceWith hostname[.instancename]]]
    [-evict hostname[.instancename] [-replaceWith hostname[.instancename]]]
    [-apply|-reset|-resync]
```

Wait until the elements are loaded on all instances on which you will perform operations before using dbDistribute. You can use the dbStatus command to confirm this.

See Define the Distribution Map of the Database in *Oracle TimesTen In-Memory Database Scaleout User's Guide* for additional information.

## Options

The dbDistribute command has the options:

| Option                             | Description                                                                                                    |
|------------------------------------|----------------------------------------------------------------------------------------------------|
| name                               | Name of the database for data distribution changes.                                                                                                    |
| -add all   hostname[.instancename] | Adds elements to the distribution map, either all<br>currently existing elements in the grid or elements on<br>the specified instances. (If an element was not created<br>because an instance is down, there would be no<br>attempt to add it with -add all. It is not currently<br>existing.) |
|                                    | Specify one instance per usage, but you can use -add more than once on a command line.                                                                                                    |
|                                    | When the additions are applied, data will be distributed evenly across the grid.                                                                                                    |
|                                    | Notes:                                                                                                    |
|                                    | • If you use -add all, you must use -apply in the same command.                                                                                                    |
|                                    | • Until you issue -apply, the element is marked to be added but is not actually added yet.                                                                                                    |
|                                    | Also see Notes below for this and other options taking hostname[.instancename].                                                                                                    |

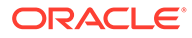

| Option                                    | Description                                                                                                    |
|-------------------------------------------|----------------------------------------------------------------------------------------------------|
| -remove hostname[.instancename]           | Use this option in any circumstance where you want to<br>remove, and optionally replace, an element, such as to<br>replace an older host system with a newer one. Also<br>see Notes below.                  |
|                                           | Specify one instance per usage, but you can use – remove more than once on a command line.                                                                                                    |
|                                           | It is typical to use -replaceWith to replace the element. The -remove option without -replaceWith results in redistribution of data.                                                                        |
|                                           | If you have a grid with $k=2$ and you remove one<br>element of a replica set, you must either replace it or<br>also remove the other element of the replica set.                                            |
|                                           | <b>Note:</b> Until you issue -apply, the element is marked for removal but is not actually removed yet.                                                                                                    |
|                                           | Also see Redistributing Data in a Database in Oracle<br>TimesTen In-Memory Database Scaleout User's Guide                                                                                                   |
| <pre>-evict hostname[.instancename]</pre> | Use this option if all elements of a replica set (one element if $k=1$ , two elements if $k=2$ ) have unrecoverable failures and you cannot repair them.                                                    |
|                                           | <b>Important</b> : Using the -evict option inevitably results in data loss. Use this only as a last resort.                                                                                                 |
|                                           | Specify one instance per usage, but you can use -<br>evict more than once on a command line.                                                                                                    |
|                                           | If you use -evict, you must evict all elements in the replica set.                                                                                                    |
|                                           | You can use -replaceWith to replace the element.                                                                                                    |
|                                           | Notes:                                                                                                    |
|                                           | <ul> <li>Do not issue or apply -evict together with -add or remove.</li> </ul>                                                                                                    |
|                                           | <ul> <li>Until you issue -apply, the element is marked fo<br/>eviction but is not actually evicted yet.</li> </ul>                                                                                          |
|                                           | <ul> <li>Eviction results in the element being forcibly<br/>unloaded.</li> </ul>                                                                                                    |
|                                           | Also see Notes below for additional considerations.                                                                                                    |
|                                           | For additional information, see Redistributing Data in a Database in Oracle TimesTen In-Memory Database Scaleout User's Guide.                                                                              |
| -replaceWith<br>hostname[.instancename]   | Optionally use this with -evict or -remove to have<br>the specified replacement contain the same data. The<br>element on the replacing instance must not have<br>previously been added to the distribution. |
|                                           | The -replaceWith option must immediately follow th corresponding -remove or -evict option on the command line.                                                                                              |
| -list                                     | Displays the current and pending distribution map of the database ("Holds Data" and "Will Hold Data", respectively).                                                                                        |

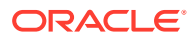

| Option  | Description                                                                                                    |
|---------|----------------------------------------------------------------------------------------------------|
| -apply  | Applies the new distribution to the database. You can<br>use this option by itself to apply settings from previous<br>commands, or in the same command line with the<br>settings.                                                                                                    |
| -reset  | Discards all distribution settings that have not yet been applied. This option cannot be combined with any other option.                                                                                                    |
|         | <b>Note:</b> You cannot use -reset while distribution (-<br>apply) is in progress. You can try -resync instead, as<br>appropriate.                                                                                                    |
| -resync | Attempts to resynchronize metadata in the user<br>database with metadata in the active management<br>instance in case the state of a dbDistribute -apply<br>command is unknown. For example, the user database<br>and management instance may not have matching<br>states due to some failure or loss of communication. In<br>some cases, the management instance may not know<br>about the success or failure of a dbDistribute<br>operation on the data instances and is left in an<br>intermediate state. |
|         | This option cannot be used with any other dbDistribute options.                                                                                                    |
|         | See Recovering From a Data Distribution Error in<br>Oracle TimesTen In-Memory Database Scaleout User's<br>Guide for related information.                                                                                                    |
|         | <b>Note</b> : The -resync option results in metadata in the management instance being read to see if there is a dbDistribute operation that is in progress but was neither committed nor rolled back. Resynchronizing may involve committing or rolling back the metadata changes of the dbDistribute operation (which are intended to be recorded in the management instance).                                                                                                    |

This example adds all elements in the grid to the distribution map then distributes data among the elements:

```
% ttGridAdmin dbDistribute database1 -add all -apply
Distribution map updated
```

You can then use the -list option to show the distribution map of elements in the grid (elements able to hold data):

Now remove both elements in replica set 1, then look at the -list output again, which indicates the two elements removed from the grid and therefore unable to hold data:

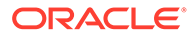

```
% ttGridAdmin dbDistribute database1 -remove mysys3host.griddata1
Element mysys3host.griddata1 is removed
Distribution map change enqueued
% ttGridAdmin dbDistribute database1 -remove mysys4host.griddata2
Element mysys4host.griddata2 is removed
Distribution map change enqueued
% ttGridAdmin dbDistribute database1 -apply
Distribution map updated
% ttGridAdmin dbDistribute database1 -list
Distribution Map version: 3
RS Host Instance Holds Data Will Hold Data Removed Evicted
---- ------ ------ ------
NULLmysys3host griddata1NYNULLmysys4host griddata2NNY1mysys5host griddata3YYN1mysys6host griddata4YYN
                                                                 Ν
                                                                 Ν
                                                                 Ν
                                                                 N
```

The following is a new example that evicts two elements (from the same replica set) then looks at the -list output, which shows the two elements evicted from the grid and therefore unable to hold data.

This example shows where the -resync option successfully completed a data distribution operation:

```
% ttGridAdmin dbDistribute database1 -apply
...
```

(Process fails or is interrupted.)

```
% ttGridAdmin dbDistribute database1 -resync
Distributiom map updated
```

And this example shows where the -resync option rolled back a data distribution operation:

```
% ttGridAdmin dbDistribute database1 -apply
...
```

#### (Process fails or is interrupted.)

```
% ttGridAdmin dbDistribute database1 -resync
Distributiom map Rolled Back
```

#### Notes

You can use -list and -resync while distribution is in progress. Other operations
will fail if distribution is in progress.

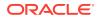

- To specify an element, express its instance as *hostname[.instancename]*. The host name is required. The instance name is required only if there are multiple instances on the host. (See Grid Objects and Object Naming.)
- If you need to confirm which elements are in each replica set, use the dbStatus command with the -replicaSet option.
- Once an element has been removed or evicted from the distribution, the only possibility is to eliminate it with dbDestroy -instance. It is advisable to do that as soon as possible to reclaim the disk space that it used. If you want to be able to use the instance again later, you must recreate the element with dbCreate -instance, then add it to the distribution.
- If k=2 and one element of a replica set has an irrecoverable failure, use -remove and replaceWith to make the replica set fully operational again. Do not use -evict when an active replica is available.
- If all elements of any replica set are down, you cannot perform global operations. If you cannot recover any element of the replica set, evicting the elements of the replica set will allow you to perform global operations again, but there will be permanent loss of data.
- It is valid to use -add instead of -replaceWith to replace the elements of an evicted replica set, but in either case data on the evicted replica set is lost. Also note that -add results in redistribution of data while -replaceWith (used with either -evict or -remove) does not. See Recovering When the Replica Set Has a Permanently Failed Element in Oracle TimesTen In-Memory Database Scaleout User's Guide for additional information.
- See Recovering From Failure in Oracle TimesTen In-Memory Database Scaleout User's Guide for additional information and considerations regarding failure modes.

# List Databases (dbList)

The dbList command lists the databases that have been created in the grid and indicates whether they have been loaded or opened.

ttGridAdmin dbList

## Examples

| % ttGridAdmin dbList |               |  |
|----------------------|---------------|--|
| Database             | Loaded Opened |  |
| databasel            | У У           |  |
| testdb               | Y N           |  |

# Load a Database into Memory (dbLoad)

The ttGridAdmin dbLoad command loads the specified database into memory. A database must be loaded and opened before it is used by applications.

```
ttGridAdmin dbLoad name
```

[-nowait | -wait [timeout]]

## Options

The dbLoad command has the options:

| Option | Description                   |
|--------|-------------------------------|
| name   | Name of the database to load. |

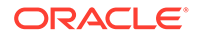

| Option                    | Description                                                                                                    |
|---------------------------|----------------------------------------------------------------------------------------------------|
| -nowait   -wait [timeout] | The command initiates a state change that is recorded in the active management instance of the grid.                                                                                                    |
|                           | The -nowait option causes the command to return immediately without waiting for the state change. This is the default behavior.                                                                                                    |
|                           | The -wait option causes the command to wait for the state change to complete, when the database element has been loaded on each instance in the grid. You can optionally subject the wait to a limit of <i>timeout</i> seconds. Otherwise, or if <i>timeout</i> is set to 0, there is no limit. |
|                           | In a large grid, it is not typical or generally advisable to use -wait. If you do, it is advisable to set a timeout. (See Database Management Operations.)                                                                                                    |

This example loads a database without waiting for the elements to be loaded on all instances, then checks status (after the database was successfully loaded):

```
% ttGridAdmin dbLoad database1
Database database1 load started
....
% ttGridAdmin dbStatus database1
Database database1 summary status as of Mon Nov 13 18:58:53 PST 2017
created,loaded,closed
Completely created elements: 4 (of 4)
Completely loaded elements: 4 (of 4)
Completely created replica sets: 0 (of 0)
Completely loaded replica sets: 0 (of 0)
Open elements: 0 (of 4)
```

#### Notes

- Before loading a database, it is advisable to run dbStatus with the loadReadiness option to confirm all replica sets can be loaded.
- After the command has completed, the database is loaded but closed. (Use dbOpen to open it.)
- It is not necessary to run dbLoad after dbCreate, because dbCreate loads the database automatically.
- If you run dbLoad asynchronously (without waiting), you can use the dbStatus command to see when the database is loaded.

# Open a Database (dbOpen)

The dbOpen command opens the database so that applications can connect to it.

```
ttGridAdmin dbOpen name
[-nowait | -wait [timeout]]
```

## Options

The dbOpen command has the options:

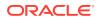

| Option                    | Description                                                                                                    |
|---------------------------|----------------------------------------------------------------------------------------------------|
| name                      | Name of the database to open.                                                                                                    |
| -nowait   -wait [timeout] | The command initiates a state change that is recorded in the active management instance of the grid.                                                                                                    |
|                           | The -nowait option causes the command to return immediately without waiting for the state change. This is the default behavior.                                                                                                    |
|                           | The -wait option causes the command to wait for the state change to complete, when the database element has been opened on each instance in the grid. You can optionally subject the wait to a limit of <i>timeout</i> seconds. Otherwise, or if <i>timeout</i> is set to 0, there is no limit. |
|                           | In a large grid, it is not typical or generally advisable to use -wait. If you do, it is advisable to set a timeout. (See Database Management Operations.)                                                                                                    |

This example opens a database without waiting for the elements to be opened on all instances, then checks status (after the database was opened successfully):

```
% ttGridAdmin dbOpen database1
Database database1 open started
...
% ttGridAdmin dbStatus database1
Database database1 summary status as of Mon Nov 13 19:24:39 PST 2017
created,loaded-complete,open
Completely created elements: 4 (of 4)
Completely loaded elements: 4 (of 4)
Completely created replica sets: 2 (of 2)
Completely loaded replica sets: 2 (of 2)
Open elements: 4 (of 4)
```

#### Notes

- The database must be loaded or loading (performed automatically by dbCreate).
- The database must have a distribution map (dbDistribute -apply).
- If you run dbOpen asynchronously (without waiting), you can use the dbStatus command to see when the database is open.
- If a database has been opened with dbOpen, attempting to open it again typically results in an error. However, if any element is in "open failed" state, you can retry dbOpen. Doing so will change any element in "open failed" state to "loaded" state, which will result in TimesTen Scaleout trying to open it again.

# Monitor the Status of a Database (dbStatus)

The dbStatus command reports the status of a database or databases or the status of specified components of the database or databases, using information from the active management instance. This includes the status of any pending command to create, destroy, load, unload, open, or close the database. You can also request additional details, or request information about the state of each instance regarding whether its element can be loaded.

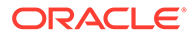

```
ttGridAdmin dbStatus [name]
    [-summary]
    [-element]
    [-replicaSet]
    [-dataSpaceGroup]
    [-all]
    [-details]
    [-loadReadiness]
    [-epochs]
    [-connections [-proxy] [-system]]
```

You can also refer to dbStatus discussion and examples in Recovering from Failure in Oracle TimesTen In-Memory Database Scaleout User's Guide.

## Options

The  ${\tt dbStatus}$  command has the options:

| Option         | Description                                                                                                    |
|----------------|----------------------------------------------------------------------------------------------------|
| name           | Name of the database for which to display status. The default is to display status of all databases in the grid.                                                                                                   |
| -summary       | Shows an overall summary of database status. (This is the default mode.)                                                                                                    |
| -element       | Shows the status of each element of the database.                                                                                                    |
| -replicaSet    | Shows the status of each replica set of the database.                                                                                                    |
| -              | Shows the status of each data space group of the database.                                                                                                    |
| dataSpaceGroup |                                                                                                    |
| -all           | Shows summary, element, replica set, and data space group status (equivalent to -summary -element -replicaSet -dataSpaceGroup).                                                                                    |
| -details       | Shows daemon state information in addition to the status information from<br>the active management instance. You can use this option in addition to any<br>of the preceding options.                               |
| -loadReadiness | Shows information, including up/down status, indicating whether instances in each replica set are in a state where their elements can be loaded.                                                                   |
|                | It is advisable to use this option before trying to load a database. You can also use it while a load is in progress.                                                                                              |
| -epochs        | Shows the most recent epochs available for each element of the grid, and the most recent epoch that could be used for recovery.                                                                                    |
|                | An epoch is a transaction that marks a globally consistent point in time across all elements of the database. See Epoch Transactions in <i>Oracle TimesTen In-Memory Database Scaleout User's Guide</i> .          |
| -connections   | Displays information for existing connections to the specified database.<br>Without the -proxy or -system suboptions, only application connections<br>are shown.                                                   |
| -proxy         | Used with the -connections option, this also displays information for all proxy connections associated with existing application connections.<br>Note: This option cannot be used without the -connections option. |
| -system        | Used with the -connections option, this also displays TimesTen internal connections, such as those used by subdaemons and TimesTen utilities.<br>Note: This option cannot be used without the -connections option. |

## **Overall Database Status**

The dbStatus command indicates the status of the database as a whole with a line showing overall created/destroyed, loaded/unloaded, and opened/closed states. (For example: "created, loaded-complete, closed".)

The states of created, creating, destroyed, loading, loaded, unloaded, unloading, opening, opened, closing, and closed indicate that the corresponding database management command is in progress or has finished, as stated.

## In addition:

- created-partial or creating-partial: Some elements of the database are in the process of being created or have successfully been created, but others could not be created.
- createFailed: Creation of the database failed. This occurs when no elements could be created, such as when every TimesTen instance is down.
- loaded-partial or loading-partial: The dbDistribute command has not yet been run on the database (so no replica sets have been defined) and at least one element could not be created or loaded.
- loaded-incomplete or loading-incomplete: At least one replica has no elements that finished loading successfully.
- loaded-functional or loading-functional: At least one element from each replica set is loaded.
- loaded-complete or loading-complete: Every element loaded successfully.
- notLoaded: Loading of the database failed—none of the elements is loaded or loading.

These states can help you determine if the grid is usable even if it is not fully operational. For example, you can execute dbOpen before all the elements have been loaded.

## **Element Status Values**

The dbStatus command returns these database element status values:

# Note:

See Troubleshooting Distributed Transactions in *Oracle TimesTen In-Memory Database Scaleout User's Guide* for recommendations regarding these status values.

| Status         | Description                                |
|----------------|--------------------------------------------|
| close failed   | The attempt to close the element failed.   |
| closing        | The element is in the process of closing.  |
| create failed  | The attempt to create the element failed.  |
| creating       | The element is being created.              |
| destroy failed | The attempt to destroy the element failed. |
| destroyed      | The element has been destroyed.            |

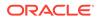

| Status              | Description                                                                                              |
|---------------------|----------------------------------------------------------------------------------------------------|
| destroying          | The element is being destroyed.                                                                          |
| down                | The data instance where this element is located is not running.                                          |
| evicted             | The element was evicted or removed through dbDistribute and has been unloaded from RAM.                  |
| evicted (loaded)    | The element was evicted or removed through dbDistribute but unloading it from RAM has not yet begun.     |
| evicted (unloading) | The element was evicted or removed through dbDistribute and is being unloaded from RAM.                  |
| load failed         | The attempt to load the element into RAM failed.                                                         |
| loaded              | The element is loaded into RAM.                                                                          |
| loading             | The element is being loaded into RAM.                                                                    |
| opened              | The element is open.                                                                                     |
| open failed         | The attempt to open the element failed.                                                                  |
| opening             | The element is in the process of opening.                                                                |
| uncreated           | The element should be created, but creation has not yet started.                                         |
| unloaded            | The element has been unloaded from RAM.                                                                  |
| unloading           | The element is being unloaded from RAM.                                                                  |
| waiting for seed    | The element will be loaded into RAM, but not until after the other element in its replica set is loaded. |

## **Connections Status**

This section describes information displayed by the <code>-connections</code>, <code>-proxy</code>, and <code>-system</code> options that show existing connections.

| Connection status item | Description                                                                                                    |  |  |  |  |  |
|------------------------|----------------------------------------------------------------------------------------------------|--|--|--|--|--|
| Host                   | For the target of the connection, name of the host object in the model for the host where the data instance resides.                                                                                        |  |  |  |  |  |
| Instance               | For the target of the connection, name of the instance object in the model for the data instance.                                                                                                    |  |  |  |  |  |
| ConnId                 | Connection ID of the connection to the data instance.                                                                                                    |  |  |  |  |  |
| Name                   | Name of the connection as indicated by the TimesTen<br>ConnectionName connection attribute. (See ConnectionName for<br>information about that attribute.)                                                   |  |  |  |  |  |
| Pid                    | Operating system process ID of the process that established the connection.                                                                                                    |  |  |  |  |  |
|                        | For direct mode applications, this is the process ID of the application. For client/server applications, this is the process ID of the client/server ttcserver process acting on behalf of the application. |  |  |  |  |  |

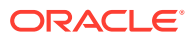

| Connection status item | Description                                                                                                    |  |  |  |  |  |
|------------------------|----------------------------------------------------------------------------------------------------|--|--|--|--|--|
| Туре                   | The type of connection. One of the following:                                                                                                    |  |  |  |  |  |
|                        | • Direct for connections from direct mode applications.                                                                                                    |  |  |  |  |  |
|                        | C/S for connections from client/server applications.                                                                                                    |  |  |  |  |  |
|                        | <ul> <li>Proxy for connections created by TimesTen that work on<br/>behalf of application connections, such as a connection to a<br/>different grid element that is necessary to access some of the<br/>data.</li> <li>GCW for TimesTen internal connections from grid connection<br/>workers.</li> </ul> |  |  |  |  |  |
|                        | • Subdaemon for TimesTen internal connections from TimesTen subdaemons.                                                                                                    |  |  |  |  |  |
|                        | • TIStats for TimesTen internal connections for collection of statistics.                                                                                                    |  |  |  |  |  |
| CHost                  | For client/server connections, the host name of the client where the application is running.                                                                                                    |  |  |  |  |  |
|                        | Note: This item is not shown when the -proxy option is used.                                                                                                    |  |  |  |  |  |
| CAddr                  | For client server connections, the IP address of the client where the application is running.                                                                                                    |  |  |  |  |  |
|                        | Note: This item is not shown when the -proxy option is used.                                                                                                    |  |  |  |  |  |
| CPid                   | For client/server connections, the operating system process ID of the application.                                                                                                    |  |  |  |  |  |
|                        | Note: This item is not shown when the -proxy option is used.                                                                                                    |  |  |  |  |  |
| PHost                  | For proxy connections, the name of the host where the proxy connection is established.                                                                                                    |  |  |  |  |  |
| PInstance              | For proxy connections, the name of the TimesTen instance where the proxy connection is established.                                                                                                    |  |  |  |  |  |
| PPid                   | For proxy connections, the operating system process ID of the process that established the connection.                                                                                                    |  |  |  |  |  |
| PConnId                | For proxy connections, the connection ID.                                                                                                    |  |  |  |  |  |

#### **Database Status Examples**

Key for these examples:

- **RS**: Identifying number of the replica set that each element belongs to.
- DS: Identifying number of the data space group that each element belongs to.
- Elem: Element number for each element.
- **Status**: Status of the operation on each element. See "Status values" above for the list of element states that can be returned.

This example shows complete dbStatus output after a database has had its distribution specified, but the database is closed.

```
% ttGridAdmin dbStatus database1 -all
Database database1 summary status as of Thu Nov 17 13:28:16 PST 2016
```

```
created,loaded-complete,closed
Completely created elements: 4 (of 4)
```

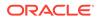

```
Completely loaded elements: 4 (of 4)
Completely created replica sets: 2 (of 2)
Completely loaded replica sets: 2 (of 2)
Open elements: 0 (of 4)
Database database1 element level status as of Thu Nov 17 13:28:16 PST 2016
         Instance Elem Status Date/Time of Event Message
Host
mysys3host griddata1
                    3 loaded 2016 11 10 14:40
1 loaded 2016-11-16 17:36:40
4 loaded 2016-11-16 17:36:39
2 loaded 2016-11-16 17:36:41
                        3 loaded 2016-11-16 17:36:39
mysys4host griddata2
mysys5host griddata3
mysys6host griddata4
Database database1 Replica Set status as of Thu Nov 17 13:28:16 PST 2016
RS DS Elem Host Instance Status Date/Time of Event Message
__ __ ____
1 1
     3 mysys3host griddata1 loaded 2016-11-16 17:36:39
   2 1 mysys4host griddata2 loaded 2016-11-16 17:36:40
 2 1 4 mysys5host griddata3 loaded 2016-11-16 17:36:39
   2
        2 mysys6host griddata4 loaded 2016-11-16 17:36:41
Database database1 Data Space Group status as of Thu Nov 17 13:28:16 PST 2016
DS RS Elem Host
                 Instance Status Date/Time of Event Message
__ __ ____ ____
1 1 3 mysys3host griddata1 loaded 2016-11-16 17:36:39
       4 mysys5host griddata3 loaded 2016-11-16 17:36:39
   2
       1 mysys4host griddata2 loaded 2016-11-16 17:36:40
 2 1
        2 mysys6host griddata4 loaded 2016-11-16 17:36:41
   2
```

This example shows load readiness with all instances up, then with one instance in a replica set down, then with both instances in a replica set down. If all instances in a replica set are down, the database cannot be loaded.

```
% ttGridAdmin dbStatus database1 -loadReadiness
Data Elements:
RS DS Instance
                       State
-- -- ------
1 1 mysys3host.griddata1 Unloaded
1 2 mysys4host.griddata2 Unloaded
1
                       Loadable
2 1 mysys5host.griddata3 Unloaded
2 2 mysys6host.griddata4 Unloaded
 2
                        Loadable
database1 load state: Loadable
Total Elements Loaded:0/4
. . .
% ttGridAdmin dbStatus database1 -loadReadiness
Data Elements:
RS DS Instance
                       State
1 1 mysys3host.griddata1 Down
1 2 mysys4host.griddata2 Unloaded
1
                       Loadable
2 1 mysys5host.griddata3 Unloaded
 2 2 mysys6host.griddata4 Unloaded
```

```
2
                        Loadable
databasel load state: Loadable
Total Elements Loaded:0/4
% ttGridAdmin dbStatus database1 -loadReadiness
Data Elements:
RS DS Instance
                       State
-- -- ------
1 1 mysys3host.griddata1 Down
1 2 mysys4host.griddata2 Down
1
                       Not Loadable
2 1 mysys5host.griddata3 Unloaded
2 2 mysys6host.griddata4 Unloaded
 2
                        Loadable
databasel load state: Not Loadable
Total Elements Loaded:0/4
```

This example shows the epochs of the database. The important point is that if durability=0 and no recovery epoch is shown, the database is not recoverable.

Most recent recovery epoch: 304.4

#### **Connection Status Examples**

Examples are shown for the -connections option by itself, -connections with -proxy, - connections with -system, and -connections with both -proxy and -system.

| % ttgr                                                   | idadmin dba                                                                | status d              | databasel -co                     | onnect                                           | tions                                               |        |               |               |
|----------------------------------------------------------|----------------------------------------------------------------------------|-----------------------|-----------------------------------|--------------------------------------------------|-----------------------------------------------------|--------|---------------|---------------|
| Host                                                     | Instance                                                                   | ConnId                | Name                              | Pid                                              | Туре                                                | CHost  | CAddr         | CPid          |
|                                                          |                                                                            |                       |                                   |                                                  |                                                     |        |               |               |
| mysys1                                                   | instance1                                                                  | 1                     | database1                         | 8631                                             | Direct                                              |        |               |               |
| mysys1                                                   | instance1                                                                  | 2                     | conl                              | 8631                                             | Direct                                              |        |               |               |
| mysys1                                                   | instance1                                                                  | 3                     | con2                              | 8631                                             | Direct                                              |        |               |               |
| mysys2                                                   | instance2                                                                  | 1                     | database1cs                       | 8653                                             | C/S                                                 | mysys2 | 10.90.137.240 | 8637          |
| mysys2                                                   | instance2                                                                  | 2                     | conl                              | 8666                                             | C/S                                                 | mysys2 | 10.90.137.240 | 8637          |
|                                                          |                                                                            |                       |                                   |                                                  |                                                     |        |               |               |
| % ttgr                                                   | idadmin db:                                                                | status d              | databasel -co                     | onnect                                           | tions -p                                            | proxy  |               |               |
|                                                          |                                                                            |                       |                                   |                                                  |                                                     |        |               |               |
| Host                                                     | Instance                                                                   | ConnId                | Name                              | Pid                                              | Туре                                                | PHost  | PInstance PPi | d PConnId     |
| Host<br>                                                 | Instance                                                                   | ConnId                | Name                              |                                                  |                                                     | PHost  |               | d PConnId     |
|                                                          |                                                                            |                       | Name<br><br>databasel             |                                                  |                                                     |        |               | d PConnId     |
| mysys1                                                   | instance1                                                                  | 1                     |                                   | <br>8631                                         | Direct                                              |        |               | d PConnId<br> |
| mysys1<br>mysys1                                         | instance1<br>instance1                                                     | 1<br>_2               | database1<br>con1                 | <br>8631<br>8631                                 | Direct                                              |        |               |               |
| mysys1<br>mysys1<br>mysys1                               | instancel<br>instancel<br>instancel                                        | 1<br>2<br>2           | database1<br>con1                 | <br>8631<br>8631<br>8631                         | Direct<br>Direct<br>Proxy                           |        |               |               |
| mysys1<br>mysys1<br>mysys1<br>mysys1                     | instance1<br>instance1<br>instance1<br>instance1                           | 1<br>2<br>2<br>3      | database1<br>con1<br>con1<br>con2 | 8631<br>8631<br>8631<br>8631                     | Direct<br>Direct<br>Proxy<br>Direct                 | mysys2 |               | 10 4          |
| mysys1<br>mysys1<br>mysys1<br>mysys1<br>mysys1           | instance1<br>instance1<br>instance1<br>instance1<br>instance1              | 1<br>2<br>2<br>3<br>3 | database1<br>con1<br>con1<br>con2 | 8631<br>8631<br>8631<br>8631<br>8631             | Direct<br>Direct<br>Proxy<br>Direct<br>Proxy        | mysys2 | instance2 312 | 10 4          |
| mysys1<br>mysys1<br>mysys1<br>mysys1<br>mysys1<br>mysys2 | instancel<br>instancel<br>instancel<br>instancel<br>instancel<br>instance2 | 1<br>2<br>3<br>3<br>1 | databasel<br>con1<br>con2<br>con2 | <br>8631<br>8631<br>8631<br>8631<br>8631<br>8653 | Direct<br>Direct<br>Proxy<br>Direct<br>Proxy<br>C/S | mysys2 | instance2 312 | 10 4          |

% ttgridadmin dbstatus database1 -connections -system

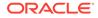

| Host   | Instance               |          | Name                                            | Pid   | Туре      |        | CAddr     |       | CPid    |
|--------|------------------------|----------|-------------------------------------------------|-------|-----------|--------|-----------|-------|---------|
| mysys1 | instance1              | 1        | database1                                       | 8631  | Direct    |        |           |       |         |
| mysys1 | instance1              | 2        | conl                                            | 8631  | Direct    |        |           |       |         |
|        | instance1              |          |                                                 | 8631  | Direct    |        |           |       |         |
| mysys1 | instance1              | 128      | Grid Epoch Generator(TM=2)                      | 31183 | GCW       |        |           |       |         |
| mysys1 | instance1              | 129      | ttStats Collector<br>ttStats Collector          | 31183 |           |        |           |       |         |
| mysys1 | instance1              | 130      | ttStats Collector                               | 31871 | TTStats   |        |           |       |         |
|        | instance1              |          | Garbage Collector                               | 30876 | Subdaemon |        |           |       |         |
| mysys1 | instancel              | 132      | Grid Watch Remote TM                            | 30876 | Subdaemon |        |           |       |         |
| mysys1 | instancel              |          | Grid Rem Elem Mon                               | 30876 | Subdaemon |        |           |       |         |
|        | instancel              |          |                                                 |       | Subdaemon |        |           |       |         |
| mysys1 | instance1              | 135      |                                                 |       | Subdaemon |        |           |       |         |
|        | instance1              |          |                                                 |       | Subdaemon |        |           |       |         |
|        | instance1              |          | GCW Watcher                                     |       | Subdaemon |        |           |       |         |
|        | instance1              |          | HistGC                                          |       | Subdaemon |        |           |       |         |
|        |                        |          | Log Marker                                      |       | Subdaemon |        |           |       |         |
|        | instance1              |          | IndexGC                                         |       | Subdaemon |        |           |       |         |
|        | instance1              |          | Grid Task                                       |       | Subdaemon |        |           |       |         |
|        | instance1              |          | Deadlock Detector                               |       | Subdaemon |        |           |       |         |
|        | instance1              |          | Flusher                                         |       | Subdaemon |        |           |       |         |
| mysysi | instancel              | 144      | Monitor<br>Checkpoint                           |       | Subdaemon |        |           |       |         |
| mysysi | instancel              | 145      | Checkpoint                                      |       | Subdaemon |        |           |       |         |
|        |                        |          | Rollback                                        |       | Subdaemon |        |           |       |         |
|        | instance1              |          | -                                               |       | Subdaemon | 0      | 10 00 107 | 0.4.0 | 0.007   |
|        |                        | Ţ        | database1cs                                     | 8653  |           |        | 10.90.137 |       |         |
|        | instance2              | 2        |                                                 |       | C/S       | mysysz | 10.90.137 | .240  | 8637    |
|        | instance2              | 3        | con2<br>con1                                    | 31210 |           |        |           |       |         |
|        | instance2<br>instance2 | 100      |                                                 | 31210 |           |        |           |       |         |
|        | instance2              | 120      | Grid Epoch Generator(TM=1)<br>ttStats Collector |       |           |        |           |       |         |
|        | instance2              |          | ttStats Collector                               |       | TTStats   |        |           |       |         |
|        | instance2              |          | Grid Watch Remote TM                            |       | Subdaemon |        |           |       |         |
|        | instance2              |          | HistGC                                          |       | Subdaemon |        |           |       |         |
|        | instance2              |          | GCW Watcher                                     |       | Subdaemon |        |           |       |         |
|        | instance2              |          | Grid Epoch Generator                            |       |           |        |           |       |         |
|        | instance2              |          | Grid Seg Batch                                  |       | Subdaemon |        |           |       |         |
|        | instance2              |          | -                                               |       | Subdaemon |        |           |       |         |
| mysys2 | instance2              | 137      |                                                 |       | Subdaemon |        |           |       |         |
|        | instance2              |          | Grid Task                                       |       | Subdaemon |        |           |       |         |
|        | instance2              |          | Log Marker                                      |       | Subdaemon |        |           |       |         |
|        | instance2              |          | Grid Rem Elem Mon                               | 30950 | Subdaemon |        |           |       |         |
| mysys2 | instance2              | 141      | Flusher                                         | 30950 | Subdaemon |        |           |       |         |
| mysys2 | instance2              | 142      | IndexGC                                         | 30950 | Subdaemon |        |           |       |         |
|        | instance2              |          | Checkpoint                                      | 30950 | Subdaemon |        |           |       |         |
| mysys2 | instance2              | 144      | Deadlock Detector                               | 30950 | Subdaemon |        |           |       |         |
| mysys2 | instance2              | 145      | Monitor                                         | 30950 | Subdaemon |        |           |       |         |
| mysys2 | instance2              | 146      | Rollback                                        | 30950 | Subdaemon |        |           |       |         |
| mysys2 | instance2              | 147      | Manager                                         | 30950 | Subdaemon |        |           |       |         |
| % ttgr |                        | status ( | databasel -connections -pro:                    |       |           | Ducat  | Dingtongo | bida  | PConnId |
|        |                        |          | Name                                            |       |           |        |           |       |         |
|        | instance1              |          |                                                 |       | Direct    |        |           |       |         |
|        | instance1              |          |                                                 |       | Direct    |        |           |       |         |
|        | instancel              |          |                                                 |       | Proxy     | mysys2 | instance2 | 31210 | 4       |
| mysvs1 | instance1              | 3        | con2                                            |       | Direct    |        |           | -     | -       |
| mysvs1 | instance1<br>instance1 | 3        | con2                                            | 8631  | Proxv     | mysvs2 | instance2 | 31210 | 3       |
| mysvs1 | instance1              | 128      | Grid Epoch Generator(TM=2)                      | 31183 | GCW       |        |           | -     | -       |
|        |                        |          | ttStats Collector                               |       |           |        |           |       |         |
|        |                        |          | ttStats Collector                               |       | TTStats   |        |           |       |         |
|        |                        |          |                                                 |       |           |        |           |       |         |

| mysys1 | instance1 | 130 | ttStats Collector          | 31871 | Proxy     | mysys2 | instance2 | 31210 | 129 |
|--------|-----------|-----|----------------------------|-------|-----------|--------|-----------|-------|-----|
| mysys1 | instance1 | 131 | Garbage Collector          | 30876 | Subdaemon |        |           |       |     |
| mysys1 | instance1 | 132 | Grid Watch Remote TM       | 30876 | Subdaemon |        |           |       |     |
| mysys1 | instance1 | 133 | Grid Rem Elem Mon          | 30876 | Subdaemon |        |           |       |     |
| mysys1 | instance1 | 134 | XactId Rollback            | 30876 | Subdaemon |        |           |       |     |
| mysys1 | instance1 | 135 | Grid Epoch Generator       | 30876 | Subdaemon |        |           |       |     |
| mysys1 | instance1 | 135 | Grid Epoch Generator       | 30876 | Proxy     | mysys2 | instance2 | 31210 | 128 |
| mysys1 | instance1 | 136 | Grid Seq Batch             | 30876 | Subdaemon |        |           |       |     |
| mysys1 | instance1 | 137 | GCW Watcher                | 30876 | Subdaemon |        |           |       |     |
| mysys1 | instance1 | 138 | HistGC                     | 30876 | Subdaemon |        |           |       |     |
| mysys1 | instance1 | 139 | Log Marker                 | 30876 | Subdaemon |        |           |       |     |
| mysys1 | instance1 | 140 | IndexGC                    | 30876 | Subdaemon |        |           |       |     |
| mysys1 | instance1 | 141 | Grid Task                  | 30876 | Subdaemon |        |           |       |     |
| mysys1 | instance1 | 142 | Deadlock Detector          | 30876 | Subdaemon |        |           |       |     |
| mysys1 | instance1 | 143 | Flusher                    | 30876 | Subdaemon |        |           |       |     |
| mysys1 | instance1 | 144 | Monitor                    | 30876 | Subdaemon |        |           |       |     |
| mysys1 | instance1 | 145 | Checkpoint                 | 30876 | Subdaemon |        |           |       |     |
| mysys1 | instance1 | 146 | Rollback                   | 30876 | Subdaemon |        |           |       |     |
| mysys1 | instance1 | 147 | Manager                    | 30876 | Subdaemon |        |           |       |     |
| mysys2 | instance2 | 1   | databaselcs                | 8653  | C/S       |        |           |       |     |
| mysys2 | instance2 | 2   | conl                       | 8666  | C/S       |        |           |       |     |
| mysys2 | instance2 | 3   | con2                       | 31210 | GCW       |        |           |       |     |
| mysys2 | instance2 | 4   | conl                       | 31210 | GCW       |        |           |       |     |
| mysys2 | instance2 | 128 | Grid Epoch Generator(TM=1) | 31210 | GCW       |        |           |       |     |
| mysys2 | instance2 | 129 | ttStats Collector          | 31210 | GCW       |        |           |       |     |
| mysys2 | instance2 | 130 | ttStats Collector          | 31878 | TTStats   |        |           |       |     |
| mysys2 | instance2 | 130 | ttStats Collector          | 31878 | Proxy     | mysys1 | instance1 | 31183 | 129 |
| mysys2 | instance2 | 131 | Grid Watch Remote TM       | 30950 | Subdaemon |        |           |       |     |
| mysys2 | instance2 | 132 | HistGC                     | 30950 | Subdaemon |        |           |       |     |
| mysys2 | instance2 | 133 | GCW Watcher                | 30950 | Subdaemon |        |           |       |     |
| mysys2 | instance2 | 134 | Grid Epoch Generator       | 30950 | Subdaemon |        |           |       |     |
| mysys2 | instance2 | 134 | Grid Epoch Generator       | 30950 | Proxy     | mysys1 | instance1 | 31183 | 128 |
| mysys2 | instance2 | 135 | Grid Seq Batch             | 30950 | Subdaemon |        |           |       |     |
| mysys2 | instance2 | 136 | XactId Rollback            | 30950 | Subdaemon |        |           |       |     |
| mysys2 | instance2 | 137 | Garbage Collector          | 30950 | Subdaemon |        |           |       |     |
| mysys2 | instance2 | 138 | Grid Task                  | 30950 | Subdaemon |        |           |       |     |
| mysys2 | instance2 | 139 | Log Marker                 | 30950 | Subdaemon |        |           |       |     |
| mysys2 | instance2 | 140 | Grid Rem Elem Mon          | 30950 | Subdaemon |        |           |       |     |
| mysys2 | instance2 | 141 | Flusher                    | 30950 | Subdaemon |        |           |       |     |
| mysys2 | instance2 | 142 | IndexGC                    | 30950 | Subdaemon |        |           |       |     |
| mysys2 | instance2 | 143 | Checkpoint                 | 30950 | Subdaemon |        |           |       |     |
| mysys2 | instance2 | 144 | Deadlock Detector          | 30950 | Subdaemon |        |           |       |     |
| mysys2 | instance2 | 145 | Monitor                    | 30950 | Subdaemon |        |           |       |     |
| mysys2 | instance2 | 146 | Rollback                   | 30950 | Subdaemon |        |           |       |     |
| mysys2 | instance2 | 147 | Manager                    | 30950 | Subdaemon |        |           |       |     |
|        |           |     |                            |       |           |        |           |       |     |

# Unload a Database (dbUnload)

The dbUnload command unloads the specified database from memory.

```
ttGridAdmin dbUnload name
[-nowait | -wait [timeout]]
[-force]
```

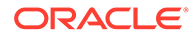

# Note:

If a dbUnload command is issued while a transaction is in progress, the command will not wait for the transaction to complete. Data may be lost as a result.

## Options

The dbUnload command has the options:

| Option                                | Description                                                                                                    |  |  |  |  |  |
|---------------------------------------|----------------------------------------------------------------------------------------------------|--|--|--|--|--|
| name                                  | Name of the database to unload.                                                                                                    |  |  |  |  |  |
| -nowait   -wait<br>[ <i>timeout</i> ] | The command initiates a state change that is recorded in the active management instance of the grid.                                                                                                    |  |  |  |  |  |
|                                       | The -nowait option causes the command to return<br>immediately without waiting for the state change. This is the<br>default behavior.                                                                                                    |  |  |  |  |  |
|                                       | The -wait option causes the command to wait for the state<br>change to complete, when the database element has been<br>unloaded on each instance in the grid. You can optionally<br>subject the wait to a limit of <i>timeout</i> seconds. Otherwise, or if<br><i>timeout</i> is set to 0, there is no limit. |  |  |  |  |  |
|                                       | In a large grid, it is not typical or generally advisable to use –<br>wait. If you do, it is advisable to set a timeout. (See Database<br>Management Operations.)                                                                                                    |  |  |  |  |  |
| -force                                | If Durability=0 and at least one replica set is completely down, this option allows the unload to proceed anyway.                                                                                                    |  |  |  |  |  |
|                                       | Important: Using this option will likely result in data loss.                                                                                                    |  |  |  |  |  |
|                                       | (Tipically, to prevent data loss, a database with Durability=0 cannot be unloaded unless at least one element from every replica set is loaded.)                                                                                                    |  |  |  |  |  |

## Examples

This example unloads a database without waiting for the elements to be unloaded on all instances, then checks status (after the database was successfully unloaded).

```
% ttGridAdmin dbUnload database1
Database database1 unload started
....
% ttGridAdmin dbStatus database1
Database database1 summary status as of Mon Nov 13 18:52:47 PST 2017
created,unloaded,closed
Completely created elements: 4 (of 4)
Completely loaded elements: 0 (of 4)
Completely created replica sets: 0 (of 0)
Completely loaded replica sets: 0 (of 0)
Open elements: 0 (of 4)
```

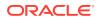

## Notes

- Do not begin any transactions after issuing a dbUnload command.
- All connections to the database must be closed.
- The database must be closed.
- If you run dbUnload asynchronously (without waiting), you can use the dbStatus command to see when the database is loaded.

# Grid Operations

Use the ttGridAdmin commands in this section to create a grid in the model, configure passwordless SSH for the grid, gather information about the grid, and make changes to the grid, including upgrading the grid.

There is also a command to produce a sys.odbc.ini file for use by clients outside of the grid.

# Export sys.odbc.ini for Client/Server Connections outside Grid (gridClientExport)

The gridClientExport command produces a sys.odbc.ini file that can be used by TimesTen instances that are not part of the grid to access databases in the grid.

ttGridAdmin gridClientExport [filepath]

The resulting file contains definitions of all client/server connectables defined in the grid. You must manually copy this file to any TimesTen client instances outside of the grid from which you want to connect to databases in the grid.

## Options

The gridClientExport command has the option:

| Option   | Description                                                           |
|----------|-----------------------------------------------------------------------|
| filepath | Path and name of the file where the sys.odbc.ini entries are written. |
|          | If no file is specified, the entries are output to stdout.            |

## Examples

This example exports the sys.odbc.ini entries to the file sys\_export.odbc.ini, then shows the contents of that file.

```
% ttGridAdmin gridClientExport /sw/tten/grid/clients/sys_export.odbc.ini
% cd /sw/tten/grid/clients
% more sys_export.odbc.ini
[ODBC Data Sources]
databaselclient=TimesTen 22.1 Client Driver
[databaselclient]
TTC_SERVER_DSN=database1
# External address/port info for mysys3host.instance1
TTC_SERVER1=mysys3.example.com/21000
# External ddress/port info for mysys4host instance1
```

```
# External address/port info for mysys4host.instance1
```

```
TTC_SERVER2=mysys4.example.com/21000
ConnectionCharacterSet=AL32UTF8
```

```
UID=ttclient
```

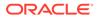

## Notes

This command uses the external address of the host.

# Export sys.odbc.ini and Certificates for Encrypted Client/Server Connections (gridClientExportAll)

The gridClientExportAll command produces a .zip file that contains:

- A Oracle Wallet that includes the Certificate Authority (CA) public key and client certificate for server verification and client/server authentication, respectively.
- A sys.odbc.ini file with every client/server connectable available for the grid.
- The sqlnet.ora file, if available.
- The tnsnames.ora file, if available.
- A exportinfo.json file with information about the grid, such as the name, GUID, and TimesTen version of the grid.

```
ttGridAdmin gridClientExportAll filepath
```

The resulting .zip file can be used by the ttClientImport utility to import the Wallet and client/server connectables into a client instance in UNIX or Windows.

## Options

The gridClientExportAll command has the option:

| Option   | Description                                            |
|----------|--------------------------------------------------------|
| filepath | Path and name of the .zip file.                        |
|          | If no file is specified, the command returns an error. |

## Examples

This example exports all the necessary information for encrypted client connections.

```
% ttGridAdmin gridClientExportAll /mydir/myfile.zip
Definitions exported to /mydir/myfile.zip
% zip -sf /mydir/myfile.zip
Archive contains:
  gridWallet/
  gridWallet/cwallet.sso
  sys.odbc.ini
  sqlnet.ora
  tnsnames.ora
  exportinfo.json
Total 6 entries (3130 bytes)
```

# Create a Grid (gridCreate)

The gridCreate command creates a grid and the initial version of the model.

```
ttGridAdmin gridCreate name $-{\rm k}$\ n$
```

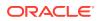

```
-membershipConfig filepath
[-membershipUser user]
[-address addr]
[-internalAddress addr]
[-externalAddress addr]
[-mgmtPort n]
[-host name]
[-retainDays numdays]
[-retainVersions n]
[-warnThresh percent]
[-noDataSpaceGroup]
[-walletDir path]
[-serverEncryption requirement]
[-serverCipherSuites suites]
```

The instance from which the command is run becomes the initial management instance of the new grid. Additional instances (data instances and a second management instance) can then be created and joined to the grid later.

## Options

The gridCreate command has the options:

| Option                        | Description                                                                                                    |
|-------------------------------|----------------------------------------------------------------------------------------------------|
| name                          | Specifies the name for the grid in the model.                                                                                                    |
| -k n                          | Specifies the degree of K-safety that this grid provides. Valid values for $n$ are 1, 2, 3, 4, or 5.                                                                                                    |
| -membershipConfig<br>filepath | Path and name of the membership client configuration file, which contains the host name and port of each membership server.                                                                                                    |
|                               | The contents of this file will be automatically provisioned in every instance in the grid.                                                                                                    |
|                               | Sample contents:                                                                                                    |
|                               | <pre>Servers zk1.example.com!2181,zk2.example.com!2181,<br/>zk3.example.com!2181</pre>                                                                                                    |
|                               | <b>Note</b> : Either colons or exclamation marks can be used between host and port. (Always use exclamation marks with IPv6 addresses, which themselves include colons.)                                                                                                |
|                               | Also see Membership Operations for information about exporting or importing the membership client configuration file and Configure a Grid as a Membership Service Client in <i>Oracle TimesTen In-Memory Database Scaleout User's Guide</i> for additional information. |
| -membershipUser user          | Specifies the user name that instances will use for authenticated access to the membership servers.                                                                                                    |
|                               | If not specified, access to the membership servers requires no authentication.                                                                                                    |
|                               | If specified, the command prompts for a password.                                                                                                    |

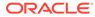

| DNS name or IP address of the local system for internal communications<br>inside the grid. Use this together with -externalAddress.<br>This option takes one name or address only, and a specified name must<br>resolve to one IP address or to multiple IP addresses on the same<br>network segment.<br>If host names from /etc/hosts are being used, the /etc/hosts files o<br>all instances in the grid must contain identical entries for all hosts in the<br>grid.<br>Also see Notes below and Address Formats. |
|----------------------------------------------------------------------------------------------------|
| resolve to one IP address or to multiple IP addresses on the same<br>network segment.<br>If host names from /etc/hosts are being used, the /etc/hosts files o<br>all instances in the grid must contain identical entries for all hosts in the<br>grid.                                                                                                    |
| all instances in the grid must contain identical entries for all hosts in the grid.                                                                                                    |
| Also see Notes below and Address Formats.                                                                                                    |
|                                                                                                    |
| DNS name or IP address of the local system for external communications outside the grid, for client/server connections. Use this together with – internalAddress.                                                                                                    |
| This option takes one name or address only, but a name may resolve to one or more IP addresses.                                                                                                    |
| If host names from /etc/hosts are being used, the /etc/hosts files o all instances in the grid must contain identical entries for all hosts in the grid.                                                                                                    |
| Also see Notes below and Address Formats.                                                                                                    |
| DNS name or IP address of the local system for both external and internations, if a single address is used. Setting -address xxx is exactly equivalent to setting -internalAddress xxx and - externalAddress xxx.                                                                                                    |
| This option takes one name or address only, and a specified name must resolve to one IP address or to multiple IP addresses on the same network segment.                                                                                                    |
| If host names from /etc/hosts are being used, the /etc/hosts files o all instances in the grid must contain identical entries for all hosts in the grid.                                                                                                    |
| <b>Note</b> : Using a single address is not recommended for production environments.                                                                                                    |
| Also see Notes below and Address Formats.                                                                                                    |
| Port number used by the initial management instance for replication when<br>management data on the active management instance is replicated. This<br>is required if there will be two management instances. The default is<br>3754.                                                                                                    |
| Specifies the name that will be given to the host object in the model for the initial host in the grid. If not specified, the first component of the operating system host name is used (the host name up to but not including the first ".", such as <code>myhost</code> ).                                                                                                    |
| Specifies that old versions of the model should be retained for <i>numdays</i> days, then automatically deleted. If <i>numdays</i> is 0, then old versions of the model are not automatically deleted based on their age. The default is 30                                                                                                    |
| Also see Notes below.                                                                                                    |
| Specifies that $n$ old versions of the model should be retained. Anything older than the newest $n$ versions are deleted. If $n$ is 0, then old versions of the model are not automatically deleted based on the number of versions. The default is 10.                                                                                                    |
|                                                                                                    |

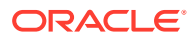

| Option                        | Description                                                                                                    |
|-------------------------------|----------------------------------------------------------------------------------------------------|
| -warnThresh percent           | Management instances store metadata for the grid and model. If the metadata on the active management instance fills beyond this percentage of capacity, ttGridAdmin commands result in warnings. The default is 90% full.                                                                                                    |
| -noDataSpaceGroup             | Specifies that the initial host in the grid is not assigned to a data space group. If this option is not specified, the first host is assigned to data space group 1.                                                                                                    |
|                               | Do not set this option if the first host will contain a data instance as well as the management instance.                                                                                                    |
| -walletDir path               | For the first management instance of the grid being created, path to the directory where the Oracle Wallets with cryptographic information will be stored. This cryptographic information includes the cache admin, client/ server, and membership service credentials.                                                                                                    |
|                               | The default is timesten_home/info.                                                                                                    |
|                               | Wallets for multiple instances can be stored in the same directory, a directory which can be shared between the instances, such as through NFS.                                                                                                    |
| -serverEncryption requirement | Determines if databases require encryption for client/server connections.<br>Specify one of these settings:                                                                                                    |
|                               | <ul> <li>accepted: Enable an encrypted session if required or requested by the client; use an unencrypted session otherwise. This is the default.</li> <li>rejected: Demand an unencrypted session. (If the server does not support encryption, TimesTen behaves as if this is the setting on the server.) The connection is rejected if the client requires encryption.</li> <li>requested: Request an encrypted session if the client allows it (if the client has any setting other than rejected); use an unencrypted session otherwise.</li> </ul> |
|                               | • required: Demand an encrypted session. Reject the connection if the client rejects encryption.                                                                                                    |
| -serverCipherSuites<br>suites | Lists the cipher suite or suites that databases can use for TLS, depending<br>also on the client setting. Specify one or more (separated by a comma<br>and in order of preference) of these suites:                                                                                                    |
|                               | <ul> <li>SSL_ECDHE_ECDSA_WITH_AES_128_GCM_SHA256</li> </ul>                                                                                                    |
|                               | <ul> <li>SSL_ECDHE_ECDSA_WITH_AES_256_GCM_SHA384</li> </ul>                                                                                                    |
|                               | <ul> <li>SSL_RSA_WITH_AES_128_CBC_SHA256</li> </ul>                                                                                                    |
|                               | There is no default setting. For TLS to be used, the server and client settings must include at least one common suite.                                                                                                    |

```
% ttGridAdmin gridCreate grid1 -k 3 -membershipConfig /sw/tten/grid/zkcfg/
membership.conf -internalAddress intmysys1.example.com -externalAddress
extmysys1.example.com -host mysys1host
Grid grid1 created
```

## Notes

- You cannot run this command from an instance that is or has ever been part of another grid.
- You cannot retry gridCreate if it fails. You must remove and recreate the management instance with ttInstanceDestroy and ttInstanceCreate. See Destroying a Grid and Creating the Initial Management Instance in *Oracle TimesTen In-Memory Database*

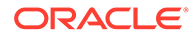

Scaleout User's GuideOracle TimesTen In-Memory Database Scaleout User's Guide for examples. See ttInstanceDestroy and ttInstanceCreate for reference information.

- Hosts in the grid may be configured with either one or two network addresses, depending on system topology. If configured with two addresses, one is used for communications with systems inside the grid (internal) and one is used for client/ server access to databases inside the grid from systems outside the grid (external). If configured with one address, which is not recommended for production environments, it is used for both internal and external communications. You must either set -address or set -internalAddress and -externalAddress.
- You can specify both -retainDays and -retainVersions, in which case old versions of the model are automatically deleted if they are older than *numdays* days old *and* there are more than *n* old versions. If one option is specified as zero, then only the other option takes effect. If both are zero, old versions of the model are not automatically deleted.
- The -membershipUser option overwrites any previously defined user name and password.
- The password for the -membershipUser option cannot be empty, must have a maximum length of 30 characters, and must consist only of printable characters.
- Creating a grid creates version 1 of the grid model.

# Display Information about the Grid (gridDisplay)

Use the gridDisplay command to display information about the grid.

ttGridAdmin gridDisplay

## Examples

| Grid name:       | gridl                                |
|------------------|--------------------------------------|
|                  | 5                                    |
| Grid GUID:       | 9D049059-1BF2-47E4-AEFA-D3ABA03F609E |
| Created:         | 2021-09-30 19:05:47.000000           |
| Major Release:   | 22.1                                 |
| Created Release: | 22.1.1.1.0                           |
| К:               | 2                                    |
| Admin Userid:    | sampleuser1                          |
| Admin UID:       | 126                                  |
| Admin Group:     | timesten                             |
| Admin GID:       | 59031                                |
| Retain Days:     | 30                                   |
| Retain Versions: | 10                                   |
| Warn Threshold:  | 90                                   |
| Perm In Use Pct: | 8                                    |
| Temp In Use Pct: | 14                                   |

# Get Diagnostic Information about the Grid (gridDump)

The gridDump command outputs diagnostic information about the grid to the specified file. This command outputs a very large amount of information and is intended for use by Oracle Support.

ttGridAdmin gridDump [filepath]

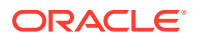

## Options

The gridDump command has the option:

| Option   | Description                                                        |
|----------|--------------------------------------------------------------------|
| filepath | Path and name of the file where diagnostic information is written. |
|          | If no file is specified, the information is written to stdout.     |

## Examples

This example outputs to the file griddumpout. (When the dump goes to a file, the command has no visible output.)

```
% ttGridAdmin gridDump /sw/tten/grid/misc/griddumpout
```

# Collect Log Information about the Grid (gridLogCollect)

The gridLogCollect command collects daemon logs and other diagnostic information along with TimesTen configuration files from all instances in the grid. The aggregation of all of this is a collection.

```
ttGridAdmin gridLogCollect -repository reponame [collection]
```

## Options

The gridLogCollect command has the options:

| Option               | Description                                                                                                    |
|----------------------|----------------------------------------------------------------------------------------------------|
| -repository reponame | Name of the repository where the collection of logs, diagnostic information, and configuration files is stored. |
|                      | See Create a Repository (repositoryCreate).                                                                     |
| collection           | Name of the collection created to store the logs, diagnostic information, and configuration files.              |
|                      | If not specified, the name will be a timestamp in the format Lyyyymmddhhmmss.                                   |

## Examples

This example creates a repository then creates a collection of logs, diagnostic information, and configuration files in that repository. (See Create a Repository (repositoryCreate) for information about the repositoryCreate command.)

```
% ttGridAdmin repositoryCreate repocollection -path /repositories
-method scp -address mysys1.example.com
Repository repocollection created
```

% ttGridAdmin gridLogCollect -repository repocollection mycollection Logs copied to collection mycollection in repository repocollection

In the repocollection directory, the repository.json file has information about the repository.

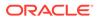

The mycollection directory contains logs and configuration files for each instance. (See Collecting Grid Logs in *Oracle TimesTen In-Memory Database Scaleout User's Guide* for information about the log files.)

#### Notes

These are automatically included in the collection:

- Contents of the diag directory on each instance (or other diagnostics directory according to the supportlog setting in timesten.conf), such as daemon logs and core files
- TimesTen configuration files from the conf directory on each instance.
- Any .inval files from the DataStore directory of each element, as specified in the database definition

# Modify Grid Settings (gridModify)

The gridModify command defines the user for authenticated access to membership servers and modifies properties of the grid, such as how long previous models of the grid will be retained or how many previous models of the grid will be retained.

```
ttGridAdmin gridModify [-membershipUser user]
[-retainDays numdays]
[-retainVersions n]
[-warnThresh percent]
```

## Options

The gridModify command has the options:

| Option                  | Description                                                                                                    |
|-------------------------|----------------------------------------------------------------------------------------------------|
| -membershipUser<br>user | Specifies the user name that instances will use for authenticated access to the membership servers.                                                                                                    |
|                         | If not specified, access to the membership servers requires no authentication.                                                                                                    |
|                         | If specified, the command prompts for a password.                                                                                                    |
|                         | Also see Notes below.                                                                                                    |
| -retainDays numdays     | Specifies that old versions of the model should be retained for <i>numdays</i> days, then automatically deleted. If <i>numdays</i> is 0, then old versions of the model are not automatically deleted based on their age. The default is 30.                     |
|                         | Also see Notes below.                                                                                                    |
| -retainVersions n       | Specifies that $n$ old versions of the model should be retained.<br>Anything older than the newest $n$ versions are deleted. If $n$ is 0, then<br>old versions of the model are not automatically deleted based on the<br>number of versions. The default is 10. |
|                         | Also see Notes below.                                                                                                    |
| -warnThresh percent     | Management instances store metadata for the grid and model. If the metadata on the active management instance fills beyond this percentage of capacity, ttGridAdmin commands result in warnings. The default is 90% full.                                        |

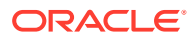

This example defines a user name and password for instances to use to access the membership servers. The command prompts for a password.

```
% ttGridAdmin gridModify -membershipUser pat
Enter membership password:
Password accepted
Grid Definition modified.
```

This example shows selected output from gridDisplay before and after executing gridModify to change the number of days to retain old versions of the model.

```
% ttGridAdmin gridDisplay
Grid name:
                             grid1
. . .
Retain Days:
                             30
                             10
Retain Versions:
. . .
% ttGridAdmin gridModify -retainDays 20
Grid Definition modified.
% ttGridAdmin gridDisplay
Grid name:
                             grid1
. . .
Retain Days:
                             20
Retain Versions:
                             10
. . .
```

#### Notes

- The -membershipUser option overwrites any previously defined user name and password.
- The password for the -membershipUser option cannot be empty, must have a maximum length of 30 characters, and must consist only of printable characters.
- You can specify both -retainDays and -retainVersions, in which case old versions of the model are automatically deleted if they are older than *numdays* days old *and* there are more than *n* old versions. If one option is specified as zero, then only the other option takes effect. If both are zero, old versions of the model are not automatically deleted.

# Configure SSH (gridSshConfig)

The gridSshConfig command configures a set of TimesTen Scaleout hosts for passwordless SSH connection, as needed or as specified.

```
ttGridAdmin gridSshConfig [ [-mgmtAddress addr1 [addr2]]
[-dataAddress addr1 [addr2 [addr3...]]]
[-repoAddress addr1 [addr2 [addr3...]]] |
[-internalAddress addr1 [addr2 [addr3...]]]
```

Either use the -mgmtAddress option, -dataAddress option, and -repoAddress option (as applicable) or use the -internalAddress option, which cannot be used with any other option. Each address can be an IPv4 address, an IPv6 address, or (typically) a DNS name. Also see Address Formats.

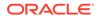

You are prompted for the operating system password of the operating system user executing the command. That user must exist with the same password, UID, and group membership on every host to be configured.

Choose one of these modes of operation for the gridSshConfig command:

- Run ttGridAdmin from outside a TimesTen instance, where TIMESTEN\_HOME is not set, using the -mgmtAddress option (to specify management instance hosts), the dataAddress option (to specify data instance hosts), and, as needed, the repoAddress option (to specify repository hosts). Run ttGridAdmin from the TimesTen installation bin directory in this case. Passwordless SSH will be configured between hosts only as needed for TimesTen Scaleout to function.
- Run ttGridAdmin from inside a TimesTen instance, where TIMESTEN\_HOME is set. None of the options is necessary in this case. TimesTen determines from the grid model what each host is used for (management, data, or repository) and configures passwordless SSH between hosts only as needed for TimesTen Scaleout to function.
- Run ttGridAdmin from outside a TimesTen instance, where TIMESTEN\_HOME is not set, using the -internalAddress option to specify all-to-all passwordless SSH between all specified hosts, regardless of how the hosts are used (management, data, or repository). Run ttGridAdmin from the TimesTen installation bin directory in this case, but this mode of operation is NOT recommended, for security reasons.

After the gridSshConfig command is executed by a user, that user should be able to connect between hosts through SSH as needed without specifying a password (for example, between management hosts or from management hosts to data hosts). The ttGridAdmin utility will confirm this in its output after execution of the command.

### Note:

You may choose to manually configure passwordless SSH between the hosts of your grid, as needed, without using gridSshConfig.

### Options

The gridSshConfig command has the options:

| Option                             | Description                                                                                                |
|------------------------------------|----------------------------------------------------------------------------------------------------|
| -mgmtAddress addr1 [addr2]         | Addresses of hosts with management<br>instances to configure for passwordless SSH<br>access, as necessary. |
| -dataAddress addr1 [addr2 [addr3]] | Addresses of hosts with data instances to<br>configure for passwordless SSH access, as<br>necessary.       |
| -repoAddress addr1 [addr2 [addr3]] | Addresses of hosts with repositories to<br>configure for passwordless SSH access, as<br>necessary.         |

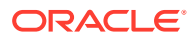

| Option                                    | Description                                                             |
|-------------------------------------------|-------------------------------------------------------------------------|
| -internalAddress addr1 [addr2<br>[addr3]] | Addresses of hosts to configure for all-to-all passwordless SSH access. |
|                                           | Use of this option is NOT recommended, for<br>security reasons.         |
|                                           | You cannot use this option with any other option.                       |

### Examples

This example is run on mysys1.example.com, outside of any TimesTen instance, from the installation bin directory. It is run for four hosts (two management and two data).

% ./ttGridAdmin gridSshConfig -mgmtAddress mysys1.example.com mysys2.example.com -dataAddress mysys3.example.com mysys4.example.com Enter password:

| Enter password.                                                    |      |
|--------------------------------------------------------------------|------|
| Setup ssh configuration on local system                            | OK   |
| Setup ssh configuration on mysys1.example.com                      |      |
| Setup ssh configuration on mysys2.example.com                      |      |
| Setup ssh configuration on mysys3.example.com                      | OK   |
| Setup ssh configuration on mysys4.example.com                      | OK   |
| Setup passwordless ssh from local system to mysys1.example.com     | OK   |
| Setup passwordless ssh from local system to mysys2.example.com     | OK   |
| Setup passwordless ssh from local system to mysys3.example.com     | OK   |
| Setup passwordless ssh from local system to mysys4.example.com     | OK   |
| Setup passwordless ssh from mysys1.example.com to mysys1.example.c | omOK |
| Setup passwordless ssh from mysys1.example.com to mysys2.example.c | OK   |
| Setup passwordless ssh from mysys1.example.com to mysys3.example.c | OK   |
| Setup passwordless ssh from mysys1.example.com to mysys4.example.c | OK   |
| Setup passwordless ssh from mysys2.example.com to mysys1.example.c | OK   |
| Setup passwordless ssh from mysys2.example.com to mysys2.example.c | omOK |
| Setup passwordless ssh from mysys2.example.com to mysys3.example.c | omOK |
| Setup passwordless ssh from mysys2.example.com to mysys4.example.c | OK   |
|                                                                    |      |

Passwordless ssh working between hosts:

| From\To            | mysys1.example.com | mysys2.example.com | mysys3.example.com | mysys4.example.com |
|--------------------|--------------------|--------------------|--------------------|--------------------|
| *us*               | Yes                | Yes                | Yes                | Yes                |
| mysys1.example.com | Yes                | Yes                | Yes                | Yes                |
| mysys2.example.com | Yes                | Yes                | Yes                | Yes                |
| mysys3.example.com | N/A                | N/A                | N/A                | N/A                |
| mysys4.example.com | N/A                | N/A                | N/A                | N/A                |

### Notes

- In specifying host addresses, for each host use the same format—fully qualified domain name, host name, or IP address—that is used in the -internalAddress or -address option of the hostCreate (or gridCreate) command. For example, do not specify mysys1 for gridSshConfig then mysys1.example.com for hostCreate.
- You can run gridSshConfig multiple times without harm. If you want to enable passwordless SSH on additional hosts later, you can run the command again for those hosts without impacting the hosts already configured.
- In the event of any failure during execution, the command will continue to complete the configuration on as many hosts as it can.

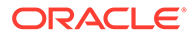

"Permission denied" errors in the error logs may indicate the password you
provided was incorrect or that there is another permissions issue that prevents the
command from completing successfully (for example, inappropriate permissions
for the user home directory, where the .ssh directory is placed).

# Upgrade a Grid (gridUpgrade)

The gridUpgrade command upgrades a grid to a patch-compatible release by performing three main tasks:

- **1.** Creates, for each host in the model, an installation of the provided TimesTen installation or distribution.
- 2. Upgrades the management instances to the specified release.
- 3. Upgrades the data instances to the specified release.

ttGridAdmin gridUpgrade -createInstallations -source where [-dryrun] ttGridAdmin gridUpgrade -type mgmt -to release [-force] [-metadata file] [-dryrun] ttGridAdmin gridUpgrade -type data -to release -online|-offline [-force] [-metadata file] [-dryrun]

To fully upgrade a grid with the gridUpgrade command, you will need to run the gridUpgrade command at least thrice, once per main task and in the order they are presented above. For more information, see Upgrading a Grid in the Oracle TimesTen In-Memory Database Scaleout User's Guide.

### Options

The gridUpgrade command has the options:

| Option               | Description                                                                                  |
|----------------------|----------------------------------------------------------------------------------------------|
| -createInstallations | Creates an installation of the provided TimesTen distribution or installation for each host. |
| -type mgmt data      | Specifies which type of instances to upgrade, management or data.                            |

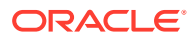

| Option                | Description                                                                                                    |
|-----------------------|----------------------------------------------------------------------------------------------------|
| -source where         | Use this option with the -createInstallations option to specify the location of the TimesTen distribution. The location does not have to be on a system that is part of the grid. You can specify it in any of the following formats, as applicable: |
|                       | /path<br>address:/path<br>address!/path<br>[address]:/path                                                                                                    |
|                       | If path is a directory, it must be the top-level $tt22.1.x.y.z$<br>directory of an existing TimesTen installation. If it is a file, it must<br>be a .zip file that expands into a TimesTen installation. The<br>address is a DNS or IP address.      |
|                       | If address is specified, passwordless SSH is used to fetch the installation source from the system with that address. You must use the fourth format if there is a colon in the address itself, such as for IPv6 addresses.                          |
|                       | Also see Address formats.                                                                                                    |
| -to release           | Use this option with the $type$ option to specify the target release<br>for the upgrade. You must specify all five parts of the release<br>number, separated by period (such as 22.1.1.18.0).                                                        |
| -online               | When supported, use this option with the -type data option to upgrade data instances while maintaining at least one copy of each database loaded and open to connections.                                                                            |
| -offline              | Use this option with the -type data option to upgrade data instances when all databases in the grid are unloaded.                                                                                                    |
| -force                | Use this option with the-type option to stop the command from verifying if the current release supports the upgrade to the target release.                                                                                                    |
|                       | If not specified, the command uses the release compatibility metadata either provided in the -metadata option or included in the available installations.                                                                                            |
|                       | For more information on the release compatibility metadata, see Release Compatibility Metadata in the <i>Oracle TimesTen In-</i><br><i>Memory Database Scaleout User's Guide</i> .                                                                   |
| -dryrun               | Displays the commands to be performed but does not run them.<br>Other options you specify will be reflected in the list of commands<br>to be performed.                                                                                              |
| -metadata <i>file</i> | Use this option with the -type option to specify the path and name of the file that contains the metadata about supported upgrades.                                                                                                    |
|                       | If not specified, the command uses the release compatibility metadata included in the available installations.                                                                                                    |
|                       | For more information on the release compatibility metadata, see Release Compatibility Metadata in the Oracle TimesTen In-<br>Memory Database Scaleout User's Guide.                                                                                  |

### Examples

This example creates installations from a TimesTen 22.1.1.19.0 distribution. Then, the example lists all TimesTen installations in the model.

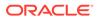

```
% ttGridAdmin gridUpgrade -createInstallations -source /mydir/
timesten2211190.server.linux8664.zip
Checking for existing installations of TimesTen 22.1.1.19.0.....OK
Creating missing installation objects.....OK
Applying model to create new installations.....OK
```

Comment

```
% ttGridAdmin installationList
Host Install Location
```

```
host1 installation1 /grid/tt22.1.1.18.0
host1 installation2 /grid/installation2/tt22.1.1.19.0
host2 installation1 /grid/tt22.1.1.18.0
host2 installation2 /grid/installation2/tt22.1.1.19.0
host3 installation1 /grid/tt22.1.1.18.0
host3 installation2 /grid/installation2/tt22.1.1.19.0
host4 installation1 /grid/tt22.1.1.18.0
host4 installation2 /grid/installation2/tt22.1.1.19.0
host5 installation1 /grid/tt22.1.1.18.0
host5 installation2 /grid/installation2/tt22.1.1.19.0
host6 installation1 /grid/tt22.1.1.18.0
host6 installation2 /grid/installation2/tt22.1.1.19.0
host7 installation1 /grid/tt22.1.1.18.0
host7 installation2 /grid/installation2/tt22.1.1.19.0
host8 installation1 /grid/tt22.1.1.18.0
host8 installation2 /grid/installation2/tt22.1.1.19.0
```

# This example upgrades the management instances to the TimesTen 22.1.1.19.0 release.

```
% ttGridAdmin gridUpgrade -type mgmt -to 22.1.1.19.0
Checking prerequisites.....OK
Checking for existing installations of TimesTen 22.1.1.19.0.....OK
Verify that upgrade is known to be supported......OK
Verify that instances are running the expected releases.....OK
Determining management instance state.....OK
Modify instance host2.instance1.....OK
Apply change.....OK
Stop standby management instance host2.instance1.....OK
Start standby management instance host2.instance1......OK
Fail over to management instance host2.instance1.....OK
Start standby management instance host1.instance1.....OK
Modify instance host1.instance1.....OK
Apply change.....OK
Stop standby management instance host1.instance1......OK
Start standby management instance host1.instance1......OK
Fail over to management instance host1.instance1......OK
Start standby management instance host2.instance1.....OK
```

# This example performs an online upgrade of the data instances to the TimesTen 22.1.1.19.0 release.

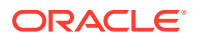

| Modify instance host6.instance1                          | OK |
|----------------------------------------------------------|----|
| Apply model                                              | OK |
| Stop host6.instance1                                     | ОК |
| Start host6.instance1                                    | ОК |
| Waiting for host6.instance1 database database1 to reload | ОК |
| Modify instance host4.instance1                          | ОК |
| Apply model                                              | OK |
| Stop host4.instance1                                     | ОК |
| Start host4.instance1                                    | ОК |
| Waiting for host4.instance1 database database1 to reload | ОК |
| Modify instance host7.instance1                          | ОК |
| Apply model                                              | ОК |
| Stop host7.instance1                                     | OK |
| Start host7.instance1                                    | OK |
| Waiting for host7.instance1 database database1 to reload | OK |
| Modify instance host5.instance1                          | OK |
| Apply model                                              | OK |
| Stop host5.instance1                                     |    |
| Start host5.instance1                                    | OK |
| Waiting for host5.instance1 database database1 to reload | OK |
| Modify instance host8.instance1                          |    |
| Apply model                                              | OK |
| Stop host8.instance1                                     | OK |
| Start host8.instance1                                    | OK |
| Waiting for host8.instance1 database database1 to reload | OK |

This example performs an offline upgrade of the data instances to the TimesTen 22.1.1.19.0 release.

### Notes

- If there is no installation of the provided release associated to a host, the createInstallations option will create an installation for that host and use the parent directory of the current installation and the default installation name as the path for the new installation. For example, if the location of the current installation for the host1 host is /grid/tt22.1.1.18.0, then the path for the new installation will be /grid/ installation1. Once the installation is created, the installation files for the target release can be found at /grid/installation1/tt22.1.1.19.0. Note that if installation1 is already in use as an installation name, TimesTen will use installation2 and so on.
- You can only use the -online option if the current release supports an online upgrade to the target release. See Upgrade the Data Instances in the Oracle TimesTen In-Memory Database Scaleout User's Guide.
- You cannot use the -online option on a grid with k set to 1 or with no loaded databases.
- The -offline option returns an error if any of the databases is loaded.

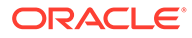

# Host Operations

Use ttGridAdmin commands in this section to define a host in the model, modify a host, delete a host, run commands on all hosts, or list all hosts.

# Create a Host (hostCreate)

The hostCreate command defines a host in the model.

```
ttGridAdmin hostCreate [name]
[-address addr]
[-internalAddress addr]
[-externalAddress addr]
[-dataspacegroup n]
[-nodataspacegroup]
[-like name [-cascade]]
[-comment comment]
```

### Options

The hostCreate command has the options:

| Option                | Description                                                                                                    |
|-----------------------|----------------------------------------------------------------------------------------------------|
| name                  | Specifies the name for the host object in the model. The default is the first component of the operating system host name (the host name up to but not including the first ".", such as myhost).                                    |
|                       | If this option is omitted, the host system must be accessible through passwordless SSH at the time hostCreate is performed.                                                                                                    |
| -internalAddress addr | DNS name or IP address of the host for internal communications, inside the grid. Use this together with – externalAddress. The host must be accessible by passwordless SSH at the specified address.                                |
|                       | This option takes one name or address only, and a specified<br>name must resolve to one IP address or to multiple IP<br>addresses on the same network segment.                                                                      |
|                       | If host names from /etc/hosts are being used, the /etc/<br>hosts files on all instances in the grid must contain identical<br>entries for all hosts in the grid.                                                                    |
|                       | Also see Notes below and Address Formats.                                                                                                    |
| -externalAddress addr | DNS name or IP address of the host for external communications, outside the grid, for client/server connections. Use this together with -internalAddress. The host must be accessible by passwordless SSH at the specified address. |
|                       | This option takes one name or address only, but a name may resolve to one or more IP addresses.                                                                                                    |
|                       | If host names from /etc/hosts are being used, the /etc/<br>hosts files on all instances in the grid must contain identical<br>entries for all hosts in the grid.                                                                    |
|                       | Also see Notes below and Address Formats.                                                                                                    |

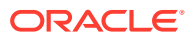

| Option                   | Description                                                                                                    |
|--------------------------|----------------------------------------------------------------------------------------------------|
| -address addr            | DNS name or IP address of the host for both external and internal communications, if a single address is used. The host must be accessible by passwordless SSH at the specified address.                                                                                   |
|                          | This option takes one name or address only, and a specified<br>name must resolve to one IP address or to multiple IP<br>addresses on the same network segment.                                                                                                    |
|                          | If host names from /etc/hosts are being used, the /etc/<br>hosts files on all instances in the grid must contain identical<br>entries for all hosts in the grid.                                                                                                    |
|                          | <b>Note</b> : Using a single address is not recommended for production environments.                                                                                                    |
|                          | Also see Notes below and Address Formats.                                                                                                    |
| -dataspacegroup <i>n</i> | Specifies that this host will belong to data space group number $n$ . The number of data space groups a grid has is determined by the $k$ value set for the grid.                                                                                                    |
|                          | A host with a data instance must belong to a data space group.                                                                                                    |
|                          | Also see -nodataspacegroup and Notes below.                                                                                                    |
|                          | <b>Note:</b> Once a host is assigned to a data space group and modelApply is performed, you cannot change the assignment.                                                                                                    |
| -nodataspacegroup        | Specifies that the host will not be assigned to a data space group. This is the default.                                                                                                    |
|                          | A host with a data instance must belong to a data space group.<br>Also see -dataspacegroup and Notes below.                                                                                                    |
| -like name               | Specifies that this new host should be created with the same attributes as the named existing host, except where other options that you specify override settings from the existing host.                                                                                  |
|                          | Also see -cascade.                                                                                                    |
| -cascade                 | Use this option with the -like option to specify that installations<br>and instances associated with the -like host also be defined<br>for the host being created. (These objects will be defined for the<br>new host, but not actually created until you run modelApply.) |
| -comment comment         | Associates a comment with the host object. Put the comment in quotes if there are any spaces. The comment is stored and included in output of the <code>hostList</code> command.                                                                                           |

### Examples

Create a second management instance by adding a new host to the model with a set of installations and instances identical to those on the existing host (specified in the -like option). This command is run from the first management instance, which is on the first host, mysyslhost (defined earlier, in the example for Create a Grid (gridCreate)):

```
% ttGridAdmin hostCreate mysys2host -internalAddress intmysys2.example.com
-externalAddress extmysys2.example.com -like mysys1host -cascade
Host mysys2host created in Model
Installation installation1 created in Model
Instance gridmgmt1 created in Model
```

This defines gridmgmt1 on mysys2host, duplicating gridmgmt1 on mysys1host.

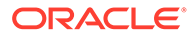

Create a host for a data instance, specifying the data space group:

% ttGridAdmin hostCreate mysyshost3 -internalAddress intmysys3.example.com -externalAddress extmysys3.example.com -dataSpaceGroup 1 Host mysyshost3 created in Model

### Notes

- In specifying host addresses, for each host use the same format—fully qualified domain name, host name, or IP address—as was used in the gridSshConfig command for that host. For example, do not specify mysys1 for hostCreate if mysys1.example.com was specified for gridSshConfig.
- You can use hostModify to change some settings later.
- Hosts on the grid may be configured with either one or two network addresses, depending on system topology. If configured with two addresses, one is used for communications with systems inside the grid (internal) and one is used for client/ server access to databases inside the grid from systems outside the grid (external). If configured with one address, which is not recommended for production environments, it is used for both internal and external communications. You must either set -address or set -internalAddress and -externalAddress.

### Delete a Host (hostDelete)

The hostDelete command removes a host from the model.

```
ttGridAdmin hostDelete name
[-cascade]
```

### Options

The hostDelete command has the options:

| Option   | Description                                                                                                    |
|----------|----------------------------------------------------------------------------------------------------|
| name     | Name of the host object to remove from the model.                                                                |
| -cascade | Specifies that installation and instance objects associated with the host should also be removed from the model. |

### Examples

This deletes a host that was created in an example in Create a Host (hostCreate).

```
% ttGridAdmin hostDelete mysys2host -cascade
Instance gridmgmt1 on Host mysys2host deleted from Model
Installation installation1 on Host mysys2host deleted from Model
Host mysys2host deleted from Model
```

### Notes

- If the host has any installations or instances, you must either use -cascade or use installationDelete and instanceDelete.
- Deleting instances and installations removes the objects from the model but does not remove the physical instances and installations.

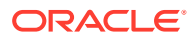

# Execute a Command or Script on Grid Hosts (hostExec)

The hostExec command runs a command (such as a system command or TimesTen command) or a script on hosts in the grid, as specified.

```
ttGridAdmin hostExec [-only hostname]
    [-exclude hostname]
    [-parallel n]
    command | -script filepath
```

### Options

The hostExec command has the options:

| Option                   | Description                                                                                                    |
|--------------------------|----------------------------------------------------------------------------------------------------|
| -only hostname           | The command or script is run only on the specified hosts. Specify just one host with -only, but you can use -only multiple times on the command line.                                               |
|                          | Use host names as defined in the model.                                                                                                    |
|                          | Without -only or -exclude, the command or script is run on all hosts in the model.                                                                                                    |
| -exclude hostname        | The command or script is performed on all hosts in the grid except<br>for the specified hosts. Specify just one host with -exclude, but you<br>can use -exclude multiple times on the command line. |
|                          | Use host names as defined in the model.                                                                                                    |
|                          | Without -only or -exclude, the command or script is performed or all hosts in the model.                                                                                                    |
| -parallel n              | Specifies that the command or script runs on no more than $n$ hosts simultaneously. The default is 10. A value of 1 results in serial execution.                                                    |
| <i>command</i>   -script | command specifies a command to run.                                                                                                    |
| filepath                 | Or:                                                                                                    |
|                          | -script <i>filepath</i> specifies the path and name of a shell script to run. The script must be on the local system, then is copied to each host.                                                  |

### Examples

This example first shows the existing hosts in the grid, then uses <code>hostExec</code> to run the <code>df</code> / command (to show disk space) on each host, excluding <code>mysys3host</code> and <code>mysys4host</code>. So the command is performed on <code>mysys1host</code> and <code>mysys2host</code>.

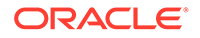

```
Return code from mysyslhost: 0

Output from mysyslhost:

Filesystem 1K-blocks Used Available Use% Mounted on

/dev/xvda2 173483816 28416336 136254988 18% /

Return code from mysys2host: 0

Output from mysys2host:

Filesystem 1K-blocks Used Available Use% Mounted on

/dev/xvda2 117144964 35319512 75874836 32% /
```

### Notes

- The command or script is run on each host as the instance administrator through passwordless SSH.
- No environment variables are set on the hosts, other than those set by SSH by default.
- The command returns 2000 if execution did not complete prior to the timeout.
- During execution, stdout and stderr output is displayed as part of the stdout and stderr output from the hostExec command. Because output is buffered, the output from different commands is not intermingled.

# List All Hosts in the Model (hostList)

The  ${\tt hostList}$  command lists information about hosts in the specified version of the model.

```
ttGridAdmin hostList [-latest|-current|-version n]
```

#### Options

The hostList command has the options:

| Option     | Description                                                                                                    |
|------------|----------------------------------------------------------------------------------------------------|
| -latest    | Lists hosts in the latest model—the model being modified and not yet applied to the grid. This is the default. |
| -current   | Lists hosts in the current model—the model most recently applied to the grid.                                  |
| -version n | Lists hosts in the specified version number of the model.                                                      |

### Examples

The following two examples, relating to examples shown in Modify a Host (hostModify) and List Model Versions (modelList), show identical output, indicating that version 4 is the latest version (the version not yet applied to the model).

For each host, the host name, internal address, external address, and associated data space group are listed (optionally with a comment).

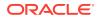

| % ttGridAdm | in hostlist -version 4 |                       |     |                      |
|-------------|------------------------|-----------------------|-----|----------------------|
| Name        | IntAddress             | ExtAddress            | DSG | Comment              |
|             |                        |                       |     |                      |
| mysyslhost  | intmysys1.example.com  | extmysys1.example.com | 1   |                      |
| mysys2host  | intmysys2.example.com  | extmysys2.example.com | 1   |                      |
| mysys3host  | intmysys3.example.com  | extmysys3.example.com | 1   | Move from location1. |
| mysys4host  | intmysys4.example.com  | extmysys4.example.com | 2   |                      |

# Modify a Host (hostModify)

The ttGridAdmin hostModify command modifies a host object in the model.

```
ttGridAdmin hostModify name
```

```
[-dataspacegroup n]
[-nodataspacegroup]
[-comment comment]
```

### Options

The hostModify command has the options:

| Option                   | Description                                                                                                    |
|--------------------------|----------------------------------------------------------------------------------------------------|
| name                     | Name of the existing host object to modify.                                                                                                    |
| -dataspacegroup <i>n</i> | Specifies the number of the data space group that this host will belong to. The number of data space groups a grid will have is determined by the $k$ value set for the grid.                       |
|                          | A host with a data instance should always belong to a data space group.                                                                                                    |
| -nodataspacegroup        | Specifies that this host will not be part of any data space group (the default)                                                                                                    |
| -comment comment         | Associates a comment with the host object or modifies an existing comment. Put the comment in quotes if there are any spaces. The comment is stored and included in output of the hostList command. |

### Notes

- The host system must be accessible through passwordless SSH at the time <code>hostModify</code> is executed.
- If modelApply has already been run for a model including this host, you cannot change the data space group assignment.

# Import and Export Operations

Use ttGridAdmin commands in this section to import and export databases, display the status of those operations, or delete an export.

Also see Migrating, Backing Up and Restoring Data in Oracle TimesTen In-Memory Database Scaleout User's Guide.

### Export a Database (dbExport)

The dbExport command exports data from the specified database into a specified repository. The dbExport and dbImport commands are used, for example, to migrate a database

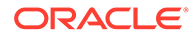

between two grids or between versions of TimesTen that are not patch-compatible. See Migrating, Backing Up and Restoring Data in *Oracle TimesTen In-Memory Database Scaleout User's Guide* for additional information.

```
ttGridAdmin dbExport dbname
-repository reponame
[-name exportname]
```

An export is stored as a *collection* under a *repository*. You first must create the repository. See Repository Operations.

### Options

The dbExport command has the options:

| Option                  | Description                                                                                                    |
|-------------------------|----------------------------------------------------------------------------------------------------|
| dbname                  | Name of the database to export.                                                                                            |
| -repository<br>reponame | Name of the repository where the export will be stored.                                                                    |
| -name exportname        | Specifies a name for the export. The default is the letter "M" followed by the date and time of the backup, in the format: |
|                         | Myyyymmddhhmmss                                                                                                    |

### Examples

```
% ttGridAdmin dbExport database1 -repository repo1 -name exp_db1
...
dbExport exp_db1 started
```

You can then use dbExportStatus to check progress, as shown in the example in Display the Status of a Database Export (dbExportStatus). The export is finished when each element and the database as a whole are indicated as complete.

### Notes

- The export is performed asynchronously. Use the dbExportStatus command to check progress.
- Each replica set of the database is stored as a sub-collection.
- The database must be in a closed state with all connections closed when you run dbExport.
- Only one dbExport command can be run for a database at any given time, and dbExport cannot run concurrently with dbImport.
- For disk space requirements, see Exporting and Importing a Database in Oracle TimesTen In-Memory Database Scaleout User's Guide.

# Delete a Database Export (dbExportDelete)

The dbExportDelete command deletes the specified database export.

ttGridAdmin dbExportDelete -repository reponame -name exportname

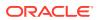

### Options

The dbExportDelete command has the options:

| Option | Description |
|--------|-------------|
|--------|-------------|

| -repository reponame | Name of the repository where the export is stored. |
|----------------------|----------------------------------------------------|
| -name exportname     | Name of the export to delete.                      |

### **Examples**

This example deletes the export created in Export a Database (dbExport).

```
% ttGridAdmin dbExportDelete -repository repo1 -name exp_db1
Export exp_db1 deleted
```

### Notes

This command is typically used to delete old or failed exports.

### Display the Status of a Database Export (dbExportStatus)

The dbExportStatus command shows the status of a database export or exports previously started.

```
ttGridAdmin dbExportStatus dbname [-name exportname]
```

### Options

The dbExportStatus command has the options:

| Option           | Description                                                                        |
|------------------|------------------------------------------------------------------------------------|
| dbname           | Name of the database being exported.                                               |
| -name exportname | Name of the export to check. The default is all exports of the specified database. |

### **Examples**

This example shows status upon completion of the export from the example in Export a Database (dbExport). (That is the only export for database1 in the repository.)

#### Notes

When you believe the export is complete, confirm that dbExportStatus shows Complete for the export as a whole and for every instance. If there were any failures, see Check the Status of a Database Export in Oracle TimesTen In-Memory Database Scaleout User's Guide.

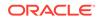

# Import a Database (dbImport)

The dbImport command imports data from a specified previous export into the specified database. The dbExport and dbImport commands are used, for example, to migrate a database between two grids or between releases of TimesTen that are not patch-compatible.

```
ttGridAdmin dbImport dbname

-repository reponame

-name exportname

[-ckptFreq mb]

[-updateStats]

[-estimateStats pct]

[-numThreads num]

[-batchSize rows]

[-dbCacheCredentialCheck]

[-errorTolerance level]
```

### Options

The dbImport command has the options:

| Option                          | Description                                                                                                    |
|---------------------------------|----------------------------------------------------------------------------------------------------|
| dbname                          | Name of the database where the data is to be imported.                                                                                                    |
| -repository<br>reponame         | Name of the repository where the export is located.                                                                                                    |
| -name exportname                | Name of the export to use for the import.                                                                                                    |
| -ckptFreq mb                    | Checkpoint frequency, in terms of how many megabytes have been<br>imported. A checkpoint is written each time that many megabytes<br>have been imported. The default is to write no checkpoints during the<br>import. |
| -updateStats                    | Updates statistics on each table as it is imported.                                                                                                    |
|                                 | Also see Notes below.                                                                                                    |
| -estimateStats pct              | Estimates statistics on each table as it is imported, by reading the specified percentage of rows of each table.<br>Also see Notes below.                                                                             |
| -numThreads                     | Restores database objects in parallel using the specified number of threads. Valid values are 1 through 32. The default value is 4.                                                                                   |
| -batchSize rows                 | Specifies the number of rows processed simultaneously per thread.<br>The default value is 256.                                                                                                    |
| -<br>dbCacheCredentialC<br>heck | Verifies that the cache admin credentials have been set for the specified database before starting the import operation.                                                                                              |

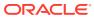

| Option                | Description                                                                                                    |
|-----------------------|----------------------------------------------------------------------------------------------------|
| -errorTolerance level | Specifies the level of error tolerance. Valid values are 0 or 3. The default values is 0.                                                                                                    |
|                       | If you specify 0, there is no error tolerance. The command terminates<br>the import operation after encountering an error. If the operation<br>encountered an error, the operation is marked as<br>Import_Phase_Failed upon termination, where Phase represents<br>the last phase of the operation that the command attempted to<br>complete. |
|                       | If you specify 3, the command ignores any errors and completes the import operation. If the operation encountered an error, the operation is marked as Import_Complete_With_Errors upon completion. Also see Notes below.                                                                                                    |

### Examples

This example imports the export created in the example in Export a Database (dbExport), into a database imp db1.

% ttGridAdmin dbImport imp\_db1 -repository repo1 -name exp\_db1 dbImport exp db1 started

You can then use dbImportStatus to check progress, as shown in the example in Display the Status of a Database Import (dbImportStatus). The import is finished when each element and the database as a whole are indicated as complete.

### Notes

- The database must already be created and loaded and must have a distribution map, but must be closed, with all connections closed, when you run dbImport.
- The import is performed asynchronously. Use the dbImportStatus command to check progress.
- Only one dbImport command can run for a database at any given time, and dbImport cannot run concurrently with dbExport.
- For disk space requirements, see Exporting and Importing a Database in Oracle TimesTen In-Memory Database Scaleout User's Guide .
- If you specify both -estimateStats and -updateStats, statistics on imported tables are updated, not estimated.
- Functionality of the -ckptFreq, -updateStats, and -estimateStats options is the same as for equivalent options of the ttMigrate utility. See ttMigrate.
- If the export contains cache groups and the cache admin credentials have not been set for the database, the dbImport command prompts for the cache administration user id and password used for connecting to the Oracle database.
- If you specify the -dbCacheCredentialCheck option and the cache admin credentials have not been set for the database, TimesTen returns an error. See Set the Cache Administration User Name and Password in the TimesTen Database in Oracle TimesTen In-Memory Database Scaleout User's Guide.
- The import sets the autorefresh state to OFF and imports no data to cache groups. Once the import is complete, you will need to set the autorefresh state to PAUSED and load the

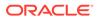

cache groups. See Managing the Autorefresh State and Manually Load the Cache Group in the Oracle TimesTen In-Memory Database Scaleout User's Guide.

• An export from a newer TimesTen release may contain unsupported features or SQL objects. Generally, any unsupported feature generates a warning and terminates the import operation. Use -errorTolerance 3 to have dbImport ignore the warning, skip the unsupported feature, and complete the import.

### Display the Status of a Database Import (dbImportStatus)

The dbImportStatus command shows the status of a database import previously started.

```
ttGridAdmin dbImportStatus dbname [-name exportname]
```

### Options

The dbImportStatus command has the options:

| Option           | Description                                                                                                    |
|------------------|----------------------------------------------------------------------------------------------------|
| dbname           | Name of the database where the import is being checked.                                                                                                    |
| -name exportname | Name of the export from which the data is being imported. You can<br>use this option in the atypical scenario where there are multiple<br>imports into the same database (otherwise, the status of all the<br>imports would be shown). |

#### Examples

This example shows status upon completion of the import from the example in Import a Database (dbImport).

### Note:

When you believe the import is complete, confirm that dbImportStatus shows Complete for the import as a whole and for every instance. If there were any failures, see Check the Status of a Database Import in Oracle TimesTen In-Memory Database Scaleout User's Guide.

# Installation Operations

Use ttGridAdmin commands in this section to define a TimesTen installation in the model, list all installations in the grid, show status of all installations, delete an installation, or run a command on all installations.

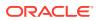

# Create an Installation (installationCreate)

The installationCreate command defines a TimesTen installation in the model.

```
ttGridAdmin installationCreate hostname[.installname]
-location path
[-source where]
[-comment comment]
```

### Options

The installationCreate command has the options:

| Option                 | Description                                                                                                    |
|------------------------|----------------------------------------------------------------------------------------------------|
| hostname[.installname] | The <i>hostname</i> is the name of the host where the installation is to be created, optionally with a specified <i>installname</i> for the name of the installation in the model. The default is installation1.                                         |
| -location path         | Path, on the specified host, to the directory where the installation is to be created. The specified directory does not have to exist, but if it exists it must be empty.                                                                                |
| -source where          | Location that the installation will be copied from. The location does<br>not have to be on a system that is part of the grid. You can specify<br>it in any of the following formats, as applicable:                                                      |
|                        | /path<br>address:/path<br>address!/path<br>[address]:/path                                                                                                    |
|                        | If <i>path</i> is a directory, it must be the top-level tt22.1.1.18.0 directory of an existing TimesTen installation. If it is a file, it must be a .zip file that expands into a TimesTen installation. The <i>address</i> is a DNS name or IP address. |
|                        | If <i>address</i> is specified, passwordless SSH is used to fetch the installation source from the system with that address. You must use the fourth format if there is a colon in the address itself, such as for IPv6 addresses.                       |
|                        | The default is the location of the installation associated with the active management instance, from which ttGridAdmin is run.                                                                                                    |
|                        | Also see Address Formats.                                                                                                    |
| -comment comment       | Associates a comment with the installation object. Put the comment in quotes if there are any spaces. The comment is stored and included in output of the installationList command.                                                                      |

### Examples

Create an installation for host mysys4host, using the default source location. (This example was run from mysys1.)

```
% ttGridAdmin installationCreate mysys4host.installcreate
-location /sw/tten/grid/ttinstls/installcreate
Installation installcreate on Host mysys4host created in Model
```

This time, specify a source location:

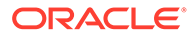

```
% ttGridAdmin installationCreate mysys4host.installcreate2
-location /sw/tten/grid/ttinstls/installcreate2 -source
mysys1:/sw/tten/grid/ttinstls/myinstl/tt22.1.1.18.0
Installation installcreate2 on Host mysys4host created in Model
```

#### Notes

- This command does not create a physical installation. It defines an installation object in the model. (The modelApply command creates the installation.)
- Multiple installation objects for the same TimesTen release can point to the same physical installation; however, you cannot specify the same location on the same host for installations from different releases.

### Delete an Installation (installationDelete)

The installationDelete command deletes an installation from the model. It deletes the specified installation (or the only installation, as applicable) on the specified host.

ttGridAdmin installationDelete hostname[.installname]

### Options

The installationDelete command has the option:

| Option                 | Description                                                                                                    |
|------------------------|----------------------------------------------------------------------------------------------------|
| hostname[.installname] | The <i>hostname</i> is the name of the host where the installation<br>is to be deleted. The <i>installname</i> is the name of the<br>installation to be deleted and is required only if there is more<br>than one installation on the host. |

### Examples

In this example, installcreate2 is the only installation on the host.

```
% ttGridAdmin installationDelete mysys4host
Installation installcreate2 on Host mysys4host deleted from Model
```

### Notes

- You cannot remove an installation that is still used by instances on the specified host.
- This command removes the installation object from the model but does not remove the physical installation. Remove the files manually when you are certain they are no longer used.

### Execute a Command or Script on Grid Installations (installationExec)

The installationExec command runs a command (such as a system command or TimesTen command) or a script on installations in the grid, as specified.

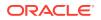

As the command or script runs, the TIMESTEN\_INSTALL environment variable is set to contain the fully qualified path name of the installation as defined in the model.

### Options

The installationExec command has the options:

| Option                                     | Description                                                                                                    |
|--------------------------------------------|----------------------------------------------------------------------------------------------------|
| -only hostname[.installname]               | The command or script is run only on the specified installations. Specify just one installation with -only, but you can use -only multiple times on the command line.                                         |
|                                            | Use host names and installation names as defined in the model. You do not have to include the installation name if it is the only installation on the host.                                                   |
| <pre>-exclude hostname[.installname]</pre> | The command or script is run on all installations in the grid<br>except for those specified. Specify just one installation with –<br>exclude, but you can use –exclude multiple times on the<br>command line. |
|                                            | Use host names and installation names as defined in the model. You do not have to include the installation name if it is the only installation on the host.                                                   |
| -parallel n                                | Specifies that the command or script runs on no more than $n$ installations simultaneously. The default is 10. A value of 1 results in serial execution.                                                      |
| command   -script filepath                 | command specifies a command to run.                                                                                                    |
|                                            | Or:                                                                                                    |
|                                            | -script <i>filepath</i> specifies the path and name of a shell script to run. The script must be on the local system, then is copied to each installation.                                                    |

### **Examples**

This example checks the disk space usage on the file system of each installation.

```
% ttGridAdmin installationExec df '$TIMESTEN INSTALL'
Commands executed on:
 mysys2host.installation1 rc 0
 mysys4host.installadc rc 0
 mysys1host.installation1 rc 0
 mysys3host.installslc rc 0
Return code from mysys2host.installation1: 0
Output from mysys2host.installation1:
Filesystem 1K-blocks Used Available Use% Mounted on
/dev/xvda2
                   117144964 42660228 68534120 39% /
Return code from mysys4host.installadc: 0
Output from mysys4host.installadc:
Filesystem
                  1K-blocks
                                 Used Available Use% Mounted on
/dev/xvda2
                   117144964 42660228 68534120 39% /
Return code from mysys1host1.installation1: 0
Output from mysys1host.installation1:
             1K-blocks
Filesystem
                                 Used Available Use% Mounted on
                   173483816 57971304 106700020 36% /
/dev/xvda2
Return code from mysys3host.installslc: 0
Output from mysys3host.installslc:
           1K-blocks
Filesystem
                                 Used Available Use% Mounted on
                   173483816 57971312 106700012 36% /
/dev/xvda2
```

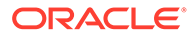

### Notes

- The command or script is run as the instance administrator on each installation, through passwordless SSH.
- The command returns 2000 if execution did not complete prior to the timeout.
- During execution, stdout and stderr output is displayed as part of the stdout and stderr output from the installationExec command. Because output is buffered, the output from different commands is not intermingled.

### List Installations (installationList)

The installationList command lists all TimesTen installations in the model.

### Options

The installationList command has the options:

| Option     | Description                                                                                                    |
|------------|----------------------------------------------------------------------------------------------------|
| -latest    | List the installations in the latest (in progress) model, which has not yet been applied to the grid. This is the default. |
| -current   | List the installations in the current model—the model currently applied to the grid.                                       |
| -version n | List the installations in the specified version number of the model.                                                       |
| -instance  | Show the instances that are using each installation. Installations not yet associated with an instance are not displayed.  |

### Examples

This example lists the installations in the latest (in progress) model.

#### This example lists installations in the latest model that are associated with an instance.

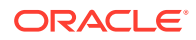

# Display Status of Installations (installationStatus)

The installationStatus command shows the status of all installations that are associated with the grid. This is status of the physical installations, not status of installations in the model.

ttGridAdmin installationStatus

### Examples

The DelPend entry indicates whether a deletion is pending, where installationDelete was run but the updated model has not yet been applied to remove the physical installation.

# **Instance Operations**

Use ttGridAdmin commands in this section to define a TimesTen Scaleout instance in the model, modify an instance, delete an instance, list instances in the grid, display status of instances in the grid, import or export an instance configuration file, or run a command on instances in the grid.

# Export Instance Configuration Attributes (instanceConfigExport)

The instanceConfigExport command exports configuration attribute settings, previously imported using instanceConfigImport, from the specified version of the model.

### Options

The instanceConfigExport command has the options:

| Option     | Description                                                                                                    |
|------------|----------------------------------------------------------------------------------------------------|
| -current   | Export configuration attribute settings that were imported into the current model—the model currently applied to the grid.                         |
| -latest    | Export configuration attribute settings that were imported into the latest model, which has not yet been applied to the grid. This is the default. |
| -version n | Export configuration attribute settings that were imported into the specified version of the model.                                                |
| filepath   | The path and name of the file to export configuration attribute settings into. If no file is specified, the information is written to stdout.      |

### Examples

This example exports a configuration attribute setting from the current version of the model and from the latest (default) version of the model after the imports shown in the next section,

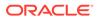

Import Instance Configuration Attributes (instanceConfigImport). Contents of the export files are also shown.

```
% ttGridAdmin instanceConfigExport -current /tmp/instanceconfigexp1
% more /tmp/instanceconfigexp1
max_conns_per_server=500
% ttGridAdmin instanceConfigExport /tmp/instanceconfigexp2
% more /tmp/instanceconfigexp2
max conns per server=1000
```

### Notes

This command exports only settings that were previously imported, not any other settings from the timesten.conf files.

### Import Instance Configuration Attributes (instanceConfigImport)

The instanceConfigImport command imports configuration attribute settings into the latest version of the model, to be used by every instance in the grid.

ttGridAdmin instanceConfigImport [filepath]

After you run modelApply, the configuration file for each instance is updated to include the imported attributes. You must restart the TimesTen daemon on each instance for the changes to take effect.

See Notes below for a list of attributes you cannot import.

### Options

The instanceConfigImport command has the option:

| Option   | Description                                                                                                    |
|----------|----------------------------------------------------------------------------------------------------|
| filepath | The path and name of the file to import configuration attribute settings from. If no file is specified, the information is read from stdin. |

### Examples

#### Import from this file.

```
% more /tmp/instanceconfigimp1
# Set maximum number of connections.
max_conns_per_server=500
% ttGridAdmin instanceConfigImport /tmp/instanceconfigimp1
Instance configuration file /tmp/instanceconfigimp1 imported
```

#### Apply the model (output is not shown):

```
% ttGridAdmin modelApply
...
ttGridAdmin modelApply complete
```

### Now import from this file:

```
% more /tmp/instanceconfigimp2
# Set maximum number of connections.
max_conns_per_server=1000
% ttGridAdmin instanceConfigImport /tmp/instanceconfigimp2
Instance configuration file /tmp/instanceconfigimp2 imported
```

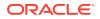

After these steps, the latest version of the model will have a maximum connections setting of 500 and the current version of the model will have a setting of 1000. This is shown in the examples in the previous section, Export Instance Configuration Attributes (instanceConfigExport).

### Notes

- As shown in the example, each entry that is imported is of the form *name=value*. You can also include comments, indicated by #.
- The timesten.conf files are updated when you run modelApply.
- The following attributes are set automatically when the modelApply command creates or configures instances and cannot be imported:

```
admin uid
admin user
client only
daemon port
grid_external_addr
grid guid
grid host
grid instance
grid internal addr
grid name
guid
hostname
instance guid
instance_name
listen addr
server port
timesten release
tns admin
```

• Refer to TimesTen Instance Configuration File for information about TimesTen configuration attributes.

### Create an Instance (instanceCreate)

The instanceCreate command defines an instance in the model.

```
ttGridAdmin instanceCreate hostname[.instancename]
        -location path
        [-type management|data]
        [-installation name]
        [-daemonport n]
        [-csport n]
        [-comment comment]
        [-comment comment]
        [-walletDir path]
```

### Options

The instanceCreate command has the options:

| Option                  | Description                                                                                                    |
|-------------------------|----------------------------------------------------------------------------------------------------|
| hostname[.instancename] | The <i>hostname</i> is the name of the host where the instance is to be created, optionally with a specified <i>instancename</i> for the name of the instance in the model. The default is <i>instance1</i> . |

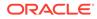

| Option                | Description                                                                                                    |  |  |  |
|-----------------------|----------------------------------------------------------------------------------------------------|--|--|--|
| -location path        | Path, on the specified host, to the directory where the instance is to be created. The specified directory does not have to exist.                                                                                                    |  |  |  |
| -type management data | Specifies which type of instance is defined. The default is a data instance.                                                                                                    |  |  |  |
| -installation name    | Name of the installation that the instance will use. This option is not necessary if there is only one installation on the host.                                                                                                    |  |  |  |
| -daemonport n         | Port number where the TimesTen main daemon for the instance will listen. The default is 6624.                                                                                                    |  |  |  |
|                       | <b>Important</b> : If you create more than one instance on a system (such as a management instance and a data instance), you must specify unique port numbers.                                                                                                    |  |  |  |
| -csport n             | Port number where the server for TimesTen client/server will listen.<br>The default is 6625.                                                                                                    |  |  |  |
|                       | <b>Important</b> : If you create more than one instance on a system (such as a management instance and a data instance), you must specify unique port numbers.                                                                                                    |  |  |  |
| -mgmtport n           | For management instances, the port number that will be used by replication when management data on the active management instance is replicated. The default is 3754.                                                                                                    |  |  |  |
| -comment comment      | Associates a comment with the instance object. Put the comment in quotes if there are any spaces. The comment is stored and included in output of the instanceList command.                                                                                                    |  |  |  |
| -walletDir path       | For the first management instance of the grid being created, path to<br>the directory where the Oracle Wallets with cryptographic information<br>will be stored. This cryptographic information includes the cache<br>admin, client/server, and membership service credentials. |  |  |  |
|                       | The default is timesten_home/info.                                                                                                    |  |  |  |
|                       | Wallets for multiple instances can be stored in the same directory, a directory which can be shared between the instances, such as through NFS.                                                                                                    |  |  |  |

### Examples

```
% ttGridAdmin instanceCreate mysys3host.griddata1
-location /sw/tten/grid/ttinstances -daemonPort 20000 -csPort 21000
Instance griddata1 on Host mysys3host created in Model
```

### Notes

- This command does not create a physical instance. It defines an instance object in the model. The modelApply command creates the physical instance.
- Be aware of these prerequisites:
  - The host must have an associated installation object. Use the installationCreate command.
  - For a data instance, the host must be in a data space group. If that is not the case, the physical instance cannot be created when you apply the model.

You can use the hostList command to confirm whether a host is in a data space group, and the hostModify command to assign a data space group if needed.

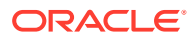

- The timesten\_home directory will be location/name. In the example, where the location is /sw/tten/ttinstances and the instance name is griddata1, timesten\_home will be /sw/tten/ttinstances/griddata1.
- Some instance settings can be changed later through the instanceModify command, as desired.

# Delete an Instance (instanceDelete)

The instanceDelete command deletes an instance from the model.

ttGridAdmin instanceDelete hostname[.instancename]

### Options

The instanceDelete command has the option:

| Option                  | Description                                                                                                    |
|-------------------------|----------------------------------------------------------------------------------------------------|
| hostname[.instancename] | The <i>hostname</i> is the name of the host where the instance is to be deleted. The <i>instancename</i> is the name of the instance to be deleted and is required only if there is more than one instance on the host. |

### Examples

In this example, griddata1 is the only instance on the host.

% ttGridAdmin instanceDelete mysys3host Instance griddata1 on Host mysys3host deleted from Model

### Notes

- This command first stops the instance if it has not already been stopped.
- The command removes the instance object from the model. It does not remove the physical instance. (The modelApply command removes the instance.)
- You cannot remove an instance that is still used by other objects in the model.
- You cannot remove an instance that contains a database element.

# Execute a Command or Script on Grid Instances (instanceExec)

The instanceExec command executes a command (such as a system command or TimesTen command) or a script on instances in the grid, as specified.

```
ttGridAdmin instanceExec [-only hostname[.instancename]]
    [-exclude hostname[.instancename]]
    [-parallel n]
    [-type all|management|data]
    [-up]
    command | -script filepath
```

### Options

The instanceExec command has the options:

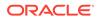

| Option                                      | Description                                                                                                    |
|---------------------------------------------|----------------------------------------------------------------------------------------------------|
| -only hostname[.instancename]               | The command or script is run only on the specified instances. Specify just one instance with -only, but you can use -only multiple times on the command line.                                        |
|                                             | Use host names and instance names as defined in the model. You do not have to include the instance name if it is the only instance on the host.                                                      |
| <pre>-exclude hostname[.instancename]</pre> | The command or script is run on all instances in the grid<br>except for those specified. Specify just one instance<br>with -exclude, but you can use -exclude multiple<br>times on the command line. |
|                                             | Use host names and instance names as defined in the model. You do not have to include the instance name if it is the only instance on the host.                                                      |
| -parallel n                                 | Specifies that the command or script runs on no more than $n$ instances simultaneously. The default is 10. A value of 1 results in serial execution.                                                 |
| -type all management data                   | Specifies whether the command or script is run on all instances (the default), only management instances, or only data instances.                                                                    |
|                                             | This can be used in combination with -only or - exclude.                                                                                                    |
| -up                                         | Specifies that the command or script is run only on<br>instances that are part of the current membership. The<br>default is to run commands on all instances (whether<br>they are running or not).   |
| <pre>command   -script filepath</pre>       | command specifies a command to run.                                                                                                    |
|                                             | Or:                                                                                                    |
|                                             | -script <i>filepath</i> specifies the path and name of a shell script to run. The script must be on the local system, then is copied to each instance.                                               |

#### **Examples**

On each data instance, this example creates directories databases and logs under / data (with no error if the directories already exist).

```
% ttGridAdmin instanceExec -type data mkdir -p /data/{databases,logs}
Overall return code: 0
Commands executed on:
    mysys6host.griddata4 rc 0
    mysys3host.griddata3 rc 0
    mysys3host.griddata1 rc 0
    mysys4host.griddata2 rc 0
Return code from mysys6host.griddata4: 0
Output from mysys6host.griddata4:
Return code from mysys5host.griddata3: 0
Output from mysys5host.griddata3:
Return code from mysys3host.griddata1: 0
Output from mysys3host.griddata1: 0
Output from mysys3host.griddata1:
Return code from mysys4host.griddata2: 0
Output from mysys4host.griddata2:
```

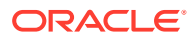

This example starts the TimesTen daemon on mysys5host.griddata3 (useful, for example, if the element on that instance went down).

```
% ttGridAdmin instanceExec -only mysys5host.griddata3 ttDaemonAdmin -start
Overall return code: 0
Commands executed on:
   mysys5host.griddata3 rc 0
Return code from mysys5host.griddata3: 0
Output from mysys5host.griddata3:
TimesTen Daemon (PID: 7586, port: 6624) startup OK.
```

For each data instance, this example runs the ttIsql monitor command then exits ttIsql. (Only selected portions of the ttIsql connection output and monitoring output are shown.)

```
% ttGridAdmin instanceExec -type data 'ttIsql -e "monitor;quit" -dsn databasel'
Overall return code: 0
Commands executed on:
 mysys4host.griddata2 rc 0
 mysys5host.griddata3 rc 0
 mysys6host.griddata4 rc 0
 mysys3host.griddata1 rc 0
Return code from mysys4host.griddata2: 0
Output from mysys4host.griddata2:
Copyright (c) 1996, 2018, Oracle and/or its affiliates. All rights reserved.
Type ? or "help" for help, type "exit" to quit ttIsql.
connect "DSN=database1";
Connection successful: DSN=database1;...
monitor;
                            Fri Aug 3 13:47:42 2018
  TIME_OF_1ST_CONNECT:
  . . .
  PERM ALLOCATED SIZE:
                              262144
  PERM IN USE SIZE:
                              29997
  PERM IN USE HIGH WATER:
                             29997
 TEMP ALLOCATED SIZE:
                              131072
 TEMP IN USE SIZE:
                             19146
  TEMP IN USE HIGH WATER:
                             22352
  . . .
quit;
Disconnecting...
Done.
Return code from mysys5host.griddata3: 0
Output from mysys5host.griddata3:
Copyright (c) 1996, 2018, Oracle and/or its affiliates. All rights reserved.
Type ? or "help" for help, type "exit" to quit ttIsql.
connect "DSN=database1";
Connection successful: DSN=database1;...
monitor;
  TIME OF 1ST CONNECT:
                             Fri Aug 3 13:47:41 2018
  . . .
  PERM ALLOCATED SIZE:
                               262144
  PERM IN USE SIZE:
                               29916
  PERM IN USE HIGH WATER:
                              29932
```

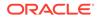

```
TEMP ALLOCATED SIZE:
                             131072
  TEMP IN USE SIZE:
                              19613
  TEMP IN USE HIGH WATER:
                             22819
  . . .
quit;
Disconnecting...
Done.
Return code from mysys6host.griddata4: 0
Output from mysys6host.griddata4:
Copyright (c) 1996, 2018, Oracle and/or its affiliates. All rights reserved.
Type ? or "help" for help, type "exit" to quit ttIsql.
connect "DSN=database1";
Connection successful: DSN=database1;...
monitor:
 TIME OF 1ST CONNECT:
                             Fri Aug 3 13:47:41 2018
  . . .
  PERM ALLOCATED SIZE:
                              262144
  PERM IN USE SIZE:
                              29981
  PERM IN USE HIGH WATER:
                             29981
  TEMP ALLOCATED SIZE:
                             131072
  TEMP IN USE SIZE:
                             19344
 TEMP IN USE HIGH WATER: 22550
  • • •
quit;
Disconnecting...
Done.
Return code from mysys3host.griddata1: 0
Output from mysys3host.griddata1:
Copyright (c) 1996, 2018, Oracle and/or its affiliates. All rights reserved.
Type ? or "help" for help, type "exit" to quit ttIsql.
connect "DSN=database1";
Connection successful: DSN=database1;...
monitor;
 TIME OF 1ST CONNECT:
                            Fri Aug 3 13:47:40 2018
  . . .
  PERM ALLOCATED SIZE:
                              262144
  PERM IN USE SIZE:
                              29965
  PERM IN USE HIGH WATER:
                             29965
  TEMP ALLOCATED SIZE:
                             131072
  TEMP IN USE SIZE:
                             19281
  TEMP IN USE HIGH WATER:
                              22486
  . . .
quit;
Disconnecting...
Done.
```

#### Notes

 The command or script is run as the instance administrator on each instance, through passwordless SSH.

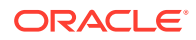

- Environment variables (such as TIMESTEN HOME, CLASSPATH, PATH, and LD LIBRARY PATH) • are set appropriately for each instance.
- The command returns 2000 if execution did not complete prior to the timeout. •
- During execution, stdout and stderr output is displayed as part of the stdout and stderr output from the instanceExec command. Because output is buffered, the output from different commands is not intermingled.

### List Instances (instanceList)

The instanceList command lists information about instances in the specified version of the model.

```
ttGridAdmin instanceList [-latest|-current|-version n]
                         [-type all|management|data]
                         [-install]
```

### Options

The instanceList command has the options:

| Option                    | Description                                                                                                    |
|---------------------------|----------------------------------------------------------------------------------------------------|
| -latest                   | Lists instances in the latest model—the model being modified and not yet applied to the grid. This is the default. |
| -current                  | Lists instances in the current model—the model most recently applied to the grid.                                  |
| -version n                | Lists instances in the specified version number of the model.                                                      |
| -type all management data | Specifies whether all instances (the default), only management instances, or only data instances are listed.       |
| -install                  | Shows the installation object associated with each instance.                                                       |

### Examples

This example is for a grid with two hosts on each of two systems. On each system, one host has a management instance and one has a data instance. By default, data instances as well as management instances are listed in the latest model (in the process of being modified and not yet applied).

| % ttGridAdm | in instanc | eList |                                                 |       |        |          |         |
|-------------|------------|-------|-------------------------------------------------|-------|--------|----------|---------|
| Host        | Instance   | Туре  | Instance Home                                   | Port  | CSPort | MgmtPort | Comment |
|             |            |       |                                                 |       |        |          |         |
| mysyslhost  | gridmgmt1  | Mgmt  | /sw/tten/grid/ttinstances/gridmgmt1/            | 10000 | 11000  | 3754     |         |
| mysys2host  | gridmgmt1  | Mgmt  | <pre>/sw/tten/grid/ttinstances/gridmgmt1/</pre> | 10000 | 11000  | 3754     |         |
| mysys3host  | griddata1  | Data  | <pre>/sw/tten/grid/ttinstances/griddata1/</pre> | 20000 | 21000  |          |         |
|             | -          |       | /sw/tten/grid/ttinstances/griddata2/            |       |        |          |         |

This example also shows the associated installation objects (the Comment column is omitted):

| % ttGridAdm | in -instan | ceList -instal | 1    |                                                 |       |        |          |
|-------------|------------|----------------|------|-------------------------------------------------|-------|--------|----------|
| Host        | Instance   | Installation   | Туре | Instance Home                                   | Port  | CSPort | MgmtPort |
|             |            |                |      |                                                 |       |        |          |
| mysyslhost  | gridmgmt1  | installation1  | Mgmt | <pre>/sw/tten/grid/ttinstances/gridmgmt1/</pre> | 10000 | 11000  | 3754     |
| mysys2host  | gridmgmt1  | installation1  | Mgmt | <pre>/sw/tten/grid/ttinstances/gridmgmt1/</pre> | 10000 | 11000  | 3754     |
| mysys3host  | griddata1  | installation1  | Data | <pre>/sw/tten/grid/ttinstances/griddata1/</pre> | 20000 | 21000  |          |
| mysys4host  | griddata2  | installation1  | Data | /sw/tten/grid/ttinstances/griddata2/            | 20000 | 21000  |          |

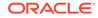

# Modify an Instance (instanceModify)

The instanceModify command modifies an existing instance object in the model.

```
ttGridAdmin instanceModify hostname[.instancename]
    [-installation name]
    [-mgmtPort n]
    [-comment comment]
```

### Options

The instanceModify command has the options:

| Option                       | Description                                                                                                    |
|------------------------------|----------------------------------------------------------------------------------------------------|
| hostname[.instancenam<br>e.] | The <i>hostname</i> is the name of the host where the instance is to be modified. The <i>instancename</i> is the name of the instance to be modified and is required only if there is more than one instance on the host.                                                                                                    |
| -installation name           | Associates the instance with a different installation on the host, specified by the name of the installation in the model.                                                                                                    |
| -mgmtPort <i>n</i>           | For management instances, a new port number that will be used<br>for replication when management data on the active management<br>instance is replicated. Changing this is allowed only if there ie<br>exactly one management instance at the time the command is<br>issued, but is relevant only if you plan to have two management<br>instances. |
| -comment comment             | Associates a comment with the instance object or modifies an existing comment. Put the comment in quotes if there are any spaces. The comment is stored and included in output of the instanceList command.                                                                                                    |

### Examples

In this example, griddata1 is the only instance on the host.

```
% ttGridAdmin instanceModify mysys3host -installation altinstall -comment
Change_from_installcreate1
Instance griddata1 on Host mysys3host modified in Model
```

(Note that if you have a multi-word comment, you can use underscores instead of spaces to avoid having to put the comment in quotes.)

### Notes

- This command is most typically used to patch or upgrade your version of TimesTen by pointing to an installation of the desired release.
- When instanceModify updates are applied by a subsequent modelApply command, the instance is not stopped and reconfigured at that time. Instead, the next time the instance is started, TimesTen Scaleout will detect that the instance configuration does not match the model, and will reconfigure it appropriately.

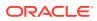

# Display Status of Instances (instanceStatus)

The instanceStatus command displays information about the status of instances in the grid, in JSON format.

ttGridAdmin instanceStatus [-type all|management|data]

### Options

The instanceStatus command has the option:

| Option                    | Description                                                                                                    |  |  |
|---------------------------|----------------------------------------------------------------------------------------------------|--|--|
| -type all management data | Specifies whether all instances (the default), only management instances, or only data instances are displayed. |  |  |

# Management Instance Operations

Use ttGridAdmin commands in this section to start, stop, switch, examine, or check status of the management instance or instances. Run the commands from the appropriate management instance.

### Note:

Typically, there are two management instances, the active and standby. Before you can perform any grid management functions, a management instance must be started as the active instance, from which you can run ttGridAdmin. (Initially, the instance from which you create the grid becomes the active management instance.)

See Configure Your Grid in Oracle TimesTen In-Memory Database Scaleout User's Guide for details.

See Managing Failover for the Management Instances in *Oracle TimesTen In-Memory Database Scaleout User's Guide* for related information.

### Start the Active Management Instance (mgmtActiveStart)

The mgmtActiveStart command starts the current management instance (from which the command is run) as the active management instance.

```
ttGridAdmin mgmtActiveStart
```

### Examples

```
% ttGridAdmin mgmtActiveStart
This management instance is now the active
```

### Notes

- The current management instance must previously be stopped.
- There cannot be another management instance that has been started as the active instance.

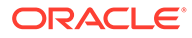

# Stop the active management instance (mgmtActiveStop)

The mgmtActiveStop command stops the active management instance.

ttGridAdmin mgmtActiveStop

This command is typically used as the last step in shutting down a grid. Otherwise, if there are two management instances, it is recommended to instead use mgmtActiveSwitch.

### Examples

```
% ttGridAdmin mgmtActiveStop
Active management instance stopped
```

### Notes

- If this command is used in a grid with two management instances (not recommended unless you are shutting down the grid), it can be run from either the active or the standby management instance. Nothing is done automatically to then promote the standby management instance to active. (See mgmtActiveSwitch.)
- If data instances are running, then the database elements currently loaded in them will continue to operate.
- You cannot perform any management operations until you restart the active management instance.
- If data instances have stopped or failed, they cannot be restarted until you restart the active management instance.

# Switch the Active Management Instance (mgmtActiveSwitch)

The mgmtActiveSwitch command, run from the current standby management instance, results in that instance becoming the active management instance. The original active management instance is stopped if it can be reached.

ttGridAdmin mgmtActiveSwitch [-force]

### Options

The mgmtActiveSwitch command has the option:

| Option | Description                                                                                                    |  |  |  |
|--------|----------------------------------------------------------------------------------------------------|--|--|--|
| -force | Specifies that the command will take effect even if the management instance from which it is run cannot be clearly identified as the standby management instance or is not ideally eligible to become the active management instance. |  |  |  |
|        | <b>Important</b> : Using -force will likely result in substantial data loss. Use only as a last resort.                                                                                                    |  |  |  |

### Examples

% ttGridAdmin mgmtActiveSwitch This is now the active management instance

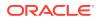

### Notes

- This command is typically used if the active management instance has failed.
- If or when the original active management instance is back up, you can use mgmtStandbyStart to restart it as the standby.
- All data instances in the grid will automatically failover from the previous active management instance to the new active management instance.

### Examine Management Instances (mgmtExamine)

The mgmtExamine command examines the management instances and recommends any necessary corrective action. Run the suggested commands.

ttGridAdmin mgmtExamine

### Examples

This example shows output when both management instances are up. Aside from the opening note that they are both up, the output is the same as for the mgmtStatus command. See Display Status of Management Instances (mgmtStatus) for descriptions of the columns. (For brevity, the Message column, which had no entries, is not shown in this example.)

% ttGridAdmin mgmtExamine Both active and standby management instances are up. No action required.

| Host       | Instance  | Reachable | RepRole(Self) | Role(Self) | Seq | RepAgent | RepActive |
|------------|-----------|-----------|---------------|------------|-----|----------|-----------|
|            |           |           |               |            |     |          |           |
| mysyslhost | gridmgmt1 | Yes       | Active        | Active     | 554 | Up       | Yes       |
| mysys2host | gridmgmt1 | Yes       | Standby       | Standby    | 554 | Up       | No        |

This example shows output when the active management instance is down, including recommended actions and commands to run:

### Notes

One use case is if both management instances fail, and you are not certain which one was the active. Run this command to examine them both and determine which one is "current" or "most recent", then start that one as the active management instance.

# Start the Standby Management Instance (mgmtStandbyStart)

The mgmtStandbyStart command starts the current management instance (from which the command is run) as the standby management instance.

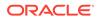

ttGridAdmin mgmtStandbyStart

A typical scenario is when the active management instance fails, you promote the standby to active, then run this command to make the original active management instance become the new standby management instance.

### Examples

% ttGridAdmin mgmtStandbyStart
Standby management instance started

### Notes

- The instance must previously be stopped.
- There must be another management instance previously started as the active management instance.
- This command initiates replication between the active and standby management instances, synchronizing management data between them.

### Stop the Standby Management Instance (mgmtStandbyStop)

The mgmtStandbyStop command stops the standby management instance.

```
{\tt ttGridAdmin \ mgmtStandbyStop}
```

### Examples

```
% ttGridAdmin mgmtStandbyStop
Standby management instance stopped
```

### Notes

- This command can be run from either the active or the standby management instance if they are both operational.
- Usage scenarios include:
  - If the standby has failed
  - If you want to stop the standby for any reason, such as to reboot it or perform maintenance
- The command will fail with an error if there is not an operational standby instance at the time the command is run.

# Display Status of Management Instances (mgmtStatus)

The mgmtStatus command displays status information for the management instances.

ttGridAdmin mgmtStatus

(Also see Examine Management Instances (mgmtExamine). The mgmtExamine command recommends actions to repair any reported problems with the management instances.)

### **Examples**

```
% ttGridAdmin mgmtStatus
Host Instance Reachable RepRole(Self) Role(Self) Seq RepAgent RepActive
```

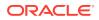

| mysyslhost | gridmgmt1 | Yes | Active  | Active  | 554 | Up | Yes |
|------------|-----------|-----|---------|---------|-----|----|-----|
| mysys2host | gridmgmt1 | Yes | Standby | Standby | 554 | Up | No  |

For each instance displayed:

- Host and Instance show the name of the instance and the name of the host where it is located.
- Reachable indicates whether the command was successful in reaching the instance to determine its state.
- **RepRole(Self)** indicates the recorded role, if any, for the instance in replicating data between management instances.
- Role(Self) indicates the recorded role, if any, for the instance.
- Seq is the sequence number of the most recent change on the instance. If the Seq values are the same, then the two management instances are synchronized; otherwise, the one with the larger Seq value has the more recent data.
- **RepAgent** indicates whether the replication agent is running on the instance.
- **RepActive** indicates whether changes by the mgmtStatus command to management data on the instance were successful. The mgmtStatus command attempts to modify management data on each management instance, but this will not work on the standby management instance, which is read-only.
- Message has any further information about the instance. (For brevity, this column is not shown in the example.)

# Membership Operations

Use ttGridAdmin commands in this section to export or import the membership client configuration file. A typical scenario is if you want to make changes to the file.

### Note:

The membership configuration file is first specified when you create the grid, according to the gridCreate -membershipConfig option. See Create a Grid (gridCreate).

# Export the Membership Configuration File (membershipConfigExport)

The membershipConfigExport command exports the contents of the membership client configuration file from the specified version of the grid model into a specified file.

```
ttGridAdmin membershipConfigExport [-current | -latest | -version n]
    [filepath]
```

### Options

The membershipConfigExport command has the options:

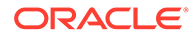

| Option            | Description                                                                                                    |
|-------------------|----------------------------------------------------------------------------------------------------|
| -current          | Export the configuration file from the current model—the model most recently applied to the grid.                                                                    |
| -latest           | Export the configuration file from the latest model—the model being modified and not yet applied to the grid. This is the default.                                   |
| -version <i>n</i> | Export the configuration file from the specified version number of the model.                                                                                        |
| filepath          | The path and name of the file to write the contents of the membership client configuration file to. If no file is specified, the configuration is written to stdout. |

% ttGridAdmin membershipConfigExport -latest /sw/tten/grid/zkcfg/membership2.conf

```
% cd /sw/tten/grid/zkcfg
% more membership2.conf
Servers zk1.example.com!2181,zk2.example.com!2181,zk3.example.com!2181
```

The example in the next section will import this file.

## Import the Membership Configuration File (membershipConfigImport)

The membershipConfigImport command replaces the membership client configuration file in the latest model of the grid with the specified file.

ttGridAdmin membershipConfigImport filepath

Also see information for the gridCreate -membershipConfig option in Create a Grid (gridCreate).

#### Options

The membershipConfigImport command has the option:

| Option   | Description                                                                   |
|----------|-------------------------------------------------------------------------------|
| filepath | The path and name of the file that contains the new membership configuration. |

#### Examples

This example imports the file created in the example from the preceding section, shown again here:

```
% cd /sw/tten/grid/zkcfg
% more membership2.conf
Servers zk1.example.com!2181,zk2.example.com!2181,zk3.example.com!2181
```

#### Run the command:

% ttGridAdmin membershipConfigImport /sw/tten/grid/zkcfg/membership2.conf Membership configuration file /sw/tten/grid/zkcfg/membership2.conf imported

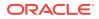

#### Notes

- Any membership client configuration changes according to the new file are not applied until you run the modelApply command.
- Once you run modelApply, the specified file is copied to each instance of the grid and its settings will take effect on each instance the next time the instance is restarted.

## Model Operations

Use ttGridAdmin commands in this section to apply the latest version of the model to the grid, delete a version of the model, export a version of the model to a JSON file, import a version of the model from a JSON file (to become the latest version), compare two versions of the model, or list information about all versions of the model.

#### Note:

The *latest* version of the model is the version that is pending for edits and updates. It has not yet been applied to the model. The *current* version of the model is the version most recently applied to the model. Only the latest version of the model is editable. All other versions are read-only. When the latest version is applied, it becomes the current version and a copy is made to serve as the initial latest version.

## Apply the Latest Version of the Model (modelApply)

The modelApply command applies the latest version of the model to the grid, implementing previous operations. This includes actions such as creating physical installations and instances according to installation and instance objects that have been defined in the model.

```
ttGridAdmin modelApply [-nostart]
[-details]
```

#### Options

The modelApply command has the options:

| Option   | Description                                                                                                    |
|----------|----------------------------------------------------------------------------------------------------|
| -nostart | By default, the modelApply command automatically starts new TimesTen Scaleout instances when they are created for the grid. If you specify – nostart, the instances are created but not started. |
| -details | Displays additional information about the operations being performed by the command.                                                                                                    |

#### Examples

This example shows typical output.

```
% ttGridAdmin modelApply
Creating new model version.....OK
Exporting current model (version 1)....OK
Identifying any deleted objects....OK
```

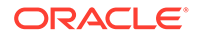

(Output will vary depending on your situation, such as whether installations or instances in the model already existed, either from being created manually or from any previous modelApply commands that were only partially successful.)

#### Notes

- When a grid is created, version 1 of the model is created automatically. When modelApply is run on the grid for the first time, version 1 of the model is made read-only and version 2 is created. Version 2 is an exact copy of version 1 and is read-write. Version 1 is then applied to the grid. Subsequent changes made to the model are made to version 2, until modelApply is run again, at which time version 3 is created, and so on. There is always a writable version of the model available.
- At any given point, the writable version of the model, which has not yet been applied to the grid, is referred to as the *latest* version. The version that has been applied and is operational in the grid is referred to as the *current* version. (The current version and all previous versions are read-only.)
- The modelApply command communicates with each instance in the grid and creates or updates configuration files on each instance, including timesten.conf, as needed. The command runs these operations in parallel as much as possible, but still may take a significant amount of time to complete. Complete all the steps in getting from one desired configuration to another desired configuration before applying the model.
- It may not always be possible for modelApply to complete all of its operations, such as if a host is down. If there are problems, modelApply creates error logs in the diag directory of the management instance and indicates the names of those logs. The next time you run modelApply, it will try again to complete any operations that failed previously, in addition to completing any new operations.
- See Applying the Changes Made to the Model in *Oracle TimesTen In-Memory Database Scaleout User's Guide* for additional information.

## Compare Models (modelCompare)

The modelCompare command compares two versions of the model and displays a summary of changes between them.

ttGridAdmin modelCompare -latest|-current|-version n
[-latest|-current|-version m]

#### Options

The modelCompare command has the options:

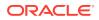

| Option     | Description                                                                                                    |
|------------|----------------------------------------------------------------------------------------------------|
| -latest    | Specifies that the latest version of the model—the model being modified and not yet applied to the grid—is one of the versions to compare. |
|            | If the command line specifies only one version, that version is compared against the latest version by default.                            |
| -current   | Specifies that the current version of the model—the model most recently applied to the grid—is one of the versions to compare.             |
| -version n | Specifies that model version $n$ is one of the versions to compare.                                                                        |
| -version m | Specifies that model version <i>m</i> is one of the versions to compare.                                                                   |

This example shows that the client/server connectable database1CS was added between the current model and the latest model. (Other differences shown are for meta data.)

```
% ttGridAdmin modelCompare -current -latest
4,5c4,5
<
     "applied" : true,
     "current" : true,
<
___
>
     "applied" : false,
>
     "current" : false,
94a95,107
>
              },
>
              {
>
                 "attrs" : {
>
                    "CipherSuites" :
"SSL_ECDHE_ECDSA_WITH_AES_256_GCM_SHA384",
>
                    "ConnectionCharacterSet" : "AL32UTF8",
>
                    "Encryption" : "requested",
>
                     "UID" : "terry",
                     "Wallet" : "!!TIMESTEN HOME!!/conf/wallets/clientWallet"
>
>
                 },
>
                 "clientServer" : true,
                 "guid" : "413F6633-B45B-4F47-A542-560C8519A058",
>
                 "name" : "database1CS",
>
                 "type" : "connectable"
>
433,435c446,447
     "version" : 1,
<
     "whenApplied" : "2021-08-12T14:48:14.000Z",
<
     "whenCreated" : "2021-08-12T14:45:06.000Z"
<
___
>
     "version" : 2,
     "whenCreated" : "2021-08-12T14:46:25.000Z"
>
```

#### Note:

The summary of changes is displayed in UNIX diff format.

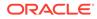

## Export a Version of a Model (modelExport)

The modelExport command exports information about the grid for the specified version of the model in JSON format, typically to a specified file.

```
ttGridAdmin modelExport [-latest|-current|-version n]
    [filepath]
```

Within the grid, the hierarchy of the output includes the following:

```
SQLNet
TNSNames
DataSpaceGroups
Hosts
Installations
Instances
Databases
Connectables
```

#### Options

The modelExport command has the options:

| Option     | Description                                                                                                    |
|------------|----------------------------------------------------------------------------------------------------|
| -latest    | Export the latest model—the model being modified and not yet applied to the grid. This is the default.                               |
| -current   | Export the current model—the model most recently applied to the grid.                                                                |
| -version n | Lists database definition objects in the specified version number of the model.                                                      |
| filepath   | Path and name of the file where the JSON representation of the model is written. If no file is specified, the export goes to stdout. |

#### Examples

Export the current version (version 4) of the model. This is run from a management instance:

```
% pwd
/sw/tten/grid/ttinstances/gridmgmt1/bin
% ttGridAdmin modelExport -current /sw/tten/grid/models/model4export.json
Model version 4 exported to /sw/tten/grid/models/model4export.json
```

Export the latest version (version 5) of the model, which is the default version to export. This is run from a data instance:

```
% pwd
/sw/tten/grid/ttinstances/instance1/bin
% ttGridAdmin modelExport /sw/tten/grid/models/model5export.json
Model version 5 exported to /sw/tten/grid/models/model5export.json
```

Output files:

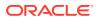

```
% pwd
/sw/tten/grid/models
% ls
model4export.json model5export.json
```

#### Notes

- Metrics and logs are not exported. They exist on the active management instance but are not part of the model.
- You can run this command from a management instance or a data instance.
- You can use modelExport to create a backup of the model.

## Import a Version of the Model (modelImport)

The modelImport command imports a model from a JSON file (perhaps exported earlier using the modelExport command) to update the latest version of the model, or creates a script that you can use to update the model later.

```
ttGridAdmin modelImport [-script scriptpath] [filepath]
```

#### Options

The modelImport command has the options:

| Option             | Description                                                                                                    |
|--------------------|----------------------------------------------------------------------------------------------------|
| -script scriptpath | Creates a script with the specified name and path. The model is not<br>updated when you run modelImport. Instead, you can run the resulting<br>script later to modify the latest version of the model to conform to the<br>imported version. This allows you to review the changes beforehand.<br>Without -script, the latest model is updated immediately. |
| filepath           | Path and name of the JSON file from which the representation of the model is read.                                                                                                    |
|                    | If filepath is not specified, input is read from stdin.                                                                                                    |

#### Examples

Consider a scenario where you exported the latest version (Version 5) of the model, subsequently made changes to the latest version of the model without applying them, then decided you do not want those changes after all. To undo the changes, import the file you previously exported:

% ttGridAdmin modelImport /sw/tten/grid/models/model5export.json Model imported

Without the -script option, the model is imported immediately.

With the script option, a script is created that you can run later:

```
% ttGridAdmin modelImport /sw/tten/grid/models/model5export.json -script
/sw/tten/grid/models/modelmodscript
Script /sw/tten/grid/models/modelmodscript created.
```

Here is an example of a resulting script:

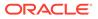

```
% pwd
/sw/tten/grid/models
% more modelmodscript
#!/bin/sh
# Created by ttGridAdmin -modelImport
TIMESTEN HOME=/sw/tten/grid/ttinstances/gridmgmt
if [ -e $TIMESTEN HOME/bin/ttenv.sh ]; then
 . $TIMESTEN HOME/bin/ttenv.sh >/dev/null 2>&1
fi
# TNSNames unchanged
#Host mysys5host...
ttGridAdmin -hostCreate mysys5host -internalAddress mysys5.example.com -
externalAddress mysys5.example.com
ttGridAdmin installationCreate mysys5host.installslc -location
/sw/tten/grid/ttinstallations/installadc/
ttGridAdmin instanceCreate mysys5host.instance1 -installation installslc
-location /sw/tten/grid/ttinstances/ -daemonPort 20000 -csPort 21000
#Host mysys3host...
#Host mysys1host...
#Host mysys2host...
#Host mysys4host...
#Dbdef database1
#Connectable unchanged!
#Connectable unchanged!
#DbDef unchanged!
#Dbdef TTGRIDADMIN
#Connectable unchanged!
#Connectable unchanged!
#DbDef unchanged!
```

#### Notes

- The modelImport command compares the latest version of the model with the model being imported.
- The changes to the latest version of the model are not done in an atomic transaction. Each change is done in a separate transaction, so any failure will result in complications.

## List Model Versions (modelList)

The modelList command lists the versions of the model, indicating when each was defined, applied, and deleted, as applicable.

ttGridAdmin modelList

#### Examples

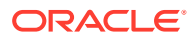

## **Oracle Database Operations**

Use ttGridAdmin commands in this section to import or export sqlnet.ora configuration or TNS names entries for connecting to an Oracle database.

These are Oracle Database features that allow an application in TimesTen Scaleout to interact with an Oracle database using the ttLoadFromOracle utility, OCI, or Pro\*C/C++.

#### Notes

- Do not use these commands for OCI or Pro\*C/C++ connections to a TimesTen Scaleout database. Entries for tnsnames and sqlnet are made automatically by TimesTen Scaleout.
- The ttLoadFromOracle built-in procedure is for loading data from an Oracle database into TimesTen Classic or TimesTen Scaleout.
- For a summary of TNS names and sqlnet.ora, see Connecting to a TimesTen Database from OCI in Oracle TimesTen In-Memory Database Scaleout User's Guide.

## Export a sqlnet file (SQLNetExport)

That SQLNetExport command exports sqlnet.ora configuration (that had previously been imported) from the specified version of the model, typically to a specified file.

ttGridAdmin SQLNetExport [-latest|-current|-version n] [filepath]

#### Options

The SQLNetExport command has the options:

| Option            | Description                                                                                                    |
|-------------------|----------------------------------------------------------------------------------------------------|
| -latest           | Export sqlnet.ora configuration from the latest model—the model being modified and not yet applied to the grid. This is the default.   |
| -current          | Export sqlnet.ora configuration from the current model—the model most recently applied to the grid.                                    |
| -version <i>n</i> | Export sqlnet.ora configuration from the specified version number of the model.                                                        |
| filepath          | Path and name of the file that will contain the exported sqlnet.ora configuration. If no file is specified, the export goes to stdout. |

#### Examples

This example exports sqlnet.ora from the latest version of the model (by default) then shows the contents of the file.

```
% ttGridAdmin SQLNetExport /sw/tten/grid/misc/sqlnet.ora
% cd /sw/tten/grid/misc
% more sqlnet.ora
# To use ezconnect syntax or tnsnames, the following entries must be
# included in the sqlnet.ora configuration.
#
NAMES.DIRECTORY PATH= (TNSNAMES, EZCONNECT)
```

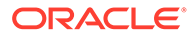

## Import a SqInet File (SQLNetImport)

The SQLNetImport command imports sqlnet.ora configuration (used in communicating with an Oracle database through ttLoadFromOracle, OCI, Pro\*C/C++, or ODP.NET) from the specified file into the sqlnet.ora file for the latest version of the model. This will be in place of any previously existing sqlnet.ora configuration.

ttGridAdmin SQLNetImport filepath

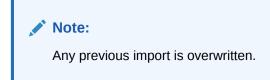

#### Option

The SQLNetImport command has the option:

| Option   | Description                                                              |
|----------|--------------------------------------------------------------------------|
| filepath | Path and name of the file containing sqlnet.ora configuration to import. |

#### Examples

```
% ttGridAdmin SQLNetImport /tmp/sqlnet.ora
SQLNet configuration file /tmp/sqlnet.ora imported
```

#### Notes

- This is the only way to bring sqlnet.ora configuration into the grid. Do not manually add or manipulate configuration files.
- The resulting sqlnet.ora file will be made available across all instances of the grid when you run modelApply.

## Export TNS Names (TNSNamesExport)

The TNSNamesExport command exports TNS names entries (that had previously been imported) from the specified version of the model, typically to a specified file.

ttGridAdmin TNSNamesExport [-latest|-current|-version n] [filepath]

#### Options

The TNSNamesExport command has the options:

| Option   | Description                                                                                                    |
|----------|----------------------------------------------------------------------------------------------------|
| -latest  | Export TNS names entries from the latest model—the model being modified and not yet applied to the grid. This is the default. |
| -current | Export TNS names entries from the current model—the model most recently applied to the grid.                                  |

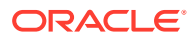

| Option     | Description                                                                                                    |
|------------|----------------------------------------------------------------------------------------------------|
| -version n | Export TNS names entries from the specified version number of the model.                                                        |
| filepath   | Path and name of the file that will contain the exported TNS names entries. If no file is specified, the export goes to stdout. |

This example exports tnsnames.ora from the latest version of the model (by default), then shows the contents of the file.

```
% ttGridAdmin TNSNamesExport /sw/tten/grid/misc/tnsnames.ora
% cd /sw/tten/grid/misc
% more tnsnames.ora
...
ORCL =
   (DESCRIPTION =
    (ADDRESS = (PROTOCOL = TCP)(HOST = www.example.com)(PORT=1630))
    (CONNECT_DATA =
        (SERVICE_NAME = orcl)
    )
   )
...
```

## Import TNS Names (TNSNamesImport)

The TNSNamesImport command imports TNS names entries (used in communicating with an Oracle database through ttLoadFromOracle, OCI, Pro\*C/C++, or ODP.NET) from the specified file into the tnsnames.ora file for the latest version of the model. This will replace any previously imported TNS names entries.

ttGridAdmin TNSNamesImport filepath

#### Options

The TNSNamesImport command has the option:

| Option   | Description                                                 |
|----------|-------------------------------------------------------------|
| filepath | Path and name of the file containing TNS entries to import. |

#### **Examples**

```
% ttGridAdmin TNSNamesImport /tmp/tnsnames.ora
TNSNames configuration file /tmp/tnsnames.ora imported
```

#### Notes

- This is the only way to bring TNS names configuration into the grid. Do not manually add or manipulate configuration files.
- The resulting tnsnames.ora file will be made available across all instances of the grid when you run modelApply.

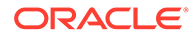

• The tnsnames.ora file in the grid always contains entries for all connectables. You can add to that through TNSNamesImport, but you cannot remove entries other than any you have previously imported.

## **Repository Operations**

Use ttGridAdmin commands in this section to create, attach, detach, or list repositories.

In TimesTen Scaleout, a *repository* is a file system directory tree used for database backups or exports or for collections of daemon logs. You specify the top-level directory when you create the repository. The contents of the directory and subdirectories of a repository, whether consisting of a backup, an export, or daemon logs, comprise a *collection*.

A repository is either mounted on each host of the grid (using NFS or equivalent), or mounted on a single host (optionally in the grid) and accessed by other hosts using scp (SSH copy).

For additional information, refer to Migrating, Backing Up and Restoring Data in Oracle TimesTen In-Memory Database Scaleout User's Guide.

## Attach a Repository (repositoryAttach)

The repositoryAttach command attaches an existing repository to the grid, making it available for use.

```
ttGridAdmin repositoryAttach name -path path
```

```
-path path
-method mount|scp
[-address internalAddress]
```

#### Options

The repositoryAttach command has the options:

| Option            | Description                                                                                                    |
|-------------------|----------------------------------------------------------------------------------------------------|
| name              | Name of the repository to attach.                                                                                                    |
| -path path        | Fully qualified path to the parent directory where the repository is located.                                                             |
|                   | For -method mount, this is the full NFS path, such as /net/<br>mysys2/repositories.                                                       |
|                   | For -method scp, this is the full path, such as /repositories, on the system indicated by -address.                                       |
| -method mount scp | Indicates how grid instances access the repository. Supported options are mount or scp.                                                   |
|                   | <ul> <li>mount: The repository is accessed through an NFS mount<br/>on each grid host.</li> </ul>                                         |
|                   | • scp: The repository is accessed by each grid host using scp through passwordless SSH.                                                   |
|                   | Note: The -method setting for repositoryAttach must match the setting that was used for repositoryCreate when the repository was created. |

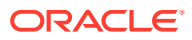

| Option                      | Description                                                                                                    |
|-----------------------------|----------------------------------------------------------------------------------------------------|
| -address<br>internalAddress | For repositories accessed through scp, this option is required<br>and indicates the DNS name or IP address of the system where<br>the repository is located.<br>Also see Address Formats. |

This example attaches a repository /repositories/repol that is located on the system mysys2, using -method scp.

```
% ttGridAdmin repositoryAttach repol -path /repositories -method scp
-address mysys2.example.com
Repository repol attached
```

#### Note:

This command is typically used to attach a repository that was created from another grid, so that you can restore a backup of a database from one grid into another grid. It can also be used to reattach a repository to the grid where it was created, if it was detached.

## Create a Repository (repositoryCreate)

The repositoryCreate command creates a new repository that will be available for the grid.

```
ttGridAdmin repositoryCreate name
    -path path
    -method mount|scp
    [-address internalAddress]
```

#### Options

The repositoryCreate command has the options:

| Option     | Description                                                                                                    |
|------------|----------------------------------------------------------------------------------------------------|
| name       | Specifies the name for the repository. This is the name of the directory that will be created under the parent directory specified by -path.                                                                                            |
| -path path | Fully qualified path to the parent directory where the repository is to be created. This directory must already exist on the system(s) where the repository will be located and be readable and writable by the instance administrator. |
|            | For -method mount, this is the full NFS path, such as /net/mysys2/ repositories.                                                                                                    |
|            | For -method scp, this is the full path, such as /repositories, on the system indicated by -address.                                                                                                    |

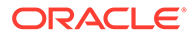

| Option                   | Description                                                                                                    |
|--------------------------|----------------------------------------------------------------------------------------------------|
| -method mount scp        | Indicates how grid instances access the repository. Supported options are mount or scp.                                                                                                    |
|                          | <ul> <li>mount: The repository is accessed through an NFS mount on<br/>each grid host.</li> </ul>                                                                                                    |
|                          | <ul> <li>scp: The repository is accessed by each grid host using scp<br/>through passwordless SSH.</li> </ul>                                                                                                    |
|                          | Note: If you will later use <code>repositoryAttach</code> for the repository being created, the <code>-method</code> setting for <code>repositoryAttach</code> must match the setting you are using for <code>repositoryCreate</code> . |
| -address internalAddress | For repositories accessed through scp, this option is required and indicates the DNS name or IP address of the system where the repository is created.                                                                                  |
|                          | Also see Address Formats.                                                                                                    |

This example creates a repository /repositories/repo1 on the system mysys2, using scp. The instance administrator must have write permission for /repositories.

```
% ttGridAdmin repositoryCreate repol -path /repositories -method scp
-address mysys2.example.com
Repository repol created
```

This example creates the repository using mount.

```
\ ttGridAdmin repositoryCreate repol -path /repositories -method mount Repository repol created
```

The repository.json file has information about the repository.

#### Notes

- The repository directory is created synchronously and has permissions of 700. For repositories accessed through NFS mount, the repository directory is *path/name*.
   For repositories access through scp, the repository directory is *@address:path/name*.
- The repository is available for use as soon as it is created.
- Once a repository is created with repositoryCreate, you can use repositoryAttach to access it from other grids.

## Detach a Repository (repositoryDetach)

The repositoryDetach command detaches (disassociates) a repository from the grid, so that it will no longer be usable from the grid.

ttGridAdmin repositoryDetach name

#### Options

The repositoryDetach command has the option:

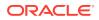

| Option | Description                                                                        |
|--------|------------------------------------------------------------------------------------|
| name   | Name of the repository to detach (as established when it was attached or created). |

% ttGridAdmin repositoryDetach repol Repository repol detached

#### Notes

You can detach a repository that was created in the grid or, more typically, attached in the grid.

## List Repositories (repositoryList)

The repositoryList command lists repositories that are accessible (created or attached) in the grid, optionally including information about contents of the repositories—database backups, database exports, or collections of daemon logs and other information.

```
ttGridAdmin repositoryList [name]
[-contents [-details]]
```

#### Options

The repositoryList command has the options:

| Option    | Description                                                                                                  |
|-----------|----------------------------------------------------------------------------------------------------|
| name      | Name of the repository to list. If no name is specified, all repositories accessible to the grid are listed. |
| -contents | Show the contents of each repository listed.                                                                 |
| -details  | Show details about the contents of each repository listed (use with - contents).                             |

#### Examples

This examples lists all repositories accessible to the grid (there is only one), but no contents.

#### This example shows contents:

| % ttGridAdmin repositoryList -contents |                 |        |                          |                    |
|----------------------------------------|-----------------|--------|--------------------------|--------------------|
| Repository                             | Collection      | Туре   | Date                     | Details            |
|                                        |                 |        |                          |                    |
| repo1                                  | B20170222145544 | Backup | 2017-02-22T14:55:48.000Z | Database database1 |

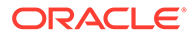

# ttGridRollout

The ttGridRollout utility, run from the *installation\_dir/*tt22.1.1.18.0/bin directory of your TimesTen installation, creates a new grid with one database definition. The database is created and loaded, its distribution is configured, then it is opened.

The utility reads a configuration file that contains user-defined parameters and attributes for the grid you want to create. TimesTen provides a configuration template that you can copy and modify.

You can specify the shape of the grid, the hosts to use, the number of management instances (one or two), and the number of data instances, among other settings. By default, if you do not specify hosts, management instances, and data instances, then a single management instance and a number of data instances suitable for the specified shape are created on your local host.

The installation from which you run ttGridRollout is copied to the other hosts you specify so that additional data instances and a standby management instance can be created as desired. If you specify two management instances, the first must be on your local host.

The ttGridRollout utility is a wrapper for the ttGridAdmin utility (also using ttInstanceCreate for the first management instance), and actions performed by ttGridRollout can optionally be performed directly using ttGridAdmin. Once you have created a grid with ttGridRollout, use ttGridAdmin to maintain it and to make any changes.

The ttGridRollout utility is typically used for creating sample grids or grids that will be used during product design and evaluation.

#### Note:

Run this utility exactly as "ttGridRollout" (for example, not as "ttgridrollout").

#### **Required Privilege**

The user who runs this utility becomes the instance administrator of all instances created, and the user's primary user group becomes the TimesTen user group.

File system write permission is required wherever installations and instances will be created.

Usage in TimesTen Scaleout and TimesTen Classic

This utility is specifically for use with TimesTen Scaleout.

#### Syntax

```
ttGridRollout [-h | -help | -?]
ttGridRollout [-n | -dry-run] [-wait n] [-timeout n] conf file
```

**ORACLE**<sup>®</sup>

#### Options

ttGridRollout has the options:

| Option        | Description                                                                                                    |
|---------------|----------------------------------------------------------------------------------------------------|
| -h            | Displays help information.                                                                                                    |
| -help         |                                                                                                    |
| -?            |                                                                                                    |
| conf_file     | Specifies the configuration file that contains the parameters for creating the grid and database.                                                                                                    |
|               | A read-only template, ttgrid.conf.example, is located in the <i>installation_dir/</i> tt22.1.1.18.0/grid/conf directory. You can copy and modify this file to set up your configuration.                                                                                                    |
| -n   -dry-run | Displays the commands to be run but does not run them. Other options you specify will be reflected in the display of commands to be run.                                                                                                    |
|               | Note: It is advisable to do this before executing the command.                                                                                                    |
| -wait n       | Specifies how long ttGridRollout will wait for database state changes to complete before returning. By default, there is no limit to the wait.                                                                                                    |
|               | (Database operations in TimesTen Scaleout, such as creating,<br>loading, and opening, initiate a state change that is recorded in the<br>active management instance of the grid. The state change is complete<br>once the database operation has completed on each instance of the<br>grid.) |
| -timeout n    | Maximum number of seconds to wait for a long-running operation to complete. The default is 600.                                                                                                    |

### Note:

the -wait option applies only to database operations. The -timeout option applies to any operation. These options are passed to ttGridAdmin.

Also see Command Timeouts and Waits.

#### **Configuration File Parameters**

The table that follows describes configuration parameters supported by the ttGridRollout configuration file (named ttgrid.conf by convention).

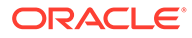

## Note:

These parameters are required in your configuration file:

- grid\_name
- dbdef\_file
- shape (optionally with data\_hosts) or data\_instances
- instance\_location
- $zoo\_conf$ , unless all TimesTen instances and the membership server are on the local host

| Parameter        | Description                                                                                                    |
|------------------|----------------------------------------------------------------------------------------------------|
| cs_connect_files | Connectable files (.connect) for client/server connectables, as desired. You can specify multiple, comma-separated .connect files. For example: |
|                  | <pre>cs_connect_files = client1.connect, client2.connect</pre>                                                                                  |
|                  | For information about connectable files, see Create a Connectable (connectableCreate).                                                          |

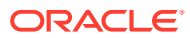

| Parameter  | Description                                                                                                    |
|------------|----------------------------------------------------------------------------------------------------|
| data_hosts | List of entries for hosts to be used for data instances, in JSON format.                                                                                                    |
|            | Optionally use this with shape (and it cannot be used without shape).                                                                                                    |
|            | Do not use both data_hosts and data_instances.                                                                                                    |
|            | If you do not specify enough hosts for an <i>NxK</i> grid (see the description for shape), ttGridRollout loops back to the start of the specified host list and will place additional instances on as many hosts as necessary. If you specify too many hosts, only the first <i>NxK</i> hosts are used.                                                                                                    |
|            | This parameter supports the attributes address,<br>externalAddress, internalAddress,<br>installation_location, and instance_location. See<br>Configuration File Parameter Attributes, including information<br>about default values.                                                                                                    |
|            | Specifying address(es) is required—either address OR externalAddress and internalAddress.                                                                                                    |
|            | Example:                                                                                                    |
|            | <pre>data_hosts = [ { "internalAddress":"tthost1-priv",   "externalAddress":"tthost1.example.com",   "installation_location":"/u01/tthost1/TimesTen" },   { "internalAddress":"tthost2-priv",   "externalAddress":"tthost2.example.com",   "installation_location":"/u01/tthost2/TimesTen" },   { "internalAddress":"tthost3-priv",   "externalAddress":"tthost3.example.com",   "installation_location":"/u01/tthost3/TimesTen" },   { "internalAddress":"tthost4.example.com",   "installation_location":"/u01/tthost4/TimesTen" },   {   "internalAddress":"tthost4.example.com",   "installation_location":"/u01/tthost3/TimesTen" },   {   "internalAddress":"tthost4.example.com",   "installation_location":"/u01/tthost4/TimesTen" } }</pre> |

Notes: See notes for shape.

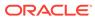

| Parameter      | Description                                                                                                    |
|----------------|----------------------------------------------------------------------------------------------------|
| data_instances | List of entries for data instances, in JSON format. This parameter<br>allows you to specify data space groups, host and instance<br>names, and daemon and client/server port numbers.                                                                                                    |
|                | You cannot use data_instances together with shape or data_hosts. (Specify shape, with or without data_hosts, or specify data_instances.)                                                                                                    |
|                | This parameter supports the attributes address,<br>externalAddress, internalAddress, host, instance,<br>dataSpaceGroup, daemonport, csport,<br>installation_location, and instance_location. See<br>Configuration File Parameter Attributes, including information<br>about default values.                                                                                                    |
|                | The shape of the grid is determined by your $dataSpaceGroup$ settings. If you do not specify data space groups, the grid will be $Nx1$ , with one data space group.                                                                                                    |
|                | Specifying address(es) is required—either address OR externalAddress and internalAddress.                                                                                                    |
|                | Example:                                                                                                    |
|                | <pre>data_instances = [ { "internalAddress":"tthost1-priv",  "externalAddress":"tthost1.example.com",  "dataspacegroup":1, "daemonport":50001,  "csport":50002 },  { "internalAddress":"tthost2-priv",  "externalAddress":"tthost2.example.com",  "dataspacegroup":1, "daemonport":50001,  "csport":50002 },  { "internalAddress":"tthost3-priv",  "externalAddress":"tthost3.example.com",  "dataspacegroup":2, "daemonport":50001,  "csport":50002 },  { "internalAddress":"tthost4-priv",  "externalAddress":"tthost4.example.com",  "dataspacegroup":2, "daemonport":50001,  "csport":50002 },  { "internalAddress":"tthost4.example.com",  "dataspacegroup":2, "daemonport":50001,  "csport":50002 }  ]</pre> |
|                | <ul> <li>Notes:</li> <li>A host object is created for each instance, except where two data instances are specified to be on the same system and in the same dataspace group, in which case they will share the same host object.</li> <li>An installation object is created for each host object. Multiple installation objects can point to the same physical</li> </ul>                                                                                                    |
|                | installation.                                                                                                    |
| dbdef_file     | Database definition file (.dbdef). This is required.<br>Directories are created on each host as necessary for the<br>DataStore and LogDir locations.                                                                                                    |
|                | For information about database definition files, see Create a Database Definition (dbdefCreate).                                                                                                    |

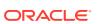

| Parameter             | Description                                                                                                    |
|-----------------------|----------------------------------------------------------------------------------------------------|
| direct_connect_files  | Connectable files (.connect) for additional direct connectables, as desired, beyond the connectable that is automatically created when the database is created. You can specify multiple, commaseparated .connect files. For example:                                                                                                    |
|                       | <pre>direct_connect_files = mydbcfg1.connect, mydbcfg2.connect</pre>                                                                                                    |
|                       | For information about connectable files, see Create a Connectable (connectableCreate).                                                                                                    |
| grid_name             | The desired name of the grid. This is required.                                                                                                    |
| init_script           | A SQL script (ttIsql script) for ttGridRollout to run on the database after rolling out the grid (using the first data instance that was created). For example, the script may include SQL statements to create database users and schemas.                                                                                                    |
| installation_location | Path to the parent directory where you want to put the TimesTen installation on systems where the standby management instance (if applicable) and data instances are located. The $tt22.1.1.18.0$ directory is directly under this location. The directory is created on each host as necessary. If you specify an existing location, the directory must be empty.                                                                                                    |
|                       | The default is to use the same location as for the installation on the local host, from which ttGridRollout is run.                                                                                                    |
|                       | This location is used throughout the grid, except where you override it for a particular host or instance by setting the installation_location attribute of the data_hosts, data_instances, or mgmt_instances parameter.                                                                                                    |
| instance_config       | A file for custom configuration of data instances, consisting of<br>name=value pairs for any settings you want to add to the<br>instance configurations.                                                                                                    |
|                       | This is accomplished using the ttGridAdmin<br>instanceConfigImport command. Also see Import Instance<br>Configuration Attributes (instanceConfigImport).                                                                                                    |
| instance_location     | Path to the parent directory for TimesTen instances (data and management). This is required. For each instance, the <i>timesten_home</i> directory will be named <i>instancename</i> under this location. The directory is created on each host as necessary. This location is used throughout the grid, except where you override it for a particular host or instance by setting the instance_location attribute of the data_hosts, data_instances, or mgmt_instances parameter. |

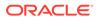

| Parameter      | Description                                                                                                    |
|----------------|----------------------------------------------------------------------------------------------------|
| mgmt_instances | List of entries for management instances, in JSON format. The first entry must be on the local host and will be the active management instance. The second entry (if applicable) must be on a different system and will be the standby management instance.                                                                                                    |
|                | If you do not set mgmt_instances, ttGridRollout creates one management instance on the local host.                                                                                                    |
|                | This parameter supports the attributes address,<br>externalAddress, internalAddress, host, instance,<br>daemonport, csport, mgmtport, installation_location,<br>and instance_location. See Configuration File Parameter<br>Attributes, including information about default values.<br>Specifying address(es) is required—either address OR<br>externalAddress and internalAddress. |
|                | Example:                                                                                                    |
|                | <pre>mgmt_instances = [ { "internalAddress":"tthost1-priv", "externalAddress":"tthost1.example.com" }, { "internalAddress":"tthost2-priv", "externalAddress":"tthost2.example.com" } ]</pre>                                                                                                    |
|                | Notes <sup>.</sup>                                                                                                    |

#### Notes:

• A host object and an installation object are created for each instance.

| Parameter       | Description                                                                                                    |
|-----------------|----------------------------------------------------------------------------------------------------|
| shape           | The desired shape of the grid, NxK, where:                                                                                                    |
|                 | • <i>N</i> is the number of instances in each data space group.                                                                                                    |
|                 | <ul> <li>K is the K-factor (replication factor) of the grid, which is by definition the number of data space groups (1, 2, 3, 4, or 5).</li> <li>Either specify shape, with or without data_hosts, or specify data_instances. If you use shape without data_hosts, all TimesTen instances are placed on the local host.</li> </ul>                                                                           |
|                 | When you specify shape for an $NxK$ grid, $NxK$ instances will be created (such as eight instances for a 4x2 grid). The first $N$ instances will be in data space group 1, and for $k=2$ the next $N$ data instances will be in data space group 2.                                                                                                    |
|                 | Notes:                                                                                                    |
|                 | <ul> <li>A host object is created for each instance, except where two<br/>data instances will be on the same system and in the same<br/>dataspace group, in which case they will share the same<br/>host object.</li> </ul>                                                                                                    |
|                 | <ul> <li>If you specify host addresses as DNS names, default host object names are according to the addresses (such as mysys1 for an address mysys1.example.com, with _2 appended if there is a second host object on the same system, or mysys1_mgmt for the host of a management instance). If you specify addresses as IP addresses, default host object names are host <i>n</i> sequentially.</li> </ul> |
|                 | <ul> <li>An installation object is created for each host object. Multiple<br/>installation objects can point to the same physical<br/>installation.</li> </ul>                                                                                                    |
|                 | <ul> <li>As ttGridRollout creates instances, it names them<br/>instance1, instance2, instance3, and so on.</li> </ul>                                                                                                    |
| sqlnet_config   | SQL*Net configuration file (used in communicating with an Oracl database through ttLoadFromOracle, OCI, Pro*C/C++, or ODP.NET).                                                                                                    |
|                 | Through the ttGridAdmin SQLNetImport command,<br>ttGridRollout applies the specified SQL*Net configuration on<br>all data instances. Also see Export a sqlnet file (SQLNetExport).                                                                                                    |
| tnsnames_config | TNS names configuration file (used in communicating with an Oracle database through ttLoadFromOracle, OCI, Pro*C/C++, or ODP.NET).                                                                                                    |
|                 | Through the ttGridAdmin TNSNamesImport command,<br>ttGridRollout applies the specified TNS names configuration<br>on all data instances. Also see Import TNS Names<br>(TNSNamesImport).                                                                                                    |

| Parameter | Description                                                                                                    |
|-----------|----------------------------------------------------------------------------------------------------|
| zoo_conf  | Apache ZooKeeper membership service client configuration file.<br>This parameter is required unless all management instances,<br>data instances, and the ZooKeeper membership server will be on<br>your local host.                                                                   |
|           | For examples of ZooKeeper client configuration files, see<br>Membership Operations. For details on how to configure<br>ZooKeeper as a membership service, see Using Apache<br>ZooKeeper as the Membership Service in the Oracle TimesTen<br>In-Memory Database Scaleout User's Guide. |
|           | If you do not specify this parameter, ttGridRollout assumes that a ZooKeeper server already runs on the local host using the default client port setting, 2181.                                                                                                    |

#### **Configuration File Parameter Attributes**

The ttGridRollout configuration parameters support these attributes. Refer to the preceding table of parameters to see which attributes are supported by each parameter.

| Attribute      | Description                                                                                                    |
|----------------|----------------------------------------------------------------------------------------------------|
| address        | DNS name or IP address of the system for both external and<br>internal communications, if a single address is used. Either use<br>address or use internalAddress and externalAddress.<br>Setting -address xxx is exactly equivalent to setting -<br>internalAddress xxx and -externalAddress xxx. |
|                | This option takes one name or address only, and a specified name must resolve to one IP address or to multiple IP addresses on the same network segment.                                                                                                    |
|                | If host names from /etc/hosts are being used, the /etc/<br>hosts files on all instances in the grid must contain identical<br>entries for all hosts in the grid.                                                                                                    |
|                | <b>Note</b> : Using a single address is not recommended for production environments.                                                                                                    |
|                | Also see Address Formats.                                                                                                    |
| csport         | Port for client/server connections.                                                                                                    |
|                | If this is not specified for a data instance, ttGridRollout uses an available port between 46337 and 46997.                                                                                                    |
|                | If this is not specified for a management instance,<br>ttGridRollout attempts to use the TimesTen default client/<br>server port, 6625.                                                                                                    |
| daemonport     | Port for TimesTen daemon communications.                                                                                                    |
|                | If this is not specified for a data instance, ttGridRollout uses an available port between 46337 and 46997.                                                                                                    |
|                | If this is not specified for a management instance,<br>ttGridRollout attempts to use the TimesTen default daemon<br>port, 6624.                                                                                                    |
| dataSpaceGroup | Desired data space group (1, 2, 3, 4, or 5). The default is data space group 1.                                                                                                    |
|                | If you use the data_instances parameter, you can use this attribute to specify the data space group for the instance.                                                                                                    |

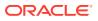

| Attribute             | Description                                                                                                    |
|-----------------------|----------------------------------------------------------------------------------------------------|
| externalAddress       | DNS name or IP address of the system for external communications (outside the grid) for client/server connections. Either use address or use internalAddress and externalAddress. Setting -internalAddress xxx and - externalAddress xxx is exactly equivalent to setting - address xxx.                                                                                               |
|                       | This option takes one name or address only, but a name may resolve to one or more IP addresses.                                                                                                    |
|                       | If host names from /etc/hosts are being used, the /etc/<br>hosts files on all instances in the grid must contain identical<br>entries for all hosts in the grid.                                                                                                    |
|                       | Also see Address Formats.                                                                                                    |
| host                  | Desired name of the host object in the grid model.                                                                                                    |
|                       | Note: If you specify host addresses as DNS names, default host object names are according to the addresses (such as mysys1 for an address mysys1.example.com, with _2 appended if ther is a second host object on the same system, or mysys1_mgmt for the host of a management instance). If you specify addresses as IP addresses, default host object names are host_n sequentially. |
| installation_location | Overrides the grid-wide installation_location setting for a host or instance. See installation_location under Configuration File Parameters for additional information.                                                                                                    |
| instance              | If you use the data_instances or mgmt_instances paramete<br>(as appropriate), you can use this attribute to specify the<br>instance name.                                                                                                    |
|                       | Alternatively, for data instances, ttGridRollout names the instances instance1, instance2, instance3, and so on.                                                                                                    |
|                       | Alternatively, for management instances, ttGridRollout names the instances gridname_mgmt and gridname_mgmt2 (if there is a second management instance).                                                                                                    |
| instance_location     | Overrides the grid-wide instance_location setting for a host<br>or instance. See instance_location under Configuration File<br>Parameters for additional information.                                                                                                    |
| internalAddress       | DNS name or IP address for internal communications (within the grid). Either use address or use internalAddress and externalAddress. Setting - internalAddress xxx and - externalAddress xxx is exactly equivalent to setting - address xxx.                                                                                                    |
|                       | This option takes one name or address only, and a specified<br>name must resolve to one IP address or to multiple IP addresse<br>on the same network segment.<br>If host names from /etc/hosts are being used, the /etc/<br>hosts files on all instances in the grid must contain identical<br>entries for all hosts in the grid.<br>Also see Address Formats.                         |
| momtnort              |                                                                                                    |
| mgmtport              | Port for management instance communications.<br>If this is not specified, ttGridRollout attempts to use the<br>TimesTen default management port, 3754.                                                                                                    |
|                       |                                                                                                    |

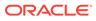

| Attribute            | Description                                                                                                    |
|----------------------|----------------------------------------------------------------------------------------------------|
| server_encryption    | Determines if databases require encryption for client/server connections. Specify one of these settings:                                                                                                    |
|                      | <ul> <li>accepted: Enable an encrypted session if required or<br/>requested by the client; use an unencrypted session<br/>otherwise. This is the default.</li> </ul>                                            |
|                      | • rejected: Demand an unencrypted session. (If the server does not support encryption, TimesTen behaves as if this is the setting on the server.) The connection is rejected if the client requires encryption. |
|                      | • requested: Request an encrypted session if the client allows it (if the client has any setting other than rejected); use an unencrypted session otherwise.                                                    |
|                      | • required: Demand an encrypted session. Reject the connection if the client rejects encryption.                                                                                                    |
| server_cipher_suites | Lists the cipher suite or suites that databases can use for TLS,<br>depending also on the client setting. Specify one or both<br>(separated by comma and in order of preference) of these suites:               |
|                      | <ul> <li>SSL ECDHE ECDSA WITH AES 128 GCM SHA256</li> </ul>                                                                                                    |
|                      | • SSL ECDHE ECDSA WITH AES 256 GCM SHA384                                                                                                    |
|                      | There is no default setting. For TLS to be used, the server and client settings must include at least one common suite.                                                                                         |

This sections provides three ttGridRollout examples with various types of configuration:

- shape parameter without data\_hosts to configure a 2x2 grid with one management instance, all on the local host
- shape parameter with data\_hosts to configure a 2x2 grid with one management instance on four systems, with the management instance and a data instance on the local host
- data\_instances parameter to configure a 3x2 grid with two management instances on eight systems, with the first management instance on the local host

Each example includes the configuration, the dry run output showing the ttGridAdmin commands to be run, and portions of the execution output. In each example, mysys1 is the local host. Dry run output is edited for readability. (The ttInstanceCreate utility, to create the first management instance, is run through the full path to the installation bin directory; ttGridAdmin is run through the full path to the TimesTen ttenv environment setup script in the first management instance bin directory.)

Additional examples are in Deploy a Grid and Database in Oracle TimesTen In-Memory Database Scaleout User's Guide.

shape without data\_hosts: This scenario is convenient for standalone development.

#### Configuration:

```
dbdef_file = /sw/tten/dbdef/database1.dbdef
shape = 2x2
zoo conf = /sw/tten/zkconfig/membership.conf
```

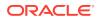

```
grid_name = grid1
instance_location = /sw/tten/grid1/ttinstances
```

#### Dry run:

```
% ./ttGridRollout -dry-run /sw/tten/gridconfig/ttgrid1.conf
ttInstanceCreate -grid -location /sw/tten/grid1/ttinstances -name grid1 mgmt
ttGridAdmin gridCreate grid1 -k 2 -host mysys1 mgmt -address mysys1
-membershipConfig /sw/tten/zkconfig/membership.conf
ttGridAdmin hostCreate mysys1 -address mysys1 -dataspacegroup 1
ttGridAdmin installationCreate mysys1 -location
/sw/tten/grid1/ttinstall/installation1
ttGridAdmin hostCreate mysys1 2 -address mysys1 -dataspacegroup 2
{\tt ttGridAdmin\ installationCreate\ mysys1\_2\ -location}
/sw/tten/grid1/ttinstall/installation1
ttGridAdmin instanceCreate mysys1.instance1 -location /sw/tten/grid1/ttinstances
 -daemonport 46337 -csport 46338
ttGridAdmin instanceCreate mysys1.instance2 -location /sw/tten/grid1/ttinstances
 -daemonport 46339 -csport 46340
ttGridAdmin instanceCreate mysys1 2.instance3 -location /sw/tten/grid1/ttinstances
 -daemonport 46341 -csport 46342
ttGridAdmin instanceCreate mysys1_2.instance4 -location /sw/tten/grid1/ttinstances
-daemonport 46343 -csport 46344
ttGridAdmin dbdefCreate /sw/tten/dbdef/database1.dbdef
ttGridAdmin modelApply
ttGridAdmin dbCreate -wait database1
ttGridAdmin dbDistribute database1 -add all -apply
ttGridAdmin dbOpen -wait database1
```

#### Execution:

```
% ./ttGridRollout /sw/tten/gridconfig/ttgrid1.conf
INFO: Generating data instances for 2x2 Grid
data instances = [
{ "address":"mysys1", "dataspacegroup":1 },
{ "address":"mysys1", "dataspacegroup":1 },
{ "address":"mysys1", "dataspacegroup":2 },
{ "address":"mysys1", "dataspacegroup":2 }
1
INFO: Checking Zookeeper on zk1!2181 -- OK
INFO: Checking Zookeeper on zk2!2181 -- OK
INFO: Checking Zookeeper on zk3!2181 -- OK
INFO: Checking the address for the management database -- OK
INFO: Checking connectivity to mysys1 -- OK
_____
. . .
_____
4-instance (2x2) grid successfully created.
Management Instance Location
------
- mysys1:/sw/tten/grid1/ttinstances/grid1 mgmt
. . .
```

Data Instance Locations

- mysys1.instance1 ==> mysys1:/sw/tten/grid1/ttinstances/instance1

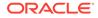

```
- mysys1.instance2 ==> mysys1:/sw/tten/grid1/ttinstances/instance2
- mysys1_2.instance3 ==> mysys1:/sw/tten/grid1/ttinstances/instance3
- mysys1_2.instance4 ==> mysys1:/sw/tten/grid1/ttinstances/instance4
```

• • •

shape with data\_hosts: This scenario is useful for initial testing on multiple systems.

#### Configuration:

```
dbdef_file = /sw/tten/dbdef/database1.dbdef
shape = 2x2
zoo_conf = /sw/tten/zkconfig/membership.conf
grid_name = grid1
instance_location = /sw/tten/grid1/ttinstances
data_hosts = [
    { "internalAddress":"mysys1-i", "externalAddress":"mysys1.example.com" },
    { "internalAddress":"mysys2-i", "externalAddress":"mysys2.example.com" },
    { "internalAddress":"mysys3-i", "externalAddress":"mysys3.example.com" },
    { "internalAddress":"mysys4-i", "externalAddress":"mysys4.example.com" }
]
```

#### Dry run:

```
% ./ttGridRollout -dry-run /sw/tten/gridconfig/ttgrid1.conf
ttInstanceCreate -grid -location /sw/tten/grid1/ttinstances -name grid1 mgmt
ttGridAdmin gridCreate grid1 -k 2 -host mysys1_mgmt -address mysys1
-membershipConfig /sw/tten/zkconfig/membership.conf
ttGridAdmin hostCreate mysys1 -externaladdress mysys1.example.com
 -internaladdress mysys1-i -dataspacegroup 1
ttGridAdmin installationCreate mysys1 -location
 /sw/tten/grid1/ttinstall/installation1
ttGridAdmin hostCreate mysys2 -externaladdress mysys2.example.com
-internaladdress mysys2-i -dataspacegroup 1
ttGridAdmin installationCreate mysys2 -location
/sw/tten/grid1/ttinstall/installation1
ttGridAdmin hostCreate mysys3 -externaladdress mysys3.example.com
-internaladdress mysys3-i -dataspacegroup 2
ttGridAdmin installationCreate mysys3 -location
/sw/tten/grid1/ttinstall/installation1
ttGridAdmin hostCreate mysys4 -externaladdress mysys4.example.com
-internaladdress mysys4-i -dataspacegroup 2
ttGridAdmin installationCreate mysys4 -location
/sw/tten/grid1/ttinstall/installation1
ttGridAdmin instanceCreate mysys1.instance1 -location /sw/tten/grid1/ttinstances
-daemonport 46337 -csport 46338
ttGridAdmin instanceCreate mysys2.instance2 -location /sw/tten/grid1/ttinstances
-daemonport 46339 -csport 46340
ttGridAdmin instanceCreate mysys3.instance3 -location /sw/tten/grid1/ttinstances
-daemonport 46341 -csport 46342
ttGridAdmin instanceCreate mysys4.instance4 -location /sw/tten/grid1/ttinstances
-daemonport 46343 -csport 46344
ttGridAdmin dbdefCreate /sw/tten/dbdef/database1.dbdef
ttGridAdmin modelApply
ttGridAdmin dbCreate -wait database1
ttGridAdmin dbDistribute database1 -add all -apply
ttGridAdmin dbOpen -wait database1
```

Execution:

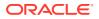

```
% ./ttGridRollout /sw/tten/gridconfig/ttgrid1.conf
INFO: Generating data instances for 2x2 Grid
data instances = [
 { "externaladdress":"mysys1.example.com", "internaladdress":"mysys1-i",
"dataspacegroup":1 },
 { "externaladdress":"mysys2.example.com", "internaladdress":"mysys2-i",
"dataspacegroup":1 },
 { "externaladdress": "mysys3.example.com", "internaladdress": "mysys3-i",
"dataspacegroup":2 },
 { "externaladdress":"mysys4.example.com", "internaladdress":"mysys4-i",
"dataspacegroup":2 }
1
INFO: Checking Zookeeper on zk1!2181 -- OK
INFO: Checking Zookeeper on zk2!2181 -- OK
INFO: Checking Zookeeper on zk3!2181 -- OK
INFO: Checking the address for the management database -- OK
INFO: Checking connectivity to mysys1 -- OK
INFO: Checking connectivity to mysys1-i -- OK
INFO: Checking connectivity to mysys2-i -- OK
INFO: Checking connectivity to mysys3-i -- OK
INFO: Checking connectivity to mysys4-i -- OK
. . .
_____
4-instance (2x2) grid successfully created.
Management Instance Location
- mysys1:/sw/tten/grid1/ttinstances/grid1 mgmt
. . .
Data Instance Locations
_____
- mysys1.instance1 ==> mysys1-i:/sw/tten/grid1/ttinstances/instance1
- mysys2.instance2 ==> mysys2-i:/sw/tten/grid1/ttinstances/instance2
- mysys3.instance3 ==> mysys3-i:/sw/tten/grid1/ttinstances/instance3
- mysys4.instance4 ==> mysys4-i:/sw/tten/grid1/ttinstances/instance4
. . .
```

#### data\_instances: This scenario is useful for more realistic proof-of-concept testing.

#### Configuration:

```
dbdef_file = /sw/tten/dbdef/database1.dbdef
zoo_conf = /sw/tten/zkconfig/membership.conf
grid_name = grid1
instance_location = /sw/tten/grid1/ttinstances
data_instances = [
    { "internalAddress":"mysys3-i", "externalAddress":"mysys3.example.com",
    "dataspacegroup":1, "daemonport":50001, "csport":50002 },
    { "internalAddress":"mysys4-i", "externalAddress":"mysys4.example.com",
    "dataspacegroup":1, "daemonport":50001, "csport":50002 },
    { "internalAddress":"mysys5-i", "externalAddress":"mysys4.example.com",
    "dataspacegroup":1, "daemonport":50001, "csport":50002 },
    { "internalAddress":"mysys5-i", "externalAddress":"mysys5.example.com",
    "dataspacegroup":1, "daemonport":50001, "csport":50002 },
```

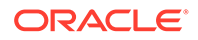

```
{ "internalAddress":"mysys6-i", "externalAddress":"mysys6.example.com",
  "dataspacegroup":2, "daemonport":50001, "csport":50002 },
  { "internalAddress":"mysys7-i", "externalAddress":"mysys7.example.com",
  "dataspacegroup":2, "daemonport":50001, "csport":50002 },
  { "internalAddress":"mysys8-i", "externalAddress":"mysys8.example.com",
  "dataspacegroup":2, "daemonport":50001, "csport":50002 }
]
mgmt_instances = [
  { "internalAddress":"mysys1.example.com" },
  { "internalAddress":"mysys1-i", "externalAddress":"mysys1.example.com" },
  { "internalAddress":"mysys2-i", "externalAddress":"mysys2.example.com" }
]
```

#### Dry run:

```
% ./ttGridRollout -dry-run /sw/tten/gridconfig/ttgrid1.conf
ttInstanceCreate -grid -location /sw/tten/grid1/ttinstances -name grid1 mgmt
ttGridAdmin gridCreate grid1 -k 2 -host mysys1-i mgmt -internalAddress mysys1-i
 -externalAddress mysys1.example.com -membershipConfig
 /sw/tten/zkconfig/membership.conf
ttGridAdmin hostCreate mysys2-i mgmt -internalAddress mysys2-i -externalAddress
mysys2.example.com
ttGridAdmin installationCreate mysys2-i mgmt -location
/sw/tten/grid1/ttinstall/installation1
ttGridAdmin instanceCreate mysys2-i mgmt.grid1 mgmt2 -location
/sw/tten/grid1/ttinstances -type management
ttGridAdmin hostCreate mysys3 -externaladdress mysys3.example.com
-internaladdress mysys3-i -dataspacegroup 1
ttGridAdmin installationCreate mysys3 -location
/sw/tten/grid1/ttinstall/installation1
ttGridAdmin hostCreate mysys4 -externaladdress mysys4.example.com
-internaladdress mysys4-i -dataspacegroup 1
ttGridAdmin installationCreate mysys4 -location
/sw/tten/grid1/ttinstall/installation1
ttGridAdmin hostCreate mysys5 -externaladdress mysys5.example.com
-internaladdress mysys5-i -dataspacegroup 1
ttGridAdmin installationCreate mysys5 -location /sw/tten/grid1/ttinstall/
installation1
ttGridAdmin hostCreate mysys6 -externaladdress mysys6.example.com -
internaladdress
mysys6-i -dataspacegroup 2
ttGridAdmin installationCreate mysys6 -location
/sw/tten/grid1/ttinstall/installation1
ttGridAdmin hostCreate mysys7 -externaladdress mysys7.example.com
 -internaladdress mysys7-i -dataspacegroup 2
ttGridAdmin installationCreate mysys7 -location
/sw/tten/grid1/ttinstall/installation1
ttGridAdmin hostCreate mysys8 -externaladdress mysys8.example.com
-internaladdress mysys8-i -dataspacegroup 2
ttGridAdmin installationCreate mysys8 -location
/sw/tten/grid1/ttinstall/installation1
ttGridAdmin instanceCreate mysys3.instance1 -location /sw/tten/grid1/ttinstances
-daemonport 50001 -csport 50002
ttGridAdmin instanceCreate mysys4.instance2 -location /sw/tten/grid1/ttinstances
-daemonport 50001 -csport 50002
ttGridAdmin instanceCreate mysys5.instance3 -location /sw/tten/grid1/ttinstances
-daemonport 50001 -csport 50002
ttGridAdmin instanceCreate mysys6.instance4 -location /sw/tten/grid1/ttinstances
-daemonport 50001 -csport 50002
ttGridAdmin instanceCreate mysys7.instance5 -location /sw/tten/grid1/ttinstances
-daemonport 50001 -csport 50002
ttGridAdmin instanceCreate mysys8.instance6 -location /sw/tten/grid1/ttinstances
```

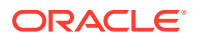

```
-daemonport 50001 -csport 50002
ttGridAdmin dbdefCreate /sw/tten/dbdef/database1.dbdef
ttGridAdmin modelApply
ttGridAdmin dbCreate -wait database1
ttGridAdmin dbDistribute database1 -add all -apply
ttGridAdmin dbOpen -wait database1
```

#### Execution:

```
% ./ttGridRollout /sw/tten/gridconfig/ttgridl.conf
INFO: Checking Zookeeper on zk1!2181 -- OK
INFO: Checking Zookeeper on zk2!2181 -- OK
INFO: Checking Tookeeper on zk3!2181 -- OK
INFO: Checking the address for the management database -- OK
INFO: Checking connectivity to mysys1-i -- OK
INFO: Checking connectivity to mysys2-i -- OK
INFO: Checking connectivity to mysys3-i -- OK
INFO: Checking connectivity to mysys4-i -- OK
INFO: Checking connectivity to mysys4-i -- OK
INFO: Checking connectivity to mysys5-i -- OK
INFO: Checking connectivity to mysys6-i -- OK
INFO: Checking connectivity to mysys6-i -- OK
INFO: Checking connectivity to mysys7-i -- OK
INFO: Checking connectivity to mysys8-i -- OK
```

```
. . .
```

6-instance (3x2) grid successfully created.

Management Instance Locations

- mysys1-i:/sw/tten/grid1/ttinstances/grid1 mgmt

- mysys2-i:/sw/tten/grid1/ttinstances/grid1 mgmt2

• • •

Data Instance Locations

-----

- mysys3.instance1 ==> mysys3-i:/sw/tten/grid1/ttinstances/instance1

- mysys4.instance2 ==> mysys4-i:/sw/tten/grid1/ttinstances/instance2

- mysys5.instance3 ==> mysys5-i:/sw/tten/grid1/ttinstances/instance3

- mysys6.instance4 ==> mysys6-i:/sw/tten/grid1/ttinstances/instance4

- mysys7.instance5 ==> mysys7-i:/sw/tten/grid1/ttinstance5/instance5

- mysys8.instance6 ==> mysys8-i:/sw/tten/grid1/ttinstances/instance6

```
• • •
```

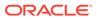

# 5 Utilities

The reference information for most TimesTen utilities is included in this chapter, beginning with the following introductory sections:

- Overview
- Utilities List

For information about utilities that are only supported in TimesTen Scaleout see TimesTen Scaleout Utilities.

# **Overview**

The options for TimesTen utilities are generally not case sensitive, except for single character options. You can use <code>-connstr</code> or <code>-connstr</code> interchangeably. However <code>-v</code> and <code>-v</code> are each unique options.

All utilities return 0 for success and nonzero if an error occurs.

#### Note:

The utility name and options listed in this chapter are case-insensitive. They appear in mixed case to make the examples and syntax descriptions easier to read.

# **Utilities List**

Utilities listed in Utilities Supported Only in TimesTen Scaleout Descriptions are described in TimesTen Scaleout Utilities.

Utilities listed in Other Utilities Descriptions are described in this chapter.

#### Utilities Supported Only in TimesTen Scaleout Descriptions

| Name          | Description                           |
|---------------|---------------------------------------|
| ttGridAdmin   | Administers a TimesTen Scaleout grid. |
| ttGridRollout | Creates a new grid and database.      |

#### **Other Utilities Descriptions**

| Name    | Description                             | Usage in TimesTen Scaleout |
|---------|-----------------------------------------|----------------------------|
| ttAdmin | Specifies or changes database policies. | No                         |

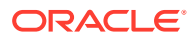

| Name                | Description                                                                                                    | Usage in TimesTen Scaleout |
|---------------------|----------------------------------------------------------------------------------------------------|----------------------------|
| ttAdoptStores       | Moves databases from a<br>TimesTen installation to a new<br>TimesTen installation of the<br>same major release, but a<br>different minor release.                                                        | No                         |
| ttBackup            | Creates a backup copy of a<br>database that can be restored<br>at a later time using the<br>ttRestore utility.                                                                                           | No                         |
| ttBulkCp            | Copies data between<br>TimesTen tables and ASCII<br>files.                                                                                                    | No                         |
| ttCapture           | Captures information about the state of TimesTen.                                                                                                    | No                         |
| ttCheck             | Performs internal consistency checking within a TimesTen database.                                                                                                    | No                         |
| ttCreateCerts       | Manages certificates and wallets.                                                                                                    | Yes                        |
| ttCacheInfo         | Returns change-log table<br>information for Oracle<br>Database tables and<br>information about Oracle<br>Database objects used to track<br>DDL statements issued on<br>cached Oracle Database<br>tables. | Yes                        |
| ttCWAdmin           | Manages TimesTen active<br>standby pairs that take<br>advantage of the high<br>availability framework of<br>Oracle Clusterware.                                                                          | No                         |
| ttDaemonAdmin       | Starts and stops the TimesTen main daemon and Server.                                                                                                    | No                         |
| ttDaemonLog         | Controls and displays daemon log messages.                                                                                                    | No                         |
| ttDestroy           | Destroys a database including<br>all checkpoint files, transaction<br>logs and daemon catalog<br>entries.                                                                                                | No                         |
| ttExporter          | Starts or configures the<br>TimesTen Prometheus<br>exporter.                                                                                                    | Yes                        |
| ttInstallationCheck | Examines all files in an<br>installation of TimesTen and<br>generates a signature for the<br>installation,                                                                                               | Yes                        |

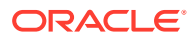

| Name              | Description                                                                                                    | Usage in TimesTen Scaleout                                                |
|-------------------|----------------------------------------------------------------------------------------------------|---------------------------------------------------------------------------|
| ttInstallDSN      | Generates a Windows client<br>DSN for one or more entries<br>listed in the provided input file<br>and installs them into the<br>ODBC Panel as a System<br>DSN.                | Yes                                                                       |
| ttInstanceCreate  | Create a new TimesTen<br>instance.                                                                                                    | Yes                                                                       |
| ttInstanceDestroy | Destroys an existing TimesTen instance.                                                                                                    | Yes                                                                       |
| ttInstanceModify  | Modifies certain attributes of an instance.                                                                                                    | Yes                                                                       |
| ttisql            | Executes SQL statements<br>interactively.                                                                                                    | Yes                                                                       |
| ttMigrate         | Saves and restores TimesTen<br>objects.                                                                                                    | Yes, only for migrating from<br>TimesTen Classic to TimesTen<br>Scaleout. |
| ttRepAdmin        | Displays, sets, modifies and<br>monitors existing replication<br>definitions and status.                                                                                      | No                                                                        |
| ttRestore         | Creates a database from a backup that has been created using the ttBackup utility.                                                                                            | No                                                                        |
| ttSchema          | Prints out the schema, or selected objects, of a database.                                                                                                    | Yes                                                                       |
| ttSize            | Estimates the amount of space<br>that a given table, including<br>any views in the database will<br>consume when the table<br>grows to include a specified<br>number of rows. | Yes                                                                       |
| ttStats           | Monitors database metrics or<br>takes and compares<br>snapshots of metrics.                                                                                                   | Yes                                                                       |
| ttStatus          | Displays information that<br>describes the current state of<br>TimesTen.                                                                                                    | Yes, only to retrieve information about the local instance.               |
| ttTail            | Fetches TimesTen internal<br>trace information from a<br>database and displays it to<br>stdout.                                                                               | No                                                                        |
| ttTraceMon        | Enables and disables the<br>TimesTen internal tracing<br>facilities.                                                                                                    | No                                                                        |

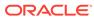

| Name        | Description                                                                                                    | Usage in TimesTen Scaleout                                    |
|-------------|----------------------------------------------------------------------------------------------------|---------------------------------------------------------------|
| ttUser      | Helps to securely store user<br>IDs and passwords in an<br>Oracle Wallet and to obtain a<br>hashed password for the<br>PWDCrypt connection<br>attribute. | Yes                                                           |
| ttVersion   | Lists the TimesTen release information.                                                                                                    | Yes                                                           |
| ttXactAdmin | Lists ownership, status, log<br>and lock information for each<br>outstanding transaction.                                                                | No                                                            |
| ttXactLog   | Displays a formatted dump of<br>the contents of a TimesTen<br>transaction log.                                                                           | Yes, but limited to diagnosing issues only on single elements |

# ttAdmin

This utility specifies or changes database policies. It enables you to:

- Get information about ttAdmin options, version, and settings. See Help, Version, and Query Options.
- Specify settings for database RAM policy, database start, and database stop. See Perform RAM Operations.
- Open or close a database to user connections. See Open or Close a Database.
- Run a forced disconnect operation for existing database connections. See Force Disconnect.
- Start and stop TimesTen cache agents for caching data from Oracle Database tables. The cache agent is a process that handles Oracle Database access on behalf of a TimesTen database. It also handles the aging and autorefresh of the cache groups in the TimesTen database. See Set Cache Policies.
- Specify settings to automatically or manually start and stop replication agents for specified databases. See Set Replication Policies.

#### **Required Privilege**

This utility requires no privileges to query the database.

Open and close options require the instance administrator privilege.

Replication options require the ADMIN privilege.

Cache options require the CACHE MANAGER privilege.

All other options require the ADMIN privilege.

#### Usage in TimesTen Scaleout and TimesTen Classic

This utility is supported in TimesTen Classic but not supported in TimesTen Scaleout.

#### Syntax

```
ttAdmin {-h | -help | -?}
ttAdmin {-V | -version}
ttAdmin -query {-connStr connection string | DSN}
ttAdmin [-ramUnload | -ramLoad [-open | -close]]
         [-ramPolicy {always | manual | enduring | inUse [-ramGrace secs]}]
         [-autoreload | -noautoreload]
         [-shmAttach | -shmDetach [-ckpt | -noCkpt] | -shmFree]
         [-disconnect urgency [granularity]] {-connStr connection_string | DSN}]
           urgency: {-transactional | -immediate | -abort}
           granularity: [-users | -unload]
ttAdmin -clientExportAll {FILE}{-connStr connection string | DSN}
ttAdmin -certificateList [-json]
ttAdmin [-repPolicy always | manual | norestart]
         [-repStart | -repStop]
         [-repQueryThresholdSet secs]
         [-repQueryThresholdGet]
           [-cacheUidGet]
           [-cacheUidPwdSet -cacheUid uid [-cachePwd pwd]]
           [-cachePolicy {always | manual | norestart}]
           [-cacheStart]
          [-cacheStop [-stopTimeout secs]]
           {-connStr connection_string | DSN}
```

#### Notes

The following notes apply to all modes of ttAdmin usage:

You need to set some environment variables. See Environment Variables in *Oracle TimesTen In-Memory Database Installation, Migration, and Upgrade Guide* for more details. The ttAdmin utility is supported only for TimesTen Data Manager DSNs. It is not supported for TimesTen Client DSNs.

## Help, Version, and Query Options

#### Options

ttAdmin has these options for help, version, and settings information:

| Option Description                                          |                                                                                                    |
|-------------------------------------------------------------|----------------------------------------------------------------------------------------------------|
| -h -help Prints usage information, syntax, and option descr |                                                                                                    |
| -?                                                          |                                                                                                    |
| -V   -version                                               | Prints the TimesTen release number of ttAdmin and exits.                                                                              |
| -query                                                      | Displays a summary of the policy settings for the specified database.                                                                 |
| -connStr connection_string                                  | For -query, an ODBC connection string that specifies a database location, driver, and optionally other connection attribute settings. |

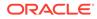

| Option | Description                                                              |  |
|--------|--------------------------------------------------------------------------|--|
| DSN    | For -query, an ODBC data source name of the database to be administered. |  |

To get the version of ttAdmin:

```
% ttAdmin -version
TimesTen Release 22.1.1.18.0
```

#### To get help for ttAdmin:

```
% ttAdmin -help
Usage:
ttAdmin [-h | -help | -?]
ttAdmin [-V | -version]
ttAdmin [-ramUnload | -ramLoad [-open | -close]]
         [-ramPolicy {always | manual | enduring | inUse [-ramGrace secs]}]
         [-autoreload | -noautoreload]
         [-shmAttach | -shmDetach [-ckpt | -noCkpt] | -shmFree]
         [-disconnect urgency [granularity]] {-connStr connection_string | DSN}]
          urgency: {-transactional | -immediate | -abort}
          granularity: [-users | -unload]
         -clientExportAll {FILE} {-connStr connection_string | DSN}
         -certificateList [-json]
         [-repPolicy {always | manual | norestart}]
         [-repStart | -repStop]
         [-repQueryThresholdSet secs]
         [-repQueryThresholdGet]
           [-cacheUidGet]
           [-cacheUidPwdSet -cacheUid uid [-cachePwd pwd]]
           [-cachePolicy {always | manual | norestart}
           [-cacheStart]
           [-cacheStop [-stopTimeout secs]]
           {-connStr connection string | DSN}
         [-query]
         {DSN | [-connstr] connStr}
options:
```

[...Option descriptions not shown...]

## Perform RAM Operations

#### Options

ttAdmin has these options to set the RAM policy, start the database and stop the database:

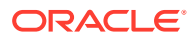

| Option                      | Description                                                                                                    |
|-----------------------------|----------------------------------------------------------------------------------------------------|
| -connStr connection_string  | An ODBC connection string that specifies a database location, driver, and optionally other connection attribute settings.                                                                                                    |
| DSN                         | An ODBC data source name of the database to be administered.                                                                                                    |
| -autoreload   -noautoreload | If set to -autoreload (default), TimesTen reloads the database after an invalidation.                                                                                                    |
|                             | If set to -noautoreload, TimesTen does not automatically reload the database after an invalidation.                                                                                                    |
| -ramGrace <i>secs</i>       | Only effective if -ramPolicy is inUse. If nonzero, the database is kept in RAM for <i>secs</i> seconds before being unloaded after the last application disconnects from the database.                                                                                                    |
| -ramLoad                    | Valid only when -ramPolicy is manual or enduring.<br>Causes the database to be loaded into RAM. If there is a<br>existing database shared memory segment -ramLoad<br>destroys it before creating the new one. This enables -<br>ramLoad to clean up if an error is returned by ttAdmin<br>shmAttach. The shared memory segment must be free<br>first so that -ramLoad can destroy it. |
| -ramPolicy policy           | Defines the policy used to determine when the database loaded into system RAM.                                                                                                    |
|                             | manual - Specifies that the database is only to be loaded<br>in system RAM when explicitly loaded by the user with th<br>-ramLoad option. Using -ramUnload with -ramPolicy<br>manual to unload the database, causes the daemon to<br>destroy any remanent detached shared memory segmen<br>from a previous in memory database.                                                        |
|                             | This is the recommended RAM policy because it avoids unnecessary database loading or unloading.                                                                                                    |
|                             | enduring - This RAM policy is like the RAM policy<br>manual, except that it also enables you to use the –<br>shmDetach and –shmAttach options to respectively stop<br>and restart the database without destroying the shared<br>memory segment that contains the database.                                                                                                    |
|                             | This feature enables you to perform a fast patch upgrade<br>as you can detach from the shared memory segment<br>instead of unloading the database. Then after the upgrad<br>you can attach to this shared memory segment avoiding<br>loading the database.                                                                                                    |
|                             | The RAM policy <i>enduring</i> also enables you to use the -<br>shmFree option.<br>inUse (default) - Specifies that the database is loaded in<br>system RAM only when in use (when applications are<br>connected). The -ramGrace option may be used to modi<br>the behavior of this policy.                                                                                           |
|                             | always - Specifies that the database should remain in system RAM all the time.                                                                                                    |

| Option                       | Description                                                                                                    |
|------------------------------|----------------------------------------------------------------------------------------------------|
| -ramUnload                   | Performs a <i>clean shutdown</i> of the database by disconnecting the subdaemon and destroying the shared memory segment. The checkpoint file written to disk allows you to reload the database using the ttAdmin - ramLoad option.                           |
|                              | <b>The</b> -ramUnload <b>option is valid only with</b> -ramPolicy manual <b>or</b> -ramPolicy enduring.                                                                                                    |
| -shmAttach                   | Enables you to reattach to a preserved shared memory segment while starting the database.                                                                                                    |
|                              | The prerequisites are setting the RAM policy to <i>enduring</i> and having the shared memory segment previously detached with the -shmDetach option.                                                                                                    |
| -shmDetach [-ckpt   -noCkpt] | Enables you to <i>stop</i> the database by detaching (instead of destroying) the shared memory segment.                                                                                                    |
|                              | Before disconnecting from the shared memory segment,<br>you can specify the subdaemon to perform a static<br>checkpoint with the -ckpt option (which is the default) or<br>to not perform a static checkpoint with the -noCkpt option                         |
|                              | To use -shmDetach, the database must be closed and there must be no connections to the database.                                                                                                    |
| -shmFree                     | The -shmFree option destroys a preserved shared memory segment that remained in memory after a ttAdmin -shmDetach operation.                                                                                                    |
|                              | If you use the -shmDetach option but decide you do not<br>want to re-attach the segment, you can free the segment<br>by using the -shmFree option. After doing so, you can stil<br>load the database from the checkpoint files using the -<br>ramLoad option. |

# Note:

RAM policy *enduring* is helpful to perform fast patch upgrades, because you do not need to unload and reload the data which can be time-consuming. The -ramPolicy enduring enables you:

- 1. Use -shmDetach to preserve the shared memory segment while *stopping* the database.
- 2. Perform the fast upgrade.
- 3. Use -shmAttach to attach to the preserved memory segment while *starting* the database.

For more details, see Specifying a RAM Policy and Detaching, Attaching and Freeing the Shared Memory Segment in the *Oracle TimesTen In-Memory Database Operations Guide*.

For more information About Performing a Fast Patch Upgrade see the Oracle TimesTen In-Memory Database Installation, Migration, and Upgrade Guide.

To manually control whether database1 is loaded into RAM and to load it now, use the following:

% ttAdmin -ramPolicy manual -ramLoad database1

The database1 database is typically always resident in RAM. However, it is not being used at a given time and should be loaded only when applications are connected to it. To change the RAM policy:

ttAdmin -ramPolicy inUse database1

To set the RAM policy of database1 to enduring:

| <pre>\$ ttAdmin -ramPolicy enduring</pre> | database1  |
|-------------------------------------------|------------|
| RAM Residence Policy                      | : enduring |
| Manually Loaded In RAM                    | : False    |
| Replication Agent Policy                  | : manual   |
| Replication Manually Started              | : False    |
| Cache Agent Policy                        | : manual   |
| Cache Agent Manually Started              | : False    |
| Database state                            | : open     |

Now assume database1 is not always in use. Permanently loading it into RAM would unnecessarily use memory. This database is idle for long periods, but when it is in use multiple users connect to it in rapid succession. To improve performance, it may be best to keep the database in RAM when applications are connected to it and to keep it in RAM for 5 minutes (300 seconds) after the last user disconnects. With this RAM policy, the database remains in RAM if applications are connected to the database. To set this policy:

% ttAdmin -ramPolicy inUse -ramGrace 300 History

Some performance-sensitive applications use a database referred to by DSN database1. So that applications do not have to wait for the database to be loaded from disk into RAM, this database must always remain in RAM. To accomplish this:

% ttAdmin -ramPolicy always database1

To display a summary of the policy settings for the database1 DSN:

```
% ttAdmin -query database1
RAM Residence Policy : inUse
Replication Agent Policy : manual
Replication Manually Started : False
Cache Agent Policy : manual
Cache Agent Manually Started : False
Database State : Open
```

#### Notes

If you need to destroy a database, use the ttDestroy utility. If the database has a preserved shared memory segment (because it was detached with the -shmDetach utility) you must use the ttDestroy -force option. For more information on destroying a database, see ttDestroy.

Setting the RAM policy to *inUse* for production systems with large databases is not recommended as the database may unload or reload unexpectedly which can result in long delays and excessive overhead.

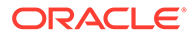

RAM policy always conflicts with forced disconnect granularity unload, described in Force Disconnect. Using both simultaneously results in an error and the disconnect request being ignored.

The *always* RAM policy should be used with caution. When failures occur, it may not be beneficial to have your database automatically reload. In addition, it may affect system startup performance if all databases load at the same time when your system boots.

If the shared memory segment is destroyed manually (for example by using ipcrm), - shmFree returns an error indicating that the shared memory segment is missing; however, the -shmFree command updates the database's DBI file and main daemon bookkeeping. The database can then be successfully loaded with -ramLoad, and the database RAM policy can be changed to another policy besides *enduring* by using ttAdmin -ramPolicy.

If you try to load a database using -ramLoad while a previously detached shared memory segment exists for that database, then the command returns an error and fails. You must either attach the segment with -shmAttach (instead of -ramLoad) or destroy it using -shmFree, and then reload the database using the -ramLoad option.

# Open or Close a Database

#### Options

| Option                     | Description                                                                                                    |
|----------------------------|----------------------------------------------------------------------------------------------------|
| -close                     | Closes a database to user connections.                                                                                           |
|                            | When a database is closed to user connections, new<br>connection attempts will fail, but existing connections are<br>unaffected. |
| -connStr connection_string | An ODBC connection string that specifies a database location, driver, and optionally other connection attribute settings.        |
| DSN                        | An ODBC data source name of the database to be administered.                                                                     |
| -open                      | Opens a database to user connections.                                                                                            |
|                            | A database is open to user connections by default upon creation.                                                                 |
| -ramLoad                   | Valid only when -ramPolicy is manual. Causes the database to be loaded into RAM.                                                 |

ttAdmin has these options for opening or closing a database:

#### Examples

To open the database1 DSN:

% ttAdmin -open database1

To load and open the database1 DSN from an unloaded and closed state:

```
% ttAdmin -ramLoad -open database1
```

To close the database1 DSN:

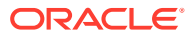

% ttAdmin -close database1

To load and close the database1 DSN from an unloaded and open state:

```
% ttAdmin -ramLoad -close database1
```

#### Notes

A database remains closed or open to user connections regardless of its loaded state or RAM policy, unless its closed or open state is modified through ttAdmin or other utilities like ttRestore or ttRepAdmin.

If the -open or -close options are used in conjunction with any option other than -ramLoad, ttAdmin returns an error.

Trying to close a closed database or open an open database returns an error.

# **Transport Layer Security**

### Options

ttAdmin has these options for exporting access information and certificates:

| Option                   | Description                                                                                                    |
|--------------------------|----------------------------------------------------------------------------------------------------|
| -clientExportAll FILE    | Outputs a ZIP file containing the client wallet, a sys.odbc.ini<br>file that can be used in accessing the database, and other files<br>(such as tnsnames.ora file) as applicable.                     |
|                          | See Client Imports for TLS in TimesTen Classic in Oracle<br>TimesTen In-Memory Database Security Guide for more<br>information. Also see ttClientImport.                                              |
| -certificateList [-json] | Lists certificates that have been created on the server. See<br>Listing Certificates in TimesTen Classic in <i>Oracle TimesTen In-</i><br><i>Memory Database Security Guide</i> for more information. |

# Force Disconnect

#### Options

ttAdmin has these options for forced disconnect:

| Option                     | Description                                                                                                    |
|----------------------------|----------------------------------------------------------------------------------------------------|
| -connStr connection_string | An ODBC connection string that specifies a database location, driver, and optionally other connection attribute settings. |
| DSN                        | An ODBC data source name of the database to be administered.                                                              |

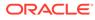

| Option                               | Description                                                                                                    |
|--------------------------------------|----------------------------------------------------------------------------------------------------|
| -disconnect urgency<br>[granularity] | Asynchronously disconnects connected applications from the database, optionally including those that are idle or unresponsive.                                                                                                    |
|                                      | Acceptable values for <i>urgency</i> (required) are:                                                                                                    |
|                                      | <ul> <li>-transactional - Allows any open transactions to be<br/>committed or rolled back before disconnecting. Does not affect<br/>idle connections.</li> </ul>                                                                                                    |
|                                      | <ul> <li>immediate - Rolls back any open transactions before<br/>immediately disconnecting. This also disconnects idle<br/>connections.</li> </ul>                                                                                                    |
|                                      | <ul> <li>abort - Aborts all direct mode application processes and<br/>client/server processes (ttcserver) in order to disconnect<br/>them.</li> </ul>                                                                                                    |
|                                      | Note: A recommended best practice is to run -disconnect<br>twice, as necessary. First run it in transactional urgency level.<br>Then, after allowing some time, if not all connections have<br>been closed yet, run it in immediate urgency level. Use<br>ttStatus to confirm whether connections have been closed.      |
|                                      | Use abort urgency level only as a last resort if transactional<br>and immediate levels do not result in all connections being<br>closed. <b>Abort may result in loss of data</b> . Abort abruptly<br>causes every user and ttcserver process connected to the<br>database to exit. This may result in lost transactions. |
|                                      | Acceptable values for granularity are:                                                                                                    |
|                                      | <ul> <li>-users (default) - Disconnects every user connection to the<br/>database. This is useful for administrators who want to perforr<br/>database maintenance.</li> </ul>                                                                                                    |
|                                      | -unload - Disconnects every connection to the database, including the subdaemon. This cleanly unloads the database.                                                                                                    |
|                                      | Note: RAM policy always, described in Perform RAM<br>Operations, conflicts with forced disconnect granularity<br>unload. Using both simultaneously results in an error and the<br>disconnect request being ignored.                                                                                                    |

This sample script uses -disconnect to disconnect all connections to database1, first using transactional urgency level then immediate urgency level:

#!/bin/sh

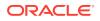

```
# increase urgency to immediate
if [ ttStatus | grep "pending disconnection" ]; then
   ttAdmin -disconnect -immediate -unload database1
fi
```

Use ttStatus to check progress. During forced disconnect, output indicates the pending disconnections:

```
TimesTen status report as of Wed Jul 18 09:55:20 2018
Daemon pid 10457 port 6627 instance user1
TimesTen server pid 10464 started on port 6629
_____
 _____
Closed to user connections
Data store /databases/database1
Daemon pid 10457 port 6627 instance user1
TimesTen server pid 10464 started on port 6629
There are 14 connections to the data store, ***14 pending disconnection***
Shared Memory KEY 0x0210679b ID 949092358
PL/SQL Memory KEY 0x0310679b ID 949125127 Address 0x500000000
       PID Context
                           Connection Name
                                                         ConnID
Туре
Process
          10484 0x00007f3ddfeb4010 database1 1
. . .
```

#### Notes

To enable the capability for forced disconnect, use the TimesTen connection attribute setting ForceDisconnectEnabled=1. See ForceDisconnectEnabled.

The -disconnect option is asynchronous. Control will quickly return to the command prompt, but the force disconnect operation may take multiple seconds or even minutes to complete. This is why the scripts above use ttStatus to monitor the status of the force disconnect operation.

The users granularity level includes all connections aside from the subdaemon. For example, in addition to user connections, this includes connections for ttcserver and ttstats.

Close the database before attempting a forced disconnect process. Any new connection request is rejected by the main daemon during the forced disconnect process. However, after completion of forced disconnect, connection requests are accepted again if the database is not in a closed state.

# Set Cache Policies

#### Options

ttAdmin has these options for cache:

| Option                     | Description                                                                                                    |
|----------------------------|----------------------------------------------------------------------------------------------------|
| -connStr connection_string | An ODBC connection string that specifies a database location, driver, and optionally other connection attribute settings. |
| DSN                        | An ODBC data source name of the database to be administered.                                                              |

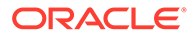

| Option       | Description                                                                                                    |
|--------------|----------------------------------------------------------------------------------------------------|
| -cachePolicy | Defines the policy used to determine when the cache agent for the database should run.                                                                                                    |
|              | manual (default) - Specifies that the cache agent must be manually started and stopped.                                                                                                    |
|              | always - Specifies that the cache agent should always be<br>running for the database. This option immediately starts the<br>cache agent and when the daemon restarts, the cache agent is<br>restarted.                                                                                                    |
|              | norestart - Specifies that the cache agent for the database is not to be restarted after a failure.                                                                                                    |
| -cacheStart  | Starts a cache agent for the database.                                                                                                    |
| -cacheStop   | Stops a cache agent for the database. You should not shut<br>down the cache agent immediately after dropping or altering a<br>cache group. Instead, wait for at least two minutes. Otherwise,<br>the cache agent may not get a chance to clean up the Oracle<br>Database objects that were used by the autorefresh feature.                 |
| -cachePwd    | The password associated with the cache administration user ID<br>that manages autorefresh cache groups and asynchronous<br>writethrough cache groups. The cache administration user has<br>extended privileges. See Grant Privileges to the Oracle<br>Database Users in Oracle TimesTen In-Memory Database<br>Cache Guide for more details. |
| -cacheUid    | The cache administration user ID. The cache administration<br>user manages autorefresh cache groups and asynchronous<br>writethrough cache groups. The cache administration user has<br>extended privileges.                                                                                                    |
|              | See Grant Privileges to the Oracle Database Users in the<br>Oracle TimesTen In-Memory Database Cache Guide for more<br>details.                                                                                                    |
| -cacheUidGet | Gets the current cache administration user ID for the specified database.                                                                                                    |

| Option            | Description                                                                                                    |
|-------------------|----------------------------------------------------------------------------------------------------|
| -cacheUidPwdSet   | Registers the cache administration user name and password<br>for the specified database, using the -cacheUid and -<br>cachePwd options. Note the following:                                                                                                    |
|                   | <ul> <li>The CacheAdminWallet connection attribute specifies<br/>that credentials for the Oracle cache administration user<br/>that are set with the -cacheUidPwdSet option are stored<br/>in a system-managed Oracle Wallet. With the<br/>CacheAdminWallet connection attribute set to 0, the<br/>default value, TimesTen encrypts the credentials that you<br/>previously defined and stores them in memory. By setting<br/>the value to 1, TimesTen creates an Oracle Wallet to store<br/>the credentials. See CacheAdminWallet.</li> </ul> |
|                   | <ul> <li>You only need to register the cache administration user ID and password once for each new database.</li> <li>For all levels of DDLReplicationLevel, you can register the cache administration user name and password with the -cacheUidPwdSet option while the cache or replication agents are running. See Making DDL Changes in an Active Standby Pair in the Oracle TimesTen In-Memory Database Replication Guide.</li> </ul>                                                                                                    |
|                   | <ul> <li>The cache administration user ID cannot be reset while<br/>there are cache groups on the database. The cache<br/>administration password can be changed at any time.</li> </ul>                                                                                                    |
| -stopTimeout secs | Specifies that the TimesTen daemon should stop the cache agent if it does not stop within secs seconds.                                                                                                    |
|                   | If set to 0, the daemon potentially waits forever for the cache agent. The default value is 100 seconds.                                                                                                    |

A database referred to by DSN database1 contains data cached from an Oracle database. Use the following ttAdmin command to start the cache agent for database1:

```
% ttAdmin -cacheStart database1
```

You can also use the -cachePolicy option to ask the TimesTen data manager daemon to start the cache agent every time the data manager is started:

% ttAdmin -cachePolicy always database1

To turn off the automatic start of cache agent:

```
% ttAdmin -cachePolicy manual database1
```

To set the cache administration user ID and password, use -cacheUidPwdSet with -cacheUid and -cachePwd. For example:

% ttAdmin -cacheUidPwdSet -cacheUid cacheadmin -cachePwd orapwd database1

To get the current cache administration user ID for database1:

```
% ttAdmin -cacheUidGet database1
```

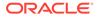

#### Notes

Before using any cache features, you must start the cache agent. Cache options require that you specify a value for the <code>OracleNetServiceName</code> in the DSN.

When using autorefresh or asynchronous writethrough cache groups, you must specify the cache administration user ID and password. This user account performs autorefresh and asynchronous writethrough operations.

To load data from an Oracle database, the TimesTen cache agent must be running. This requires that the <code>ORACLE\_HOME</code> environment variable be set to the path of the Oracle installation. See Managing the Cache Agent in *Oracle TimesTen In-Memory Database Cache Guide* for more details.

# Set Replication Policies

#### Options

ttAdmin has these options for replication:

| Option                     | Description                                                                                                    |
|----------------------------|----------------------------------------------------------------------------------------------------|
| -connStr connection_string | An ODBC connection string that specifies a database location, driver, and optionally other connection attribute settings.                                                                                                    |
| DSN                        | An ODBC data source name of the database to be administered.                                                                                                    |
| -repPolicy                 | Defines the policy used to determine when the replication agent starts.                                                                                                    |
|                            | manual (default) - Specifies that the replication agent must be manually started and stopped.                                                                                                    |
|                            | always - Specifies that the agent should always be<br>running for the database. This option immediately starts<br>the replication agent. When the daemon restarts, the<br>replication agent is restarted.                                              |
|                            | norestart - Specifies that the replication agent for the database is not to be restarted after a failure.                                                                                                    |
| -repQueryThresholdGet      | Returns the number of seconds that a query can be run by<br>the replication agent before TimesTen writes a warning to<br>the daemon log. A value of 0 indicates that no warning is<br>sent.                                                            |
| -repQueryThresholdSet secs | This option specifies the number of seconds that a query<br>can be run by the replication agent before TimesTen writes<br>a warning to the daemon log.                                                                                                 |
|                            | The specified value takes effect the next time the replication agent starts. The query threshold for the replication agent applies to SQL execution on detail tables of materialized views, ON DELETE CASCADE operations and some internal operations. |
|                            | The value must be greater than or equal to 0.                                                                                                    |
|                            | Default is 0 and indicates that no warning is sent.                                                                                                    |
| -repStart                  | Starts the replication agent.                                                                                                    |
| -repStop                   | Stops the replication agent.                                                                                                    |

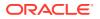

These examples show use of replication options:

% ttAdmin -repPolicy always rep1 RAM Residence Policy : inUse Replication Agent Policy Cache Agent Policy : always : manual Cache Agent Manually Started : False Database State : Open % ttAdmin -repPolicy manual rep1 RAM Residence Policy : inUse Replication Agent Policy : manual Replication Manually Started : True Cache Agent Policy : manual Cache Agent Manually Started : False Database State : Open % ttAdmin -repPolicy norestart rep1 RAM Residence Policy : inUse Replication Agent Policy : nores : norestart Replication Manually Started : True Cache Agent Policy : manual Cache Agent Manually Started : False Database State : Open % ttAdmin -repQueryThresholdSet 100 rep1 RAM Residence Policy : inUse Replication Agent Policy : norestart Replication Manually Started : True Cache Agent Policy : manual Cache Agent Manually Started : False Database State : Open % ttAdmin -repQueryThresholdGet rep1 QueryThreshold in seconds : 100 RAM Residence Policy : inUse Replication Agent Policy : norestart Replication Manually Started : True Cache Agent Policy : manual Cache Agent Manually Started : False

#### Notes

Database State

If ttAdmin is used with -repStart and a replication definition is not found, the replication agent is not started and ttAdmin prints out an error message. For example:

```
% ttAdmin -repstart repl1
*** [TimesTen][TimesTen]22.1.1.18 ODBC Driver][TimesTen]TT8191:
This store (repl1 on my_host) is not involved in a replication scheme --
file "eeProc.c", lineno 11016, procedure "RepAdmin()"
*** ODBC Error = S1000, TimesTen Error = 8191
```

: Open

If ttAdmin is used with -repPolicy manual (the default) or -repPolicy always, then the ramPolicy always option should also be used. This ensures that the replication agent begins recovery after a failure as quickly as possible.

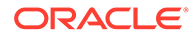

#### See Also

ttStatus ttCachePolicySet ttCacheUidGet ttCacheUidPwdSet ttCacheStart ttCacheStop

# ttAdoptStores

On UNIX and Linux systems, use this utility to move databases from a TimesTen instance to a new TimesTen instance that is of the same major release, but of a different patchset or patch release. For example, you can move a database from TimesTen 22.1.1.18.0 to TimesTen 22.1.1.19.0.

# Note:

A major release refers to the first two parts of the release number (22.1 above). A patchset release refers to the third part of the release number.

This utility is useful for testing a patchset or patch release of Times with an existing database. You can install the new release of TimesTen and move one or more databases to the new release without uninstalling the old TimesTen release.

You must run the ttAdoptStores utility from the destination instance.

#### **Required Privilege**

This utility must be run by the TimesTen Instance Administrator. The instance administrator must be the same user for both the old and new TimesTen instance.

#### Usage in TimesTen Scaleout and TimesTen Classic

This utility is supported in TimesTen Classic but not supported in TimesTen Scaleout.

#### **Syntax**

```
ttadoptstores {-h | -help | -?}
ttadoptstores {-V | -version}
ttadoptstores [-quiet] -dspath path
ttadoptstores [-quiet] -instpath path
```

## Options

ttAdoptStores has the options:

| Option       | Description                                                                                                    |
|--------------|----------------------------------------------------------------------------------------------------|
| -dspath path | Adopts a single database. The path argument must be the path to the database files (without any file extensions). |

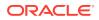

| Option         | Description                                                                                                    |
|----------------|----------------------------------------------------------------------------------------------------|
| -h             | Prints a usage message and exits.                                                                                                    |
| -help          |                                                                                                    |
| ?              |                                                                                                    |
| -instpath path | Adopts all databases for an instance. The path argument must be the path to the daemon working directory (the $info$ directory).                                                                 |
|                | If any databases are in use, the utility fails without making any modifications. No new connections to any database are allowed in the source instance until the entire operation has completed. |
| -quiet         | Do not return verbose messages.                                                                                                    |
| -V   -version  | Prints the release number of ttAdoptStores and exits.                                                                                                    |
|                |                                                                                                    |

To adopt the database /my/data/stores/ds, use:

```
% ttadoptstores -dspath /my/data/stores/ds
```

To adopt all the databases in the directory /opt/TimesTen/ instance1, use:

```
% ttadoptstores -instpath /opt/TimesTen/instance1
```

#### Notes

- You cannot adopt temporary databases.
- If an instance being adopted is part of a replication scheme, port numbers must match on each side of the replication scheme, unless a port number was specified as the value of the -remoteDaemonPort option during a ttRepAdmin -duplicate operation. Generally, all instances involved in the replication scheme must be updated at the same time.
- This utility does not copy any sys.odbc.ini entries. You must move these files manually.

# ttBackup

Creates a backup copy of a database that can be restored at a later time using the ttRestore utility.

For an overview of the TimesTen backup and restore facility, see Backup, Restore, and Migrate Data in TimesTen Classic in *Oracle TimesTen In-Memory Database Installation, Migration, and Upgrade Guide*.

#### **Required Privilege**

This utility requires the ADMIN privilege.

If authentication information is not supplied in the connection string or DSN, this utility prompts for a user ID and password before continuing.

#### Usage in TimesTen Scaleout and TimesTen Classic

This utility is supported in TimesTen Classic but not supported in TimesTen Scaleout.

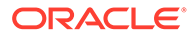

# Syntax

```
ttBackup {-h | -help | -?}
ttBackup {-V | -version}
ttBackup -dir directory [-type backupType]
[-fname fileprefix] [-force]
{-connStr connection_string | DSN}
```

## Options

ttBackup has the options:

| Option                        | Description                                                                                                    |
|-------------------------------|----------------------------------------------------------------------------------------------------|
| -connStr<br>connection_string | An ODBC connection string that specifies a database location, driver, and optionally other connection attribute settings.                                                                                                    |
| DSN                           | Specifies an ODBC data source name of the database to be backed up.                                                                                                    |
| -dir directory                | Specifies the directory where the backup files should be stored                                                                                                    |
| -fname fileprefix             | Specifies the file prefix for the backup files in the backup directory. The default value for this option is the file name portion of the DataStore parameter of the database's ODBC definition.                                                                                                    |
| -force                        | Forces the backup into the specified directory. If a backup exist<br>in that directory, ttBackup overwrites it. If this option is not<br>specified, and you are creating a backup from a database othe<br>than the one previously backed up in the specified directory,<br>ttBackup terminates with an end message without overwriting<br>existing files. |
| -h -help -?                   | Prints a usage message and exits.                                                                                                    |
| -type backupType              | Specifies the type of backup to be performed. Valid values are:<br>fileFull (default) - Performs a full file backup to the backup<br>path specified by the <i>directory</i> and <i>fileprefix</i> parameters<br>The resulting backup is not enabled for incremental backup.                                                                               |
|                               | fileFullEnable - Performs a full file backup to the backup<br>path specified by the <i>directory</i> and <i>fileprefix</i> parameters<br>The resulting backup is enabled for incremental backup.                                                                                                    |
|                               | fileIncremental - Performs an incremental file backup to th<br>backup path specified by the <i>directory</i> and <i>fileprefix</i><br>parameters, if that backup path contains an incremental-<br>enabled backup of the database. Otherwise, an error is<br>returned.                                                                                     |
|                               | fileIncrOrFull - Performs an incremental file backup to the<br>backup path specified by the <i>directory</i> and <i>fileprefix</i><br>parameters if that backup path contains an incremental-enable<br>backup of the database. Otherwise, it performs a full file backu<br>of the database and marks it incremental enabled.                              |
|                               | streamFull - Performs a stream backup to standard out                                                                                                    |
|                               | incrementalStop - Does not perform a backup. Disables<br>incremental backups for the backup path specified by the<br><i>directory</i> and <i>fileprefix</i> parameters. This prevents<br>transaction log files from accumulating for an incremental<br>backup.                                                                                            |

| Option        | Description                                      |
|---------------|--------------------------------------------------|
| -V   -version | Prints the release number of ttBackup and exits. |

To perform a full file backup of the FastIns database to the backup directory in/users/pat/ TimesTen/backups, use:

% ttBackup -type fileFullEnable -dir /users/pat/TimesTen/backups FastIns

To copy the FastIns database to the file FastIns.back, use:

% ttBackup -type streamFull FastIns > FastIns.back

On UNIX and Linux systems, to save the FastIns database to a backup tape, use:

% ttBackup -type streamFull FastIns | dd bs=64k of=/dev/rmt0

To back up a database named origDSN to the directory /users/rob/tmp and restore it to the database named restoredDSN, use:

% ttBackup -type fileFull -dir /users/rob/tmp -fname restored origDSN ttRestore -dir /users/rob/tmp -fname restored restoredDSN

#### Notes

The ttBackup utility and the ttRestore utility backup and restore databases only when the two parts of the TimesTen release and the platform are the same. For example, you can back up and restore files between TimesTen releases 22.1.1.18.0 and 22.1.1.19.0. You cannot backup and restore files between releases 11.2.2.8.35 and 18.1.2.1.0. You can use the ttBulkCp or CS (UNIX and Linux only) utility to migrate databases across major releases or operating systems.

When an incremental backup has been enabled, TimesTen creates a backup hold in the transaction log file. Call the ttLogHolds built-in procedure to see information about this hold. The backup hold determines which log records should be backed up upon subsequent incremental backups. Only changes since the last incremental backup are updated. A side effect to creating the backup hold is that it prevents transaction log files from being purged upon a checkpoint operation until the hold is advanced by performing another incremental backup or removed by disabling incremental backups.

Transactions that commit after the start of the backup operation are not reflected in the backup.

Up to one checkpoint and one backup may be active at the same time, with these limitations:

- A backup never needs to wait for a checkpoint to complete.
- A backup may need to wait for another backup to complete.
- A checkpoint may need to wait for a backup to complete.

Databases containing cache groups can be backed up as normal with the ttBackup utility. However, when restoring such a backup, special consideration is required as the restored data within the cache groups may be out of date or out of sync with the data in the back end Oracle database. See the section on Backing Up and Restoring a Database with Cache Groups in Oracle TimesTen In-Memory Database Cache Guide for details.

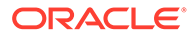

You cannot back up temporary databases.

#### See Also

ttBulkCp ttMigrate ttRestore

# ttBulkCp

Copies data between TimesTen tables and ASCII files.  ${\tt ttBulkCp}$  has two modes:

- In copy-in mode (ttBulkCp -i), rows are copied into an existing TimesTen table from one or more ASCII files (or stdin).
- In copy-out mode (ttBulkCp -o), an entire TimesTen table is copied to a single ASCII output file (or stdout).

On UNIX and Linux systems, this utility is supported for TimesTen Data Manager DSNs. For Client DSNs, use the utility ttBulkCpCS.

# Note:

Although cross-release compatibility over client/server protocol is supported in TimesTen, the tool ttBulkCpCs is not backward and forward release compatible; hence it can be used only for the same version client/server connections.

This utility only copies out the objects owned by the user executing the utility, and those objects for which the owner has SELECT privileges. If the owner executing the utility has the ADMIN privilege, ttBulkCp copies out all objects.

#### **Required Privilege**

This utility requires the INSERT privilege on the tables it copies information into. It requires the SELECT privilege on the tables it copies information from.

If authentication information is not supplied in the connection string or DSN, this utility prompts for a user ID and password before continuing.

#### Usage in TimesTen Scaleout and TimesTen Classic

This utility is supported in both TimesTen Classic and TimesTen Scaleout.

#### Syntax

```
ttBulkCp {-h | -help | -? | -helpfull}
ttBulkCp {-V | -version}
ttBulkCp -i [-cp numTrans | final] [-d errLevel]
[-e errorFile] [-m maxErrs] [-s c] [-t errLevel]
[-u errLevel] [-v 0|1] [-xp numRows | rollback]
[-Cc | -Cnone] [-tformat timeFormat] [-tsformat timeStampFormat]
```

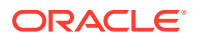

```
[-dformat | -D dateFormat] [-F firstRow] [-L lastRow]
[-N ncharEncoding] [-Q 0|1] [-S errLevel] [-dateMode dateMode]
[-numThreads numthreads]
[-[no]tblLock] [-localOnly] {-connStr connection string | DSN}
[owner.]tableName [dataFile ...]
ttBulkCp -directLoad [-cp numTrans|final] [-d errLevel] [-e errorFile]
[-m maxErrs] [-s c] [-t errLevel] [-u errLevel]
[-v 0|1] [-xp numRows|rollback] [-Cc | -Cnone]
[-dformat formatStr] [-tformat formatStr]
[-tsformat formatStr] [-F firstRow] [-L lastRow]
[-N ncharEncoding] [-Q 0|1] [-S errLevel] [-dateMode mode]
{DSN | [-connstr] connection string}
[owner.]tblName [dataFile ...]
ttBulkCp -o [-s c] [-v 0|1] [-A 0|1] [-Cc | -Cnone]
[-nullFormat formatStr] [-localOnly]
[-tformat timeFormat] [-tsformat timeStampFormat]
[-dateMode dateMode] [-dformat | -D dateFormat]
[-N ncharEncoding] [-noForceSerializable | -forceSerializable]
[-tsprec precision] [-Q 0|1] [-localOnly]
{-connStr connection string | DSN} [owner.]tblName
[dataFile]
```

## Options

ttBulkCp has the options:

| Option                     | Description                                                                                                    |
|----------------------------|----------------------------------------------------------------------------------------------------|
| -Cnone                     | -Cnone disables the use of comments in the output fileCc sets                                                                                                    |
| -C <i>c</i>                | the default comment character to c. If no default comment character is specified, the pound character (#) is used. The -C option takes the values: \t (tab) or any of the characters:~ ! @ # % ^ & * () = : ;   < > ? , / This option overrides the COMMENTCHAR file attribute. |
| -connStr connection_string | An ODBC connection string that specifies a database location, driver, and optionally other connection attribute settings.                                                                                                    |
| DSN                        | Specifies an ODBC data source name of the database to be copied.                                                                                                    |
| -D   -dformat              | Sets the date format. For a list of supported fixed values, see Fixed                                                                                                    |
| dateFormat                 | Date, Time and Timestamp Formats. This option overrides the DFORMAT file attribute. The default is ODBC.                                                                                                    |
|                            | See also: -tformat and -tsformat.                                                                                                    |
| dataFile                   | For copy-in mode, specifies the path name(s) of one or more ASCII files containing rows to be inserted into the table. If no files are given, the standard input is used. A single hyphen (-) is understood to mean the standard input.                                         |
|                            | For copy-out mode, specifies the path name of the file into which<br>rows should be copied. If no file is given, the standard output is<br>used. A single hyphen (-) is understood to mean the standard<br>output.                                                              |

| Option                    | Description                                                                                                    |
|---------------------------|----------------------------------------------------------------------------------------------------|
| -dateMode <i>dateMode</i> | Specifies whether ttBulkCp treats an Oracle database DATE type<br>as a date (without hour, minute and second fields) or as a<br>timestamp (with hour, minute and second fields).                                                                                                    |
|                           | For copy-in mode, the default behavior for input is date.                                                                                                    |
|                           | For copy-out mode, the default behavior for output is timestamp.                                                                                                    |
|                           | TimesTen truncates the data and issues a warning if you select – dateMode date in output mode and one or more date columns have a time component that is not 12:00:00 am.                                                                                                    |
|                           | This option overrides the DATEMODE file attribute.                                                                                                    |
| -directLoad               | Selects copy-in mode that copies data from an ASCII file into a database table, but can only be used by a client using a direct connection. Avoids some of the overhead required when using a client/server connection, which provides better performance than the $-1$ mode. Can only be used with TimesTen Classic. |
| -h -help                  | Prints a short usage message and exits.                                                                                                    |
| -?                        |                                                                                                    |
| -helpfull                 | Prints a longer usage message and exits.                                                                                                    |
| -i                        | Selects copy-in mode that copies data from an ASCII file into a database table. Can be used by a client using either a direct connection or a client/server connection.                                                                                                    |
| -localonly                | This option only loads rows from a specific instance. Load a specific instance in the grid and use this option. When you use this option, ttBulkCP selects all rows from the table, but ignores any rows that are not hashed to the specific instance.                                                                |
|                           | This option is only supported in TimesTen Scaleout.                                                                                                    |
|                           | The default value is N.                                                                                                    |
| -N ncharEncoding          | Specifies the input and output character encoding for NCHAR types Valid values are UTF8, UTF-8 or ASCII.                                                                                                    |
| -0                        | Selects copy-out mode.                                                                                                    |
| owner                     | Specifies the owner of the table to be saved or loaded. If owner is omitted, TimesTen looks for the table under the user's name and then under the user name SYS. This parameter is case-insensitive                                                                                                    |
| -Q [0   1]                | Indicates whether character-string values should be enclosed in double quotes.                                                                                                    |
|                           | 0 - Indicates that strings should not be quoted. This document<br>refers to this mode as "no quote mode."                                                                                                    |
|                           | 1 (default) - Indicates that strings should be quoted. This option overrides the QUOTES file attribute. This document refers to this mode as "quote mode."                                                                                                    |
| -s c                      | Sets the default field-separator character to <i>c</i> . If no default field-separator is specified, a comma (,) is used. The -s option takes the values $\t$ (tab) or any of the characters:~ ! @ # % ^ & * () = :;   < > ?, / This option overrides the FSEP file attribute                                         |
| tableName                 | Specifies the name of the table to be saved or loaded. This parameter is case-insensitive.                                                                                                    |
|                           |                                                                                                    |

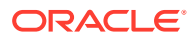

| Option          | Description                                                                                                    |
|-----------------|----------------------------------------------------------------------------------------------------|
| -tformat        | Sets the time format. For a list of supported fixed values, see Fixed                                                                                                    |
| timeFormat      | Date, Time and Timestamp Formats. The default value is ODBC.<br>This option overrides the TSFORMAT file attribute.                                                                                              |
|                 | See also: -D   -dformat and -tsformat.                                                                                                    |
| -tsformat       | Sets the timestamp format. For a list of supported fixed values, see                                                                                                    |
| timestampFormat | Fixed Date, Time and Timestamp Formats. The default value is DF*TF+FF, which is the concatenation of the date format, the time format and fractional seconds. This option overrides the TFORMAT file attribute. |
|                 | <b>See also:</b> -D   -dformat <b>and</b> -tformat.                                                                                                    |
| -V   -version   | Prints the release number of ttBulkCp and exits.                                                                                                    |
| -v [0   1]      | Sets the verbosity level.                                                                                                    |
|                 | 0 - Suppresses the summary.                                                                                                    |
|                 | 1 (default) - Prints a summary of rows copied upon completion.                                                                                                    |

Use the following options in copy-out (- $\circ$ ) mode only. You must have SELECT privileges on the specified tables.

| Option                                      | Description                                                                                                    |
|---------------------------------------------|----------------------------------------------------------------------------------------------------|
| -A [0   1]                                  | Indicates whether ${\tt ttBulkCp}$ should suppress attribute lines in the output file.                                                                                                    |
|                                             | 0 (default) - ttBulkCp may write attribute lines into the output file.                                                                                                    |
|                                             | 1 - Suppresses output of attribute lines.                                                                                                    |
| -forceSerializable -<br>noForceSerializable | The -forceSerializable option indicates that ttBulkCp should use serializable isolation regardless of the DSN or connection string settings. This is the default behavior.                                               |
|                                             | -noForceSerializable indicates that ttBulkCp should honor the isolation level in the DSN or connection string.                                                                                                    |
|                                             | If you specify the -noForceSerializable option and the DSN or connection string indicates a non-serializable isolation mode, a warning is included in the output:                                                        |
|                                             | Warning: This output was produced using a<br>non-serializable isolation level. It may therefore not<br>reflect a transaction-consistent state of the table.                                                              |
|                                             | For more information on isolation modes, see Transaction Isolation Levels in Oracle TimesTen In-Memory Database Operations Guide.                                                                                        |
| -nullFormat formatStr                       | Specifies the format in which NULL values are printed. Valid values are:                                                                                                    |
|                                             | null (default) - The word NULL is printed for null fields.                                                                                                    |
|                                             | empty - Nothing is printed for null fields.                                                                                                    |
|                                             | An empty LOB is printed as NULL in no-quotes mode and as " " in quote mode. When copied in, both NULL and " " are interpreted as a NULL LOB.                                                                             |
| -tsprec precision                           | When used with the $-\circ$ option, truncates timestamp values to precision.<br>ttBulkCp allows up to 6 digits in the fraction of a second field. Truncation may be necessary when copying timestamps using other RDBMS. |

Use the following options in copy-in (-i) and directload (-directload) modes only. You must have INSERT privileges on the specified tables.

| Option              | Description                                                                                                    |
|---------------------|----------------------------------------------------------------------------------------------------|
| -cp numTrans        | Sets the checkpoint policy for the copy in.                                                                                                    |
| -cp final           | A value of 0 indicates that ttBulkCp should never checkpoint the database, even after the entire copy is complete.                                                                                                    |
|                     | A nonzero value indicates that ttBulkCp should checkpoint the database after every numTrans transactions, and again after the entire load is complete.                                                                                                    |
|                     | A value of final indicates that ttBulkCp should checkpoint the database only when the entire copy is complete.                                                                                                    |
|                     | The default value is 0.                                                                                                    |
|                     | Periodic checkpoints can only be enabled if periodic commits are also enabled. See the $-xp$ option.                                                                                                    |
|                     | NOTE: This option is not supported in TimesTen Scaleout.                                                                                                    |
| -d error<br>-d warn | By default, ttBulkCp does not consider rows that are rejected because of constraint violations in a unique column or index to be errors.                                                                                                    |
| -d ignore           | -d error - Specifies that constraint violations should be considered errors. Duplicate rows are then counted against maxErrs (see $-m$ ) and placed into the error file (see $-e$ ).                                                                                                    |
|                     | -d warn - Specifies that ttBulkCp should copy the offending rows into the error file but should not count them as errors.                                                                                                    |
|                     | -d ignore (default) - Specifies that ttBulkCp should silently ignore duplicate rows.                                                                                                    |
|                     | Regardless of the setting of $-d$ , the duplicate rows are not inserted into the table.                                                                                                    |
| -e errFile          | Indicates the name of the file in which ttBulkCp should place<br>information about rows that cannot be copied into the TimesTen table<br>because of errors. These errors include parsing errors, type-conversion<br>errors and constraint violations. The value of <i>errFile</i> defaults to<br>stderr. The format of the error file is the same as the format of the<br>input file (see Data File Format), so it should be possible to correct the<br>errors in the error file and use the corrected error file as an input file for<br>a subsequent run of ttBulkCp. |
| -F firstRow         | Indicates the number of the first row that should be copied. Use this option (optionally with $-L$ ) to copy a subset of rows into the TimesTen table. Rows are numbered starting at 1. If more than one input file is specified, rows are numbered consecutively throughout all the files. The default value is 1.                                                                                                    |
| -L lastRow          | Indicates the number of the last row that should be copied. See the description of $-F$ . A value of 0 specifies the last row of the last input file. The default value is 0.                                                                                                    |
| -m <i>maxErrors</i> | Specifies the maximum number of errors to report.<br>The default is 1.                                                                                                    |
|                     | If set to 0, ttBulkCp returns all error messages. There is no maximum limit.                                                                                                    |

| Option                           | Description                                                                                                    |
|----------------------------------|----------------------------------------------------------------------------------------------------|
| -S error<br>-S warn<br>-S ignore | By default, ttBulkCp issues an error when it encounters a value that<br>exceeds its maximum scale. This error can be generated for a decimal<br>value whose scale exceeds the maximum scale of its column or for a<br>TIMESTAMP value with more than 6 decimal places of fractional<br>seconds (sub-microsecond granularity). |
|                                  | -S error (default) - Specifies that ttBulkCp should not insert a row containing a value that exceeds its maximum scale into the table and that it should place an error into the error file.                                                                                                    |
|                                  | -S warn - Specifies that ttBulkCp should right-truncate the value to its maximum scale before inserting the row into the table and that it should place a warning into the error file.                                                                                                    |
|                                  | -S ignore - Specifies that ttBulkCp should silently right-truncate the value to its maximum scale before inserting the row into the table.                                                                                                    |
| -t error<br>-t warn              | By default, ttBulkCp issues an error when a CHAR, VARCHAR2, NCHAR, NVARCHAR2, BINARY, VARBINARY, BLOB, CLOB, or NLOB value is longer than its maximum column width.                                                                                                    |
| -tignore                         | <ul> <li>-t error (default) - Specifies that rows containing long string or binary<br/>attributes should not be inserted into the TimesTen table and that an<br/>error should be placed into the error file.</li> </ul>                                                                                                    |
|                                  | -t warn - Specifies that long string or binary attributes should be truncated to the maximum column length before being inserted into the table but that a warning should be placed into the error file.                                                                                                    |
|                                  | -t ignore - Specifies that long string or binary attributes should be silently truncated to the maximum column length before being inserted into the table.                                                                                                    |
| -[no]tblLock                     | Specifies whether to use table-level or row-level locking, when copying rows into a TimesTen table.                                                                                                    |
|                                  | -tblLock - Indicates table-level locking. This is the default.                                                                                                    |
|                                  | -notblLock - Indicates row-level locking.                                                                                                    |
|                                  | For a single input stream into a table, using -tblLock is most efficient.<br>Using -notblLock provides some performance benefit if you use<br>multiple concurrent ttBulkCp sessions to insert into a single table in<br>parallel.                                                                                             |
| -u error                         | By default, ttBulkCp issues an error when a real, float or double                                                                                                    |
| -u warn                          | attribute underflows. Underflow occurs when a floating point number is so small that it is rounded to zero.                                                                                                    |
| -u ignore                        | <ul> <li>-u error (default) - Specifies that rows containing a real, float or<br/>double value that underflow should not be inserted into the TimesTen<br/>table and that an error should be placed into the error file.</li> </ul>                                                                                           |
|                                  | -u warn - Specifies that 0.0 should be inserted for real, float or double attributes that underflow, but that a warning should be placed into the error file.                                                                                                    |
|                                  | <ul> <li>-u ignore - Specifies that 0.0 should be silently inserted for real, float<br/>or double attributes that underflow.</li> </ul>                                                                                                    |

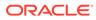

| Option       | Description                                                                                                    |
|--------------|----------------------------------------------------------------------------------------------------|
| -xp numRows  | Sets the transaction policy for the load. A value of 0 indicates that                                                                                       |
| -xp rollback | ttBulkCp should perform the entire load as a single transaction and should commit that transaction whether the load succeeds or fails.                      |
|              | A value of rollback indicates that ttBulkCp should perform the entire load as a single transaction and should roll that transaction back if the load fails. |
|              | A nonzero value indicates that ttBulkCp should commit after every<br>numRows processed rows.                                                                |
|              | The default value is 1024.                                                                                                    |
|              | Use the $-{\rm xp}$ option with the $-{\rm cp}$ option to enable periodic checkpointing of the database.                                                    |

#### **Data File Format**

This section describes the format the *dataFile* parameter.

Each line of a ttBulkCp input file is either a blank line, a comment line, an attribute line or a data line.

- Blank lines are lines with no characters at all, including whitespace characters (space and tab). Blank lines are ignored by ttBulkCp.
- Comment lines begin with the comment character. The default comment character is #; this default can be overridden with the -C command-line option or the COMMENTCHAR file attribute (see File Attribute Line Format). The comment character must be the first character on the line. Comment lines are ignored by ttBulkCp. Comments at the end of data lines are not supported.
- File attribute lines are used for setting file attributes that control the formatting of the data file. Attribute lines begin with the ten-character sequence ##ttBulkCp. The section File Attribute Line Format describes the full syntax for attribute lines. Attribute lines can appear anywhere in the data file.
- Data lines contain the rows of the table being copied. Data lines in the data file and rows of the table correspond one-to-one; that is, each data line completely describes exactly one row. Each data line consists of a list of column values separated by the field separator character. The default field separator is a comma (,). This default can be overridden by the -s command-line option or the FSEP file attribute. The section Data Line Format describes the full syntax for data lines.

#### **File Attribute Line Format**

The format of an attribute line is:

##ttBulkCp[:attribute=value]...

Attribute lines always begin with the ten-character sequence ##ttBulkCp, even if the comment character is not #. This sequence is followed by zero or more file attribute settings, each preceded by a colon.

File attribute settings remain in effect until the end of the input file or until they are changed by another attribute line in the same input file. The values of any file attributes that are omitted in an attribute line are left unchanged.

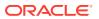

Most command line options take precedence over the values in the file attributes that are supported by ttBulkCp. The CHARACTERSET attribute is the only file attribute that overrides command line options.

The file attributes are:

- CHARACTERSET: Specifies the character set to be used to interpret the data file. If the file attribute is not set, the character set used to interpret the file is the one specified in the ConnectionCharacterSet connection attribute. For best performance, the value of the DatabaseCharacterSet connection attribute should match either the ConnectionCharacterSet connection attribute or this file attribute. If the character set supplied in ConnectionCharacterSet connection attribute or this file attribute. If the character set supplied in ConnectionCharacterSet connection attribute or this file attribute is different than the actual character set of the file, ttBulkCp may interpret data incorrectly.
- VERSION: Specifies the version of the file format used in the file, expressed as *major.minor*. The only supported version is 1.0.
- DATEMODE: Specifies whether an Oracle database DATE type is specified as date or as timestamp.
- FSEP: Specifies the field separator character used in the file. The field separator can be set to \t (tab) or any of the characters: ~ ! @ # \$ % ^ & \* ( ) = : ; | <> ? , /.
- QUOTES: Indicates whether character string values in the file are enclosed in double quotes. The value can be 0, to indicate that strings are not quoted, or 1, to indicate that strings are quoted. This value can be overridden with the -Q option.
- COMMENTCHAR: Specifies the comment character used in the file. The comment character can be set to \t (tab) or any of the characters: ~ ! @ # \$ % ^ & \* ( ) = : ; | < > ? , /.

The comment character can also be set to the value none, which disables the use of comments in the data file.

- DFORMAT: Sets the date format. For a list of supported values, see Fixed Date, Time and Timestamp Formats. When a custom format is used, it should be enclosed in single quotes. This value can be overridden with the -D/-dformat command-line option. See also: TFORMAT and TSFORMAT.
- NCHARENCODING: Indicates the encoding to be used for the NCHAR and NVARCHAR2 data types. The value may be either ASCII or UTF-8.
- TFORMAT: Indicates the time format. For a list of supported values, see Fixed Date, Time and Timestamp Formats. When a custom format is used, it should be enclosed in single quotes. This value can be overridden with the -tformat command-line option. See also: DFORMAT and TSFORMAT.
- TSFORMAT: Sets the timestamp format. For a list of supported values, see Fixed Date, Time and Timestamp Formats. When a custom format is used, it should be enclosed in single quotes. This value can be overridden with the -tsformat command-line option. See also: DFORMAT and TFORMAT.

#### Examples

The following header line sets the field separator character to \$ and disables quoting of character strings:

##ttBulkCp:FSEP=\$:QUOTES=0

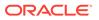

The following header line disables comments and sets the date format to the Oracle format:

##ttBulkCp:COMMENTCHAR=none:DFORMAT=Oracle

The following header line set the date format to a custom format:

##ttBulkCp:DFORMAT='Mon DD, YYYY'

#### **Data Line Format**

Data lines contain the row data of the table being copied. Each data line corresponds to a row of the table; rows cannot span input-file lines. A data line consists of a list of column values separated by the field separator character. Unnecessary whitespace characters should not be placed either before or after the field separator. The format of each value is determined by its type.

#### **NULL Values**

 $\tt NULL$  values can either be expressed as  $\tt NULL$  (all capitals, no quotes) or as empty fields.

#### **Character and Unicode Strings**

CHAR, VARCHAR2, NCHAR, NVARCHAR2, CLOB, NCLOB: If quoting of character strings is enabled (the default), then strings and characters must be enclosed in double quotes. If quoting of character strings is disabled, then any double-quote characters in the string are considered to be part of the string itself. ttBulkCp recognizes the following backslash escapes inside a character string, regardless of whether quoting of strings is enabled:

- \" The double-quote character. If character-string quoting is enabled, then all double quote characters in the string must be escaped with a backslash. If character-string quoting is disabled, then it is permissible, but not necessary, to use the backslash.
- \t The tab character.
- \n The newline character.
- \r The carriage return character.
- \\ The backslash character.
- $\xyz$  (CHAR and VARCHAR2 only) The character whose ASCII value is xyz, where xyz is a three-character octal number, as in  $\033$ .
- \uxyzw (NCHAR and NVARCHAR2 only) The character whose unicode value is xyzw, where xyzw is a four-digit hexadecimal number, as in\ufe4a. The \uxyzw notation is supported in both UTF-8 and ASCII encoding modes.

In addition, any of the  $\sim$  ! @ # \$ % ^ & \* ( ) = : ; | < > ? , / characters can be escaped with a backslash. Although it is unnecessary to escape these characters usually, doing so prevents them from being mistaken for a comment character or a field separator when character-string quoting is disabled.

If character-string quoting is enabled, the empty string (represented as " ") is distinct from NULL. If character-string quoting is disabled, then empty strings cannot be represented, as they cannot be distinguished from NULL.

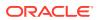

For unicode strings, unicode characters encoded using UTF-8 multibyte sequences are supported in the UTF-8 encoding mode only. If these sequences are used with the ASCII encoding mode, ttBulkCp interprets each byte in the sequence as a separate character.

For fixed-length CHAR and NCHAR fields, strings that are shorter than the field length are padded with blanks. For VARCHAR2 and NVARCHAR2 fields, the string is entered into TimesTen exactly as given in the data file. Trailing blanks are neither added nor removed.

#### **Binary Values**

BINARY, VARBINARY, BLOB: If quoting of character strings is enabled (the default), binary values are delimited by curly braces ( $\{...\}$ ). If quoting of character strings is disabled, then curly braces should not be used. Whether character-string quoting is enabled or disabled, binary values may start with an optional 0x or 0x.

Each byte of binary data is expressed as two hexadecimal digits. For example, the four-byte binary string:

01101000 11001010 01001001 11101111

would be expressed as the eight-character hexadecimal string:

#### 68CA49EF

Digits represented by the letters A through F can either be upper- or lower-case. The hexadecimal string cannot contain white spaces. Because each pair of characters in the hexadecimal string is converted to a single binary byte, the hexadecimal string must contain an even number of characters. For fixed-length binary fields, if the given value is shorter than the column length, the value is padded with zeros on the right. For VARBINARY values, the binary value is inserted into TimesTen exactly as given in the data file.

If character-string quoting is enabled, a zero-length binary value (represented as  $\{ \}$ ) is distinct from NULL. If character-string quoting is disabled, then zero-length binary values cannot be represented, as they cannot be distinguished from NULL.

#### **Integer Values**

TINYINT, SMALLINT, INTEGER, BIGINT: Integer values consist of an optional sign followed by one or more digits. Integer values may not use E-notation. Examples:

-14 98765 +186

#### **Floating-Point Values**

REAL, FLOAT, DOUBLE: Floating-point values can be expressed with or without decimal points and may use E-notation. Examples:

3.1415 -0.00004 1.1e-3 5e3 .56 -682 -.62E-4 170.

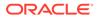

#### **Fixed-Point Values**

DECIMAL, NUMERIC: Decimal values can be expressed with or without decimal points. Decimal values may not use E-notation. Examples:

5 -19.5 -11 000 -.1234 45. -57.0 0.8888

#### Inf, -Inf and NaN Values

Inf, -Inf and Nan values: Infinity and Not a Number values can be represented as strings to represent the corresponding constant value (all are case insensitive):

| String | Value |  |
|--------|-------|--|
| NAN    | NaN   |  |
| [+]INF | Inf   |  |
| -INF   | -Inf  |  |

TimesTen outputs the values as: NAN, INF and -Inf.

#### **Fixed Date, Time and Timestamp Formats**

For date values, the fixed formats are:

| Format  | Description          |
|---------|----------------------|
| ODBC    | YYYY-MM-DD           |
|         | Example: 2011-01-03  |
|         | (default value)      |
| Oracle  | DD-Mon-YYYY          |
|         | Example: 03-Jan-2011 |
| SYBASE1 | MM/DD/YYYY           |
|         | Example: 01/03/2011  |
| SYBASE2 | DD-MM-YYYY           |
|         | Example: 03-01-2011  |
| SYBASE3 | Mon*DD*YYYY          |
|         | Example: Jan 03 2011 |

For time values, the only fixed format is ODBC:

| Format | Description       |
|--------|-------------------|
| ODBC   | HH24:MI:SS        |
|        | Example: 07:47:23 |

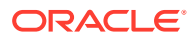

For timestamp values, the fixed formats are:

| Format  | Description                   |
|---------|-------------------------------|
| ODBC    | YYYY-MM-DD*HH24:MI:SS+FF      |
|         | Example: 2011-01-03 07:47:23  |
| Oracle  | DD-Mon-YYYY*HH24:MI:SS+FF     |
|         | Example: 03-Jan-2011 07:47:23 |
| SYBASE1 | MM/DD/YYYY*HH24:MI:SS+FF      |
|         | Example: 01/03/2011 07:47:23  |
| SYBASE2 | DD-MM-YYYY*HH24:MI:SS+FF      |
|         | Example: 03-01-2011 07:47:23  |
| SYBASE3 | Mon*DD*YYYY*HH24:MI:SS+FF     |
|         | Example: Jan 03 2011 07:47:23 |

The default timestamp value is: 'DF\*TF+FF'

#### Date, Time and Timestamp Values

Formats for date, time and timestamp values can be specified either by selecting a fixed datetime format or by defining a custom datetime format. The custom datetime formats are defined using format specifiers similar to those used by the <code>TO\_DATE</code> and <code>TO\_CHAR</code> SQL functions, as described in the following table.

In many cases, it is not necessary to define the timestamp format, even when a custom date or time format is used, because the default TimesTen format ( $DF^*TF+FF$ ) is defined in terms of the date and time formats. Therefore, setting the date format sets not only the format for date values, but also for the date portion of timestamp values. Similarly, setting the timestamp format affects both time values and the time portion of the timestamp values.

| Specifier     | Descriptions and restrictions                                             |
|---------------|---------------------------------------------------------------------------|
| Q             | Quarter. Cannot be used in copy-in mode.                                  |
| YYYY          | Year (four digits).                                                       |
| Y, <i>YYY</i> | Year (with comma as shown).                                               |
| УУУ           | Year (last three digits). Cannot be used in copy-in mode.                 |
| Y             | Year (last digit). Cannot be used in copy-in mode.                        |
| MONTH         | Month (full name, blank-padded to 9 characters, case-insensitive).        |
| MON           | Month (three character prefix, case-insensitive).                         |
| MM            | Month (01 through 12).                                                    |
| DD            | Day of the month (01 through 31).                                         |
| HH24          | Hour (00 through 23).                                                     |
| НН12          | Hour (01 through 12). Must be used with AM/PM for copy-in mode.           |
| НН            | Hour (01 through 12). Must be used with AM/PM for copy-in mode.           |
| MI            | Minute (00 through 59).                                                   |
| SS            | Second (00 through 59).                                                   |
| FF            | Fractional seconds.Six digits, unless overridden with the -tsprec option. |

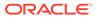

| Specifier            | Descriptions and restrictions                                                                                        |
|----------------------|----------------------------------------------------------------------------------------------------|
| FFn                  | Fractional seconds (number of digits specified by <i>n</i> ).                                                        |
| +FF                  | In copy-in mode, matches, optional decimal point plus one or more fractional seconds. In copy-out mode, same as .FF. |
| + <i>FF</i> <b>n</b> | In copy-in mode, same as +FF. In copy-out mode, same as .FFn.                                                        |
| AM PM                | Meridian indicator without dots. In copy-in mode, this must be used with HH or HH12, but not HH24.                   |
| A.M.<br>P.M.         | Meridian indicator with dots. In copy-in mode, this must be used with HH or HH12, but not HH24.                      |
| DF                   | Current date format (can only be used in timestamp format).                                                          |
| TF                   | Current time format (can only be used in timestamp format).                                                          |
| - / ; :              | Punctuation that are matched in copy-in mode or output in copy-out mode.                                             |
| "text"               | Text that is matched in input mode or output in copy-out mode.                                                       |
| *                    | Matches 0 or more whitespace characters (space or tab) in copy-in mode or outputs 1 space in copy-out mode.          |

The following input file is for a table with five columns: two char columns, a double column, an integer column and a VARBINARY column. In the "Mountain View" line, the last three columns have NULL values.

```
##ttBulkCp
# This is a comment.
####### So is this.
# The following line is a blank line.
```

```
"New York","New York",-345.09,12,{12EF87A4E5}
"Milan","Italy",0,0,{0x458F}
"Paris","France",1.4E12,NULL,{F009}
"Tokyo","Japan",-4.5E-18,26,{0x00}
"Mountain View","California",,,
```

Here is an equivalent input file in which quotes are disabled, the comment character is '\$' and the field separator is '|':

```
##ttBulkCp:QUOTES=0:COMMENTCHAR=$:FSEP=|
$ This is a comment.
$$$$$$ So is this.
$ The following line is a blank line.
```

```
New York|New York|-345.09|12|12EF87A4E5
Milan|Italy|0|0|0x458F
Paris|France|1.4E12|NULL|F009
Tokyo|Japan|-4.5E-18|26|0x00
Mountain View|California|||
```

The following command dumps the contents of table mytbl from database mystore into a file called mytbl.dump.

```
% ttBulkCp -o mystore mytbl mytbl.dump
```

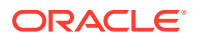

The following command loads the rows listed in file mytbl.dump into a table called mytbl on database mystore, placing any error messages into the file mytbl.err.

% ttBulkCp -i -e mytbl.err mystore mytbl mytbl.dump

The above command terminates after the first error occurs. To force the copy to continue until the end of the input file (or a irrecoverable error), use -m 0, as in:

% ttBulkCp -i -e mytbl.err -m 0 mystore mytbl mytbl.dump

To ignore errors caused by constraint violations, use -d ignore, as follows.

% ttBulkCp -i -e mytbl.err -d ignore mystore mytbl mytbl.dump

#### Notes

ttBulkCp explicitly sets the Overwrite connection attribute to 0, to prevent accidental destruction of a database. For more information, see Overwrite.

Real, float or double values may be rounded to zero when the floating point number is small.

The connection attribute PassThrough with a nonzero value is not supported in this utility and returns an error.

When specifying date, time and timestamp formats, incomplete or redundant formats are not allowed in input mode. Specifiers that reference fields that are not present in the data type (for example a minute specifier in a date format) return errors in copy-out mode. In copy-in mode, the values of those specifiers are ignored.

The following caveats apply when disabling quoted strings in the ttBulkCp data file:

- Empty strings and zero-length binary values cannot be expressed, as they cannot be distinguished from NULL.
- If the field separator character appears inside a character string, it must be escaped with a backslash or else it is treated as an actual field separator.
- If a data line begins with a character string and that string begins with the comment character, that character must be escaped with a backslash or else the line is treated as a comment. If there are no actual comments in the file, set the comment character to none to avoid characters from being misread as comment characters.

For UTF-8, NCHAR are converted to UTF-8 encoding and then output. UTF-8 input is converted to NCHAR.

For ASCII, those NCHAR values that correspond to ASCII characters are output as ASCII. For those NCHAR values outside of the ASCII range, the escaped Unicode format is used.

This utility is for use specifically with TimesTen tables. It is not supported with passthrough to an Oracle database.

On Windows, this utility is supported for all TimesTen Data Manager and Client DSNs.

It is recommended that you do not run DDL SQL commands while running ttBulkCp to avoid lock contention issues for your application.

#### See Also

ttBackup ttMigrate ttRestore

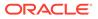

# ttCapture

The ttCapture utility captures information about the state of TimesTen at the time the command is used. This information may be useful in diagnosing problems. Sometimes TimesTen Customer Support must make repeated incremental requests for information to diagnose a customer's problem in the field.

The information captured by this utility may be requested by TimesTen Customer Support and may be sent with your support email.

The utility does not interpret errors. It only collects information about the state of things and sends output to the ttcapture.date.number.log file in the directory from which you invoke the ttCapture utility. This utility collects general information that is usually relevant to support cases.

# Note:

You should always enclose directory and file names in double quotes, in case there are spaces in them.

#### **Required Privilege**

This utility requires the instance administrator privilege.

If authentication information is not supplied in the connection string or DSN, this utility prompts for a user ID and password before continuing.

#### Usage in TimesTen Scaleout and TimesTen Classic

This utility is supported in both TimesTen Classic and TimesTen Scaleout.

#### Syntax

```
ttCapture {-h | -help | -?}
ttCapture {-V | -version}
ttCapture [-noinstinfo] [-nosysinfo] [-stdout | -dest dir] [-logdir dir]
[dspath | DSN]
ttCapture [-noinstinfo] [-nosysinfo] [-stdout | -dest dir] [-logdir dir]
[-noconnect] [dspath | DSN]
ttCapture -noconnect [dspath | DSN]
```

## Options

ttCapture has the options:

| Option    | Description                                                       |
|-----------|-------------------------------------------------------------------|
| -dest dir | Writes the output file to the designated directory.               |
| DSN       | Specifies an ODBC data source name of the database to be checked. |

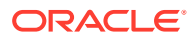

| Option             | Description                                                                                                    |
|--------------------|----------------------------------------------------------------------------------------------------|
| dspath             | Specifies the fully qualified name of the database to be evaluated. This is not the DSN associated with the connection but the fully qualified database path name associated with the database as specified in the DataStore= parameter of the database's ODBC definition. |
|                    | For example, for a database consisting of files/home/payroll/<br>2011.ds0, /home/payroll/2011.ds1, and several transaction log<br>files /home/payroll/2011.log <i>n</i> , <i>dspath</i> is /home/payroll/2011.                                                             |
|                    | NOTE: The DSN and dspath options are mutually exclusive. If you do not supply either option, ttCapture does not provide any database information.                                                                                                    |
| -h                 | Prints a usage message and exits.                                                                                                    |
| -help              |                                                                                                    |
| -?                 |                                                                                                    |
| -logdir <i>dir</i> | Specifies the location of the log directory. Must be used with the -<br>dspath option. If not specified, the log directory may not be available.                                                                                                    |
| -noconnect         | Specifies that the utility should capture information on the DSN without connecting to it.                                                                                                    |
|                    | If specified, some information, such as ttConfiguration output and replication schemes, is not included in the output.                                                                                                    |
|                    | This option is useful if you do not want to load a large database or if you are reporting a problem where connections are failing.                                                                                                    |
| -noinstinfo        | Indicates that ttCapture should not capture any installation information.                                                                                                    |
| -nosysinfo         | Indicates that ttCapture should not capture any system information.                                                                                                    |
| -stdout            | On UNIX and Linux systems, ttCapture writes all output to stdout, instead of writing the output to a file. On Windows, ttCapture writes to a Command prompt.                                                                                                    |
| -V   -version      | Prints the release number of ttCapture and exits.                                                                                                    |

To capture data on the <code>test\_db</code> database and write the database checkpoint files to the directory <code>D:/my\_data/recover/test\_db</code>, use:

```
% ttCapture -dest "D:\my_data\recover\test_db" test_db
```

# Note:

This utility is supported only where the TimesTen Data Manager is installed.

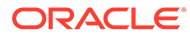

# ttCheck

The  ${\tt ttCheck}$  utility performs internal consistency checking within a TimesTen database. You can specify a specific structure to be checked and a desired level of checking.

### **Required Privilege**

This utility requires the ADMIN privilege.

If authentication information is not supplied in the connection string or DSN, this utility prompts for a user ID and password before continuing.

#### Usage in TimesTen Scaleout and TimesTen Classic

This utility is supported in both TimesTen Classic and TimesTen Scaleout.

#### Syntax

```
ttCheck {-h | -help | -?}
ttCheck {-V | -version}
ttCheck [ [-blkDir] [-compHeap] [-header] [-heap] [-indexHeap] [-log]
[-permBlkDir] [-permHeap] [-tempBlkDir] [-tmpHeap]
[-tables tblName [...]] [-users userName [...]]
[-level levelNum] ] [...]
[-m maxErrors] [-f outFile] [-v verbosity]
{DSN | [-connstr] connection_string | dspath}
```

## Options

ttCheck has the options:

| Option                        | Description                                                                                                    |
|-------------------------------|----------------------------------------------------------------------------------------------------|
| -blkDir                       | Checks all the block directories.                                                                                                    |
| -compHeap                     | Checks the compilation heap structure.                                                                                                    |
| -connStr<br>connection_string | An ODBC connection string that specifies a database location, driver, and optionally other connection attribute settings.                                                                                                    |
| DSN                           | Specifies an ODBC data source name of the database to be checked.                                                                                                    |
| dspath                        | The fully qualified name of the database to be checked. This is<br>not the DSN associated with the connection. It is the fully<br>qualified database path name associated with the database as<br>specified in the DataStore= parameter connection attribute<br>in the database's DSN. |
|                               | For example, for a database consisting of files/home/<br>payroll/2011.ds0, /home/payroll/2011.ds1, and several<br>transaction log files /home/payroll/2011.logn, dspath is/<br>home/payroll/2011.                                                                                      |
| -f outFile                    | Specifies the output file name; defaults to stdout.                                                                                                    |
| -h                            | Prints a usage message and exits.                                                                                                    |
| -help                         |                                                                                                    |
| -?                            |                                                                                                    |

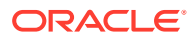

| Option                    | Description                                                                                                    |
|---------------------------|----------------------------------------------------------------------------------------------------|
| -header                   | Checks the content of the database header.                                                                                                    |
| -heap                     | Checks all heap structures.                                                                                                    |
| -indexHeap                | Checks the index heap structure.                                                                                                    |
| -level <i>levelNum</i>    | <ul> <li>Indicates the level of checking for header, block directory, heap and table. Different structures can be checked using different levels in a same command. A level specification is applied to a structures specified to its left in the command string that do no have a level specification. A level specification is applied to all structures if no structure is specified in the command string.</li> <li>1 - Checks sanity bytes and fields. For example, counts enums for validity in all high-level structures.</li> <li>2 - Does all checks in level 1, plus checks the validity of structures, referenced by fields in other structures.</li> </ul> |
|                           | 3 - Does all checks in level 2, plus checks each table row for column values. For example, checks valid VARCHAR2 and FLOAT sizes.                                                                                                    |
|                           | 4 (default) - Does all checks in level 3, plus checks index/table mapping for each row and each index.                                                                                                    |
| -log                      | Checks the log buffer.                                                                                                    |
| -m maxErrors              | Maximum number of errors to report. Default is 10; a few extra related errors may be reported. If 0, the utility only connects, then returns.                                                                                                    |
| -permBlkDir               | Checks the permanent partition block directory.                                                                                                    |
| -permHeap                 | Checks the permanent heap structure.                                                                                                    |
| -tables <i>tblName</i> [] | Checks table(s) specified by <i>tblName</i> .                                                                                                    |
| -tempBlkDir               | Checks the temporary partition block directory.                                                                                                    |
| -tmpHeap                  | Checks the temporary heap structure.                                                                                                    |
| -users userName []        | Checks tables belonging to the user(s) specified by userName.                                                                                                    |
| -V   -version             | Prints the release number of ttCheck and exits.                                                                                                    |
| -v verbosity              | 0 - No output (program's exit status indicates if an error was found).                                                                                                    |
|                           | 1 (default) - Enable error output only.                                                                                                    |
|                           | 2 - Error output and a progress report.                                                                                                    |

To perform a check of all structures in the  ${\tt test\_db}$  database, use:

% ttCheck test\_db

To perform a sanity check of all structures in the  ${\tt test\_db}$  database, use:

```
% ttCheck -level 1 test_db
```

To perform a check of all tables in the  ${\tt test\_db}$  database, use:

```
% ttCheck -tables test_db
```

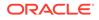

To check the physical structures and row contents of all tables in the  ${\tt test\_db}$  database, use:

% ttCheck -tables -level 3 test\_db

To perform a sanity check of all heap structures, row contents and indexes of all tables in the test db database, use the following.

% ttCheck -heap -level 1 -tables -level 4 test db

To check the physical structures and row contents of tables tab1 and tab2 in the test db database, use:

```
% ttCheck -tables tab1 tab2 -level 3 test_db
```

#### Notes

- While primarily intended for use by TimesTen customer support to diagnose problems with internal data structures of a TimesTen database, the information returned by ttCheck may be useful to system administrators and developers.
- The ttCheck utility should be run when there are no active transactions on the system.
- The ttCheck utility checks views in the same manner as other tables in a database. The utility cannot verify that the contents of a view matches view query's result.
- If no structures are specified, ttCheck checks all structures. No errors are returned if a specified table's name or user is not found.
- This utility may take some time to run. Verbosity level 2 enables you to print a progress report.
- This utility is supported only where the TimesTen Data Manager is installed.

# ttClientImport

For Transport Layer Security, use the ttClientImport utility on the client to import the client wallet, sys.odbc.ini configuration information, and other information as applicable. This is information that was exported into a ZIP file using the ttGridAdmin gridClientExportAll command (in TimesTen Scaleout) or the ttAdmin - clientExportAll option (in TimesTen Classic). The wallet is placed according to where it was located on the server. The utility updates the sys.odbc.ini file on UNIX or the registry on Windows with the DSN definitions.

Also see Client imports for TLS in TimesTen Classic and Client Imports for TLS in TimesTen Scaleout in *Oracle TimesTen In-Memory Database Security Guide* for additional information and examples.

### **Required Privilege**

This utility requires the instance administrator privilege.

#### Usage in TimesTen Scaleout and TimesTen Classic

This utility is supported in both TimesTen Classic and TimesTen Scaleout

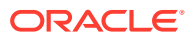

### Syntax

```
ttClientImport [-h | -help | -?]
ttClientImport [exportfile]
```

### Options

ttClientImport has thes options:

| Option     | Description                                                                                      |
|------------|--------------------------------------------------------------------------------------------------|
| -h         | Displays help information.                                                                       |
| -help      |                                                                                                  |
| -?         |                                                                                                  |
| exportfile | The path to where the export ZIP file was created on the server, to be imported into the client. |

# ttCreateCerts

Use ttCreateCerts manually for client/server when you have multiple databases and want different certificates for each one or when you want certificates for both client/server and replication.

TimesTen uses ttCreateCerts when it generates certificates for client/server or replication during creation of a TimesTen instance (for TimesTen Classic), or when it generates certificates for client/server during creation of a grid (for TimesTen Scaleout); however, as explained before, there are also situations where it is appropriate to run ttCreateCerts manually.

This utility is located in the bin directory of a TimesTen instance. To avoid having to specify the full path, set TIMESTEN\_HOME before you run ttCreateCerts. You can accomplish this by sourcing the ttenv.sh or ttenv.csh script from the instance bin directory.

The utility creates three Oracle Wallets: rootWallet (which you can ignore), clientWallet, and serverWallet.

# Note:

You must have Java JDK or JRE version 1.8 or higher on your system to use ttCreateCerts. The utility searches for it according to the JRE\_HOME, JAVA\_HOME, and PATH settings.

#### **Required Privilege**

This utility requires no privileges; however, depending on the specified options, it may write files in directories that need the instance administrator privilege.

#### Usage in TimesTen Scaleout and TimesTen Classic

This utility is supported in both TimesTen Classic and TimesTen Scaleout.

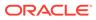

# Syntax

```
% ttCreateCerts -h
usage: ttCreateCerts [-dir WALLETDIR] [options...]
        ttCreateCerts [-h | -help]
        ttCreateCerts [-V | -version]
options:
    -f | -force
    -verbose
    -validity DAYS | -valid_from mm/dd/yyyy -valid_until mm/dd/yyyy
    -dryrun
    -sign_alg ALGORITHM (ecdsasha256 ecdsasha384 ecdsasha512)
    -eccurve TYPE (p256 p384 p521)
```

## Options

ttCreateCerts has the following input and options:

| Option     | Description                                                                                                    |
|------------|----------------------------------------------------------------------------------------------------|
| -dir       | Specifies a directory where the wallets are placed, as an absolute path.                                                                                                    |
|            | The specified directory must already exist and cannot already contain wallets produced by ttCreateCerts, unless you use the -force option The default is <i>timesten home</i> /conf. |
| h          | Shows help (showing the above syntax).                                                                                                    |
| nelp       |                                                                                                    |
| J          | Displays the TimesTen release number.                                                                                                    |
| version    |                                                                                                    |
| f          | Overwrites any previous wallets in the specified                                                                                                    |
| force      | directory.                                                                                                    |
| verbose    | Shows additional output from execution of the utility.                                                                                                    |
| validity   | One of two ways to specify the lifetime of the wallets<br>that are created, expressed as a number of days<br>from creation.                                                          |
|            | The default is 3650 days, which can be overridden<br>by setting either -validity or -valid_from and -<br>valid_until.                                                                |
| valid_from | The other way to specify the lifetime of the wallets                                                                                                    |
| alid_until | that are created, expressed as a start and an end date in <i>mm/dd/yyyy</i> format.                                                                                                  |
| lryrun     | Echoes all the commands to be executed by<br>ttCreateCerts to create the certificates as you<br>specified, but without executing them.                                               |
|            | For options you do not set, you can use this to confirm what the default values are.                                                                                                 |
| sign_alg   | Specifies the elliptical curve signing algorithm.                                                                                                    |
| _          | Supported algorithms are ecdsasha256, ecdsasha384 (default), and ecdsasha312.                                                                                                    |

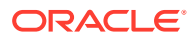

| Option   | Description                                                        |
|----------|--------------------------------------------------------------------|
| -eccurve | Specifies the size of the elliptical curve.                        |
|          | <b>Supported values are</b> p256, p384 <b>(default), and</b> p521. |

The ttCreateCerts utility also has a -run option that allows you to run commands of the Oracle orapki utility to manage Public Key Infrastructure (PKI) elements. Place the orapki command in quotes, such as in this example:

```
% ttCreateCerts -run "wallet create -wallet serverWallet -auto login only"
```

For more information on the discussion of using certificates signed by a certificate authority, see Create the Server Wallet and Create the Client Wallet in *Oracle TimesTen In-Memory Database Security Guide*.

For information about orapki, see Managing Public Key Infrastructure (PKI) Elements in Oracle Database Security Guide.

### Examples

This section provides ttCreateCerts examples that place the wallets in a wallets subdirectory under <code>timesten\_home/conf</code>, where <code>timesten\_home</code> is the full path to the TimesTen instance home directory.

The following example includes verbose output. (Without the -verbose option, only the last line is shown.)

```
% ttCreateCerts -verbose -dir timesten_home/conf/wallets
Requested Certificates:
User Certificates:
Subject: CN=server1,C=US
Trusted Certificates:
User Certificates:
User Certificates:
Subject: CN=client1,C=US
Trusted Certificates:
Subject: CN=ecRoot,C=US
ttCreateCerts : certificates created in timesten_home/conf/wallets
```

Here are the results. You can ignore all but clientWallet and serverWallet.

```
% ls timesten_home/conf/wallets
client1.cert clientWallet root.cert rootWallet server1.cert serverWallet
% ls timesten_home/conf/wallets/clientWallet
cwallet.sso
% ls timesten_home/conf/wallets/serverWallet
cwallet.sso
```

The next example is a dry run. No certificates are created (despite the last line). This shows only a snippet of the output:

```
% ttCreateCerts -dir timesten_home/conf/wallets -dryrun
...
+ /bin/java -Djava.security.egd=file:///dev/./urandom -Xms64m -Xmx512m -cp
/scratch/classic221110/instances/tt221/install/lib/cryptoj 5 0.jar:
```

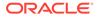

```
/scratch/classic221110/instances/tt221/install/lib/oraclepki.jar:
/scratch/classic221110/instances/tt221/install/lib/osdt_cert.jar:
/scratch/classic221110/instances/tt221/install/lib/osdt_core.jar
oracle.security.pki.textui.OraclePKITextUI wallet add -wallet rootWallet -dn
CN=ecRoot,C=US -sign_alg ecdsasha384 -self_signed -asym_alg ECC -eccurve p384
-jsafe -validity 3650 -auto_login_only -nologo
...
```

ttCreateCerts : certificates created in *timesten\_home/conf/wallets* 

From this, you can see that the default settings are -sign\_alg ecdsasha384, -eccurve p384, and -validity 3650 (days).

Here is another example that sets signing algorithm and size of the elliptical curve:

```
% ttCreateCerts -dir timesten_home/conf/wallets -sign_alg ecdsasha256
-eccurve p256
ttCreateCerts : certificates created in timesten home/conf/wallets
```

This example specifies that the certificates will expire one year from when they were created:

```
% ttCreateCerts -dir timesten_home/conf/wallets -validity 365
ttCreateCerts : certificates created in timesten home/conf/wallets
```

#### Or, equivalently:

```
% ttCreateCerts -dir timesten_home/conf/wallets -valid_from 10/28/2022
-valid_until 10/28/2023
ttCreateCerts : certificates created in timesten_home/conf/wallets
```

The next example tries to create wallets in a location where wallets already exist:

```
% ttCreateCerts -dir timesten_home/conf/wallets
ttCreateCerts: rootWallet is not empty, use -force to overwrite
```

This example tries again, using the -force option:

```
% ttCreateCerts -dir timesten_home/conf/wallets -f
ttCreateCerts : certificates created in timesten home/conf/wallets
```

#### Recall the resulting wallets:

```
% ls -F timesten_home/conf/wallets
client1.cert root.cert server1.cert
clientWallet/ rootWallet/ serverWallet/
% ls timesten_home/conf/wallets/clientWallet
cwallet.sso
% ls timesten_home/conf/wallets/serverWallet
cwallet.sso
```

Copy the clientWallet directory, which includes the root certificate, to the desired location. This is preferably the same location on each client instance.

```
% mkdir timesten_home/conf/wallets
[...Copy clientWallet from the server...]
% cd timesten_home/conf/wallets
% ls
clientWallet
% ls clientWallet
cwallet.sso
```

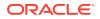

Note:

Note and preserve the file and directory permissions of the wallet.

# ttCacheInfo

The ttCacheInfo utility returns change-log table information for all Oracle Database tables cached in a cache group with autorefresh and information about Oracle Database objects used to track DDL statements issued on cached Oracle Database tables. The output provided by this utility is primarily intended for use by TimesTen customer support. The same output is obtained by running the cacheInfo.sql script installed with TimesTen. See Installed SQL\*Plus Scripts in Oracle TimesTen In-Memory Database Cache Guide.

## **Required Privilege**

This utility requires no privileges.

Usage in TimesTen Scaleout and TimesTen Classic

This utility is supported in both TimesTen Classic and TimesTen Scaleout.

## Syntax

|             | <pre>{-h   -help   -?} {-o OracleNetServiceName} {-d DSN} {-u CacheAdminUsername}</pre> |
|-------------|-----------------------------------------------------------------------------------------|
| ttCacheInfo | [-p prompts_OraclePwd]                                                                  |

## Options

If you set the CacheAdminWallet connection attribute to 0, the ttCacheInfo utility requires you to provide both the cache administration user name and password. Hence, only the instance administrator can successfully execute ttCacheInfo without specifying a password. See CacheAdminWallet.

If you set the CacheAdminWallet connection attribute to 1, the ttCacheInfo utility requires only the cache administration user name. It retrieves the registered password from the wallet that contains the credentials. Any user that is not the instance administrator must specify the -p option and enter the Oracle cache administration user password when prompted.

In TimesTen Scaleout, the Oracle Wallets are located on data instances. Therefore, you must always run the ttCacheInfo utility from a data instance.

The ttCacheInfo utility supports the options:

| Option | Description                                                  |
|--------|--------------------------------------------------------------|
| -d     | The DSN of the database whose information is being returned. |

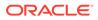

| Option | Description                                                                                            |
|--------|----------------------------------------------------------------------------------------------------|
| -h     | Prints a usage message and exits.                                                                      |
| -help  |                                                                                                    |
| -?     |                                                                                                    |
| -0     | The OracleNetServiceName on which to collect the<br>information.                                       |
| -p     | If set, it indicates that ttCacheInfo should prompt for the Oracle cache administration user password. |
| -u     | The cache administration user name.                                                                    |

### Output

The following shows the ttCacheInfo output without the -p option

```
$ ttCacheInfo -o oracledb -u cacheadmin -d rep3a
Database name: Database1
Unique database name: database1
Primary database name:
Database Role: PRIMARY
Database Open Mode: READ WRITE
Database Protection Mode: MAXIMUM PERFORMANCE
Database Protection Level: UNPROTECTED
Database Flashback On: NO
Database Current SCN: 1163173
Host name: host3
Timesten datastore name: /tmp/datastores/database1
Cache table name: customers
Has after insert trigger: YES
Change log table name: TT 07 74698 L
Number of rows in change log table: 2
Maximum logseq on the change log table: 0
Timesten has autorefreshed updates upto logseq: 0
Number of updates waiting to be autorefreshed: 0
Number of updates that has not been marked with a valid logseq:0
PL/SQL procedure successfully completed.
```

## ttCWAdmin

Manages TimesTen active standby pairs that take advantage of the high availability framework of Oracle Clusterware. This utility starts administrative processes,

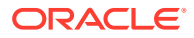

generates scripts and performs other functions to administer active standby pairs and the corresponding Clusterware resources. See Using Oracle Clusterware to Manage Active Standby Pairs in *Oracle TimesTen In-Memory Database Replication Guide*.

These commands are available only with advanced high availability:

- ttCWAdmin -addMasterHosts
- ttCWAdmin -addSubscriberHosts
- ttCWAdmin -createVIPs
- ttCWAdmin -delMasterHosts
- ttCWAdmin -delSubscriberHosts
- ttCWAdmin -dropVIPs

These commands fail with basic high availability.

### **Required Privilege**

On Windows, any user with Administrators privileges can run all commands in this utility.

On UNIX and Linux systems, the root user can run all commands in this utility. These commands must be run by the root user:

- ttCWAdmin -addMasterHosts
- ttCWAdmin -addSubscriberHosts
- ttCWAdmin -createVIPs
- ttCWAdmin -delMasterHosts
- ttCWAdmin -delSubscriberHosts
- ttCWAdmin -ocrConfig
- ttCWAdmin -dropVIPs

The administrator user can run all other commands in this utility.

If authentication information is not supplied in the connection string or DSN, this utility prompts for a user ID and password before continuing.

### Usage in TimesTen Scaleout and TimesTen Classic

This utility is supported in TimesTen Classic but not supported in TimesTen Scaleout.

### Syntax

```
ttCWAdmin {-h | -help | -?}
ttCWAdmin {-V | -version}
ttCWAdmin -init [-hosts "host_name1, host_name2[, ...]"]
ttCWAdmin {-createVIPs | -dropVIPs | -create | -drop | -restore | -start |
                          -stop | -status} [-ttclusterini path] [-dsn DSN]
ttCWAdmin - [-timeout seconds] -dsn DSN
```

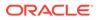

```
ttCWAdmin -relocate -dsn DSN
ttCWAdmin -reauthenticate -dsn DSN
ttCWAdmin -ocrConfig
ttCWAdmin -beginAlterSchema -dsn DSN
ttCWAdmin -endAlterSchema -dsn DSN
ttCWAdmin -addMasterHosts [-hosts "host_name1, host_name2[, ...]"] -dsn DSN
ttCWAdmin -delMasterHosts [-hosts "host_name1, host_name2[, ...]"] -dsn DSN
ttCWAdmin -addSubscriberHosts [-hosts "host_name1, host_name2[, ...]"] -dsn DSN
ttCWAdmin -delSubscriberHosts [-hosts "host_name1, host_name2[, ...]"] -dsn DSN
ttCWAdmin -start [-noapp] -dsn DSN
ttCWAdmin -start [-noapp] -dsn DSN
ttCWAdmin -startapps -dsn DSN
ttCWAdmin -stopapps -dsn DSN
ttCWAdmin -stopapps -dsn DSN
ttCWAdmin -stopapps -dsn DSN
```

### Options

ttCWAdmin has these options:

| Option              | Description                                                                                                    |
|---------------------|----------------------------------------------------------------------------------------------------|
| -addMasterHosts     | Adds spare hosts to the pool of master hosts dynamically, when<br>high availability is employed. On the command line, separate<br>multiple host names by commas.                                                                                                    |
|                     | On UNIX and Linux systems, only the root user can run this command.                                                                                                    |
| -addSubscriberHosts | Adds spare hosts to the pool of subscriber hosts dynamically, when<br>high availability is employed. On the command line, separate<br>multiple host names by commas.                                                                                                    |
|                     | On UNIX and Linux systems, only the root user can run this command.                                                                                                    |
| -beginAlterSchema   | Enables manual alteration, addition or dropping of cache groups to<br>the active standby pair replication scheme when automatic include<br>of new schema objects in the active standby pair scheme is not<br>possible. Also, enables creation of PL/SQL procedures, sequences<br>materialized views and indexes on tables with data. Enables<br>addition of a read-only subscriber that is not managed by Oracle<br>Clusterware. While adding objects to the schema, the active<br>standby pair is brought down.<br>See also: -endAlterSchema. |

| Option              | Description                                                                                                    |
|---------------------|----------------------------------------------------------------------------------------------------|
| -create             | Creates the active standby pair replication scheme for the specified DSN and creates the associated action scripts.                                                                                                    |
|                     | This command:                                                                                                    |
|                     | <ul> <li>Prompts for the name of a TimesTen internal user with ADMIN<br/>privileges. TimesTen uses this internal user to create the active<br/>standby pair. If cache groups are being managed by Oracle<br/>Clusterware (if the attribute CacheConnect=Y in the</li> </ul>           |
|                     | cluster.oracle.ini), enter the TimesTen cache administration user name.                                                                                                    |
|                     | <ul> <li>Prompts for the TimesTen cache administration user password</li> <li>If cache groups are being used, prompts for the Oracle cache<br/>administration user password. This password is provided in the<br/>OraclePWD connection attribute when the cache</li> </ul>            |
|                     | administration user connects. This Oracle cache administratior user sets the autorefresh states for cache groups.                                                                                                    |
|                     | <ul> <li>Prompts for a random string used to encrypt the above information.</li> </ul>                                                                                                    |
| -createVIPs         | Creates virtual IP addresses for the active standby pair. If no DSN is specified, displays the information of all active standby pairs managed under the same TimesTen instance administrator and TimesTen instance name managed by Oracle Clusterware.                               |
| -delMasterHosts     | Deletes spare hosts to the pool of master hosts dynamically, when<br>high availability is employed. On the command line, separate<br>multiple host names by commas.                                                                                                    |
|                     | The command fails if the indicated hosts are not spare hosts.                                                                                                    |
|                     | On UNIX and Linux systems, only the root user can run this command.                                                                                                    |
| -delSubscriberHosts | Deletes spare hosts to the pool of subscriber hosts dynamically,<br>when high availability is employed. On the command line, separate<br>multiple host names by commas.                                                                                                    |
|                     | The command fails if the indicated hosts are not spare hosts.                                                                                                    |
|                     | On UNIX and Linux systems, only the root user can run this command.                                                                                                    |
| -drop               | Drops the active standby pair replication scheme and deletes its action scripts.                                                                                                    |
| -dropVIPs           | Drops the virtual IP addresses for the active standby pair.                                                                                                    |
| -endAlterSchema     | Issued this option after an operation using the -beginAlterSchema<br>option. Rolls out the active standby pair after objects have been<br>added to the schema, while recording the new replication<br>checksum. The old standby is being destroyed and recreated<br>through duplicate |
| -h                  | Prints a usage message and exits.                                                                                                    |
| -help               |                                                                                                    |
| -?                  |                                                                                                    |
| -init               | Starts the TimesTen cluster agent.                                                                                                    |
| -noderegister       | Used with ttCWAdmin -shutdown command. This command                                                                                                    |
| MULLEYISLEI         | option tells the shutdown process to keep registered all TimesTen<br>processes that are registered as Clusterware resources for the<br>cluster agent and TimesTen daemon monitors for Clusterware.                                                                                    |

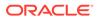

| Option          | Description                                                                                                    |
|-----------------|----------------------------------------------------------------------------------------------------|
| -ocrConfig      | TimesTen cluster information is stored in the Oracle Cluster<br>Registry (OCR). This option registers the admin user in the OCR.<br>You must register the admin user once before performing any of the<br>cluster initialization steps.                                                                                                    |
|                 | On UNIX and Linux systems, login as the root user and run this<br>command from any host in the system before creating any clusters<br>On Windows systems, login as the instance administrator to run                                                                                                    |
|                 | this command.                                                                                                    |
|                 | You do not need to perform this step when starting an existing cluster that you have shutdown.                                                                                                    |
| -reauthenticate | This command reauthenticates the user names and passwords<br>after any of them have been modified. Even if only a single<br>password is changed, this command still prompts for all user<br>names and passwords.                                                                                                    |
|                 | <ul> <li>Prompts for the name of a TimesTen internal user with ADMIN privileges. TimesTen uses this internal user to create the activ standby pair. If cache groups are being managed by Oracle Clusterware (if the attribute CacheConnect=Y in the cluster.oracle.ini), enter the TimesTen cache administration user name.</li> <li>Prompts for the password of the TimesTen cache</li> </ul>                                                                    |
|                 | <ul> <li>If cache groups are being used, prompts for the password for<br/>the Oracle cache administration user. This password is<br/>provided in the OraclePWD connection attribute. This Oracle<br/>cache administration user is used to set the autorefresh states<br/>for cache groups.</li> </ul>                                                                                                    |
|                 | <ul> <li>Prompts for a random string used to encrypt the above information.</li> <li>For more details, see Changing User Names or Passwords When Using Oracle Clusterware in the Oracle TimesTen In-Memory Database Replication Guide.</li> </ul>                                                                                                    |
| -relocate       | Relocates the database from the local host to the next available<br>spare host specified in the MasterHosts attribute in the<br>cluster.oracle.ini configuration file. If no spare host is<br>available, an error is returned.                                                                                                    |
|                 | If the database on the local host is active, roles are first reversed s<br>that the remote standby store of the same cluster becomes active.<br>The newly migrated database on the spare host always comes up<br>as the standby database. This is useful to forcefully relocate a<br>database if you must take the host offline, when high availability is<br>employed. This command fails when basic High Availability (HA) is<br>deployed for the same cluster. |
| -restore        | Restores the active master database from the backup specified by<br>RepBackupDir. Do not use this command when AutoRecover is<br>enabled.                                                                                                    |

| Option                                            | Description                                                                                                    |
|---------------------------------------------------|----------------------------------------------------------------------------------------------------|
| -shutdown                                         | Stops the TimesTen daemon, cluster agent, and the replication<br>agent (if the replication agent is still up) on the set of hosts either<br>specifically mentioned with the optional -hosts argument or<br>defined within the ttcrsagent.options file. Also, if this<br>command does not include the -noderegister option, then the<br>default behavior is to deregister from Clusterware all TimesTen<br>processes that are registered as Clusterware resources for cluster<br>agents and TimesTen daemon monitors. |
| -start [-noapp]                                   | Starts the cluster active standby pair. This results in starting all of<br>the agents on the active database, creation of the standby<br>database and the subscriber databases (if they exist) through<br>duplicate if necessary, and subsequent starting of all agents on<br>those databases. If you specify -noapp, the applications are not<br>started. You can use the -startapps option to start the<br>applications later.                                                                                     |
| -startapps                                        | Starts the applications in the cluster.                                                                                                    |
| -stopapps                                         | Stops the applications in the cluster.                                                                                                    |
| -status                                           | Obtains the status of resources in the cluster.                                                                                                    |
| -stop                                             | Stops the replication agent and the cache agent and disconnects the application from both databases of an active standby pair.                                                                                                    |
| -                                                 | Reverses the role of an active standby pair in a cluster. The standby database becomes the new active, while the existing active database becomes the standby database.                                                                                                    |
| -timeout seconds                                  | Specifies a timeout value for the – option. Specify an integer value greater than 0. The default is 900 seconds.                                                                                                    |
|                                                   | If you enter an invalid value, TimesTen uses the default value of 900 seconds.                                                                                                    |
|                                                   | If the timeout expires, TimesTen returns an error message and fails to verify the standby database.                                                                                                    |
| -dsn DSN                                          | Specifies the DSN for the active standby pair.                                                                                                    |
| <pre>-hosts "host_name1,<br/>host_name2[,]"</pre> | Specifies the hosts on which to start or shut down the TimesTen cluster agent. If this option is not specified, the TimesTen cluster agent is started or stopped on all hosts.                                                                                                    |
| -ttclusterini path                                | Specifies the full path name of the cluster.oracle.ini file. The default location is in the daemon home directory. The default location is recommended.                                                                                                    |
| -V   -version                                     | Prints the release number of ttCWAdmin and exits.                                                                                                    |

## Examples

To create and start an active standby pair managed by Oracle Clusterware, using the clusterDSN DSN, enter:

```
% ttCWAdmin -create -dsn clusterDSN
% ttCWAdmin -start -dsn clusterDSN
```

To stop and drop an active standby pair managed by Oracle Clusterware, using the  $\tt clusterDSN$  DSN, enter:

```
% ttCWAdmin -stop -dsn clusterDSN
% ttCWAdmin -drop -dsn clusterDSN
```

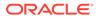

### Notes

When you use Oracle Clusterware with TimesTen, you cannot use these commands and SQL statements:

- CREATE ACTIVE STANDBY PAIR, ALTER ACTIVE STANDBY PAIR **and** DROP ACTIVE STANDBY PAIR **SQL statements**.
- The -cacheStart and -cacheStop options of the ttAdmin utility after the active standby pair has been created.
- The -duplicate option of the ttRepAdmin utility.
- The ttRepStart and ttRepStop built-in procedures.
- The -repStart and -repStop options of the ttAdmin utility.

In addition, do not call ttDaemonAdmin -stop before calling ttCWAdmin -shutdown.

The TimesTen integration with Oracle Clusterware accomplishes these operations with the ttCWAdmin utility and the attributes in the cluster.oracle.ini file.

## ttDaemonAdmin

Starts and stops the TimesTen main daemon and server.

### **Required Privilege**

This utility requires the instance administrator privilege.

### Usage in TimesTen Scaleout and TimesTen Classic

This utility is supported in TimesTen Classic but not supported in TimesTen Scaleout.

### Syntax

```
ttDaemonAdmin {-h | -help | -?}
ttDaemonAdmin {-V | -version}
ttDaemonAdmin [-force] {-start | -stop | -restart}
ttDaemonAdmin [-startserver | -restartserver]
ttDaemonAdmin [-force] -stopserver
ttDaemonAdmin -verbose
```

### Options

ttDaemonAdmin has the options:

| Option         | Description                                                                                                    |
|----------------|----------------------------------------------------------------------------------------------------|
| -h             | Prints a usage message and exits.                                                                                                    |
| -help          |                                                                                                    |
| -?             |                                                                                                    |
| -force         | Starts or stops the TimesTen main daemon, even when warnings are returned or with -stopserver immediately stops the server processes. |
| -restart       | Restarts the TimesTen main daemon.                                                                                                    |
| -restartserver | Restarts the TimesTen server.                                                                                                    |

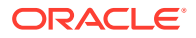

| Option        | Description                                                                                                    |
|---------------|----------------------------------------------------------------------------------------------------|
| -start        | Starts the TimesTen main daemon.                                                                                                    |
| -startserver  | Starts the TimesTen server daemon.                                                                                                    |
| -stop         | Stops the TimesTen main daemon.                                                                                                    |
| -stopserver   | Stops the TimesTen server daemon.<br>Without the -force option, client/server connections to TimesTen<br>databases are gracefully disconnected after completing any request<br>they may be processing, and then the server exits. |
|               | With the -force option, client/server connections to TimesTen databases are forcefully and immediately terminated, and then the server exits.                                                                                     |
| -V   -version | Prints the release number of ttDaemonAdmin and exits.                                                                                                    |

### Notes

- Changes to the TimesTen server options are temporary. To permanently set or disable the TimesTen server options, you must change the options in the timesten.conf file.
- Use the -force option with caution, as it may leave databases in a state where you must perform recovery procedures.
- When a TimesTen instance is under the control of systemd, using ttDaemonAdmin to directly control the Timesten instance results in an error and notifies the user to use systemctl to start and stop the process.
- When you use this utility on Windows, you must be running with Windows Administrative privileges. When you stop the daemon (ttDaemonAdmin -stop), first stop all application connections to the database. This includes stopping the replication agent and the cache agent, if they are running. This decreases startup time when the daemon is restarted. In addition, not stopping application connections or agents can result in the database becoming in validated.
- If the Oracle Clusterware agent is running, you must stop it on the local host before stopping the TimesTen main daemon (ttDaemonAdmin -stop). If you do not stop the Clusterware agent, the main daemon stops temporarily with this command, but then restarts. To stop the Oracle Clusterware agent, use:

ttCWAdmin -shutdown -hosts localhost

• When you use this utility to restart the server, the TimesTen daemon reads the timesten.conf files to see if it has been changed since it was last read. If the file has been changed, TimesTen checks for the values of the timesten.conf options:

server port server shmipc server shmsize noserverlog

### See Also

For a description of all daemon options and instructions for changing the timesten.conf file, see TimesTen Instance Configuration File in this reference and Managing TimesTen Daemon Attributes in Oracle TimesTen In-Memory Database Operations Guide.

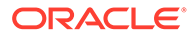

# ttDaemonLog

Controls and displays daemon log messages.

The TimesTen daemon (referred to as the TimesTen Data Manager Service on Windows) and its subdaemons and agents write error and status messages to the following daemon logs:

- A user error log that contains information you should be aware of, including actions you may need to take
- A daemon log containing everything in the user error log plus information of use by TimesTen Customer Support

The ttDaemonLog utility enables you to do the following:

- Control the types of events and categories of messages that are reported in the user error log.
- Display all messages or selected categories of messages from the log to the standard output.

### **Required Privilege**

This utility requires the instance administrator privilege.

### Usage in TimesTen Scaleout and TimesTen Classic

This utility is supported in both TimesTen Classic and TimesTen Scaleout.

### Syntax

```
ttDaemonLog {-h | -help | -?}
ttDaemonLog {-V | -version}
ttDaemonLog [-show type] [-b | -r | -s] [-f] [-maxlines]
[-loglevel level [DSN | -connstr connection_string]]
[-[no]logcomponent component [DSN | -connstr connection_string]]
[-logreset] [-msg messagestring] [-setquiet | -setverbose]
[-file filename] [-facility name]
[-n computer]
```

## Note:

- The -file and -facility options apply only on UNIX and Linux.
- The -n option applies only on Windows and is not relevant in typical usage.

### Options

ttDaemonLog has the options:

| Option | Description                                |
|--------|--------------------------------------------|
| -b     | Prints all TimesTen-generated log entries. |

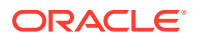

| Option                              | Description                                                                                                    |
|-------------------------------------|----------------------------------------------------------------------------------------------------|
| -f                                  | When the end of the log is reached, ttDaemonLog does not<br>terminate but continues to run, periodically polling the log to<br>retrieve and display additional TimesTen log records. This is<br>useful, for example, for generating a display of log data that is<br>updated in real time. |
| -facility name                      | Specifies the syslog facility name being used.                                                                                                    |
|                                     | Note: This option applies only on UNIX.and Linux.                                                                                                    |
| -file filename                      | Specifies the file into which TimesTen logs messages.                                                                                                    |
|                                     | If not specified, examine the system's syslog configuration to determine where TimesTen messages are being logged.                                                                                                    |
|                                     | Note: This option applies only on UNIX and Linux.                                                                                                    |
| -h                                  | Shows ttDaemonLog usage information and exits.                                                                                                    |
| -help                               |                                                                                                    |
| -?                                  |                                                                                                    |
| -maxlines                           | Maximum number of lines at end of the log to display Defaults to $40$ lines if $-f$ is specified. If $0$ is specified, there is no maximum.                                                                                                    |
| -logcomponent component             | By default, all categories of messages are logged, but you car                                                                                                    |
| -nologcomponent<br><i>component</i> | use -logcomponent to specify a category to be logged, or -<br>nologcomponent to specify a category to not be logged. You<br>can specify only a single component, but can run ttDaemonLo<br>with these options multiple times to determine the desired set<br>messages.                     |
|                                     | If a DSN or connection string is specified, the option applies<br>only to the specified database. You can run ttDaemonLog<br>multiple times to set these options for multiple databases.                                                                                                   |
|                                     | Supported categories are:                                                                                                    |
|                                     | ALL (default): For all messages.                                                                                                    |
|                                     | CACHE: For messages from the cache agent, designated by $\ensuremath{\mathbb{C}}\xspace{1.5mu}$                                                                                                    |
|                                     | DAEMON: For messages from the main daemon and<br>subdaemons                                                                                                    |
|                                     | DAEMONDBG: For additional information from the main daemon and subdaemons                                                                                                    |
|                                     | GADMIN: For messages from grid administrator                                                                                                    |
|                                     | GADMINCS: For messages from grid administrator client server                                                                                                    |
|                                     | GCWRKR: For messages from grid client worker                                                                                                    |
|                                     | GRID: For messages from a TimesTen Grid                                                                                                    |
|                                     | GRWKR: For messages from the grid worker                                                                                                    |
|                                     | REPLICATION: For messages from the replication agent,<br>designated by REP                                                                                                    |
|                                     | TTSTATS: For messages from ttStats                                                                                                    |
| -loglevel <i>level</i>              | Specifies a cutoff for the level of messages that are logged in the daemon log. A lower value results in fewer messages. (For example, if you specify level 5, messages of level 1, 2, 3, 4, or would be logged.) This option is typically relevant only for Customer Support use.         |
|                                     | If a DSN or connection string is specified, the option applies only to that database.                                                                                                    |

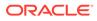

| Option             | Description                                                                                                    |
|--------------------|----------------------------------------------------------------------------------------------------|
| -logreset          | Resets event logging parameters.                                                                                                    |
| -msg messagestring | Inserts the specified text into the TimesTen user log.                                                                                                    |
| -n computer        | Displays the log from a different computer. Specify the<br>Universal Naming Convention (UNC) name of the target<br>computer.                                                                 |
|                    | <b>Note:</b> This option applies only on Windows and only if you are using the Windows Event Log for TimesTen logging, which is not typical usage.                                           |
| -r                 | Prints only the TimesTen replication agent log. (Same as -show replication.)                                                                                                    |
| -s                 | Prints only the TimesTen Server log. (Same as -show server.)                                                                                                    |
| -setverbose        | Enables (-setverbose) or disables (-setquiet) TimesTen                                                                                                    |
| -setquiet          | verbose logging.                                                                                                    |
| -show type         | When you use ttDaemonLog to display log messages to the standard output, you can use the -show option with one of the following types to limit the displayed log messages to that type only: |
|                    | all (default): Shows all messages.                                                                                                    |
|                    | replication: Shows only log messages from replication agents. (Same as -r option.)                                                                                                    |
|                    | cache: Shows only log messages from cache agents.                                                                                                    |
|                    | server: Shows only log messages from TimesTen Server.<br>(Same as -s option.)                                                                                                    |
|                    | <b>Note:</b> You cannot show a category whose logging has been disabled through - [no]logcomponent.                                                                                          |
| -V   -version      | Prints the release number of ttDaemonLog and exits.                                                                                                    |

## Examples

By default, the ttDaemonLog utility logs messages and errors from all the TimesTen components. You can narrow the scope of what is written to the log by setting the – nologcomponent option. This option can be applied to selected databases or all databases.

To display all the output from the TimesTen daemon and server on your local computer:

% ttDaemonLog

To prevent messages and errors related to replication for all databases from being written to the log:

% ttDaemonLog -nologcomponent replication

To prevent messages and errors related to replication for the masterdsn database from being written to the log:

% ttDaemonLog -nologcomponent replication masterdsn

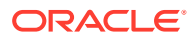

To prevent both replication and cache errors and messages from being written:

% ttDaemonLog -nologcomponent replication % ttDaemonLog -nologcomponent cache

If, after disabling a component through the -nologcomponent option, you want to re-enable it, you can use the -logcomponent option. For example, after disabling messages for replication and cache as shown in the preceding example, you can re-enable replication messages as follows:

% ttDaemonLog -logcomponent replication

To re-enable logging for all TimesTen components, use the -logreset option:

% ttDaemonLog -logreset

The TimesTen Server generates a message each time an application connects to or disconnects from a client DSN if these messages were specified to be generated during installation. To display just the server log messages:

% ttDaemonLog -show server

To display just the replication agent messages:

% ttDaemonLog -show replication

To display just the cache agent messages:

% ttDaemonLog -show cache

To display all messages from the TimesTen processes:

```
% ttDaemonLog -show all
```

On UNIX and Linux systems, to direct logging to the local7 facility:

```
% ttDaemonLog -facility local7
```

### Notes

- While primarily intended for use by TimesTen Customer Support, this information may be useful to system administrators and developers.
- This utility is supported only where the TimesTen Data Manager is installed.
- To permanently set or disable verbose logging, change the options in the timesten.conf file. See Error, Warning, and Informational Messages in Oracle TimesTen In-Memory Database Operations Guide.

## ttDestroy

Destroys a database, including all checkpoint files, transaction logs, and daemon catalog entries (though not the DSNs). If the CacheAdminWallet connection attribute is set to 1, ttDestroy also deletes the associated Oracle Wallet containing Oracle cache administrator credentials.

### **Required Privilege**

This utility requires the instance administrator privilege.

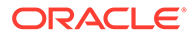

## Usage in TimesTen Scaleout and TimesTen Classic

This utility is supported in TimesTen Classic but not supported in TimesTen Scaleout.

### **Syntax**

```
ttDestroy {-h | -help | -?}
ttDestroy {-V | -version}
ttDestroy [[-wait] [-timeout secs]] [-force] {-connStr connection_string |
DSN | dspath}
```

### Options

ttDestroy has the options:

| Option                        | Description                                                                                                    |
|-------------------------------|----------------------------------------------------------------------------------------------------|
| -connStr<br>connection_string | An ODBC connection string that specifies a database location, driver, and optionally other connection attribute settings.                                                                                                    |
| DSN                           | Specifies an ODBC data source name of the database to be destroyed.                                                                                                    |
| dspath                        | The fully qualified name of the database to be destroyed.<br>This is not the DSN associated with the connection but the<br>fully qualified database path name associated with the<br>database as specified in the DataStore= parameter of the<br>database's ODBC definition. |
|                               | For example, for a database consisting of files/home/<br>payroll/2011.ds0, /home/payroll/2011.ds1, and<br>several transaction log files /home/payroll/<br>2011.logn, dspath is /home/payroll/2011.                                                                           |
| -h                            | Prints a usage message and exits.                                                                                                    |
| -help                         |                                                                                                    |
| -?                            |                                                                                                    |
| -force                        | Destroy even if files are from an incompatible version or a different instance of TimesTen.                                                                                                    |
| -timeout seconds              | Indicates the time in seconds that ttDestroy should wait. If no timeout value is supplied, TimesTen waits five seconds before retrying the destroy operation.                                                                                                    |
| -V   -version                 | Prints the release number of ttDestroy and exits.                                                                                                    |
| -wait                         | Causes ttDestroy to continually retry the destroy operation<br>until it is successful, in those situations where the destroy fails<br>due to some temporary condition, such as when the database<br>is in use.                                                               |

### Examples

% ttDestroy /users/pat/TimesTen/Daily/F112697

### Notes

• Using ttDestroy is the only way to delete a database completely and safely. Do not remove database checkpoint or transaction log files manually.

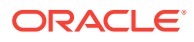

• ttDestroy does not perform cleanup of Oracle database objects from autorefresh or AWT cache groups. If there are autorefresh or AWT cache groups in the database, run the cachecleanup.sql script to clean up the cache objects in the Oracle database for that particular database, to generate Oracle SQL to perform cleanup after the database has been destroyed.

# ttExporter

On Linux x8664 systems, the ttExporter utility enables Prometheus to monitor TimesTen health and operations. Prometheus is an open source systems monitoring and alerting toolkit. It collects and stores metrics from a variety of sources. It has its own time-series database and time-series query language.

The TimesTen Exporter converts TimesTen metrics into the form used by Prometheus. This integration enables you to add TimesTen to the systems that you monitor with Prometheus.

For information on configuring Prometheus and details on the metrics monitored and how to view the metrics, see The TimesTen Prometheus Exporter in *Oracle TimesTen In-Memory Database Monitoring and Troubleshooting Guide*.

### **Required Privilege**

The operating system user must match a user in each TimesTen database in the instance that Prometheus monitors. If you run ttExporter as the instance administrator user, no further privilege is required. If, however, you wish to run ttExporter as a different operating system user, then that user must exist in each TimesTen database in the instance monitored by Prometheus. In addition, the operating system user must be granted the CREATE SESSION privilege. For example, if you want the osuser1 operating system user to run ttExporter, then you must do the following in each TimesTen database in the instance monitored by Prometheus:

Command> CREATE USER osuser1 IDENTIFIED EXTERNALLY;

User created.

Command> GRANT CREATE SESSION TO osuser1;

### Usage in TimesTen Scaleout and TimesTen Classic

This utility is supported in both TimesTen Classic and TimesTen Scaleout.

In TimesTen Scaleout, the Exporter is supported on each host that is running either a data instance or a management instance. If there are multiple data instances on a single host, deploy one Exporter for each data instance.

## Syntax

```
ttExporter -h | -help
ttExporter -create-server-certificate [-rsa-key-size bits][-certificate-common-name
dnsip1] [-certificate-alt-names dnsip2] [-certificate-directory mycertdir]
ttExporter -export-server-certificate serverfilename [-certificate-directory mycertdir]
ttExporter -export-client-certificate clientfilename -export-client-private-key
keyfile
[-certificate-directory mycertdir]
```

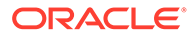

```
ttExporter [-insecure] [-limit-rate r] -port p [-pid-file pidfilename] [-d]
  [-certificate-directory mycertdir]
```

## Options

ttExporter has these options:

| Option                                                      | Description                                                                                                    |
|-------------------------------------------------------------|----------------------------------------------------------------------------------------------------|
| -h                                                          | Prints a usage message and exits.                                                                                                    |
| -help                                                       |                                                                                                    |
| -certificate-directory mycertdir                            | Defines the directory where an Oracle Wallet<br>containing certificate information used by the<br>Exporter is stored. ( <i>mycertdir</i> is the location of<br>the directory in this example.) If you specify –<br>certificate-directory, you must specify this<br>option for all invocations of ttExporter. This<br>includes when creating a server certificate, when<br>exporting a server certificate, when creating and<br>exporting both a client certificate and a client<br>private key, and when starting the Exporter.<br>If you do not specify a directory, the certificates are |
|                                                             | stored in an Oracle Wallet in the home directory (\$HOME) of the user.                                                                                                    |
| -create-server-certificate [-<br>rsa-key-size <i>bits</i> ] | Creates a new server certificate. The Exporter uses<br>the server certificate to authenticate itself to clients<br>and to authenticate client certificates.                                                                                                    |
|                                                             | Creating a new server certificate invalidates any previously exported client certificates.                                                                                                    |
|                                                             | The key size specified by -rsa-key-size can be<br>a bit count value of 2048 or larger. If not specified,<br>the default is 2048. The -rsa-key-size option is<br>not required.                                                                                                    |
|                                                             | Specifying this option does not start the Exporter.                                                                                                    |

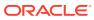

| Option                                                                                            | Description                                                                                                    |
|---------------------------------------------------------------------------------------------------|----------------------------------------------------------------------------------------------------|
| [-certificate-common-name<br>dnsip1] [-certificate-alt-names<br>dnsip2]                           | Defines additional options for creating a server<br>certificate. Must be used with the -create-<br>server-certificate option. If you are using the<br>Exporter with the TimesTen Kubernetes Operator,<br>the -certificate-common-name and -<br>certificate-alt-names options are required.<br>See Configure with Client Certificate Authentication<br>and Create the Certificates in the Oracle TimesTer<br>In-Memory Database Kubernetes Operator User's<br>Guide for usage and examples.<br>The -certificate-common-name dnsip1 optio |
|                                                                                                   | lets you specify a <i>Common Name</i> (CN) for the certificate. It matches the DNS name or the IP address where the certificate is installed. This CN can contain only one name. Single-level wildcards are acceptable. Replace the <i>dnsip1</i> variable with this CN.                                                                                                    |
|                                                                                                   | The -certificate-alt-names <i>dnsip2</i> option<br>lets you specify a <i>Subject Alternative Name</i> (SAN)<br>This is a structured way to indicate all of the<br>domain names and IP addresses that are secured<br>by and included in the certificate. Replace the<br><i>dnsip2</i> variable with this SAN. The SAN includes<br>the CN mentioned previously as well as any other<br>DNS names or IP addresses that need access to<br>the TimesTen Exporter. Single level wildcards are<br>acceptable.                                  |
| -d                                                                                                | Starts the Exporter in debug mode and writes log<br>messages to standard output instead of syslog.<br>(Log messages are written to syslog by default.)                                                                                                    |
| -export-server-certificate<br>serverfilename                                                      | Exports the server certificate in PEM format. This example exports the certificate to the serverfilename file.                                                                                                    |
|                                                                                                   | Specifying this option does not start the Exporter.                                                                                                    |
| -export-client-certificate<br><i>clientfilename</i> -export-client-<br>private-key <i>keyfile</i> | Creates and exports the client certificate to a file<br>( <i>clientfilename</i> , in this example) and the client<br>private key to a file ( <i>keyfile</i> , in this example). You<br>must specify these two options together.<br>Specifying this option does not start the Exporter.                                                                                                    |
| -insecure                                                                                         | Starts the exporter in insecure mode (no<br>authentication), using the HTTP protocol.<br>In this mode, the exporter does not authenticate<br>itself using its server certificate and does not<br>authenticate client certificates.                                                                                                    |
| -limit-rate <i>r</i>                                                                              | Sets the limit of HTTP (or HTTPS) GET requests<br>per minute, where <i>r</i> equals the number of requests<br>The value of <i>r</i> can be any integer value from 1 to<br>15.<br>If this option is not specified, the Exporter respond<br>to at most 10 HTTP (or HTTPS) GET requests per<br>minute.                                                                                                    |

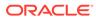

| Option                | Description                                                                                            |
|-----------------------|----------------------------------------------------------------------------------------------------|
| -pid-file pidfilename | When starting the Exporter, you can optionally specify the -pid-file option. If specified,             |
|                       | ttExporter writes its process ID into a file                                                           |
|                       | (pidfilename, in this example). You can then stop                                                      |
|                       | the Exporter by terminating the process ID stored in this file. This is an alternative to stopping the |
|                       | Exporter with a SIGINTR or SIGTERM signal.                                                             |
| -port p               | Sets the listening port number ( $p$ , in this example)                                                |
|                       | for the Exporter. You must set the port number whenever starting the Exporter.                         |

### Examples

To start the Exporter without authentication, use:

```
% ttExporter -insecure -port 12345
```

To use client certificate authentication:

Create a server certificate one time. Store the certificate in an Oracle Wallet located in the directory specified by -certificate-directory. The directory is mycertdir in this example:

```
% ttExporter -create-server-certificate -certificate-directory
mycertdir
```

After creating the server certificate, export it in PEM format to a file. The - certificate-directory option must be specified (as it was specified when you created the server certificate):

```
% ttExporter -export-server-certificate mycertdir/server.crt -
certificate-directory mycertdir
```

After exporting the server certificate, create and export both a client certificate and a client private key. You must create and export a client certificate and a client private key for each Prometheus instance that scrapes metrics from the Exporter. The - certificate-directory option must be specified (as it was specified when you created the server certificate):

```
% ttExporter -export-client-certificate mycertdir/client.crt
        -export-client-private-key mycertdir/key.crt -certificate-
directory mycertdir
```

After creating and exporting the client certificate and the client private key, start the Exporter. Supply the -pid-file option if you want ttExporter to write its process ID into a file (/tmp/ttexporter.pid, in this example). The -certificate-directory option must be specified (as it was specified when you created the server certificate):

```
% ttExporter -port 12345 -pid-file /tmp/ttexporter.pid -certificate-
directory mycertdir
```

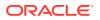

# ttInstallationCheck

The ttInstallationCheck utility examines all files in an installation of TimesTen and will generate a signature for the installation. The signatures from two installations can be compared; if there are any differences in the installations the signatures differ. If any of the following have occurred, the signature reported is different:

- Contents of any file have changed
- Name of any file has changed
- New files are present in the installation
- Files have been removed from the installation
- Files have incorrect permissions

### **Required Privilege**

This utility requires the instance administrator privilege.

### Usage in TimesTen Scaleout and TimesTen Classic

This utility is supported in both TimesTen Classic and TimesTen Scaleout.

### **Syntax**

```
ttInstallationCheck [-h | -help | -?]
ttInstallationCheck [-v | -verbose | -?]
```

ttInstallationCheck [-install\_dir path] [-generate]

### Options

ttInstallationCheck has the options:

| Option            | Description                                                              |
|-------------------|--------------------------------------------------------------------------|
| -h                | Displays help information.                                               |
| -help             |                                                                          |
| -?                |                                                                          |
| -generate         | Generate and print the checksum for the installation, but do not verify. |
| -install_dir path | Specifies the directory in which TimesTen is installed.                  |
| -v   -verbose     | Displays extra installation information.                                 |

# ttInstallDSN

The ttInstallDSN utility is a Windows-only utility. It generates a Windows client DSN for each of one or more entries in the provided input file and installs them into the ODBC control panel as system DSNs. For more information, see Create a User or System odbc.ini File in *Oracle TimesTen In-Memory Database Operations Guide*.

If you are using TimesTen Scaleout, use the ttGridAdmin gridClientExport command to generate the input file. For more information, see Adding a client DSN to a TimesTen Client on Windows in Oracle TimesTen In-Memory Database Scaleout User's Guide.

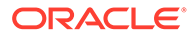

## **Required Privilege**

This utility requires the instance administrator privilege.

### Usage in TimesTen Scaleout and TimesTen Classic

This utility is supported in both TimesTen Classic and TimesTen Scaleout.

### Syntax

ttInstallDSN [-h | -help | -?]

ttInstallDSN [-f file] [Client DSN Name | -a | -1] [-force]

### Options

ttInstallDSN has the options:

| Option                               | Description                                                                                                    |
|--------------------------------------|----------------------------------------------------------------------------------------------------|
| -h<br>-help<br>-?                    | Displays help information.                                                                                                    |
| -ffile[Client_DSN_Name<br>  -a   -l] | <ul> <li>Specifies the full path and name of a file (generated by ttGridAdmin gridClientExport) containing one or more DSN definitions. Also typically provide one of the following:</li> <li>The name of the DSN you want to install from the input file.</li> </ul> |
|                                      | <ul> <li>The -a option to install all DSNs from the input file.</li> <li>The -l option to simply list all the DSNs in the input file.<br/>None is installed.</li> <li>If you do not specify -f, the default file is sys.odbc.ini in the current directory.</li> </ul> |
|                                      | If you do not specify one of the three items listed above, the default behavior is to list the DSNs in the file and ask which you want to install.                                                                                                    |
| -force                               | If there are already DSNs in the Windows registry, this allows them to be overridden by the specified DSNs.                                                                                                    |
|                                      | Without this option, if there are already DSNs in the Windows registry, the utility issues a warning and cannot install new ones.                                                                                                    |

## Examples

In this example, there are already DSNs in the Windows registry. The user first tries without -force and is issued a warning, so then uses -force.

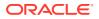

#### database1CS

# ttInstanceCreate

The ttInstanceCreate utility creates a new TimesTen instance with the values, behaviors, and characteristics specified by you through the available options.

You can specify options in one of these ways:

- On the command line.
- In a file.
- Interactively as the utility runs.

If you do not specify options on the command line, or if the only options used are -record and/or -verbose, ttInstanceCreate runs in an interactive mode, prompting the Instance Administrator for the information needed to set up the instance.

If you specify the -batch option on the command line, ttInstanceCreate runs in interactive mode, and attempts to answer any questions by fetching the answers from a recorded batch file, generated by a previous run that specified the -record option. If the answer to a question is not present in the batch file, the utility prompts the Instance Administrator to answer the question interactively.

If you specify other options on the command line, they are used as the source of information. The ttInstanceCreate utility does not prompt the user for unknown values.

### Usage in TimesTen Scaleout and TimesTen Classic

This utility is supported in both TimesTen Classic and TimesTen Scaleout. In TimesTen Scaleout is used only to create the first management instance; to create additional instances, use ttGridAdmin instanceCreate.

### **Required Privilege**

This utility requires the instance administrator privilege.

### Syntax

```
ttInstanceCreate {-h | -help | -?} [-verbose]
```

#### To create an instance for TimesTen Classic, use:

```
ttInstanceCreate [-name name] [-location path] [-daemonport port] [-csport port] ]
 [-start] [-tnsadmin path] [-force] [-record filename] [-strict] [-verbose]
 [-serverEncryption {accepted|rejected|requested|required} -serverCipherSuites {comma-
separated list}]
```

To create the first management instance for a grid in TimesTen Scaleout, use:

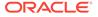

```
ttInstanceCreate [-name name] [-location path] [-daemonport port] [-csport port]
[-grid] [-force] [-record filename] [-strict] [-verbose]
```

To create the first management instance for a grid that uses TLS in TimesTen Scaleout, use:

```
ttInstanceCreate [-name name] [-location path] [-daemonport port] [-csport port]
[-grid] [-serverEncryption {accepted|rejected|requested|required}] -
serverCipherSuites {suites}
[-force] [-record filename] [-strict] [-verbose]
```

### To create an instance whose main daemon is managed by systemd, use:

```
ttInstanceCreate [-name name] [-location path] [-daemonport port] [-csport port]
[-grid] [-force] [-record filename] [-strict] [-verbose] [-systemd]
```

### To create a client-only instance, use:

```
ttInstanceCreate [-name name] [-location path] [-clientonly]
[-force] [-record filename] [-strict] [-verbose]
```

```
ttInstanceCreate [-batch [filename]]
```

### Options

ttInstanceCreate has the options:

| Option            | Description                                                                                                    |
|-------------------|----------------------------------------------------------------------------------------------------|
| -h                | Displays help information.                                                                                                    |
| -help             |                                                                                                    |
| -?                |                                                                                                    |
| -name name        | Specifies the name of the instance to be created.                                                                                                    |
| -location path    | Specifies the path of the directory in which the instance is to be created. This directory must already exist. A new directory is created in the existing directory. The name of the new directory is specified in the $-name$ option. This new directory is the new instance home. |
| -force            | Specifies that an instance directory specified with the –<br>instance option is to be overwritten if it already exists. The<br>directory is overwritten only if:                                                                                                    |
|                   | 1. The specified instance directory is empty, or                                                                                                    |
|                   | <ol> <li>The specified instance directory contains a conf/<br/>timesten.conf file.</li> </ol>                                                                                                    |
| -record filename  | Records responses to installation questions into the file specified by <i>filename</i> . The file then can be specified as the parameter to the -batch option.                                                                                                    |
| -batch [filename] | Specifies the file to be used to provide input to the ttInstanceCreate utility. If not specified, no input file is used.                                                                                                    |
| -strict           | Ensures that the platform running the command is supported and prevents the instance creation if it is not.                                                                                                    |

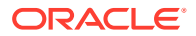

| Option                                   | Description                                                                                                    |
|------------------------------------------|----------------------------------------------------------------------------------------------------|
| -serverEncryption<br>{accepted rejected  | Determines whether encryption is accepted, rejected, requested or required for a client/server connection.                                                                                                    |
| requested   required }                   | <ul> <li>accepted: Enable an encrypted session if required or<br/>requested by the client; use an unencrypted session<br/>otherwise. This is the default.</li> </ul>                                                                                                    |
|                                          | <ul> <li>rejected: Demand an unencrypted session. (If the server<br/>does not support encryption, TimesTen behaves as if this is<br/>the setting on the server.) The connection is rejected if the<br/>client requires encryption.</li> </ul>                                                                                                    |
|                                          | <ul> <li>requested: Request an encrypted session if the client<br/>allows it (if the client has any setting other than rejected);<br/>use an unencrypted session otherwise.</li> </ul>                                                                                                    |
|                                          | <ul> <li>required: Demand an encrypted session. Reject the connection if the client rejects encryption.</li> </ul>                                                                                                    |
|                                          | With a setting other than rejected, the ttInstanceCreate utilit<br>generates certificates for TLS if there are compatible settings fo<br>server encryption between the server and client (as long as the<br>are also compatible settings for cipher suites). See Configuratio<br>for TLS for Client/Server in Oracle TimesTen In-Memory<br>Database Security Guide |
|                                          | The -serverEncryption and -serverCipherSuites values<br>are set at the instance creation level in the timesten.conf file<br>and serve as the default values for any database created on tha<br>instance. However, you can override them by setting the<br>corresponding connection attribute in the database definition.                                           |
|                                          | <b>Note:</b> If you did not create certificates when you created the instance, you need to run the ttCreateCerts utility manually t use TLS on a particular database.                                                                                                    |
|                                          | See TLS configuration for Client/Server in TimesTen Classic in<br>Oracle TimesTen In-Memory Database Security Guide regardin<br>usage of the -serverEncryption and -serverCipherSuite<br>options.                                                                                                    |
| -serverCipherSuites<br>{ <i>suites</i> } | Lists the cipher suite or suites that can be used for Transport<br>Layer Security, depending also on the client setting. Specify one<br>or more (separated by a comma and in order of preference) of<br>these suites:                                                                                                    |
|                                          | SSL_ECDHE_ECDSA_WITH_AES_128_GCM_SHA256                                                                                                    |
|                                          | SSL_ECDHE_ECDSA_WITH_AES_256_GCM_SHA384                                                                                                    |
|                                          | SSL_RSA_WITH_AES_128_CBC_SHA256                                                                                                    |
|                                          | There is no default setting. For TLS to be used, the server and client settings must include at least one common suite. See Transport Layer Security for TimesTen Client/Server in <i>Oracle TimesTen In-Memory Database Security Guide</i> for more information.                                                                                                  |

| Option             | Description                                                                                                    |
|--------------------|----------------------------------------------------------------------------------------------------|
| -tnsadmin location | For cache operations, this option configures the location to be used for the TNS_ADMIN setting.                |
| -verbose           | Displays additional information during the operation of the utility.                                           |
| -grid              | Indicates that the instance should be configured for use with TimesTen Scaleout.                               |
| -systemd           | Specifies that the instance's main daemon will be managed by systemd.                                          |
| -clientonly        | Specifies that the instance is client-only. Most other arguments are not supported for a client-only instance. |

Use these options for full instances with client and server capabilities:

| Option                     | Description                                                                                                    |
|----------------------------|----------------------------------------------------------------------------------------------------|
| -daemonport<br>daemon_port | The port number on which the TimesTen daemon process (timestend) for this instance listens. This port must not already be in use by any other application or instance on the system. |
| -csport port               | The value to be used for the TimesTen client/server port number for this instance. If not specified, the default is <i>daemonport</i> + 1.                                           |

Use this option for instances intended for TimesTen Classic:

| Option | Description                                                        |
|--------|--------------------------------------------------------------------|
| -start | Specifies that the instance should be started after it is created. |

# ttInstanceDestroy

Use the ttInstanceDestroy utility to destroy an existing instance.

The instance to be destroyed is chosen based on the current setting of the TIMESTEN HOME environment variable.

### **Required Privilege**

This utility requires the instance administrator privilege.

## Usage in TimesTen Scaleout and TimesTen Classic

This utility is supported in TimesTen Classic but not supported in TimesTen Scaleout.

## Syntax

ttInstanceDestroy {-h | -help | -?} [-verbose]

```
ttInstanceDestroy [-force]
```

### Options

ttInstanceDestroy has the options:

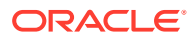

| Option   | Description                                                                                                    |  |
|----------|----------------------------------------------------------------------------------------------------|--|
| -h       | Displays help information.                                                                                                    |  |
| -help    |                                                                                                    |  |
| -?       |                                                                                                    |  |
| -force   | If specified, you are not asked to confirm operations.                                                                                                    |  |
|          | If -force is not specified:                                                                                                    |  |
|          | <ul> <li>You are reminded that if you installed the startup scripts for this<br/>instance as root, you must uninstall them as root with the<br/>setuproot -uninstall command.</li> </ul> |  |
|          | <ul> <li>You are asked for confirmation to destroy the instance.</li> </ul>                                                                                                    |  |
|          | • You are asked for confirmation to remove the info and conf directories.                                                                                                    |  |
| -verbose | Displays additional TimesTen installation information.                                                                                                    |  |

# ttInstanceModify

Use the ttInstanceModify utility to modify certain attributes of an instance.

The attributes that you can modify are:

- The installation associated with this instance.
- The daemon and server port numbers.
- The TNS ADMIN for the instance
- The configuration of TimesTen Replication with Oracle Clusterware for this instance.
- TLS settings, if any.
- The system start up scripts.

The instance that is modified is the one that \$TIMESTEN HOME references.

If you do not specify any options for this utility, ttInstanceModify displays the current value of each attribute and a prompt that allows you to keep the value or change it.

If you change any of the settings, the utility:

- 1. Shuts down the TimesTen daemon for the instance.
- 2. Edits the timesten.conf file in the timesten home/conf directory.
- 3. Starts the TimesTen main daemon for the instance.

### **Required Privilege**

This utility requires the instance administrator privilege.

### Usage in TimesTen Scaleout and TimesTen Classic

This utility is supported in TimesTen Classic but not supported in TimesTen Scaleout.

### **Syntax**

```
ttInstanceModify [-h | -help | -?] [-verbose]
```

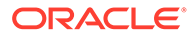

```
ttInstanceModify [-port daemonport] [-serverport cs_port]
[-serverEncryption {accepted|rejected|requested|required} -serverCipherSuites
{comma-separated list} -serverWallet {new_wallet_dir}] [-tnsadmin location] [-
crs] [-install installation_dir]
```

## Options

ttInstanceModify has the options:

| Option                                                          | Description                                                                                                    |  |
|-----------------------------------------------------------------|----------------------------------------------------------------------------------------------------|--|
| -h                                                              | Displays help information.                                                                                                    |  |
| -help                                                           |                                                                                                    |  |
| -?                                                              |                                                                                                    |  |
| -daemonport daemonport                                          | Updates the TimesTen main daemon port number.                                                                                                    |  |
| -crs                                                            | Creates or modifies the instance's Oracle Clusterware configuration.                                                                                                    |  |
| -install                                                        | Changes the installation that the instance uses.                                                                                                    |  |
| installation_dir                                                | You can use the -install option to associate the instance with a different TimesTen installation. Typically, this is used to upgrade the instance to a new maintenance or patch release.                                                                                                    |  |
|                                                                 | This option cannot be used to upgrade to a new major release, for example to upgrade from 18.1 to 22.1.                                                                                                    |  |
| -serverEncryption<br>{accepted rejected <br>requested required} | Determines whether encryption is accepted, rejected, requested, or required for a client/server connection.                                                                                                    |  |
|                                                                 | <ul> <li>accepted: Enable an encrypted session if required or<br/>requested by the client; use an unencrypted session<br/>otherwise. This is the default.</li> </ul>                                                                                                    |  |
|                                                                 | • rejected: Demand an unencrypted session. (If the server does not support encryption, TimesTen behaves as if this is the setting on the server.) The connection is rejected if the client requires encryption.                                                                                                    |  |
|                                                                 | • requested: Request an encrypted session if the client allows it (if the client has any setting other than rejected); use an unencrypted session otherwise.                                                                                                    |  |
|                                                                 | <ul> <li>required: Demand an encrypted session. Reject the<br/>connection if the client rejects encryption.</li> </ul>                                                                                                    |  |
|                                                                 | The -serverEncryption and -serverCipherSuites values<br>are set at the instance creation level in the timesten.conf file<br>and serve as the default values for any database created on that<br>instance. However, you can override them by setting the<br>corresponding connection attribute in the database definition.<br>See TLS configuration for Client/Server in TimesTen Classic in<br>Oracle TimesTen In-Memory Database Security Guide regarding<br>usage of the -serverEncryption and -serverCipherSuites<br>options. |  |

| Option                                   | Description                                                                                                    |
|------------------------------------------|----------------------------------------------------------------------------------------------------|
| -serverCipherSuites<br>{ <i>suites</i> } | Lists the cipher suite or suites that can be used for Transport<br>Layer Security, depending also on the client setting. Specify one<br>or more (separated by a comma and in order of preference) of<br>these suites:                                                                    |
|                                          | SSL_ECDHE_ECDSA_WITH_AES_128_GCM_SHA256                                                                                                    |
|                                          | SSL_ECDHE_ECDSA_WITH_AES_256_GCM_SHA384                                                                                                    |
|                                          | SSL_RSA_WITH_AES_128_CBC_SHA256                                                                                                    |
|                                          | There is no default setting. For TLS to be used, the server and client settings must include at least one common suite. See Transport Layer Security for TimesTen Client/Server in <i>Oracle TimesTen In-Memory Database Security Guide</i> for more information.                        |
| -serverWallet<br>new_wallet_dir          | If you move or copy the server wallet to a different location, you must specify this new location in the timesten.conf file. You can do this using -serverWallet, which determines if the new server wallet directory is valid, and if so, modifies the entry in the timesten.conf file. |
|                                          | See Task 2: Set Server Configuration for TLS in TimesTen<br>Classic in Oracle TimesTen In-Memory Database Security Guide<br>for more information.                                                                                                    |
| -systemd   -nosystemd                    | You can use this option to change whether systemd is used to manage the instance's main daemon or not.                                                                                                    |
|                                          | This option cannot be used with Clusterware.                                                                                                    |
| -tnsadmin location                       | Updates the instance's TNS_ADMIN setting (for cache).                                                                                                    |

# ttlsql

Use ttIsql to run SQL statements and call TimesTen built-in procedures from this utility. Additionally, you can run SQL interactively from the command line and call a TimesTen built-in procedure with call procedure-name.

The  $\tt ttIsql$  command attempts to cancel an ongoing ODBC function when the user presses  $\tt Ctrl-C.$ 

On UNIX and Linux systems, this utility is supported for TimesTen Data Manager DSNs. Use  $\tt ttIsqlcs$  for client/server DSNs.

The ttIsql utility starts with AUTOCOMMIT turned on, even when running a script. You can turn AUTOCOMMIT off and back on as necessary.

For a detailed description on running SQL from ttIsql, use the -helpfull option.

For more details on the ttIsql utility, see the chapter Using the ttIsql Utility in Oracle TimesTen In-Memory Database Operations Guide.

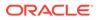

## **Required Privilege**

This utility requires no privileges.

### Usage in TimesTen Scaleout and TimesTen Classic

This utility is supported in both TimesTen Classic and TimesTen Scaleout.

### **Syntax**

```
ttIsql {-h | -help | -? | -helpcmds | - helpfull}
ttIsql {-V | -version}
ttIsql [-f inputFile] [-v verbosity] [-e commands | sql_statement]
[-interactive] [-N ncharEncoding] [-wait] {-connStr connection_string | DSN}
```

### Options

ttIsql has the options:

| Option                        | Description                                                                                                    |
|-------------------------------|----------------------------------------------------------------------------------------------------|
| -connStr<br>connection_string | An ODBC connection string that specifies a database location, driver, and optionally other connection attribute settings. |
| DSN                           | Specifies an ODBC data source name of the database to be connected.                                                       |
| -e commands                   | Specifies a semicolon separated list of ttlsql commands to run on startup.                                                |
| -f filename                   | Read SQL statements from filename.                                                                                        |
| -h                            | Prints a usage message and exits.                                                                                         |
| -help                         |                                                                                                    |
| -?                            |                                                                                                    |
| -helpcmds                     | Prints a short list of the interactive commands.                                                                          |
| -helpfull                     | Prints a full description of the interactive commands.                                                                    |
| -interactive                  | Forces interactive mode. This is useful when running from an emacs comint buffer.                                         |
| -N ncharEncoding              | Specifies the character encoding method for NCHAR output.                                                                 |
|                               | Valid values are LOCALE or ASCII. LOCALE (the default) sets the output format to the locale-based setting.                |
|                               | If no value is specified, TimesTen uses the system's native language characters.                                          |
| -V   -version                 | Prints the release number of ttIsql and exits.                                                                            |

| Option       | Description                                                                                                    |
|--------------|----------------------------------------------------------------------------------------------------|
| -v verbosity | Specifies the verbosity level. One of:                                                                                                    |
|              | 0 - Shows error information only. If all commands succeed,<br>there is no output.                                                                                                    |
|              | 1 - The basic output generated by commands is displayed.                                                                                                    |
|              | 2 (default) - Same as level 1, plus it shows more detailed results of commands. At this level simplified SQL error and information messages are displayed. In addition, ttIsql commands that are read from an external file are echoed to the display. |
|              | 3 - Same as level 2, with more detailed error and information<br>messages.                                                                                                    |
|              | 4 - Same as level 3, plus complete error and information<br>messages are displayed. Also displayed are messages about<br>prepared commands, "success" messages for each<br>command that succeeded and content of XLA records.                          |
| -wait        | Waits until successful connect.                                                                                                    |

# Commands

Also see the list of ttIsql Set/Show Attributes.

Boolean commands can accept the values "ON" and "OFF" or "1" and "0".

ttIsql has the commands:

| Command                                                                                                    | Description                                                                                                    |
|----------------------------------------------------------------------------------------------------|----------------------------------------------------------------------------------------------------|
| accept variable[NUM[BER]  CHAR<br> BINARY_FLOAT   BINARY_DOUBLE]<br>[DEF[AULT]default_value]<br>[PROMPT prompt_text  <br>NOPR[OMPT]] [HIDE] | Gets input from a user and DEFINES the variable. If a type is<br>specified then it validates for that type. The default (enclosed<br>in quotes) is assigned if the user just presses enter. The<br>prompt is displayed before waiting for input (or can be<br>suppressed). The HIDE option stops the terminal from<br>displaying the entered text (for passwords). |
|                                                                                                    | The prompt is displayed before waiting for input, if specified without the HIDE option. The HIDE option stops the terminal from displaying the entered text.                                                                                                    |
| allfunctions<br>[[owner_name_pattern.]<br>table_name_pattern]                                                                               | Lists, in a single column, the names of all the PL/SQL functions that match the given pattern selected from SYS.ALL_OBJECTS. When a pattern is missing, the pattern defaults to "%".                                                                                                    |
|                                                                                                    | If passthrough is enabled, lists PL/SQL functions matching the pattern in the Oracle database.                                                                                                    |
|                                                                                                    | See the functions command.                                                                                                    |
| allindexes<br>[[owner_name_pattern.]<br>table_name_pattern]                                                                                 | Describes the indexes that it finds on the tables that match the input pattern selected from SYS.ALL_OBJECTS. When a pattern is missing, the patterns default to "%".                                                                                                    |
|                                                                                                    | If passthrough is enabled, lists indexes on tables matching the pattern in the Oracle database.<br>See the indexes command.                                                                                                    |

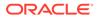

| Lists, in a single column, the names of all the PL/SQL<br>packages that match the given pattern selected from<br>SYS.ALL_OBJECTS. When a pattern is missing, the patterns<br>default to "%".<br>If passthrough is enabled, lists PL/SQL packages matching<br>the pattern in the Oracle database.<br>See the packages command.<br>Lists, in a single column, the names of all the PL/SQL<br>procedures that match the given pattern selected from<br>SYS.ALL_OBJECTS. When a pattern is missing, the pattern<br>defaults to "%". |
|----------------------------------------------------------------------------------------------------|
| the pattern in the Oracle database.<br>See the packages command.<br>Lists, in a single column, the names of all the PL/SQL<br>procedures that match the given pattern selected from<br>SYS.ALL_OBJECTS. When a pattern is missing, the pattern                                                                                                    |
| Lists, in a single column, the names of all the PL/SQL<br>procedures that match the given pattern selected from<br>SYS.ALL_OBJECTS. When a pattern is missing, the pattern                                                                                                    |
| procedures that match the given pattern selected from SYS.ALL_OBJECTS. When a pattern is missing, the pattern                                                                                                    |
|                                                                                                    |
| If passthrough is enabled, lists PL/SQL procedures matching the pattern in the Oracle database.                                                                                                    |
| See the procedures command.                                                                                                    |
| Lists, in a single column, the names of all the sequences that match the given pattern selected from SYS.ALL_OBJECTS. When a pattern is missing, the pattern defaults to "%".                                                                                                    |
| If passthrough is enabled, lists sequences on tables matching<br>the pattern in the Oracle database.                                                                                                    |
| See the sequences command.                                                                                                    |
| Lists, in a single column, the names of all synonyms that match the given pattern. When a pattern is missing, the pattern defaults to "%".                                                                                                    |
| If passthrough is enabled, lists synonyms on tables matching the pattern in the Oracle database.                                                                                                    |
| See the synonyms command.                                                                                                    |
| Lists, in a single column, the names of all the tables that match the given pattern selected from SYS.ALL_OBJECTS. When a pattern is missing, the pattern defaults to "%".                                                                                                    |
| If passthrough is enabled, lists tables matching the pattern in the Oracle database.                                                                                                    |
| See the tables command.                                                                                                    |
| Lists, in a single column, the names of all the views that mate<br>the specified pattern selected from SYS.ALL_OBJECTS. When<br>a pattern is missing, the pattern defaults to "§".                                                                                                    |
| If passthrough is enabled, lists views matching the pattern in the Oracle database.                                                                                                    |
| Lists, in a single column, the names of all the TimesTen built-<br>in procedures that match the given pattern. When the pattern<br>is missing, the pattern defaults to "".                                                                                                    |
| See the procedures command.                                                                                                    |
| Exits ttIsql.                                                                                                    |
|                                                                                                    |
| Reports information on cache groups defined in the currently<br>connected data source, including the state of any terminated<br>databases that contain autorefresh cache groups.                                                                                                    |
| If the optional argument is not specified then information on a cache groups in the current data source is reported.                                                                                                    |
|                                                                                                    |

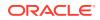

| Command                                                                                                    | Description                                                                                                    |
|----------------------------------------------------------------------------------------------------|----------------------------------------------------------------------------------------------------|
| <pre>cachesqlget [ASYNCONOUS_WRITETOUGH   INCREMENTAL_AUTOREFRESH] [[cache_group_owner.]cache_gro up_name] {INSTALL   UNINSTALL} [filename]</pre> | Generates an Oracle SQL*Plus compatible script for the installation or uninstallation of Oracle database objects associated with a readonly cache group, a user managed cache group with incremental autorefresh or an AWT cache group.                                                                                             |
|                                                                                                    | If INSTALL is specified, the Oracle SQL statement to install the Oracle database objects is generated.                                                                                                    |
|                                                                                                    | If UNINSTALL is specified, the Oracle SQL statement used to<br>remove the Oracle objects is generated. If a cache group is<br>not specified with UNINSTALL, a SQL statement to remove a<br>Oracle database objects in the autorefresh user's account is<br>generated.                                                               |
|                                                                                                    | If the optional <i>filename</i> argument is included, the generate<br>SQL statement is saved to the specified external file. If the<br>external file exists, its contents are destroyed before writing to<br>the file.                                                                                                    |
| cd directory                                                                                                    | Changes the current directory.                                                                                                    |
|                                                                                                    | This is the equivalent of the cd command in interactive shells                                                                                                    |
|                                                                                                    | After changing to the directory <i>directory</i> , the define alias _CWD is be set to this directory.                                                                                                    |
|                                                                                                    | Subsequent commands that rely on relative paths will use th directory as the starting point.                                                                                                    |
|                                                                                                    | Examples of affected commands are spool, run, savehistory, host, and edit                                                                                                    |
| clearhistory                                                                                                    | Clears the history buffer. Also see history and savehistory.                                                                                                    |
| clienttimeout<br>[timeeout <i>seconds</i> ]                                                                                                    | Sets the client timeout value in seconds for the current connection. If no value is specified, displays the current value See Choose SQL and PL/SQL Timeout Values in <i>Oracle TimesTen In-Memory Database Operations Guide</i> for information about the relationship between the client timeout SQL timeout, and PL/SQL timeout. |
| close [connect_id.]<br>command_id]<br>closeall                                                                                                    | Closes the prepared command identified by connection nam<br>connect_id and command ID command_id. If command_id<br>is not specified, closes the most recent command. If<br>closeall is selected, closes all currently open prepared<br>commands.                                                                                    |
|                                                                                                    | Use prepare to create the prepared command.                                                                                                    |
| cmdcache [[by {sqlcmdid                                                                                                    | Displays the contents of the TimesTen SQL command cache                                                                                                    |
| <pre>querytext owner}] query_subsstring]</pre>                                                                                                    | Specify the sqlcmdid, querytext or owner column and<br>query substring to search for a specific portion of a SQL<br>query. If no column is specified, searches the querytext<br>column.                                                                                                    |
|                                                                                                    | If passthrough is enabled, the command ID is not passed through to the Oracle database.                                                                                                    |
| commit                                                                                                    | Commits the current transaction (durably if Durability=1 for th connection).                                                                                                    |
| commitdurable                                                                                                    | Commits the current transaction durably.                                                                                                    |
| compact                                                                                                    | Compacts the database.                                                                                                    |

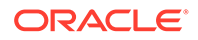

| Command                                                                                               | Description                                                                                                    |
|----------------------------------------------------------------------------------------------------|----------------------------------------------------------------------------------------------------|
| compare varA VarB                                                                                     | Compares the values of two variables and reports if they are different. The first difference is reported.                                                                                                    |
| <pre>connect[connection_string   [[DSN][as]connid [adding] [connection_string   DSN][as connid]</pre> | Connects to the database with the specified ODBC connection_string.                                                                                                    |
|                                                                                                    | If no password is supplied in this format, ttIsql prompts for the password.                                                                                                    |
|                                                                                                    | If no user is given, ttIsql attempts to connect using the use<br>name of the current user as indicated by the operating<br>system.                                                                                                    |
|                                                                                                    | If as <i>connid</i> is specified, you can explicitly name the connection. The <i>connid</i> must be only alphanumeric characters, is case sensitive, must start with an alpha character and can only be a maximum of 30 characters in length. The name of <i>connid</i> is automatically supplied to the ConnectionName general connection attribute. If the connect fails, the current connection is set to a special reserved connection named "none," which is never connected to anything. |
|                                                                                                    | When adding is specified, it refers to creating a new connection to the DSN specified by <i>DSN</i> or by the connection string.                                                                                                    |
| createandloadfromoraquery<br>[owner_name.]table_name<br>[num_threads]query                            | Takes a table name, the number of threads for parallel load and an Oracle SELECT statement.                                                                                                    |
|                                                                                                    | Creates the table in TimesTen if the table does not exist.<br>Then, loads the table with the query result from the Oracle<br>database. If the command creates the table, the table column<br>names and types are derived from the query result.                                                                                                    |
|                                                                                                    | Notes:                                                                                                    |
|                                                                                                    | <ul> <li>The specified TimesTen table cannot be a system table,<br/>synonym, a view, a materialized view or a detail table of<br/>materialized view, a global temporary table or a cache<br/>group table.</li> </ul>                                                                                                    |
|                                                                                                    | <ul> <li>The query cannot have any parameter bindings.</li> <li>Any unsupported column types result in a warning being logged. The output issues a comment for the unsupported column data type.</li> </ul>                                                                                                    |
|                                                                                                    | <ul> <li>If you do not supply a value for num_threads, defaults t<br/>four threads.</li> </ul>                                                                                                    |
|                                                                                                    | <ul> <li>For details and usage information, see Loading Data from<br/>an Oracle Database into a TimesTen Table in Oracle<br/>TimesTen In-Memory Database Operations Guide.</li> </ul>                                                                                                    |
|                                                                                                    | <ul> <li>You must rollback or commit after runing this operation.</li> <li>Also see the NOTES section in the description of the built-in procedure ttLoadFromOracle.</li> </ul>                                                                                                    |
|                                                                                                    | Required Privileges:                                                                                                    |
|                                                                                                    | Requires INSERT privilege on the table specified. Also,<br>requires the CREATE TABLE privilege if the table does not<br>exist. The Oracle session user must have all required<br>privileges to run the query on the Oracle database.                                                                                                    |

| Command                                                                                                    | Description                                                                                                    |
|----------------------------------------------------------------------------------------------------|----------------------------------------------------------------------------------------------------|
| define <i>name</i> [= value]                                                                                             | Defines a string substitution alias.                                                                                                    |
|                                                                                                    | If no value is provided, ttIsql displays the current definition for the specified name.                                                                                                    |
|                                                                                                    | You must set define on to enable command substitution.<br>See Set/Show Attributes.                                                                                                    |
| <pre>describe [[owner_pattern.] name_pattern  procedure_name_pattern   sql_statement   [connect_id.]command_id  *]</pre> | List information on tables, synonyms, views, materialized views, sequences, cache groups, PL/SQL functions, PL/SQL procedures, PL/SQL packages and TimesTen built-in procedures in that order when the argument is [owner_pattern.] name_pattern. Otherwise lists the specific objects that match the given pattern. |
|                                                                                                    | Describes the parameters and results columns when the argument is sql_statement.                                                                                                    |
|                                                                                                    | If passthrough is set to 3, lists information about the same types of objects in the Oracle database.                                                                                                    |
|                                                                                                    | If * is specified, reports the prepared statements for all connections.                                                                                                    |
|                                                                                                    | If the table or materialized view being described is in a<br>TimesTen Scaleout database, this command reports the<br>distribution scheme.                                                                                                    |
|                                                                                                    | When describing cache groups, reports information on cache<br>groups defined in the currently connected data source,<br>including the state of any terminated databases that contain<br>autorefresh cache groups.                                                                                                    |
|                                                                                                    | If the command is describing a sequence in a TimesTen<br>Scaleout database, displays the batch field.                                                                                                    |
|                                                                                                    | The command alias is desc.                                                                                                    |
|                                                                                                    | Use free to release the prepared command.                                                                                                    |
| disconnect[all]                                                                                                    | Disconnects from the database. If all is specified,<br>disconnects and closes all connections. When disconnect<br>finishes, the current connection is set to the reserved<br>connection named "none."                                                                                                    |
| dssize [k m g t]                                                                                                    | Prints size information in KB, MB, GB or TB. For TimesTen Scaleout, provides the size of the element.                                                                                                    |
|                                                                                                    | The default is MB. The output indicates the unit returned.                                                                                                    |
| e: msg<br>PROMPT msg                                                                                                    | Echoes the specified messages, terminated by the end of the line. A semicolon is not required to end the line. Messages a not echoed if verbosity is set to 0.                                                                                                    |

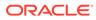

| Command                                   | Description                                                                                                    |
|-------------------------------------------|----------------------------------------------------------------------------------------------------|
| edit [file  !<br>history_search_command ] | You can use the ttIsql edit command to edit a file or edit ttIsql commands in a text editor. The ttIsql edit command starts a text editor such as emacs, gedit, or vi.                                                                                                    |
|                                           | If TimesTen does not find an exact file match for the specified <i>file</i> parameter, it searches for <i>file</i> .sql. If neither file exists, ttIsql starts the editor with the file file.                                                                                                    |
|                                           | You can edit a SQL statement that is stored in the history list<br>of the current ttIsql session. When calling the ttIsql<br>edit command specify the ! character followed by the<br>number of the command or a search string.                                                                                                    |
|                                           | If you run the ttIsql edit command with a history_search_command parameter, ttIsql runs the contents of the file after you exit the text editor. The contents of the file are run as a single ttIsql command. If you do not want to run the contents of the file, delete the contents of the file and save the file before you exit the editor.                                                                   |
|                                           | You can only use one parameter at a time. The history_search_command parameter is defined as the ! character followed by the number of the command or a search string. If you do not specify a ! character, the ttIsql edit command interprets the parameter as file. If you do not specify a parameter or specify !!, the last ttIsql command is edited.                                                         |
|                                           | You can specify the default editor by defining the $ttlsql$ _EDITOR define alias. The following example sets the default editor to vi:                                                                                                    |
|                                           | Command> DEFINE _EDITOR=vi                                                                                                    |
|                                           | If you do not define the _EDITOR define alias, ttlsql uses<br>the editor specified by the VISUAL environment variable. If the<br>_EDITOR define alias and the VISUAL environment variables<br>are not set, ttlsql uses the editor specified by the EDITOR<br>environment variable. When _EDITOR, VISUAL, and EDITOR<br>are not set, vi is used for UNIX and Linux systems and<br>notepad.exe is used for Windows. |
|                                           | For more details, see Using the ttlsql Edit Command in Oracl<br>TimesTen In-Memory Database Operations Guide.                                                                                                    |
| <pre>exec [connect_id.] command_id]</pre> | Runs the prepared command command_id o                                                                                                    |
| PLSQLSTMT                                 | n connection <i>connect_id</i> or runs a PL/SQL statement.                                                                                                    |
|                                           | The connect_id optionally names a ttlsql connection and command_id is an integer from 1 to 255.If <i>PLSQLSTMT</i> is supplied, ttlsql prepends the statement with BEGIN and appends the statement with END, thus allowing the PL/SQL statement to run.                                                                                                    |
|                                           | If no argument is supplied, runs the most recent command.                                                                                                    |
|                                           | Use free to release the prepared command.                                                                                                    |
|                                           |                                                                                                    |

| Command                                                                         | Description                                                                                                    |
|---------------------------------------------------------------------------------|----------------------------------------------------------------------------------------------------|
| execandfetch<br>[connect_id.]command_id]                                        | Runs and fetches all results from prepared command<br>command_id on connection connect_id. If command_id is<br>not specified, runs and fetches all results from the most recent<br>command. |
|                                                                                 | Use free to release the prepared command.                                                                                                    |
| explain [plan for]<br>{[Connid.]ttisqlcmdid  <br>sqlcmdid sqlcmdid   sqlstmt  ! | Explains the plan for the specified SQL statement, including prepared ttIsql statements, specified in the <i>ttisqlcmdid</i> argument, or the <i>sqlcmdid</i> argument.                     |
| history}                                                                        | A digit that is not qualified with the sqlcmdid argument, is interpreted as a ttIsql prepared statement ID.                                                                                 |
|                                                                                 | If passthrough is enabled, the command ID is not passed through to the Oracle database.                                                                                                    |
| fetchall<br>[connect_id.]command_id]                                            | Fetches all results from prepared command <i>command_id</i> on connection <i>connect_id</i> .                                                                                               |
| [                                                                               | If <i>command_id</i> is not specified, fetches all results from the most recent command. The command must already have been run using exec.                                                 |
|                                                                                 | Use free to release the prepared command.                                                                                                    |
| <pre>fetchnext num_rows [connect_id.]command_id]</pre>                          | Fetches up to <i>num_rows</i> rows from prepared command <i>command_id</i> on connection <i>connect_id</i> .                                                                                |
|                                                                                 | If <i>command_id</i> is not specified, fetches <i>num_rows</i> rows from the most recent command. The command must already have been run using exec.                                        |
|                                                                                 | Use free to release the prepared command.                                                                                                    |
| fetchone<br>[connect_id.]command_id]                                            | Fetches one result from prepared command <i>command_id</i> on connect_id.                                                                                                    |
|                                                                                 | If <i>command_id</i> is not specified, fetches one result from the most recent command. The command must already have been run using exec.                                                  |
|                                                                                 | Use free to release the prepared command.                                                                                                    |
| <pre>free [[connect_name.]connect_id.]</pre>                                    | Frees prepared command command_id on connection connect_id.                                                                                                    |
| command_id]                                                                     | If no command is specified, frees the most recent command.                                                                                                    |
|                                                                                 | Use prepare to create the prepared command.                                                                                                    |
| <pre>functions [object_name_pattern]</pre>                                      | Lists, in a single column, the names of PL/SQL functions owned by the current user that match the given pattern. When a name pattern is missing, the pattern defaults to %.                 |
|                                                                                 | If passthrough is enabled, lists PL/SQL functions matching the pattern in the Oracle database.                                                                                              |
|                                                                                 | See the allfunctions command.                                                                                                    |
| grid stmt                                                                       | Performs that specified statement on a grid database.                                                                                                    |
| grid monitor<br>[optional_monitor_column]                                       | Formats the contents of the SYS.GV\$MONITOR table for easy viewing.                                                                                                    |
|                                                                                 | If the optional_monitor_column is specified, only that column is displayed.                                                                                                    |
|                                                                                 | This command is not supported in TimesTen Classic.                                                                                                    |

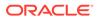

| Command                      | Description                                                                                                    |
|------------------------------|----------------------------------------------------------------------------------------------------|
| help [command [command]      | Prints brief or detailed help information for commands.                                                                                                    |
| all   comments   attributes] | If specific commands are given as arguments then detailed help for each command is printed.                                                                                                    |
|                              | If you do not know the exact name of a command, try typing just a few characters that may be part of the command name. $ttIsql$ searches and displays help for any commands that include the characters.        |
|                              | If all is given as an argument then detailed help for all commands is printed.                                                                                                    |
|                              | If comments is given as an argument then information on using ttIsql comments within scripts is printed.                                                                                                    |
|                              | If attributes is given as an argument then information on the set/show attributes is printed.                                                                                                    |
|                              | If no argument is given then brief help information for all commands is printed.                                                                                                    |
| history[-all] [-h] [-r]      | ttIsql implements a csh-like command history.                                                                                                    |
| [num_commands]               | Lists previously run commands. The <i>num_commands</i> parameter specifies the number of commands to list. If the <i>num_commands</i> parameter is omitted then the previous 10 commands are listed by default. |
|                              | The output of this command omits consecutive duplicate commands. Use the -all option to include the consecutive duplicate commands.                                                                             |
|                              | Use the -h option to omit the command numbers.                                                                                                    |
|                              | Use the -r parameter to list the commands in reverse order.                                                                                                    |
|                              | The history list stores up to 100 of the most recently run commands.                                                                                                    |
|                              | See the savehistory and clearhistorycommand.                                                                                                    |
| host os_command              | Runs an operating system command. The command is run in the same console as ttlsql.                                                                                                    |
|                              | This command sets the environment variable <b>TT_CONNSTR</b> in the environment of the process it creates.                                                                                                    |
|                              | The value of the variable is the connection string of the currer connection.                                                                                                    |
|                              | To see the exit status of the command, use the define command with _EXIT_STATUS.                                                                                                    |
| if-then-else                 | The if-then-else command construct enables you to<br>implement conditional branching logic in a ttIsql session.<br>For more details, see Syntax for the IF-THEN-ELSE<br>Command Construct.                      |
| indexes [table_name_pattern] | Describes the indexes that it finds on the tables owned by the current user that match the input pattern. When a name pattern is missing, the pattern defaults to %.                                            |
|                              | If passthrough is enabled, lists indexes on tables matching the pattern in the Oracle database.                                                                                                    |
|                              |                                                                                                    |

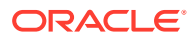

| Command                                                        | Description                                                                                                    |
|----------------------------------------------------------------|----------------------------------------------------------------------------------------------------|
| <pre>monitor [optional_monitor_column]</pre>                   | Formats the contents of the SYS.MONITOR table for easy viewing.                                                                                                    |
|                                                                | If the optional_monitor_column is specified, only that column is displayed.                                                                                                    |
| packages [ <i>object_name_pattern</i> ]                        | Lists, in a single column, the names of PL/SQL packages<br>owned by the current user that match the given pattern. When<br>a name pattern is missing, the pattern defaults to %.                                                                                                    |
|                                                                | If passthrough is enabled, lists PL/SQL packages matching the pattern in the Oracle database.                                                                                                    |
|                                                                | See the allpackages command.                                                                                                    |
| <pre>prepare [[connid.]command_id]SQL_State ment</pre>         | Prepares the specified SQL statement. If the <i>command_id</i> argument is not specified the <i>command_id</i> is assigned automatically.                                                                                                    |
|                                                                | The <i>command_id</i> argument can take a value between 0 and 255 inclusive. If <i>connid</i> is specified, switches to the given connection ID. The <i>connid</i> must be only alphanumeric characters and are case insensitive.                                                                                                    |
|                                                                | Use free to release the prepared command.                                                                                                    |
| print [ <i>variable</i> ]                                      | Prints the value of the specified bind variable or all variables if no variable is specified. If the variable is a REF CURSOR, then the results are fetched and printed.                                                                                                    |
| procedures [procedure_name_<br>pattern]                        | Lists, in a single column, the names of PL/SQL procedures owned by the current user that match the given pattern. When a name pattern is missing, the pattern defaults to %.                                                                                                    |
|                                                                | If passthrough is enabled, lists PL/SQL procedures matching the pattern in the Oracle database.                                                                                                    |
|                                                                | See the builtins and allprocedures commands.                                                                                                    |
| quit                                                           | Exits ttIsql.                                                                                                    |
| remark <i>msg</i>                                              | Specifies that the message on the line should be treated as a comment. When rem or remark is the first word on the line, ttIsql reads the line and ignores it.                                                                                                    |
| repschemes<br>[[scheme_owner_pattern.]<br>scheme name pattern] | Reports information on replication schemes defined in the currently connected data source. This information describes all elements associated with the replication schemes.                                                                                                    |
|                                                                | If the optional argument is not specified then information on al<br>replication schemes defined in the current data source is<br>reported.                                                                                                    |
| retryconnect [0 1]                                             | Disables(0) or enables(1) the wait for connection retry feature                                                                                                    |
|                                                                | If the connection retry feature is enabled then connection<br>attempts to a data source that initially fail due to a temporary<br>situation are retried until the connection attempt succeeds. Fo<br>example, if data source recovery is in progress when<br>attempting to connect, the connection retry feature causes the<br>connect command to continue to attempt a connection until<br>the recovery process is complete. |
|                                                                | If the optional argument is omitted then the connection retry feature is enabled by default.                                                                                                    |

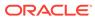

| Command                                                          | Description                                                                                                    |
|------------------------------------------------------------------|----------------------------------------------------------------------------------------------------|
| rollback                                                         | Rolls back the current transaction. AutoCommit must be off.<br>This command does not stop TimesTen Cache operations on<br>the Oracle database, including passthrough statements,<br>flushing, manual loading, manual refreshing, synchronous<br>writethrough, propagating and dynamic loading.                                                                  |
| rpad varname desiredlength<br>paddingstring                      | The RPAD command acts like the SQL function $\ensuremath{RPAD}$ ( ) with some limitations:                                                                                                    |
|                                                                  | <ul> <li>The desired length is in bytes, not characters.</li> <li>The padding string is not expanded for string literal escapes, such as unicode escapes.</li> </ul>                                                                                                    |
|                                                                  | • The padding string can contain partial unicode character<br>or full unicode characters and it may split the padding<br>string in the middle of a multibyte character or surrogate<br>pair.                                                                                                    |
|                                                                  | Only variables that are character based (CHAR, VARCHAR) car<br>be padded with the RPAD command.                                                                                                    |
| <pre>run filename [arguments]  start filename [arguments] </pre> | Reads and runs SQL commands from <i>filename</i> . The run command can be nested up to five levels.                                                                                                    |
| @@ filename [arguments]                                          | The @@ command is identical to the @ command only if the file<br>is specified with an absolute path.                                                                                                    |
| e filename [arguments]                                           | When you specify @ with a relative path, the path is relative to<br>the startup directory of ttlsql. When you specify @@, the<br>path is relative to the currently running input file. Therefore @<br>is useful when used in a script that must call other scripts. It<br>does not matter what directory the invoker of ttlsql is in<br>when the script is run. |
|                                                                  | See Example Parameters of Command String Substitution for a description of <i>arguments</i> .                                                                                                    |
| savehistory                                                      | Writes the history buffer to the specified <i>outputfile</i> .                                                                                                    |
| [-all [-h] [-a   -f]                                             | Consecutive duplicate commands are omitted.                                                                                                    |
| outputfile                                                       | Use the -all option to include the consecutive duplicate commands.                                                                                                    |
|                                                                  | Use the -h option to omit the command numbers.                                                                                                    |
|                                                                  | Use $-a$ to append to an existing output file. Use $-f$ to force the overwriting of an existing output file.                                                                                                    |
|                                                                  | See the clearhistory and history commands.                                                                                                    |
| sequences<br>[ <i>sequence_name_pattern</i> ]                    | Lists, in a single column, the names of sequences owned by the current user that match the given pattern. When a name pattern is missing, the pattern defaults to .                                                                                                    |
|                                                                  | If passthrough is enabled, lists sequences on tables matchin<br>the pattern in the Oracle database.                                                                                                    |
|                                                                  | See the allsequences command.                                                                                                    |
| set attribute [value]                                            | Sets the specified set/show attribute to the specified value.                                                                                                    |
|                                                                  | If no value is specified, displays the current value of the specified attribute.                                                                                                    |
|                                                                  | For a description of accepted attributes, see Set/Show Attributes.                                                                                                    |
| setjoinorder tblNames []                                         | Specifies the join order for the optimizer. AutoCommit must be off.                                                                                                    |

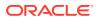

| Command                                                          | Description                                                                                                    |
|------------------------------------------------------------------|----------------------------------------------------------------------------------------------------|
| <pre>setuseindex index_name, correlation_name, {0   1} [;]</pre> | Sets the index hint for the query optimizer.                                                                                                    |
| <pre>setvariable variable_name := value</pre>                    | Sets the value of a scalar bind variable or an element of an array bind variable. For example: setvariable myvar := 'TimesTen'; There must be a space on either side of the assignment operator (:=). |
|                                                                  | For more information, see Declaring and Setting Bind Variables in Oracle TimesTen In-Memory Database Operations Guide.                                                                                |
| <pre>show {all   attribute}</pre>                                | Displays the value for the specified set/show attribute or displays all the attributes.                                                                                                    |
|                                                                  | For a description of accepted attributes, see Set/Show Attributes.                                                                                                    |
| showjoinorder {0   1}                                            | Enables or disables the storing of join orders.<br>0 - Disables the storing of join orders                                                                                                    |
|                                                                  | 1 - Enables the storing of join orders.                                                                                                    |
|                                                                  | Call the ttoptshowjoinorder built-in procedure explicitly to display the join order after SELECT, UPDATE, DELETE or MERGE SQL statements.                                                             |
| sleep [ <i>n</i> ] [ <i>ms</i> ]                                 | Suspends operation for $n$ seconds or $n$ milliseconds, if the unims is included. If $n$ is not specified, then operation is suspended for 1 second.                                                  |
|                                                                  | <pre>sleep;</pre>                                                                                                    |
|                                                                  | sleep 60;                                                                                                    |
|                                                                  | sleep 500 ms;                                                                                                    |
| <pre>spool filename [option   OFF]</pre>                         | Writes a copy of the terminal output to the file filename.<br>If you do not provide an extension to filename, the file name                                                                           |
|                                                                  | has the extension .lst. The available options include:<br>CREATE - Creates a new file.                                                                                                    |
|                                                                  | APPEND - Appends output to an existing file.                                                                                                    |
|                                                                  | REPLACE (default) - Overwrites an existing file.                                                                                                    |
|                                                                  | When you specify the value OFF, the spooling behavior is terminated and the output file is closed.                                                                                                    |
|                                                                  | If you specify a spool command while one is running, the active spool is closed and a new files is opened.                                                                                            |
| <pre>sqlcolumns [owner_name_pattern.]table_nam e pattern</pre>   | Prints results of an ODBC call to SQLColumns.                                                                                                    |
| sqlgetinfo <i>infotype</i>                                       | Prints results of an ODBC call to SQLGetInfo.                                                                                                    |
|                                                                  |                                                                                                    |

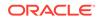

| Command                                                        | Description                                                                                                    |
|----------------------------------------------------------------|----------------------------------------------------------------------------------------------------|
| sqlstatistics<br>[[owner_name_pattern.]table_na<br>me_pattern] | Prints results of an ODBC call to SQLStatistics.                                                                                                    |
| sqltables[[owner_name_pattern.<br>]table_name_pattern]         | Prints results of a call to SQLTables. The pattern is a string containing an underscore ( $\_$ ) to match any single character or a percent sign (%) to match zero or more characters.                                                                                    |
| statsclear<br>[[owner_name.]table_name]                        | Clears statistics for specified table (or all tables if no table is specified).                                                                                                    |
| statsestimate<br>[[owner_name.]table_name] {n                  | Estimates statistics for specified table (or all tables if no table is specified).                                                                                                    |
| rows   ppercent}                                               | If you estimate statistics with an empty table list, statistics on<br>system tables are updated also, if you have privileges to<br>update the system tables.                                                                                                    |
| statsupdate<br>[[owner_name_pattern.]                          | Updates statistics for specified table (or all tables if no table i specified).                                                                                                    |
| table_name_pattern]                                            | If ${\tt tblName}$ is an empty string, statistics are estimated for all the current user's tables in the database.                                                                                                    |
| synonyms [[schema_pattern.]<br>object_pattern]]                | Lists, in a single column, the names of synonyms owned by the current user that match the given pattern. When a name pattern is missing, the pattern defaults to %.                                                                                                    |
|                                                                | If passthrough to an Oracle database is enabled, lists synonyms on tables matching the pattern in the Oracle database.                                                                                                    |
|                                                                | See the allsynonyms command.                                                                                                    |
| tables [table_name_pattern]]                                   | Lists, in a single column, the names of tables owned by the current user that match the given pattern. When a name pattern is missing, the pattern defaults to %.                                                                                                    |
|                                                                | If passthrough to an Oracle database is enabled, lists tables matching the pattern in the Oracle database.                                                                                                    |
|                                                                | See the alltables command.                                                                                                    |
| tablesize<br>[[owner_name_pattern.]                            | For each table that matches the pattern, lists the contents of the ALL_TAB_SIZES view.                                                                                                    |
| table_name_pattern]]                                           | See the ttComputeTabSizes built-in procedure.                                                                                                    |
| undefine <i>name</i>                                           | Undefines a string substitution alias.                                                                                                    |
| unsetjoinorder                                                 | Clears join order advice to optimizer. AutoCommit must be off.                                                                                                    |
| unsetuseindex                                                  | Clears the index hint for the query optimizer.                                                                                                    |
| use [conn_id]                                                  | Displays the list of current connections and their IDs. If conni<br>is specified, switches to the given connection ID.                                                                                                    |
|                                                                | To use the name of the first connection, you can specify confor the <i>conn_id</i> , rather than specifying the full original connection name. You cannot explicitly name a connection con0. If the first connection is disconnected, con0 refers to the connection none. |
|                                                                | If use fails to locate the connection id, the current connection                                                                                                    |
|                                                                | is set to the reserved connection named "none."                                                                                                    |

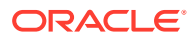

| Command                                                                                                    | Description                                                                                                    |
|----------------------------------------------------------------------------------------------------|----------------------------------------------------------------------------------------------------|
| variable [variable_name<br>[data_type] [:= value]]<br>The syntax for binding multiple values<br>to an array using the variable<br>command is as follows: | Declares a bind variable that can be referenced in a statement<br>or displays the definition of the variable if the type is missing.<br>Type can be one of the following: (n), NUMBER, CHAR (n),<br>NCHAR (n), VARCHAR2 (n), NVARCHAR2 (n), BLOB, CLOB,<br>NCLOB, or REFCURSOR. If only (n) is supplied, it is assumed to<br>be VARCHAR2 (n).                                                                         |
| <pre>variable array_name '[' array_size ']'   data_type(n):= '[' value1, valuex ']'</pre>                                                                | Assigns a value to a single variable or multiple values if the data type is an array. You can assign a value later with the setvariable command.                                                                                                    |
| .[. valuel, valuex '].                                                                                                    | For more information, see Declaring and Setting Bind Variables in Oracle TimesTen In-Memory Database Operations Guide.                                                                                                    |
| version                                                                                                    | Reports version information.                                                                                                    |
| views [table_name_pattern]                                                                                                    | Lists, in a single column, the names of views owned by the current user that match the given pattern. When a name pattern is missing, the pattern defaults to "%".                                                                                                    |
|                                                                                                    | If passthrough to an Oracle database is enabled, lists views matching the pattern in the Oracle database.                                                                                                    |
|                                                                                                    | See the allviews command.                                                                                                    |
| waitfor expected_result<br>timeoutseconds sqlstatement                                                                                                   | Runs the given statement once a second until the query<br>returns the expected result or a timeout occurs. The query<br>must have only one column and must return exactly one row.<br>Any errors in the query terminate the loop.                                                                                                    |
| waitforresult expected_result timeoutseconds searchrow                                                                                                   | Similar to the waitfor command, except that the result can have 1 or more columns. Also, the result can return 0 rows.                                                                                                    |
| searchcol sqlstatement                                                                                                    | Runs the given statement once a second until the query<br>returns the expected result or a timeout occurs. The<br><i>searchrow</i> and <i>searchcol</i> arguments indicate the ordinal<br>position (1N) of which row or column should be considered.<br>Use '*' in <i>searchrow</i> or <i>searchcol</i> to indicate any row or<br>column of the result set could have the expected value. See<br>the waitfor command. |
| whenever sqlerror                                                                                                    | Provide direction on how to handle errors when in ttIsql.<br>For more details, see Syntax for the WHENEVER<br>SQLERROR Command.                                                                                                    |
| xlabookmarkdelete <i>id</i>                                                                                                    | Deletes a persistent XLA bookmark.                                                                                                    |
|                                                                                                    | If a bookmark to delete is not specified then the status of all current XLA bookmarks is reported.                                                                                                    |
|                                                                                                    | Also see ttXlaDeleteBookmark in Oracle TimesTen In-Memory Database C Developer's Guide.                                                                                                    |
|                                                                                                    | Requires ADMIN privilege or object ownership.                                                                                                    |

# Syntax for the IF-THEN-ELSE Command Construct

This section provides the syntax for the IF-THEN-ELSE construct. For more details on using the IF-THEN-ELSE command construct, see Conditional Control with the IF-THEN-ELSE Command Construct in the Oracle TimesTen In-Memory Database Operations Guide.

```
IF [NOT]
{ Literal1 | :BindVariable1 }
```

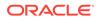

```
{ = | IN }
{ Literal2 | :BindVariable2 | SelectStatement }
THEN "ThenCommands"
[ ELSE "ElseCommands" ];
```

The ttlsql IF-THEN-ELSE command has the parameters:

| Parameter                       | Description                                                                                                    |
|---------------------------------|----------------------------------------------------------------------------------------------------|
| IF                              | The IF command must end in a semicolon (;).                                                                                                    |
|                                 | The IF command fails if improper syntax is given, the<br>BindVariables do not exist or the SELECT statement fails to<br>run or does not return just a single column.                                                                                                    |
| NOT                             | Using NOT reverses the desired result of the condition.                                                                                                    |
| Literal1, Literal2              | A value that can be part of a comparison.                                                                                                    |
| BindVariable1,<br>BindVariable2 | A bind variable is equivalent to a parameter. You can use<br>the <i>:BindVariable1</i> notation for passing bind variables into<br>this construct. The variable can be created and set using the<br>variable or setvariable ttIsql commands.                                                                                                    |
| =   IN                          | You can use the IN operator only with the <i>SelectStatement</i> .<br>You can use the IN operator with zero or more returned rows.<br>You can use the equal (=) operator only with a single returned<br>row.                                                                                                    |
| SelectStatement                 | A provided SELECT statement must start with SELECT. The SELECT statement can return only one column. In addition, it can return only one row when the equal (=) operator is provided.                                                                                                    |
|                                 | The SelectStatement is not available if you are not connected to the database.                                                                                                    |
| ThenCommands,<br>ElseCommands   | All commands in the THEN or ELSE clauses must be delimited by<br>a semicolon and cannot contain embedded double quotes.<br>These clauses can conditionally run ttIsql commands, such<br>as host or run, which cannot be run through PL/SQL. You can<br>use the CALL statement within the THEN or ELSE clauses. You<br>cannot use PL/SQL blocks. |

Restrictions for the IF-THEN-ELSE construct are as follows:

- You cannot compare variables of the LOB data type.
- The values are compared case-sensitive with strcmp. A character padded value might not match a VARCHAR2 because of the padding.

# Syntax for the WHENEVER SQLERROR Command

Run the WHENEVER SQLERROR command to prescribe what to do when a SQL error occurs. For more details and examples on how to use the WHENEVER SQLERROR command, see Error Recovery with WHENEVER SQLERROR command in the Oracle TimesTen In-Memory Database Operations Guide.

WHENEVER SQLERROR { ExitClause | ContinueClause | SUPPRESS |
SLEEP Number | ExecuteClause }

When you specify EXIT, always exit ttIsql if an error occurs. *ExitClause* is as follows:

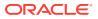

```
EXIT [ SUCCESS | FAILURE | WARNING | Number | :BindVariable ]
[ COMMIT | COMMIT ALL | ROLLBACK ]
```

When you specify CONTINUE, ttIsql continues to the next command, even if an error occurs. *ContinueClause* is as follows:

CONTINUE [ COMMIT | COMMIT ALL | ROLLBACK | NONE ]

Run specified commands before continuing. *ExecuteClause* is as follows:

EXECUTE "Cmd1; Cmd2; ...;"

The WHENEVER SQLERROR command options are as follows:

- EXIT: Always exit ttlsql if an error occurs. Specify what is performed before ttlsql exits with one of the following. SUCCESS is the default option for EXIT.
  - SUCCESS or FAILURE or WARNING: Return SUCCESS (value 0), FAILURE (value 1), or WARNING (value 2) to the operating system after ttlsql exits for any SQL error.
  - Number: Specify a number from 0 to 255 that is returned to the operating system as a return code. Once ttIsql exits, you can retrieve the error return code with the appropriate operating system commands. For example, use echo \$status in the C shell (csh) or echo \$? in the Bourne shell (sh) to display the return code.

The return code can be retrieved and processed within batch command files to programmatically detect and respond to unexpected events.

- *:BindVariable*: Returns the value in a bind variable that was previously created in ttIsql with the variable command. The value of the variable at the time of the error is returned to the operating system in the same manner as the *Number* option.

# Note:

The bind variable used within the WHENEVER SQLERROR command cannot be defined as a LOB, REFCURSOR, or any array data type.

In addition, you can specify whether to commit or rollback all changes before exiting  ${\tt ttIsql}.$ 

- COMMIT: Runs a COMMIT and saves changes only in the current connection before exiting. The other connections exit with the normal disconnect processing, which rolls back any uncommitted changes.
- COMMIT ALL: Runs a COMMIT and saves changes in all connections before exiting.
- ROLLBACK: Before exiting, runs a ROLLBACK and abandons changes in the current connection and, by default, in all other connections. The other connections exit with the normal disconnect processing, which automatically rolls back any uncommitted changes.
- CONTINUE: Do not exit if an error occurs. The SQL error is displayed, but the error does not cause ttlsql to exit. The following options enable you to specify what is done before continuing to the next ttlsql command:
  - NONE: This is the default. Take no action before continuing.

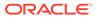

- COMMIT: Runs a COMMIT and saves changes in the current connection before continuing.
- COMMIT ALL: Runs a COMMIT and saves changes in all connections before continuing.
- ROLLBACK: Before continuing, runs a ROLLBACK and abandons changes in the current connection and, by default, in all other connections. The other connections exit with the normal disconnect processing, which automatically rolls back any uncommitted changes.
- SUPPRESS: Do not show any error messages and continue.
- SLEEP: Sleep for a specified number of seconds before continuing.
- EXECUTE: Run specified commands before continuing. Each command is separated from the other commands by a semicolon (;). If any command triggers additional errors, those errors may cause additional actions that could potentially result in a looping condition.

# Set/Show Attributes

Also see the list of ttIsql Commands. Some commands appear here as attributes of the set command. In that case, you can use them with or without the set command.

Boolean attributes can accept the values "ON" and "OFF" or "1" and "0".

| Attribute            | Description                                                                                                    |
|----------------------|----------------------------------------------------------------------------------------------------|
| all                  | With show command only. Displays the setting of all the $\tt ttIsql$ commands.                                                                                                    |
| autocommit [1 0]     | Turns AutoCommit off and on. If no argument is given, displays the current setting.                                                                                                    |
| autovariables [1 0]  | Turns autovariables off and on. TimesTen creates an<br>automatic bind variable with the same name as each column<br>in the last fetched row. You can use an automatic bind<br>variable in the same manner of any bind variable. For more<br>information, see Automatically Creating Bind Variables for<br>Retrieved Columns in the Oracle TimesTen In-Memory<br>Database Operations Guide. |
| columnlabels [0   1] | Turns the columnlabels feature off (0) or on (1).                                                                                                    |
|                      | If no argument is specified, the current value of columnlabels is displayed.                                                                                                    |
|                      | The initial value of columnlabels is off (0) after connecting to a data source.                                                                                                    |
|                      | When the value is on (1), the column names are displayed before the SQL results.                                                                                                    |
|                      | You can also enable this attribute without specifying the ${\tt set}$ command.                                                                                                    |
| connstr              | Prints the connection string returned from the driver from the SQLDriverConnect call. This is the same string printed when ttIsql successfully connects to a database.                                                                                                    |

The ttIsql set command has the attributes:

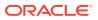

| Attribute                                                                      | Description                                                                                                    |
|--------------------------------------------------------------------------------|----------------------------------------------------------------------------------------------------|
| define [& c on off]                                                            | Sets the character used to prefix substitution variables to $\ensuremath{\mathtt{c}}$ .                                                                                                    |
|                                                                                | ON or OFF controls whether ttIsql scans commands for substitution variables and replaces them with their values. ON changes the value of c back to the default &. (It does not change it to the most recently used character.)                                                                                                    |
|                                                                                | Default value for ttlsql is OFF (no variable substitution). See Example Parameters Using "variable" and "print" for an explanation of the default.                                                                                                    |
| dynamicloadenable [1 0]                                                        | Enables or disables dynamic load of data from an Oracle database to a TimesTen dynamic cache group. By default, dynamic load of data from an Oracle database is enabled.                                                                                                    |
| echo [on   off]                                                                | With the set command, prints the commands listed in a run,<br>@ or @@ script to the terminal as they are run                                                                                                    |
|                                                                                | If off, the output of the commands is printed but the commands themselves are not printed.                                                                                                    |
| editline [0   1]                                                               | Turns the editline function off and on. By default, editline is on.                                                                                                    |
|                                                                                | If editline is turned off, the backspace character deletes ful characters, but the rest of editline capabilities are unavailable.                                                                                                    |
| err   error  errors<br>[ <i>objecttype</i><br>[ <i>schema.</i> ] <i>name</i> ] | With the show command, displays error information about the given PL/SQL object. If no object type or object name is supplied, ttIsql assumes the PL/SQL object that you last attempted to create and retrieves the errors for that object. If no errors associated with the given object are found, or there was no previous PL/SQL DDL, then ttIsql displays "No errors."                            |
| feedback [on   off] rows                                                       | Controls the display of status messages after running the statement.                                                                                                    |
|                                                                                | When rows is specified, if the statement affected more than<br>the specified number of rows, then the feedback indicates the<br>number of affected rows. If the number of rows affected is less<br>than the specified threshold, the number of rows is not<br>printed. Feedback is not provided for tables, views,<br>sequences, materialized views or indexes. It is available for<br>PL/SQL objects. |
| isolation<br>[{READ COMMITTED   1}                                             | Sets isolation level. If no argument is supplied, displays the current value.                                                                                                    |
| [SERIALIZABLE   0}]                                                            | You can also enable this attribute without specifying the set command.                                                                                                    |
| loboffset n                                                                    | Specifies the offset into the LOB that ttIsql should use as the starting point when it prints the resulting value of a LOB. For example if the value of the LOB is ABCEDFG, and the                                                                                                    |
|                                                                                | offset is 4, ttIsql prints DEFG, skipping the first 3 bytes.                                                                                                    |

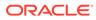

| Attribute                                   | Description                                                                                                    |
|---------------------------------------------|----------------------------------------------------------------------------------------------------|
| long n                                      | Reports or controls the maximum number of characters for<br>CLOB or BLOB data or the maximum number of bytes for BLOB<br>data that are displayed when fetched or printed. |
|                                             | The default value is 80.                                                                                                    |
|                                             | The command setting is valid for all connections in a session.                                                                                                    |
| longchunksize n                             | Specifies the size of the chunk that ${\tt ttIsql}$ uses to get LOB data.                                                                                                 |
| multipleconnections [1  <br>ON] mc [1   ON] | Reports or enables handling of multiple connections.By default, ttlsql enables the user to have one open connection at a time.                                            |
|                                             | If the argument 1 or ON is specified the prompt is changed to include the current connection and all multiple connection features are enabled.                            |
|                                             | If no value is supplied, the command displays the value of the multipleconnections setting.                                                                               |
|                                             | You can also enable this attribute without specifying the ${\tt set}$ command.                                                                                            |
| ncharencoding [encoding]                    | Specifies the character encoding method for NCHAR output.<br>Valid values are LOCALE or ASCII.                                                                            |
|                                             | LOCALE sets the output format to the locale-based setting.                                                                                                    |
|                                             | If no value is specified, TimesTen uses the system's native language characters.                                                                                          |
|                                             | You can also enable this attribute without specifying the set command.                                                                                                    |
| nulldisplaystring<br>" <i>string</i> "      | Sets or shows the string to be displayed when the NULL value appears in a result set.                                                                                     |
|                                             | The option does not affect the SQL user, only the display of NULL in results sets.                                                                                        |
| optfirstrow [1 0]                           | Enables or disables First Row Optimization.                                                                                                    |
|                                             | If the optional argument is omitted, First Row Optimization is enabled.                                                                                                   |
|                                             | You can also enable this attribute without specifying the ${\tt set}$ command.                                                                                            |
| optprofile                                  | Prints the current optimizer flag settings and join order.                                                                                                    |
|                                             | This attribute cannot be used with the set command.                                                                                                    |

| Attribute                              | Description                                                                                                    |
|----------------------------------------|----------------------------------------------------------------------------------------------------|
| passthrough [0 1 2 3]                  | Sets the cache passthrough level for the current transaction.<br>Because AutoCommit must be off to run this command,<br>ttIsql temporarily turns off AutoCommit when setting the<br>passthrough level.                                                                                                    |
|                                        | 0 - SQL statements are run only against TimesTen.                                                                                                    |
|                                        | 1 - Statements other than INSERT, DELETE or UPDATE and<br>DDL are passed through if they generate a syntax error in<br>TimesTen or if one or more tables referenced within the<br>statement are not in TimesTen. All INSERT, DELETE and<br>UPDATE statements are passed through if the target table<br>cannot be found in TimesTen. DDL statements are not passed<br>through. |
|                                        | 2 - Same as 1, plus any INSERT, UPDATE and DELETE statement performed on READONLY cache group tables is passed through.                                                                                                    |
|                                        | 3 - All SQL statements, except COMMIT and ROLLBACK, and<br>TimesTen built-in procedures that set or get optimizer flags<br>are passed through. COMMIT and ROLLBACK are run on both<br>TimesTen and the Oracle database.                                                                                                    |
|                                        | If no optional argument is supplied, the current setting is displayed.                                                                                                    |
|                                        | After the transaction, the passthrough value is reset to the value defined in the connection string or in the DSN or the default setting if no value was supplied to either.                                                                                                    |
|                                        | You can also enable this attribute without specifying the set command.                                                                                                    |
|                                        | Note: Some Oracle objects may not be described by ${\tt ttIsql}$                                                                                                    |
| prefetchcount<br>[prefetch_count_size] | Sets the prefetch count size for the current connection. If the optional argument is omitted, the current prefetch count size is reported. Setting the prefetch count size can improve result set fetch performance. The prefetch_count_size argument can take an integer value between 0 and 128 inclusive.                                                                  |
|                                        | When you set the prefetch count to 0, TimesTen uses a default prefetch count. The default prefetch value is isolation level specific. In read committed isolation mode, the default value is 5. In serializable isolation mode, the default value is 128.                                                                                                    |
|                                        | You can also enable this attribute without specifying the set command.                                                                                                    |
| prompt [string]                        | Replaces the Command> prompt with the specified string.                                                                                                    |
|                                        | To specify a prompt with spaces, you must quote the string.<br>The leading and trailing quotes are removed.                                                                                                    |
|                                        | A prompt can have a string format specifier (%c) embedded.<br>The %c is expanded with the name of the current connection.                                                                                                    |

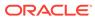

| Attribute                                                   | Description                                                                                                    |
|-------------------------------------------------------------|----------------------------------------------------------------------------------------------------|
| querythreshold [seconds]                                    | With the show command, displays the value of the Query Threshold first connection attribute.                                                                                                    |
|                                                             | With the set command, modifies the value of the<br>QueryThreshold first connection attribute that was set in th<br>connection string or odbc.ini file.                                                                                                    |
|                                                             | Specify a value in seconds that indicates the number of seconds that a query can run before TimesTen writes a warning to the daemon log.                                                                                                    |
| rowdelimiters [0 off]  <br>[ {1 on} [begin [end<br>[sep]]]] | Controls the row delimiters in result sets. When on, user<br>queries have the row delimited with < and > unless begin<br>and end are specified. If end is not specified, it is set to the<br>same value as begin. If sep is not specified, then a default<br>", " applies. Not all result sets are affected by this control. |
|                                                             | The default is on.                                                                                                    |
| serveroutput [on   off]                                     | With the set command set to on, after each run SQL statement, displays any available output. This output is available for debugging I/O purposes, if the PL/SQL DBMS_OUTPUT package is set to store the output so that it can be retrieved using this command.                                                               |
|                                                             | The default is off, (no server output is displayed) as<br>performance may be slower when using this command. If yo<br>set serveroutput to on, TimesTen uses an unlimited buffer<br>size.                                                                                                    |
|                                                             | DBMS_OUTPUT.ENABLE is per connection, therefore set serveroutput on affects the current connection only.                                                                                                    |
|                                                             | This command is not supported in passthrough mode.                                                                                                    |
| <pre>showcurrenttime [1 true  on]   [0 false off]</pre>     | Enable or disable printing of the current wall clock time.                                                                                                    |
| showplan [0   1]                                            | Enables (1) or disables (0) the display of plans for selects/<br>updates/deletes in this transaction. If the argument is omittee<br>the display of plans is enabled. AutoCommit must be off.                                                                                                    |
|                                                             | You can also enable this attribute without specifying the set command.                                                                                                    |
| sqlquerytimeout [ <i>seconds</i> ]                          | Specifies the number of seconds to wait for a SQL statemen<br>to run before returning to the application for all subsequent<br>calls.                                                                                                    |
|                                                             | If no time or 0 seconds is specified, displays the current timeout value.                                                                                                    |
|                                                             | The value of <i>seconds</i> must be equal to or greater than 0.Th attribute does not stop cache operations on the Oracle database, including passthrough statements, flushing, manual loading, manual refreshing, synchronous writethrough, propagating, and dynamic loading.                                                |
|                                                             | You can also enable this attribute without specifying the set command.                                                                                                    |
|                                                             | See Choose SQL and PL/SQL Timeout Values in Oracle<br>TimesTen In-Memory Database Operations Guide for<br>information about the relationship between the client timeout<br>SQL timeout, and PL/SQL timeout.                                                                                                    |
|                                                             |                                                                                                    |

| Attribute               | Description                                                                                                    |
|-------------------------|----------------------------------------------------------------------------------------------------|
| timing [1 0]            | Enables or disables printing of query timing.                                                                         |
|                         | You can also enable this attribute without specifying the ${\tt set}$ command.                                        |
| tryhash [1 0]           | Enables or disables use of hash indexes by the optimizer at the transaction level. AutoCommit must be off.            |
|                         | You can also enable this attribute without specifying the set command.                                                |
| trymaterialize [1 0]    | Enables or disables materialization by the optimizer at the transaction level. AutoCommit must be off.                |
|                         | You can also enable this attribute without specifying the ${\tt set}$ command.                                        |
| trymergejoin [1 0]      | Enables or disables use of merge joins by the optimizer at the transaction level. AutoCommit must be off.             |
|                         | You can also enable this attribute without specifying the set command.                                                |
| trynestedloopjoin [1 0] | Enables or disables use of nested loop joins by the optimizer at the transaction level. AutoCommit must be off.       |
|                         | You can also enable this attribute without specifying the set command.                                                |
| tryrowid [1 0]          | Enables or disables rowID scan hint by the optimizer at the transaction level.                                        |
| tryrowlocks [1 0]       | Enables or disables use of row-level locking by the optimizer at the transaction level. AutoCommit must be off.       |
|                         | You can also enable this attribute without specifying the set command.                                                |
| tryserial [1 0]         | Enables or disables use of serial scans by the optimizer at th transaction level. AutoCommit must be off.             |
|                         | You can also enable this attribute without specifying the set command.                                                |
| trytmphash [1 0]        | Enables or disables use of temporary hashes by the optimize at the transaction level. AutoCommit must be off.         |
|                         | You can also enable this attribute without specifying the ${\tt set}$ command.                                        |
| trytbllocks [1 0]       | Enables or disables use of table-level locking by the optimize at the transaction level. AutoCommit must be off.      |
|                         | You can also set this attribute without specifying the ${\tt set}$ command.                                           |
| trytmptable [1 0]       | Enables or disables use of temporary tables by the optimizer at the transaction level. AutoCommit must be off.        |
|                         | You can also enable this attribute without specifying the set command.                                                |
| trytmprange [1 0]       | Enables or disables use of temporary range indexes by the optimizer at the transaction level. AutoCommit must be off. |
|                         | You can also enable this attribute without specifying the set command.                                                |

| Attribute                                              | Description                                                                                                    |
|--------------------------------------------------------|----------------------------------------------------------------------------------------------------|
| tryrange [1 0]                                         | Enables or disables use of range indexes by the optimizer at the transaction level. AutoCommit must be off.                                                                                                    |
|                                                        | You can also enable this attribute without specifying the ${\tt set}$ command.                                                                                                    |
| verbosity[level]                                       | Changes the verbosity level. The verbosity level argument can<br>be an integer value of 0, 1, 2, 3 or 4. If the optional argument<br>is omitted then the current verbosity level is reported.                        |
|                                                        | You can also enable this attribute without specifying the set command.                                                                                                    |
| <pre>vertical [{0   off}   {1   on}   statement]</pre> | Sets or displays the current value of the vertical setting. The default value is 0 (off).                                                                                                    |
|                                                        | If statement is supplied, the command temporarily turns vertical on for the given statement. This form is only useful when the vertical flag is off.                                                                 |
|                                                        | The vertical setting controls the display format of result<br>sets. When set, the result sets are displayed in a vertical<br>format where each column is on a separate line and is<br>displayed with a column label. |
|                                                        | You can also enable this attribute without specifying the ${\tt set}$ command.                                                                                                    |

# **Comment Syntax**

The types of comment markers are:

```
-- [comment_text]
/* [comment_text] */
```

The C-style comments, delineated by "/\*" at the beginning and "\*/" at the end, can span multiple lines.

The comments delimited by the

character should not span multiple lines. If a comment marker is encountered while processing a line, ttlsql ignores the remainder of the line.

'--' at the beginning of a line is considered a SQL comment. The line is considered a comment and no part of the line is included in the processing of the SQL statement. A line that begins with '--+' is interpreted as a segment of a SQL statement.

The comment markers can work in the middle of a line.

Example:

monitor; /\*this is a comment after a ttIsql command\*/

# **Command Shortcuts**

By default, ttIsql supports keystroke shortcuts when entering commands. To turn this feature off, use:

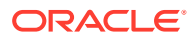

Command> set editline=0;

The ttIsql keystroke shortcuts are:

| Keystroke                    | Action                                                                                                    |
|------------------------------|----------------------------------------------------------------------------------------------------|
| Left Arrow                   | Moves the insertion point left (back).                                                                            |
| Right Arrow                  | Moves the insertion point right (forward).                                                                        |
| Up Arrow                     | Scroll to the command before the one being displayed. Places the cursor at the end of the line.                   |
|                              | If the command being added to the history is identical to the most recently added command, it is skipped.         |
| Up Arrow <return></return>   | Scrolls to the PL/SQL block before the one being displayed.                                                       |
| Down Arrow                   | Scrolls to a more recent command history item and puts the cursor at the end of the line.                         |
|                              | If the command being added to the history is identical to the most recently added command, it is skipped.         |
| Down Arrow <return></return> | Scrolls to the next PL/SQL block after the one being displayed.                                                   |
| Ctrl-A                       | Moves the insertion point to the beginning of the line.                                                           |
| Ctrl-E                       | Moves the insertion point to the end of the line.                                                                 |
| Ctrl-K                       | "Kill" - Saves and erases the characters on the command line from the<br>current position to the end of the line. |
| Ctrl-Y                       | "Yank"- Restores the characters previously saved and inserts them at the current insertion point.                 |
| Ctrl-F                       | Forward character - move forward one character. (See Right Arrow.)                                                |
| Ctrl-B                       | Backward character - moved back one character. (See Left Arrow.)                                                  |
| Ctrl-P                       | Previous history. (See Up Arrow.)                                                                                 |
| Ctrl-N                       | Next history. (See Down Arrow.)                                                                                   |

# Parameters

With dynamic parameters, you are prompted for input for each parameter on a separate line. Values for parameters are specified the same way literals are specified in SQL.

SQL\_TIMESTAMP columns can be added using dynamic parameters. (For example, values like '1998-09-08 12:1212').

Parameter values must be terminated with a semicolon character.

The possible types of values that can be entered are:

- Numeric literals. Example: 1234.5
- Time, date or timestamp literals within single quotation marks. Examples:

'12:30:00''2000-10-29''2000-10-29 12:30:00''2000-10-29 12:30:00.123456'

- Unicode string literals within single quotation marks preceded by 'N'. Example: N'abc'
- A NULL value. Example: NULL
- The '\*' character that indicates that the parameter input process should be stopped. Example: \*

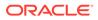

The '?' character prints the parameter input help information. Example: ?

# Examples

#### **Example Parameters of Command String Substitution**

```
Command> select * from dual where :a > 100 and :b < 100;
Type '?' for help on entering parameter values.
Type '*' to end prompting and abort the command.
Type '-' to leave the parameter unbound.
Type '/;' to leave the remaining parameters unbound and execute the command.
Enter Parameter 1 'A' (NUMBER) > 110
Enter Parameter 2 'B' (NUMBER) > 99
< X >
1 row found.
Command> var a number;
         exec :a := 110;
PL/SQL procedure successfully completed.
Command> print a
Α
                     : 110
Command> var b number;
         exec :b := 99;
PL/SQL procedure successfully completed.
Command> select * from dual where :a > 100 and :b < 100;
< X >
1 row found.
Command> print
А
                     : 110
В
                     : 99
Command> select * from dual where :a > 100 and :b < 100 and :c > 0;
Enter Parameter 3 'C' (NUMBER) > 1
< X >
1 row found.
```

#### **Default Options**

You can set the default command-line options by exporting an environment variable called TTISQL. The value of the TTISQL environment variable is a string with the same syntax requirements as the TTISQL command line. If the same option is present in the TTISQL environment variable and the command line then the command line version always takes precedence.

#### Examples

Execute commands from ttIsql.inp.

% ttIsql -f ttIsql.inp

Enable all output. Connect to DSN RunData and create the database if it does not exist.

% ttIsql -v 4 -connStr "DSN=RunData;AutoCreate=1"

Print the interactive commands.

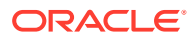

```
% ttIsql -helpcmds
```

## Print the full help text.

% ttIsql -helpfull

Display the setting for all ttIsql set/show attributes:

```
Command> show all;
Connection independent attribute values:
autoprint = 0 (OFF)
columnlabels = 0 (OFF)
define = 0 (OFF)
echo 1 (ON)
FEEDBACK ON
multipleconnections =0 (OFF)
ncharencoding = LOCALE (US7ASCII)
prompt = 'COMMAND>'
timing = 0 (OFF)
verbosity = 2
vertrical = 0 (OFF)
Connection specific attribute values:
autocommit = 1 (ON)
Client timeout = 0
Connection String DSN=repdb1 1121;UID=timesten; DataStore=/DS/repdb1 1121;
DatabaseCharacterSet=AL32UTF8; ConnectionCharacterSet=US7ASCII;
DRIVER=/sw/tthome/install/lib/libtten.so; PermSize=20;TempSize=20;
No errors.
isolation = READ COMMITTED
Prefetch count = 5
Query threshold = 0 seconds (no threshold)
Query timeout = 0 seconds (no timeout)
serveroutput OFF
Current Optimizer Settings:
    Scan: 1
    Hash: 1
    Range: 1
    TmpHash: 1
    TmpTable: 1
    NestedLoop: 1
    MergeJoin: 1
    GenPlan: 0
    TblLock: 1
    RowLock: 1
    Rowid: 1
    FirstRow: 1
    IndexedOr: 1
    PassThrough: 0
    BranchAndBound: 1
    ForceCompile: 0
    CrViewSemCheck: 1
    ShowJoinOrder: 0
    CrViewSemCheck: 1
    UserBoyerMooreStringSearch: 0
    DynamicLoadEnable: 1
    DynamicLoadErrorMode: 0
    NoRemRowIdOpt: 0
```

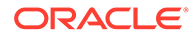

Current Join Order: <>

Command

#### Prepare and execute an SQL statement.

```
% ttIsql -connStr "DSN=RunData"
ttIsql (c) 1996-2011, TimesTen, Inc. All rights reserved.
Type ? or "help" for help, type "exit" to quit ttIsql.
(Default setting AutoCommit=1)
Command> prepare 1 SELECT * FROM my_table;
        exec 1;
        fetchall;
```

Example vertical command:

```
Command> call ttlogholds;
< 0, 265352, Checkpoint , DS.ds0 >
< 0, 265408, Checkpoint , DS.ds1 >
2 rows found.
```

Command> vertical call ttlogholds;

```
HOLDLFN: 0
```

| HOLDLFO:      | 265352     |
|---------------|------------|
|               |            |
| TYPE:         | Checkpoint |
| DESCRIPTION:  | DS.ds0     |
| HOLDLFN:      | 0          |
|               |            |
| HOLDLFO:      | 265408     |
| TYPE:         | Checkpoint |
| DESCRIPTION:  | DS.ds1     |
| 2 rows found. |            |

Command>

To create a new user, use single quotes around the password name for an internal user:

```
% ttIsql -connStr "DSN=RunData"
ttIsql (c) 1996-2000, TimesTen, Inc. All rights reserved.
Type ? or "help" for help, type "exit" to quit ttIsql.
(Default setting AutoCommit=1)
Command> CREATE USER terry IDENDTIFIED BY `secret';
```

#### To delete the XLA bookmark mybookmark, use:

```
% ttIsql -connStr "DSN=RunData"
ttIsql (c) 1996-2000, TimesTen, Inc. All rights reserved.
Type ? or "help" for help, type "exit" to quit ttIsql. (Default setting
AutoCommit=1)
Command> xlabookmarkdelete;
XLA Bookmark: mybookmark
Read Log File: 0
Read Offset: 268288
Purge Log File: 0
Purge Offset: 268288
PID: 2004
```

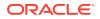

In Use: No
1 bookmark found.
Command> xlabookmarkdelete mybookmark;
Command> xlabookmarkdelete;

0 bookmarks found.

To run a SELECT query until the result "x" is returned or until the query times out at 10 seconds, use:

```
% ttIsql -connStr "DSN=RunData"
ttIsql (c) 1996-2000, TimesTen, Inc. All rights reserved.
Type ? or "help" for help, type "exit" to quit ttIsql. (Default setting
AutoCommit=1)
Command> waitfor X 10 select * from dual;
```

#### **Example of Managing XLA Bookmarks**

You can use the xlabookmarkdelete command to both check the status of the current XLA bookmarks and delete them. This command requires XLA privilege or object ownership.

For example, when running the XLA application, 'xlaSimple', you can check the bookmark status by entering:

```
Command> xlabookmarkdelete;
```

```
XLA Bookmark: xlaSimple
Read Log File: 0
Read Offset: 630000
Purge Log File: 0
Purge Offset: 629960
PID: 2808
In Use: No
1 bookmark found.
```

To delete the bookmark xlaSimple, enter:

Command> xlabookmarkdelete xlaSimple;

#### Example Parameters Using "variable" and "print"

Substitution in ttIsql is modeled after substitution in SQL\*Plus. To enable the substitution feature, use set define on or set define *substitution\_char*'. The substitution character when the user specifies 'on' is '&'. It is disabled with 'set define off'. By default, substitution is off. The default is off because the & choice for substitution character conflicts with TimesTen's use of ampersand as the BIT AND operator. When enabled, the alphanumeric identifier following the substitution character is replace by the value assigned to that identifier. When disabled, the expansion is not performed. New definitions can be defined even when substitution is off. You can use the define command to list the definitions ttIsql predefines.

```
Command> show define

define = 0 (OFF)

Command> define

DEFINE __PID = "9042" (CHAR)

DEFINE __O_VERSION = "TimesTen Release 11.2.1.0.0" (CHAR)

Command> select '&_O_VERSION' from dual;

< &_O_VERSION >

1 row found.
```

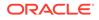

```
Command> set define on
SELECT '&_O_VERSION' FROM DUAL;
< TimesTen Release 11.2.1.0.0 >
1 row found.
```

If the value is not defined, ttIsql prompts you for the value. When prompting with only one substitution character specified before the identifier, the identifier is defined only for the life of the one statement. If two substitution characters are used and the value is prompted, it acts as if you have explicitly defined the identifier.

```
Command> SELECT '&a' FROM DUAL;
Enter value for a> hi
< hi >
1 row found.
Command> define a
symbol a is UNDEFINED
The command failed.
Command> SELECT '&&a' FROM DUAL;
Enter value for a> hi there
< hi there >
1 row found.
Command> define a
DEFINE a = "hi there" (CHAR)
```

Additional definitions are created with the define command:

```
Command> define tblname = sys.dual
    define tblname
DEFINE         tblname = "sys.dual" (CHAR)
Command> select * from &tblname;
< X >
1 row found.
```

Arguments to the run command are automatically defined to '&1', '&2', ... when you add them to the run or @ (and @@) commands: Given this script:

```
CREATE TABLE &1 ( a INT PRIMARY KEY, b CHAR(10) );
INSERT INTO &1 VALUES (1, '&2');
INSERT INTO &1 VALUES (2, '&3');SELECT * FROM &1;
```

#### Use the script:

Command> SET DEFINE ON Command> @POPULATE mytable Joe Bob;

```
CREATE TABLE &1 ( a INT PRIMARY KEY, b CHAR(10) );
INSERT INTO &1 VALUES (1, '&2');
1 row inserted.
INSERT INTO &1 VALUES (2, '&3');
1 row inserted.
SELECT * FROM &1;
< 1, Joe >
< 2, Bob >
2 rows found.
```

This example uses the variable command. It deletes an employee from the employee table. Declare empid and name as variables with the same data types as employee id

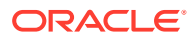

and last\_name. Delete the row, returning employee\_id and last\_name into the variables. Verify that the correct row was deleted.

```
Command> VARIABLE empid NUMBER(6) NOT NULL;
VARIABLE name VARCHAR2(25) INLINE NOT NULL;
DELETE FROM employees WHERE last_name='Ernst'
RETURNING employee_id, last_name INTO :empid,:name;
1 row deleted.
Command> PRINT empid name;
EMPID : 104
NAME : Ernst
```

#### Notes

The ttIsql utility supports only generic REF CURSOR variables, not specific REF CURSOR types.

The ttIsql utility command line accepts multiline PL/SQL statements, such as anonymous blocks, that are terminated with the "/" on it's own line. For example:

```
Command> set serveroutput on

BEGIN

dbms_ouput.put_line ('Hi There');

END;

/

Hi There
```

PL/SQL block successfully executed.

Command>

For UTF-8, NCHAR values are converted to UTF-8 encoding and then output.

For ASCII, those NCHAR values that correspond to ASCII characters are output as ASCII. For those NCHAR values outside of the ASCII range, the escaped Unicode format is used. For example:

```
U+3042 HIRAGANA LETTER A
```

#### is output as

Command> SELECT c1 FROM t1; < a\u3042 >

NCHAR parameters must be entered as ASCII N-quoted literals:

```
Command> prepare SELECT * FROM t1 WHERE c1 = ?;
    exec;
```

Type '?;' for help on entering parameter values. Type '\*;' to stop the parameter entry process.

```
Enter Parameter 1> N'XY';
```

On Windows, this utility is supported for all TimesTen Data Manager and Client DSNs.

# ttMigrate

The ttMigrate utility saves and restores TimesTen objects and migrates databases between different TimesTen releases. You can perform these operations:

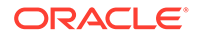

- Saves an object from a TimesTen database into the ttMigrate data file.
- Restores an object from the ttMigrate data file into a TimesTen database.
- Prints details about the contents of a ttMigrate data file.

Saved objects include:

- Tables
- Cache group definitions
- Views and materialized views
- Sequences
- Replication schemes
- Users and user information, including database privileges for each user.

You can use the ttMigrate utility to migrate databases in three ways:

- 1. From one major release of TimesTen Classic (such as Release 18.1) to another major release of TimesTen (for example, Release 22.1).
- 2. From TimesTen Classic to TimesTen Scaleout.
- 3. From TimesTen Scaleout to TimesTen Classic.

Since database checkpoint and transaction log files are not compatible between major releases, you need to use the ttMigrate utility to upgrade major release versions of TimesTen Classic.

# Note:

*Users* and *user privileges* did not exist in TimesTen 7.0 and previous releases. Hence, these objects will not be available for restoration.

For more information about TimesTen databases migration, see Moving to a Different Major Release of TimesTen Classic in *Oracle TimesTen In-Memory Database Installation, Migration, and Upgrade Guide*.

The data files produced by this utility are platform-dependent. For example, a ttMigrate data file created on Linux can only be restored on Linux and not any other platform, for example AIX.

By default, the ttMigrate utility restores the database using one thread. During restoration, you can specify the *-numThreads* option to restore the data files using multiple threads, thus potentially improving performance.

The ttMigrate utility is supported for TimesTen server DSNs. For TimesTen client DSNs use the utility ttMigrateCs (client/server version).

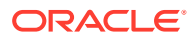

# Note:

Although cross-release compatibility over client/server protocol is supported in TimesTen, the tool ttMigrateCS is not backward and forward release compatible; hence it can be used only for the same version client/server connections.

# **Required Privilege**

This utility requires various privileges depending on the options specified. The instance administrator, or ADMIN, has access to all the options.

Only the instance administrator can use the -r option. If the database has been created at the time this option is used, it requires CREATE ANY TABLE, CREATE ANY SEQUENCE, CREATE ANY VIEW, CREATE ANY MATERIALIZED VIEW, CREATE ANY CACHE GROUP, CREATE ANY INDEX privileges, and ADMIN if autocreation of users is necessary. If the database is involved in replication or cache operations, then CACHE MANAGER is also required.

Only the instance administrator can use the -c option to capture *an entire database*. Using the -c option to capture *a subset of the database objects* (tables, views, materialized views, cache groups, sequences) requires SELECT ANY TABLE and SELECT ANY SEQUENCE privileges.

### Usage in TimesTen Scaleout and TimesTen Classic

This utility is predominantly supported in TimesTen Classic. Migrating a database from TimesTen Classic is the only usage of the ttMigrate utility supported in TimesTen Scaleout.

### Syntax

```
ttMigrate {-h | -help | -?}
{-V | -version}
```

### To create or append a data file, use:

```
ttMigrate {-a | -c} [-v verbosity] [-nf] [-nr] [-fixNaN] [-saveAsCharset charset]
[-relaxedUpgrade | -exactUpgrade]
[-activeDML | -noActiveDML]
{DSN | -connStr connection_string} data file [[objectOwner.]objectName...]
```

### To restore a database from a data file created by this utility, use:

```
ttMigrate -r [-C ckptFreq] [-v level] [-nf] [-nr] [-fixNaN] [-numThreads n]
[-updateStats | -estimateStats percent] [-relaxedUpgrade | -exactUpgrade]
[-inline rule] [-noCharsetConversion] [-cacheUid uid [-cachePwd pwd]]
[-autorefreshPaused] [-restorePublicPrivs] [-localhost host]
[-resizeHashIndexes]
{DSN | -connstr connection_string} dataFile [objectOwner.objectName...]
```

### To list or display the contents of a data file created by this utility, use:

ttMigrate {-l | -L | -d | -D} dataFile [[objectOwner.]objectName...]

### Options

The append (-a) or create (-c) modes, the list (-1/-L) or describe (-d/-D) modes and the restore (-r) modes are exclusive of each other. You cannot specify any of these options on the same line as any other of these options.

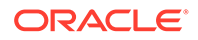

ttMigrate has the options:.

| Option          | Description                                                                                                    |
|-----------------|----------------------------------------------------------------------------------------------------|
| -h              | Prints a usage message and exits.                                                                                                    |
| -help           |                                                                                                    |
| -?              |                                                                                                    |
| -V   -version   | Prints the release number of ttMigrate and exits.                                                                                                    |
| -a              | Selects append mode: Appends data to a pre-existing data file, that was originally created using ttMigrate -c. See Create Mode (-c) and Append Mode (-a) for more details.         |
| -c              | Create mode: Creates an original data file. See Create Mode (-c) and Append Mode (-a) for more details.                                                                            |
| -v verbosity    | Specifies the verbosity level for messages printed when ttMigrate saves or restores a database. One of:                                                                            |
|                 | 0 - Shows errors and warnings only.                                                                                                    |
|                 | 1 - Prints the name of each table as it is saved or restored.                                                                                                    |
|                 | 2 - Prints the name of each table or index as it is saved or restored.                                                                                                    |
|                 | 3 (default) - Prints the name of each table or index as it is saved<br>or restored and prints a dot (.) for each 10,000 rows saved or<br>restored.                                 |
|                 | ttMigrate ignores the $-v$ option in list, long-list, describe and long-describe modes.                                                                                            |
| -nf             | Specifies that ttMigrate should not save or restore foreign key information when saving or restoring ordinary (non-cached) tables.                                                 |
| -nr             | Specifies that ttMigrate should not save or restore table rows when saving or restoring ordinary (non-cached) tables.                                                              |
| -fixNaN         | Converts all NaN, Inf and -Inf values found in objects to 0.0.<br>This is useful for migrating data into releases of TimesTen that<br>do not support the NaN, Inf and -Inf values. |
| -saveAsCharset  | Saves an object in the specified connection character set.                                                                                                    |
| charset         | ttMigrate returns an informational message if the connection                                                                                                    |
|                 | character set is different from the database character set.                                                                                                    |
|                 | If this option is not set, by default, ttMigrate saves the migrated object in the database character set.                                                                          |
| -relaxedUpgrade | Save or restore the tables in a way that is compatible with a replication scheme that uses TABLE DEFINITION CHECKING RELAXED.                                                      |
|                 | ttMigrate ignores this option when the -a option is given.                                                                                                    |
|                 | This option should not be used in combination with a replication scheme that uses TABLE DEFINITION CHECKING EXACT, or else replication may no longer work.                         |
|                 | The default is -exactUpgrade.                                                                                                    |

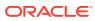

| Option                        | Description                                                                                                    |
|-------------------------------|----------------------------------------------------------------------------------------------------|
| -exactUpgrade                 | Save or restore the tables in a way that is compatible with a replication scheme that uses TABLE DEFINITION CHECKING EXACT.                                                                                                    |
|                               | <code>ttMigrate</code> ignores this option when the <code>-c</code> or <code>-a</code> options are given.                                                                                                    |
|                               | This option should not be used in combination with a replication<br>scheme that uses TABLE DEFINITION CHECKING RELAXED, or<br>else replication may no longer work. INLINE variable-length<br>columns cannot successfully be replicated to NOT INLINE<br>columns. |
|                               | This is the default.                                                                                                    |
| -activeDML  -<br>noActiveDML  | Saves all tables in a foreign key hierarchy in a single transaction, maintaining consistency between these tables when there is active DML during the ttMigrate -c operation.                                                                                    |
|                               | If -noActiveDML is specified, ttMigrate saves each table in its<br>own transaction, regardless of whether it is the parent or the<br>child of a foreign key. Use this option if there is no active DML<br>during the ttMigrate -c operation.                     |
|                               | -noActiveDML is the default.                                                                                                    |
| DSN                           | Specifies an ODBC data source name of the database to be migrated.                                                                                                    |
| -connStr<br>connection_string | An ODBC connection string that specifies a database location, driver, and optionally other connection attribute settings.                                                                                                    |
| owner                         | The owner of an object.                                                                                                    |
| name                          | The name of the database object(s) to be saved or restored.                                                                                                    |
| -r                            | Selects restore mode. Restores a database from a data file created by this utility. See Restore Mode (-r)for more details.                                                                                                    |
| -numThreads n                 | Specifies the number of threads to use while restoring a database files. If unspecified, ttMigrate uses one thread to restore objects from the data file.                                                                                                    |
|                               | Valid values are 1 through 32.                                                                                                    |
| -updateStats                  | Specifies that ttMigrate should update statistics on restored tables and materialized views.                                                                                                    |
|                               | <code>ttMigrate</code> ignores this option when the <code>-c</code> or <code>-a</code> options are given.                                                                                                    |
|                               | If you specify both -estimateStats and -updateStats, statistics on restored tables are updated, not estimated.                                                                                                    |
|                               | Use of this flag may improve the performance of materialized view restoration and may also improve the performance of queries on the restored tables and views.                                                                                                  |

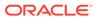

| Option                 | Description                                                                                                    |
|------------------------|----------------------------------------------------------------------------------------------------|
| -estimateStats percent | Specifies that ttMigrate should estimate statistics on restored tables and materialized views for the specified percentage of rows. Supported values for percentRows are 0 to 100, inclusive      |
|                        | $\tt ttMigrate$ ignores this option when the -c $\tt or$ -a options are given.                                                                                                    |
|                        | If you specify both -estimateStats and -updateStats, statistics on restored tables are updated, not estimated.                                                                                    |
|                        | Use of this flag may improve the performance of materialized view restoration and may also improve the performance of queries on the restored tables and views.                                   |
| -inline rule           | Indicates the rule to be used for converting variable-length columns to INLINE in restore mode. The value for rule is one of                                                                      |
|                        | preserve - ttMigrate preserves the original INLINE attribute<br>of each column. This is the default, and it is required if -<br>exactUpgrade is used.                                             |
|                        | dsDefault - ttMigrate uses the database's default rule for setting the INLINE attribute of restored columns.                                                                                      |
|                        | <i>maxlen</i> - ttMigrate restores as INLINE all variable-length columns with length <= <i>maxlen</i> and restores as NOT INLINE all variable-length columns with length greater than maxlen.     |
|                        | If maxlen is 0 then all columns are restored as NOT INLINE.                                                                                                    |
|                        | INLINE variable-length columns cannot successfully be replicated to NOT INLINE columns.                                                                                                    |
| -cacheUid              | The cache administration user ID to use when restoring<br>asynchronous writethrough cache groups and cache groups with<br>the AUTOREFRESH attribute.                                              |
| -cachePwd              | The cache administration password to use when restoring autorefresh and asynchronous writethrough cache groups and cache groups with the AUTOREFRESH attribute.                                   |
|                        | If the cache administration user ID is provided on the command line but the cache administration password is not, then ttMigrate prompts for the password.                                        |
| -1                     | Selects list mode. Lists the names of database objects in the specified data file. See List Mode (-I) and Long-list Mode (-L) for more details.                                                   |
| -L                     | Selects long-list mode. Lists the names of database objects in the specified data file and other details about the database objects. See List Mode (-I) and Long-List Mode (-L) for more details. |
| -d                     | Selects describe mode. Displays a short description of the objects in the data file. See Describe Mode (-d) for more details.                                                                     |
| - D                    | Selects long-describe mode. Displays a full description of the objects in the data file. See Long-Describe Mode (-D) for more details.                                                            |
| dataFile               | The path name of the data file to which objects are to be saved or from which objects are to be restored.                                                                                         |

The following ttMigrate options are available in restore mode (-r) only:

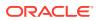

| Option                     | Description                                                                                                    |  |
|----------------------------|----------------------------------------------------------------------------------------------------|--|
| -autorefreshPaused         | Restores cache groups with AUTOREFRESH attribute with autorefresh state paused. Otherwise the state is set to OFF.                                                                                                    |  |
| -C ckptFreq                | Specifies that ttMigrate should checkpoint the database after restoring every <i>ckptFreq</i> megabytes of data. A value of zero (the default) specifies that ttMigrate should never checkpoint the database.                                                                                                    |  |
|                            | NOTE: This option is not supported in TimesTen Scaleout.                                                                                                    |  |
| -convertCGTypes            | <ul> <li>Determines the best type mapping from the underlying Oracle database tables to TimesTen cached tables using:</li> <li>The types of the columns in the Oracle database tables.</li> <li>The types of the columns stored in the migration file.</li> </ul>                                                                                                    |  |
|                            | The TimesTen-to-Oracle type mapping rules.                                                                                                    |  |
| -gridRestoreFinale         | Restores indexes and foreign keys.<br>Use this option only for TimesTen Classic to TimesTen Scaleout<br>migration. See Migrating a Database from TimesTen Classic to<br>TimesTen Scaleout in <i>Oracle TimesTen In-Memory Database</i><br><i>Scaleout User's Guide</i> .                                                                                                    |  |
| -gridRestoreRows           | Restores rows into tables.                                                                                                    |  |
|                            | Use this option only for TimesTen Classic to TimesTen Scaleout migration. See Migrating a Database from TimesTen Classic to TimesTen Scaleout in Oracle TimesTen In-Memory Database Scaleout User's Guide.                                                                                                    |  |
| -localhost <i>hostName</i> | Explicitly identifies the name or IP address of the local host when restoring replicated tables.                                                                                                    |  |
| -noCharsetConversion       | Restores data, retaining the connection character set that is stored in the data file. ttMigrate does not convert the connection character set to match the database character set.                                                                                                    |  |
|                            | If not set, ttMigrate restores the data and converts the connection character set to be the same as the database character set.                                                                                                    |  |
|                            | See also: -saveAsCharset.                                                                                                    |  |
|                            | This option may be useful for legacy TimesTen users who may have migrated pre-18.1 data into a 18.1 or later release of TimesTen as WE8ISO8895P1, when the data is actually in another character set. If, at a later time you want to have that data interpreted according to its actual character set, use this option to migrate the data into a database that uses the data's actual character set with no character set conversion. |  |
| -resizeHashIndexes         | Resizes user hash indexes during restore to be optimal size based on number of table rows.                                                                                                    |  |
| -restorePublicPrivs        | Restores privileges that were granted to PUBLIC after the database was created. By default, the ttMigrate utility does not restore privileges granted to PUBLIC. You must explicitly specify this option to restore privileges to PUBLIC.                                                                                                    |  |

## Modes

### Create Mode (-c) and Append Mode (-a)

In create mode, the ttMigrate utility saves objects from a TimesTen database into a new binary data file. If the data file does not exist, the ttMigrate utility creates it. Otherwise, ttMigrate overwrites the existing file, destroying its contents.

The data file format used by the ttMigrate utility is independent of any release of TimesTen, so it is possible to use ttMigrate to migrate data from one TimesTen release to another.

In append mode, the ttMigrate utility appends objects from a TimesTen database to an existing data file. If the data file does not exist, the ttMigrate utility creates it.

For each ordinary (non-cached) table, the ttMigrate utility saves the following:

- The table description: the name and type of each of the table's columns, including primary key and nullability information.
- The table's index definitions: the name of each index and the columns contained in the index. The actual contents of the index are not saved; ttMigrate only saves the information needed to rebuild the index when the table is restored.
- The table's foreign key definitions. You can disable the saving of foreign key definitions using the -nf option.
- The rows of the table. You can disable the saving of rows using the -nr option.

For each cache group, the ttMigrate utility saves the following:

- The cache group definition: the cache group owner and name, the names of all tables in the cache group and any relevant cache group settings, such as the cache group duration. No row data is exported.
- All the cached tables in the cache group: the table name, column information, table attributes (propagate or read-only), WHERE clause, if any, foreign key definitions, and index definitions.

# Note:

When you migrate from TimesTen Classic to TimesTen Scaleout, if a cache group type that is not supported in TimesTen Scaleout is encountered, the utility issues an error, the cache group is skipped, and the import process continues. Additionally, static auto refresh cache groups will be created with hash distribution for all tables during the import process.

After the ttMigrate utility is used to restore a database, all autorefresh cache groups in the restored database have AUTOREFRESH state set to OFF, no matter how it was set on the source database. After restoring a cache group with ttMigrate -r, reset its AUTOREFRESH STATE to ON by using the ALTER CACHE GROUP statement (this can be done programmatically or with the ttIsql utility).

For each view, the ttMigrate utility saves the following:

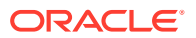

- All the same information as a typical table.
- The query defining the view.

For each sequence, the ttMigrate utility saves the following:

- The complete definition of the sequence.
- The sequence's current value.

For each user (except the instance administrator), the ttMigrate utility saves the following:

- User name.
- The user's encrypted password.
- Privileges that have been granted to the user.

For PUBLIC, the ttMigrate utility saves all privileges that have been granted to PUBLIC after database creation.

If there are any replication schemes defined, the ttMigrate utility saves all of the TTREP tables containing the replication schemes. Replication schemes should have names that are unique from all other database objects. It is not possible to migrate a replication scheme with the same name as any other database object.

# Note:

The ttMigrate utility does not save the rows of a cached table into the data file, even if you have not specified the -nr option. The foreign key definitions of cached tables are always saved, regardless of the use of the -nf option, as they are needed to maintain the integrity of the cache group.

By default, the ttMigrate utility saves all database objects and users in the database to the data file, including tables, views, cache groups, sequences, users and replication schemes. Alternatively, you can give a list of database objects to be saved on the command line, except for replication schemes. The names in this list can contain the wildcard characters % (which matches one or more characters) and \_ (which matches a single character). The ttMigrate utility saves all database objects that match any of the given patterns. You do not need to be fully qualify names: If a name is given with no owner, ttMigrate saves all database objects that match the specified name or pattern, regardless of their owners.

You cannot save cached tables independently of their cache groups. If you list a cached table on the command line without also listing the corresponding cache group the ttMigrate utility issues an error.

Use the -v option to control the information that ttMigrate prints while the save is in progress.

### Restore Mode (-r)

In restore mode, the ttMigrate utility restores all database objects from a data file into a TimesTen database.

For each ordinary (non-cached) table, the ttMigrate utility restores:

• The table, using the original owner, table name, column names, types and nullability and the original primary key.

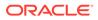

- The table's foreign keys. You can use the -nf flag to disable the restoration of foreign keys.
- All indexes on the table.
- All rows of the table. You can use the -nr flag to disable the restoration of rows.

For each cache group, the ttMigrate utility restores:

- The cache group definition, using the original cache group owner and name. No data is imported.
- Each cached table in the cache group, using the original table names, column names, types and nullability, the original primary key, the table attributes (PROPAGATE or READONLY), and the WHERE clause, if any.
- The foreign key definitions of the cached tables.
- All the indexes on the cached tables.

#### Notes

- The ttMigrate utility does not restore the rows of cached tables, even if you have not specified the -nr option. The foreign key definitions of the cached tables are always restored, regardless of the use of the -nf option, as they are needed to maintain the integrity of the cache group.
- All autorefresh cache groups in the restored database have the AUTOREFRESH state set to OFF, no matter how it was set on the source database. If preferred, you can set the AUTOREFRESH state of restored autorefresh cache groups to PAUSED instead of OFF using the -autorefreshPaused option.

The -exactUpgrade option is the default for both -c and -r options.

By default, the ttMigrate utility restores all tables and cache groups in the data file. Alternatively, you can list specific tables and cache groups to be restored on the command line. The names in this list must be fully qualified and cannot use wildcard characters.

You cannot restore cached tables independently of their cache groups. If you list a cached table on the command line without also listing the corresponding cache group, then the ttMigrate utility issues an error.

Use the -v option to control the information that the ttMigrate utility prints while the restoration is in progress.

The -inline option may be used to control whether variable length columns are restored as INLINE or NOT INLINE. See Type Specifications in *Oracle TimesTen In-Memory Database SQL Reference*. In the default mode, -inlinepreserve, ttMigrate restores all variable-length columns with the same INLINE or NOT INLINE setting with which they were saved. In the other two modes, -inlinedsDefault and - inlinemaxlen, ttMigrate restores variable-length columns equal to or shorter than a threshold length as INLINE, and restores all other variable length columns as NOT INLINE. For-inlinedsDefault, this threshold is the default automatic INLINE length for a TimesTen database. The -inlinemaxlen mode restores variable length columns with a user-specified threshold length of maxlen as INLINE, and all other variable length columns as NOT INLINE, even if they were saved as INLINE. If maxlen is 0, then all variable-length columns are restored as NOT INLINE.

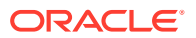

# List Mode (-I) and Long-List Mode (-L)

In list mode, the ttMigrate utility lists the names of database objects in the specified data file, including cached tables and the replication scheme TTREP tables.

In long-list mode, the ttMigrate utility lists the names of database objects in the data file, including cached tables and the replication scheme TTREP tables, along with the number of rows in each table and the index definitions for each table, the query defining each view and the specifications for each sequence.

By default, the ttMigrate utility lists the replication scheme name and all the database objects in the file. Alternatively, you can provide a list of names of database objects on the command line. The names in this list must be fully qualified and cannot use wildcard characters.

## Describe Mode (-d)

In describe mode, the ttMigrate utility gives a short description for database objects in the specified file.

For each table, the ttMigrate utility lists the table name, the number of rows in the table, and the table's column definitions, primary key and foreign keys. For cached tables, ttMigrate also lists the table attributes (PROPAGATE or READONLY) and the table's WHERE clause, if any.

For views, the ttMigrate utility also lists the query defining the view.

For cache groups, the ttMigrate utility lists the cache group name, the number of tables in the cache group, the cache group duration and describes each cached table in the cache group.

For replication schemes, the ttMigrate utility lists the replication scheme name and all the TTREP replication scheme tables in the same manner as user tables.

By default, the ttMigrate utility describes all the database objects in the file. Alternatively, you can provide a list of names of database objects on the command line. The names in this list must be fully qualified and cannot use wildcard characters.

### Long-Describe Mode (-D)

In long-describe mode, ttMigrate gives a full description for database objects in the specified file.

For each table, the ttMigrate utility lists the table's name and the number of rows in the table, the table's column definitions, primary key, foreign keys and index definitions. For cached tables, ttMigrate also lists the table attributes (PROPAGATE or READONLY) and the table's WHERE clause, if any.

For cache groups, the ttMigrate utility lists the cache group name, the number of tables in the cache group, the cache group duration and describes each cached table in the cache group.

For sequences, the  ${\tt ttMigrate}$  utility lists all the values used to define the sequence and its current value.

For replication schemes, the ttMigrate utility lists all the TTREP replication scheme tables in the same manner as user tables.

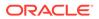

By default, the ttMigrate utility describes all of database objects in the file. Alternatively, you can provide a list of names of database objects on the command line. The names in this list must be fully qualified and cannot use wildcard characters.

## **Cache Group Data Type Conversions**

When restoring a database that contains cache groups from a TimesTen release that is earlier than 7.0, use the <code>-convertCGTypes</code> option to convert the data type of columns from pre-7.0 types to more clearly map with the data types of the columns in the Oracle database with which the cache group is associated.

The following table describes the type mapping.

| Pre-7.0 TimesTen Type    | Oracle Type                   | Converted Type   |
|--------------------------|-------------------------------|------------------|
| TINYINT                  | NUMBER( $p, s$ ) when $s > 0$ | NUMBER(p,s)      |
| TINYINT                  | NUMBER(p,s) when s <= 0       | TT_TINYINT       |
| SMALLINT                 | NUMBER( $p, s$ ) when $s > 0$ | NUMBER(p,s)      |
|                          |                               | TT_SMALLINT      |
| SMALLINT                 | NUMBER(p,s) when s <= 0       | TT_SMALLINT      |
| INTEGER                  | NUMBER( $p, s$ ) when $s > 0$ | NUMBER(p,s)      |
| INTEGER                  | NUMBER(p,s) when s <= 0       | TT_INTEGER       |
| BIGINT                   | NUMBER( $p, s$ ) when $s > 0$ | NUMBER(p,s)      |
| BIGINT                   | NUMBER(p,s) when $s \le 0$    | TT_BIGINT        |
| NUMERIC(p,s)DECIMAL(p,s) | NUMBER                        | NUMBER           |
| NUMERIC(p,s)DECIMAL(p,s) | NUMBER(x,y)                   | NUMBER(x,y)      |
| NUMERIC(p,s)DECIMAL(p,s) | FLOAT(x)                      | NUMBER(p,s)      |
| REAL                     | Any                           | BINARY_FLOAT     |
| DOUBLE                   | Any                           | BINARY_DOUBLE    |
| FLOAT(x) x <=24          | Any                           | BINARY_FLOAT     |
| FLOAT(x) x >= 24         | Any                           | BINARY_DOUBLE    |
| CHAR(x)                  | Any                           | ORA_CHAR(x)      |
| VARCHAR(x)               | Any                           | ORAVARCHAR2(x)   |
| BINARY(x)                | Any                           | TT_BINARY(x)     |
| VARBINARY(x)             | Any                           | TT_VARBINARY(x)  |
| DATE                     | DATE                          | ORA_DATE         |
| TIMESTAMP                | DATE                          | ORA_DATE         |
| TIME                     | DATE                          | ORA_DATE         |
| Any1                     | TIMESTAMP(m)                  | ORA TIMESTAMP(m) |

### Note:

Any means the type value does not affect the converted result type.

ORACLE

For information on data types, see Data Types in *Oracle TimesTen In-Memory Database SQL Reference* and Mappings Between Oracle Database and TimesTen Data Types in *Oracle TimesTen In-Memory Database Cache Guide*.

#### **Return Codes**

The ttMigrate utility restore (-r) and create (-c) commands return the following exit codes:

0 - All objects were successfully created or restored.

1 - Some objects successfully created or restored. Some objects could not be created or restored due to errors.

2 - Fatal error, for example, could not connect or could not open the data file.

3 - Ctrl-C or another signal received during the create or restore operation.

#### **Examples**

The following command dumps all database objects from database SalesDS into a file called sales.ttm. If sales.ttm exists, ttMigrate overwrites it.

% ttMigrate -c SalesDS sales.ttm

This command appends all database objects in the SalesDS database owned by user MARY to sales.ttm:

% ttMigrate -a SalesDS sales.ttm MARY.%

This command restores all database objects from sales.ttm into the SalesDS database:

% ttMigrate -r SalesDS sales.ttm

This command restores MARY.PENDING and MARY.COMPLETED from sales.ttm into SalesDS (objects are case-insensitive):

% ttMigrate -r SalesDS sales.ttm MARY.PENDINGMARY.COMPLETED

This command lists all objects saved in sales.ttm:

```
% ttMigrate -l sales.ttm
```

#### **Notes**

When migrating backward into a release of the Oracle TimesTen In-Memory Database that does not support features in the current release, TimesTen generally issues a warning and continues without migrating the unsupported features. In a few cases, where objects have undergone conversion, ttMigrate may fail and return an error message. This may be the case with conversions of data types, character sets and primary key representation.

Consider the following restrictions, limitations, and suggestions before using the ttMigrate utility.

*Cache groups:* In restore mode, the presence of foreign key dependencies between tables may require the ttMigrate utility to reorder tables to ensure that a child table is not restored before a parent table.

Character columns in cached tables must have not only the same length but also the same byte semantics as the underlying Oracle database tables. Cache group migration fails when there is a mismatch in the length or length semantics of any of its cached tables.

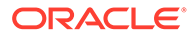

The connection attribute PassThrough with a nonzero value is not supported with this utility and returns an error.

*Character sets:* By default, the ttMigrate utility stores table data in the database character set, unless you have specified the -saveAsCharset option. At restore time, conversion to another character set can be achieved by migrating the table into a database that has a different database character set.

When migrating data from a release of TimesTen that is earlier than 7.0, TimesTen assumes that the data is in the target database's character set. If the data is not in the same database character set as the target database, the data may not be restored correctly.

When migrating columns with BYTE length semantics between two databases that both support NLS but with different database character sets, it is possible for migration to fail if the columns in the new database are not large enough to hold the values in the migrate file. This could happen, for example, if the source database uses a character set whose maximum byte-length is 4 and the destination database uses a character set whose maximum byte-length is 2.

TimesTen issues a warning whenever character set conversion takes place to alert you to the possibility of data loss due to conversion.

**Foreign key dependencies:** In restore mode, the presence of foreign key dependencies between tables may require the ttMigrate utility to reorder tables to ensure that a child table is not restored before any of its parents. Such dependencies can also prevent a child table from being restored if any of its parent tables were not restored. For example, when restoring a table A that has a foreign key dependency on a table B, ttMigrate first checks to verify that table B exists in the database. If table B is not restored as part of the ttMigrate session, TimesTen prints an error message indicating that table A could not be restored due to an unresolved dependency.

**Replication:** Before starting to migrate an entire set of replicated databases, ensure the host name and database name are the same for both the source and destination databases.

*System views:* TimesTen does not save the definitions or content of system vies during migration.

Other considerations: You cannot use the ttMigrate utility to:

- Migrate databases between hardware platforms.
- Restore data saved with ttBackup or use ttBackup to restore data saved with ttMigrate.
- Migrate from one database release to a different ttMigrate release. The release
  of the ttMigrate utility must match the release of the database to which you are
  connecting.

It is recommended that you do not run DDL SQL commands via ttIsql or programmatically while running the ttMigrate -r operation to avoid lock contention issues for your application.

See Also

ttBackup

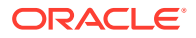

### ttBulkCp ttRestore

## ttRepAdmin

Displays existing replication definitions and monitors replication status. The ttRepAdmin utility is also used when upgrading to a new release of TimesTen.

### **Required Privilege**

This utility requires the ADMIN privilege.

### Usage in TimesTen Scaleout and TimesTen Classic

This utility is supported in TimesTen Classic but not supported in TimesTen Scaleout.

### Syntax

```
ttRepAdmin {-h | -help | -?}
ttRepadmin {-V | -version}
ttRepAdmin -self -list [-scheme [owner.]schemeName]
       {DSN | -connStr connection string}
ttRepAdmin -receiver [-name receiverName]
      [-host receiverHostName] [-state receiverState] [-reset]
      [-list] [-scheme [owner.]schemeName]
      {DSN | -connStr connection string}
ttRepAdmin -log {DSN | -connStr connection string}
ttRepAdmin -showstatus -detail {-awtmoninfo} {DSN | -connStr connection string}
ttRepAdmin -showconfig {DSN | -connStr connection string}
ttRepAdmin -bookmark {DSN | -connStr connection string}
ttRepAdmin -wait [-name receiverName] [-host receiverHostName]
      [-timeout seconds] {DSN | -connStr connection string}
ttRepAdmin -duplicate -from srcDataStoreName
      -host srcDataStoreHost
      [-localIP localIPAddress] [-remoteIP remoteIPAddress]
      [-setMasterRepStart | -noSetMasterRepStart] [-ramLoad] [-delXla]
      [-UID userId] [-PWD pwd | -PWDCrypt encryptedPwd]
      [-drop { [owner.]table ... | [owner.]sequence |ALL }]
      [-truncate { [owner.] table ... | ALL }]
      [-compression 0 | 1] [-bandwidthmax maxKbytesPerSec]
      [ ( -activeDataGuard [-cacheUid cacheUid [-cachePwd]]
         | -initCacheDr [-cacheUid cacheUid [-cachePwd cachePwd]]
                [-noDRTruncate] [-nThreads]
         | ( -keepCG [-cacheUid cacheUid [-cachePwd cachePwd]]
             ( [-recoveringNode | -deferCacheUpdate] )) | -nokeepCG ) ]
      [-remoteDaemonPort portNo] [-verbosity {0|1|2}]
      [-localhost localHostName]
      [-open | -close]
      {destDSN | -connStr connection string}
```

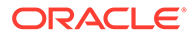

### ttRepAdmin Operations

Use the  ${\tt ttRepAdmin}$  utility for many replication operations. These operations fall into the following categories:

- Help and Version Information
- Database Information
- Subscriber Database Operations
- Duplicate a Database
- Wait for Updates to Complete
- Replication Status

## Help and Version Information

Use this form of ttRepAdmin to obtain help and the current version of TimesTen.

```
ttRepAdmin {-h | -help | -?}
ttRepadmin {-V | -version}
```

| Option        | Description                           |
|---------------|---------------------------------------|
| -h            | Display help information.             |
| -help         |                                       |
| -?            |                                       |
| -V   -version | Display TimesTen version information. |

### **Database Information**

Use this form of ttRepAdmin to obtain summary information about a database.

```
ttRepAdmin -self -list [-scheme [owner.]schemeName]
{DSN | -connStr connection string}
```

### Options

ttRepAdmin has the options:

| Option                         | Description                                                                                                    |
|--------------------------------|----------------------------------------------------------------------------------------------------|
| DSN                            | Data source name of a master or subscriber database.                                                                                                    |
| -connStr<br>connection_string  | Connection string of a master or subscriber database, an ODBC connection string that specifies a database location, driver, and optionally other connection attribute settings. |
| -self                          | Specified database.                                                                                                    |
| -list                          | Lists database name, host, port number, and bookmark position.                                                                                                    |
| -scheme<br>[owner.]schemeName] | Name of replication scheme when there is more than one scheme.                                                                                                    |

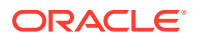

### Examples

```
% ttRepAdmin -self -list my_dsn
```

The above syntax prints out information about the replication definition of the database  ${\tt my\_dsn.}$ 

## Subscriber Database Operations

Use this form of ttRepAdmin to check the status or reset the state of a subscriber (receiver) database.

```
ttRepAdmin -receiver [-name receiverName]
[-host receiverHostName]
    [-state receiverState] [-reset]
    [-list] [-scheme [owner.]schemeName]
    {DSN | -connStr connection string}
```

### Options

ttRepAdmin -receiver has the options:

| Option                        | Description                                                                                                    |
|-------------------------------|----------------------------------------------------------------------------------------------------|
| DSN                           | Data source name of the master database.                                                                                                    |
| -connStr<br>connection_string | Connection string of the master database, an ODBC connection<br>string that specifies a database location, driver, and optionally other<br>connection attribute settings.                                                                                                    |
| -receiver                     | Subscriber databases receiving updates from the master. Use -name and -host to specify a specific subscriber database.                                                                                                    |
| -name receiverName            | A specific subscriber (receiving) database. The <i>receiverName</i> is the last component in the database path name.                                                                                                    |
| -host receiverHostName        | Host name or TCP/IP address of the subscriber host.                                                                                                    |
| -state start                  | Sets the state of replication for the subscriber.                                                                                                    |
| -state stop                   | start (default) - Starts replication to the subscriber.                                                                                                    |
| -state pause                  | stop - Stops replication to the subscriber, discarding updates.                                                                                                    |
|                               | pause - Pauses the replication agent, preserving updates.                                                                                                    |
|                               | See Set the Replication State of Subscribers in Oracle TimesTen In-<br>Memory Database Replication Guide for more information.                                                                                                    |
| -reset                        | Clears the bookmark in the master database log for the latest transaction to be sent to a given subscriber. This option should only be used when the transaction numbering of the master database is changed, such as when the database is re-created using ttMigrate or ttBackup. If the master database is saved and restored using ttBackup and ttRestore, transaction numbering is preserved and this option should not be used. |
| -list                         | Lists information about a replication definition.                                                                                                    |
| -scheme [owner.]schemeName]   | Specifies the replication scheme name when there is more than one scheme.                                                                                                    |

### Examples

% ttRepAdmin -receiver -list my\_dsn

The above syntax lists replication information for all the subscribers of the master database, my dsn.

% ttRepAdmin -receiver -name rep\_dsn -list my\_dsn

The above syntax lists replication information for the rep\_dsn subscriber of the master database, my dsn.

% ttRepAdmin -receiver -name rep\_dsn -reset my\_dsn

The above syntax resets the replication bookmark with respect to the rep\_dsn subscriber of the master database. Should only be used when migrating a replicated database with ttMigrate or ttBulkCp.

% ttRepAdmin -receiver -name rep\_dsn -state Start my\_dsn

The above syntax resets the replication state of the rep\_dsn subscriber database to the Start state with respect to the master database, my dsn.

### Duplicate a Database

Use this form of  ${\tt ttRepAdmin}$  to create a new database with the same contents as the master database.

The following must be true for you to perform the ttRepAdmin -duplicate:

- Only the instance administrator can run ttRepAdmin -duplicate.
- The instance administrator must have the same operating system username on both source and target computer to run ttRepAdmin -duplicate.
- You must provide the user name and password with the -UID and -PWD options for an internal user with the ADMIN privilege on the source database.
- You must run ttRepAdmin on the target host.
- The DSN specified must be a direct-mode DSN, not a server DSN.

Before running the ttRepAdmin -duplicate command, use ttStatus to ensure the replication agent is started for the source database.

```
ttRepAdmin -duplicate -from srcDataStoreName
      -host srcDataStoreHost
      [-localIP localIPAddress] [-remoteIP remoteIPAddress]
     [-setMasterRepStart | -noSetMasterRepStart] [-ramLoad] [-delXla]
     -UID userId (-PWD pwd | -PWDCrypt encryptedPwd)
     [-drop { [owner.]table ... | [owner.]sequence |ALL }]
      [-truncate { [owner.]table ... | ALL }]
     [-compression 0 | 1] [-bandwidthmax maxKbytesPerSec]
      [ ( -activeDataGuard [-cacheUid cacheUid [-cachePwd cachePwd]]
         | -initCacheDr [-cacheUid cacheUid [-cachePwd cachePwd]]
                [-noDRTruncate] [-nThreads]
         ( -keepCG [-cacheUid cacheUid [-cachePwd cachePwd]]
             ( [-recoveringNode | -deferCacheUpdate] )) | -nokeepCG ) ]
      [-remoteDaemonPort portNo] [-verbosity {0|1|2}]
      [-localhost localHostName]
      [-open | -close]
      {destDSN | -connStr connection string}
```

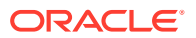

### Options

ttRepAdmin -duplicate has the options:

| Option                                          | Description                                                                                                    |
|-------------------------------------------------|----------------------------------------------------------------------------------------------------|
| -close                                          | Closes a database to user connections.                                                                                                    |
|                                                 | When a database is closed to user connections, new connection attempts will fail, but existing connections are unaffected.                                                                                                    |
| -bandwidthmax<br>maxKbytesPerSec                | Specifies that the duplicate operation should not put more than <i>maxKbytesPerSec</i> KB of data per second onto the network. A value of 0 indicates that there should be no bandwidth limitation. The default is 0. The maximum is 9999999. |
| -compression 0   1                              | Enables or disables compression during the duplicate operation. The default is 0 (disabled).                                                                                                    |
| -connStr connection_string                      | Specifies the connection string of the destination database, an ODBC connection string that specifies a database location, driver, and optionally other connection attribute settings.                                                        |
| -delXla                                         | Removes all the XLA bookmarks as part of the duplicate operation.<br>Use this option if you do not want to copy the bookmarks to the<br>duplicate database.                                                                                   |
| destDSN                                         | Indicates the data source name of the destination database.                                                                                                    |
| -drop {[owner.]table  <br>[owner.]sequence  ALL | Drops any tables or sequences that are copied as part of the -<br>duplicate operation but which are not included in the replication<br>scheme. ttRepAdmin ignores the option if the table is a cache<br>group table.                          |
| -duplicate                                      | Creates a duplicate of the specified database using replication to transmit the database contents across the network. See Duplicating a Database in <i>Oracle TimesTen In-Memory Database Replication Guide</i> .                             |
| -from <i>srcDataStoreName</i>                   | Used with -duplicate to specify the name of the sender (or master) database. The <i>srcDataStoreName</i> is the last component in the database path name.                                                                                     |
| -host <i>srcDataStoreHost</i>                   | Defines the host name or ${\tt TCP}/{\tt IP}$ address of the sender (or master) database.                                                                                                    |
| -initCacheDr [-cacheUid<br>cacheUid-cachePwd    | Initializes disaster recovery. Must provide the cache admin user id and password.                                                                                                    |
| cachePwd]                                       | <ul> <li>cacheUid is the cache administration user ID.</li> <li>cachePwd is the password for the cache administrator user.</li> <li>If no password is provided, ttRepAdmin prompts for a password.</li> </ul>                                 |

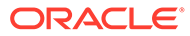

| Option                                                                                 | Description                                                                                                    |  |  |
|----------------------------------------------------------------------------------------|----------------------------------------------------------------------------------------------------|--|--|
| <pre>( -keepCG [-cacheUid<br/>cacheUid -cachePwd<br/>cachePwd] ([-recoveringNode</pre> | -keepCG and -noKeepCG specify whether tables in cache groups<br>should be maintained as cache group tables or converted to regula<br>tables in the target database. The default is -noKeepCG.                                                                                                    |  |  |
| -deferCacheUpdate]))   -<br>noKeepCG                                                   | • cacheUid is the cache administration user ID.                                                                                                    |  |  |
|                                                                                        | • <i>cachePwd</i> is the password for the cache administrator user.                                                                                                    |  |  |
|                                                                                        | If no password is provided, ttRepAdmin prompts for a password.                                                                                                    |  |  |
|                                                                                        | If you cannot connect to the Oracle database or the Oracle database is down, then specify the -recoveringNode option whet the -duplicate is being used to recover a failed node for a replication scheme that includes all AWT or incremental autorefresh cache groups. Otherwise, specify the - deferCacheUpdate option. These options defer changes to metadata on the Oracle database (that is used to manage AWT or incremental autorefresh cache groups) until after the duplicate operation completes, the cache and replication agents are started, and these agents can connect to the Oracle database. See Duplicating a Database in <i>Oracle TimesTen In-Memory Database Replication Guide</i> for more information. |  |  |
| -localhost hostName                                                                    | Use with -duplicate and -setMasterRepStart to explicitly identify the name or IP address of the local host.                                                                                                    |  |  |
| -localIP <i>localIPAddress</i>                                                         | Specifies the alias or IP (IPv4 or IPv6) address of the local network interface to be used. If not specified, ttRepAdmin choose any compatible interface.                                                                                                    |  |  |
| -noDRTruncate                                                                          | Used with the -initCacheDr option, -noDRTruncate disables<br>truncation of Oracle tables during the initial rollout process for the<br>remote subscriber on the Disaster Recovery site. When -<br>noDRTruncate is specified, TimesTen does not truncate the Oracl<br>Database tables that correspond to the Asynchronous Writethroug<br>cache group tables in an active standby pair replication scheme.                                                                                                    |  |  |
| -nThreads <i>n</i>                                                                     | Used with the -initCacheDr option, -nThreads indicates the number of threads used to truncate the Oracle database tables and push the data in the cache into Oracle during the initialization process.                                                                                                    |  |  |
| -open                                                                                  | Opens a database to user connections.                                                                                                    |  |  |
|                                                                                        | A database is open to user connections by default upon creation.                                                                                                    |  |  |
| -PWD pwd                                                                               | The password of the internal user specified in the -UID option.                                                                                                    |  |  |
| -PWDCrypt encryptedPwd                                                                 | The encrypted password of the user specified in the -UID option.                                                                                                    |  |  |
| -ramLoad                                                                               | Keeps the database in memory upon completion of the duplicate<br>operation. This option avoids the /reload database cycle to improve<br>the performance of the duplicate operation when copying large<br>databases. After the duplicate option, RAM Policy for the database<br>is set to manual. Use the ttAdmin utility to make further changes to<br>the RAM policy.                                                                                                    |  |  |
| -remoteDaemonPort <i>portNo</i>                                                        | The port number of the remote main daemon.<br>The port number supplied as an argument to this option is used<br>unless the value is zero. In that case the default behavior to<br>determine the port number is used.                                                                                                    |  |  |
|                                                                                        | The -remoteDaemonPort option cannot be used to duplicate databases that have stores which use automatic port configuration                                                                                                    |  |  |

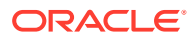

| Option                                           | Description                                                                                                    |
|--------------------------------------------------|----------------------------------------------------------------------------------------------------|
| -remoteIP remoteIPAddress                        | Specifies the alias or IP (IPv4 or IPv6) address of the remote or destination network interface to be used. If not specified, ttRepAdmin chooses any compatible interface.                                                                                                    |
| -setMasterRepStart                               | This is on by default.                                                                                                    |
|                                                  | When -duplicate option is set, the replication state for the newly<br>created database is set to the start state just before the database<br>is copied across the network. This ensures that all changes made<br>to the source database after the duplicate operation starts are<br>replicated to the newly duplicated target database. Any<br>unnecessary transaction log files for the database are removed. |
|                                                  | Set the -noSetMasterRepStart option if you do not want this behavior.                                                                                                    |
| -noSetMasterRepStart                             | Used with the -duplicate option. The replication state for the target database is not modified during the duplicate operation. Thus, if the state of the target database is set to stopped, or failed, then any changes made to the source database after the duplicate operation starts are not replicated to the newly duplicated target database.                                                           |
| -truncate<br>[ <i>owner.</i> ] <i>table</i>  ALL | Truncates any tables that are copied as part of the -duplicate operation but which are not included in the replication scheme. ttRepAdmin ignores the option if the table is a cache group table.                                                                                                    |
| -UID userid                                      | The user ID of a user having the ADMIN privilege on the source database must be supplied. This must be an internal user.                                                                                                    |
| -verbosity {0   1   2}                           | Provide details of the communication steps within the duplicate process and reports progress information about the duplicate transfer.                                                                                                    |
|                                                  | 0 (default) - No diagnostics are returned.                                                                                                    |
|                                                  | 1 - Reports details of the duplicate parameters to stdout.                                                                                                    |
|                                                  | 2 - Reports details of the duplicate parameters and details of the duplicate transfer operation to stdout.                                                                                                    |

### Examples

### **Duplicating a Database**

On the source database, create a user and grant the ADMIN privilege to the user:

CREATE USER sampleuser IDENTIFIED BY sampleuser; User created.

GRANT admin TO sampleuser;

The instance administrator must have the same user name on both instances involved in the duplication. Logged in as the instance administrator, duplicate the ds1 database on server1 to the ds2 database:

```
% ttRepAdmin -duplicate -from ds1 -host "server1"
        -UID sampleuser -PWD sampleuser
        -connStr "dsn=ds2;UID=sampleuser;PWD=sampleuser"
```

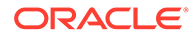

### **Duplicating a Database with Cache Groups**

Use the -keepCG option to keep cache group tables when you duplicate a database. Specify the cache administration user ID and password with the -cacheuid and cachepwd options. If you do not provide the cache administration user password, ttRepAdmin prompts for a password.

If the cache administration user ID is orauser and the password is orapwd, duplicate database dsn1 on host1:

```
% ttRepAdmin -duplicate -from dsn1 -host host1 -uid sampleuser -pwd sampleuser
        -keepCG -cacheuid orauser -cacheuid orapwd "DSN=dsn2;UID=;PWD="
```

The UID and PWD for dsn2 are specified as null values in the connection string so that the connection is made as the current operating system user, which is the instance administrator. Only the instance administrator can run ttRepAdmin -duplicate. If dsn2 is configured with PWDCrypt instead of PWD, then the connection string should be "DSN=dsn2;UID=; PWDCrypt=".

### Setting the Replication State on the Source Database

The -setMasterRepStart option causes the replication state in the *srcDataStoreName* database to be set to the Start state before it is copied across the network and then keeps the database in memory. It ensures that any updates made to the master after the duplicate operation has started are copied to the subscriber.

You can use the -localhost option to identify the local host by host name or IP address. These options ensure that all updates made after the duplicate operation are replicated from the remote database to the newly created or restored local database.

```
ttRepAdmin -duplicate -from srcDataStoreName -host srcDataStoreHost
    -setMasterRepStart -ramLoad
    -UID timesten_user -PWD timesten_user]
    -localhost localHostName
    [destDSN | -connStr connection_string ]
```

### Notes

This utility can duplicate any temporary table definition in a database, but it does not replicate the contents of temporary tables.

You cannot use this utility to duplicate databases across major releases of TimesTen.

### Wait for Updates to Complete

Use this form of ttRepAdmin to assure that all the updates in the log are replicated to all subscribers before call returns.

```
ttRepAdmin -wait [-name receiverName] [-host receiverHostName]
[-timeout seconds] {DSN | -connStr connection_string}
```

### Options

ttRepAdmin -wait has the options:

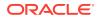

| Option                     | Description                                                                                                    |
|----------------------------|----------------------------------------------------------------------------------------------------|
| DSN                        | Indicates the data source name of the master database.                                                                                                    |
| -connStr connection_string | Specifies the connection string of the master database, an ODBC connection string that specifies a database location, driver, and optionally other connection attribute settings. |
| -wait                      | Waits for replication to become current before continuing.                                                                                                    |
| -name receiverName         | Identifies the database. The database name is the last component in the database path name.                                                                                       |
| -host receiverHostName     | Defines the host name or TCP/IP address of the subscriber host.                                                                                                    |
| -timeout seconds           | Specifies timeout value in seconds. ttRepAdmin returns within this amount of time, even if all updates to subscribers have not been completed.                                    |

### Examples

% ttRepAdmin -wait -name receiverName -host receiverHostName -timeout seconds -dsn DSN

The above syntax provides a way to ensure that all updates, committed at the time this program was invoked, have been transmitted to the subscriber, *receiverName*, and the subscriber has acknowledged that all those updates have been durably committed at the subscriber database. The timeout in seconds limits the wait.

### Note:

If ttRepAdmin -wait is invoked after all write transaction activity is quiesced at a store (there are no active transactions and no transactions have started), it may take 60 seconds or more before the subscriber sends the acknowledgment that all updates have been durably committed at the subscriber.

% ttRepAdmin -wait -dsn DSN

In the above syntax, if no timeout and no subscriber name are specified, ttRepAdmin does not return until all updates committed at the time this program was invoked have been transmitted to all subscribers and all subscribers have acknowledged that all those updates have been durably committed at the subscriber database.

### **Replication Status**

Use this form of ttRepAdmin to check the size of the transaction log files, bookmark position, or replication configuration of a master database.

```
ttRepAdmin -log {DSN | -connStr connection_string}
ttRepAdmin -showstatus -detail {-awtmoninfo} {DSN | -connStr connection_string}
ttRepAdmin -showconfig {DSN | -connStr connection_string}
ttRepAdmin -bookmark {DSN | -connStr connection_string}
```

### Options

The ttRepAdmin monitor operations have the options:

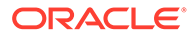

| Option                     | Description                                                                                                    |
|----------------------------|----------------------------------------------------------------------------------------------------|
| DSN                        | Indicates the data source name of the master database.                                                                                                    |
| -awtmoninfo                | If you have enabled monitoring for AWT cache groups by calling the AwtMonitorConfig procedure, you can display the monitoring results by using the this option.                                              |
|                            | If AWT monitoring is enabled, ttrepadmin -awtmoninfo displays the output:                                                                                                    |
|                            | <ul> <li>TimesTen processing time: The total number of<br/>milliseconds spent in processing AWT transaction data<br/>since monitoring was enabled.</li> </ul>                                                |
|                            | <ul> <li>Oracle bookmark time: The total number of<br/>milliseconds spent in managing AWT metadata on<br/>Oracle since monitoring was enabled.</li> </ul>                                                    |
| -connStr connection_string | Specifies the connection string of the master database, an ODBC connection string that specifies a database location, driver, and optionally other connection attribute settings.                            |
| -detail                    | Indicates whether the replication agent transmitters and receivers are using TLS (indicated as SSL)                                                                                                    |
| -log                       | Prints out number and size of transaction log files retained<br>by replication to transmit updates to other databases.                                                                                       |
| -showconfig                | Lists the entire replication configuration.                                                                                                    |
|                            | See Show the Configuration of Replicated Databases in<br>Oracle TimesTen In-Memory Database Replication Guide<br>Oracle TimesTen In-Memory Database Replication Guide<br>for more information.               |
| -showstatus                | Reports the current status of the specified replicated database.                                                                                                    |
|                            | See Use ttRepAdmin to Show Replication Status in Oracle<br><i>TimesTen In-Memory Database Replication Guide</i> for more<br>information.                                                                     |
| -bookmark                  | Reports the latest marker record from where replication<br>must read the log, the most recently created log sequence<br>number, and the latest log sequence number whose record<br>has been flushed to disk. |
|                            | Bookmarks are not supported if you have configured parallel replication.                                                                                                    |
|                            | See Show Replicated Log Records in Oracle TimesTen In-<br>Memory Database Replication Guide for more information.                                                                                            |

### **Result Set**

If AWT monitoring is enabled, this utility displays the following information in addition to other ttRepAdmin -showstatus output.

- TimesTen processing time: The total number of milliseconds spent in processing AWT transaction data since monitoring was enabled.
- Oracle bookmark time: The total number of milliseconds spent in managing AWT metadata on Oracle since monitoring was enabled.
- Oracle execute time: The total number of milliseconds spent in OCI preparation, binding and execution for AWT SQL operations since monitoring was enabled.

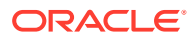

This statistic includes network latency between TimesTen and the Oracle database.

- Oracle commit time: The total number of milliseconds spent in committing AWT updates on Oracle since monitoring was enabled. This statistic includes network latency between TimesTen and the Oracle database.
- Time since monitoring was started.
- Total number of TimesTen row operations: The total number of rows updated in AWT cache groups since monitoring was enabled.
- Total number of TimesTen transactions: The total number of transactions in AWT cache groups since monitoring was enabled.
- Total number of flushes to Oracle: The total number of times that TimesTen data has been sent to the Oracle database.

The output also includes the percentage of time spent on TimesTen processing, Oracle bookmark, Oracle execution and Oracle commits.

See Use ttRepAdmin to Show Replication Status in *Oracle TimesTen In-Memory Database Replication Guide* for more information.

### **Examples**

% ttRepAdmin -log DSN

The above syntax reports the number of transaction log files that replication is retaining to transmit updates to other databases. The replication agent retains a transaction log file until all updates in that transaction log file have been successfully transferred to each subscriber database.

```
% ttRepAdmin -showconfig DSN
```

The above syntax reports the entire replication configuration. It lists all the subscribers for the specified DSN, the names and details of the tables being replicated, and all the subscriptions.

```
% ttRepAdmin -showstatus DSN
```

The above syntax reports the current state of the database for the specified DSN. The output includes the state of all the threads in the replication agents for the replicated databases, bookmark locations, port numbers, and communication protocols.

For example, consider how to use the ttRepAdmin -showstatus utility to display status for a unidirectional replication scheme from the rep1 database to the rep2 database.

The first ttRepAdmin -showstatus output shows the status of the rep1 database and its TRANSMITTER thread. The second output shows the status of the rep2 database and its RECEIVER thread.

% ttRepAdmin -showstatus rep1

| DSN                      | : | repl        |
|--------------------------|---|-------------|
| Process ID               | : | 1980        |
| Replication Agent Policy | : | MANUAL      |
| Host                     | : | MYHOST      |
| RepListener Port         | : | 1113 (AUTO) |
| Last write LSN           | : | 0.1487928   |
| Last LSN forced to disk  | : | 0.1487928   |
| Replication hold LSN     | : | 0.1486640   |
|                          |   |             |
| Replication Peers:       |   |             |

**ORACLE**<sup>®</sup>

```
: rep2
 Name
 Host
                       : MYHOST
  Port
                       : 1154 (AUTO)
  Replication State
                      : STARTED
  Communication Protocol : 12
TRANSMITTER thread(s):
  For
                        : rep2
   Start/Restart count : 2
   Send LSN
                        : 0.1485960
   Transactions sent
                        : 3
   Total packets sent : 10
   Tick packets sent
                        : 3
   MIN sent packet size : 48
   MAX sent packet size : 460
   AVG sent packet size : 167
   Last packet sent at : 17:41:05
   Total Packets received: 9
   MIN rcvd packet size : 48
   MAX rcvd packet size : 68
   AVG rcvd packet size : 59
   Last packet rcvd'd at : 17:41:05
   Earlier errors (max 5):
   TT16060 in transmitter.c (line 3590) at 17:40:41 on 08-25-2004
   TT16122 in transmitter.c (line 2424) at 17:40:41 on 08-25-2004
```

The replication status for the rep2 database should look similar to the following:

```
> ttRepAdmin -showstatus rep2
DSN
                       : rep2
Process ID
                      : 2192
Replication Agent Policy : MANUAL
        : MYHOST
Host
                      : 1154 (AUTO)
RepListener Port
Last write LSN : 0.416464
Last LSN forced to disk : 0.416464
Replication hold LSN : -1.-1
Replication Peers:
  Name
                  : repl
                 : MYHOST
  Host
                 : 0 (AUTO)
  Port
  Replication State : STARTED
  Communication Protocol : 12
RECEIVER thread(s):
  For
                     : repl
  Start/Restart count : 1
 Transactions received : 0
 Total packets sent : 20
 Tick packets sent
                     : 0
 MIN sent packet size : 48
 MAX sent packet size : 68
 AVG sent packet size : 66
  Last packet sent at : 17:49:51
  Total Packets received: 20
  MIN rcvd packet size : 48
 MAX rcvd packet size : 125
  AVG rcvd packet size : 52
  Last packet rcvd'd at : 17:49:51
```

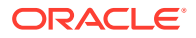

% ttRepAdmin -bookmark DSN

The above syntax prints out the log sequence numbers of the earliest log record still needed by replication, the last log record written to disk, and the last log record generated.

The above syntax and output shows the AWT monitoring status.

#### Notes

The ttRepAdmin utility is supported only for TimesTen Data Manager DSNs. It is not supported for TimesTen Client DSNs.

You must use the -scheme option when specifying more than one replication scheme, or when more than one scheme exists involving the specified database.

Using SQL configuration, you can create multiple replication schemes in the same database. If there is only one replication scheme, the ttRepAdmin utility automatically determines the scheme. If there is more than one scheme, you must use the ttRepAdmin -scheme option to specify which scheme to use.

When configuring replication for databases with the same name on different hosts, you can indicate which database you want to operate on by using -host. For example, if all the subscribers have the name DATA, you can set the replication state on host SW1 with:

% ttRepAdmin -receiver -name DATA -host SW1 -state start DSN

#### See Also

For a full description of TimesTen Replication, see Oracle TimesTen In-Memory Database Replication Guide.

For upgrade examples, see Upgrades in TimesTen Classic in Oracle TimesTen In-Memory Database Installation, Migration, and Upgrade Guide.

## ttRestore

Creates a database from a backup that has been created using the ttBackup utility. If the database exists, ttRestore does not overwrite it.

The attributes in the ttRestore connection string can contain any of the first connection or general connection attributes. It can also include the data store attribute LogDir. All other data store attributes are copied from the backup files. The LogDir attribute enables the restored database to be relocated.

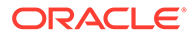

The ttRestore action is somewhat more powerful than a first connect, as it can move the database. It is somewhat less powerful than creating a new database, as it cannot override the data store attributes, except for the LogDir attribute.

For an overview of the TimesTen backup and restore facility, see Backup, Restore, and Migrate Data in TimesTen Classic in the *Oracle TimesTen In-Memory Database Installation, Migration, and Upgrade Guide*.

### **Required Privilege**

This utility requires the instance administrator privilege.

### Usage in TimesTen Scaleout and TimesTen Classic

This utility is supported in TimesTen Classic but not supported in TimesTen Scaleout.

### **Syntax**

```
ttRestore {-h | -help | -?}
ttRestore {-V | -version}
ttRestore [-fname filePrefix] [-noconn] -dir directory
      [-open | -close] {DSN | -connStr connection_string}
ttRestore -i [-noconn] [-open | -close] {DSN | -connStr connection String}
```

### Options

ttRestore has the options:

| Option                     | Description                                                                                                    |
|----------------------------|----------------------------------------------------------------------------------------------------|
| -connStr connection_string | An ODBC connection string that specifies a database location, driver, and optionally other connection attribute settings.                                |
| -close                     | Closes a database to user connections.                                                                                                    |
|                            | When a database is closed to user connections, new connection attempts will fail, but existing connections are unaffected.                               |
| DSN                        | Specifies an ODBC data source name of the database to be administered.                                                                                   |
| -dir directory             | Specifies the directory where the backup files are stored.                                                                                               |
| -fname filePrefix          | Specifies the file prefix for the backup files in the backup directory. The backup files must have been stored in the backup directory with this prefix. |
|                            | The default value for this parameter is the file name portion<br>of the DataStore parameter of the database's ODBC<br>definition.                        |
| -h                         | Prints a usage message and exits.                                                                                                    |
| -help                      |                                                                                                    |
| -?                         |                                                                                                    |
| -i                         | Read standard input for the backup data. You cannot use the -dir or -fname options with -i.                                                              |

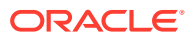

| Option        | Description                                                                                                    |
|---------------|----------------------------------------------------------------------------------------------------|
| -noconn       | To ensure that the restore was successful, ttRestore<br>connects to the database as a last step. This option<br>disables that last connect. <i>We recommend that you specify</i><br><i>this option for best performance</i> . If this option is not<br>specified, the database is loaded into memory and from<br>memory. |
| -open         | Opens a database to user connections.                                                                                                    |
|               | A database is open to user connections by default upon creation.                                                                                                    |
| -V   -version | Prints the release number of ttRestore and exits.                                                                                                    |

### Examples

```
% ttRestore -dir /users/pat/TimesTen/backups
-fname FastInsBkup FastIns
```

To back up a database named origDSN to the directory /users/rob/tmp and restore it to database named restoredDSN, use:

% ttBackup -dir /users/rob/tmp -fname restored origDSN
% ttRestore -dir /users/rob/tmp -fname restored restoredDSN

The value of fname is the name that you want for the prefix portion of the backup file name.

On UNIX and Linux systems, to restore a tape backup to the FastIns database, use:

% dd bs=64k if=/dev/rmt0 | ttRestore -i FastIns

### Notes

The ttBackup utility and the ttRestore utility back up and restore databases only when the first two parts of the TimesTen release and the platform are the same. For example, you can back up and restore files between release 21.1.1.1.0 and release 21.1.1.2.0 or 21.1.2.1.0. You cannot back up and restore files between release 11.2.2.8.0 and release 18.1.1.1.0, or between release 21.1.2.1.0 and release 21.2.1.1.0. You can use the ttBulkCp or ttMigrateCs (UNIX and Linux systems only) utility to migrate databases across major releases or operating systems.

You can backup databases containing cache groups with the ttBackup utility. However, when restoring such a backup, special consideration is required as the restored data within the cache groups may be out of date or out of sync with the data in the back end Oracle database. See the section on Backing Up and Restoring a Database with Cache Groups in the *Oracle TimesTen In-Memory Database Cache Guide* for details.

#### See Also

ttBackup ttBulkCp ttMigrate

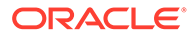

## ttSchema

The ttSchema utility prints out the schema or selected objects of a database. This utility can list the following schema objects that are found in SQL CREATE statements:

- Tables
- Indexes
- Cache group definitions
- Sequences
- Views
- Column definitions, including partition information
- PL/SQL program units
- Users and user information

### Note:

ttSchema does not export passwords.

You can control the level of detail in the listing and the objects listed through options. The output is determined by the privileges of the utility user and represents a point-intime snapshot of the state of a database rather than a history of how it arrived at its current state, perhaps through ALTER statements.

An entire database, including data, cannot be completely reconstructed from the output of ttSchema. The ttIsql utility can play back the output of ttSchema utility to rebuild the full schema of a database.

On UNIX and Linux systems, this utility is supported for TimesTen Data Manager DSNs. For TimesTen Client DSNs, use the utility ttSchemaCS.

### **Required Privilege**

This utility requires only the privileges needed to perform DESCRIBE operations on database objects.

This utility prints information only about objects owned by the utility user and those for which the user has SELECT privileges. If the utility user has the ADMIN privilege, ttSchema prints information about all objects.

### Usage in TimesTen Scaleout and TimesTen Classic

This utility is supported in both TimesTen Classic and TimesTen Scaleout.

### Syntax

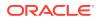

Chapter 5 ttSchema

```
cachegroups | repschemes | synonyms | plsql | userinfo} [,...] ]
[-plsqlAttrs | -noplsqlAttrs]
[-plsqlCreate |-[no]plsqlCreateOrReplace]
{-connStr connection_string | DSN }
[[owner.]object_name][...]
```

### Options

ttSchema has the options:

| Option                                                                                                    | Description                                                                                                    |
|----------------------------------------------------------------------------------------------------|----------------------------------------------------------------------------------------------------|
| -connStr connection_string                                                                                    | An ODBC connection string that specifies a database location, driver, and optionally other connection attribute settings.                                                                                                    |
| -c                                                                                                    | Compatibility mode. Limits the use of TimesTen-specific and release-specific keywords and extensions. This may be useful if the ttSchema output is being used as input to an older TimesTen release, or to some other database system, such as the Oracle database.                                                                                                    |
|                                                                                                    | The -c option prevents the INLINE and NOT INLINE keywords from being output.                                                                                                    |
| DSN                                                                                                    | Specifies an ODBC data source name of the database from which to get a schema.                                                                                                    |
| -fixedTypes                                                                                                   | Uses fully qualified data type names.                                                                                                    |
| -h                                                                                                    | Prints a usage message and exits.                                                                                                    |
| -help                                                                                                    |                                                                                                    |
| -?                                                                                                    |                                                                                                    |
| -1                                                                                                    | One per-line listing of objects in the database.                                                                                                    |
| <pre>-list {all   tables   views   sequences   cachegroups   repschemes  synonyms   plsql  userinfo}[,]</pre> | This argument is a comma-delimited (no space after comma) list<br>of object types that the user wants to include in the output. Default<br>is -list all.<br>This information is accessible only to users with ADMIN privilege.<br>No user information is displayed if a user without ADMIN privilege<br>runs-list all. If a user without ADMIN privilege runs -list<br>userinfo, an error message stating that this information is<br>unavailable to unprivileged users is returned. |
| [owner.]object_name                                                                                           | Limits the scope of the output to a specified pattern of database object(s). If the user running the utility has the ADMIN privilege, ttSchema prints information about all objects; otherwise, ttSchema prints only the information of the objects owned by the user.                                                                                                    |
|                                                                                                    | When the list of objects at the end of the command line is empty, ttSchema prints out all the objects of each type in the database, restricted only by the user's privileges.                                                                                                    |

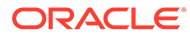

| Option                                       | Description                                                                                                    |  |  |
|----------------------------------------------|----------------------------------------------------------------------------------------------------|--|--|
| -plsqlAttrs  -noplsqlAttrs                   | Controls whether ttSchema emits ALTER SESSION statements with CREATE statements for PL/SQL program units.                                                                                                    |  |  |
|                                              | If -plsqlAttrs is specified, ttSchema emits ALTER SESSION<br>statements to set these attributes before emitting a CREATE<br>statement. This output from ttSchema can be fed back into<br>ttIsql (or sqlplus) to create the same procedures, with the<br>same compiler options as were specified in the original database<br>(default).                                                          |  |  |
|                                              | If -noplsqlAttrs is specified, only the CREATE statement is generated.                                                                                                    |  |  |
| -plsqlCreate   -<br>[no]plsqlCreateOrReplace | If -plsqlCreate is specified, ttSchema emits CREATE<br>PROCEDURE, CREATE PACKAGE or CREATE FUNCTION statements<br>for PL/SQL program units.                                                                                                    |  |  |
|                                              | If -plsqlCreateOrReplace (default) is specified, ttSchema<br>emits CREATE or REPLACE statements.                                                                                                    |  |  |
| -st   -systemTables                          | By default, the ttSchema utility only prints non-system objects.<br>When used by a user with ADMIN privilege, -st prints out all the<br>system-created objects, including system tables. If -st is omitted,<br>system-created objects are omitted. When used by a user without<br>ADMIN privilege, -st prints out no results unless the user<br>specifies a system-created object, for example: |  |  |
|                                              | ttSchema -st -dsn <dsn> SYS.%</dsn>                                                                                                    |  |  |
| -V   -version                                | Prints the release number of ttSchema and exits.                                                                                                    |  |  |

### Impact on User Passwords

Suppose internal users are stored in the database and you use ttSchema to export the data and metadata out of your database. In that case the password associated with each user is not exported. Instead, ttSchema writes a CREATE USER statement for each internal user in the database and assigns this user a random password. The ACCOUNT LOCK and PASSWORD EXPIRE clauses of the CREATE USER statement are also used by ttSchema to lock each user's account and expire each user's password. If the caller of ttSchema imports this CREATE USER SQL into a new database or an existing database then the user's account is locked and the password is expired. The instance administrator must unlock the user's account and provide a new password. Additionally, if the user attempts to connect to the database with the original password or with the password created by ttSchema's CREATE USER statement, the connection fails with an account-locked error.

In this example, the instance administrator creates two users and uses ttSchema to export the data and metadata from the database into the schema.sql file.

Command> CREATE USER sampleuser identified by sampleuser; User created. Command> CREATE USER sampleuser2 identified by sampleuser2; User created.

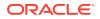

Command> GRANT CONNECT TO sampleuser,sampleuser2; Command> exit Disconnecting... Done. % ttSchema -DSN mydatabase > schema.sql % cat schema.sql -- Database is in Oracle type mode create user SAMPLEUSER identified by 'DISABLED:m}Lc#MhP\_Sh<X~M[p~z1' profile "DEFAULT" password expire account lock; grant CREATE SESSION to SAMPLEUSER; create user SAMPLEUSER2 identified by 'DISABLED:fA~d2[XM/kjNp#?MYJ4E' profile "DEFAULT" password expire account lock;

grant CREATE SESSION to SAMPLEUSER2;

The example drops the original users and then runs the schema.sql file in ttIsql. The connection fails when the user sampleuser attempts to connect to the database. The user's account is locked.

```
% ttIsql mydatabase
```

Copyright (c) 1996, 2021, Oracle and/or its affiliates. All rights reserved. Type ? or "help" for help, type "exit" to quit ttIsql.

connect "DSN=access1"; Connection successful: DSN=access1;UID=instanceadmin;DataStore=/scratch/ sampleuser/mydatabase; DatabaseCharacterSet=AL32UTF8;ConnectionCharacterSet=AL32UTF8;LogBufMB=1024;P ermSize=500;TempSize=300; (Default setting AutoCommit=1) Command> DROP USER sampleuser; User dropped. Command> DROP USER sampleuser2; User dropped. Command> @schema -- Database is in Oracle type mode create user SAMPLEUSER identified by 'DISABLED:m}Lc#MhP\_Sh<X~M[p~z1' profile "DEFAULT" password expire account lock;

User created.

```
grant CREATE SESSION to SAMPLEUSER;
create user SAMPLEUSER2 identified by 'DISABLED:fA~d2[XM/kjNp#?MYJ4E'
profile "DEFAULT" password expire account lock;
```

User created.

grant CREATE SESSION to SAMPLEUSER2;

Command> connect adding "UID=sampleuser; PWD=sampleuser";

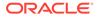

```
15179: the account is locked
The command failed.
none: Command> connect adding
"UID=sampleuser;PWD=DISABLED:m}Lc#MhP_Sh<X~M[p~z1";
15179: the account is locked
The command failed.</pre>
```

The instance administrator uses the ALTER USER statement to unlock the sampleuser account. The user sampleuser can then connect to the database to run theschema.sql file.

```
none: Command> use mydatabase
mydatabase: Command> ALTER USER sampleuser identified by sampleuser
account unlock;
```

User altered.

```
mydatabase: Command> connect adding "UID=sampleuser;PWD=sampleuser";
Connection successful: DSN=access1;UID=sampleuser;DataStore=/scratch/
sampleuser/mydatabase;
DatabaseCharacterSet=AL32UTF8;ConnectionCharacterSet=AL32UTF8;LogBufMB=
1024;PermSize=500;TempSize=300;
(Default setting AutoCommit=1)
```

### Examples

This example creates sampleuser3 objects.

```
CREATE TABLE sampleuser3.customer (
cust_num INTEGER NOT NULL PRIMARY KEY,
region CHAR(2) NOT NULL,
                   VARCHAR2(80),
 name
 address
              VARCHAR2(255) NOT NULL);
CREATE SEQUENCE sampleuser3.custid MINVALUE 1 MAXVALUE 1000000;
CREATE TABLE sampleuser3.orders (
  ord num INTEGER NOT NULL PRIMARY KEY,
  cust num INTEGER NOT NULL,
  when placed TIMESTAMP NOT NULL,
  when shipped TIMESTAMP,
  FOREIGN KEY(cust num) REFERENCES sampleuser3.customer (cust num));
CREATE MATERIALIZED VIEW sampleuser3.order summary AS
  SELECT cust.name, ord.ord num, count(*) ord count
  FROM sampleuser3.orders ord, sampleuser3.customer cust
  WHERE ord.cust_num = cust.cust_num
    GROUP BY cust.name, ord.ord num;
```

This example returns the schema for the orderdsn database. The user sampleuser has the ADMIN privilege.

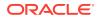

```
REGION CHAR(2 BYTE) NOT NULL,
       "NAME" VARCHAR2(80 BYTE) INLINE NOT NULL,
       ADDRESS VARCHAR2 (255 BYTE) NOT INLINE NOT NULL,
   primary key (CUST NUM));
create table SAMPLEUSER3.ORDERS (
       ORD NUM NUMBER (38) NOT NULL,
       CUST NUM NUMBER (38) NOT NULL,
       WHEN PLACED TIMESTAMP(6) NOT NULL,
       WHEN SHIPPED TIMESTAMP(6),
   primary key (ORD NUM),
    foreign key (CUST NUM) references SAMPLEUSER3.CUSTOMER (CUST NUM));
create sequence SAMPLEUSER3.CUSTID
   increment by 1
   minvalue 1
   maxvalue 1000000
   start with 1
   cache 20;
create materialized view SAMPLEUSER3.ORDER SUMMARY as
   SELECT CUST.NAME "NAME", ORD.ORD NUM "ORD NUM", COUNT(*) "ORD COUNT"
   FROM SAMPLEUSER3.ORDERS ORD, SAMPLEUSER3.CUSTOMER CUST WHERE ORD.CUST NUM =
   CUST.CUST NUM GROUP BY CUST.NAME, ORD.ORD NUM ;
```

### Listing Specific Objects

This example returns only the materialized views and sequences for the orderdsn database.

```
% ttSchema -list views,sequences orderdsn
-- Database is in Oracle type mode
create sequence SAMPLEUSER3.CUSTID
    increment by 1
    minvalue 1
    maxvalue 1000000
    start with 1
    cache 20;
create materialized view SAMPLEUSER3.ORDER_SUMMARY as
    SELECT CUST.NAME "NAME", ORD.ORD_NUM "ORD_NUM", COUNT(*) "ORD_COUNT"
    FROM SAMPLEUSER3.ORDERS ORD, SAMPLEUSER3.CUSTOMER CUST WHERE ORD.CUST_NUM =
    CUST.CUST_NUM GROUP BY CUST.NAME, ORD.ORD_NUM ;
```

### Specifying an Object

The following example returns the schema information for the orders table in the orderdsn database.

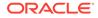

### **Specifying Fixed Data Types**

The following example returns the schema information for the orderdsn database using fixed data type names.

```
% ttSchema -fixedTypes orderdsn
-- Database is in Oracle type mode
create table SAMPLEUSER3.CUSTOMER (
        CUST NUM NUMBER(38) NOT NULL,
        REGION ORA CHAR(2 BYTE) NOT NULL,
        "NAME" ORA VARCHAR2(80 BYTE) INLINE NOT NULL,
        ADDRESS ORA VARCHAR2 (255 BYTE) NOT INLINE NOT NULL,
   primary key (CUST NUM));
create table SAMPLEUSER3.ORDERS (
        ORD_NUM NUMBER(38) NOT NULL,
CUST_NUM NUMBER(38) NOT NULL,
        WHEN PLACED ORA TIMESTAMP(6) NOT NULL,
        WHEN SHIPPED ORA TIMESTAMP(6),
   primary key (ORD NUM),
    foreign key (CUST NUM) references SAMPLEUSER3.CUSTOMER (CUST NUM));
create sequence SAMPLEUSER3.CUSTID
   increment by 1
   minvalue 1
   maxvalue 1000000
   start with 1
   cache 20;
create materialized view SAMPLEUSER3.ORDER SUMMARY as
   SELECT CUST.NAME "NAME", ORD.ORD NUM "ORD NUM",
   COUNT (*) "ORD COUNT" FROM SAMPLEUSER3.ORDERS ORD, SAMPLEUSER3.CUSTOMER CUST
   WHERE ORD.CUST NUM = CUST.CUST NUM
   GROUP BY CUST.NAME, ORD.ORD NUM ;
```

### Notes

- The generated SQL does not produce a history of transformations through ALTER statements nor preserve table partitions. However, the output gives information on table partitions in the form of SQL comments. The ttSchema utility prints out the partition numbers for the columns that are not in the initial partition. The initial partition is 0. Partition 1, as printed by ttSchema, is secondary partition 1, not the initial partition. For more details on partitions, see Understanding Partitions when Using ALTER TABLE in Oracle TimesTen In-Memory Database SQL Reference.
- The connection attribute PassThrough with a nonzero value is not supported with this utility and returns an error.
- Output is not guaranteed to be compatible with DDL recognized by previous releases of TimesTen.
- You should not run DDL SQL commands while running ttSchema to avoid lock contention issues for your application.

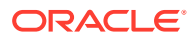

## ttShmSize

The ttShmSize utility returns the required total shared memory size needed for both the database and the PL/SQL shared memory segments based on the connection string attributes specified by you.

### **Required Privilege**

This utility requires no privileges.

### Usage in TimesTen Scaleout and TimesTen Classic

This utility is supported in both TimesTen Classic and TimesTen Scaleout.

### Syntax

```
ttShmSize {-h | -help | -?}
ttShmSize {-V | -version}
ttShmsize -connStr connection string
```

### Options

ttShmSize has the options:

| Option                        | Description                                                                                                    |
|-------------------------------|----------------------------------------------------------------------------------------------------|
| -connStr<br>connection_string | An ODBC connection string containing the name of the database,<br>PermSize, TempSize, Connections and LogBufMB. |
| -h -help -?                   | Prints a usage message and exits.                                                                               |
| -V   -version                 | Prints the release number of ttShmSize and exits.                                                               |

### Note:

The name of the database used in the -connStr option must be available in either the system or user .odbc.ini file.

## ttSize

Estimates the amount of space that a given table, including any views in the database, will consume when the table grows to include rows. You can use this utility on existing tables or to estimate table sizes when creating tables. If you do not specify an owner, ttSize prints size information for all tables of the given table name. The size information includes space occupied by any indexes defined on the table.

The memory required for varying-length columns is estimated by using the average length of the columns in the current table as the average length of the columns in the final table. If there are no rows in the current table, then ttsize assumes that the average column length is one half the maximum column length.

The memory required for LOB columns is estimated by using the average length of the columns in the current table as the average length of the columns in the final table. When no rows are being inserted into the table, computations do not include LOB columns.

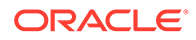

The table is scanned when this utility is called. Avoid the scan of the table by specifying an optional non-NULL *frac* value, which should be between 0 and 1. The ttSize utility uses this value to estimate the average size of varying-length columns. The maximum size of each varying-length column is multiplied by the *frac* value to compute the estimated average size of VARBINARY or VARCHAR columns. If the *frac* option is not specified, the existing rows in the table are scanned and the average length of the varying-length columns in the existing rows is used. If *frac* is not specified and the table has no rows in it, then *frac* is assumed to have the value 0.5.

### **Required Privilege**

This utility requires no privileges beyond those needed to perform select operations on the specified database objects.

### Usage in TimesTen Scaleout and TimesTen Classic

This utility is supported in both TimesTen Classic and TimesTen Scaleout.

### Syntax

```
ttSize {-h | -help | -?}
ttSize {-V | -version}
ttSize -tbl [owner.][tableName] [-rows rows] [- frac fraction]
        {-connStr connection string | DSN}
```

### Options

ttSize has the options:

| Option                        | Description                                                                                                    |
|-------------------------------|----------------------------------------------------------------------------------------------------|
| -connStr<br>connection_string | An ODBC connection string that specifies a database location, driver, and optionally other connection attribute settings.                                                                                                    |
| DSN                           | Specifies the name of a data source to which ttSize should connect to retrieve table information.                                                                                                    |
| -frac frac                    | Specifies the estimated average fraction of out-of-line VARCHAR<br>or VARBINARY column sizes that will be used. If this option is<br>omitted and the table contains out-of-line variable sized<br>columns, a table scan is done to determine the average sizes.<br>If the table is empty, the fraction is estimated to be 0.5 (50%)<br>filled. |
| -h<br>-help                   | Prints a usage message and exits.                                                                                                    |
|                               |                                                                                                    |
| -tbl [owner.]<br>[tableName]  | Specifies the name of the table whose definition should be<br>used for size estimation. If the owner is omitted, the login name<br>of the user is tried. If that is not found, the user SYS is used.<br>tableName is an optional parameter. The output of ttSize is<br>not very useful if you omit the tableName parameter.                    |

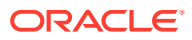

| Option        | Description                                                                                                    |
|---------------|----------------------------------------------------------------------------------------------------|
| -rows rows    | Specifies the expected number of rows in the table. Space required to store a TimesTen table includes space for the actual data, plus overhead for bookkeeping, dynamic memory allocation and indexes. |
|               | TimesTen may consume additional space due to memory<br>fragmentation, temporary space allocated during query<br>implementation and space to hold compiled SQL statements.                              |
|               | If this option is omitted, the ttSize utility uses the number of rows in the existing table to estimate the table space, or uses 1 row if the table is empty.                                          |
| -V   -version | Prints the release number of ttSize and exits.                                                                                                    |

### Examples

To estimate the space required for a table, create the table in TimesTen, populate it with a sample of representative rows, create desired indexes and runttSize with those definitions. For example, to estimate the size of the NAMEID table in the data source FixedDs when it grows to 200,000 rows, run:

```
% ttSize -tbl Nameid -rows 200000 FixedDs
Rows = 200000
Total in-line row bytes = 7139428
Total = 7139428
```

### Notes

- LOB columns are treated similar to var-type columns, unless there are no rows being inserted into the table. The average size computation does not include LOB columns in such cases.
- The columns PERM\_ALLOCATED\_SIZE and PERM\_IN\_USE\_SIZE show the currently allocated size of the database (in KB units) and the in-use size of the database. The system updates this information each time a connection is made or released and each time a transaction is committed or rolled back.
- This utility is supported only for TimesTen Data Manager DSNs and not for TimesTen Client DSNs.

## ttStats

The ttStats utility monitors database metrics (statistics, states, and other information) or takes and compares snapshots of metrics.

This utility can be used in TimesTen Classic and TimesTen Scaleout, but supports different syntax and options. The following sections describe the ttStats utility for:

- ttStats in TimesTen Classic
- ttStats in TimesTen Scaleout

The table Differences between ttStats in TimesTen Classic and TimesTen Scaleout the main differences of how the ttStats utility works in TimesTen Classic and TimesTen Scaleout .

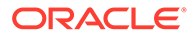

| Action                                     | TimesTen Classic                                                                                                    | TimesTen Scaleout                                                                                                    |
|--------------------------------------------|----------------------------------------------------------------------------------------------------|----------------------------------------------------------------------------------------------------|
| Create a snapshot                          | Run the ttStats -snapshot<br>utility to create a snapshot. The<br>-description option for -<br>snapshot is optional                                                                | The ttStats daemon creates<br>snapshots based on the<br>pollSec parameter of the<br>ttStatsConfig built-in<br>procedure.                                                                                                    |
|                                            |                                                                                                    | If you run ttStats -<br>snapshot -description<br>description in TimesTen<br>Scaleout, you can associate a<br>description to the latest system<br>generated snapshot.                                                        |
| Drop a snapshot                            | Run the ttStats -drop -<br>begin_snap <i>snapid1</i> -<br>end_snap <i>snapid2</i> utility to<br>drop snapshots.                                                                    | The ttStats daemon<br>automatically drops snapshots<br>based on the retentionDays<br>parameter of the<br>ttStatsConfig built-in<br>procedure.                                                                               |
|                                            |                                                                                                    | The -drop option of the<br>ttStats utility is not supported<br>in TimesTen Scaleout.                                                                                                    |
| View information about a snapshot          | Run the ttStats -report<br>utility without any arguments.<br>The ttStats utility prints the<br>snapshot ID, date, time, capture<br>level, and the description of all<br>snapshots. | Run the ttStats -<br>snapshotInfo utility. The<br>ttStats utility prints the<br>snapshot ID, date, time, and th<br>description of all snapshots.                                                                            |
| Generate a report between<br>two snapshots | Run the ttStats -report -<br>snap1 snapid1 -snap2<br>snapid2 utility. The utility<br>generates a report between two<br>snapshot IDs.                                               | Run the ttStats -report -<br>snap1 snapid1 -snap2<br>snapid2 utility or the ttStats<br>-report -timestamp1 ts1 -<br>timestamp2 ts2 utility. The<br>utility generates a report<br>between two snapshot IDs or<br>timestamps. |
|                                            |                                                                                                    | You can only generate a text version of a report in TimesTer Scaleout.                                                                                                    |

### Differences between ttStats in TimesTen Classic and TimesTen Scaleout

### ttStats in TimesTen Classic

In TimesTen Classic, the ttStats utility can perform the following functions:

- Monitor and display database performance metrics in real-time, calculating rates of change during each preceding interval.
- Collect and store snapshots of metrics to the database then produce reports with values and rates of change from a specified pair of snapshots. (These functions are performed through calls to the TT\_STATS PL/SQL package.)

The ttStats utility gathers metrics from TimesTen Classic system tables, views, and built-in procedures. In reports, this includes information such as a summary of memory

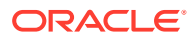

usage, connections, and load profile, followed by metrics (as applicable) for SQL statements, transactions, PL/SQL memory, replication, logs and log holds, checkpoints, cache groups, latches, locks, XLA, and TimesTen connection attributes. Monitoring displays a smaller set of key data, as shown later in this section.

For TimesTen Client DSNs, use the ttStatsCS version of the utility.

# Note: Although cross-release compatibility over client/server protocol is supported in TimesTen, the tool ttStatsCS is not backward and forward release compatible; hence it can be used only for the same version client/server connections. There are three modes of operation: Monitor mode (default mode): Tracks database performance in real-time by monitoring a pre-determined set of metrics, displays those metrics (primarily those whose values have

Monitor mode (default mode): Tracks database performance in real-time by monitoring a
pre-determined set of metrics, displays those metrics (primarily those whose values have
changed since the last display), and calculates rates of change in the values where
appropriate. Information is output to the standard output for display to the user and is not
stored to disk.

If the duration or number of iterations is not specified, the monitoring runs until interrupted with Ctrl-C.

### Note:

The set of metrics displayed in monitor mode is subject to change, depending on changes to the system tables and built-in procedures from which metrics are gathered.

• Snapshot mode: Takes a snapshot of metrics, according to the capture level, and stores them to database SYS.SNAPSHOT\_XXXX system tables. Once the snapshot is taken, its ID number is displayed to the standard output. The capture level applies only to metrics from SYS.SYSTEMSTATS. For metrics from other sources, the same data are collected regardless of the capture level.

By default, a "typical" set of metrics is collected, which suits most purposes, but you can specify a reduced "basic" set of metrics, all available metrics, or only those metrics from sources other than SYSTEMSTATS.

• Report mode: Generates a report from two specified snapshots of metrics. Reports are in HTML format by default, but you can request plain text format. You can specify an output file or display output to the standard output. For those familiar with Oracle Database performance analysis tools, the ttStats reports are similar in nature to Oracle Automatic Workload Repository (AWR) reports.

In monitor mode, the overhead of reading from the database is avoided. In snapshot mode and report mode, the ttStats utility is a convenient front end to the TT\_STATS PL/SQL package provided by TimesTen. Refer to TT\_STATS in *Oracle TimesTen In-Memory Database PL/SQL Packages Reference* for details on that package.

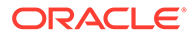

### Note:

The ttStats utility has the following dependencies and limitations:

- Monitor mode requires features added to the SYS.SYSTEMSTATS table in TimesTen release 11.2.2.4.0.
- Snapshot and report modes require the TT\_STATS PL/SQL package, added in TimesTen release 11.2.2.5.0.
- The utility cannot be used if you are connecting to TimesTen through a driver manager.

For information about built-in procedures mentioned, and the data they gather, see Built-In Procedures.

### **Required Privilege**

- **Monitor mode**: No special privilege is required to run monitor mode, but ADMIN privilege is required for the monitoring information to include data from the ttSQLCmdCacheInfo built-in procedure and transaction log api (XLA) table.
- Snapshot and report mode: By default, only the instance administrator has privilege to run in snapshot or report mode, due to security restrictions of the TT\_STATS PL/SQL package. Any other user, including an ADMIN user, must be granted EXECUTE privilege for the TT\_STATS package by the instance administrator or by an ADMIN user, such as in the following example:

GRANT EXECUTE ON SYS.TT STATS TO scott;

### Syntax

These are the supported name/value pairs:

```
ttStats [-h | -help]
ttStats [-V | -version]
ttStats [-monitor] [-interval seconds]
        [-duration seconds] [-iterations count]
        {DSN | -connStr connection_string}
ttStats -snapshot [-level capture_level] [-description snap_desc]
        {DSN | -connStr connection_string}
ttStats -report [-snap1 snapid1 -snap2 snapid2]
        [-html | -text] [-outputFile filename]
        {DSN | -connStr connection_string}
ttStats -drop [-begin_snap snapid1 [-end_snap snapid2]]
        {DSN | -connStr connection_string}
```

### Note:

Specify only one of -monitor, -snapshot, or -report.

### Options

These are the supported options for the ttStats utility in TimesTen Classic:

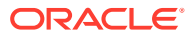

| Option               | Description                                                                                                    |  |
|----------------------|----------------------------------------------------------------------------------------------------|--|
| -h                   | Prints the list of options and exits.                                                                                                    |  |
| -help                | <b>Note:</b> This is also the result if nothing is entered on the ttStats command line, or if options are entered without a DSN or connection string.                                                                                           |  |
| -V                   | Prints the TimesTen release number and exits.                                                                                                    |  |
| -version             |                                                                                                    |  |
| -monitor             | Run in real-time monitor mode. Monitors a pre-determined set of metrics and repeatedly displays the metrics and rates of change. Unlike in snapshot mode, nothing is stored to the database.                                                    |  |
|                      | <b>Note</b> : This is the default mode if neither -monitor, -snapshot, nor -report is specified.                                                                                                    |  |
| -interval seconds    | For monitor mode, this is the time interval between sets of metrics that are displayed, in seconds. The default is 10 seconds. Shorter intervals may negatively impact system performance.                                                      |  |
| -duration seconds    | For monitor mode, this is the duration of how long ttStats runs, seconds. After this duration, the utility exits.                                                                                                    |  |
|                      | Also see information for the -iterations option.                                                                                                    |  |
| -iterations count    | For monitor mode, this is the number of iterations ttStats<br>performs in gathering and displaying metrics. After these iterations<br>the utility exits.                                                                                        |  |
|                      | <b>Note</b> : If you specify both -duration and -iterations,<br>monitoring stops when the first of the two limits is reached. If you<br>specify neither, monitoring continues until interrupted by Ctrl-C                                       |  |
| -snapshot            | Collect a snapshot of metrics according to the capture level and<br>store the metrics in the database. Once the snapshot is captured,<br>its ID number is displayed.                                                                            |  |
|                      | Notes:                                                                                                    |  |
|                      | <ul> <li>TimesTen gathers all SYSTEMSTATS when you take a snapsho<br/>but only those within the specified capture level have<br/>meaningful accumulated values. Metrics outside of the<br/>specified level have a value of 0 (zero).</li> </ul> |  |
|                      | <ul> <li>This option is implemented by a call to the<br/>CAPTURE_SNAPSHOT procedure of the TT_STATS PL/SQL<br/>package.</li> </ul>                                                                                                    |  |
| -level capture_level | For snapshot mode, this is the level of metrics to capture. The possible settings are as follows:                                                                                                    |  |
|                      | • 0: For metrics outside of SYS.SYSTEMSTATS only.                                                                                                    |  |
|                      | • 1: For only "basic" metrics.                                                                                                    |  |
|                      | <ul> <li>2 (default): For "typical" metrics. This includes the basic<br/>metrics. This level is appropriate for most purposes.</li> </ul>                                                                                                    |  |
|                      | • 3: For all available metrics.                                                                                                    |  |
|                      | Use the same level for any two snapshots to be used in a report.                                                                                                    |  |
|                      | Notes:                                                                                                    |  |
|                      | • These levels correspond to the capture levels NONE, BASIC, TYPICAL, and ALL for the TT_STATS PL/SQL package.                                                                                                    |  |
|                      | <ul> <li>The capture level applies only to metrics from the<br/>SYS.SYSTEMSTATS table. For metrics from other sources, the<br/>same data are collected regardless of the capture level.</li> </ul>                                              |  |

| Option                                   | Description                                                                                                    |  |  |
|------------------------------------------|----------------------------------------------------------------------------------------------------|--|--|
| -description <i>snap_desc</i>            | For snapshot mode, optionally use this to provide any description<br>notes for the snapshot, for example to distinguish it from other<br>snapshots.                                                                                                    |  |  |
| -report                                  | Generate a report from two specified snapshots, in HTML format by default. Use snapshots taken at the same capture level.                                                                                                    |  |  |
|                                          | Notes:                                                                                                    |  |  |
|                                          | <ul> <li>If you do not specify any snapshot IDs, a list of available<br/>snapshots (with date, time, capture level, and any notes) is<br/>displayed and you are prompted to enter each of the desired<br/>IDs. If you specify only one snapshot ID, you are told that you<br/>must enter two—reenter the command, specifying two<br/>snapshots.</li> </ul> |  |  |
|                                          | • This option is implemented by a call to the<br>GENERATE_REPORT_HTML or (if the -text option is used) the<br>GENERATE_REPORT_TEXT procedure of the TT_STATS PL/SQL<br>package.                                                                                                    |  |  |
| -snapl <i>snapidl</i>                    | For report mode, this is the snapshot ID of the first snapshot.                                                                                                    |  |  |
| -snap2 <i>snapid2</i>                    | For report mode, this is the snapshot ID of the second snapshot.                                                                                                    |  |  |
| -outputFile filename                     | For report mode, optionally specify a file path and name where the report is to be written. If no file is specified, TimesTen writes the to the standard output.                                                                                                    |  |  |
| -html   -text                            | For report mode, specify HTML or plain text output format.                                                                                                    |  |  |
|                                          | Note: It is not necessary to specify $-html$ . If you specify no format, the report is in HTML format by default.                                                                                                    |  |  |
| -drop                                    | <b>Delete snapshots in the range specified by</b> -begin_snap <b>and</b> - end_snap (inclusive) from the system.                                                                                                    |  |  |
|                                          | This option is useful to keep the snapshot storage under the limit of 255 snapshots in the database.                                                                                                    |  |  |
| -begin_snap <i>snapid1</i>               | For the -drop option, this specifies the snapshot ID at the beginning of the range of snapshots to delete.                                                                                                    |  |  |
| -end_snap <i>snapid2</i>                 | For the -drop option, this specifies the snapshot ID at the end of the range of snapshots to delete.                                                                                                    |  |  |
|                                          | If -end_snap is not specified, then only the snapshot specified by - begin_snap is deleted.                                                                                                    |  |  |
| <pre>-connStr connection_string or</pre> | To specify and connect to the database from which to gather metrics, do one of the following:                                                                                                    |  |  |
| DSN                                      | <ul> <li>Specify an ODBC connection string, preceded by -connStr.</li> <li>Specify a DSN (data source name), without -connStr, at the end of the command line.</li> </ul>                                                                                                    |  |  |
|                                          | See Specifying Data Source Names to Identify TimesTen Databases in Oracle TimesTen In-Memory Database Operations Guide for information about TimesTen DSNs.                                                                                                    |  |  |

### Examples

This section provides examples of  ${\tt ttStats}$  monitoring and report output.

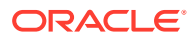

### Note:

Examples are for illustrative purposes only. Details are subject to change.

### **Monitor Example**

This section shows sample output from monitor mode.

```
% ttStats database1
```

Connected to TimesTen Version 22.1.1.18.0 TimesTen Cache version 22.1.1.18.0

| Waiting for 10 seconds for the            | next snapshot  |          |                                 |
|-------------------------------------------|----------------|----------|---------------------------------|
| Description                               | Current        | Rate/Sec | Notes                           |
| date.2021-Feb-20 16:49:25                 | -8696761753804 | 67200    | <pre>1 sample #, not rate</pre> |
| connections.count                         | 12             |          |                                 |
| db.size.temp_high_water_mark.kk           | 7153           | 7        |                                 |
| lock.locks_granted.immediate              | 832            | 1        |                                 |
| <pre>log.log_bytes_per_transaction</pre>  | 0              |          |                                 |
| <pre>loghold.bookmark.log_force_lsn</pre> | 0/12027904     |          |                                 |
| <pre>loghold.bookmark.log_write_lsn</pre> | 0/12050944     |          |                                 |
| loghold.checkpoint_hold_lsn               | 0/12025856     |          | database1.ds0                   |
| loghold.checkpoint_hold_lsn               | 0/12023808     |          | database1.ds1                   |
| stmt.executes.count                       | 44             | 1        |                                 |
| stmt.executes.selects                     | 32             | 1        |                                 |

### Note:

The number following the date and time is a numeric representation of the time of the snapshot and can be ignored.

The following command line example specifies that monitoring should stop after two iterations and uses a connection string to set a connection attribute value.

```
% ttStats -iterations 2
-connStr "DSN=database1;PLSQL MEMORY ADDRESS=20000000"
```

### **Snapshot Example**

The following examples take two snapshots at the default typical level:

```
% ttStats -snapshot database1
Connected to TimesTen Version 22.01.0001.0018 TimesTen Cache version
22.1.1.18.0.
Snapshot 1 at TYPICAL level was successfully captured.
% ttStats -snapshot database1
```

## Connected to TimesTen Version 22.1.1.18.0 TimesTen Cache version 22.1.1.18.0 Snapshot 2 at TYPICAL level was successfully captured.

### **Report Examples**

The following example creates a report from the snapshots generated in the previous section.

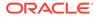

```
% ttStats -report -outputFile testreport.html -snap1 1 -snap2 2 database1
```

```
Connected to TimesTen Version 22.01.0001.0018 TimesTen Cache version 22.1.1.18.0. Report testreport.html was created.
```

The rest of this section shows excerpts from tables of metrics that a ttStats report generates. This output was produced using the default HTML format.

### Note:

Examples are not shown for SWT cache group metrics, local cache group metrics, dynamic global cache group metrics, grid metrics, or latch metrics.

To include latch metrics, you must enable them for the database, using the ttXactAdmin utility as follows:

% ttXactAdmin -latchstats on DSN

Figure 5-1 shows most of a report summary. The summary is good for a quick look at database metrics, with further details provided in the subsequent tables. It includes the following sections:

- Memory Usage and Connections: This information includes information about memory usage (the db.size metrics) and connections established (the connections.established metrics), including the number of client/server connections and direct connections. Any nonzero value for connections.established.threshold exceeded, indicates too many connections.
- Load Profile: This gives an idea of the workload, showing the number of checkpoints, sorts (such as for ORDER BY statements), log buffer waits (delays when the log buffer fills and flushes to disk), inserts, updates, deletes, parses (such as for prepares), commits, and rollbacks. Consider whether there may be too many parses or too many durable commits (which are more expensive than non-durable commits).
- Instance Efficiency Percentage: Command Cache Hit %, Non-Parse/Execs %, Lock Hit %, and Log Buffer No Wait % are shown. All should be near 100%.
  - Lock Hit % estimates the percentage of lock requests that are granted without waiting.
  - Non-Parse/Execs % represents the percentage of SQL statement executions that do not require a prepare or reprepare.
  - Command Cache Hit % estimates the percentage of executions of SQL commands that can be found in the command cache.
  - Log Buffer No Wait % estimates the percentage of log insertions that do not have to wait due to log buffer waits.

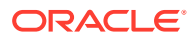

### Figure 5-1 ttStats report: summary

## Summary

| Info          | Snap Id | Snap Time                  |  |  |  |
|---------------|---------|----------------------------|--|--|--|
| Begin Snap:   | 3       | 2013-03-18 15:02:11.000000 |  |  |  |
| End Snap:     | 4       | 2013-03-18 15:05:52.000000 |  |  |  |
| Elapsed Time: |         | 221 secs                   |  |  |  |

### Memory Usage and Connections

| Metrics                                    | Begin Value | End Value |
|--------------------------------------------|-------------|-----------|
| connections.established.client_server      | 0           | 0         |
| connections.established.count              | 20          | 20        |
| connections.established.direct             | 20          | 20        |
| connections.established.first.count        | 2           | 2         |
| connections.established.threshold_exceeded | 0           | 0         |
| db.size.perm_allocated.kb                  | 1048576     | 1048576   |
| db.size.perm_high_water_mark.kb            | 183548      | 183746    |
| db.size.perm_in_use.kb                     | 183513      | 183711    |
| db.size.temp_allocated.kb                  | 524288      | 524288    |
| db.size.temp_high_water_mark.kb            | 113468      | 115330    |
| db.size.temp_in_use.kb                     | 112616      | 112933    |

### Load Profile

| Metrics              | Per Second                   | Per Transaction |  |
|----------------------|------------------------------|-----------------|--|
| Ckpt Size            | 1819680.4                    | 62              |  |
| Sorts                | .2                           | 0               |  |
| Log Bytes            | 13030771.9                   | 445             |  |
| Log Buf Waits        | 0                            | 0               |  |
| Log Reads for Commit | 0                            | 0               |  |
| Log Reads            | 0                            | 0               |  |
| Log Writes           | 41.9                         | 0               |  |
| Deletes              | 0                            | 0               |  |
| Inserts              | 6.3                          | 0               |  |
| Select               | .9                           | 0               |  |
| Updates              | 0                            | 0               |  |
| Hard Parses          | .2                           | 0               |  |
| Total Parses         | .5                           | 0               |  |
| Durable Commit       | .1                           | 0               |  |
| Non-durable Commit   | 29309.9                      | 1               |  |
| Rollback             | 0                            | 0               |  |
| Rows Per Read        | 0 Rows Per                   | Write 0         |  |
| Temp Indexes Created | d 0 Fast Path Log Buffer % 0 |                 |  |

### Instance Efficiency Percentage (Target 100%)

| Command Cache Hit % | 97.75 | Non-Parse/Execs %    | 93.07 |
|---------------------|-------|----------------------|-------|
| Lock Hit %          | 100   | Log Buffer No Wait % | 100   |

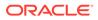

Figure 5-2 shows statement metrics from a report. Both external metrics (stmt.executes, stmt.prepares, and stmt.reprepares metrics) and internal metrics (zzinternal metrics) are shown. External metrics are generally of more interest. The stmt.executes.count value is the sum of all the other stmt.executes values.

### Figure 5-2 ttStats report: statement statistics

### **Statement Statistics**

| Statistics                       | Value | Rate (Per Second) | Source            |
|----------------------------------|-------|-------------------|-------------------|
| stmt.executes.alters             | 0     | 0                 | SystemStats table |
| stmt.executes.count              | 4738  | 592.25            | SystemStats table |
| stmt.executes.creates            | 0     | 0                 | SystemStats table |
| stmt.executes.deletes            | 1     | .13               | SystemStats table |
| stmt.executes.drops              | 0     | 0                 | SystemStats table |
| stmt.executes.inserts            | 2475  | 309.38            | SystemStats table |
| stmt.executes.merges             | 0     | 0                 | SystemStats table |
| stmt.executes.selects            | 2240  | 280               | SystemStats table |
| stmt.executes.updates            | 16    | 2                 | SystemStats table |
| stmt.prepares.command_cache_miss | 5     | .63               | SystemStats table |
| stmt.prepares.count              | 20    | 2.5               | SystemStats table |
| stmt.reprepares.automatic        | 0     | 0                 | SystemStats table |
| stmt.reprepares.count            | 0     | 0                 | SystemStats table |
|                                  |       |                   |                   |

Figure 5-3 shows transaction metrics from a report. The txn.commits.count value is the sum of the txn.commits.durable and txn.commits.nondurable values. Other metrics shown are subsets of these metrics.

### Figure 5-3 ttStats report: transaction statistics

## **Transaction Statistics**

| Statistics                              | Value | Rate (Per Second) | Source            |
|-----------------------------------------|-------|-------------------|-------------------|
| txn.commits.count                       | 128   | 16                | SystemStats table |
| txn.commits.durable                     | 1     | .13               | SystemStats table |
| txn.commits.internal.replication        | 120   | 15                | SystemStats table |
| txn.commits.internal.xla                | 0     | 0                 | SystemStats table |
| txn.commits.nondurable                  | 127   | 15.88             | SystemStats table |
| txn.commits.replicated.durable          | 0     | 0                 | SystemStats table |
| txn.commits.replicated.nondurable       | 0     | 0                 | SystemStats table |
| txn.rollbacks                           | 0     | 0                 | SystemStats table |
| zzinternal.parawt.txn.count             | 0     | 0                 | SystemStats table |
| zzinternal.parawt.txn.with.dependencies | 0     | 0                 | SystemStats table |
| zzinternal.repl.par.txn.count           | 0     | 0                 | SystemStats table |

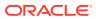

Figure 5-4 shows an excerpt of SQL execution metrics from the SQL Statistics section of a report. When you look at the "sort by executions" metrics and "sort by preparations" metrics (shown in the next section), note which statements are used a lot and the number of preparations and the number of executions for each statement. Ideally, a statement is not prepared many times.

### Figure 5-4 ttStats report: SQL execution statistics

### **SQL Statistics**

SQL Sort by Execution Count

Only top 30 SQL Commands are displayed

| S.No | Executions | %<br>Total | Cmd ID             | Cmd Text                                              | Source            |
|------|------------|------------|--------------------|-------------------------------------------------------|-------------------|
| 1    | 278        | 24.98      | <u>10765485704</u> | INSERT INTO SNAPSHOT_VALUE_CONFIG VALUES( :B3 ,<br>:B | ttSQLCmdCacheInfo |
| 2    | 232        | 20.84      | 10764919976        | INSERT INTO SNAPSHOT_VALUE_SQL VALUES( :B10 , :B1     | ttSQLCmdCacheInfo |
| 3    | 232        | 20.84      | 10764924680        | call ttSqlExecutionTimeHistogram(:1)                  | ttSQLCmdCacheInfo |
| 4    | 48         | 4.31       | <u>10751839192</u> | SELECT TRIM(TB1.STAT_NAME),<br>TB1.STAT_VALUE,TB2.STA | ttSQLCmdCacheInfo |
| 5    | 20         | 1.8        | <u>10769328064</u> | INSERT INTO SNAPSHOT_VALUE_PLSQL VALUES( :B3 ,<br>:B1 | ttSQLCmdCacheInfo |
| 6    | 16         | 1.44       | <u>10738871104</u> | INSERT INTO SNAPSHOT_VALUE_CKPTHIST VALUES( :B8 ,     | ttSQLCmdCacheInfo |
| 7    | 10         | .9         | 10738891504        | call ttConfiguration('PLSQL')                         | ttSQLCmdCacheInfo |
| 8    | 8          | .72        | 10751740304        | SELECT * FROM SNAPSHOT_INFO                           | ttSQLCmdCacheInfo |
| 9    | 8          | .72        | 10751754992        | SELECT ABS(SYSDATE + (T2.TS - T1.TS) * 86400 - SYS    | ttSQLCmdCacheInfo |
| 10   | 8          | .72        | <u>10751765552</u> | SELECT T2.STAT_NAME,<br>RPAD(TO_CHAR(T2.STAT_VALUE),1 | ttSQLCmdCacheInfo |
| 11   | 8          | .72        | <u>10751782144</u> | SELECT TO_NUMBER(T1.STAT_VALUE),<br>TO_NUMBER(T2.STAT | ttSQLCmdCacheInfo |
| 12   | 8          | .72        | 10751792368        | SELECT TRIM(TB1.STAT_NAME), TB1.STAT_VALUE, TB2.ST    | ttSQLCmdCacheInfo |
| 13   | 8          | .72        | <u>10751795720</u> | SELECT CASE WHEN T2.STAT_VALUE < T1.STAT_VALUE<br>THE | ttSQLCmdCacheInfo |
| 14   | 8          | .72        | <u>10751799080</u> | SELECT TRIM(T2.STAT_NAME), CASE WHEN<br>T2.STAT_VALUE | ttSQLCmdCacheInfo |
| 15   | 8          | .72        | 10755119504        | select count(*) from snapshot_value_cggroup           | ttSQLCmdCacheInfo |
| 16   | 8          | .72        | 10755126624        | select count(*) from snapshot_value_cggroup           | ttSQLCmdCacheInfo |
| 17   | 8          | .72        | <u>10755166408</u> | SELECT REPL_LOG_BEHIND, REPL_LOG_SEND_LFN,<br>REPL_LO | ttSQLCmdCacheInfo |
| 18   | 8          | .72        | <u>10755168488</u> | SELECT T1.STAT_NAME,<br>CONCAT(CONCAT(TO_CHAR(T1.LFN) | ttSQLCmdCacheInfo |
| 19   | 8          | .72        | <u>10755170968</u> | SELECT STARTTIME, ENDTIME, TRIM(CKPT_TYPE),<br>TRIM(C | ttSQLCmdCacheInfo |
| 20   | 8          | .72        | 10755321784        | select count(*) from snapshot_value_cggroup           | ttSQLCmdCacheInfo |
| 21   | 8          | .72        | 10755324344        | select count(*) from snapshot_value_cggroup wher      | ttSQLCmdCacheInfo |
| 22   | 8          | .72        | <u>10764836336</u> | SELECT REPL_LOG_BEHIND, REPL_LOG_SEND_LFN,<br>REPL_LO | ttSQLCmdCacheInfo |
| 23   | 8          | .72        | 10764905560        | select count(*) from snapshot_value_cggroup           | ttSQLCmdCacheInfo |
| 24   | 8          | .72        | 10764959080        | SELECT T1.STAT_NAME, COALESCE(T1.STAT_VALUE, '-'),    | ttSQLCmdCacheInfo |
| 25   | 8          | .72        | 10764967448        | SELECT TRIM(TB1.STAT_NAME), TB1.STAT_VALUE, TB2.ST    | ttSQLCmdCacheInfo |
| 26   | 4          | .36        | <u>10765518624</u> | SELECT DESC_ID FROM SNAPSHOT_DESCRIPTION<br>WHERE TRI | ttSQLCmdCacheInfo |
| 27   | 4          | .36        | <u>10765523848</u> | INSERT INTO SNAPSHOT_VALUE_LOGHOLD VALUES(:B5 , :B    | ttSQLCmdCacheInfo |
| 28   | 2          | .18        | <u>10755307960</u> | select LOG_BYTES_TO_LOG_BUFFER, LOG_FS_READS,<br>LOG_ | ttSQLCmdCacheInfo |
| 29   | 2          | .18        | <u>10764797296</u> | SELECT PARA_VALUE*1024*1024 FROM<br>TT_STATS_PARAM WH | ttSQLCmdCacheInfo |
| 30   | 2          | .18        | 10764802112        | call ttConfiguration('TTGridEnable')                  | ttSQLCmdCacheInfo |

Figure 5-5 shows an excerpt of SQL preparation metrics from the SQL Statistics section of a report. Refer to the discussion in the preceding "sort by executions" section.

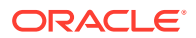

#### Figure 5-5 ttStats report: SQL preparation statistics

#### SQL Sort by Preparation Count

#### Only top 30 SQL Commands are displayed

| S.No | Preparations | % Total | Cmd ID      | Cmd Text                                            | Source            |
|------|--------------|---------|-------------|-----------------------------------------------------|-------------------|
| 1    | 278          | 24.39   | 10765485704 | INSERT INTO SNAPSHOT_VALUE_CONFIG VALUES( :B3 , :B  | ttSQLCmdCacheInfo |
| 2    | 232          | 20.35   | 10764919976 | INSERT INTO SNAPSHOT_VALUE_SQL VALUES( :B10 , :B1   | ttSQLCmdCacheInfo |
| 3    | 232          | 20.35   | 10764924680 | call ttSqlExecutionTimeHistogram(:1)                | ttSQLCmdCacheInfo |
| 4    | 48           | 4.21    | 10751839192 | SELECT TRIM(TB1.STAT_NAME), TB1.STAT_VALUE, TB2.STA | ttSQLCmdCacheInfo |
| 5    | 20           | 1.75    | 10769328064 | INSERT INTO SNAPSHOT_VALUE_PLSQL VALUES( :B3 , :B1  | ttSQLCmdCacheInfo |
| 6    | 16           | 1.4     | 10738871104 | INSERT INTO SNAPSHOT_VALUE_CKPTHIST VALUES( :B8 ,   | ttSQLCmdCacheInfo |
| 7    | 10           | .88     | 10738891504 | call ttConfiguration('PLSQL')                       | ttSQLCmdCacheInfo |
| 8    | 8            | .7      | 10751740304 | SELECT * FROM SNAPSHOT_INFO                         | ttSQLCmdCacheInfo |
| 9    | 8            | .7      | 10751754992 | SELECT ABS(SYSDATE + (T2.TS - T1.TS) * 86400 - SYS  | ttSQLCmdCacheInfo |
| 10   | 8            | .7      | 10751765552 | SELECT T2.STAT_NAME, RPAD(TO_CHAR(T2.STAT_VALUE),1  | ttSQLCmdCacheInfo |
| 11   | 8            | .7      | 10751782144 | SELECT TO_NUMBER(T1.STAT_VALUE), TO_NUMBER(T2.STAT  | ttSQLCmdCacheInfo |
| 12   | 8            | .7      | 10751792368 | SELECT TRIM(TB1.STAT_NAME), TB1.STAT_VALUE, TB2.ST  | ttSQLCmdCacheInfo |
| 13   | 8            | .7      | 10751795720 | SELECT CASE WHEN T2.STAT_VALUE < T1.STAT_VALUE THE  | ttSQLCmdCacheInfo |
| 14   | 8            | .7      | 10751799080 | SELECT TRIM(T2.STAT_NAME), CASE WHEN T2.STAT_VALUE  | ttSQLCmdCacheInfo |
| 15   | 8            | .7      | 10751851056 | begin tt_stats.generate_report_html(:id1, :id2, :o  | ttSQLCmdCacheInfo |
| 16   | 8            | .7      | 10755119504 | select count(*) from snapshot_value_cggroup         | ttSQLCmdCacheInfo |
| 17   | 8            | .7      | 10755126624 | select count(*) from snapshot_value_cggroup         | ttSQLCmdCacheInfo |
| 18   | 8            | .7      | 10755166408 | SELECT REPL_LOG_BEHIND, REPL_LOG_SEND_LFN, REPL_LO  | ttSQLCmdCacheInfo |
| 19   | 8            | .7      | 10755168488 | SELECT T1.STAT_NAME, CONCAT(CONCAT(T0_CHAR(T1.LFN)  | ttSQLCmdCacheInfo |
| 20   | 8            | .7      | 10755170968 | SELECT STARTTIME, ENDTIME, TRIM(CKPT_TYPE), TRIM(C  | ttSQLCmdCacheInfo |
| 21   | 8            | .7      | 10755321784 | select count(*) from snapshot_value_cggroup         | ttSQLCmdCacheInfo |
| 22   | 8            | .7      | 10755324344 | select count(*) from snapshot_value_cggroup wher    | ttSQLCmdCacheInfo |
| 23   | 8            | .7      | 10764836336 | SELECT REPL_LOG_BEHIND, REPL_LOG_SEND_LFN, REPL_LO  | ttSQLCmdCacheInfo |
| 24   | 8            | .7      | 10764905560 | select count(*) from snapshot_value_cggroup         | ttSQLCmdCacheInfo |
| 25   | 8            | .7      | 10764959080 | SELECT T1.STAT_NAME, COALESCE(T1.STAT_VALUE, '-'),  | ttSQLCmdCacheInfo |
| 26   | 8            | .7      | 10764967448 | SELECT TRIM(TB1.STAT_NAME), TB1.STAT_VALUE, TB2.ST  | ttSQLCmdCacheInfo |
| 27   | 4            | .35     | 10738881336 | insert /*+ TT_CommitDMLOnSuccess(0) */ into vpn_us  | ttSQLCmdCacheInfo |
| 28   | 4            | .35     | 10764986832 | delete /*+ TT_CommitDMLOnSuccess(0) */ from vpn_us  | ttSQLCmdCacheInfo |
| 29   | 4            | .35     | 10765367560 | COMMIT                                              | ttSQLCmdCacheInfo |
| 30   | 4            | .35     | 10765518624 | SELECT DESC_ID FROM SNAPSHOT_DESCRIPTION WHERE TRI  | ttSQLCmdCacheInfo |

Figure 5-6 shows an excerpt of SQL statements from the SQL Statistics section of a report. This report shows the complete text of each statement listed in the preceding "sort by executions" and "sort by preparations" reports, where longer statements are abbreviated.

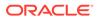

#### Figure 5-6 ttStats report: SQL command texts

| Top SQL ( | Command Texts                                                                                                    |
|-----------|----------------------------------------------------------------------------------------------------|
| SQL ID    | SQL Text                                                                                                    |
| 228847168 | select owner#,name,namespace,ob#,type#,ctime,mtime,stime,status,flags from sys.obj\$ where owner#=:1 and name=:2 and namespace=:3                            |
| 230064776 | COMMIT                                                                                                    |
| 230873952 | INSERT INTO SNAPSHOT_DESCRIPTION VALUES(:B2,:B1)                                                                                                    |
| 230938584 | SELECT DESC_ID FROM SNAPSHOT_DESCRIPTION WHERE TRIM(DESC_NAME) = TRIM(:B1 )                                                                                  |
| 230939608 | SELECT MAX(DESC_ID) FROM SNAPSHOT_DESCRIPTION                                                                                                    |
| 157941728 | select owner,name from sys.syn\$ where obj#=:1                                                                                                    |
| 157944352 | select owner#,name,namespace,p_timestamp,p_ob#,nvl(property,0),type# from sys.dependency\$ d, sys.obj\$ o where d_obj#=:1 and p_obj#=obj#(+) order by order# |
| 157952248 | select order#,columns,types from sys.access\$ where d_ob#=:1                                                                                                 |
| 157955200 | call tt_stats.capture_snapshot                                                                                                    |
| 157956224 | select piece#,length,piece from sys.idl_sb4\$ where obj#=:1 and part=:2 and version=:3 order by piece#                                                       |
| 157960344 | select piece#,length,piece from sys.idl_ub1\$ where obj#=:1 and part=:2 and version=:3 order by piece#                                                       |
| 157964328 | select piece#,length,piece from sys.idl_char\$ where ob#=:1 and part=:2 and version=:3 order by piece#                                                       |
| 157968312 | select piece#,length,piece from sys.idl_ub2\$ where obj#=:1 and part=:2 and version=:3 order by piece#                                                       |
| 230203424 | SELECT MAX(REPLPEER_D) FROM SNAPSHOT_REPL_PEER                                                                                                    |
| 230207168 | INSERT INTO SNAPSHOT_REPL_PEER VALUES(:B2, :B1)                                                                                                    |
| 230333008 | INSERT INTO SNAPSHOT_VALUE_PARAWT VALUES( :B4 , :B1 , :B2 , :B3 )                                                                                            |
| 230336568 | call tLatchStatsGet('show')                                                                                                    |

Figure 5-7 shows PL/SQL memory metrics from a report. These are metrics from the ttPLSQLMemoryStats built-in procedure. There should not be a significant difference between the start and end values of GetHitRatio or PinHitRatio.

Figure 5-7 ttStats report: PL/SQL memory statistics

| Statistics              | Begin Value | End Value | Rate (Per Sec) | Source             |
|-------------------------|-------------|-----------|----------------|--------------------|
| CurrentConnectionMemory | 1           | 1         | 0              | ttPLSQLMemoryStats |
| DeferredCleanups        | 0           | 0         | 0              | ttPLSQLMemoryStats |
| GetHitRatio             | .64         | .65       | -              | ttPLSQLMemoryStats |
| GetHits                 | 196         | 206       | 1.25           | ttPLSQLMemoryStats |
| Gets                    | 305         | 316       | 1.38           | ttPLSQLMemoryStats |
| Invalidations           | 0           | 0         | 0              | ttPLSQLMemoryStats |
| PinHitRatio             | .53         | .54       | -              | ttPLSQLMemoryStats |
| PinHits                 | 304         | 314       | 1.25           | ttPLSQLMemoryStats |
| Pins                    | 569         | 581       | 1.5            | ttPLSQLMemoryStats |
| Reloads                 | 25          | 26        | .13            | ttPLSQLMemoryStats |

## **PL/SQL Memory Statistics**

Figure 5-8 shows replication metrics from a report. For each transmitter (where there could be multiple transmitters per master), the metrics indicate advancement through the log, including how many records were sent to the receiver. Repl\_Peer indicates the subscriber. Repl\_Log\_Behind and Repl\_Latency are significant in indicating whether replication is keeping up with the database workload.

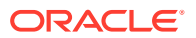

#### Figure 5-8 ttStats report: replication statistics

| Repl_Log_Send_LSN |            | Repl_Log_Behind |           | Repl_RPS |                | Repl_TPS |                | Repl_Latency |           |           |
|-------------------|------------|-----------------|-----------|----------|----------------|----------|----------------|--------------|-----------|-----------|
| Begin Value       | End Value  | Begin Value     | End Value | Value    | Rate (Per Sec) | Value    | Rate (Per Sec) | Begin Value  | End Value | Repl_Peer |
| 0/17687464        | 0/18578344 | 0               | 0         | -1       | -1             | -1       | -1             | -1           | -1        | REPLDB2:0 |
| 0/17687464        | 0/17687464 | 0               | 0         | -1       | -1             | -1       | -1             | -1           | -1        | REPLDB2:1 |
| 0/17687464        | 0/17687464 | 0               | 0         | -1       | -1             | -1       | -1             | -1           | -1        | REPLDB2:2 |
| 0/17687464        | 0/17687464 | 0               | 0         | -1       | -1             | -1       | -1             | -1           | -1        | REPLDB2:3 |
| 0/17687464        | 0/18578344 | 0               | 0         | -1       | -1             | -1       | -1             | -1           | -1        | SUB1:0    |
| 0/17654696        | 0/18578344 | 0               | 0         | -1       | -1             | -1       | -1             | -1           | -1        | SUB1:1    |
| 0/17654696        | 0/18578344 | 0               | 0         | -1       | -1             | -1       | -1             | -1           | -1        | SUB1:2    |
| 0/17654696        | 0/18578344 | 0               | 0         | -1       | -1             | -1       | -1             | -1           | -1        | SUB1:3    |
| 0/17687464        | 0/18578344 | 0               | 0         | -1       | -1             | -1       | -1             | -1           | -1        | SUB2:0    |
| 0/17671080        | 0/18578344 | 0               | 0         | -1       | -1             | -1       | -1             | -1           | -1        | SUB2:1    |
| 0/17671080        | 0/18578344 | 0               | 0         | -1       | -1             | -1       | -1             | -1           | -1        | SUB2:2    |
| 0/17671080        | 0/18578344 | 0               | 0         | -1       | -1             | -1       | -1             | -1           | -1        | SUB2:3    |

#### **Replication Statistics**

**Figure 5-9** shows an excerpt of parallel replication/AWT metrics from a report. Repl\_Peer indicates the subscriber. When parallel replication/AWT is configured, if replication metrics (discussed in the previous section) indicate difficulty keeping up with the workload, parallel replication/AWT metrics may indicate why. Each value is an aggregate across all tracks, but you can click **Show Details** (at the end of the metrics table, not shown here) to see the data for each track. High values for track switching—"switchin" and "switchout" metrics—may indicate contention. High values for "waits" metrics are also problematic, indicating situations such as one transaction having to wait for a previous transaction to commit before it can begin or before it can commit.

#### Figure 5-9 ttStats report: parallel replication/AWT statistics

| Parallel Replication/AWT Statistics   |           |          |           |          |           |          |           |          |           |                  |
|---------------------------------------|-----------|----------|-----------|----------|-----------|----------|-----------|----------|-----------|------------------|
| Statistics                            | MIN Value | MIN Rate | MAX Value | MAX Rate | AVG Value | AVG Rate | SUM Value | SUM Rate | Repl_Peer | Source           |
| zzinternal.log.trackswitchin.busy     | 0         | 0        | 0         | 0        | 0         | 0        | 0         | 0        | REPLDB1   | v\$repstats view |
| zzinternal.log.trackswitchin.busy     | 0         | 0        | 0         | 0        | 0         | 0        | 0         | 0        | REPLDB2   | v\$repstats view |
| zzinternal.log.trackswitchin.busy     | 0         | 0        | 0         | 0        | 0         | 0        | 0         | 0        | SUB1      | v\$repstats view |
| zzinternal.log.trackswitchin.busy     | 0         | 0        | 0         | 0        | 0         | 0        | 0         | 0        | SUB2      | v\$repstats view |
| zzinternal.log.trackswitchin.timeout  | 0         | 0        | 1         | .13      | .25       | .03      | 1         | .13      | REPLDB1   | v\$repstats view |
| zzinternal.log.trackswitchin.timeout  | 0         | 0        | 0         | 0        | 0         | 0        | 0         | 0        | REPLDB2   | v\$repstats view |
| zzinternal.log.trackswitchin.timeout  | 0         | 0        | 0         | 0        | 0         | 0        | 0         | 0        | SUB1      | v\$repstats view |
| zzinternal.log.trackswitchin.timeout  | 0         | 0        | 0         | 0        | 0         | 0        | 0         | 0        | SUB2      | v\$repstats view |
| zzinternal.log.trackswitchout.busy    | 0         | 0        | 0         | 0        | 0         | 0        | 0         | 0        | REPLDB1   | v\$repstats view |
| zzinternal.log.trackswitchout.busy    | 0         | 0        | 0         | 0        | 0         | 0        | 0         | 0        | REPLDB2   | v\$repstats view |
| zzinternal.log.trackswitchout.busy    | 0         | 0        | 0         | 0        | 0         | 0        | 0         | 0        | SUB1      | v\$repstats view |
| zzinternal.log.trackswitchout.busy    | 0         | 0        | 0         | 0        | 0         | 0        | 0         | 0        | SUB2      | v\$repstats view |
| zzinternal.log.trackswitchout.timeout | 0         | 0        | 1         | .13      | .25       | .03      | 1         | .13      | REPLDB1   | v\$repstats view |
| zzinternal.log.trackswitchout.timeout | 0         | 0        | 0         | 0        | 0         | 0        | 0         | 0        | REPLDB2   | v\$repstats view |
| zzinternal.log.trackswitchout.timeout | 0         | 0        | 0         | 0        | 0         | 0        | 0         | 0        | SUB1      | v\$repstats view |
| zzinternal.log.trackswitchout.timeout | 0         | 0        | 0         | 0        | 0         | 0        | 0         | 0        | SUB2      | v\$repstats view |

Figure 5-10 shows log metrics from a report. The report output notes that numbers in log.file.earliest and log.file.latest represent values in the begin and end snapshots. The log.buffer.waits metric is of particular interest. Log buffer waits occur when application processes cannot insert transaction data to the log buffer and must stall to wait for log buffer space to be freed. The usual reason for this is that the log flusher thread has not cleared out

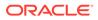

data fast enough. This may indicate that log buffer space is insufficient, disk bandwidth is insufficient, writing to disk is taking too long, or the log flusher is CPU-bound. (Also see Managing Transaction Log Buffers and Files and "Configure Log Buffer and Log File Size Parameters in *Oracle TimesTen In-Memory Database Operations Guide*.)

#### Figure 5-10 ttStats report: log statistics

#### Log Statistics

• Numbers in log.file.earliest and log.file.latest represent values in begin snapshot and end snapshot

| Statistics                                          | Value  | Rate (Per Second) | Source            |
|-----------------------------------------------------|--------|-------------------|-------------------|
| log.buffer.bytes_inserted                           | 780960 | 97620             | SystemStats table |
| log.buffer.insertions                               | 6474   | 809.25            | SystemStats table |
| log.buffer.waits                                    | 0      | 0                 | SystemStats table |
| log.commit.bytes.read                               | 460168 | 57521             | SystemStats table |
| log.commit.file.reads                               | 0      | 0                 | SystemStats table |
| log.file.earliest                                   | 0      | 0                 | SystemStats table |
| log.file.latest                                     | 0      | 0                 | SystemStats table |
| log.file.reads                                      | 0      | 0                 | SystemStats table |
| log.file.writes                                     | 17     | 2.13              | SystemStats table |
| log.files.generated                                 | 0      | 0                 | SystemStats table |
| log.forces                                          | 11     | 1.38              | SystemStats table |
| log.last_log_lfn                                    | 0      | 0                 | SystemStats table |
| log.log_bytes_per_transaction                       | 87     | 10.88             | SystemStats table |
| log.recovery.bytes.read                             | 0      | 0                 | SystemStats table |
| zzinternal.log.buffer.bytes_inserted.fast_path      | 0      | 0                 | SystemStats table |
| zzinternal.log.buffer.insertions.fast_path          | 0      | 0                 | SystemStats table |
| zzinternal.log.strand_switches.insertion_latch_held | 0      | 0                 | SystemStats table |
| zzinternal.log.strand_switches.strand_full          | 0      | 0                 | SystemStats table |
| zzinternal.repl.transmitter.log.wait_sleeps         | 0      | 0                 | SystemStats table |
| zzinternal.repl.transmitter.log.waits               | 0      | 0                 | SystemStats table |

Figure 5-11 shows log hold information from a report. It shows bookmark positions for checkpoint log holds for each checkpoint file, and bookmark positions for replication log holds for each replication subscriber. This report may also show log hold information for backup, XLA, and long-running transactions. Where the begin and end values are the same, there have been no movements.

Ideally there will be evidence of a smooth progression through the log file. (The ttStats monitor information may be more useful in tracking this.)

#### Figure 5-11 ttStats report: log holds

## Log Holds

| Statistics                   | Begin Value | End Value  | Desc                 | Source                 |
|------------------------------|-------------|------------|----------------------|------------------------|
| loghold.Checkpoint_hold_lsn  | 0/3796992   | 0/3796992  | repldb1.ds0          | ttLogHolds, ttBookmark |
| loghold.Checkpoint_hold_lsn  | 0/16197632  | 0/16197632 | repldb1.ds1          | ttLogHolds, ttBookmark |
| loghold.Replication_hold_lsn | 0/17687464  | 0/18578344 | ADC6140793:REPLDB2:0 | ttLogHolds, ttBookmark |
| loghold.Replication_hold_lsn | 0/17687464  | 0/17687464 | ADC6140793:REPLDB2:1 | ttLogHolds, ttBookmark |
| loghold.Replication_hold_lsn | 0/17687464  | 0/17687464 | ADC6140793:REPLDB2:2 | ttLogHolds, ttBookmark |
| loghold.Replication_hold_lsn | 0/17687464  | 0/17687464 | ADC6140793:REPLDB2:3 | ttLogHolds, ttBookmark |
| loghold.Replication_hold_lsn | 0/17687464  | 0/18578344 | ADC6140793:SUB1:0    | ttLogHolds, ttBookmark |
| loghold.Replication_hold_lsn | 0/17654696  | 0/18578344 | ADC6140793:SUB1:1    | ttLogHolds, ttBookmark |
| loghold.Replication_hold_lsn | 0/17654696  | 0/18578344 | ADC6140793:SUB1:2    | ttLogHolds, ttBookmark |
| loghold.Replication_hold_lsn | 0/17654696  | 0/18578344 | ADC6140793:SUB1:3    | ttLogHolds, ttBookmark |
| loghold.Replication_hold_lsn | 0/17687464  | 0/18578344 | ADC6140793:SUB2:0    | ttLogHolds, ttBookmark |
| loghold.Replication_hold_lsn | 0/17671080  | 0/18578344 | ADC6140793:SUB2:1    | ttLogHolds, ttBookmark |
| loghold.Replication_hold_lsn | 0/17671080  | 0/18578344 | ADC6140793:SUB2:2    | ttLogHolds, ttBookmark |
| loghold.Replication_hold_lsn | 0/17671080  | 0/18578344 | ADC6140793:SUB2:3    | ttLogHolds, ttBookmark |

Figure 5-12 shows checkpoint metrics from a report.

Figure 5-12 ttStats report: checkpoint statistics

## **CheckPoint Statistics**

| Statistics                             | Value | Rate (Per Second) | Source            |
|----------------------------------------|-------|-------------------|-------------------|
| ckpt.bytes_written(MB)                 | 0     | 0                 | SystemStats table |
| ckpt.bytes_written.during_recovery(MB) | 0     | 0                 | SystemStats table |
| ckpt.completed                         | 0     | 0                 | SystemStats table |
| ckpt.completed.fuzzy                   | 0     | 0                 | SystemStats table |
| ckpt.writes                            | 0     | 0                 | SystemStats table |

Figure 5-13 shows AWT cache group metrics from a report. Values are aggregates across all AWT cache groups. Information includes the number of calls to the Oracle database; the number of commits, rollbacks, and retries on Oracle; and the number of rows inserted, deleted, and updated by PL/SQL operations and by SQL operations.

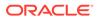

#### Figure 5-13 ttStats report: AWT cache group statistics

## **Cache Group Statistics**

#### AWT Cache Group Statistics

| Statistics                             | Value   | Rate(Per Sec) | Rate(Per AWT Txn) | Source                |
|----------------------------------------|---------|---------------|-------------------|-----------------------|
| cg.awt.calls_to_oracle                 | 330     | 15.71         | .01               | sys.SystemStats table |
| cg.awt.commits_on_oracle               | 330     | 15.71         | .01               | sys.SystemStats table |
| cg.awt.plsql_mode.batches              | 330     | 15.71         | .01               | sys.SystemStats table |
| cg.awt.plsql_mode.bytes                | 4587698 | 218461.81     | 98.6              | sys.SystemStats table |
| cg.awt.plsql_mode.deletes.rows         | 0       | 0             | 0                 | sys.SystemStats table |
| cg.awt.plsql_mode.inserts.rows         | 0       | 0             | 0                 | sys.SystemStats table |
| cg.awt.plsql_mode.updates.rows         | 46530   | 2215.71       | 1                 | sys.SystemStats table |
| cg.awt.retries_on_oracle               | 0       | 0             | 0                 | sys.SystemStats table |
| cg.awt.rollbacks_on_oracle             | 0       | 0             | 0                 | sys.SystemStats table |
| cg.awt.sql_mode.batches                | 0       | 0             | 0                 | sys.SystemStats table |
| cg.awt.sql_mode.bytes                  | 0       | 0             | 0                 | sys.SystemStats table |
| cg.awt.sql_mode.deletes.batches        | 0       | 0             | 0                 | sys.SystemStats table |
| cg.awt.sql_mode.deletes.rows           | 0       | 0             | 0                 | sys.SystemStats table |
| cg.awt.sql_mode.inserts.batches        | 0       | 0             | 0                 | sys.SystemStats table |
| cg.awt.sql_mode.inserts.rows           | 0       | 0             | 0                 | sys.SystemStats table |
| cg.awt.sql_mode.updates.batches        | 0       | 0             | 0                 | sys.SystemStats table |
| cg.awt.sql_mode.updates.rows           | 0       | 0             | 0                 | sys.SystemStats table |
| cg.awt.tt_txns                         | 46530   | 2215.71       | 1                 | sys.SystemStats table |
| zzinternal.cg.awt.plsql_mode.exec_time | 0       | 0             | 0                 | sys.SystemStats table |
| zzinternal.cg.awt.rxbatches            | 0       | 0             | 0                 | sys.SystemStats table |
| zzinternal.cg.awt.rxskips              | 0       | 0             | 0                 | sys.SystemStats table |
| zzinternal.cg.awt.sql_mode.exec_time   | 0       | 0             | 0                 | sys.SystemStats table |
| zzinternal.cg.awt.tt_proc_time         | 0       | 0             | 0                 | sys.SystemStats table |

Figure 5-14 shows auto-refresh cache group metrics from a report. Values are aggregates across all auto-refresh cache groups. Whether cache groups are in full or incremental refresh mode is reflected by the cg.autorefresh.full\_refreshes value with respect to the cg.autorefresh.cycles.completed value (which indicates the total number of refreshes).

#### Figure 5-14 ttStats report: auto-refresh cache group statistics

| Statistics                                                 | Value | Rate(Per Sec) | Rate(Per Cycle) | Source                |  |  |  |
|------------------------------------------------------------|-------|---------------|-----------------|-----------------------|--|--|--|
| cg.autorefresh.cycles.completed                            | 5     | .24           | 1               | sys.SystemStats table |  |  |  |
| cg.autorefresh.cycles.failed                               | 0     | 0             | 0               | sys.SystemStats table |  |  |  |
| cg.autorefresh.deletes.rows                                | 0     | 0             | 0               | sys.SystemStats table |  |  |  |
| cg.autorefresh.full_refreshes                              | 5     | .24           | 1               | sys.SystemStats table |  |  |  |
| cg.autorefresh.inserts.rows                                | 0     | 0             | 0               | sys.SystemStats table |  |  |  |
| cg.autorefresh.updates.rows                                | 0     | 0             | 0               | sys.SystemStats table |  |  |  |
| zzinternal.cg.autorefresh.bookmark_cycles                  | 0     | 0             | 0               | sys.SystemStats table |  |  |  |
| zzinternal.cg.autorefresh.bookmark_updates                 | 0     | 0             | 0               | sys.SystemStats table |  |  |  |
| zzinternal.cg.autorefresh.garbage_collector_cycles         | 0     | 0             | 0               | sys.SystemStats table |  |  |  |
| zzinternal.cg.autorefresh.log_table.rows.garbage_collected | 0     | 0             | 0               | sys.SystemStats table |  |  |  |
| zzinternal.cg.autorefresh.log_table.rows.marked            | 0     | 0             | 0               | sys.SystemStats table |  |  |  |
| zzinternal.cg.autorefresh.marker_cycles                    | 0     | 0             | 0               | sys.SystemStats table |  |  |  |

#### Auto-refresh Cache Group Stats

Figure 5-15 shows an excerpt of database activity metrics from a report—index activity, memory activity, and table activity. For hash indexes and range indexes, information includes deletes, inserts, rows fetched, and scans. For memory usage, it shows size data. For tables, it shows rows read, deleted, inserted, and updated.

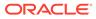

#### Figure 5-15 ttStats report: database activity statistics

## **DB Activity Statistics**

| Statistics                              | Value | Rate (Per Second) | Source            |
|-----------------------------------------|-------|-------------------|-------------------|
| db.cache_hits                           | 0     | 0                 | SystemStats table |
| db.index.hash.deletes                   | 0     | 0                 | SystemStats table |
| db.index.hash.inserts                   | 0     | 0                 | SystemStats table |
| db.index.hash.inserts.recovery_rebuild  | 0     | 0                 | SystemStats table |
| db.index.hash.rows_fetched.count        | 0     | 0                 | SystemStats table |
| db.index.hash.rows_fetched.repl         | 0     | 0                 | SystemStats table |
| db.index.hash.scans.count               | 0     | 0                 | SystemStats table |
| db.index.hash.scans.repl                | 0     | 0                 | SystemStats table |
| db.index.range.deletes                  | 0     | 0                 | SystemStats table |
| db.index.range.inserts.count            | 0     | 0                 | SystemStats table |
| db.index.range.inserts.recovery_rebuild | 0     | 0                 | SystemStats table |
| db.index.range.rows_fetched.count       | 0     | 0                 | SystemStats table |
| db.index.range.rows_fetched.repl        | 0     | 0                 | SystemStats table |
| db.index.range.scans.count              | 0     | 0                 | SystemStats table |
| db.index.range.scans.repl               | 0     | 0                 | SystemStats table |
| db.index.range.updates                  | 0     | 0                 | SystemStats table |
| db.index.rebuilds                       | 0     | 0                 | SystemStats table |
| db.index.temporary.created              | 0     | 0                 | SystemStats table |
| db.index.temporary.rows_fetched.count   | 0     | 0                 | SystemStats table |
| db.index.temporary.rows_fetched.repl    | 0     | 0                 | SystemStats table |
| db.index.temporary.scans.count          | 0     | 0                 | SystemStats table |
| db.index.temporary.scans.repl           | 0     | 0                 | SystemStats table |
| db.joins.merge                          | 0     | 0                 | SystemStats table |
| db.joins.nested_loop                    | 28    | 3.5               | SystemStats table |
| db.passthroughs                         | 0     | 0                 | SystemStats table |
| db.size.perm_allocated.kb               | 0     | 0                 | SystemStats table |
| db.size.perm_high_water_mark.kb         | 595   | 74.38             | SystemStats table |
| db.size.perm_in_use.kb                  | 595   | 74.38             | SystemStats table |
| db.size.temp_allocated.kb               | 0     | 0                 | SystemStats table |
| db.size.temp_high_water_mark.kb         | 30    | 3.75              | SystemStats table |
| db.size.temp_in_use.kb                  | 886   | 110.75            | SystemStats table |
| db.sorts                                | 4     | .5                | SystemStats table |
| db.table.full_scans                     | 17    | 2.13              | SystemStats table |

Figure 5-16 shows lock metrics from a report. This provides information about deadlocks, locks acquired, locks granted, and lock timeouts. In particular, lock.deadlocks, lock.locks\_granted.wait, and lock.timeouts may indicate lock contention.

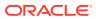

#### Figure 5-16 ttStats report: lock statistics

## Lock Statistics

| Statistics                      | Value | Rate (Per Second) | Source            |
|---------------------------------|-------|-------------------|-------------------|
| lock.deadlocks                  | 0     | 0                 | SystemStats table |
| lock.locks_acquired.dml         | 3     | .38               | SystemStats table |
| lock.locks_acquired.table_scans | 114   | 14.25             | SystemStats table |
| lock.locks_granted.immediate    | 13008 | 1626              | SystemStats table |
| lock.locks_granted.wait         | 1     | .13               | SystemStats table |
| lock.timeouts                   | 0     | 0                 | SystemStats table |

Figure 5-17 shows XLA bookmark information from a report. For each bookmark, the begin and end values are shown for <code>Purge\_LSN</code>, which indicates the position in the log file prior to which information has been purged, and for <code>Log\_Behind</code>, which indicates whether there is a lag between the position of the XLA transaction and the position of the most recent log file.

#### Figure 5-17 ttStats report: XLA information

## **XLA Information**

• -1/-1 in Begin Purge\_LSN means XLA is not configured in begin\_snapshot.

| BookMark Name | Purge_LSN   |             | Log_Behind  |           |
|---------------|-------------|-------------|-------------|-----------|
|               | Begin Value | End Value   | Begin Value | End Value |
| bookmark      | 0/292884840 | 0/292884840 | 0           | 0         |

Figure 5-18 shows database configuration parameter settings from a report. For reference, each report shows the begin and end values of each TimesTen connection attribute.

For information about connection attributes, see Connection Attributes.

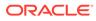

#### Figure 5-18 ttStats report: configuration parameters

## **Configuration Parameters**

| Paramter               | Begin Value             | End Value               |
|------------------------|-------------------------|-------------------------|
| CacheAwtMethod         | 1                       | 1                       |
| CacheAwtParallelism    | 8                       | 8                       |
| CacheGridEnable        | 1                       | 1                       |
| CacheGridMsgWait       | 60                      | 60                      |
| CkptFrequency          | 600                     | 600                     |
| CkptLogVolume          | 0                       | 0                       |
| CkptRate               | 0                       | 0                       |
| CommitBufferSizeMax    | 32                      | 32                      |
| ConnectionCharacterSet | US7ASCII                | US7ASCII                |
| ConnectionName         | repidb1                 | repldb1                 |
| Connections            | 256                     | 256                     |
| DDLCommitBehavior      | 0                       | 0                       |
| DDLReplicationAction   | INCLUDE                 | INCLUDE                 |
| DDLReplicationLevel    | 2                       | 2                       |
| DataBaseCharacterSet   | AL32UTF8                | AL32UTF8                |
| DataStore              | /datastore/mqiu/repldb1 | /datastore/mqiu/repldb1 |

#### See Also

ttStatsConfig ttStatsConfigGet

## ttStats in TimesTen Scaleout

In TimesTen Scaleout, the ttStats utility can perform the following functions:

• Monitor and display database performance metrics in real-time, calculating rates of change during each preceding interval.

The ttStats utility gathers metrics from TimesTen system tables, views, and built-in procedures. In reports, this includes information such as a summary of memory usage, connections, and load profile, followed by metrics (as applicable) for SQL statements, transactions, PL/SQL memory, replication, logs and log holds, checkpoints, cache groups, latches, locks, and TimesTen connection attributes. Monitoring displays a smaller set of key data, as shown later in this section.

For TimesTen Client DSNs, use the ttStatsCS version of the utility.

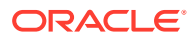

#### Note:

Although cross-release compatibility over client/server protocol is supported in TimesTen, the tool ttStatsCS is not backward and forward release compatible; hence it can be used only for the same version client/server connections.

There are three modes of operation:

 Monitor mode (default mode): Tracks database performance in real-time by monitoring a pre-determined set of metrics, displays those metrics (primarily those whose values have changed since the last display), and calculates rates of change in the values where appropriate. Information is output to the standard output for display to the user and is not stored to disk.

If the duration or number of iterations is not specified, the monitoring runs until interrupted with Ctrl-C.

#### Note:

The set of metrics displayed in monitor mode is subject to change, depending on changes to the system tables and built-in procedures from which metrics are gathered.

• Snapshot mode: In TimesTen Scaleout, the ttStats daemon automatically takes snapshots of the TimesTen Scaleout database based on the parameters of the ttStatsConfig built-in procedure.

If you use the -snapshot option of the ttStats utility, the -description option is mandatory. When you run ttStats -snapshot -description *description*, you can associate a description to the latest system generated snapshot. Provide any description or notes for the snapshot, for example to distinguish it from other snapshots.

• Report mode: Generates a report from two specified snapshots or two specified timestamps of metrics. Reports are only available in plain text format. You must specify an output file with the -outputFile option. For those familiar with Oracle Database performance analysis tools, the ttStats reports are similar in nature to Oracle Automatic Workload Repository (AWR) reports.

In monitor mode, the overhead of reading from the database is avoided. In snapshot mode and report mode, the ttStats utility is a convenient front end to the TT\_STATS PL/SQL package provided by TimesTen. Refer to "TT\_STATS" in *Oracle TimesTen In-Memory Database PL/SQL Packages Reference* for details on that package.

#### Note:

The ttStats utility has the following dependencies and limitations:

 The utility cannot be used if you are connecting to TimesTen through a driver manager.

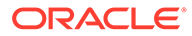

For information about built-in procedures mentioned, and the data they gather, see Built-In Procedures.

#### **Required Privilege**

- Monitor mode: No special privilege is required to run monitor mode, but ADMIN privilege is required for the monitoring information to include data from the ttSQLCmdCacheInfo built-in procedure.
- Snapshot and report mode: By default, only the instance administrator has privilege to create snapshots, get snapshot information and run in report mode, due to security restrictions of the TT\_STATS PL/SQL package. Any other user, including an ADMIN user, must be granted EXECUTE privilege for the TT\_STATS package by the instance administrator or by an ADMIN user, such as in the following example:

GRANT EXECUTE ON SYS.TT\_STATS TO scott;

#### Syntax

```
ttStats [-h | -help]
ttStats [-V | -version]
ttStats [-monitor] [-interval seconds]
       [-duration seconds] [-iterations count]
           {DSN | -connStr connection_string}
ttStats -snapshot -description snap_desc
           {DSN | -connStr connection_string}
ttStats -report [-snap1 snapid1 -snap2 snapid2 |
                -timestamp1 'timestamp1' -timestamp2 'timestamp2']
               -outputFile filename
ttStats -snapshotInfo {DSN | -connStr connection_string}
```

#### Note:

Specify only one of -monitor, -snapshot, or -report.

#### Options

These are the supported options for the ttStats utility in TimesTen Scaleout:

| Option   | Description                                                                                                    |
|----------|----------------------------------------------------------------------------------------------------|
| -h       | Prints the list of options and exits.                                                                                                    |
| -help    | <b>Note</b> : This is also the result if nothing is entered on the<br>ttStats command line, or if options are entered without a<br>DSN or connection string.                                          |
| -V       | Prints the TimesTen release number and exits.                                                                                                    |
| -version |                                                                                                    |
| -monitor | Run in real-time monitor mode. Monitors a pre-determined set<br>of metrics and repeatedly displays the metrics and rates of<br>change. Unlike in snapshot mode, nothing is stored to the<br>database. |
|          | <b>Note</b> : This is the default mode if neither -monitor, - snapshot, nor -report is specified.                                                                                                    |

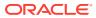

| Option                           | Description                                                                                                    |
|----------------------------------|----------------------------------------------------------------------------------------------------|
| -interval seconds                | For monitor mode, this is the time interval between sets of<br>metrics that are displayed, in seconds. The default is 10<br>seconds. Shorter intervals may negatively impact system<br>performance.                                                                                                    |
| -duration seconds                | For monitor mode, this is the duration of how long ttStats runs, in seconds. After this duration, the utility exits.                                                                                                    |
|                                  | Also see information for the -iterations option.                                                                                                    |
| -iterations count                | For monitor mode, this is the number of iterations ttStats performs in gathering and displaying metrics. After these iterations, the utility exits.                                                                                                    |
|                                  | <b>Note</b> : If you specify both -duration and -iterations, monitoring stops when the first of the two limits is reached. If you specify neither, monitoring continues until interrupted by Ctrl-C                                                                                                    |
| -snapshot -description snap_desc | If you use the -snapshot option, the -description option is<br>mandatory. When you run ttStats -snapshot -<br>description description, you can associate a description<br>to the latest system generated snapshot. Provide any<br>description or notes for the snapshot, for example to distinguish<br>it from other snapshots. |
| -report                          | Generate a report from two specified snapshots or two specified timestamps. Use the -snapshotInfo option to see available snapshots for your database.                                                                                                    |
| -snap1 <i>snapid1</i>            | For report mode, this is the snapshot ID of the first snapshot.                                                                                                    |
| -snap2 <i>snapid2</i>            | For report mode, this is the snapshot ID of the second snapshot. The report period must span at least four existing snapshot ID values. Therefore, you must have at least three snapshots between -snap1 and -snap2.                                                                                                    |
| -timestamp1 'timestamp1'         | For report mode, this specifies the timestamp of the first snapshot. The timestamp must use the YYYY-MM-DD HH:MM:SS format and be wrapped in straight single quotes.                                                                                                    |
| -timestamp2 'timestamp2'         | For report mode, this specifies the timestamp of the second snapshot. The timestamp must use the YYYY-MM-DD HH:MM:SS format and be wrapped in straight single quotes.                                                                                                    |
| -outputFile filename             | For report mode, optionally specify a file path and name where<br>the report is to be written. If no file is specified, TimesTen<br>writes the to the standard output.                                                                                                    |
| -snapshotInfo                    | Prints the snapshot ID, date, time, and the description of all snapshots.                                                                                                    |
| -connStr<br>connection_string    | <ul> <li>To specify and connect to the database from which to gather metrics, do one of the following:</li> <li>Specify an ODBC connection string, preceded by -</li> </ul>                                                                                                    |
| or<br>DSN                        | <ul> <li>Specify a DSN (data source name), without -connStr, at the end of the command line.</li> <li>See Specifying Data Source Names to identify TimesTen Databases in Oracle TimesTen In-Memory Database Operations Guide for information about TimesTen DSNs.</li> </ul>                                                    |

#### Examples

This section provides examples of ttStats monitoring and report output.

# Note: Examples are for illustrative purposes only. Details are subject to change.

The rest of this section shows excerpts from tables of metrics for a ttStats report for a TimesTen Scaleout database and a ttStats report for an element of a TimesTen Scaleout database. This output was produced using the default plain text output format.

- TimesTen Scaleout ttStats Report
- TimesTen Scaleout Element ttStats Report

#### Note:

To include latch metrics, you must enable them for the database, using the ttXactAdmin utility as follows:

% ttXactAdmin -latchstats on DSN

#### **Monitor Example**

This section shows sample output from monitor mode.

```
% ttStats database1
```

```
Connected to TimesTen Version 22.01.0001.0018 Oracle TimesTen IMDB version 22.1.1.18.0.
```

Waiting for 10 seconds for the next snapshot

| date.2021-Mar-16 15:29:2314581673631sample #, not rateconnections.count20lock.locks_granted.immediate1248171log.log_bytes_per_transaction0loghold.bookmark.log_force_lsn 0/211025920/21102592loghold.checkpoint_hold_lsn0/21100544database1.ds0loghold.checkpoint_hold_lsn0/21078016database1.ds1plsql.GetHits258.0000.200plsql.Gets403.0000.200plsql.PinHitRatio0.5570.000plsql.PinHits761.0000.200                               | Description                               | Current    | Rate/Sec | Notes                         |
|----------------------------------------------------------------------------------------------------|-------------------------------------------|------------|----------|-------------------------------|
| lock.locks_granted.immediate1248171log.log_bytes_per_transaction0loghold.bookmark.log_force_lsn0/21102592loghold.bookmark.log_write_lsn0/21102856loghold.checkpoint_hold_lsn0/21100544loghold.checkpoint_hold_lsn0/21078016plsql.GetHitRatio0.6400.12000.200plsql.Gets403.0000.2000.200plsql.PinHitRatio0.5570.0000.200                                                                                                    | date.2021-Mar-16 15:29:23                 | 1458167363 | 1        | <pre>sample #, not rate</pre> |
| log.log_bytes_per_transaction0loghold.bookmark.log_force_lsn 0/21102592loghold.bookmark.log_write_lsn 0/21102856loghold.checkpoint_hold_lsn 0/21100544loghold.checkpoint_hold_lsn 0/21078016plsql.GetHitRatio0.640plsql.GetHits258.0000.200plsql.Gets403.0000.5570.000plsql.PinHits424.0000.200                                                                                                    | connections.count                         | 20         |          |                               |
| loghold.bookmark.log_force_lsn 0/21102592         loghold.bookmark.log_write_lsn 0/21102856         loghold.checkpoint_hold_lsn 0/21100544       database1.ds0         loghold.checkpoint_hold_lsn 0/21078016       database1.ds1         plsql.GetHitRatio       0.640       0.000         plsql.GetHits       258.000       0.200         plsql.Gets       403.000       0.200         plsql.PinHitRatio       0.557       0.000 | lock.locks_granted.immediate              | 124817     | 1        |                               |
| loghold.bookmark.log_write_lsn 0/21102856         loghold.checkpoint_hold_lsn 0/2100544       database1.ds0         loghold.checkpoint_hold_lsn 0/21078016       database1.ds1         plsql.GetHitRatio       0.640       0.000         plsql.GetHits       258.000       0.200         plsql.Gets       403.000       0.200         plsql.PinHitRatio       0.557       0.000                                                    | <pre>log.log_bytes_per_transaction</pre>  | 0          |          |                               |
| loghold.checkpoint_hold_lsn       0/21100544       database1.ds0         loghold.checkpoint_hold_lsn       0/21078016       database1.ds1         plsql.GetHitRatio       0.640       0.000         plsql.GetHits       258.000       0.200         plsql.Gets       403.000       0.200         plsql.PinHitRatio       0.557       0.000         plsql.PinHits       424.000       0.200                                         | <pre>loghold.bookmark.log_force_lsn</pre> | 0/21102592 |          |                               |
| loghold.checkpoint_hold_lsn       0/21078016       database1.ds1         plsql.GetHitRatio       0.640       0.000         plsql.GetHits       258.000       0.200         plsql.Gets       403.000       0.200         plsql.PinHitRatio       0.557       0.000         plsql.PinHits       424.000       0.200                                                                                                    | <pre>loghold.bookmark.log_write_lsn</pre> | 0/21102856 |          |                               |
| plsql.GetHitRatio       0.640       0.000         plsql.GetHits       258.000       0.200         plsql.Gets       403.000       0.200         plsql.PinHitRatio       0.557       0.000         plsql.PinHits       424.000       0.200                                                                                                    | loghold.checkpoint_hold_lsn               | 0/21100544 |          | database1.ds0                 |
| plsql.GetHits258.0000.200plsql.Gets403.0000.200plsql.PinHitRatio0.5570.000plsql.PinHits424.0000.200                                                                                                    | loghold.checkpoint_hold_lsn               | 0/21078016 |          | database1.ds1                 |
| plsql.Gets       403.000       0.200         plsql.PinHitRatio       0.557       0.000         plsql.PinHits       424.000       0.200                                                                                                    | plsql.GetHitRatio                         | 0.640      | 0.000    |                               |
| plsql.PinHitRatio         0.557         0.000           plsql.PinHits         424.000         0.200                                                                                                    | plsql.GetHits                             | 258.000    | 0.200    |                               |
| plsql.PinHits 424.000 0.200                                                                                                    | plsql.Gets                                | 403.000    | 0.200    |                               |
| · ·                                                                                                    | plsql.PinHitRatio                         | 0.557      | 0.000    |                               |
| plsql.Pins 761.000 0.200                                                                                                    | plsql.PinHits                             | 424.000    | 0.200    |                               |
|                                                                                                    | plsql.Pins                                | 761.000    | 0.200    |                               |
| stmt.executes.count 24407 1                                                                                                    | stmt.executes.count                       | 24407      | 1        |                               |
| stmt.executes.selects 620 1                                                                                                    | stmt.executes.selects                     | 620        | 1        |                               |

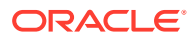

#### Note:

The number following the date and time is a numeric representation of the time of the snapshot and can be ignored.

The following command line example specifies that monitoring should stop after two iterations and uses a connection string to set a connection attribute value.

% ttStats -iterations 2 -connStr "DSN=database1"

#### **Report Examples**

The following example creates a report from the snapshots generated in the previous section.

#### Note:

The report period must span at least four existing snapshot ID values. Therefore, you must have at least three snapshots between -snap1 and -snap2.

```
% ttStats -report -outputFile testreport.txt -snap1 1 -snap2 5 database1
```

```
Connected to TimesTen Version 22.01.0001.0018 Oracle TimesTen IMDB version 22.1.1.18.0. Report testreport.txt was created.
```

#### TimesTen Scaleout ttStats Report

The following sections show excerpts from tables of metrics for a ttStats report for a TimesTen Scaleout database.

#### **TimesTen Scaleout Snapshot Summary**

Displays a grid snapshot summary. The TimesTen Scaleout snapshot summary shows information regarding the snapshots that you specified for the ttStats report.

#### **TimesTen Scaleout Elements**

Displays information about each database element. This section of the report shows the host name and current number of connections for each database element. See "TimesTen Scaleout Element ttStats Report" for more information on the contents of an elements ttStats report.

#### **TimesTen Scaleout Summary**

Displays a summary of critical TimesTen Scaleout statistics. The summary includes statistics of your TimesTen Scaleout about transaction rates, SQL statements, database connections, checkpoint rates, transaction log rates, and other critical statistics.

#### **TimesTen Scaleout Load Profile**

Displays various database metric rates. This gives you an idea of the workload, showing the rate of checkpoints, log buffer waits (delays when the log buffer fills and flushes to disk), inserts, updates, deletes, parses (such as for prepares), commits, and s. Consider whether

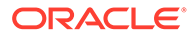

there may be too many parses or too many durable commits (which are more expensive than non-durable commits).

#### **Operating System Metrics Summary**

Displays various operating system metrics for the TimesTen Scaleout database. These metrics show the used disk space, CPU, I/O rate, and RAM.

#### **TimesTen Scaleout Efficiency Metrics**

Displays various metrics that determine the efficiency of the TimesTen Scaleout. This section of the report includes the following sections:

- Target 100% bigger is better: This shows you recommendations to improve the efficiency of the TimesTen Scaleout. It includes the following metrics:
  - Prepare exec efficiency: This shows if your SQL statements are prepared and then executed many times. If you prepare a SQL statement once for every execution, this metric goes down.

Try to minimize the number of times your SQL statements are prepared because preparing SQL statements is CPU intensive. In your applications, consider using bind variables. You can then prepare your SQL statements once and then run your SQL statements multiple times.

- Target 0% smaller is better: This shows you recommendations to improve the efficiency of the TimesTen Scaleout. It includes the following metrics:
  - Log buffer waits: This shows the number of log buffer waits which helps you
    determine how operations that use the log files are doing. It is optimal to
    maintain the log buffer wait low because it indicates that transactions do not
    need to wait before writing to the log buffer.

If this number is large, try to checkpoint more frequently, increase the Log Buffer Size and/or increase the log buffer parallelism

- Table data skew deviation: This shows the percentage of table data skew deviations between the elements of the TimesTen Scaleout. Ideally the rows in tables are distributed evenly across all elements. If elements have too many rows compared to other elements, the elements with more rows use more permSize which can cause disk size and data distribution problems.
- Direct mode connection distribution deviation: This shows the percentage of the direct mode connection deviation between the elements of the TimesTen Scaleout. Evenly spread the direct mode connections between the elements to achieve optimal throughput and latency.
- Client server connection distribution deviation: This shows the percentage of the client/server connection deviation between the elements of the TimesTen Scaleout. Evenly spread the client/server connections between the elements to achieve optimal throughput and latency.
- SQL statement distribution deviation: This shows the percentage of the SQL statement distribution deviation between the elements of the TimesTen Scaleout. It is not optimal to run all SQL statements on a single attempt. Evenly run the SQL statements on the elements to achieve optimal throughput and latency.
- Grid channel invalidation: This shows the number of channel invalidations between the elements of the TimesTen Scaleout. Applications should cleanly disconnect and release resources to minimize channel invalidations. The

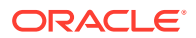

cleanup process that TimesTen Scaleout performs after a channel invalidation takes time, which affects the latency and scalability of operations that want to use that channel.

#### **TimesTen Scaleout Transactions**

Displays various metrics that show information about transactions on the TimesTen Scaleout. This section of the report includes the following sections:

TimesTen Scaleout transactions per second

This table shows various transaction metrics for each element such as the rate of transactions that: only involve the local element, multiple elements, and require 2PC.

TimesTen Scaleout 2PC transactions

This table shows various 2PC transaction metrics for each element such as the percentage of transactions that: started on this element, were involved in a 2PC transaction but did not initiate it, and used durable 2PC prepares.

TimesTen Scaleout Durable Commits

This table shows various transaction metrics for each element such as the percentage of transactions that are committed durably on this element.

#### SQL Statements: SQL Statement Protocol

Displays an excerpt of SQL statement protocol statistics from the SQL Statements section of a report. These statistics show you the percentage of SQL statements: run for that element, run on their local element, that required implementation on a remote element, and that required a broadcast to all elements to run.

#### SQL Statements: SQL Statements Type

Displays an excerpt of SQL statement type statistics from the SQL Statements section of a report. These statistics show you various statistics of SQL statements run for that element.

#### **DB** Connections

Displays various connection statistics for each element of the TimesTen Scaleout. These statistics show you the type of connections, connections and disconnections per minute, and client server failover for every element of the TimesTen Scaleout.

#### TimesTen Scaleout Data Distribution: Table Data Skew - Worst Three Tables

Displays the three tables with the highest data skew percentage of the TimesTen Scaleout. For more information on the row distribution table, see TimesTen Scaleout Data Distribution: Row Distribution for Table. These statistics show you the percentage of deviation, the table distribution type, and the distribution keys for the three tables with the highest data skew percentage.

#### TimesTen Scaleout Data Distribution: TimesTen Scaleout PermSize Usage

Displays statistics related to the PermSize attribute for each element of the TimesTen Scaleout. These statistics show you the proportional percentage of used PermSize for each element in the TimesTen Scaleout, percentage of used PermSize, the percentage of used high water of PermSize, and the size of the PermSize for each element of the TimesTen Scaleout. For more information about the PermSize attribute, see "PermSize."

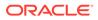

#### TimesTen Scaleout Data Distribution: TimesTen Scaleout TempSize Usage

Displays statistics related to the TempSize attribute for each element of the TimesTen Scaleout. These statistics show you the percentage of used TempSize, the percentage of used high water of TempSize, and the size of the TempSize for each element of the TimesTen Scaleout. For more information about the TempSize attribute, see TempSize.

#### TimesTen Scaleout Data Distribution: Row Distribution for Table

There are three of these tables in your ttStats report, which show row distribution statistics for the tables with the highest data skew percentage of the TimesTen Scaleout. These statistics show you the number of rows that are stored on each element for that specific table. For more information about the three tables with the highest data skew percentage of the TimesTen Scaleout, see TimesTen Scaleout Data Distribution: Table Data Skew - Worst Three Tables.

#### TimesTen Scaleout Channel: TimesTen Scaleout Messages per Second

Displays statistics related to message rates over TimesTen Scaleout channels. These messages can be requests for data or data result sets. These statistics show you the number of sent, received, and invalidated messages for each element of the TimesTen Scaleout.

#### TimesTen Scaleout Channel: TimesTen Scaleout Channel Data Rate

Displays statistics related to channel data rates for each element of the TimesTen Scaleout. These data rates are based on the size of messages that TimesTen Scaleout sends over the channels. The messages can be requests for data or data result sets. Larger messages tend to have better throughput than smaller messages. These statistics show you the data rates of sent and received messages for each element of the TimesTen Scaleout.

#### **Checkpoint: Checkpoint Data Rate**

Displays statistics related to checkpoint data rates for each element of the TimesTen Scaleout database.

#### Transaction Log: Transaction Log Data Rate

Displays statistics related to transaction log data rates for each element of the TimesTen Scaleout database.

#### Top SQL: Top SQL Attributes

Displays statistics related to the attributes of the most run SQL statements on the TimesTen Scaleout database.

#### Top SQL: Top SQL Text

Displays information related to the SQL text of the most run SQL statements on the TimesTen Scaleout database.

#### **OS Disk Space**

Displays the statistics related to the disk space of every element that is part of the grid.

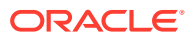

#### **CPU Utilization**

Displays the statistics related to the CPU of every element that is part of the grid.

#### **Operating System IO Rates: Disk IO Rates**

Displays the statistics related to the disk I/O rates of every element that is part of the grid. This table enables you to determine if a host has a lot of disk I/O operations that are unrelated to TimesTen Scaleout.

#### **Operating System IO Rates: Network IO Rates**

Displays the statistics related to the network I/O rates of every element that is part of the grid. This table enables you to determine if a host has a lot of network I/O operations that are unrelated to TimesTen Scaleout.

#### **OS Memory**

Displays the statistics related to the memory usage of every element that is part of the grid. This table enables you to determine if a host is using swap space or is having performance issues due to a lack of available RAM.

#### TimesTen Scaleout Element ttStats Report

The following sections show excerpts from tables of metrics for a ttStats report for an element of a TimesTen Scaleout database.

#### **Snapshot Summary**

Displays the statistics related to the snapshots that ttStats uses to create the ttStats report for the element.

#### **Element Summary**

Displays a summary of critical statistics for the element. The summary includes statistics of your element related to transaction rates, SQL statements, database connections, checkpoint rates, transaction log rates, and other critical statistics.

#### Load Profile

Displays various database metric rates. This gives you an idea of the workload, showing the rate of checkpoints, log buffer waits (delays when the log buffer fills and flushes to disk), inserts, updates, deletes, parses (such as for prepares), commits, and rollbacks. Consider whether there may be too many parses or too many durable commits (which are more expensive than non-durable commits).

#### **Operating System Metrics Summary**

Displays various operating system metrics for the element. These metrics show the used disk space, CPU, I/O rate, and RAM.

#### **Efficiency Metrics**

Displays various metrics that determine the efficiency of the element. This section of the report includes the following sections:

• Target 100% - bigger is better: This shows you recommendations to improve the efficiency of the element. It includes the following metrics:

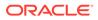

 Prepare exec efficiency: This shows if your SQL statements are prepared and then executed many times. If you prepare a SQL statement once for every execution, this metric goes down.

Try to minimize the number of times your SQL statements are prepared because preparing SQL statements is CPU intensive. In your applications, consider using bind variables. You can then prepare your SQL statements once and then execute your SQL statements multiple times.

- Target 0% smaller is better: This shows you recommendations to improve the efficiency of the element. It includes the following metrics:
  - Log buffer waits: This shows the percentage of log buffer waits which helps you determine how operations that use the log files are doing. It is optimal to maintain the log buffer wait low because it indicates that transactions do not need to wait before writing to the log buffer.

If this percentage is high, try to checkpoint more frequently, increase the Log Buffer Size and/or increase the log buffer parallelism

- Table data skew deviation: This shows the percentage of table data skew deviations between the elements of the TimesTen Scaleout. Ideally the rows in tables are distributed evenly across all elements. If elements have too many rows compared to other elements, the elements with more rows use more permSize which can cause disk size and data distribution problems.
- Direct mode connection distribution deviation: This shows the percentage of the direct mode connection deviation between the elements of the TimesTen Scaleout. Evenly spread the direct mode connections between the elements to achieve optimal throughput and latency.
- Client server connection distribution deviation: This shows the percentage of the client/server connection deviation between the elements of the TimesTen Scaleout. Evenly spread the client/server connections between the elements to achieve optimal throughput and latency.
- SQL statement distribution deviation: This shows the percentage of the SQL statement distribution deviation between the elements of the TimesTen Scaleout. It is not optimal to run all SQL statements on a single attempt. Evenly run the SQL statements on the elements to achieve optimal throughput and latency.
- Grid channel invalidation: This shows the percentage of channel invalidations between the elements of the TimesTen Scaleout. Applications should cleanly disconnect and release resources to minimize channel invalidations. The cleanup process that the TimesTen Scaleout performs after a channel invalidation takes time, which affects the latency and scalability of operations that want to use that channel.

#### Transactions

Displays various metrics that show information about transactions on the element. This section of the report includes the following sections:

Transaction Type

This table shows various transaction metrics for your element such as the percentage of transactions that: only involve the local element, use remote transactions, and require 2PC.

2PC transactions

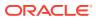

This table shows various 2PC transaction metrics for each element such as the percentage of transactions that: started on this element, were involved in a 2PC transaction but did not initiate it, and used durable 2PC prepares.

#### SQL statements: SQL Statement Protocol

Displays an excerpt of SQL statement protocol statistics for the element from the SQL Statements section of a report. These statistics show you the percentage of SQL statements: run, run locally, that required implementation on a remote element, and that required a broadcast to all elements to run.

#### SQL Statements: SQL Statement Type

Displays an excerpt of SQL statement type statistics for the element from the SQL Statements section of a report. These statistics show you various statistics for SQL statements run on your element.

#### **Database Connections**

Displays various connection statistics for the element. These statistics show you the type of connections, connections and disconnections per minute, and client server failover for your element.

#### **Table Data Skew**

Displays the three tables with the highest data skew percentage of the element. For more information on the row distribution table, see TimesTen Scaleout Data Distribution: Row Distribution for Table. These statistics show you the percentage of deviation, the table distribution type, and the distribution keys for the three tables with the highest data skew percentage.

#### **Grid Channel Usage**

Displays message statistics over grid channels. These messages can be requests for data or data result sets. These statistics show you the number of sent, received, and invalidated messages for the element.

#### Log Holds

Displays log hold information from a report. It shows bookmark positions for checkpoint log holds for each checkpoint file. This report may also show log hold information for backup, XLA, and long-running transactions. Where the begin and end values are the same, there have been no movements.

Ideally there will be evidence of a smooth progression through the log file. (The ttStats monitor information may be more useful in tracking this.)

#### **Checkpoint Usage**

Displays checkpoint usage metrics from a report.

#### **Transaction Log Usage**

Displays transaction log usage statistics for the element. This provides information about the rate of I/O operations for the transaction log, log buffer waits, log file reads, and log reads for commits.

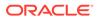

#### Top SQL: Top SQL Attributes

Displays statistics related to the attributes of the most run SQL statements on the element.

#### Top SQL: Top SQL Text

Displays information related to the SQL text of the most run SQL statements on the element.

#### See Also

ttStatsConfig ttStatsConfigGet

## ttStatus

Displays information that describes the current state of TimesTen.

The command displays:

- State of the TimesTen daemon process and all subdaemon processes.
- Names of all existing TimesTen databases.
- Number of connections currently connected to each TimesTen database.
- The RAM, cache agent and replication policies.
- The status of the start up scripts and which command needs to be used to start the daemon.
- TimesTen cache agent status.
- The status of PL/SQL.
- The key and address of the shared memory segment used by TimesTen.
- The address, key and ID of the shared memory segment used by PL/SQL.
- Whether the TimesTen instance is accessible by a specified operating system group or accessible by anyone. For more details, see the daemon options in the Managing TimesTen Daemon Attributes in *Oracle TimesTen In-Memory Database Operations Guide*.
- Miscellaneous status information.

If you specify a connection string or DSN, ttStatus outputs only the information for the specified database.

#### **Required Privilege**

This utility requires no privileges.

#### Usage in TimesTen Scaleout and TimesTen Classic

This utility is mainly for use in TimesTen Classic. You can only use it for TimesTen Scaleout to retrieve information about the local instance.

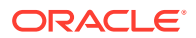

#### Syntax

```
ttStatus {-h | -help | -?}
ttStatus {-V | -version}
ttStatus [-v] [-r secs] [-[no]pretty] [-gridbrief]
ttStatus [-r secs] [-[no]pretty] {DSN | -connStr connection_string}
```

#### Options

ttStatus has the options:

| Option                        | Description                                                                                                    |  |
|-------------------------------|----------------------------------------------------------------------------------------------------|--|
| -h                            | Prints usage information and exits.                                                                                                    |  |
| -help                         |                                                                                                    |  |
| -?                            |                                                                                                    |  |
| -V   -version                 | Prints the release number of ttStatus and exits.                                                                                                    |  |
| -connStr<br>connection_string | An ODBC connection string that specifies a database location, driver, and optionally other connection attribute settings.                                                               |  |
| DSN                           | An ODBC data source name of the database for which to get status.                                                                                                    |  |
| -v                            | Prints detailed information that is useful for TimesTen customer<br>support.                                                                                                    |  |
| -r secs                       | Enables ttStatus to continue running. Updates status report every <i>secs</i> seconds.                                                                                                  |  |
| -[no]pretty                   | The -pretty option (default) is for "pretty" formatting, which uses<br>the values of the ConnectionName connection attribute. The -<br>nopretty option is to not use pretty formatting. |  |
| -gridbrief                    | Removes the lists of connections for every existing database or element from the displayed information.                                                                                 |  |

#### Sample Output

When you call the procedure, a report that describes the current state of the system is displayed to stdout. To get the status for the cachedb1 18110 DSN:

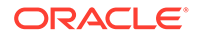

#### Notes

- While primarily intended for use by TimesTen customer support, this information may be useful to system administrators and developers.
- The ttStatus utility only reports the RAM policy if it is not inUse.

#### See Also

ttAdmin

## ttTail

Fetches TimesTen internal trace information from a database and displays it to stdout. By default, TimesTen generates no tracing information. See ttTraceMon for more information.

#### **Required Privilege**

This utility requires the ADMIN privilege.

#### Usage in TimesTen Scaleout and TimesTen Classic

This utility is supported in TimesTen Classic but not supported in TimesTen Scaleout.

#### Syntax

```
ttTail {-h | -help | -?}
ttTail {-V | -version}
ttTail [-f] {-connStr connection string | DSN}
```

#### Options

The ttTail utility supports the options:

| Option                     | Description                                                                                                    |
|----------------------------|----------------------------------------------------------------------------------------------------|
| -connStr connection_string | An ODBC connection string that specifies a database location, driver, and optionally other connection attribute settings. |
| DSN                        | Indicates the ODBC data source name of the database from which to get a trace.                                            |

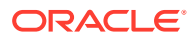

| Option        | Description                                                                                                    |
|---------------|----------------------------------------------------------------------------------------------------|
| -f            | When the end of the trace is reached, ttTail does<br>not terminate but continues to run, periodically polling<br>the database's trace buffer to retrieve and display<br>additional TimesTen trace records. For example, this<br>is useful for generating a display of trace data that is<br>updated in real time. |
| -h-help<br>-? | Prints a usage message and exits.                                                                                                    |
| -V   -version | Prints the release number of ttTail and exits.                                                                                                    |

#### Examples

% ttTail database1

#### Note:

While primarily intended for use by TimesTen customer support, this information may be useful to system administrators and developers.

## ttTraceMon

The ttTraceMon utility lets you enable and disable the TimesTen internal tracing facilities.

Tracing options can be enabled and disabled separately for each database. Each database contains a trace buffer into which messages describing TimesTen internal operations can be written. By default, tracing is disabled. However, it can be enabled using this utility.

The ttTraceMon utility provides subcommands to enable, disable, dump and manipulate trace information. ttTraceMon can be run interactively (multiple subcommands can be entered at a prompt) or not interactively (one subcommand can be specified on the ttTraceMon command line).

When run interactively, ttTraceMon prompts for lines of text from standard input and interprets the lines as trace commands. You can provide multiple trace commands on the same line by separating them with semicolons. To exit ttTraceMon, enter a blank line.

In interactive mode, you can redirect ttTraceMon command output to a file:

% ttTraceMon connection\_string > filename

Component names are case-insensitive. Some commands (dump, show and flush) allow you to list many components and operate on each one. For each subcommand, if you do not list components, the utility operates on all components.

For a description of the components available through this utility and a description of the information that ttTraceMon returns for each, see Using the ttTraceMon Utility in Oracle TimesTen In-Memory Database Troubleshooting Guide.

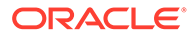

#### **Required Privilege**

This utility requires the ADMIN privilege.

#### Usage in TimesTen Scaleout and TimesTen Classic

This utility is supported in TimesTen Classic but not supported in TimesTen Scaleout.

#### Syntax

```
ttTraceMon {-h | -help | -?}
ttTraceMon {-V | -version}
ttTraceMon [-e subcommand] {-connStr connection_string | DSN}
```

#### Options

ttTraceMon has the options:

| Option                        | Description                                                                                                    |
|-------------------------------|----------------------------------------------------------------------------------------------------|
| -connStr<br>connection_string | An ODBC connection string that specifies a database location, driver, and optionally other connection attribute settings.                                                       |
| DSN                           | Indicates the ODBC data source name of the database from which to get trace information.                                                                                        |
| -e subcommand                 | Causes the subcommand to be run against the specified database. If the subcommand consists of more than one word, enclose it in double quotes. For example:                     |
|                               | ttTraceMon -e "show err" database1                                                                                                    |
|                               | Once the subcommand is complete, ttTraceMon exits. If -e is not specified, ttTraceMon starts in interactive mode, reading commands from stdin and displaying results to stdout. |
| -h                            | Prints a usage message and exits.                                                                                                    |
| -help                         |                                                                                                    |
| -?                            |                                                                                                    |
| -V   -version                 | Prints the release number of ttTraceMon and exits.                                                                                                    |

#### Subcommands

ttTraceMon can be called with the following subcommands:

| Command    | Description                                                                                                    |
|------------|----------------------------------------------------------------------------------------------------|
| components | List the names and internal identifiers of all components.                                                                                                    |
|            | For a description of the components available through<br>this utility and a description of the information that<br>ttTraceMon returns for each, see Using the ttTraceMon<br>Utility in Oracle TimesTen In-Memory Database<br>Troubleshooting Guide. |

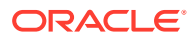

| Command                                                      | Description                                                                                                    |
|--------------------------------------------------------------|----------------------------------------------------------------------------------------------------|
| <pre>connection {all   self   connectionNum} [on  off]</pre> | Turn tracing on/off for specified connection. At database creation, tracing is "on" for all connections. The value for <i>connectionNum</i> is the connection slot number or the first number in the transaction ID.                                                                                                    |
| dump                                                         | Prints all trace records currently buffered. Requires<br>SELECT privileges or database object ownership.                                                                                                    |
| dump comp                                                    | Prints all trace records for component <i>comp</i> .Requires SELECT privileges or database object ownership.                                                                                                    |
| flush                                                        | Discards all buffered trace records.                                                                                                    |
| flush comp                                                   | Discards all buffered trace records for component comp.                                                                                                    |
| help                                                         | Prints a summary of the trace commands.                                                                                                    |
| level comp n                                                 | Sets the trace level for component <i>comp</i> to <i>n</i> .Requires ADMIN privileges or database object ownership.                                                                                                    |
| outfile <i>file</i>                                          | Prints trace output to the specified file. The file may be<br>any of 0, stdout, stderr, or a file name. On Windows,<br>the file name must be in short 8.3 format. Printing is<br>turned off when file is 0. TimesTen continues to buffer<br>traces as usual, and they are accessible through other<br>utilities like ttTail. If no <i>file</i> is specified, prints the<br>current outfile setting. |
| show                                                         | Shows all the trace levels in force.                                                                                                    |
| show comp                                                    | Shows the trace level for component comp.                                                                                                    |
| tracefiles n                                                 | Sets the maximum number of output files.                                                                                                    |
| tracefilesize <i>n</i> [M G]                                 | Sets the file size limit for output files.<br>If M is specified indicates the file size in the indicated<br>number of megabytes<br>If G is specified indicates the file size in the indicated<br>number of gigabytes.                                                                                                    |

#### Note:

Because tracing can degrade performance significantly, we recommend that you enable tracing only to debug problems. While primarily intended for use by TimesTen customer support, this information may be useful to system administrators and developers.

## ttUser

The ttUser utility helps you secure passwords.

With the ttUser utility you can either:

- Use an Oracle Wallet to securely store user IDs and passwords.
- Hash a password and use the obtained value for the PWDCrypt connection attribute.

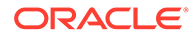

#### Store Your Credentials in an Oracle Wallet

The most secure method to provide credentials when connecting to a database is to store a user's password in an Oracle Wallet.

With ttUser you can perform the following wallet-related tasks:

- Add user IDs and cache administration user IDs with associated passwords to a user-managed Oracle Wallet.
- Provide the name of the directory in which you want the wallet to be placed.
- Remove user IDs and cache administration user IDs with associated passwords from the wallet.

The ttUser utility creates or modifies a wallet as follows:

- TimesTen places the wallet in a subdirectory created by ttUser. You provide the path to place such a subdirectory. If the subdirectory does not already exist, then ttUser creates it. Do not create this subdirectory yourself.
- If your wallet does not already exist, ttUser creates the wallet in the specified location. The credentials are added to the Oracle Wallet in this directory location.
- If your wallet does exist but the user does not exist in the wallet, the ttUser utility adds the user and password to the wallet.
- If a user has already been added to the wallet, you can provide a new password to overwrite the existing one.

You can store multiple different users with associated passwords in the same wallet for a particular DSN. However, you need to use separate wallets when you have the same user with different passwords in different DSNs.

Let us assume that the user Terry needs wallets to store their credentials for two different DSNs.

- 1. Terry creates a directory to contain the wallet for ds1: /terry/wallets/ds1wallet.
- Terry creates a directory to contain the wallet for the ds2: /terry/wallets/ ds2wallet.
- 3. Using ttUser -setPwd, Terry provides the paths for each directory structure in which they want their wallets placed and their passwords stored. A subdirectory to contain each wallet is created by ttUser in each case.

#### Hash Your Password with ttUser

If you specify the <code>-pwdCrypt</code> option, the <code>ttUser</code> utility prompts you for a password and returns a hashed password. You can then include the output in a connection string or as the value for the <code>PWDCrypt</code> connection attribute in an <code>ODBCINI</code> file.

#### **Required Privilege**

This utility requires no privileges.

#### Usage in TimesTen Scaleout and TimesTen Classic

This utility is supported in both TimesTen Classic and TimesTen Scaleout.

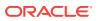

#### Syntax

```
ttUser {-h | -help | -V}
ttUser -pwdCrypt
ttUser -setPwd -uid {UID} -wallet {walletPath}
        -removePwd -uid {UID} -wallet {walletPath}
        -setOraclePwd -uid {UID} -wallet {walletPath}
        -removeOraclePwd -uid {UID} -wallet {walletPath}
```

#### Options

The ttUser utility supports the options:

| Option                       | Description                                                               |
|------------------------------|---------------------------------------------------------------------------|
| -h                           | Prints a usage message and exits.                                         |
| -help                        |                                                                           |
| -?                           |                                                                           |
| -pwdCrypt                    | Generates an hashed password value for the PWDCrypt connection attribute. |
| -removeOraclePwd             | Removes the Oracle cache administration user and password from a wallet.  |
| -removePwd                   | Removes the TimesTen user and password from a wallet.                     |
| -setOraclePwd                | Sets the Oracle cache administration user and password in a wallet.       |
| -setPwd                      | Sets the TimesTen user and password in a wallet.                          |
| -uid {username   cacheadmin} | The user name for the credentials (required for all wallet options).      |
| -V   -version                | Prints the release number of ttUser and exits.                            |
| -wallet {walletPath}         | Absolute path to a wallet file to be created or updated.                  |

#### Notes

- You are responsible for securing and managing your wallets.
- If you save a password and there is already an entry in the wallet for that user ID and password type, the existing password is overwritten without warning.
- You are responsible for creating wallets and making them accessible from hosts used to access TimesTen.
- TimesTen recommends having one wallet per combination of TimesTen DSN and Oracle NetServiceName.

#### Examples

This example sets a password for a TimesTen user. The  ${\tt ttUser}$  utility prompts you to enter the password.

```
% ttUser -setPwd -uid terry -wallet /home/terry/wallets/mywallet
Enter password:
```

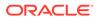

After you have created the /home/cacheadmin/wallets directory to contain all of your wallets, this example sets the password for an Oracle cache administration user.

```
% ttUser -setOraclePwd -uid cacheadmin -wallet /home/cacheadmin/wallets
Enter password:
```

To remove an Oracle password, use ttUser -removeOraclePwd.

% ttUser -removeOraclePwd -uid cacheadmin -wallet /home/cacheadmin/wallets

This example shows how the Oracle cache administration user connects to TimesTen and Oracle through ttIsql without providing Pwd and OraclePwd in the connection string or DSN definition. Instead, the Oracle cache administration user indicates the values for UID and PwdWallet to specify the wallet from which to retrieve credentials. See PwdWallet.

```
Command> connect "dsn=mydb;uid=cacheadmin;oracleNetServiceName=myorcl;PwdWallet=/
home/terry/wallets/mywallet";
```

## ttVersion

The ttVersion utility lists the TimesTen release information, including: number, platform, instance name, instance administrator, instance home directory, daemon home directory, port number and build timestamp. You can specify various levels of output:

- You can specify ttVersion with no options to list abbreviated output.
- You can specify the -m option to list enhanced output.
- You can specify an attribute to list output only for a specific attribute.

#### **Required Privilege**

This utility requires no privileges.

#### Usage in TimesTen Scaleout and TimesTen Classic

This utility is supported in both TimesTen Classic and TimesTen Scaleout.

#### Syntax

```
ttVersion [-m] [attribute] [...]
```

#### Options

ttVersion has the options:

| Option    | Description                                                                                                    |
|-----------|----------------------------------------------------------------------------------------------------|
| -m        | Generates computer-readable enhanced output. If not specified and no attribute is specified, abbreviated information is output.                                                                               |
| attribute | Generates information only about the specified attribute. You can specify multiple attributes. When you specify more than one attribute, the output is displayed with an equal sign after the attribute name. |

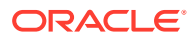

#### Attributes

ttVersion has these attributes:

| Attribute    | Description                                                                                                    |
|--------------|----------------------------------------------------------------------------------------------------|
| patched      | Lists yes or no, indicating whether the release has been patched.                                                                                                    |
| config_found | Lists yes or no, indicating whether the configuration file is found.                                                                                                    |
| product      | Lists the name of the product.                                                                                                    |
| majorl       | The first part of the five-part release number (22 for release 22.1.1.18.0), indicating the last two digits of the year of the major release.                                                      |
|              | A change in major1 indicates major infrastructure and functionality changes.                                                                                                    |
| major2       | The second part of the five-part release number (1 for release 22.1.1.18.0).                                                                                                    |
|              | A change in only major2 indicates a version with new functionality and possibly some infrastructure changes.                                                                                       |
|              | Releases with the same major1.major2 are patch-compatible.<br>Data can be unloaded from a database from one release and<br>loaded into a database from the other without the migration<br>process. |
| patchset     | The third part of the five-part release number (1 for release 22.1.1.18.0).                                                                                                    |
|              | A change in only patchset indicates a release that contains bug fixes and possibly some feature enhancements.                                                                                      |
| patch        | The fourth part of the five-part release number (9 for release 22.1.1.18.0).                                                                                                    |
|              | A change in only patch indicates a release with only critical bug fixes.                                                                                                    |
| reserved     | The fifth part of the five-part release number (0 for release 22.1.1.18.0). Reserved for future use.                                                                                               |
| major3       | No longer needed, but maintained for backward compatibility. Same as patchset.                                                                                                    |
| portpatch    | No longer needed, but maintained for backward compatibility. Same as reserved.                                                                                                    |
| version      | All five parts of the release number, separated by periods (such as 22.1.1.18.0).                                                                                                    |
| shortversion | The first two parts of the five-part release number, without periods (221 for release 22.1.1.18.0).                                                                                                |
| numversion   | All five parts of the release number, without periods, in the format %02d%02d%02d%02d, compatible with ODBC version number format (220100011800 for release 22.1.1.18.0).                          |
| bits         | Lists 64 to indicate the 64-bit-level of the operating system for which this release is intended.                                                                                                  |
| OS           | The operating system for which this release is intended                                                                                                    |
| buildstamp   | A number indicating the specific build.                                                                                                    |
| buildtime    | The UTC time the release was built, for example: 2013-03-19T17:21:59Z                                                                                                    |

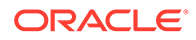

| Attribute                 | Description                                                                                                    |
|---------------------------|----------------------------------------------------------------------------------------------------|
| clientonly                | Lists yes or no to indicate if the release is a client-only release                                                                                                    |
| instance                  | The name of the instance, for example: tt2211.                                                                                                    |
| effective_port            | The number of the port on which the main daemon listens.                                                                                                    |
| orig_port                 | The original number of the port on which the main daemon listened.                                                                                                    |
| instance_admin            | The user name of the instance administrator.                                                                                                    |
| effective_insthome        | The path that indicates the location of the instance.                                                                                                    |
| orig_insthome             | The path that indicates the location of the instance.                                                                                                    |
| effective_daemonhome      | The path to the home of the daemon for the specific instance.                                                                                                    |
| effective_daemonhome_long | On Windows, the path to the home of the daemon for the specific instance, including a bit extension on the instance name.                                                                                        |
| orig_daemonhome           | The path to the original home of the daemon.                                                                                                    |
| plsql                     | Indicates if PL/SQL is configured for this instance. 0 indicates that PL/SQL is not configured. 1 indicates that PL/SQL is configured. The value corresponds with the setting of the PLSQL connection attribute. |
| grid                      | Indicates if the instance is configured for grid distribution.                                                                                                    |
| group_name                | The name of the instance group.                                                                                                    |

#### Output

#### The following is the ttVersion output without the -m option:

```
TimesTen Release 22.1.1.18.0 (64 bit Linux/x86_64) (grid1_mgmt:6624)
2022-01-15T06:25:33Z
Instance admin: ttinstanceadmin
Instance home directory: /sw/ttinstances/grid1_mgmt
Group owner: timesten
Daemon home directory: /sw/ttinstances/grid1_mgmt/info
PL/SQL enabled.
```

#### And with the -m option:

```
patched=yes
config found=yes
product=TimesTen
major1=22
major2=1
patchset=1
patch=3
reserved=0
major3=1
portpatch=0
version=22.1.1.18.0
shortversion=221
numversion=220100011800
bits=64
os=Linux/x86_64
buildtstamp=1547533533
buildtime=2022-01-15T06:25:33Z
clientonly=no
instance=grid1_mgmt
```

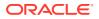

```
effective_port=6624
orig_port=6624
instance_admin=ttinstanceadmin
effective_insthome=/sw/ttinstances/grid1_mgmt
orig_insthome=/sw/ttinstances/grid1_mgmt/info
orig_daemonhome=/sw/ttinstances/grid1_mgmt/info
plsql=1
grid=0
group_name=timesten
```

## ttXactAdmin

The ttXactAdmin utility lists ownership, status, log and lock information for each outstanding transaction. It also enables you to heuristically commit, terminate or forget an XA transaction branch.

Applications should monitor log holds and the accumulation of log files. For more information, see Monitoring Accumulation of Transaction Log Files in the *Oracle TimesTen In-Memory Database Operations Guide*.

#### **Required Privilege**

This utility requires various privileges depending on which options are entered on the command line. See the description of the options to determine which privilege is needed, if any.

#### Usage in TimesTen Scaleout and TimesTen Classic

This utility is supported in TimesTen Classic but not supported in TimesTen Scaleout.

#### Syntax

```
ttXactAdmin {-h | -help | -?}
ttXactAdmin {-V | -version}
ttXactAdmin [-v verbosity] [-mt maxTrans] [-ml maxLocks] [-pid pid]
[-xact xid] [-tbl [owner.]tableName] [-interval seconds]
[-count iterations] {DSN | -connstr connection_string}
ttXactAdmin -latch [-interval seconds] [-count iterations]
{DSN | -connstr connection_string}
ttXactAdmin -latch [-interval seconds] [-count iterations]
{DSN | -connstr connection_string}
ttXactAdmin -connections [-pid pid] [-interval seconds]
[-count iterations] {DSN | -connstr connection_string}
ttXactAdmin -xactIdRollback xid {DSN | -connstr connection_string}
ttXactAdmin -XactIdCommit xid
ttXactAdmin {-HCommit xid | -HAbort xid | -HForget xid} {DSN | -connstr
connection_string}
```

#### Options

ttXactAdmin has the options:

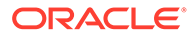

| Option                        | Description                                                                                                    |
|-------------------------------|----------------------------------------------------------------------------------------------------|
| -connections                  | Shows all current connections to the database. When run with<br>the -connections option, ttXactAdmin itself does not<br>establish a true connection to the database, and requires no<br>latches. This can be useful when diagnosing frozen systems. |
|                               | This option requires ADMIN privileges.                                                                                                    |
| -connStr<br>connection_string | An ODBC connection string that specifies a database location driver, and optionally other connection attribute settings.                                                                                                    |
| -count iterations             | Generate the report iterations times. If no-interval option is specified, an interval of 1 second is used.                                                                                                    |
| DSN                           | Indicates the ODBC data source name of the database to be administered.                                                                                                    |
|                               | This option requires ADMIN privileges.                                                                                                    |
| -h                            | Prints a usage message and exits.                                                                                                    |
| -help                         |                                                                                                    |
| -?                            |                                                                                                    |
| -HAbort xid                   | Heuristically terminates an XA transaction branch in TimesTer<br>The specified transaction ID must be the local TimesTen<br>TransID.                                                                                                    |
|                               | This option requires ADMIN privileges or ownership of the specified transactions.                                                                                                    |
| -HCommit xid                  | Heuristically commit an XA transaction branch in TimesTen.<br>The specified transaction ID must be the local TimesTen<br>TransID.                                                                                                    |
|                               | This option requires ADMIN privileges or ownership of the specified transactions.                                                                                                    |
| -HForget xid                  | Heuristically forget an XA transaction branch in TimesTen. The specified transaction ID must be the local TimesTen TransID.                                                                                                    |
|                               | This option requires ADMIN privileges or ownership of the specified transactions.                                                                                                    |
| -interval seconds             | Repeat the generation of the report, pausing the indicated number of seconds between each generation. If no -count option is specified, repeat forever.                                                                                             |
| -latch                        | This option is to be used by TimesTen Customer Support only.<br>Shows only the latch information for the database specified.                                                                                                    |
| -ml maxLocks                  | Maximum number of locks per transaction. Default is 6000.                                                                                                    |
| -mt <i>maxTrans</i>           | Specifies the maximum number of transactions to be displayed The default is all outstanding transactions.                                                                                                    |
| -pid pid                      | Displays only transactions started by the process with the specified $pid$ . On Linux, it is the pid of the thread that opens the connection.                                                                                                    |
|                               | This option requires ADMIN privileges or ownership of the specified transactions.                                                                                                    |
| -tbl [owner.]tableName        | Displays lock information for the specified table.                                                                                                    |
|                               | This option requires ADMIN privileges or ownership of the specified table.                                                                                                    |
| -V   -version                 | Prints the release number of ttXactAdmin and exits.                                                                                                    |

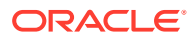

| Option                     | Description                                                                                                    |
|----------------------------|----------------------------------------------------------------------------------------------------|
| -v verbosity               | Specifies the verbosity level. One of:                                                                                                    |
|                            | 0 - Does not display the names of the tables for row locks. In<br>this case, ttXactAdmin runs faster.                                                                                                    |
|                            | 1 (default) - Displays the names of the tables for row locks.                                                                                                    |
| -xact xid                  | Displays information for the specified transaction, including its log hold LSN.In the output, the field "Last ID" is a set of two sequence numbers. If the sequence numbers did not change ir an interval, then no log record was written by the transaction during that interval.                                                                                 |
|                            | This option requires ADMIN privileges or ownership of the specified transactions.                                                                                                    |
| -xactIdCommit xid          | Enables you to commit a transaction. This may be particularly useful for long running transactions. The parameter <i>xid</i> represents the transaction ID.                                                                                                    |
|                            | This stops any currently running operations on behalf of that transaction and then rolls back the transaction in TimesTen.                                                                                                    |
|                            | If there is currently a checkpoint in process when the rollback is<br>requested, TimesTen terminates the checkpoint operation. This<br>command does not stop cache operations on the Oracle<br>database. Operations include passthrough statements,<br>flushing, manual loading, manual refreshing, synchronous<br>writethrough, propagating, and dynamic loading. |
|                            | This option requires ADMIN privileges or ownership of the specified transactions.                                                                                                    |
| -xactIdRollback <i>xid</i> | Enables you to roll back a transaction. This may be particularly useful for long running transactions. The parameter <i>xid</i> represents the transaction ID. This stops any currently running operations on behalf of that transaction and then rollback the transaction in TimesTen.                                                                            |
|                            | If there is currently a checkpoint in process when the rollback is<br>requested, TimesTen terminates the checkpoint operation. This<br>command does not stop cache operations on the Oracle<br>database. Operations include passthrough statements,<br>flushing, manual loading, manual refreshing, synchronous<br>writethrough, propagating, and dynamic loading. |
|                            | This option requires ADMIN privileges or ownership of the specified transactions.                                                                                                    |

#### Output

ttXactAdmin produces the following output:

| Column            | Description                                                                                                    |
|-------------------|----------------------------------------------------------------------------------------------------|
| Program File Name | The executable file name of the process that owns the transaction.                                                              |
| PID               | The process ID of the application that owns the transaction. On Linux, the PID of the thread that opens the connection.         |
| Context           | The internal identifier that distinguishes between multiple connections to the database made by a single multithreaded process. |

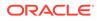

| Column | Description                                                                                                    |
|--------|----------------------------------------------------------------------------------------------------|
| XactID | The unique identifier for the transaction used internally by TimesTen. For<br>TimesTen Classic, the identifier has two parts. For TimesTen Scaleout, the<br>identifier is prefixed by the Element ID.                                                                                                    |
|        | The first part is a relatively small value (less than 2048), used to identify the connection of the program running the transaction.                                                                                                    |
|        | The second part is a potentially large value (an unsigned integer), that distinguishes between successive uses of the same first part. (The value wraps around if necessary.) Thus, identifiers 4.100 and 4.200 cannot be present at the same time. If 4.100 is seen, and then 4.200, this indicates that transaction 4.100 has completed (committed or rolled back). |
| State  | Current state of the transaction, one of:                                                                                                    |
|        | Active - Active transaction.                                                                                                    |
|        | Aborting - A transaction is in the process of terminating. See Notes for more information.                                                                                                    |
|        | Committing - Committing transaction, locks are being released.                                                                                                    |
|        | Ckpointing - A transaction doing checkpoint.                                                                                                    |
|        | Rep-Wait-Return - Replicated transaction waiting Return Receipt/<br>Commit.                                                                                                    |
|        | Idle - A transaction branch currently not accessing data.                                                                                                    |
|        | Prepared - Prepared transaction branch.                                                                                                    |
|        | Heur-Committed - Heuristically committed transaction branch.                                                                                                    |
|        | Heur-Aborted - Heuristically terminated transaction branch.                                                                                                    |
|        | Propagating - TimesTen transaction waiting for Oracle to commit.                                                                                                    |
|        | When using TimesTen Scaleout, the current status of the transaction, one of:                                                                                                    |
|        | Active - Active transaction.                                                                                                    |
|        | Aborting - A transaction is in the process of terminating. See Notes for more information.                                                                                                    |
|        | Committing - Committing transaction, locks are being released.                                                                                                    |
|        | Ckpointing - A transaction doing checkpoint.                                                                                                    |
|        | Rep-Wait-Return - Replicated transaction waiting Return Receipt/<br>Commit.                                                                                                    |
|        | Idle - A transaction branch currently not accessing data.                                                                                                    |
|        | Grid-Doubtful-Yes - The grid transaction prepared and voted yes for commit on this element, and is now doubtful.                                                                                                    |
|        | Grid-Doubtful-No - The grid transaction prepared and voted no for commit on this element, and is now doubtful.                                                                                                    |
|        | Grid-Err - The grid transaction returned an error on this element.                                                                                                    |

|               | Description                                                                                                    |
|---------------|----------------------------------------------------------------------------------------------------|
| Resource      | The type of the lock being requested:                                                                                                    |
|               | Row - Row-level lock.                                                                                                    |
|               | HashedKey - A lock held on a key value of a hash index; acquired when                                                                                                    |
|               | an operation requires a hash index to be updated.                                                                                                    |
|               | Table - Table-level lock.                                                                                                    |
|               | EndScan - End of table or range scan lock.                                                                                                    |
|               | Database - Database-level lock.                                                                                                    |
|               | Command - Command lock.                                                                                                    |
|               | Prepare - Lock acquired while preparing commands.                                                                                                    |
|               | GrpComm - Group commit lock.                                                                                                    |
|               | ReplHold - Lock for replication hold.                                                                                                    |
|               | XlaHold - Lock for XLA hold.                                                                                                    |
| ResourceId    | A unique identifier of each unique resource. The identifier is displayed in hexadecimal format with a few exception. Table and CompCmd are show as decimal values. Row locks are shown in the ROWID character format. |
| Mode          | A value used to determine the level of concurrency that the lock provides                                                                                                    |
|               | S - Shared lock in serializable isolation.                                                                                                    |
|               | Sn - Shared lock in non-serializable isolation.                                                                                                    |
|               | U - Update lock in serializable isolation.                                                                                                    |
|               | Un - Update lock in non-serializable isolation.                                                                                                    |
|               | En - End-of-scan lock for non-serializable isolation.                                                                                                    |
|               | IRC - Intention shared lock in non-serializable isolation.                                                                                                    |
|               | IS - Intention shared lock in serializable isolation.                                                                                                    |
|               | IU - Intention update lock in serializable isolation.                                                                                                    |
|               | IUn - Intention update lock in non-serializable isolation.                                                                                                    |
|               | IX - Intention exclusive lock in serializable isolation.                                                                                                    |
|               | IXn - Intention exclusive lock non-serializable isolation.                                                                                                    |
|               | SIX - Shared lock with intent to set an exclusive lock in serializable isolation.                                                                                                    |
|               | SIXn - Shared lock with intent to set an exclusive lock non-serializable isolation.                                                                                                    |
|               | X - Exclusive lock.                                                                                                    |
|               | Xn - Exclusive lock in non-serializable isolation.                                                                                                    |
|               | W - Update, insert or delete table lock.                                                                                                    |
|               | XNi - Next lock for inserting into tables or non-unique index.                                                                                                    |
|               | NS - Table lock in read-committed isolation that conflicts with all table loc<br>in serializable isolation. Lock "0" means the blocker is still in the waiting<br>list.                                               |
| HMode         | The mode in which the competing transaction is holding the lock which t waiting transaction is requesting.                                                                                                    |
|               | See "Mode" in this table for concurrency level descriptions.                                                                                                    |
| RMode         | Shows the mode in which the waiting transaction has requested to hold the lock. See "Mode" in this table for concurrency level descriptions.                                                                          |
| HolderTransId | The identifier of the transaction with which the waiting transaction is in contention.                                                                                                    |

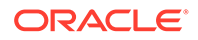

| Column | Description                                                     |
|--------|-----------------------------------------------------------------|
| Name   | The name of the table that the lock is being held on or within. |

#### Examples

The following command displays all locks in the database:

```
% ttXactAdmin -connStr "DSN=demodata"
2022-03-20 13:02:54.760
/timesten/jsmith/demo/demodata
TimesTen Release 22.1.1.18.0
ElementID 1
Program File Name: _ttIsql
XactID PID Context
                                     State
                                              Loghold Last ID
1.1.195
              115640 0x859570
                                                391.15355904
                                      Active
[1666839:6]
 Resource ResourceID
                          Mode SqlCmdID
                                                   Name
 Database 0x01312d0001312d00 IX 0
 Table 2367528
                          IXn 275642480
                                                 JSMITH.T
 Row
        AAAVVUAAADXAQAANje Xn 275642480
                                                   JSMITH.T
 Begin Time: 13:01:43.108
```

1 outstanding transaction found

#### Notes

If the transaction specified in the command is not an XA transaction branch but a TimesTen local transaction, no XA-XID are displayed. The XA-XID is a C structure that contains a format identifier, two length fields and a data field. The data field consists of at most two contiguous components: a global transaction identifier (*gtrid*) and a branch qualifier (*bqual*). The two length fields specify the number of bytes (1-64) in *gtrid* and *bqual* respectively. For more details, refer to the *X/Open publication: Distributed Transaction Processing: The XA Specification (c193)*.

For databases, TimesTen only holds s locks when the isolation mode is serializable. For commands, s only means "shared" lock, and can be held in either serializable or read-committed isolation modes. Under RMode, awaiting transactions are sorted by PID and Context. The listing does not reflect the order of the lock requests.

A lock request with an RMode compatible with the HMode of the lock holder can be waiting because there is another lock request with an incompatible mode ahead of the compatible request in the lock request queue.

A transaction can have the status Aborting for one of these reasons:

- A user application requested a rollback after doing a large amount of work.
- An application with autocommit tried a statement that could not be completed and it is being undone.
- Another call to ttXactAdmin caused a transaction to rollback.
- A process died with work in progress and that work is being undone.

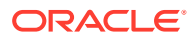

## ttXactLog

Displays a formatted dump of the contents of a TimesTen transaction log.

It is designed to be used by TimesTen customer support to diagnose problems in the log or database.

A loss of data can occur with certain options such as -tr, therefore only use this tool if you have been asked to do so by a TimesTen customer support representative.

#### **Required Privilege**

This utility requires the ADMIN privilege.

#### Usage in TimesTen Scaleout and TimesTen Classic

This utility is supported in both TimesTen Classic and TimesTen Scaleout; however, in TimesTen Scaleout, the utility is limited to diagnosing issues only on single elements.

#### Syntax

```
ttXactLog {-h | -help | -?}
ttXactLog {-V | -version}
ttXactLog [-v verbosity] [-m maxChars] [-s] [-t] [-b blkID]
[-l1 lfn.lfo [-l2 lfn.lfo]] [-r recType] [...] [-tr dir]
[-lb] [-headers recs] [-logdir dir]
{-connStr connection_string | DSN | dspath}
ttXactLog [-v verbosity] -logAnalyze
```

```
[-s subscriberName -host hostname]]
[-xid xid] {-connStr connection_string | DSN | dspath}
```

#### Options

ttXactLog has the options:

| Option                        | Description                                                                                                    |
|-------------------------------|----------------------------------------------------------------------------------------------------|
| -b blkID                      | Restricts log records to those accessing this block, plus any transaction records.                                                                                                    |
| -connStr<br>connection_string | An ODBC connection string that specifies a database location, driver, and optionally other connection attribute settings.                                                                                                    |
| DSN                           | The ODBC source name of the database for which to display the transaction log.                                                                                                    |
| dspath                        | The fully qualified name of the database. This is not the DSN associated with the connection but the fully qualified database path name associated with the database as specified in the DataStoreparameter of the database's ODBC definition. |
|                               | For example, for a database consisting of files/home/payroll/<br>2011.ds0, /home/payroll/2011.ds1 and several transaction<br>log files /home/payroll/2011.log <i>n</i> , <i>dspath</i> is /home/payroll/<br>2011.                              |

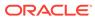

| Option                     | Description                                                                                                    |
|----------------------------|----------------------------------------------------------------------------------------------------|
| -h                         | Prints a usage message and exits.                                                                                                    |
| -help                      |                                                                                                    |
| -?                         |                                                                                                    |
| -headers records           | Prints one header for every $records$ records. A value of 0 disables headers.                                                                                                    |
| -host hostName             | Specifies the name of the host on which the subscriber resides. Use<br>this option with the -subscriber option, if the name of the<br>subscriber is ambiguous.                     |
| -lb                        | Connects to the database and prints out the log buffer. Contents of the transaction log files are not printed. Requires SELECT privileges or database object ownership.            |
| lfn.lfo                    | Transaction log file number ( <i>lfn</i> ) and transaction log file offset ( <i>lfo</i> ) for a log record.                                                                        |
| -11                        | Considers this log record only (unless an -12 argument is present).                                                                                                    |
| -12                        | Considers records between -11 and -12, inclusive.                                                                                                    |
| -logAnalyze                | Determines the remaining amount of a database to be replicated for one or all of the subscribers. Use with the $-v$ option to print:                                               |
|                            | 1 - A summary for every track (default).                                                                                                    |
|                            | 2 - Level 1 plus a track analysis.3 - Level 2 plus an in-depth transaction analysis.Use with -subscriber and -host to get information for a specific subscriber.                   |
|                            | Use with -xid to look for a specific transaction ID.                                                                                                    |
| -logdir dir                | Specifies the directory where the database's transaction log files reside. If -logdir is not specified, ttXactLog uses the directory path portion of the value supplied in dspath. |
| -m maxChars                | Maximum number of characters printed for binary items (for $-v$ 3) only (defaults to 4000).                                                                                        |
| -r recType                 | Considers only records of the specified type. This option may be used multiple times to specify a list of desired log record types. recType is case-sensitive.                     |
| -s                         | Prints summary information. Requires SELECT privileges or database object ownership.                                                                                               |
| -subscriber subscriberName | Specifies the name of the subscriber. To qualify the name of the subscriber, use -host hostname.                                                                                   |
| -t                         | Only reads transaction log file tail (from start of last checkpoint transaction log file or, if no checkpoint, the most recent transaction log file).                              |
| -tr dir                    | Truncates all log records in the directory at the LWN boundary. The original transaction log files are moved to the directory <i>dir</i> .                                         |
| -V   -version              | Prints the release number of ttXactLog and exits.                                                                                                    |
| -v verbosity               | Specifies the verbosity level. One of:                                                                                                    |
|                            | 0 - Print only summary log information (if -s specified).                                                                                                    |
|                            | 1 (default) - Print log record headers too.                                                                                                    |
|                            | 2 - Print log record bodies too, except long data.                                                                                                    |
|                            | 3 - Print full log records (see -m option).                                                                                                    |

| Option | Description                   |
|--------|-------------------------------|
| -x xid | Specifies the transaction ID. |

#### Examples

% ttXactLog -v 3 -m 100 /users/pat/TimesTen/Daily/F112697SS

#### See Also

Analyze Outstanding Transactions in the Replication Log in the Oracle TimesTen In-Memory Database Replication Guide .

## 6 System Limits

Operating system limits and defaults.

The following sections list all TimesTen system limits and defaults.

- System Limits and Defaults
- Limits on Number of Open Files
- Path Names

## System Limits and Defaults

Specific operating system limits may take precedence over these values.

For more information, see Operating System Prerequisites in Oracle TimesTen In-Memory Database Installation, Migration, and Upgrade Guide or Operating System Prerequisites in Oracle TimesTen In-Memory Database Scaleout User's Guide.

| Description                                                                                                    | Value                                          |
|----------------------------------------------------------------------------------------------------|------------------------------------------------|
| Maximum number of subscriber databases in a replication scheme that is not an active standby pair.                                                   | 128                                            |
| Maximum number of propagators in a replication scheme. Each propagator can have the maximum number of subscribers.                                   | 128                                            |
| Maximum number of subscriber databases in an active standby pair.                                                                                    | 127                                            |
| Minimum database size (bytes). Size includes both the permanent and temporary space required to perform operations on the database.                  | 32 MB                                          |
| Maximum length for a fixed-length column (bytes).                                                                                                    | 8,300                                          |
| Maximum number of columns in a table.                                                                                                    | 1,000                                          |
| Maximum number of columns in an ORDER BY clause.                                                                                                    | 1,000                                          |
| Maximum number of columns in a GROUP BY clause.                                                                                                    | 1,000                                          |
| Maximum cumulative length of a row's fixed-length columns (bytes).                                                                                   | 32,768                                         |
| Maximum length for a varying-length column (bytes).                                                                                                  | $2^{22} = 4,194,304$                           |
| Maximum length for a replicated column.                                                                                                    | 4 MB<br>16 MB for<br>columns with<br>BLOB type |
| Maximum number of concurrent connections to a database (including system connections).                                                               | 32,047                                         |
| Maximum number of concurrent application connections to a database (may be limited by semaphore configuration or Connections DSN attribute or both). | 32,000 2,000<br>(default)                      |
| Maximum number of connections (system and application) across all databases in an instance.                                                          | 32,048                                         |

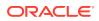

| Description                                                                                                    | Value                                                                    |
|----------------------------------------------------------------------------------------------------|--------------------------------------------------------------------------|
| Maximum number of concurrent client connections to a TimesTen instance.                                                                                                    | 32,048                                                                   |
| <b>Note:</b> Some instances may support a slightly smaller maximum number of connections depending on such things as whether the database is shared or replicated and operating system limits. |                                                                          |
| Maximum length of database names.                                                                                                    | 32                                                                       |
| Maximum length of the path name for a database in an asynchronous writethrough cache group                                                                                                    | 248                                                                      |
| Maximum number of projected expressions in a SELECT statement.                                                                                                    | 32,767                                                                   |
| Maximum length of string specifying a join order.                                                                                                    | 1,024                                                                    |
| Maximum number of columns in an index (or primary key).                                                                                                    | 32                                                                       |
| Maximum length of basic names.                                                                                                    | 30                                                                       |
| Maximum length of displayed predicate string in the SYS.PLAN table.                                                                                                    | 1,024                                                                    |
| Maximum length of SQL statement, including the NULL terminator.                                                                                                    | 409,600                                                                  |
| Maximum number of table references in an SQL query.                                                                                                    | 24                                                                       |
| Maximum number of indexes on a table.                                                                                                    | 500                                                                      |
| Maximum number of partitions in a table.                                                                                                    | 999                                                                      |
| Maximum number of prepared PL/SQL statements per connection.                                                                                                    | 5000                                                                     |
| Maximum number of recently-used PL/SQL blocks that can be cached per session.                                                                                                    | 5000                                                                     |
| Maximum number of concurrent segment client/server connections per TimesTen instance                                                                                                    | Unlimited (up to<br>the limits of the<br>operating system)               |
| Maximum number of concurrent shared memory segment client/server connections per TimesTen instance.                                                                                            | Unlimited (up to<br>the limits of the<br>operating system)               |
| Maximum size of IPC shared memory segment for client/server connections                                                                                                    | 4 GB                                                                     |
| Maximum number of allocated statement handles per shared memory segment client/server connection.                                                                                              | 512                                                                      |
| Maximum depth of nesting subqueries.                                                                                                    | Equal to the<br>maximum number<br>of table references<br>in a SQL query. |
| Maximum error message length for applications that specify an error message length (for example, through a call to SQLError).                                                                  | 512                                                                      |
| Maximum number of replicated XLA bookmarks.                                                                                                    | 64                                                                       |

## Limits on Number of Open Files

Each process connected to a TimesTen database keeps at least one operating-system file descriptor open from the time of the first connection until the process terminates. Additional file descriptors may be opened for each database connection:

- Connections to databases that have logging to disk enabled require an additional two file descriptors for the duration of the connection.
- An additional file descriptor is needed for the duration of database checkpoints issued by the process.

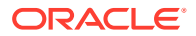

• Additional file descriptors may be opened during transaction commit or operations.

For multithreaded applications that maintain many concurrent TimesTen database connections, the default number of open files permitted to each process by the operating system may be too low.

- On Solaris, the default limit is 256 open files and may be raised for a session with the ulimit command (limit for csh users). You can also set the per-process limit programmatically with setrlimit.
- On AIX, the limit is 2,048 open files, so you are not likely to encounter problems.
- On Linux, the default limit is 1,024 open files, so you are not likely to encounter problems.
- On Windows, the default limit is at least 2,000 open files, so you are not likely to encounter problems.

Most of the open file descriptors are used for reading and writing database recovery log files. If a process fails to open a log file, the database is marked as requiring recovery and all current connections to the database are terminated.

## Path Names

TimesTen does not support file path names that contain multibyte characters. Ensure the installation path, database path, transaction log path, and temporary file path do not contain any multibyte characters.

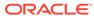